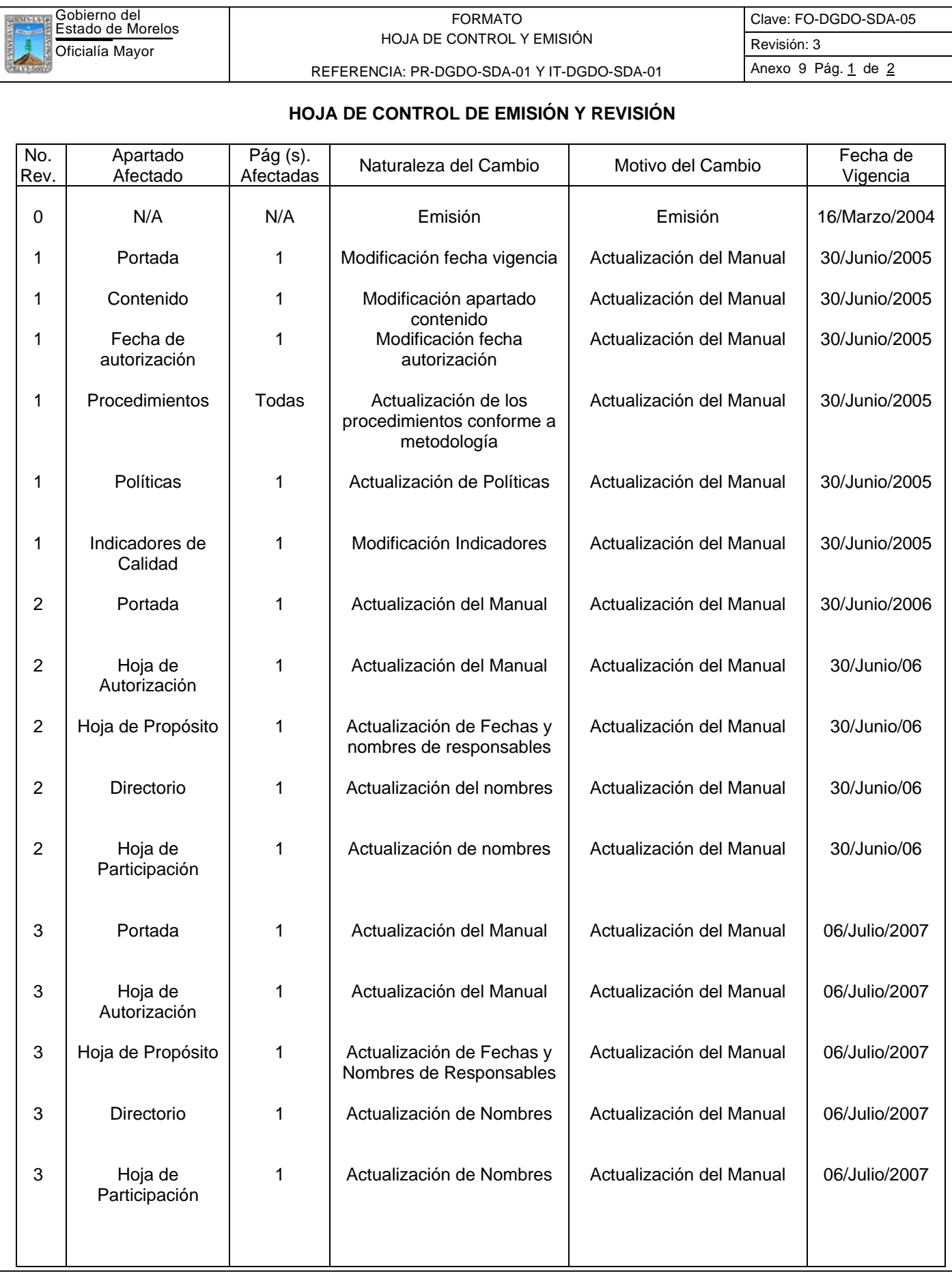

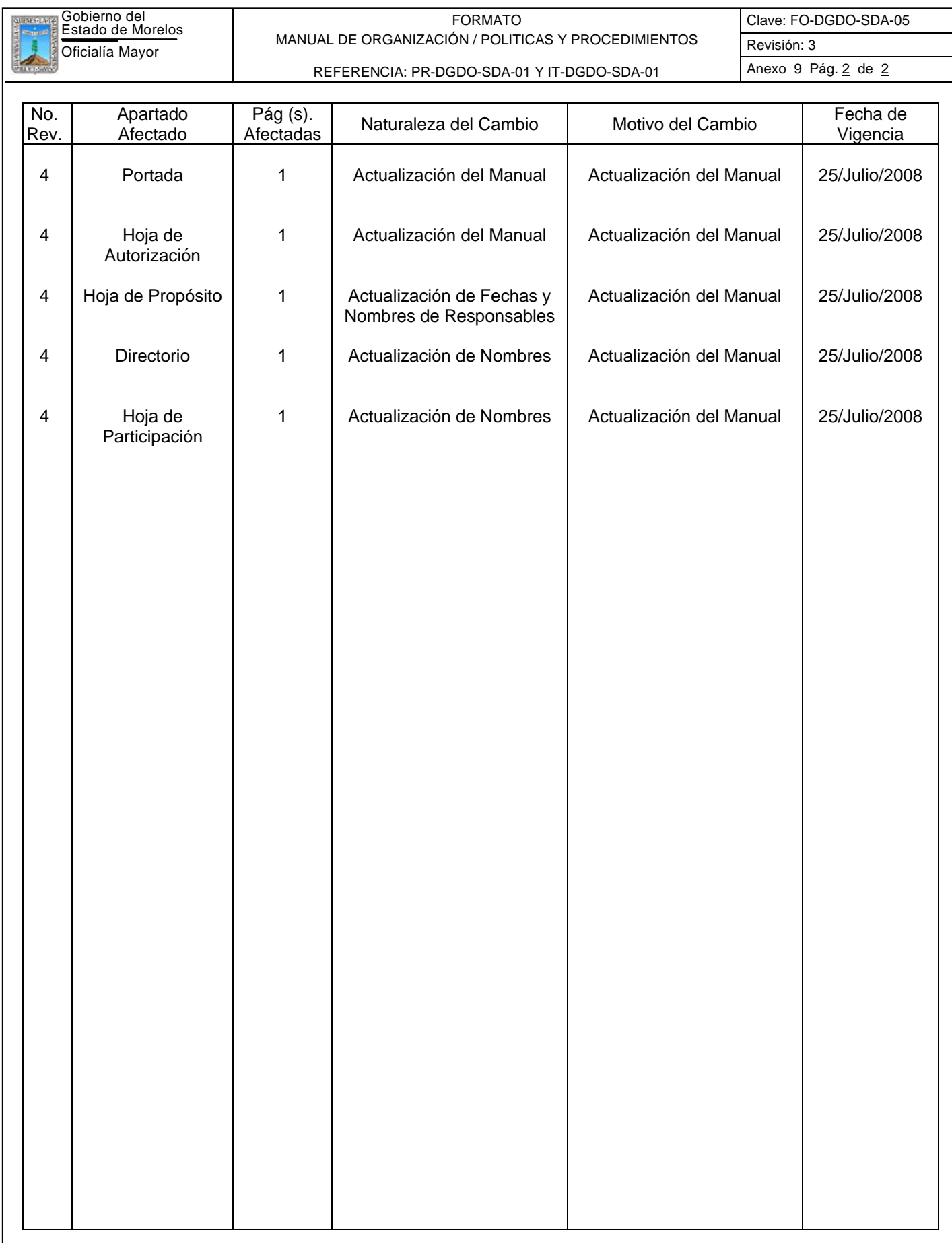

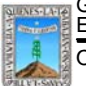

FORMATO MANUAL DE ORGANIZACIÓN / POLITICAS Y PROCEDIMIENTOS REFERENCIA: PR-DGDO-SDA-01 Y IT-DGDO-SDA-01 Anexo 9 Pág. 1 de 1

Clave: FO-DGDO-SDA-05 Revisión: 3

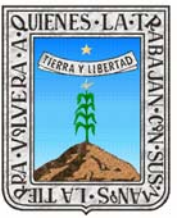

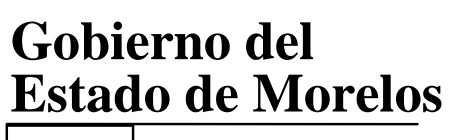

Procuraduría General de Justicia del Estado

# **Manual de Políticas y Procedimientos Coordinación de Control Administrativo**

Cuernavaca, Mor., a 25 de Julio de 2008

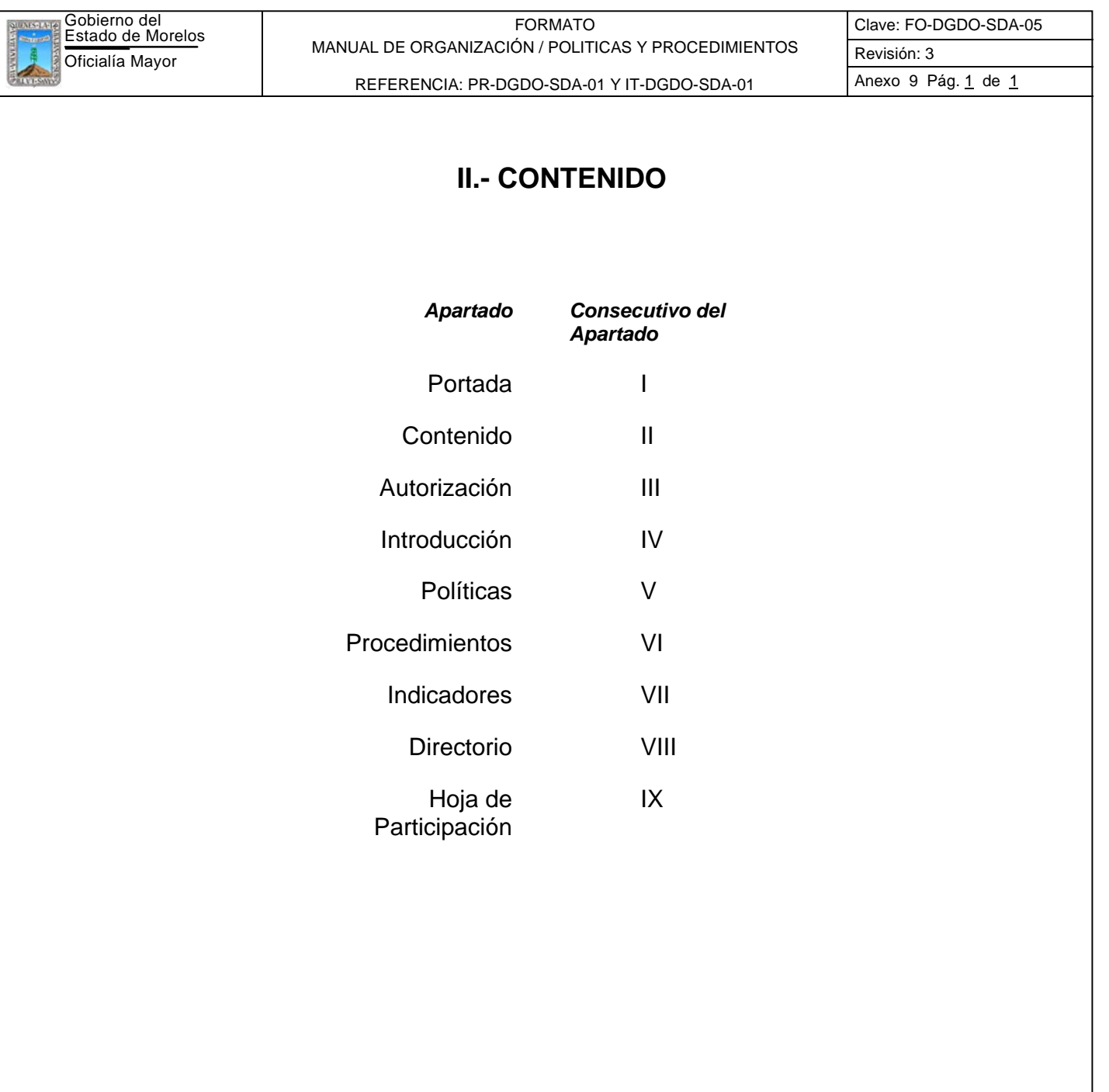

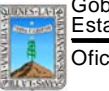

FORMATO MANUAL DE ORGANIZACIÓN / POLITICAS Y PROCEDIMIENTOS REFERENCIA: PR-DGDO-SDA-01 Y IT-DGDO-SDA-01 Anexo 9 Pág. 1 de 1

# **III.- AUTORIZACIÓN**

## **AUTORIZÓ**

Con fundamento en el Art. 8 de la Ley Orgánica de la Administración Pública del Estado de Morelos y de acuerdo al Artículo 5 fracción VII del Reglamento de la ley Orgánica de la Procuraduría General de Justicia del Estado, se expide el presente manual de políticas y procedimientos de la Coordinación de Control Administrativo de la Procuraduría General de Justicia, el cual contiene información referente a sus procedimientos y servir de instrumento de consulta e inducción para el personal.

> \_\_\_\_\_\_\_\_\_\_\_\_\_\_\_\_\_\_\_\_\_\_\_\_\_\_\_\_\_\_\_\_\_ D. en D. José Francisco Coronato Rodríguez Procurador General de Justicia

# **REVISÓ**

\_\_\_\_\_\_\_\_\_\_\_\_\_\_\_\_\_\_\_\_\_\_\_\_\_\_\_\_\_\_\_\_\_ Lic. Guillermo Lorenzo Doring Aburto Coordinador de Control Administrativo

# **APROBÓ**

Art. 36 Fracc. XI de la Ley Orgánica de la Administración Pública del Estado de Morelos, publicado en el Periódico Oficial "Tierra y Libertad" No. 4079 del 29 de Septiembre del 2000.

> \_\_\_\_\_\_\_\_\_\_\_\_\_\_\_\_\_\_\_\_\_\_\_\_\_\_\_\_\_\_\_\_\_ Víctor Manuel Mendoza Moreno Oficial Mayor

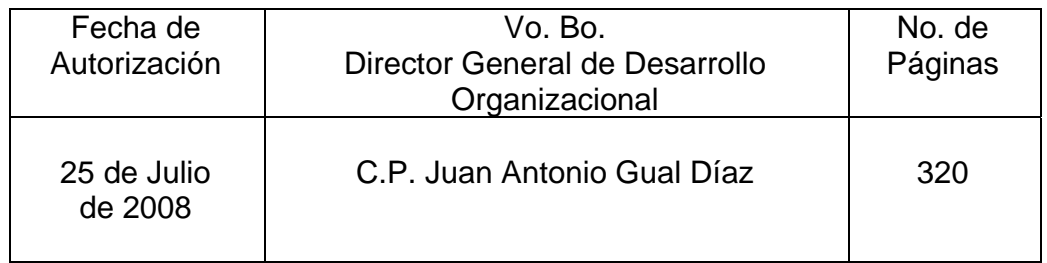

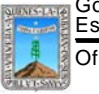

FORMATO MANUAL DE ORGANIZACIÓN / POLITICAS Y PROCEDIMIENTOS REFERENCIA: PR-DGDO-SDA-01 Y IT-DGDO-SDA-01 Anexo 9 Pág. 1 de 1

# **IV.- INTRODUCCIÓN**

Con la finalidad de tener un documento que describa la normatividad aplicable al ámbito de acción de esta coordinación de control administrativo, en cumplimiento a lo dispuesto en la Ley Orgánica de la Administración Pública del Estado de Morelos y conforme a lo establecido en la Ley Orgánica de la Procuraduría General de Justicia del Estado de Morelos, de conformidad con el proceso de modernización administrativa del gobierno del estado, se ha integrado y elaborado el presente manual de políticas y procedimientos.

Este manual tiene el propósito fundamental de normar y estructurar procesos que resulten adecuados para realizar más eficientemente las tareas asignadas y precisar las mismas, por lo que tanto servidores públicos de esta Procuraduría así como de otras Dependencias tendrán un conocimiento claro del modo de operar en la coordinación de control administrativo.

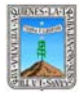

FORMATO MANUAL DE POLÍTICAS Y PROCEDIMIENTOS

Clave: DT-PGJ-CCA-09 Revisión: 3

REFERENCIA: PR-DGDO-DMA-05 Y IT-DGDO-DMA-05 Sección 913 Pág. 1 de 6

# **V.- POLÍTICAS**

**Procedimiento:** Dotación de combustible

1. La dotación de vales solo se entregará al resguardante de la unidad oficial, o en caso de no poder asistir dicho resguardante se otorgara a otra persona autorizada a través de oficio firmado por el resquardante

2. La entrega de la dotación de vales de gasolina solo se realizará si presenta una bitácora de comprobación del gasto de combustible

3. Se entregará la dotación de vales de gasolina solo a aquellas unidades que no estén relacionadas en unidades en reparación o fuera de circulación por diversos motivos,

4. Se le otorgará dotación de vales a los vehículos que ya salieron del taller, solo si presenta un vale de salida del taller, el cual debe firmado por el responsable de dicho talle y autorizado por el Subdirector de Recursos Materiales y Servicios Generales.

**Procedimiento:** Integración del presupuesto de la Procuraduría General de Justicia del Estado.

1. Por el tipo de actividades que realiza el Coordinador de Control Administrativo, no existe la concertación de previas citas.

**Procedimientos:** Solicitud de Liberación de Recursos por Gastos Diversos y Servicios Generales

1. El formato de solicitud debe estar correctamente requisitado señalando la Clave Presupuestal de la Unidad solicitante, Proyecto, Partida(s) Presupuestaria(s) afectada(s), importe de cada partida y total con número y letra. Todos los datos mencionados no deberán contener tachaduras ni enmendaduras.

2. Deberán contar con suficiencia presupuestaria en cada una de las partidas afectadas En su defecto deberán acompañar Solicitud de Modificación presupuestal debidamente firmada por el solicitante.

**Procedimiento:** Solicitud de Liberación de Recursos por Servicios Generales

1. La documentación comprobatoria debe señalar el período de consumo o disfrute del bien de que se trate.

2. El Servicio que pretenda pagarse debe haber sido previamente contratado por la Oficina designada para el efecto por la Oficialía Mayor y registrada en los controles respectivos.

**Procedimiento:** Elaboración del Reporte de Transferencias

1. Se debe contar con la bitácora de transferencias y con el reporte impreso del SELP.

2. Entregar en tiempo oportuno el informe de las transferencias realizadas para integrarlo al reporte mensual.

**Procedimiento:** Solicitud de Modificación Presupuestal

1. La bitácora de transferencias deberá tener la clave presupuestal, partida, descripción e importe del movimiento de origen y destino.

2. La bitácora deberá tener el número de folio, y justificación de la transferencia (s) realizada.

3. El formato de Solicitud de Modificación Presupuestal debe estar correctamente requisitado señalando la Clave Presupuestal de la Unidad solicitante, Proyecto, Partida(s) Presupuestaria(s) afectada(s), importe de cada partida, No. de folio, así como cargo, nombre y firma de quien solicita (Titular de la U.A), revisa (Coordinador Administrativo) y Autoriza (Procurador).

4. En caso de Solicitud de Modificación Presupuestal en partidas irreductibles debe estar correctamente requisitado señalando la Clave Presupuestal de la Unidad solicitante, Proyecto, Partida(s) Presupuestaria(s) afectada(s), importe de cada partida, No. de oficio, así como cargo, nombre y firma de quien solicita(Titular de la U.A), revisa (Coordinador Administrativo), da visto bueno (Procurador) y Autoriza (Subsecretario de Programación y Presupuesto).

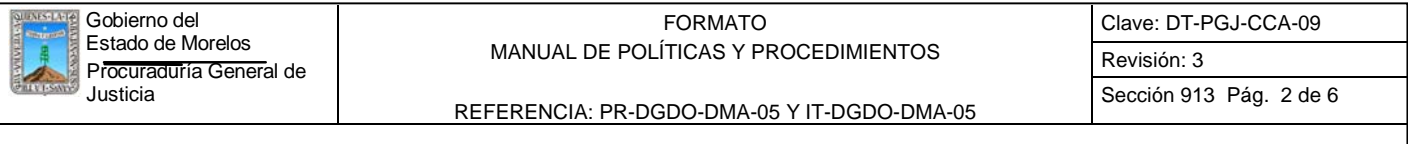

## **Procedimiento:** Trámite de Reposición de Fondo revolvente

- 1. Solo podrá tramitarse algún recurso financiero cuando se tenga consentimiento por escrito y del
- C. Procurador con el visto bueno de la coordinación de control administrativo
- 2. La fecha de liberación de recursos dependerá de la urgencia del gasto.
- 3. En el caso de viáticos, se liberan los recursos, previos oficios de invitación, comisión y eventos
- 4. Las asignaciones de fondo revolvente serán fijados conjuntamente por el C. Procurador y el Coordinador de Control Administrativo, siempre y cuando hayan sido liberados los recursos por la Secretaria de Finanzas y Planeación. Dicho fondo revolvente será asignado a las diferentes áreas de acuerdo a las necesidades que ellos consideren necesario de cubrirse.
- 5. Los encargados del manejo del fondo revolvente deben comprometerse a hacer el uso adecuado, así como enviar en tiempo y forma sus reposiciones.
- 6. Cada área que adquiera algún material o servicio deberá notificar a la Coordinación de Control Administrativo, para la autorización de su adquisición.
- **Procedimiento:** Comprobación de Gastos y Gastos a comprobar
- 1. De conformidad con lo dispuesto en los Lineamientos establecidos para cada ejercicio, la comprobación de Gastos a Comprobar deberá de ser dentro de los treinta días siguientes a la fecha en que se manifestó en la solicitud del Gasto a Comprobar.
- 2. Toda Solicitud de Gastos a Comprobar, deberá de hacerse mediante oficio dirigido al Coordinador de Control Administrativo contando con seis días hábiles de anticipación.

## **Procedimiento:** Gastos Erogados

- 1. Solo podrá tramitarse algún recurso financiero cuando se tenga consentimiento por escrito y del
- C. Procurador con el visto bueno de la Coordinación de Control Administrativo.
- 2. La fecha de liberación de recursos dependerá de la urgencia del gasto.
- 3. En el caso de operativos (Policía Ministerial), se liberan los recursos previo oficio de comisión únicamente.
- 4. En el caso de viáticos, se liberan los recursos, previo oficio, invitación y comisión.
- **Procedimiento:** Trámite de Pago a Proveedor
- 1. Los documentos presentados para su liquidación al Proveedor deberán cumplir con los requisitos señalados en el artículo 29A del Código Fiscal de la Federación
- 2. La documentación comprobatoria deberá anexarse a los formatos establecidos por la Dirección General de Presupuesto y Gasto Público en las normas de operación anuales expedidas para ese fin.
- **Procedimientos:** Pago de Nómina Mecanizada y Pago de Nómina de personal por contrato de Foseg
- 1. El personal de esta Dependencia deberá de identificarse con credencial oficial con fotografía, para poder recoger su talón de cheque.
- 2. Solo se contará con cinco días hábiles después de la fecha de pago, para firmar las nominas y los recibos de asignación.
- 3. La persona que no recoja su talón en tiempo y forma, se le levantará una acta circunstanciada, y además deberá tramitar la recuperación de su talón de pago mediante oficio dirigido al Coordinador de Control Administrativo.

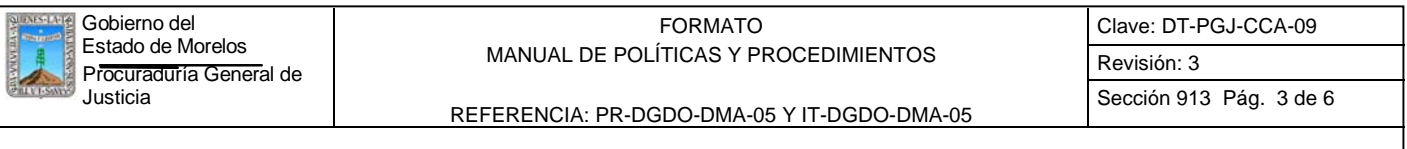

4. Para recoger su talón de cheque el personal autorizado por el servidor público, deberá presentar carta poder autorizada por el coordinador de Control Administrativo

**Procedimiento:** Adquisiciones y Suministro de Material en General

1. Las Adquisiciones se deben realizar a través del Sistema de Adquisiciones de la Dirección General de Recursos Materiales y Control Patrimonial.

2. Las Adquisiciones de urgencia deben llevar un oficio que justifique la compra directa, así como el material que se necesite y el importe.

**Procedimiento:** Control de Bienes Muebles

1. El jefe de Departamento de Almacén deberá solicitar y cotejar el inventario de bienes muebles enviados por la Dirección General de Recursos Materiales y Control Patrimonial.

2. Es responsabilidad del Jefe del Departamento de Servicios Generales tramitar el pago de arrendamientos de inmuebles, luz, agua y teléfono de la Procuraduría de Justicia del Estado.

**Procedimiento:** Trámite para el mantenimiento, Reparación de Máquinas de Oficina

1. La solicitud debe estar requisitada correctamente.

2. La solicitud debe tener la cotización para poder autorizar el seguimiento.

**Procedimiento:** Solicitud de Mantenimiento y Reparación de Vehículos

1. El servicio de mantenimiento de vehículos nuevos deben efectuarse en talleres autorizados por el fabricante, para no invalidar la garantía.

2. No se autoriza ningún pago de mantenimiento de vehículo por medio del fondo revolvente asignado a las Dependencias.

3. El servicio de mantenimiento de vehículos con garantía vencida deben efectuarse en talleres autorizados por la Dirección de Mantenimiento Vehicular y Señalamiento de Inmuebles.

**Procedimiento:** Baja de Vehículos del Parque Vehicular

1. La unidad que este en condiciones irreparables se dará de baja del Parque Vehicular.

2. Cuando el costo de la reparación exceda del 50% del precio de la unidad se dará de baja del Parque Vehicular.

**Procedimiento:** Del Registro y Control del Parque Vehicular

1. Todos los vehículos asignados a esta dependencia deben contar con expediente con los siguientes documentos como mínimo: copia certificada de la Factura o Carta Factura, Tarjeta de Circulación, Póliza de Seguro, comprobantes de pago de verificación anticontaminante y de tenencia en su caso. Resguardo firmado por el titular del área al que se asigna el vehículo, resguardo individualizado del usuario del vehículo, Carta responsiva firmada por el usuario del vehículo, copia de los comprobantes de las reparaciones o servicios de mantenimiento que se hayan proporcionado a la unidad.

**Procedimiento:** Control de Vehículos Oficiales en Comisión Temporal.

1. Los titulares de las distintas unidades administrativas que no cuenten con vehículos oficiales asignados o que requieran algún servicio especial de transporte para el desempeño de comisiones oficiales, podrá solicitar a la Subdirección de Servicios Generales y Recursos Materiales, el apoyo de un vehículo oficial en comisión temporal.

2. La Subdirección de Servicios Generales y Recursos materiales procederá a la elaboración del formato "Resguardo de Vehículo Oficial en Comisión Temporal", recabando la firma del responsable solicitante y procediendo a entregar la unidad oficial.

3. Los titulares de las distintas unidades administrativas que hayan recibido el apoyo de un "Vehículo oficial en Comisión Temporal" se obligan a entregarlo en la fecha pactada y en las condiciones físicas y mecánicas en que les fue concedido.

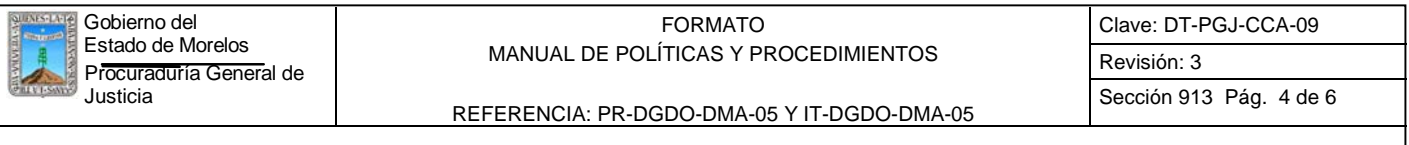

4. Cualquier desperfecto que se ocasione a los vehículos oficiales en comisión temporal, deberá ser cubierto por el responsable solicitante siempre y cuando de las investigaciones que se realicen, se desprenda que los daños le son imputables al conductor.

5. Los apoyos de vehículos oficiales en comisión temporal, se realizarán por parte de la Subdirección de Servicios Generales y Recursos Materiales, siempre y cuando cuente con vehículos disponibles y de las características requeridas.

**Procedimiento:** Baja de Placas del Parque Vehicular.

1. Cuando se dé de baja un vehículo oficial, las placas que tenía asignadas, deberán darse de baja simultáneamente, dando aviso a la Dirección General de Control Vehicular de la Secretaría de Finanzas y Planeación.

**Procedimiento:** Elaboración del Presupuesto Foseg

1. Para solicitar equipo las área sustantivas de la Dependencia deberán requisitar los cuadros descriptivos con descripción técnica completa, cantidad, costo unitario que incluya IVA, monto total y orden de prioridad, en caso de faltar alguno se eliminará el equipo o artículo solicitado.

2. Las áreas sustantivas deberán entregar sus solicitudes en los cuadros descriptivos dentro del tiempo que se otorgue en la notificación, que dependerá de los tiempos que en su momento indique la Coordinación del FOSEG.

3. El Coordinador de Control Administrativo realizará los ajustes al presupuesto de conformidad con el orden de prioridad que hayan dado las áreas sustantivas y con las necesidades generales de la Procuraduría.

**Procedimiento:** Solicitud y Liberación de Recursos para Pago de Nómina

1. La Subdirección de Recursos Humanos deberá notificar los movimientos de personal a la Subdirección de Recursos Financieros en las fechas que indica el calendario de recepción de movimientos e incidencias establecido.

2. Las áreas encargadas de elaborar los informes de actividades y avances de la Subprocuraduria de Asuntos contra la Delincuencia Organizada, del SITE de Vehículos Robados y Recuperados, así como del Programa de Abatimiento de Rezagos de Averiguaciones Previas, deberán remitir los informes del mes inmediato anterior dentro de los primero cinco días del mes siguiente al del informe.

3. Los puntos de acuerdo se elaborarán de conformidad con la plantilla de personal activo que se pagó la quincena inmediata anterior, agregando en su caso los movimientos de alta o baja que se hayan recibido a la fecha de elaboración.

4. Todos los puntos de Acuerdo deberán ir firmados por el C. Procurador.

5. Los porcentajes para la afectación presupuestal por acción, está determinada en los cuadros de montos y metas de los Anexos Técnicos respectivos.

6. El trámite para la liberación de recursos se hará con cuando menos cuatro días hábiles anteriores a la fecha de pago.

7. Los recibos de liberación los firmará el C. Procurador, pero puede designar como habilitado al C. Coordinador de Control Administrativo.

**Procedimiento:** Elaboración de Nomina de Personal Contratado bajo el Régimen de Nombramiento Por Tiempo y Obra Determinada

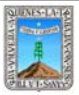

FORMATO MANUAL DE POLÍTICAS Y PROCEDIMIENTOS REFERENCIA: PR-DGDO-DMA-05 Y IT-DGDO-DMA-05

1. La Subdirección de Recursos Humanos a efecto de notificaciones de personal contratado bajo el régimen de nombramiento por tiempo y obra determinada, así como para la orden de pago de dotación complementaria y orden de descuentos de pensión alimenticia a la Subdirección de Recursos Financieros, deberá utilizar y requisitar los formatos "Solicitud de Movimientos de Personal FOSEG", "Reporte de Incidencias de personal FOSEG", "Solicitud de pagos en efectivo FOSEG" que en su caso aplique para cada situación.

2. Al personal de nuevo ingreso del que no se incluyó el CUIP en la "Solicitud de movimientos de personal FOSEG", se realizará el pago de la primera quincena que deba cobrar en EFECTIVO, una vez que haya entregado a la Subdirección de Recursos Financieros la "Constancia de consulta del Registro Nacional del Personal de Seguridad Pública" en el que contiene su CUIP, así como el nombre del puesto que va a desempeñar.

3. Las nóminas de las que se realizó el pago vía electrónica así como las del pago en efectivo por sueldos, por pensiones alimenticias y el cheque correspondiente en su caso, se entregará al departamento de Nóminas a más tardar a las catorce horas del día hábil anterior al día de pago, siempre y cuando la Subdirección de Recursos Humanos haya cumplido en tiempo el "Calendario de Recepción de Incidencias de Personal".

4. El cheque para pagos en efectivo se hará nominativo al Jefe del Departamento de Nóminas.

5. Los descuentos por incidencias de personal, se aplicarán dos quincenas posteriores a la que ocurrió la incidencia, para dar tiempo a la justificación y/o aclaración de improcedencia en la Subdirección de Recursos Humanos. Una vez realizado el descuento, no habrá reintegros por dichos conceptos.

6. En caso de que el Sistema de Transferencia vía Electrónica rechace alguna cuenta, el pago a la persona afectada lo hará en efectivo el departamento de Nóminas.

**Procedimiento:** Entero Mensual de Impuestos Retenidos (ISPT) y de Cuota Obrero Patronal del IMSS y Seguro de Vida.

1. Verificará dentro de los primeros cinco días del año, los cambios a los porcentajes para el cálculo de las cuotas patronales con la Dirección de Administración y Desarrollo de Personal de la Oficialía Mayor del Gobierno del Estado, y en su caso realizar las modificaciones para la retención a los trabajadores y cálculo de la cuota patronal.

2. El pago de impuestos retenidos (ISPT) se realizará en el mes inmediato posterior de la fecha en que se lleven a cabo los pagos correspondientes.

3. Se elaborará un resumen de impuesto retenido (ISPT) de las nóminas de todos los programas para realizar un pago único mensual de contribuciones federales vía electrónica.

**Procedimiento:** Comprobación de Recursos Liberados para Pago de Nómina Foseg

1. Las comprobaciones de recursos liberados se harán llegar a la Coordinación del Fideicomiso FOSEG, a más tardar el día último del mes siguiente al de pago.

2. La comprobación de las nóminas pagadas vía electrónica se hará como primera fase y conjuntamente con toda la documentación, únicamente con el Reporte de Transferencia electrónica de fondos, en el que señala beneficiario, número de cuenta, importe y estatus.

3. Una vez que el departamento de Nóminas remita a la Subdirección de Recursos Financieros las nóminas originales con huellas y firmas de los beneficiarios, según "Calendario de Comprobación de Nóminas", se remitirán a la Coordinación del Fideicomiso FOSEG, indicando mes de las nóminas, fecha y No. de oficio de la comprobación correspondiente, para que sean agregadas a ésta.

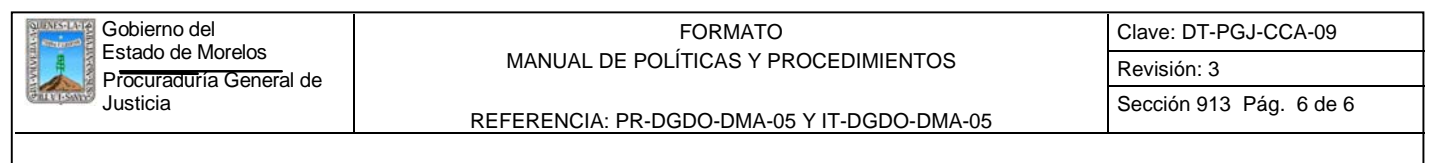

## **Procedimiento:** Elaboración de Conciliación Bancaria

1. La conciliación bancaria se elaborará mensualmente.

2. Los movimientos de la cuenta de cheques se actualizarán a más tardar cada semana.

3. El estado de cuenta se solicitará a la Institución bancaria a partir del 7º día del mes posterior al de la conciliación bancaria.

**Procedimiento:** Adquisiciones con Presupuesto del Fideicomiso FOSEG

1. Las adquisiciones deberán ajustarse a lo establecido en el Anexo Técnico correspondiente.

2. Los cuadros descriptivos deberán requisitarse correctamente con la descripción técnica completa del equipo, unidad de medida, costo unitario que incluya IVA, cantidad solicitada, importe total y área usuaria del bien. En caso de que alguna acción no cumpla con la totalidad de los requisitos no podrá dársele trámite.

3. Todo el equipo solicitado deberá entregarse en el departamento de Almacén para darle entrada y realizar los resguardos correspondientes, a excepción del equipo que requiera entrega directa por razón del transporte y/o volumen, caso en el que se notificará al Departamento de Almacén para la intervención correspondiente.

4. Las áreas solicitantes deberán revisar que el equipo recibido cumpla con todas las especificaciones técnicas solicitadas, que estén en óptimas condiciones y cuenten en su caso con las pólizas de garantía, en caso afirmativo deberá firmar de entera conformidad en la factura de cobro del Proveedor; en caso contrario, lo hará del conocimiento del Jefe del Departamento de Almacén para que tramite el cambio del equipo o la entrega de lo faltante.

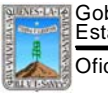

FORMATO MANUAL DE ORGANIZACIÓN / POLITICAS Y PROCEDIMIENTOS

Clave: FO-DGDO-SDA-05 Revisión: 3 Anexo 9 Pág. 1 de 2

# **VI. PROCEDIMIENTOS**

 Se incluye en este apartado la cedula de Proceso de "Obtención de Autorización a las Solicitudes de Recursos Humanos, Materiales y Financieros"

Se documenta a continuación los procedimientos y sus respectivos anexos:

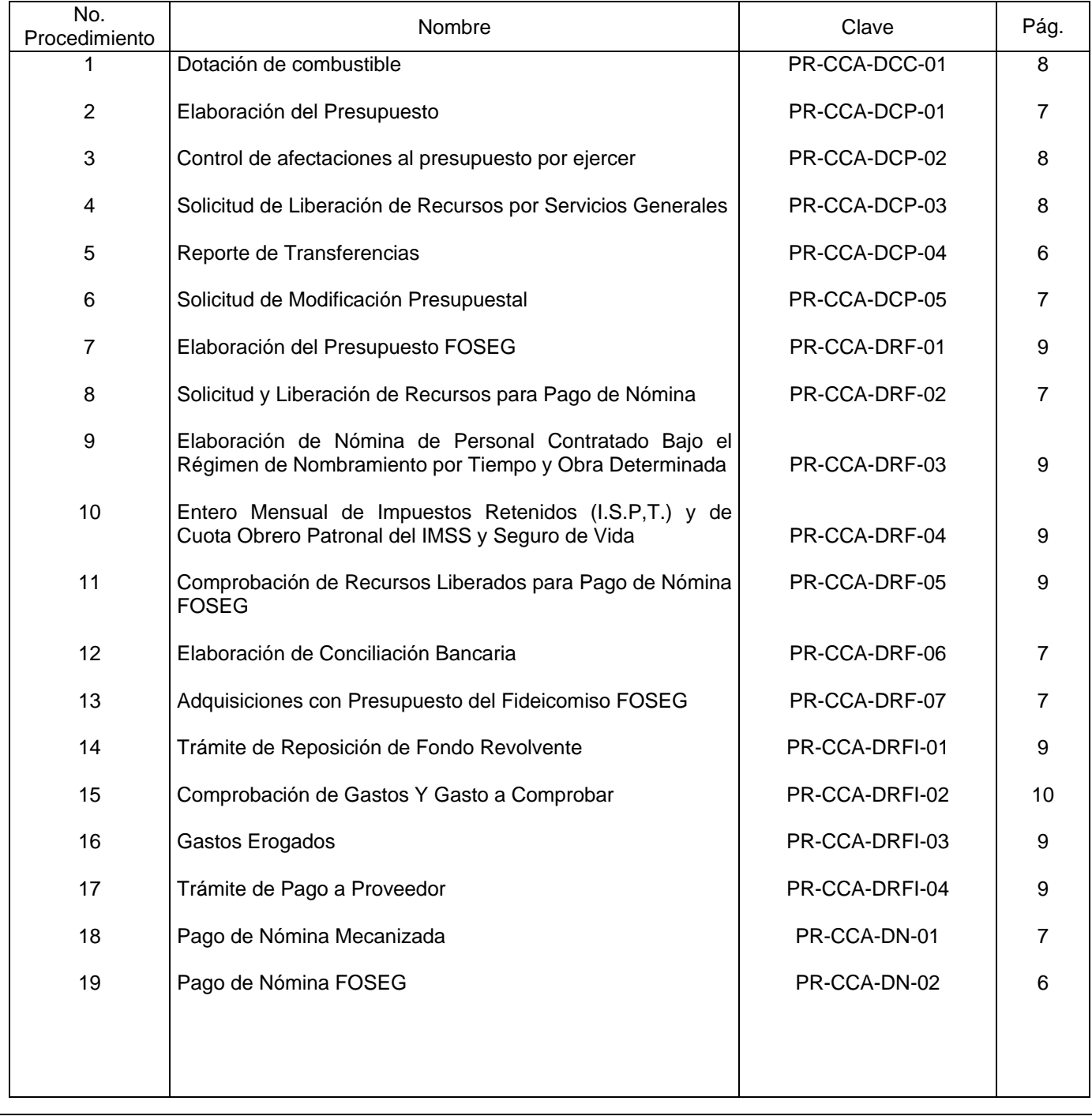

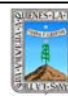

Gobierno del Estado de Morelos Oficialía Mayor

#### FORMATO MANUAL DE ORGANIZACIÓN / POLITICAS Y PROCEDIMIENTOS

Clave: FO-DGDO-SDA-05 Revisión: 3 Anexo 9 Pág. 2 de 2

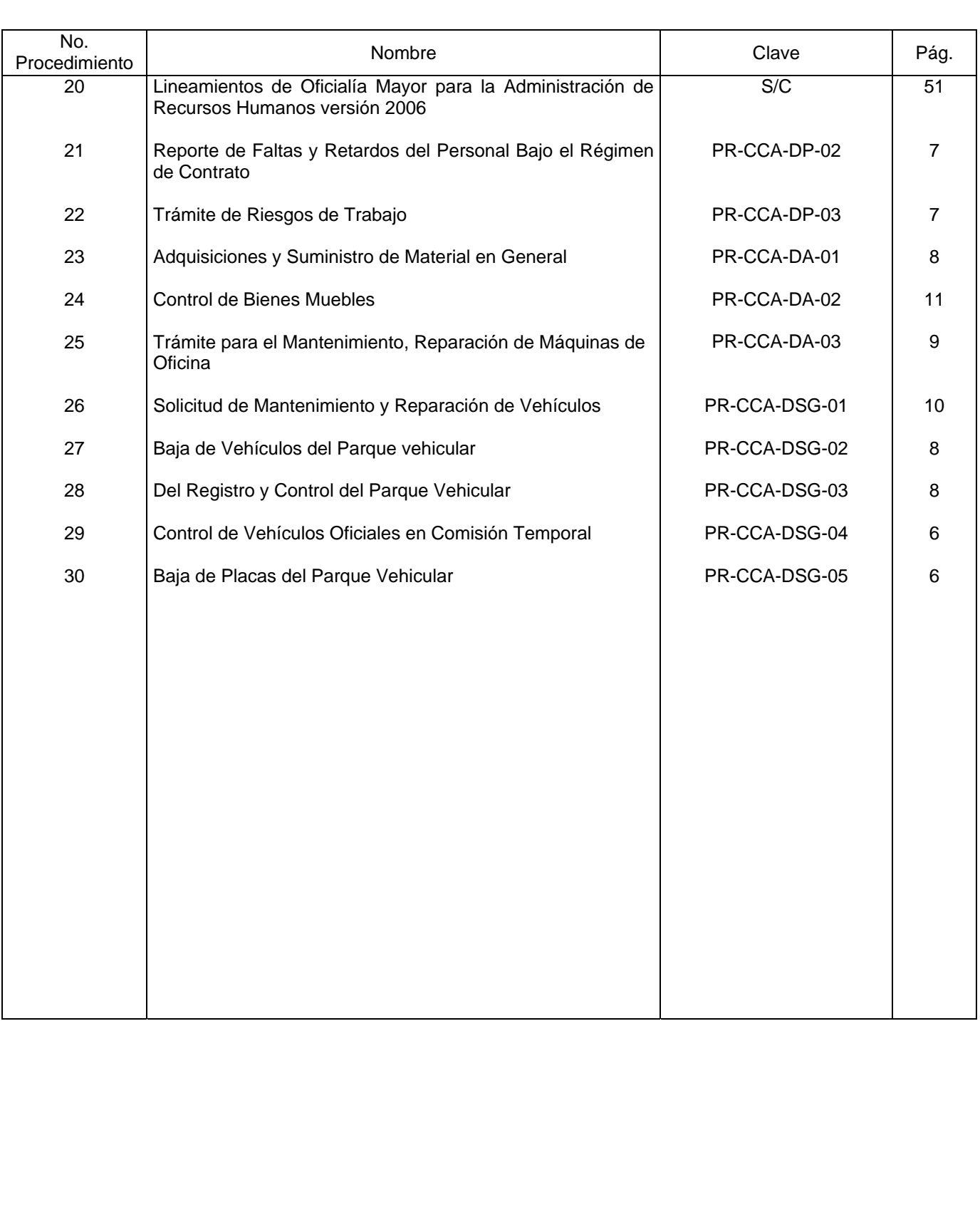

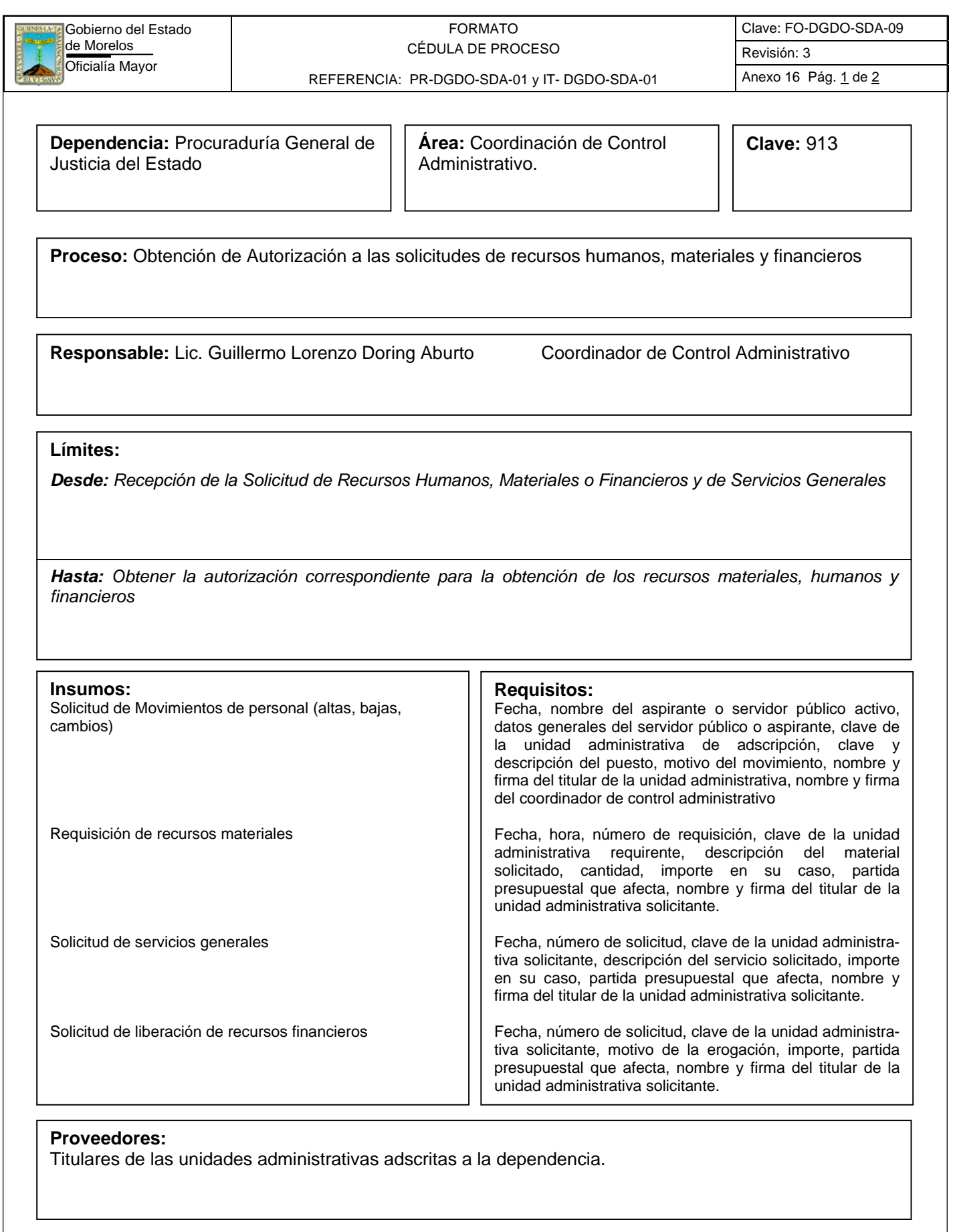

 $\mathbb{Z}^2$ 

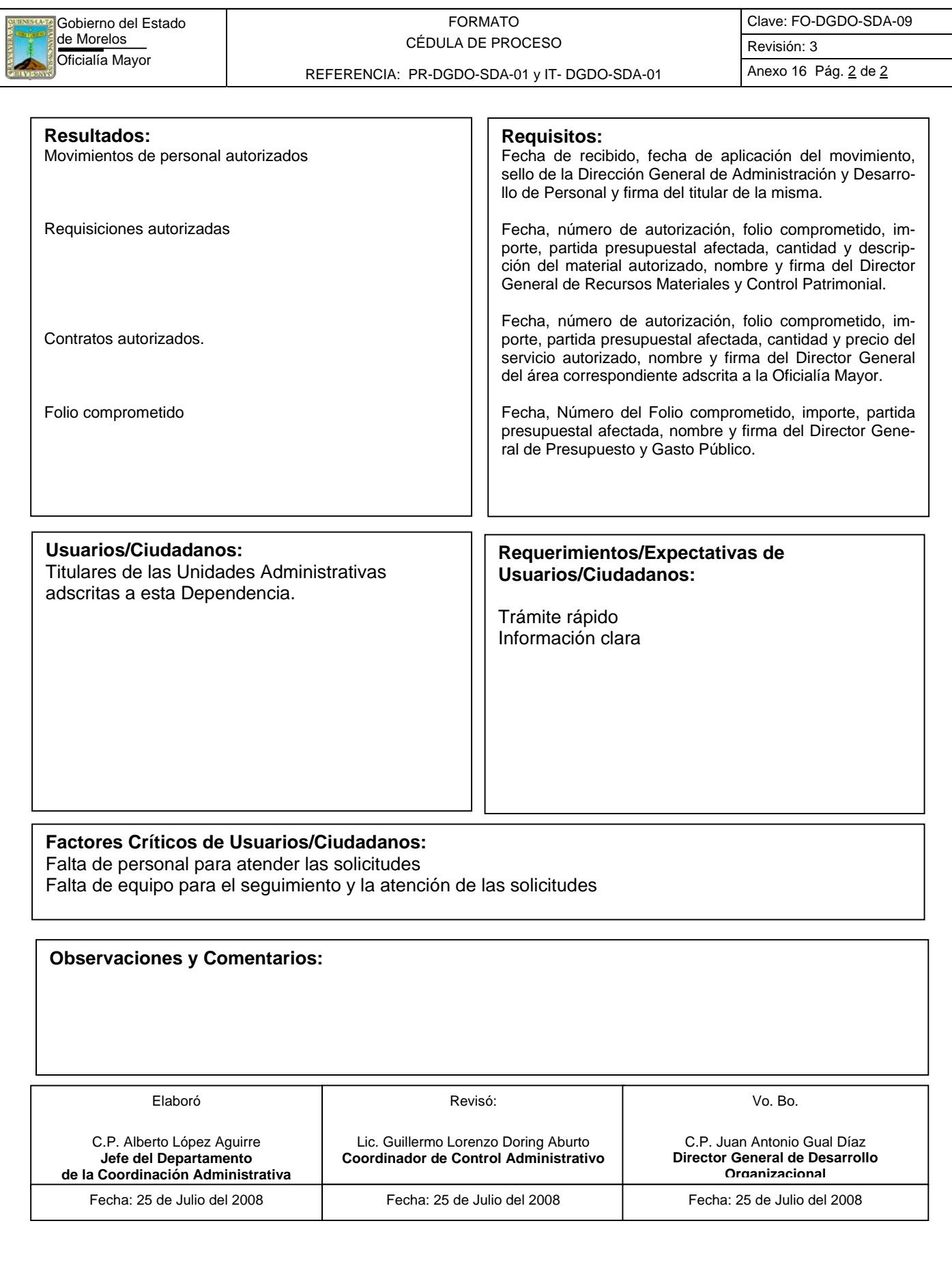

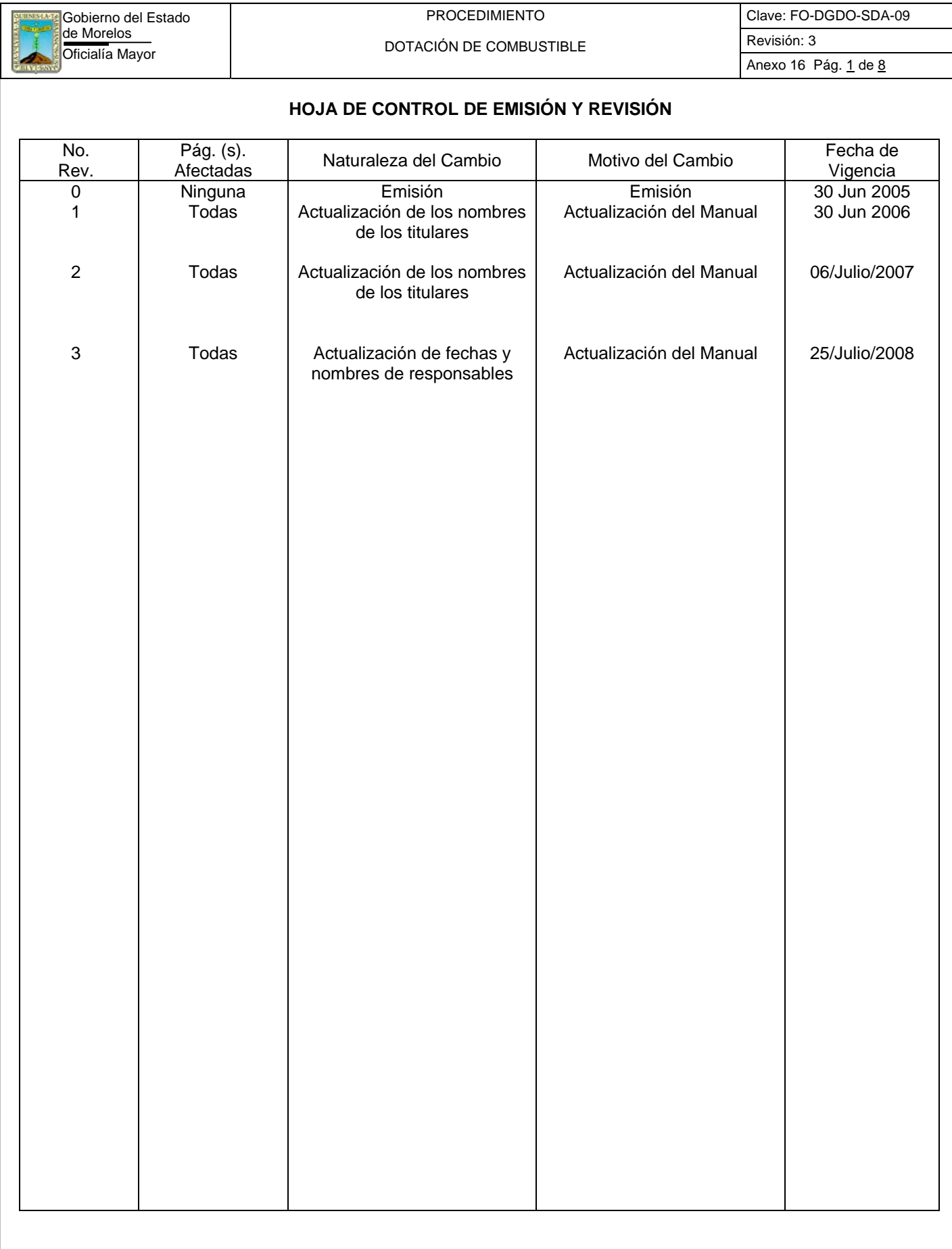

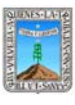

Gobierno del Estado<br>de Morelos Procedentes Portación DE COMPLIS DOTACIÓN DE COMBUSTIBLE Clave: PR-CCA-DCC-01 Sección 913 Pág. 2 de 8

## **HOJA DE CONTROL DE COPIAS**

Esta es una copia controlada del procedimiento de Dotación de Combustible El original de este documento queda bajo resguardo de la Dirección General de Desarrollo Organizacional

La distribución de las copias controladas se realiza de acuerdo a la siguiente tabla:

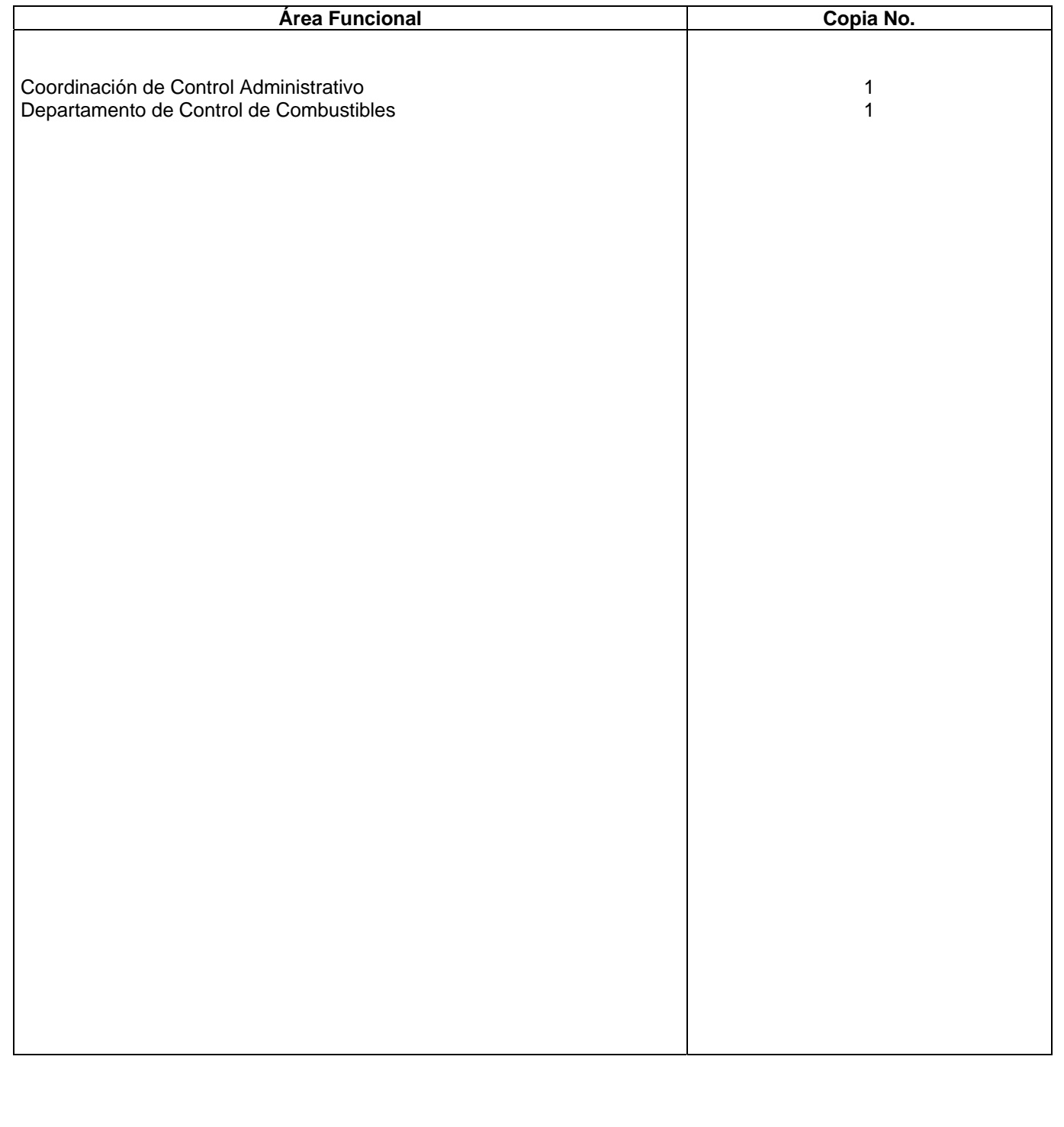

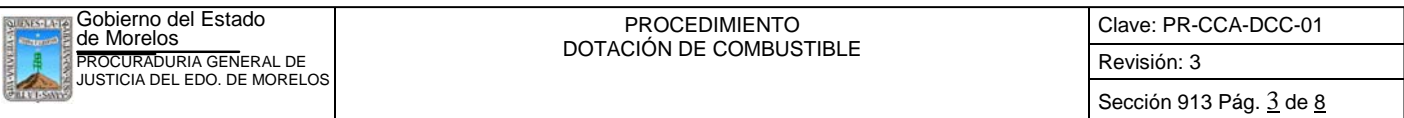

## **1.-** *Propósito***.-**

Este procedimiento regula el suministro periódico de los vales para la adquisición de combustible que utilizan en los vehículos oficiales, los servidores públicos resguardantes de los mismos.

#### . *2***.-** *Alcance***:**

Este procedimiento se aplica a todas las unidades administrativas adscritas a la Procuraduría General de Justicia del Estado, involucra al Departamento de Control de Combustibles y a todos los resguardantes de vehículos oficiales asignados a esta dependencia.

#### *3***.-***Referencias:*

Políticas Internas dictadas específicamente para la correcta dotación de este insumo.

#### *4.-Responsabilidades:*

Es responsabilidad del Procurador General de Justicia autorizar este procedimiento Es responsabilidad del Coordinador de Control Administrativo revisar y vigilar el cumplimiento de este procedimiento.

Es responsabilidad del Jefe de Departamento elaborar y mantener actualizado este procedimiento.

Es responsabilidad del Personal Técnico y Apoyo el apegarse a lo establecido en este procedimiento

## *5.-Definiciones:*

"NINGUNA"

## *6.-Método de Trabajo:*

6.1. Diagrama de Flujo*,* 

6.2 Descripción de Actividades

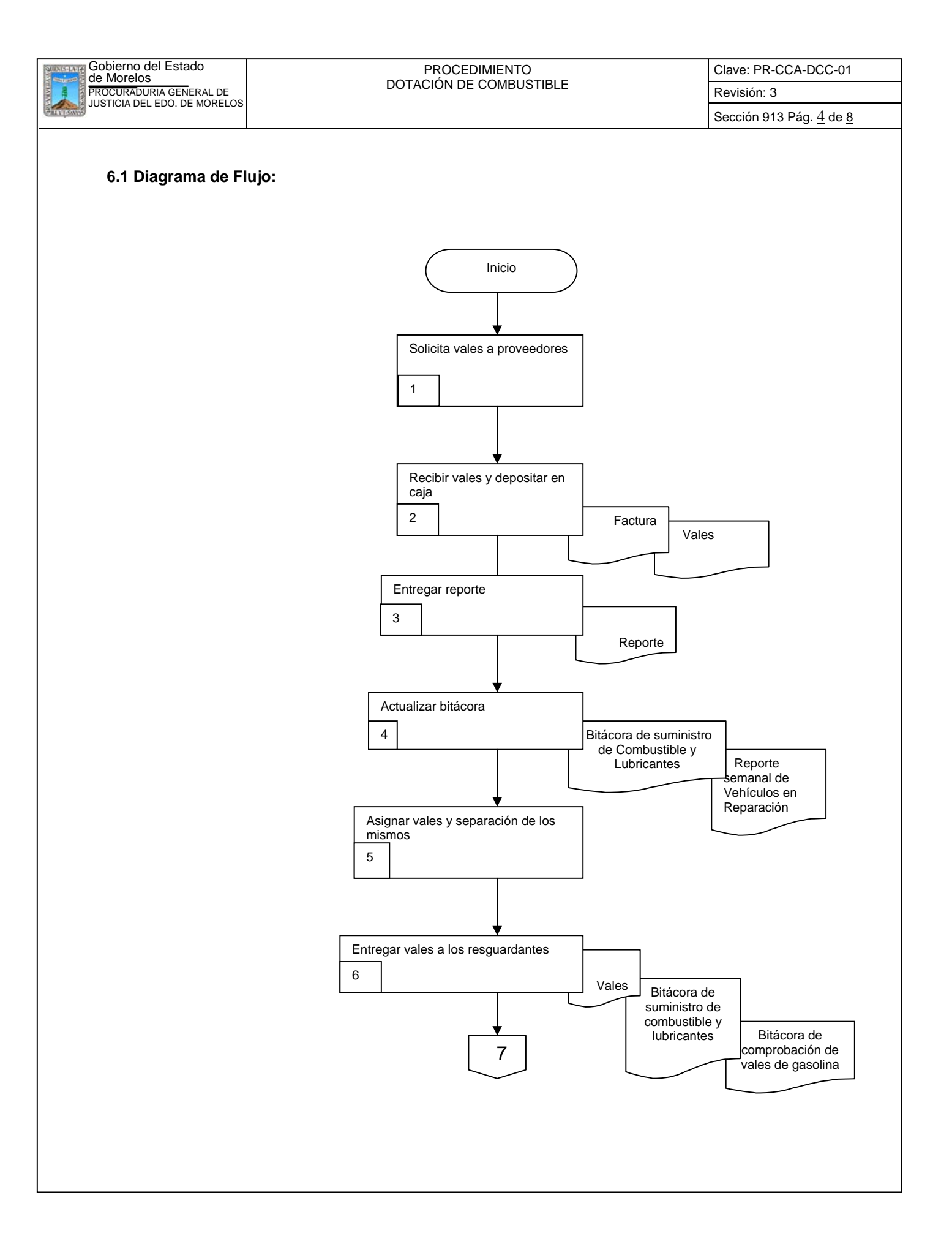

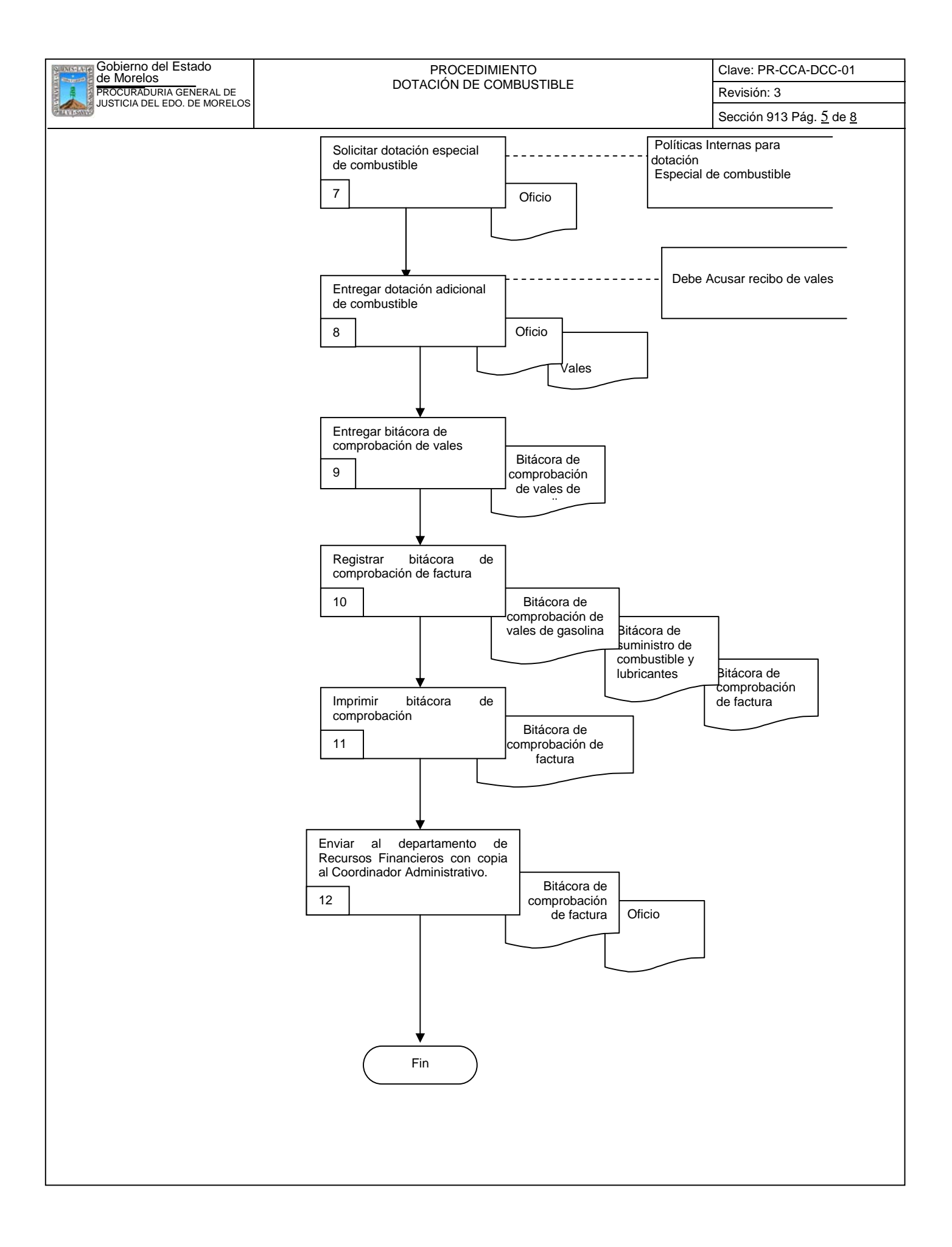

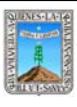

Clave: PR-CCA-DCC-01

Sección 913 Pág. 6 de 8

## **6.2 Descripción de Actividades:**

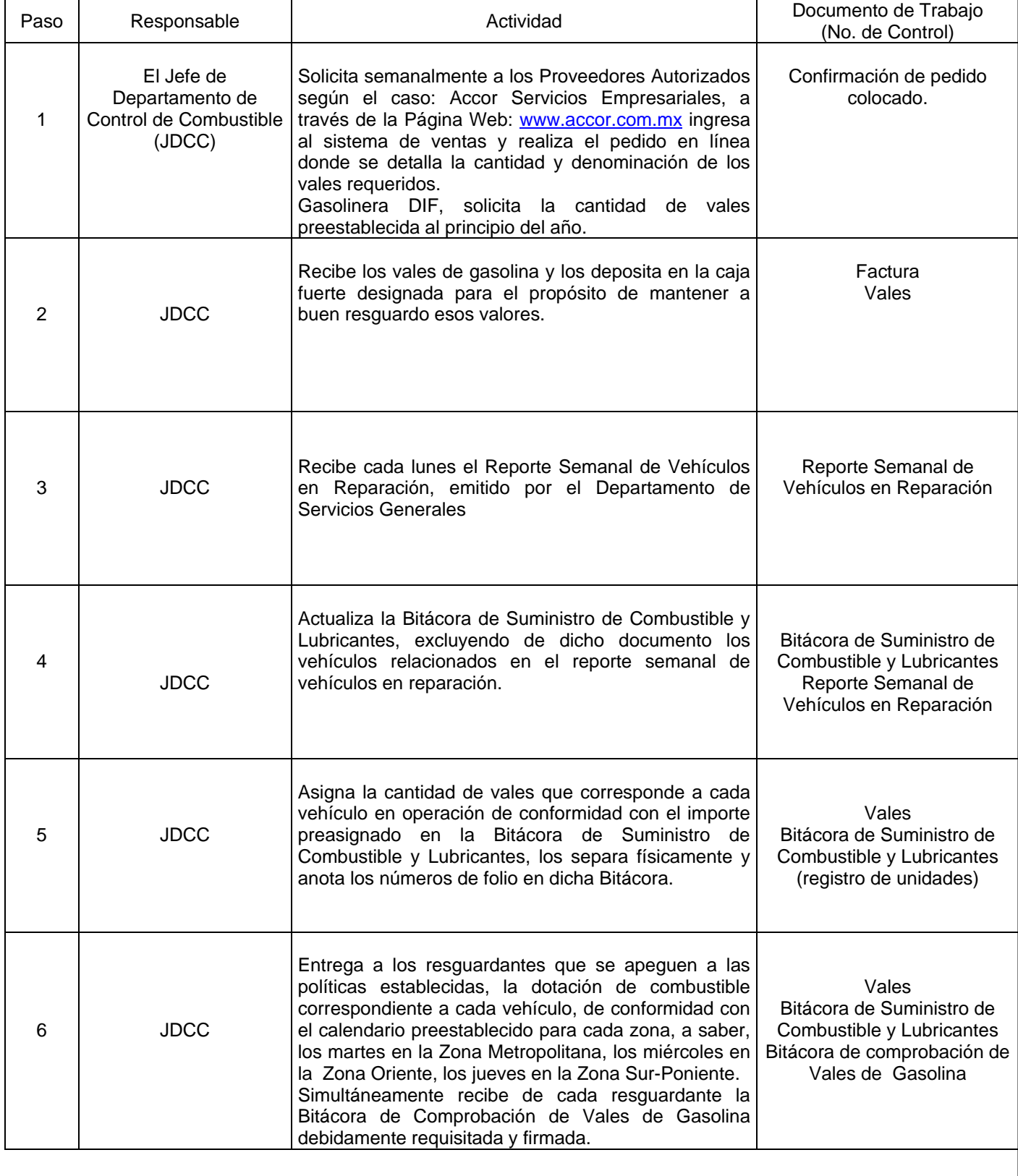

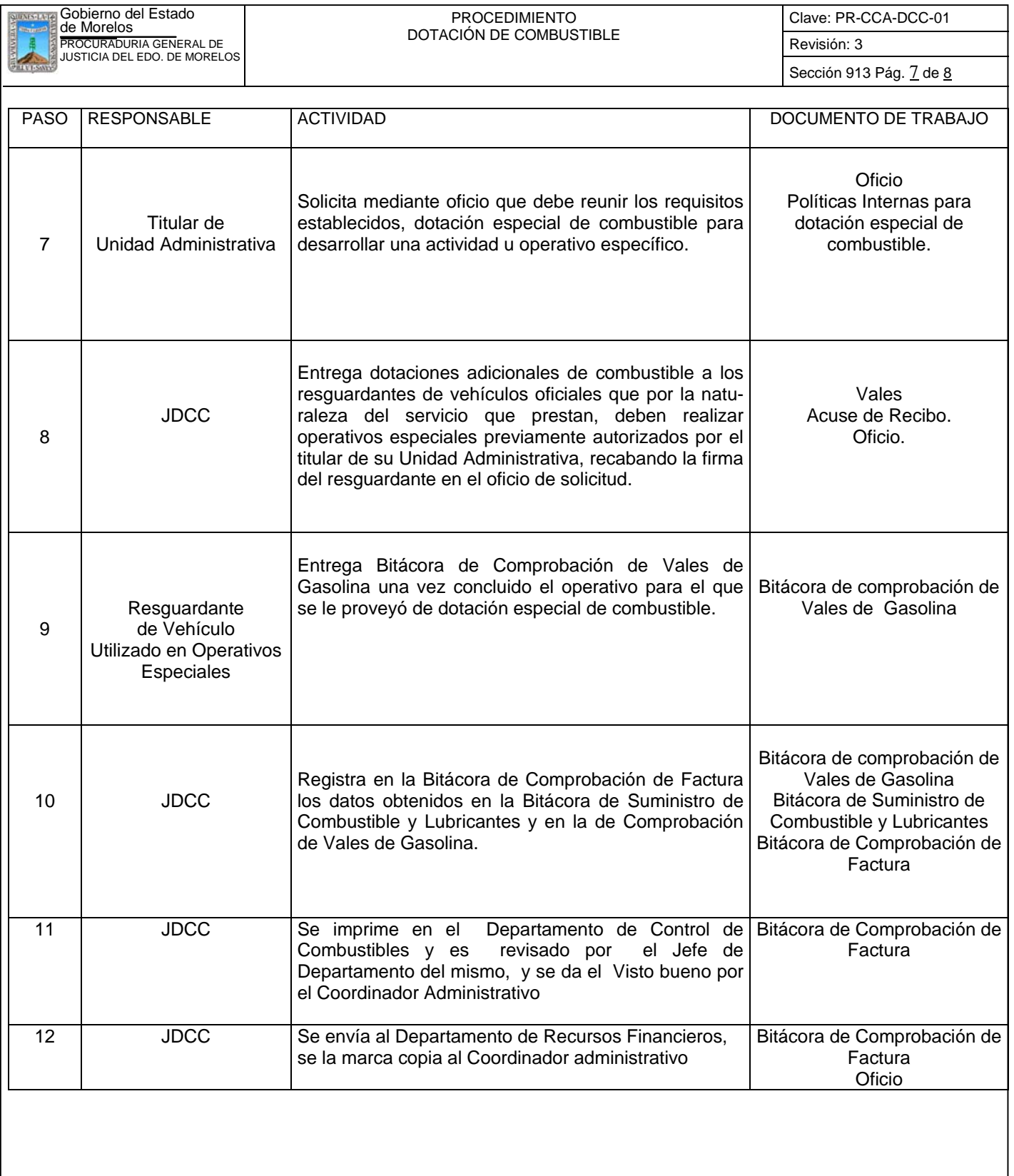

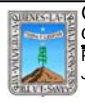

Clave: PR-CCA-DCC-01

Sección 913 Pág. 8 de 8

## **7. Registros de Calidad:**

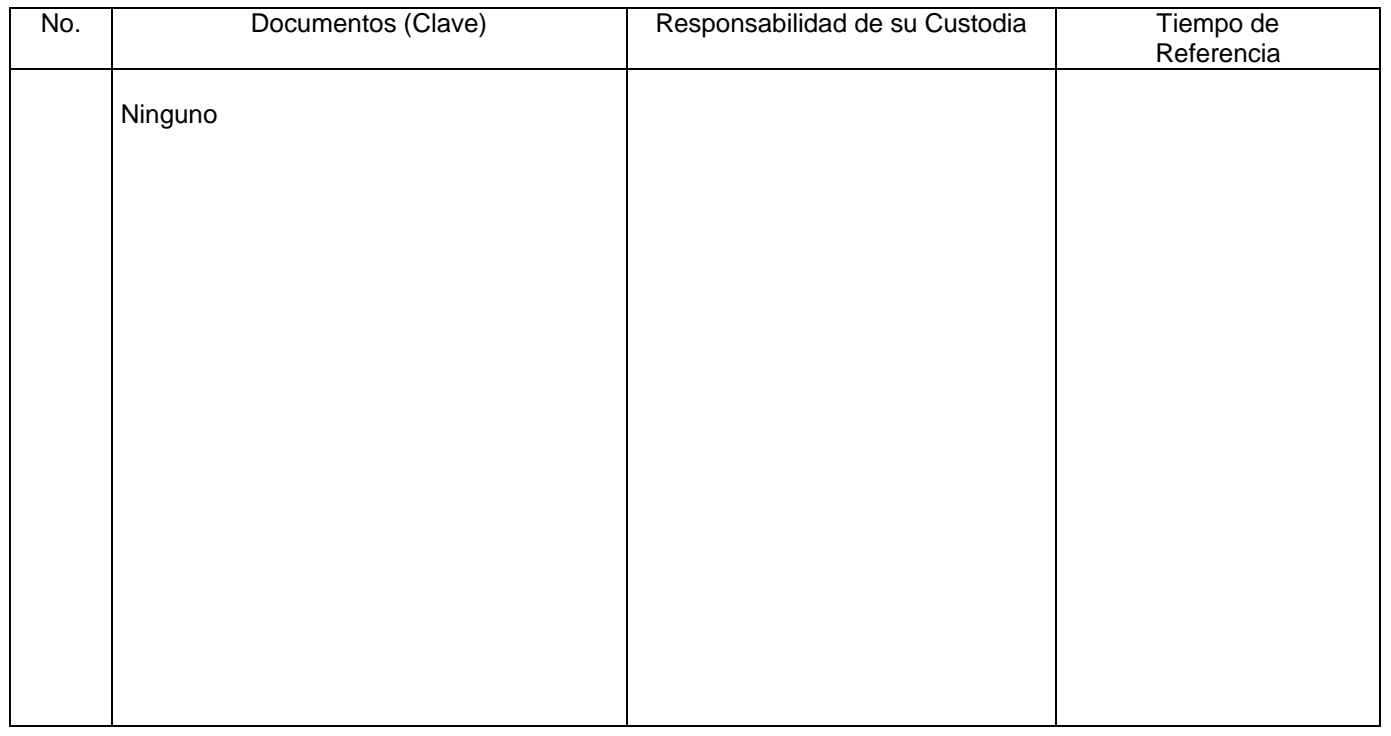

## **8. Anexos:**

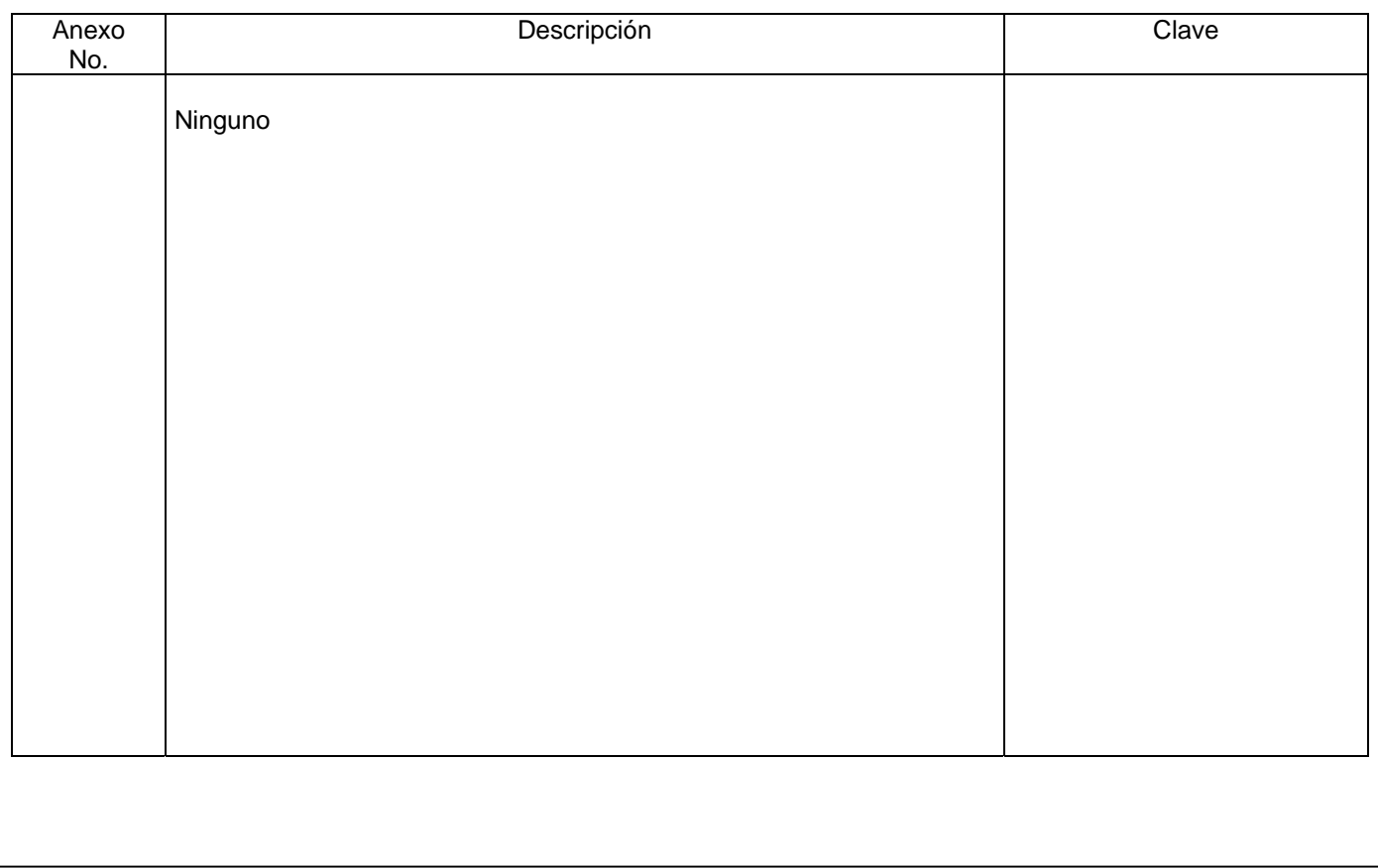

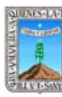

# de Morelos PROCEDIMIENTO ELABORACIÓN DEL PRESUPUESTO

Clave: PR-CCA-DCP-01

## **HOJA DE CONTROL DE EMISIÓN Y REVISIÓN**

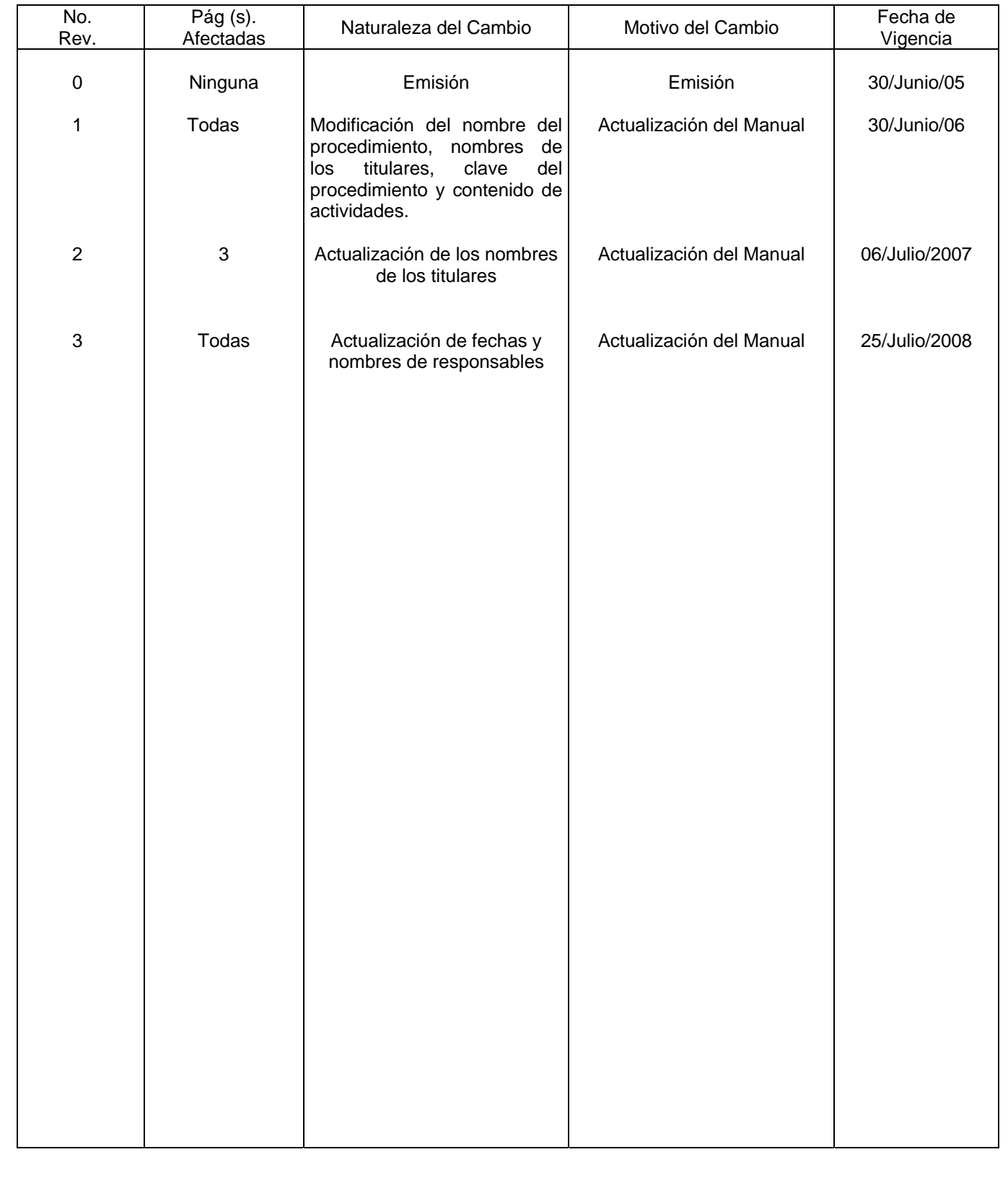

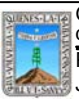

Clave: PR-CCA-DCP-01 Sección 913 Pág. 2 de 6

## **HOJA DE CONTROL DE COPIAS**

Esta es una copia controlada del procedimiento de Elaboración del Presupuesto El original de este documento queda bajo resguardo de la Dirección General de Desarrollo Organizacional

La distribución de las copias controladas se realiza de acuerdo a la siguiente tabla:

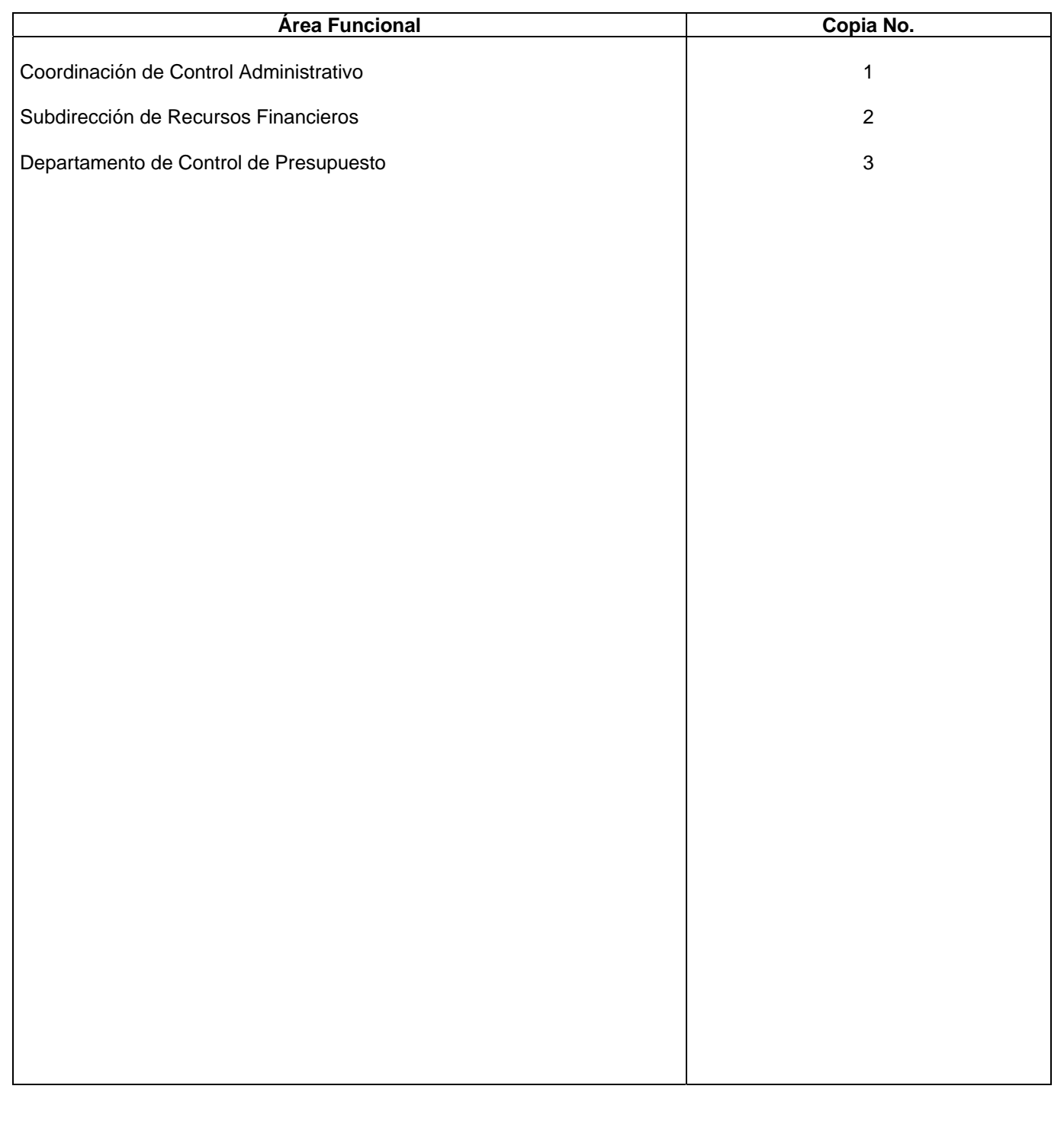

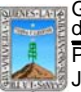

Clave: PR-CCA-DCP-01

Sección 913 Pág. 3 de 6

## **1.-** *Propósito***.-**

Este Procedimiento tiene como finalidad describir los pasos a seguir para la elaboración del Presupuesto de la Procuraduría, de acuerdo a los requerimientos de la Secretaría de Finanzas y Planeación.

## *2***.-** *Alcance***:**

En este procedimiento se involucra:

La Coordinación de Control Administrativo

La Subdirección de Recursos Financieros

El Departamento de Control de Presupuesto

Así como la Secretaria de Finanzas y Planeación.

Todas las Unidades Administrativas adscritas a la Dependencia.

## *3***.-***Referencias:*

Documentos de apoyo Programa Operativo Anual Políticas Internas de la Procuraduría Ley Orgánica de la Procuraduría General de Justicia Reglamento de la Ley Orgánica de la Procuraduría General de Justicia Ley de Presupuesto, Contabilidad y Gasto Público del Estado de Morelos. Lineamientos para la elaboración del Presupuesto emitidos por la Secretaría de Finanzas y Planeación.

## *4.-Responsabilidades:*

Es responsabilidad del Procurador General de Justicia autorizar este procedimiento. Es responsabilidad del Coordinador de Control Administrativo, revisar y vigilar el cumplimiento de este procedimiento.

Es responsabilidad del Jefe de Departamento elaborar y mantener actualizado este procedimiento. Es responsabilidad del Personal Técnico y Apoyo apegarse a lo establecido en este procedimiento.

## *5.-Definiciones:*

SELPP.- Sistema de Elaboración de Presupuesto por Programa.

## *6.-Método de Trabajo:*

6.1.Diagrama de Flujo*,* 

6.2 Descripción de Actividades

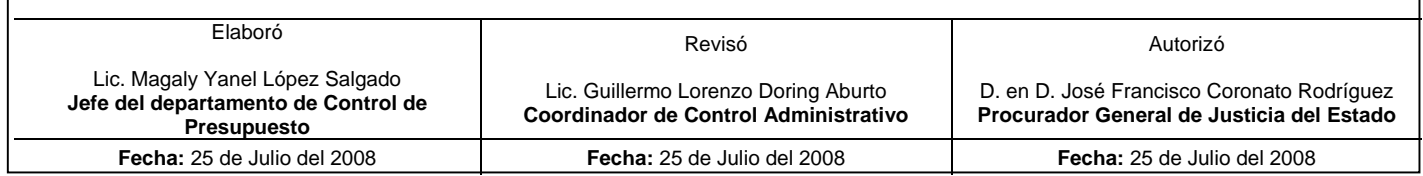

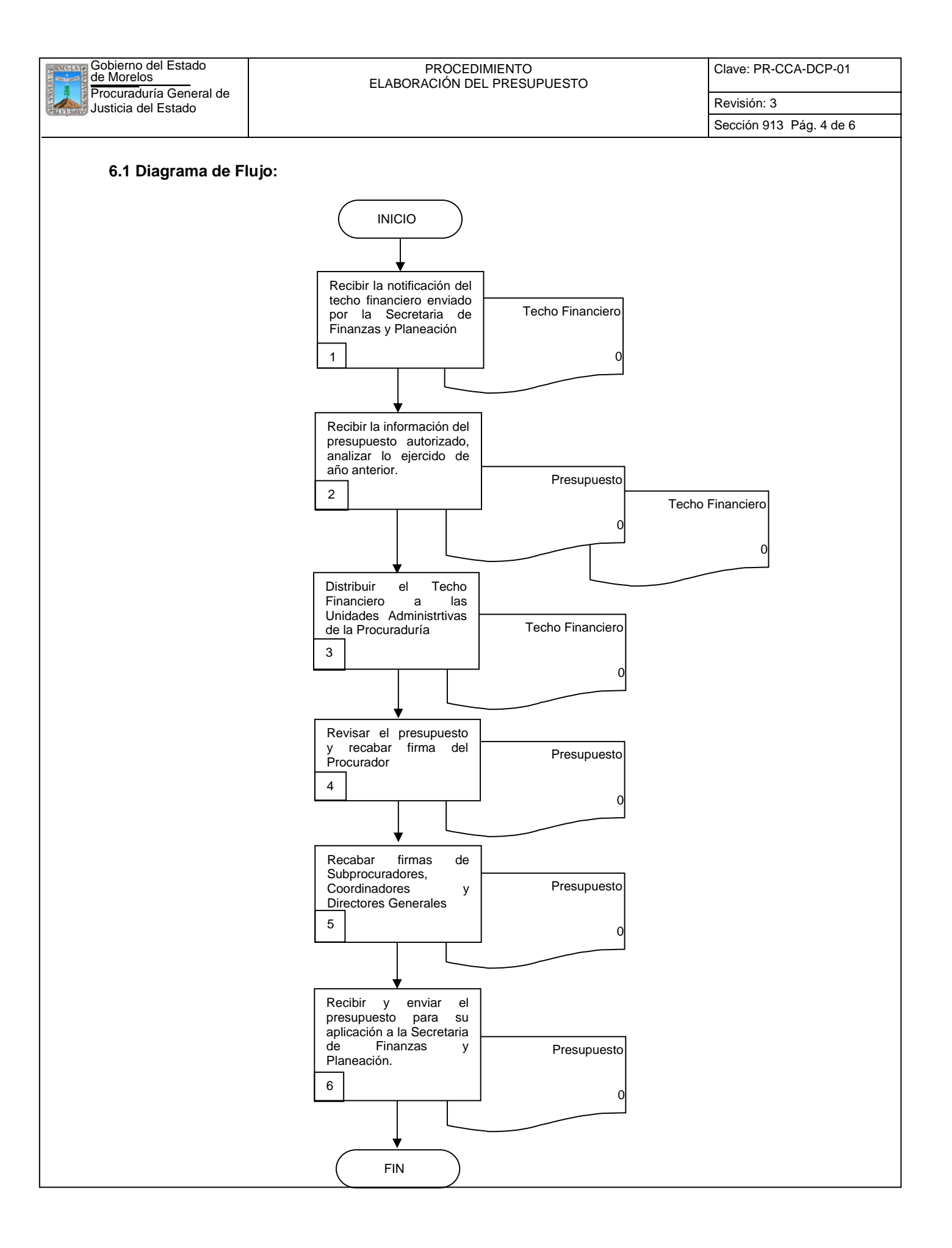

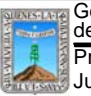

Clave: PR-CCA-DCP-01

## **6.2 Descripción de Actividades:**

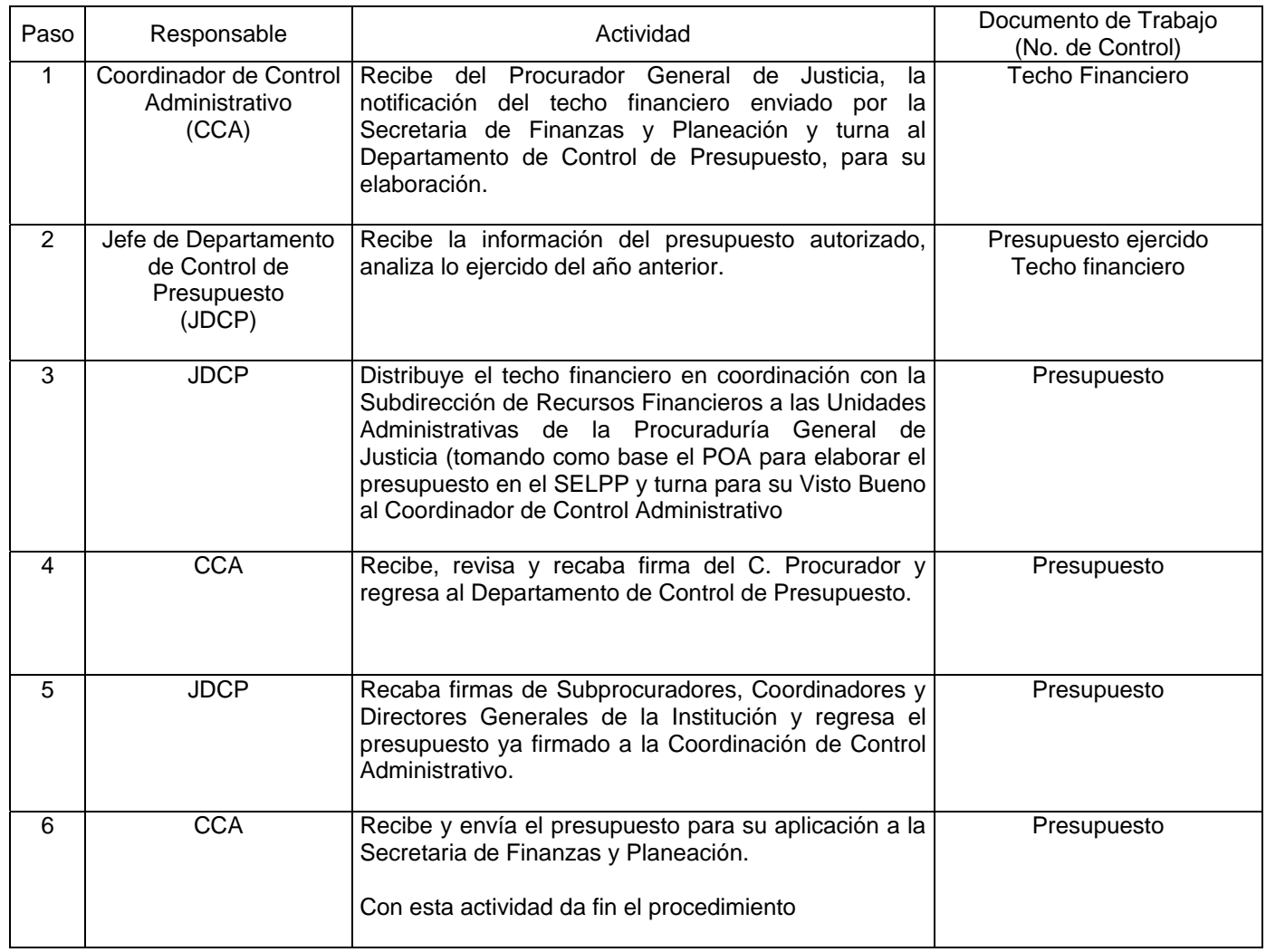

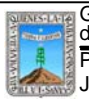

Clave: PR-CCA-DCP-01

Sección 913 Pág. 6 de 6

# **7. Registros de Calidad:**

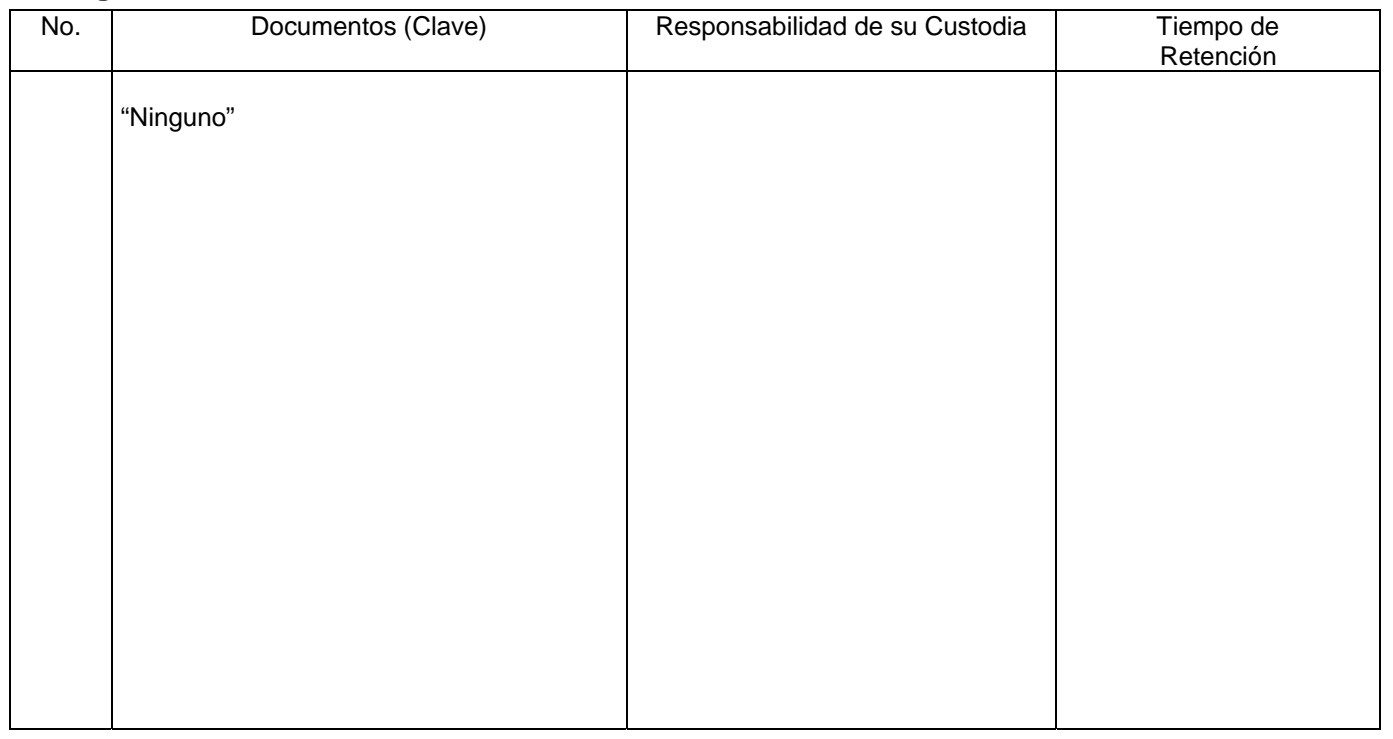

## **8. Anexos:**

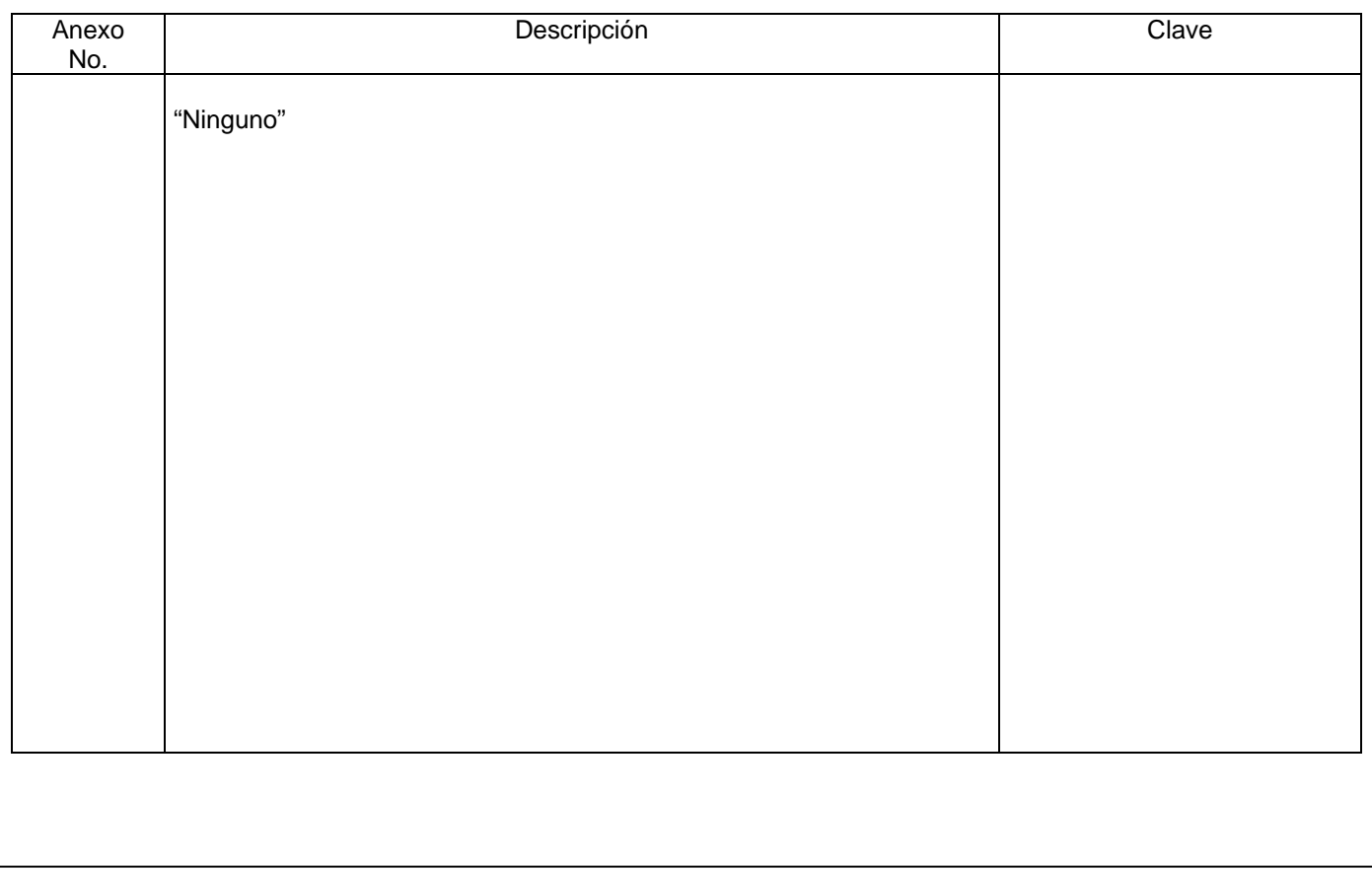

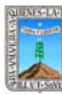

Clave: PR-CCA -DCP-02 Sección 913 Pág. 1 de 8

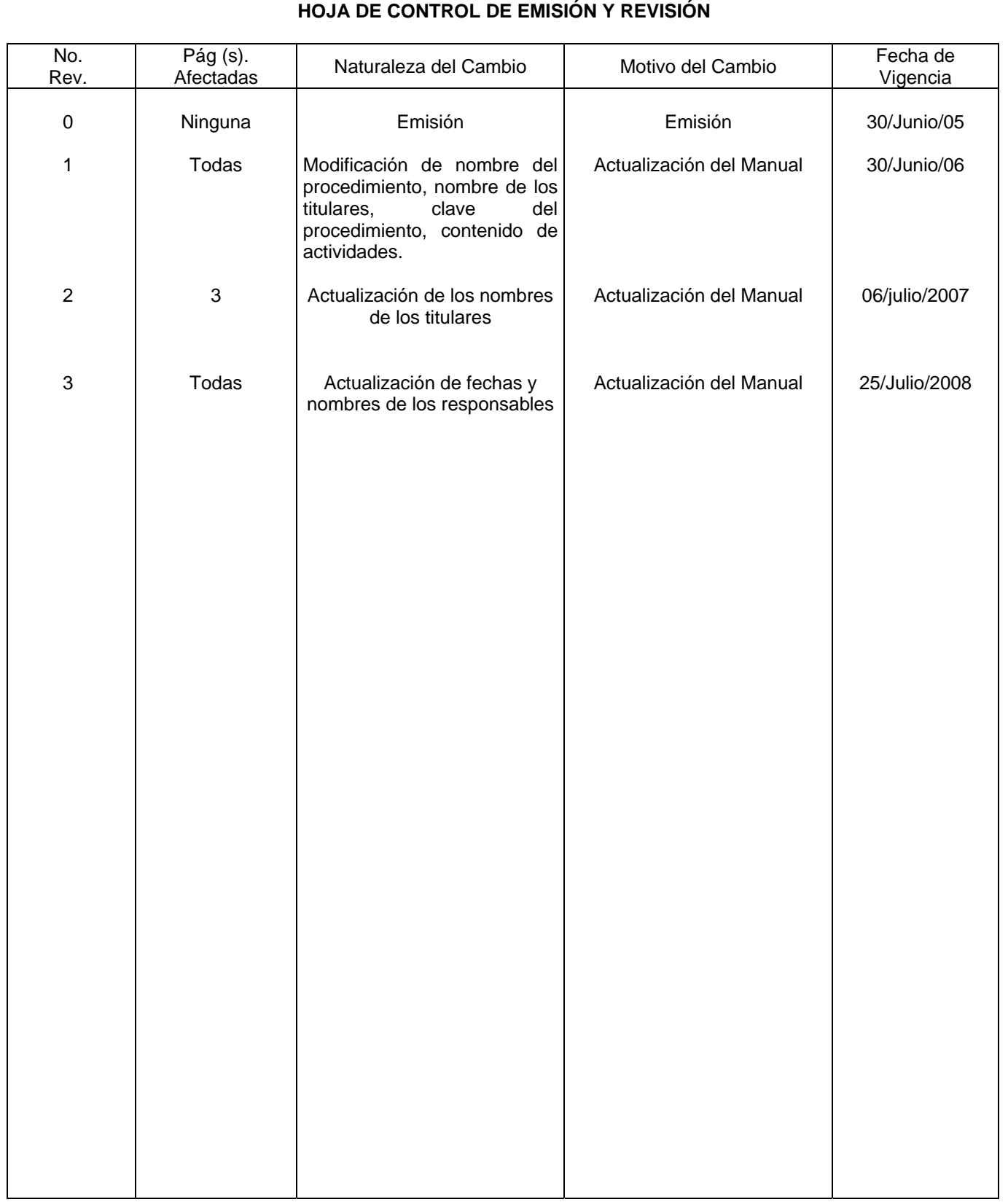

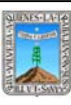

Clave: PR-CCA -DCP-02 Sección 913 Pág. 2 de 8

## **HOJA DE CONTROL DE COPIAS**

Esta es una copia controlada del procedimiento de Control de Afectaciones al Presupuesto por Ejercer. El original de este documento queda bajo resguardo de la Dirección General de Desarrollo Organizacional

La distribución de las copias controladas se realiza de acuerdo a la siguiente tabla:

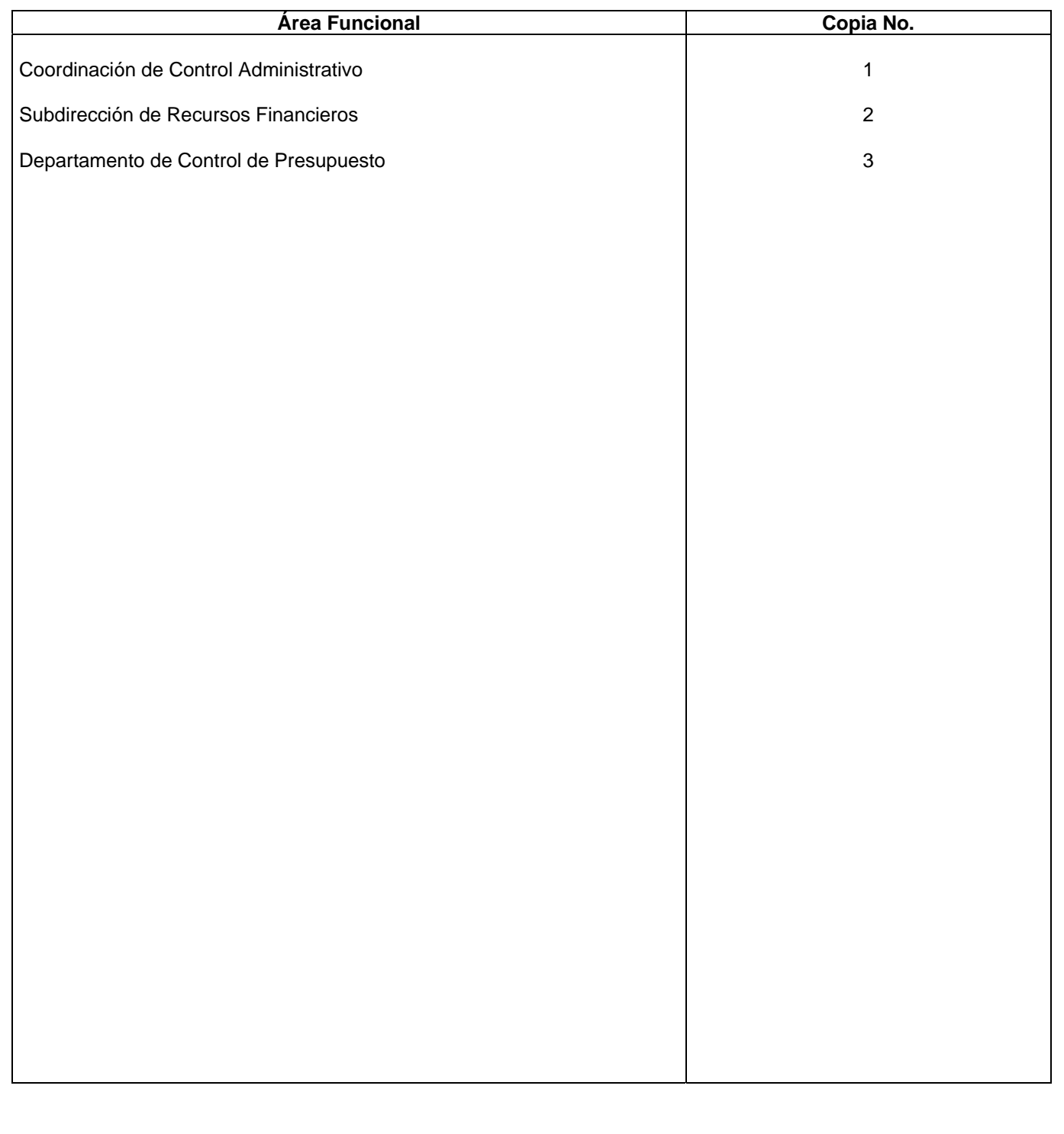

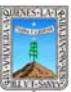

#### **1.-** *Propósito***.-**

Este Procedimiento tiene como finalidad vigilar y controlar el presupuesto asignado a cada unidad administrativa para el pago de gastos diversos que genera la Procuraduría General de Justicia del Estado de Morelos.

#### *2***.-** *Alcance***:**

En este procedimiento se involucra: Subdirección de Recursos Materiales y Servicios Generales. Dirección General de Presupuesto y Gasto Público. Dirección General de Control de Gasto Administrativo. Dirección General de Recursos Materiales y Control Patrimonial. El Departamento de Control de Presupuesto.

#### *3***.-***Referencias:*

Documentos de apoyo:

Políticas Internas de la Procuraduría.

Ley Orgánica de la Procuraduría General de Justicia.

Reglamento de la Ley Orgánica de la Procuraduría General de Justicia.

Clasificador por objeto del Gasto para la Administración Publica Estatal (Vigente).

#### *4.-Responsabilidades:*

Es responsabilidad del Procurador General de Justicia, autorizar este procedimiento.

Es responsabilidad deL Coordinador de Control Administrativo, revisar y vigilar el cumplimiento de este procedimiento.

Es responsabilidad del Jefe del Departamento de Control de Presupuesto elaborar y mantener actualizado de este procedimiento.

Es responsabilidad del Personal Técnico y Apoyo apegarse a lo establecido en este procedimiento.

#### *5.-Definiciones:*

S.A.P.L (Sistema de Acceso Presupuestal en Línea).

Folio Comprometido.- Es un número que se asigna para reservar el recurso disponible para su pago. Transferencia Presupuestal.- Asignar suficiencia a partidas que carecen de recursos.

## *6.-Método de Trabajo:*

6.1.Diagrama de Flujo*,* 

6.2 Descripción de Actividades

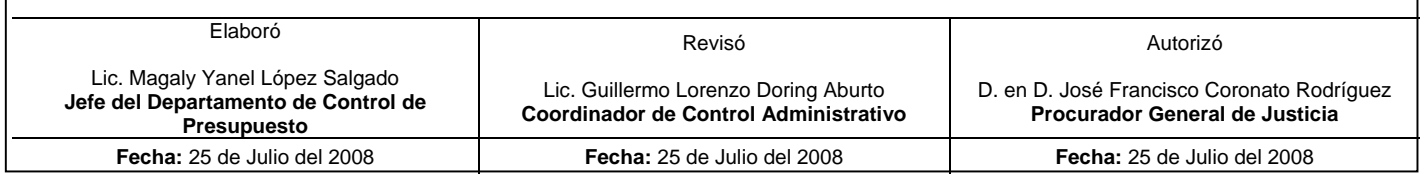

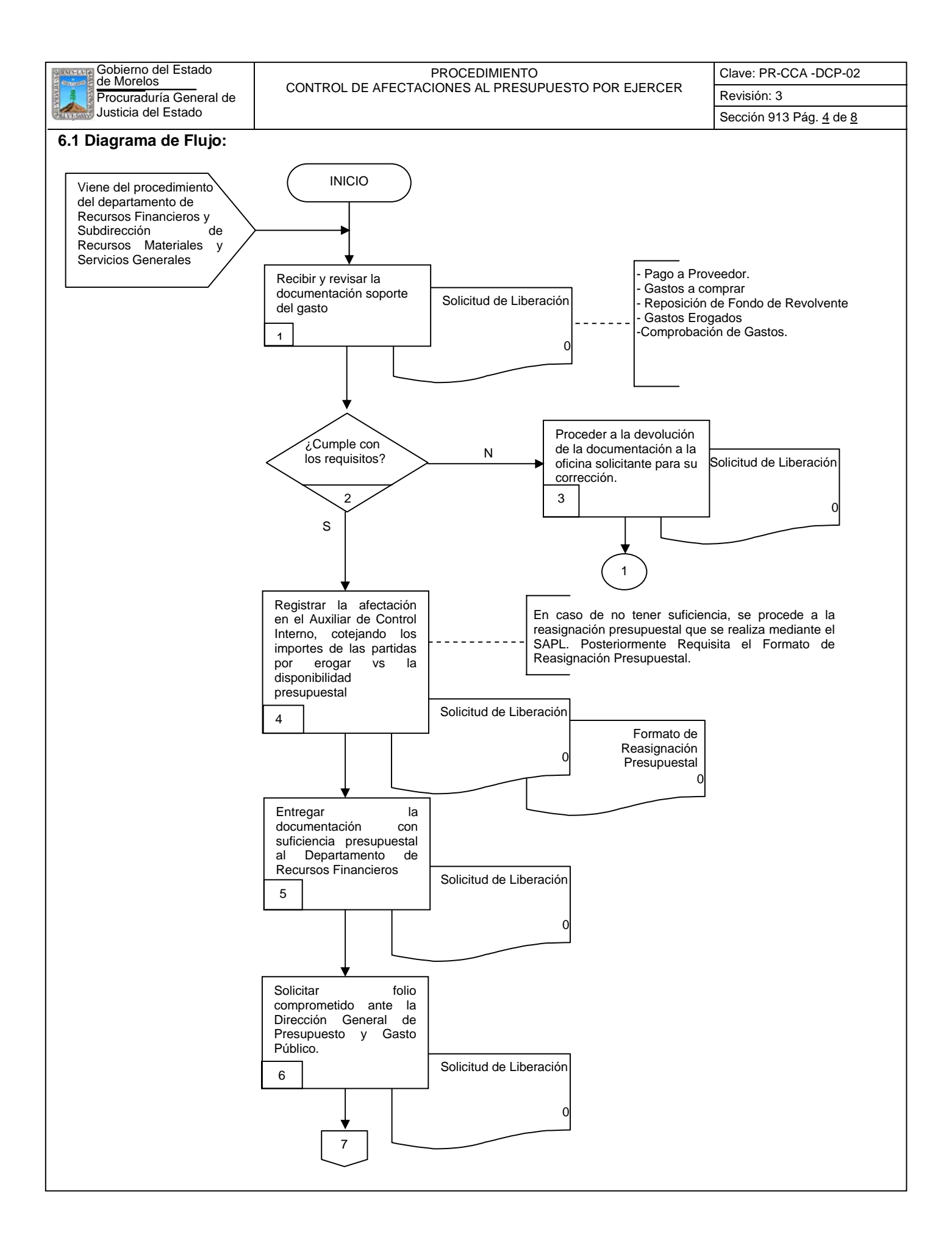

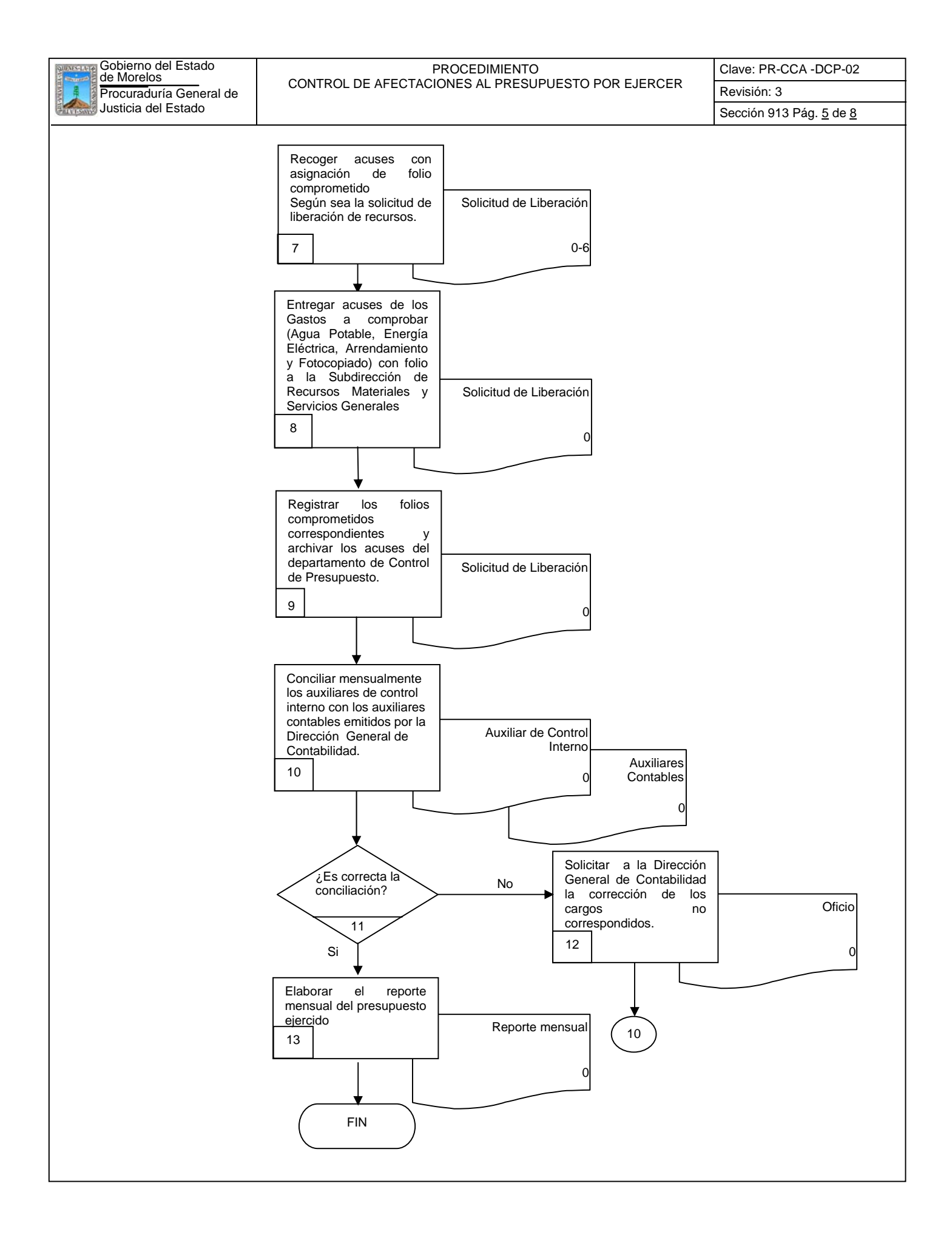

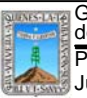

Clave: PR-CCA -DCP-02 Sección 913 Pág. 6 de 8

## **6.2 Descripción de Actividades:**

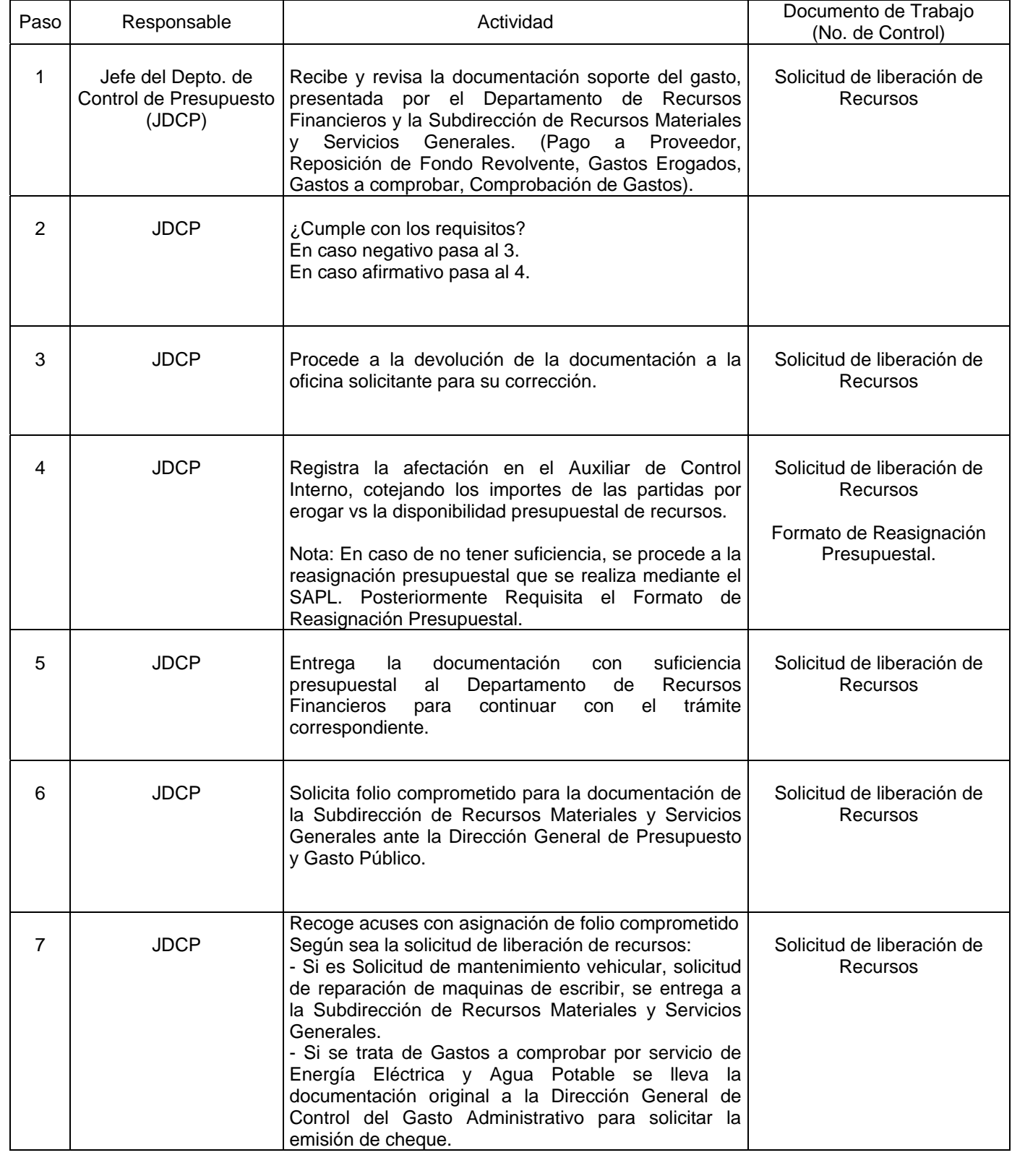
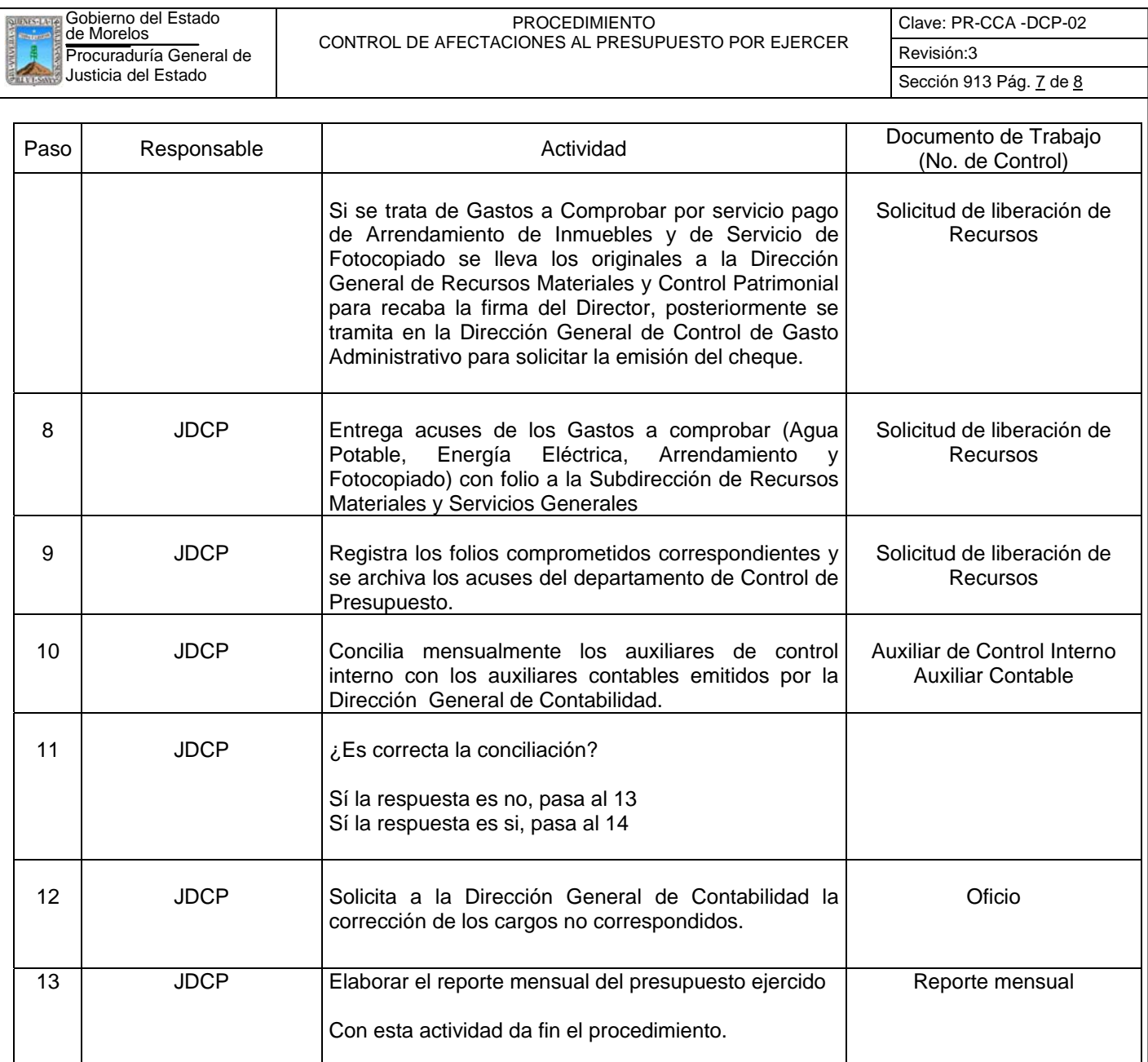

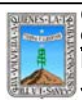

Clave: PR-CCA -DCP-02 Sección 913 Pág. 8 de 8

# **7. Registros de Calidad:**

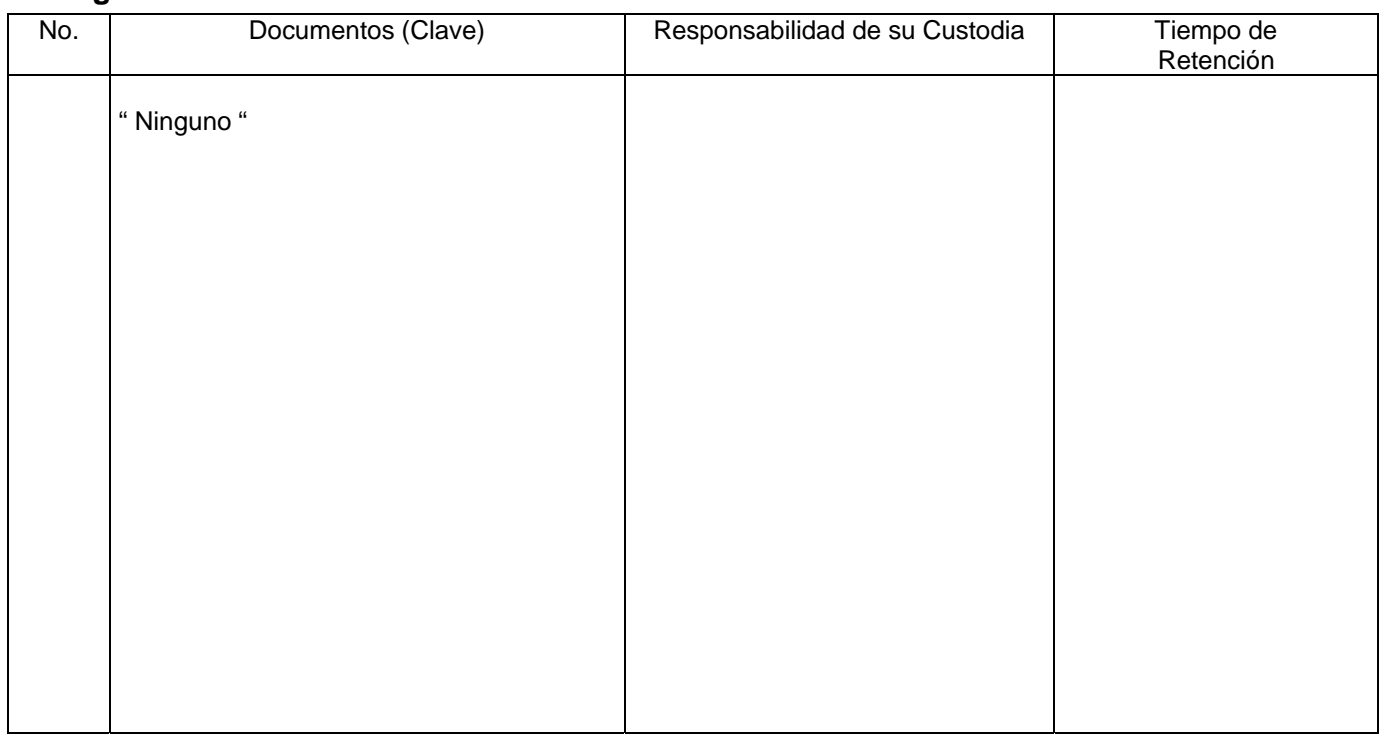

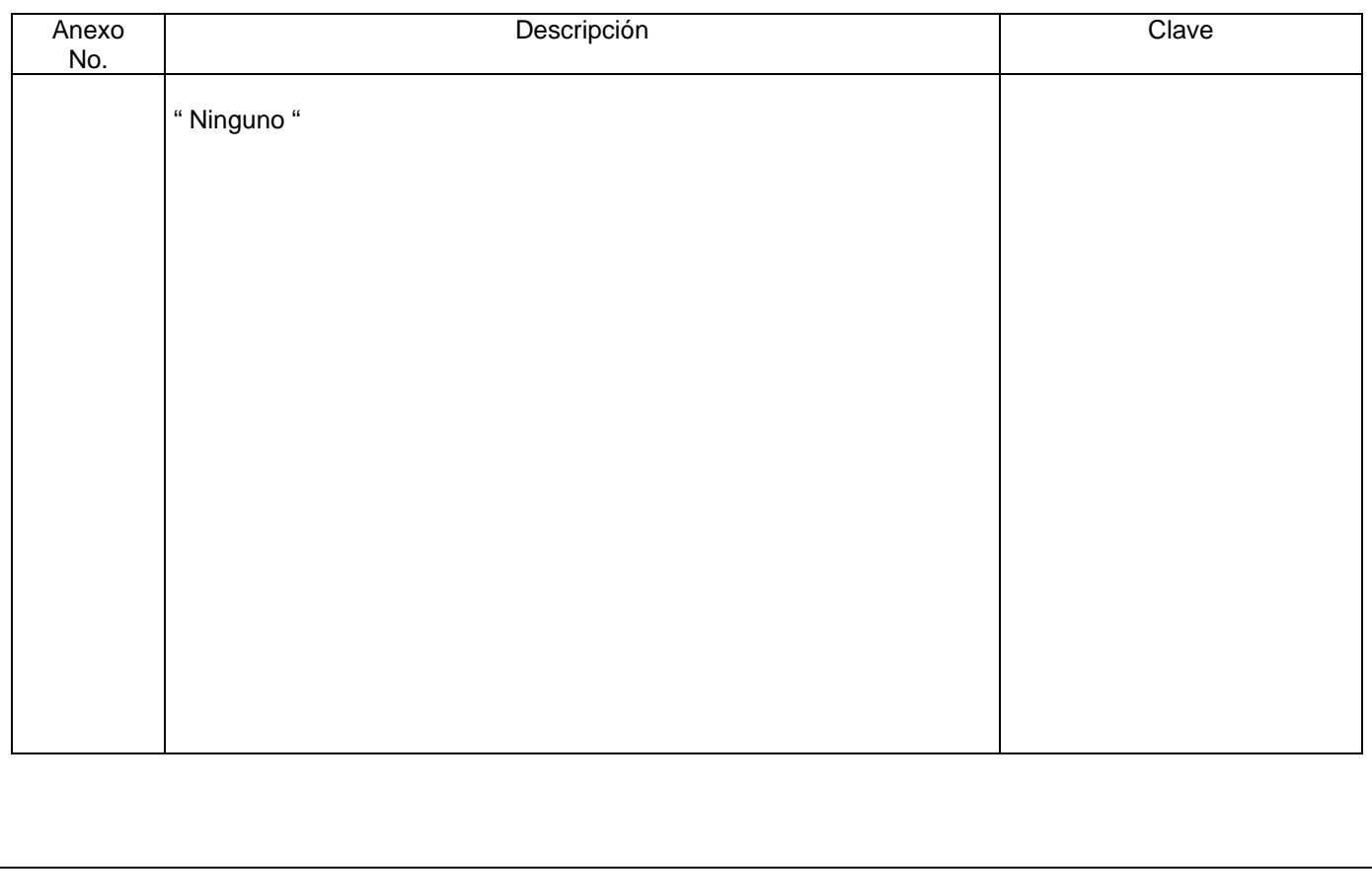

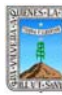

Clave: PR-CCA-DCP-01 Sección 913 Pág. 1 de 7

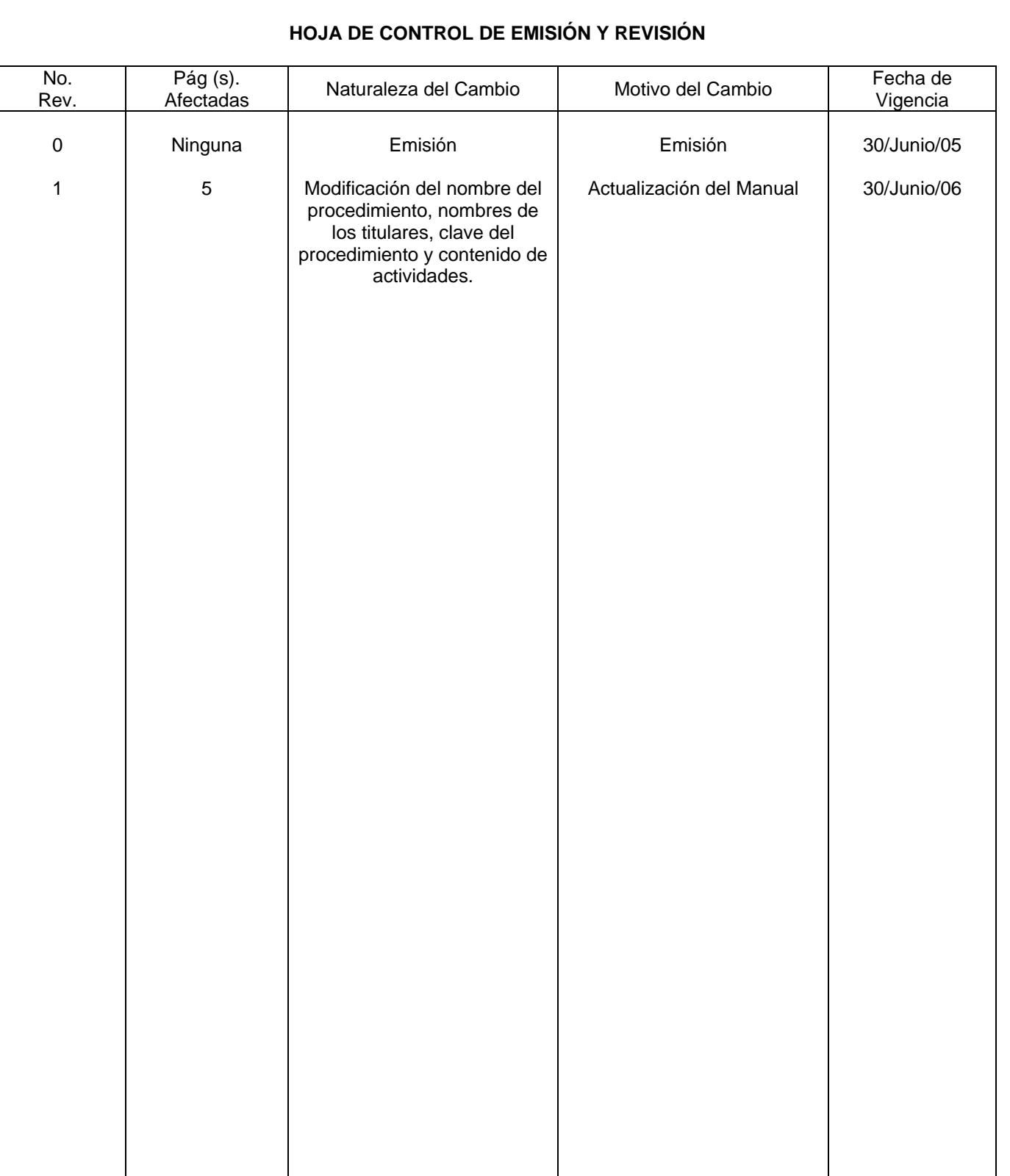

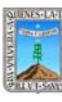

# **HOJA DE CONTROL DE COPIAS**

Esta es una copia controlada del procedimiento de Control de Excedentes en el Servicio de Radiocomunicación Nextel y Telcel

El original de este documento queda bajo resguardo de la Dirección General de Desarrollo Organizacional

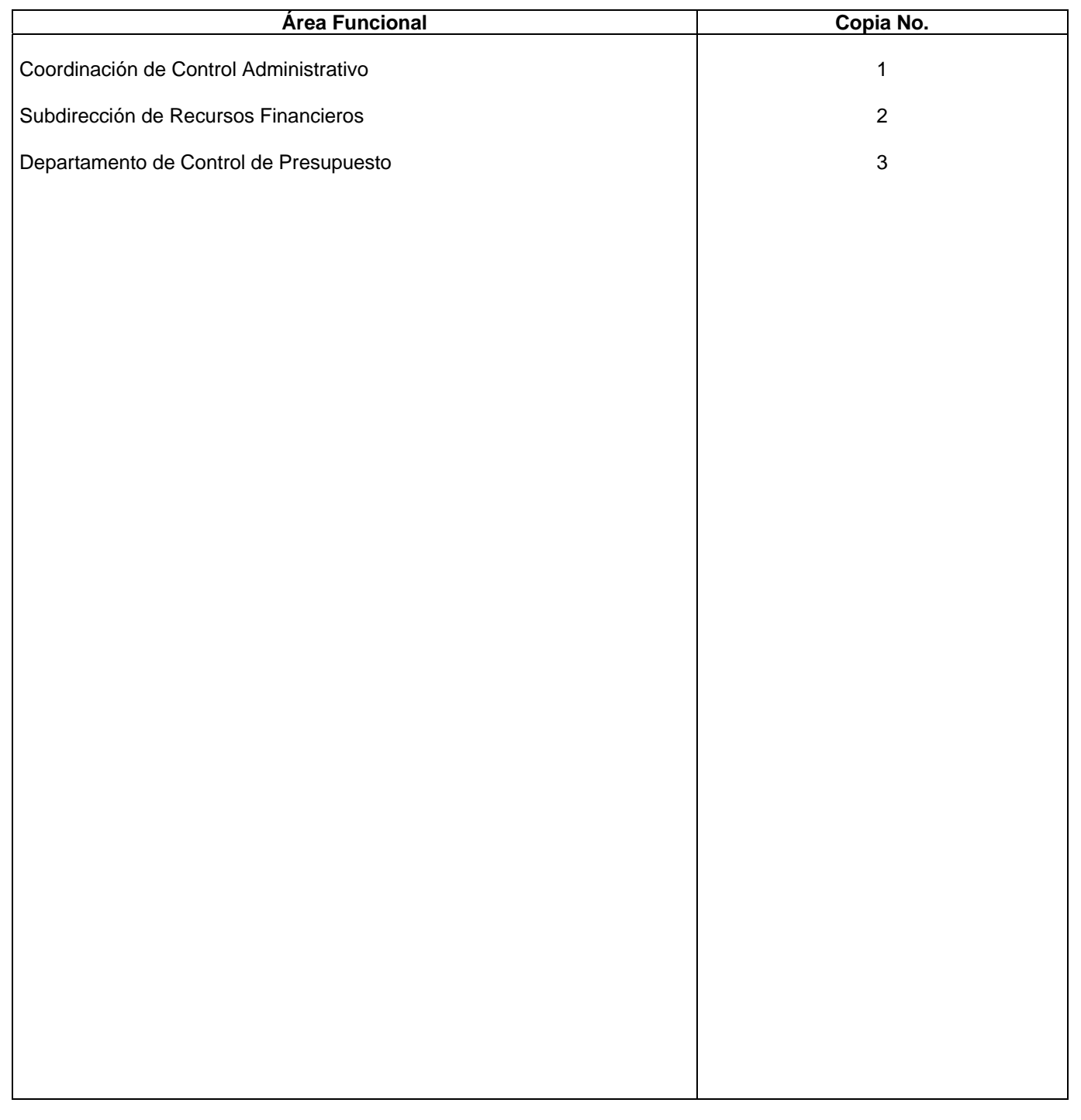

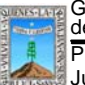

Este Procedimiento tiene como finalidad describir los pasos a seguir para llevar un control de excedentes en el Servicio de Radiocomunicación Nextel y Telcel.

### *2***.-** *Alcance***:**

En este procedimiento se involucra:

La Dirección General de Control de Gasto Administrativo

La Subdirección de Recursos Financieros

La Subdirección de Recursos Materiales y Control Patrimonial

El Departamento de Control de Presupuesto

La Coordinación de Control Administrativo

Así como la Secretaria de Finanzas y Planeación.

Todas las Unidades Administrativas adscritas a la Dependencia.

### *3***.-***Referencias:*

Documentos de apoyo

Políticas Internas de la Procuraduría

Reglamento de la Ley Orgánica de la Procuraduría General de Justicia

Ley de Presupuesto, Contabilidad y Gasto Público del Estado de Morelos.

Lineamientos para la elaboración del Presupuesto emitidos por la Secretaría de Finanzas y Planeación.

### *4.-Responsabilidades:*

Es responsabilidad del Procurador General de Justicia autorizar este procedimiento.

Es responsabilidad del Coordinador de Control Administrativo, revisar y vigilar el cumplimiento de este procedimiento.

Es responsabilidad del Jefe de Departamento elaborar y mantener actualizado este procedimiento. Es responsabilidad del Personal Técnico y Apoyo apegarse a lo establecido en este procedimiento.

### *5.-Definiciones:*

Ninguna.

### *6.-Método de Trabajo:*

- 6.1. Diagrama de Flujo*,*
- 6.2. Descripción de Actividades

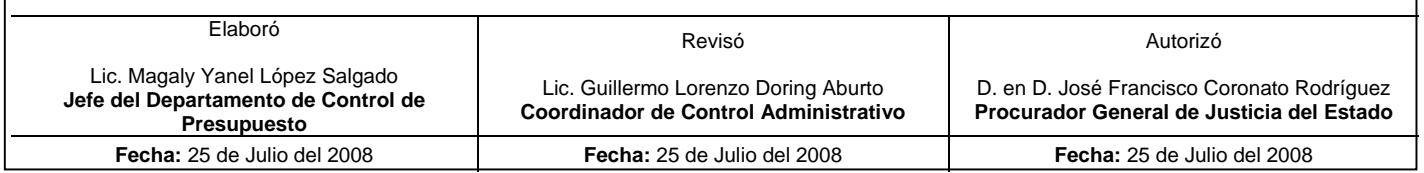

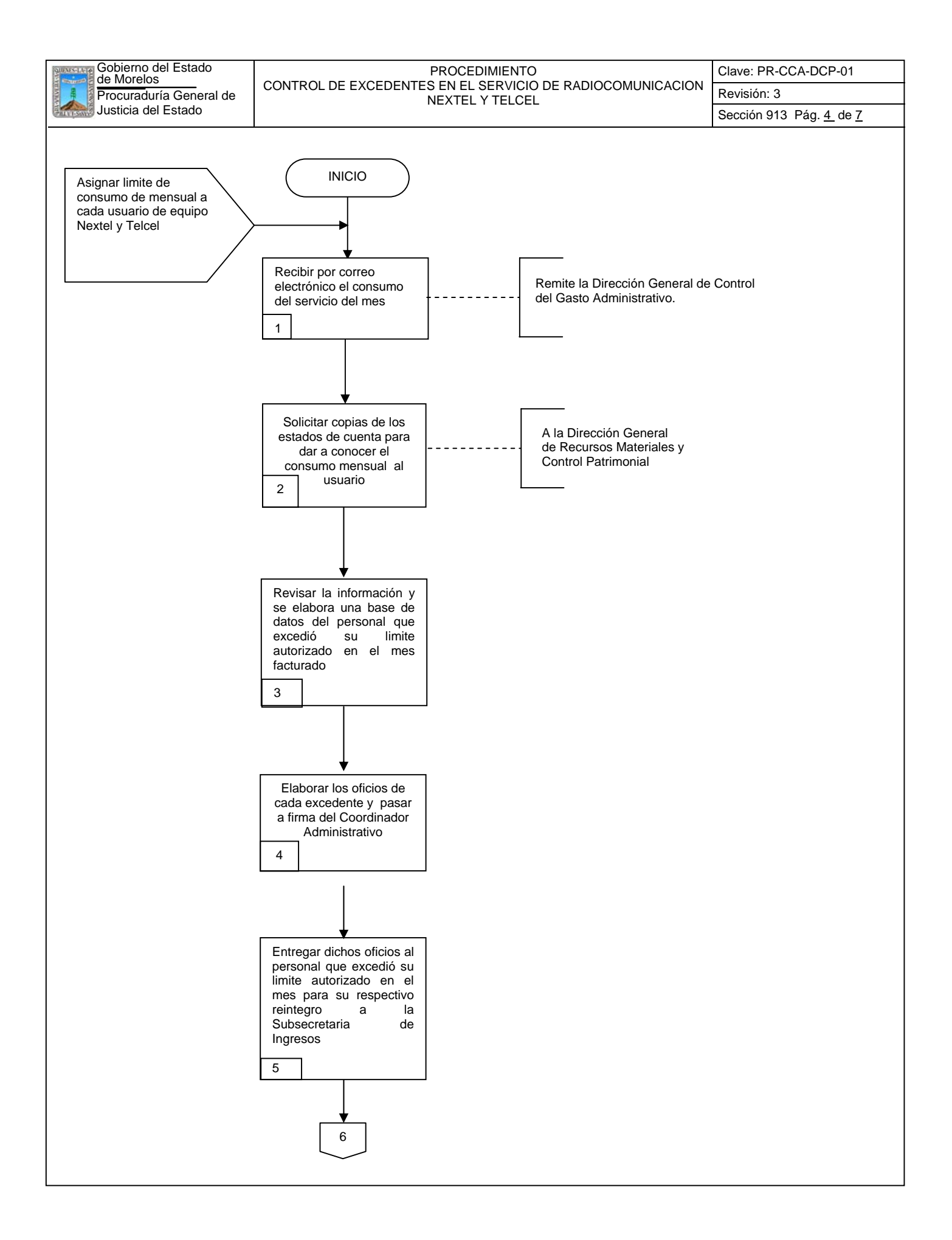

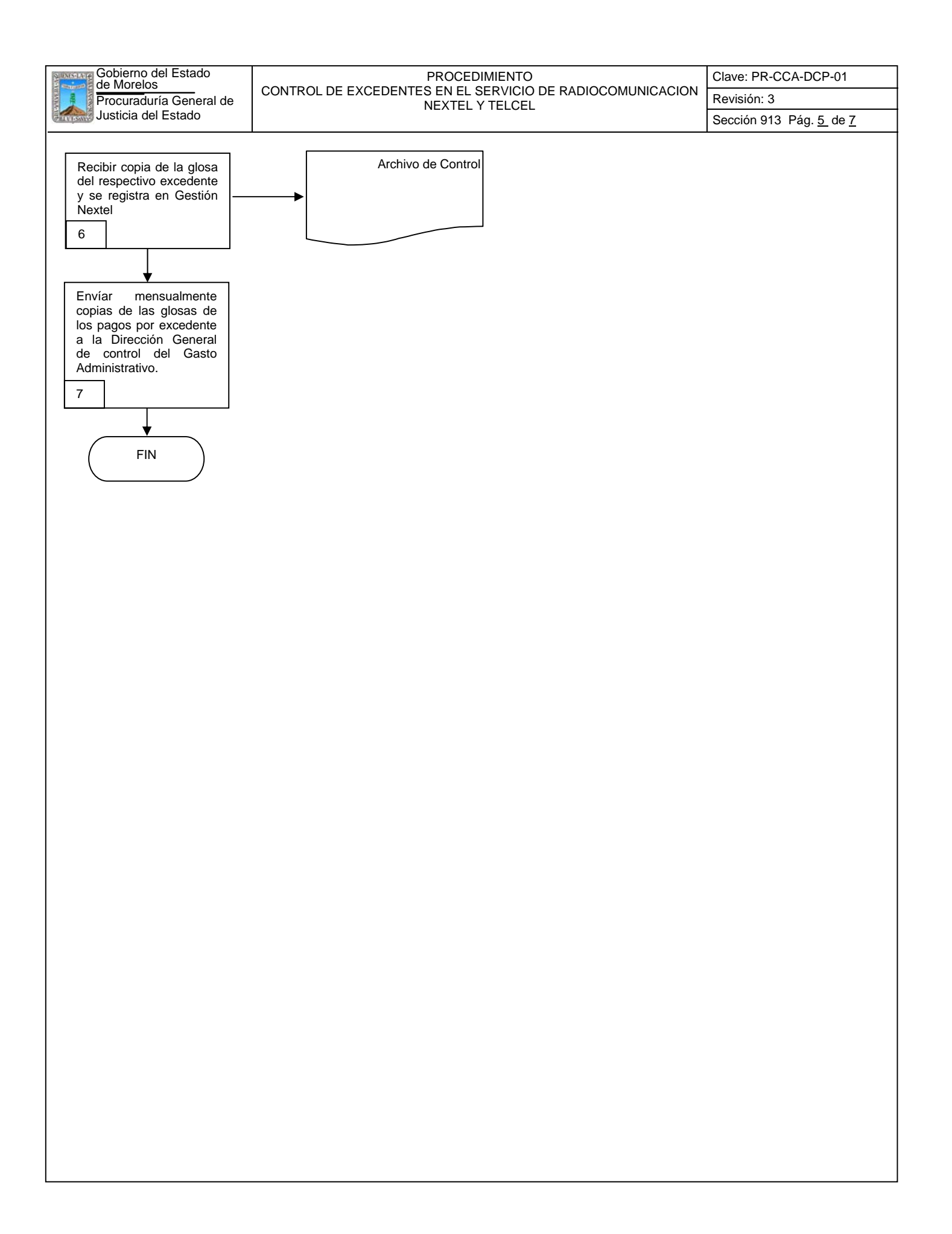

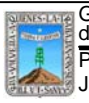

### **6.2 Descripción de Actividades:**

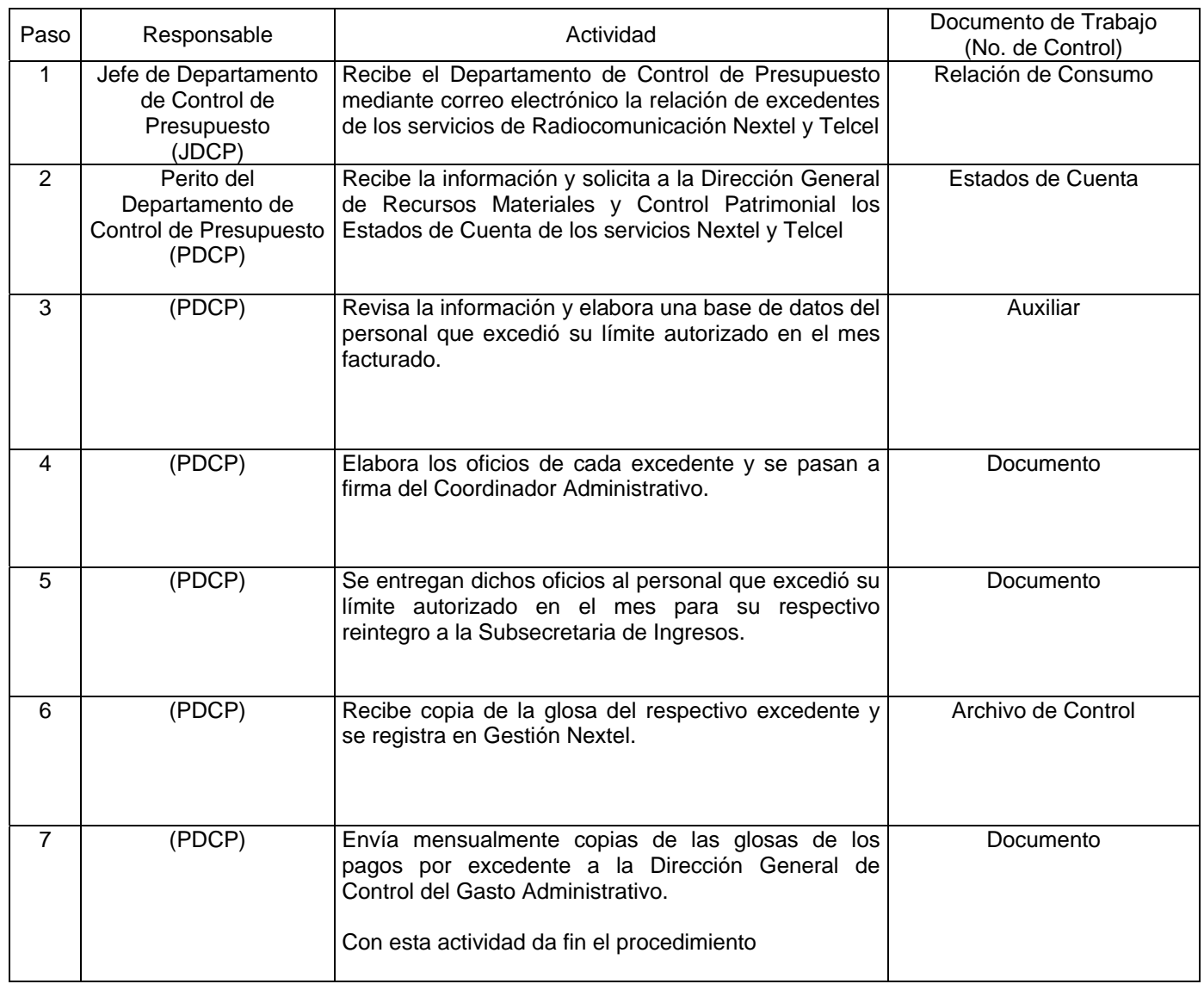

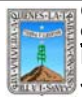

# **7. Registros de Calidad:**

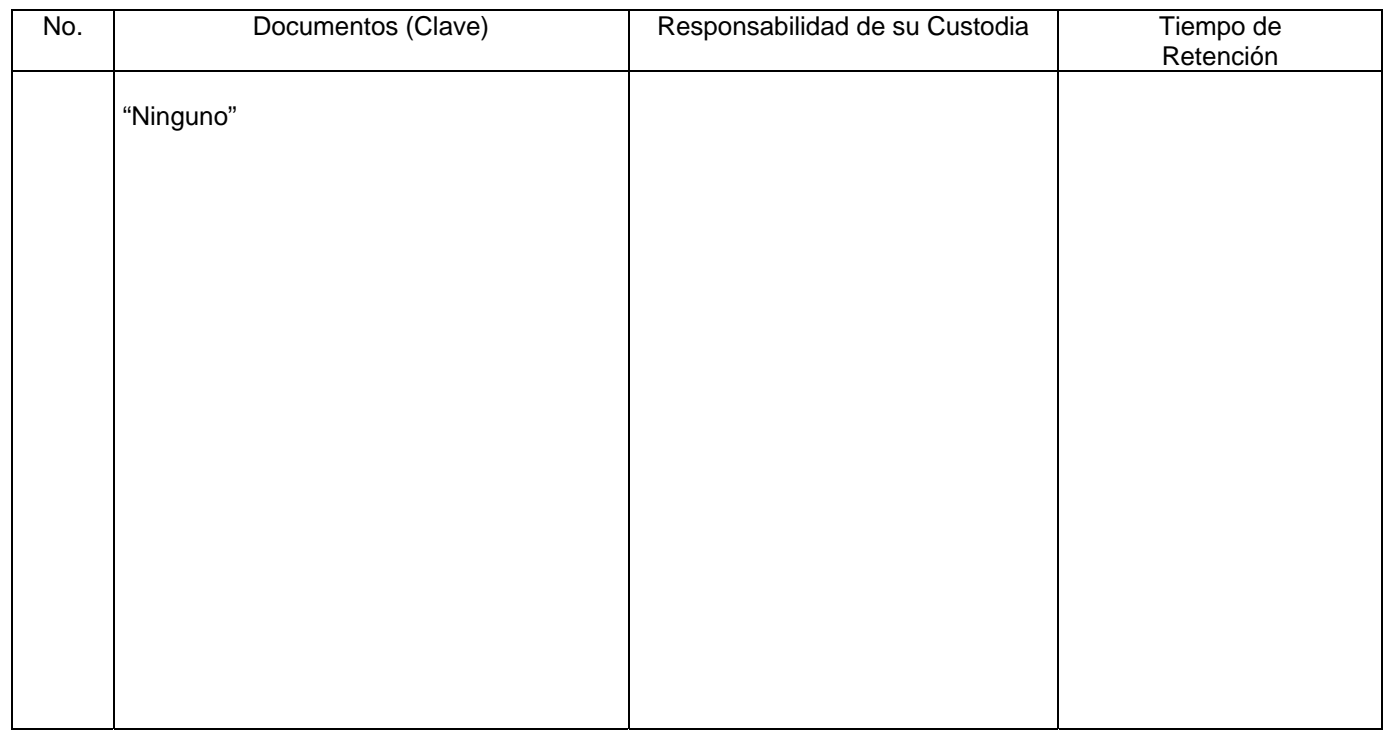

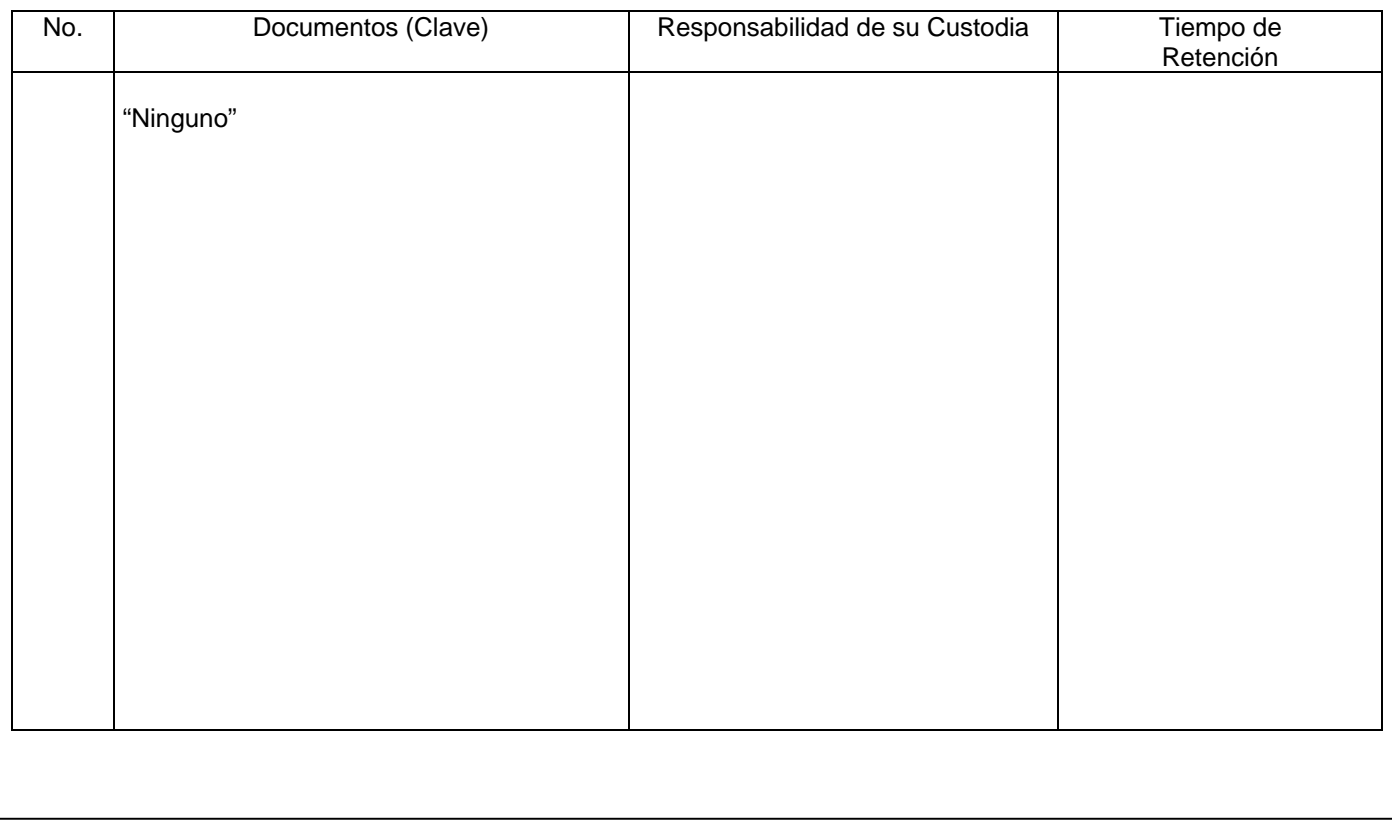

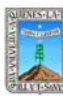

## Procuraduría General de el estabel de SERVICIOS GENERALES Revisión: 3 de Morelos PROCEDIMIENTO SOLICITUD DE LIBERACION DE RECURSOS

Clave: PR-CCA-DCP-03

# Sección 913 Pág. 7 de 7

## **HOJA DE CONTROL DE EMISIÓN Y REVISIÓN**

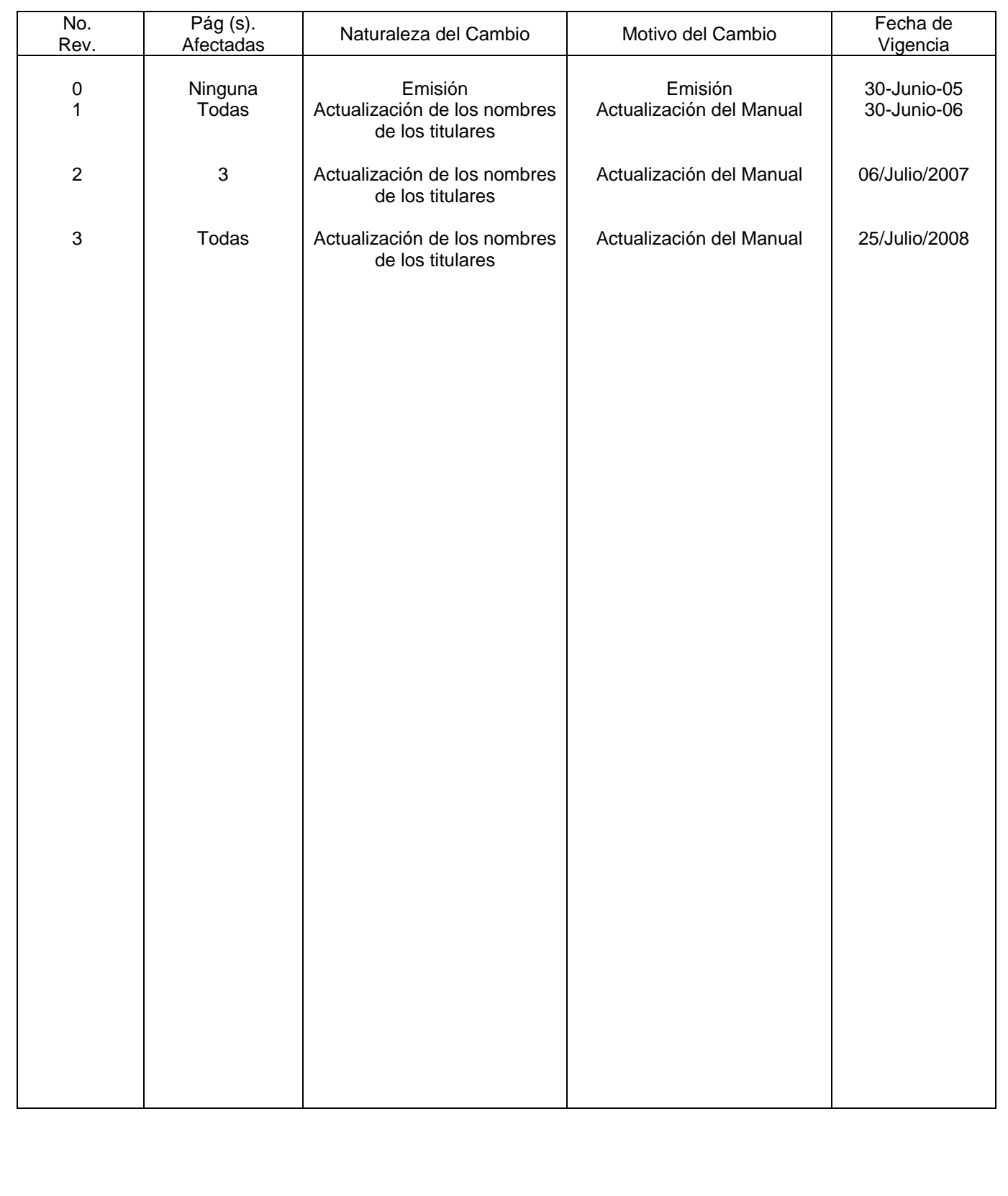

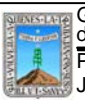

Procuraduría General de el procuraduría General de Revisión: 3 de Morelos PROCEDIMIENTO SOLICITUD DE LIBERACION DE RECURSOS

Clave: PR-CCA-DCP-03 Sección 913 Pág. 2 de 8

# **HOJA DE CONTROL DE COPIAS**

Esta es una copia controlada del procedimiento de Solicitud de Liberación de Recursos Servicios Generales El original de este documento queda bajo resguardo de la Dirección General de Desarrollo Organizacional

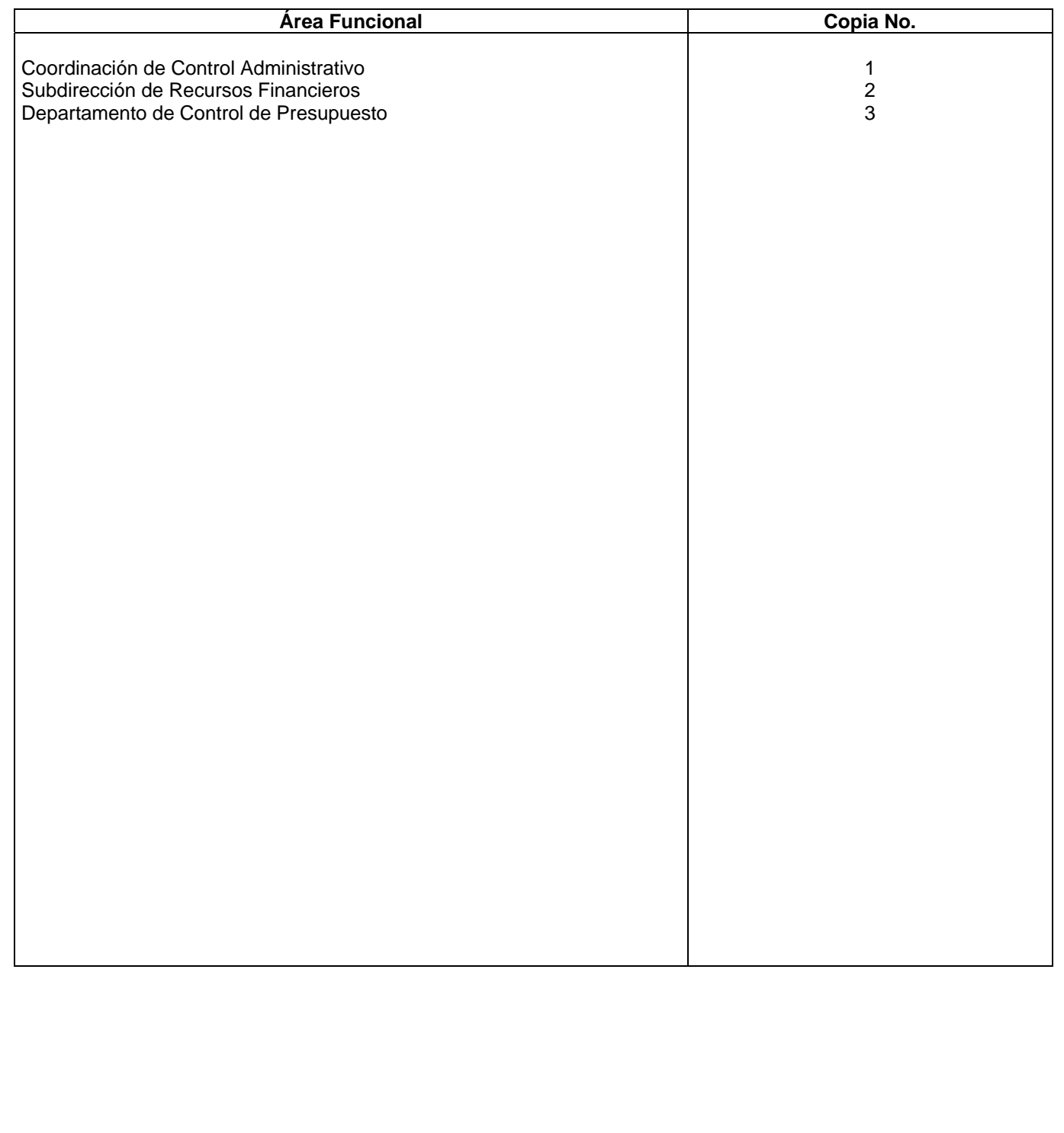

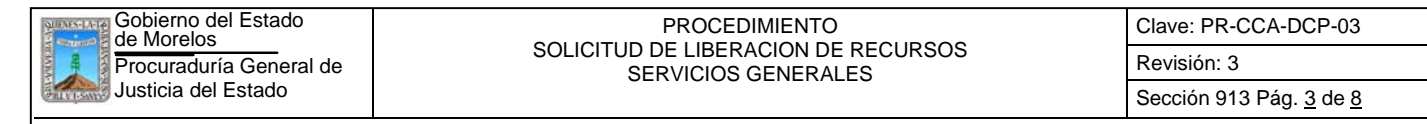

Este Procedimiento tiene como finalidad describir los pasos a seguir para la solicitud de liberación de recursos para el pago de los servicios generales que genera la Procuraduría General de Justicia del Estado de Morelos.

#### *2***.-** *Alcance***:**

En este procedimiento se involucra:

Subdirección de Recursos Materiales y Servicios Generales.

Dir. Gral. de Presupuesto y Gasto Público.

Dir. Gral. de Control de Gasto Administrativo.

Dir. Gral. de Recursos Materiales y Control Patrimonial.

El Departamento de Control de Presupuesto.

#### *3***.-***Referencias:*

Documentos de apoyo:

Políticas Internas de la Procuraduría.

Ley Orgánica de la Procuraduría General de Justicia.

Reglamento de la Ley Orgánica de la Procuraduría General de Justicia.

#### *4.-Responsabilidades:*

Es responsabilidad del Procurador General de Justicia, autorizar este procedimiento.

Es responsabilidad deL Coordinador de Control Administrativo, revisar y vigilar el cumplimiento de este procedimiento.

Es responsabilidad del Jefe del Departamento de Control de Presupuesto elaborar y mantener actualizado de este procedimiento.

Es responsabilidad del Personal Técnico y Apoyo apegarse a lo establecido en este procedimiento.

#### *5.-Definiciones:*

S.A.P.L (Sistema de Acceso Presupuestal en Línea)

#### *6.-Método de Trabajo:*

- 6.1.Diagrama de Flujo*,*
- 6.2 Descripción de Actividades

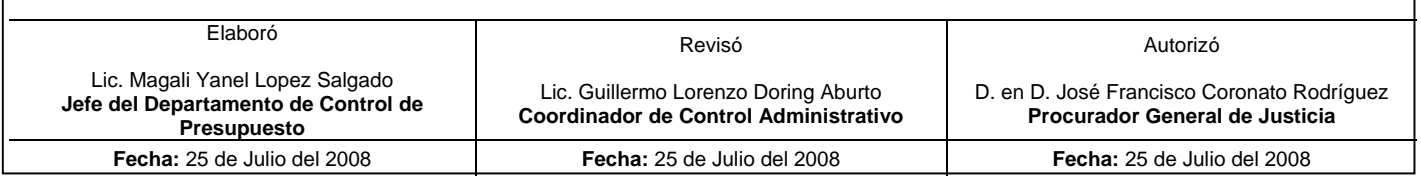

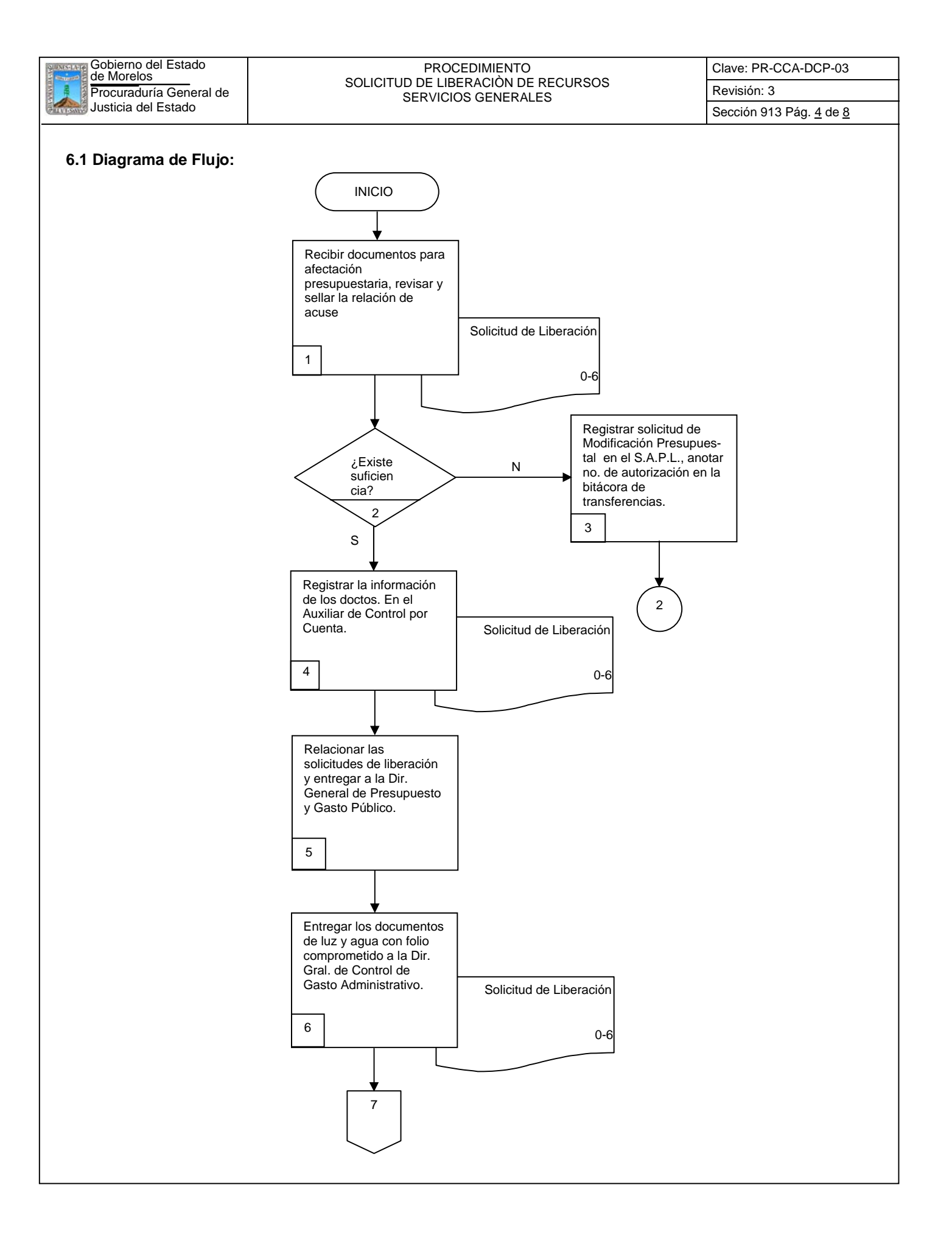

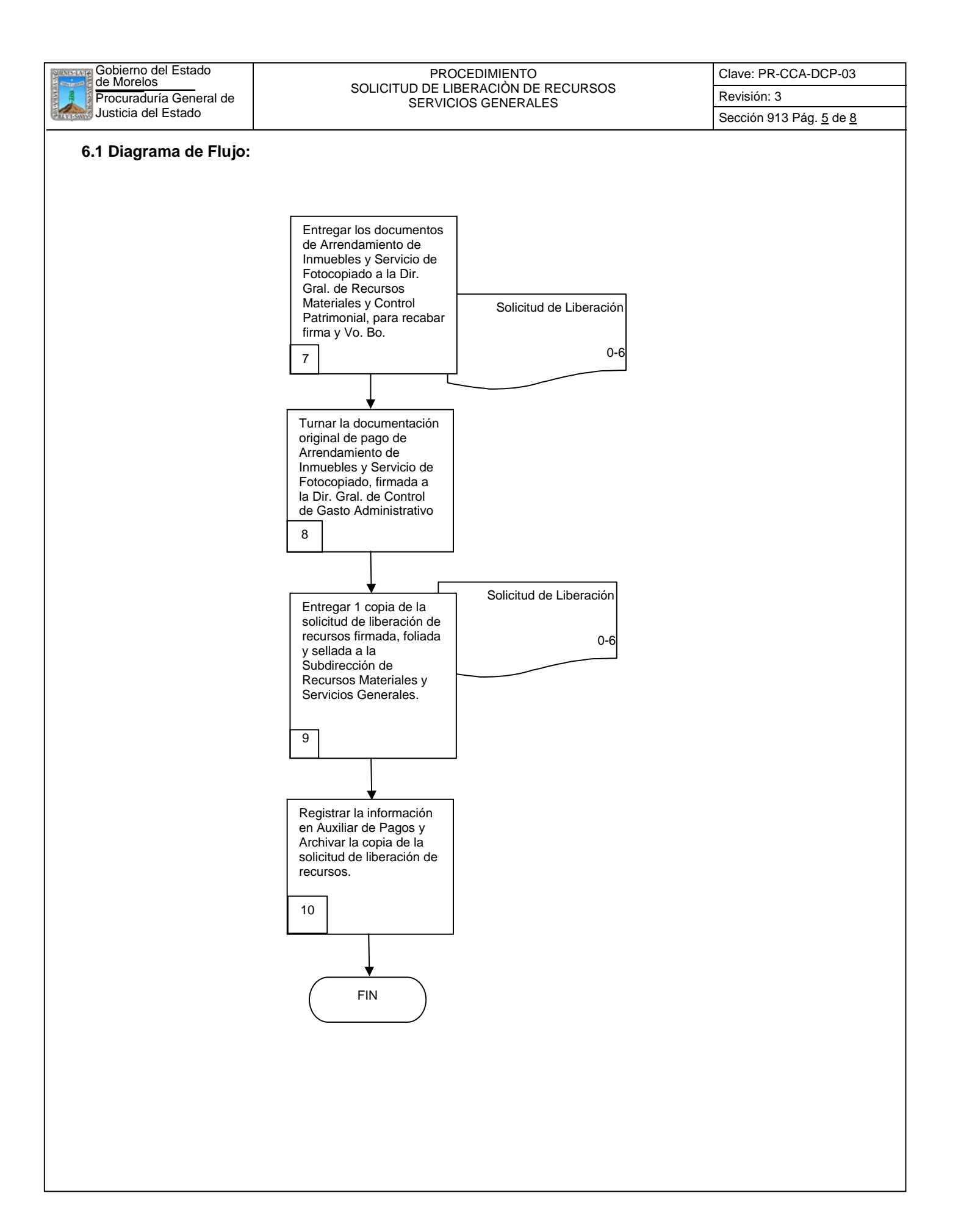

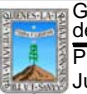

## Procuraduría General de COLIGN DE LIBERACIÓN DE RECORSOCO REVISIÓN: 3 de Morelos PROCEDIMIENTO SOLICITUD DE LIBERACIÒN DE RECURSOS

Clave: PR-CCA-DCP-03

Sección 913 Pág. 6 de 8

### **6.2 Descripción de Actividades:**

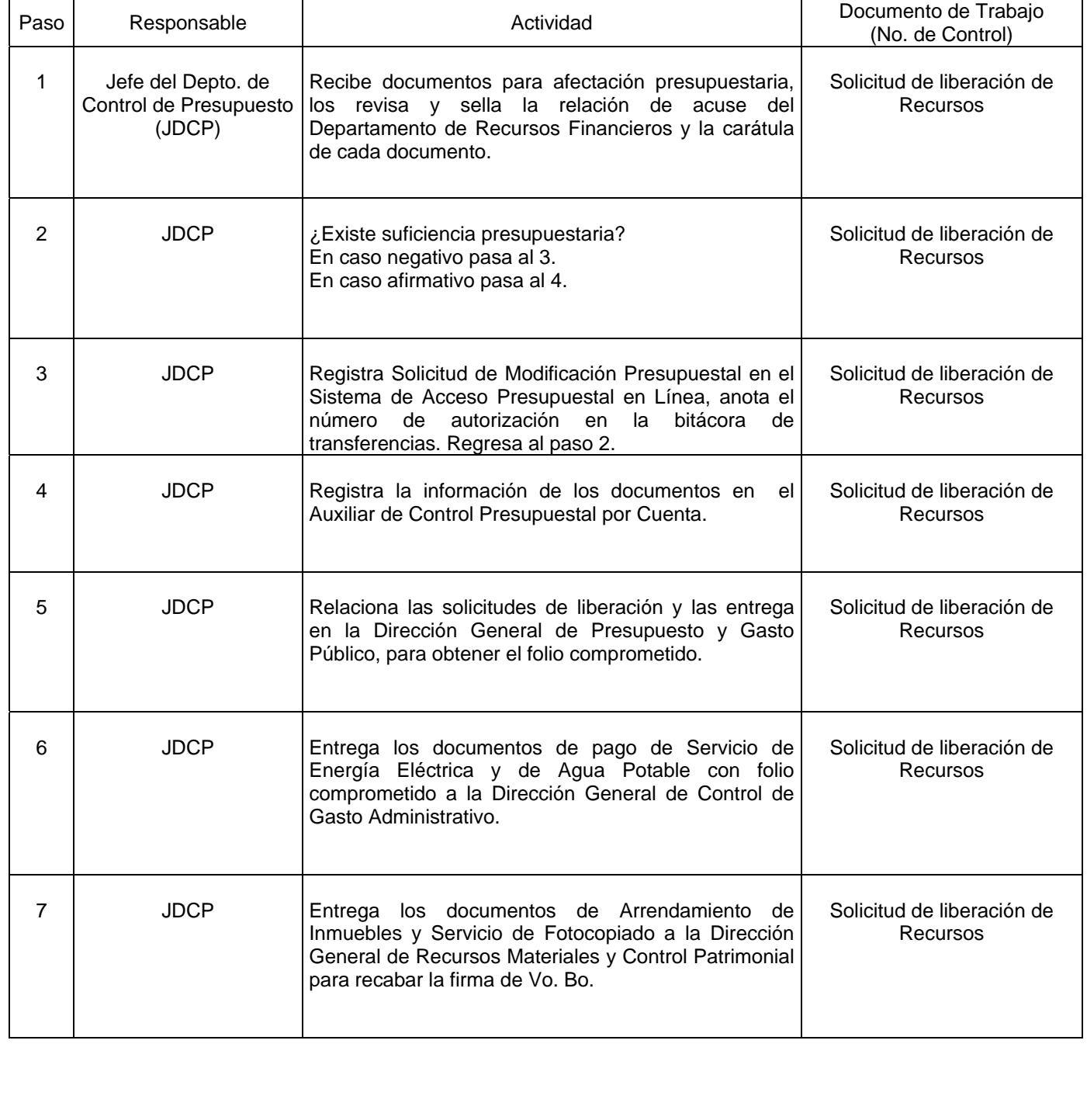

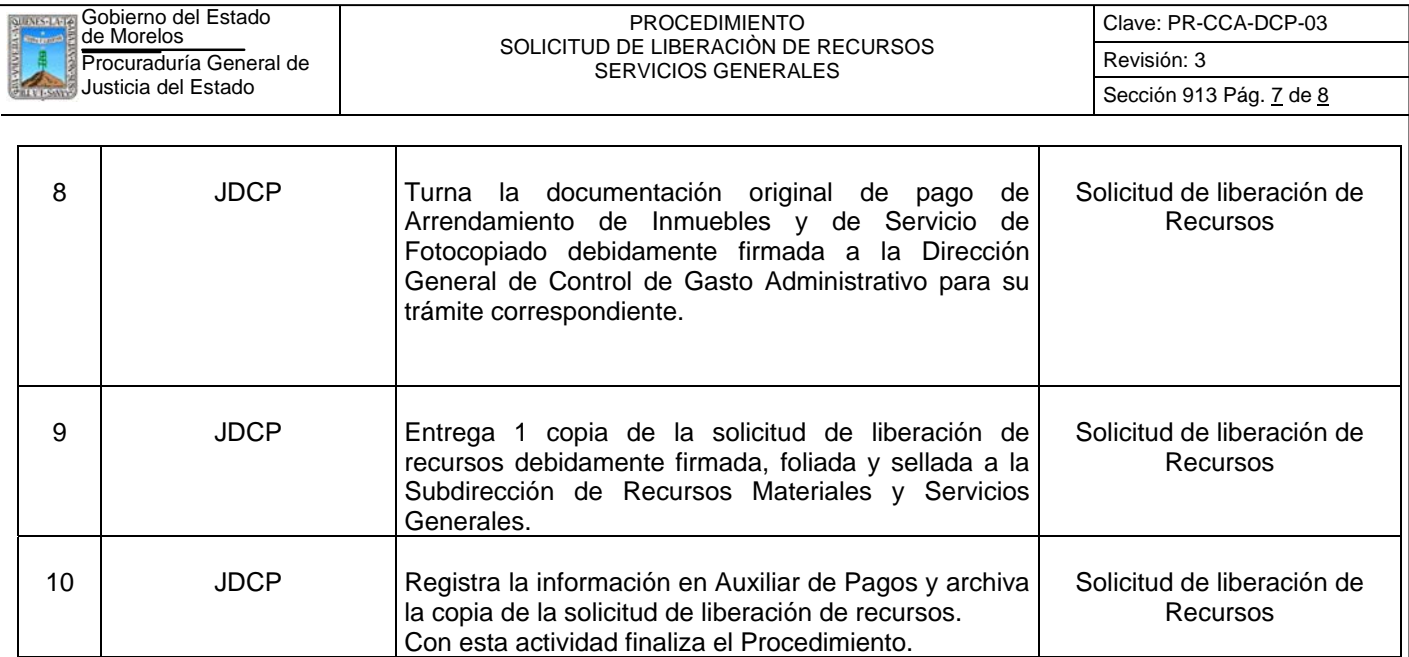

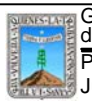

#### Procuraduría General de el estableceu de Revisión: 3 ERVICIOS GENERALES (REVENEDADEL ES de Morelos PROCEDIMIENTO SOLICITUD DE LIBERACIÒN DE RECURSOS SERVICIOS GENERALES

Clave: PR-CCA-DCP-03

Sección 913 Pág. 8 de 8

# **7. Registros de Calidad:**

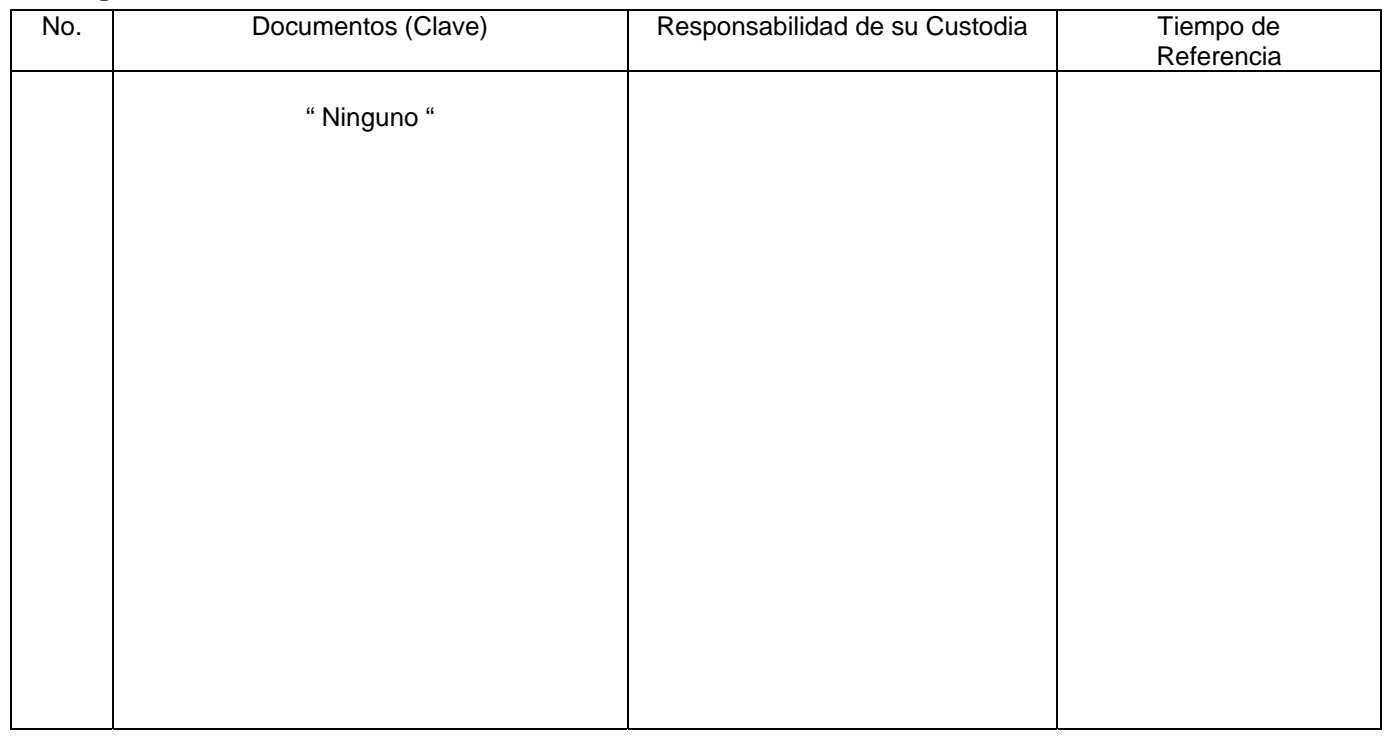

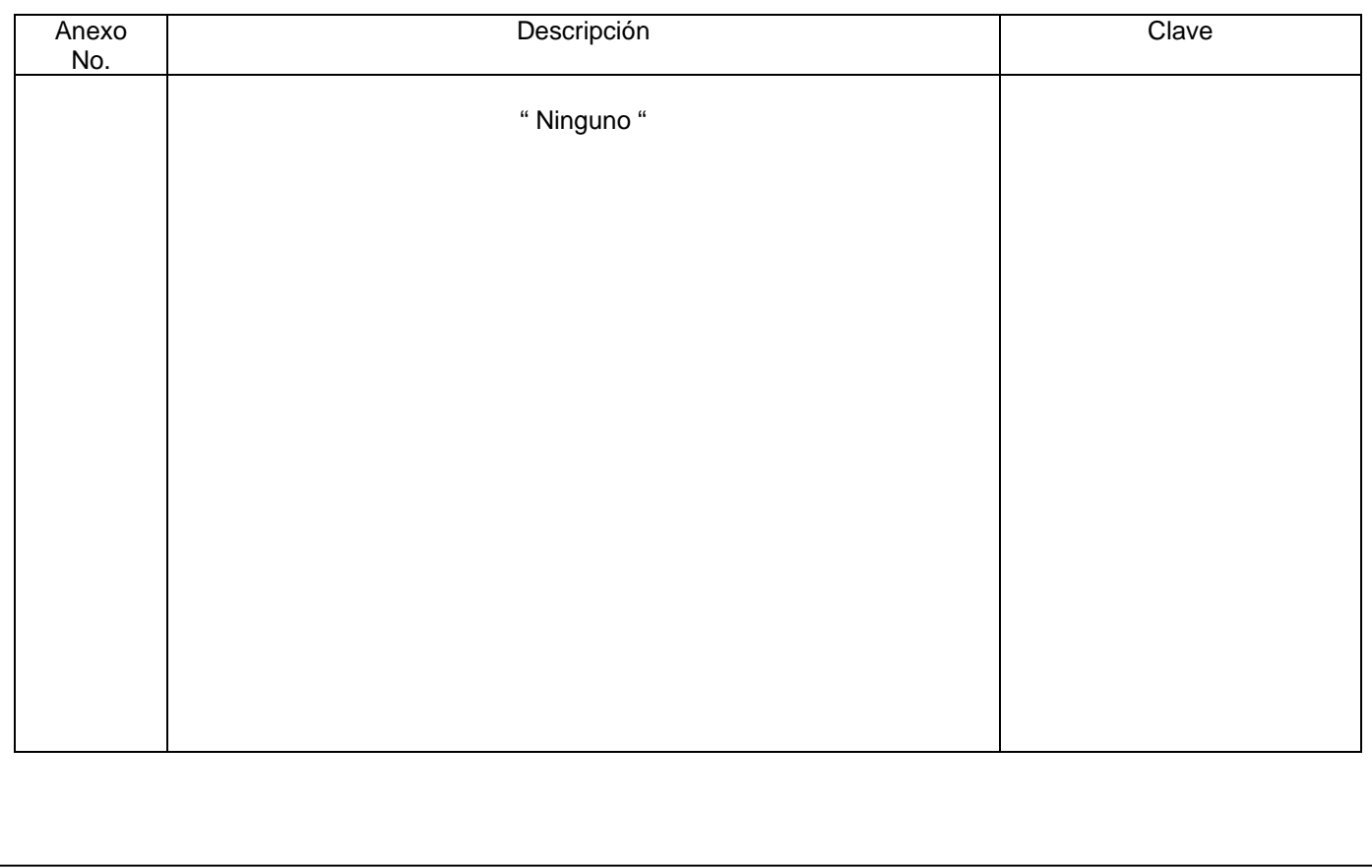

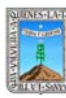

No.

#### PROCEDIMIENTO REPORTE DE TRANSFERENCIAS

Clave: PR-CCA-DCP-04 Sección 913 Pág. 1 de 6

#### **HOJA DE CONTROL DE EMISIÓN Y REVISIÓN**  Pág (s).<br>Afectadas Naturaleza del Cambio  $\overline{\phantom{a}}$  Motivo del Cambio  $\overline{\phantom{a}}$  Fecha de Vigencia Ninguna Todas 3 Emisión Actualización de los nombres de los titulares Actualización de los nombres de los titulares Emisión Actualización del Manual Actualización del Manual

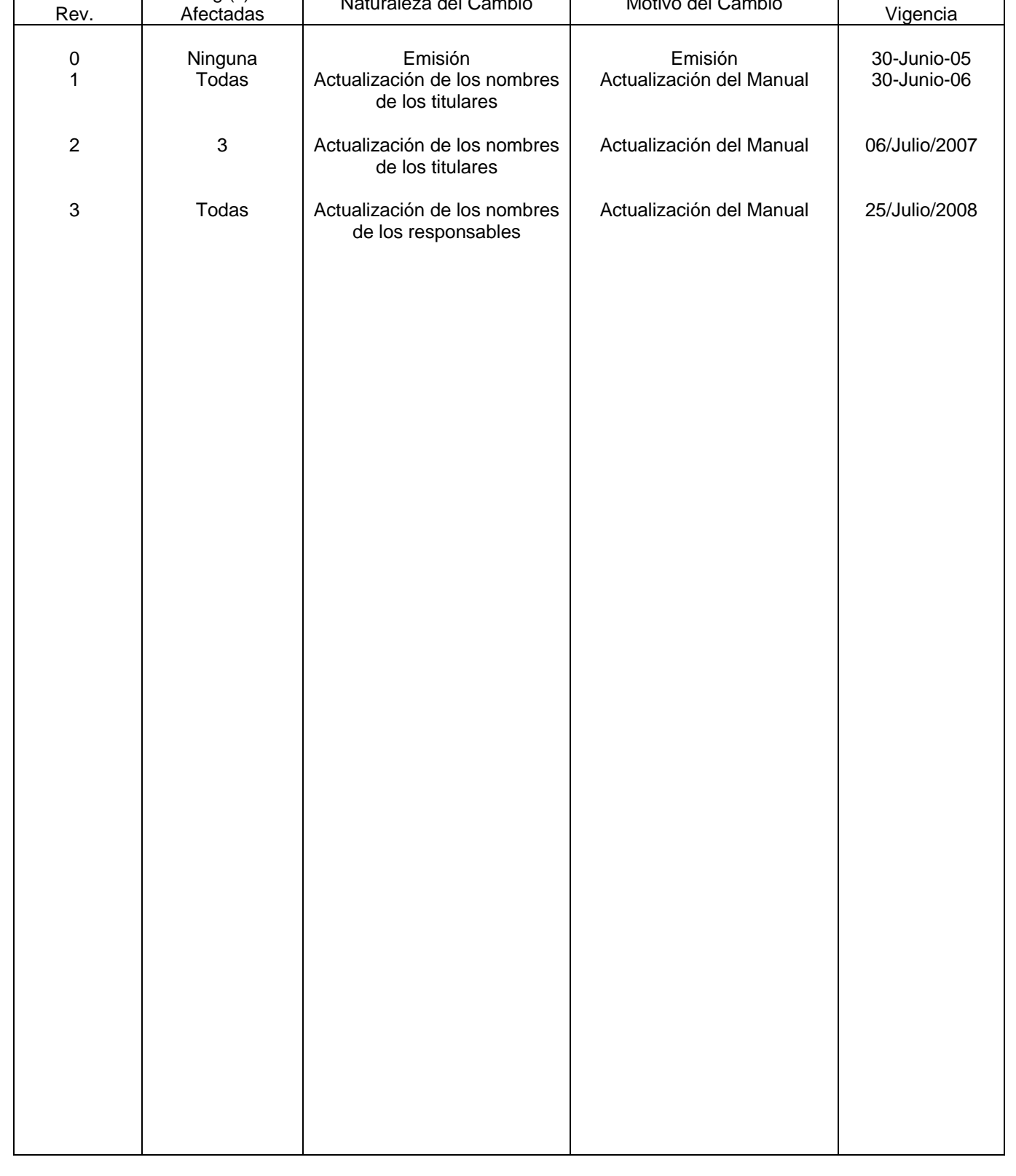

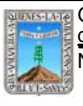

PROCEDIMIENTO REPORTE DE TRANSFERENCIAS Clave: PR-CCA-DCP-04 Sección 913 Pág. 2 de 6

# **HOJA DE CONTROL DE COPIAS**

Esta es una copia controlada del procedimiento de Elaboración de Reporte de Transferencias El original de este documento queda bajo resguardo de la Dirección General de Desarrollo Organizacional

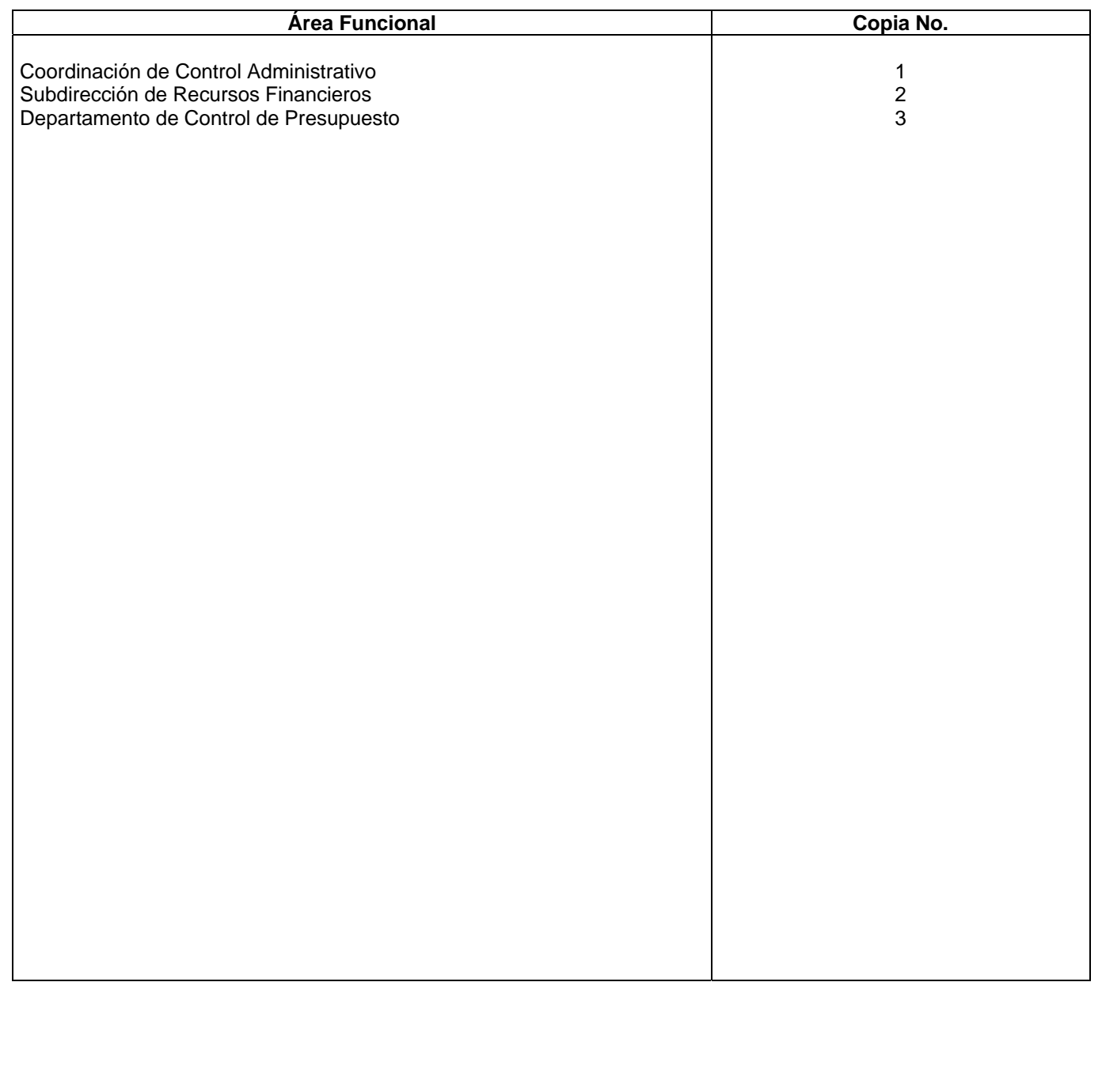

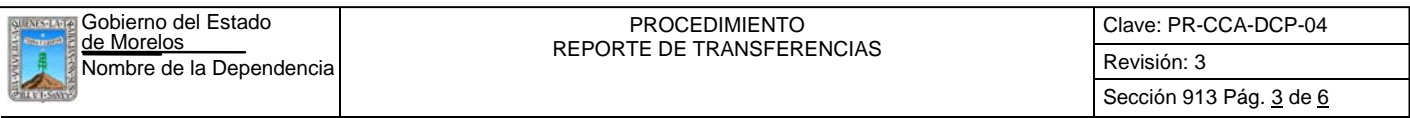

Este procedimiento tiene como finalidad cotejar la Bitácora de Transferencias con el informe del Sistema de Acceso Presupuestal en Línea, para obtener el total de movimientos por capitulo, partida y centro de costo para incluir esa información en el Reporte Mensual de Control Presupuestal.

#### *2***.-** *Alcance***:**

Coordinación de Control Administrativo, quien vigila y revisa el manejo del Control del Presupuesto. A las Unidades Administrativas adscritas a esta Dependencia, que se involucran en las erogaciones de su presupuesto mensual.

#### *3***.-***Referencias:*

Políticas Internas

Ley Orgánica de la Procuraduría General de Justicia del Estado Reglamento de la Ley Orgánica de la Procuraduría General de Justicia del Estado Ley de Presupuesto, Contabilidad y Gasto Público del Estado de Morelos

#### *4.-Responsabilidades:*

Es responsabilidad del Procurador General de Justicia, autorizar este procedimiento.

Es responsabilidad del Coordinador de Control Administrativo, revisar y vigilar este procedimiento.

Es responsabilidad del Departamento de Control de Presupuesto, elaborar y mantener actualizado este procedimiento.

Es responsabilidad del personal técnico y de apoyo, apegarse a las disposiciones de este procedimiento.

#### *5.-Definiciones:*

Capitulo.- División de mayor rango en la contabilidad gubernamental y control presupuestal, agrupa las asignaciones destinadas a cubrir erogaciones de naturaleza similar por ejemplo el capitulo 520, se refiere a las remuneraciones al personal. El capitulo 521 se refiere a la adquisición de materiales y suministros tales como los de administración, alimentos, utensilios, vestuario, combustibles, etc. El capitulo 522 se refiere a los servicios generales.

Centro de Costo.- Unidad Administrativa adscrita a esta Dependencia que ejerce recursos para el desarrollo de funciones especificas bajo la responsabilidad del titular de dicha unidad administrativa.

SAPL.- Siglas de Sistema de Acceso Presupuestal el Línea, que facilita el control presupuestal a través de un sistema computarizado que funciona vía Intranet.

#### *6.-Método de Trabajo:*

Describe paso a paso, qué es lo que se hace, por quién, cuándo y donde se llevan a cabo las actividades, esto se realiza a través de entrevistas, recopilación de documentos, observaciones directas tomando en cuenta la representación gráfica que ayudará a desarrollar, la secuencia en que se realizan las actividades.

6.1.Diagrama de Flujo*,* 

6.2 Descripción de Actividades

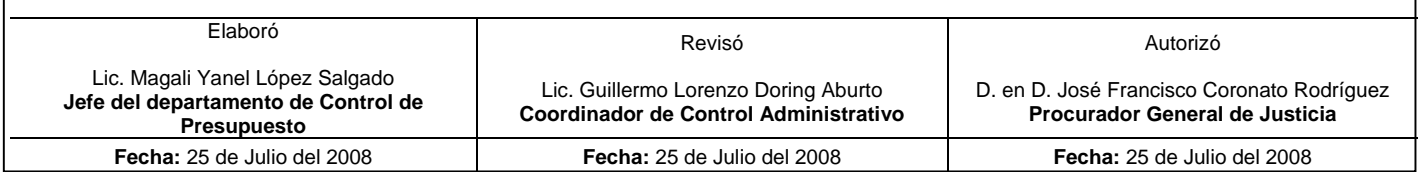

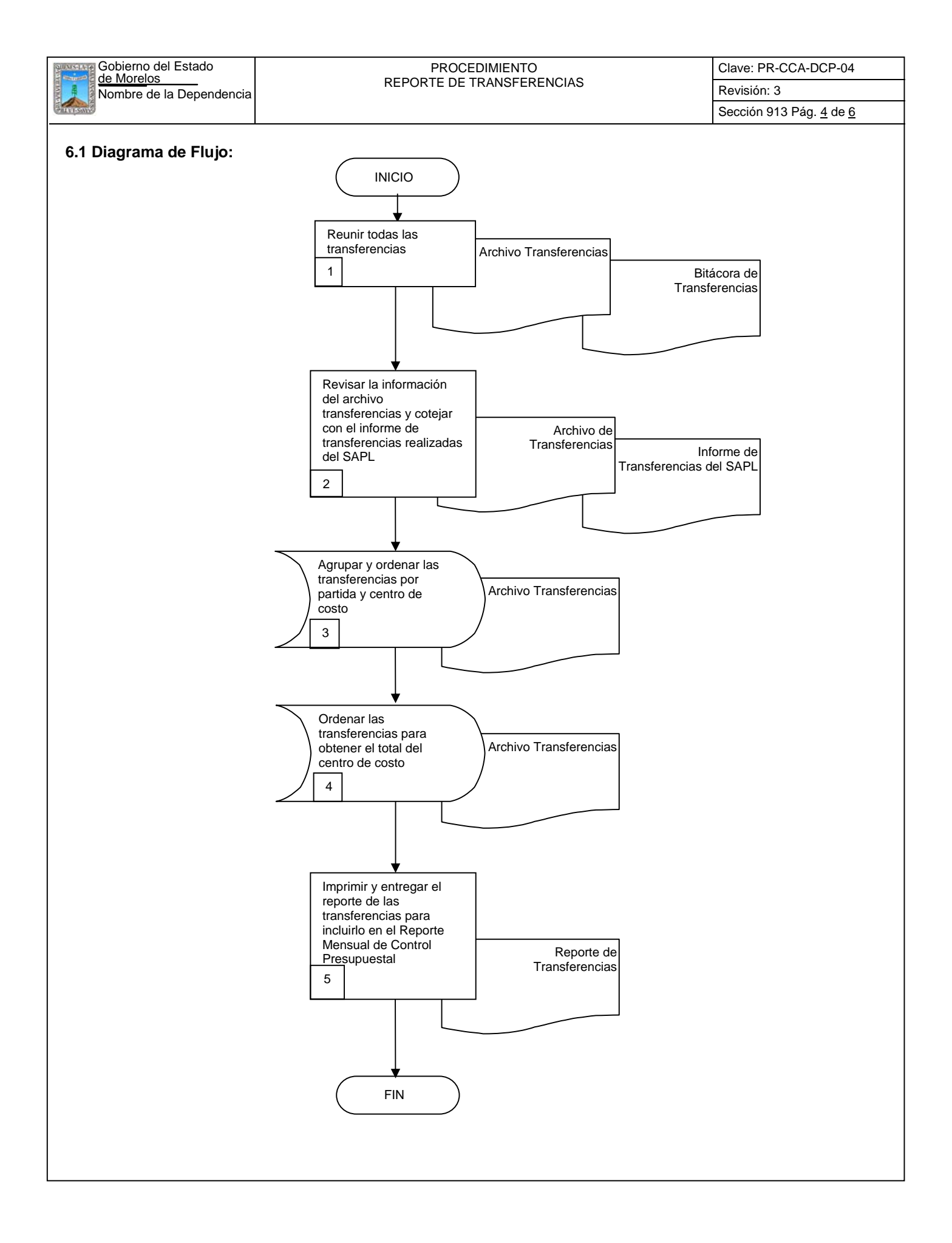

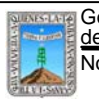

Clave: PR-CCA-DCP-04

## **6.2 Descripción de Actividades:**

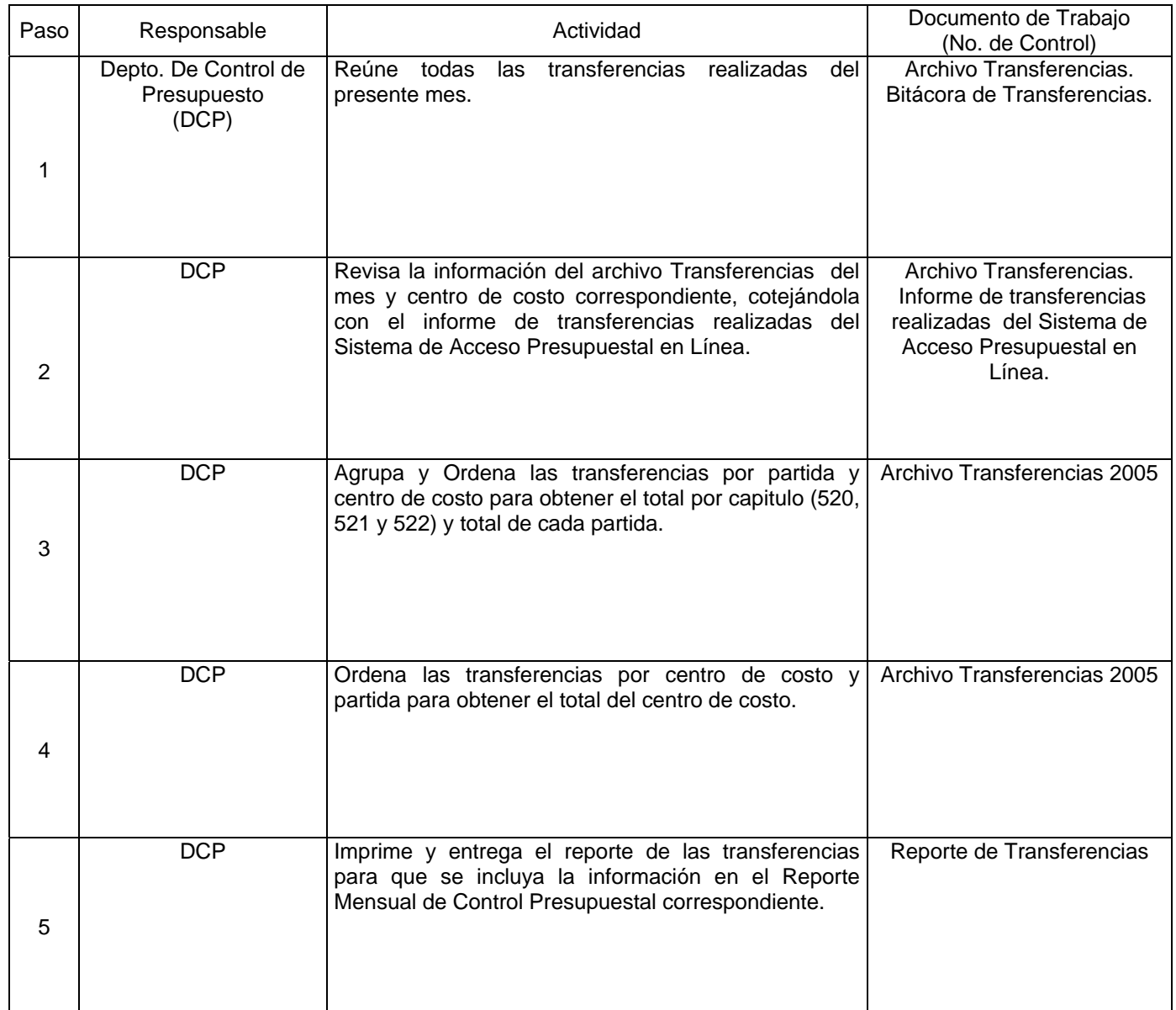

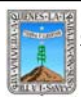

#### PROCEDIMIENTO REPORTE DE TRANSFERENCIAS

Clave: PR-CCA-DCP-04

Sección 913 Pág. 6 de 6

# **7. Registros de Calidad:**

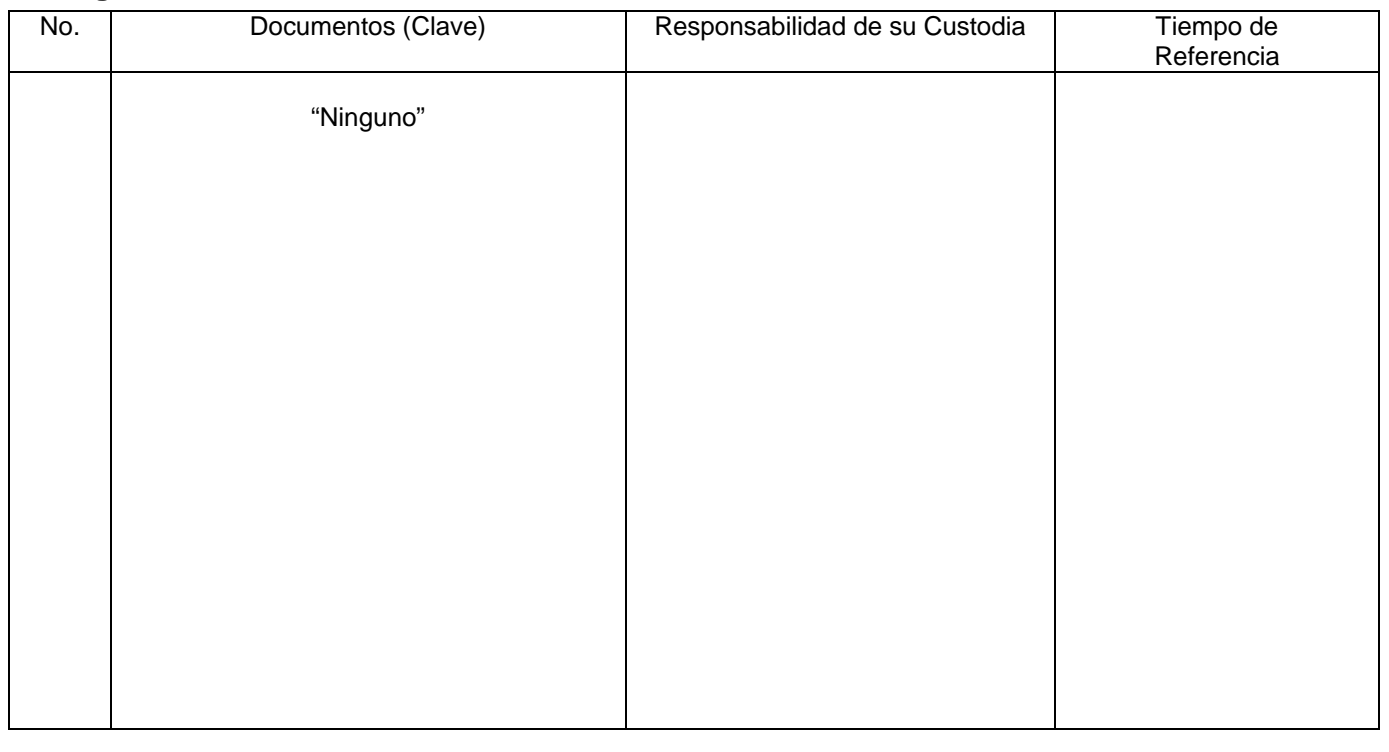

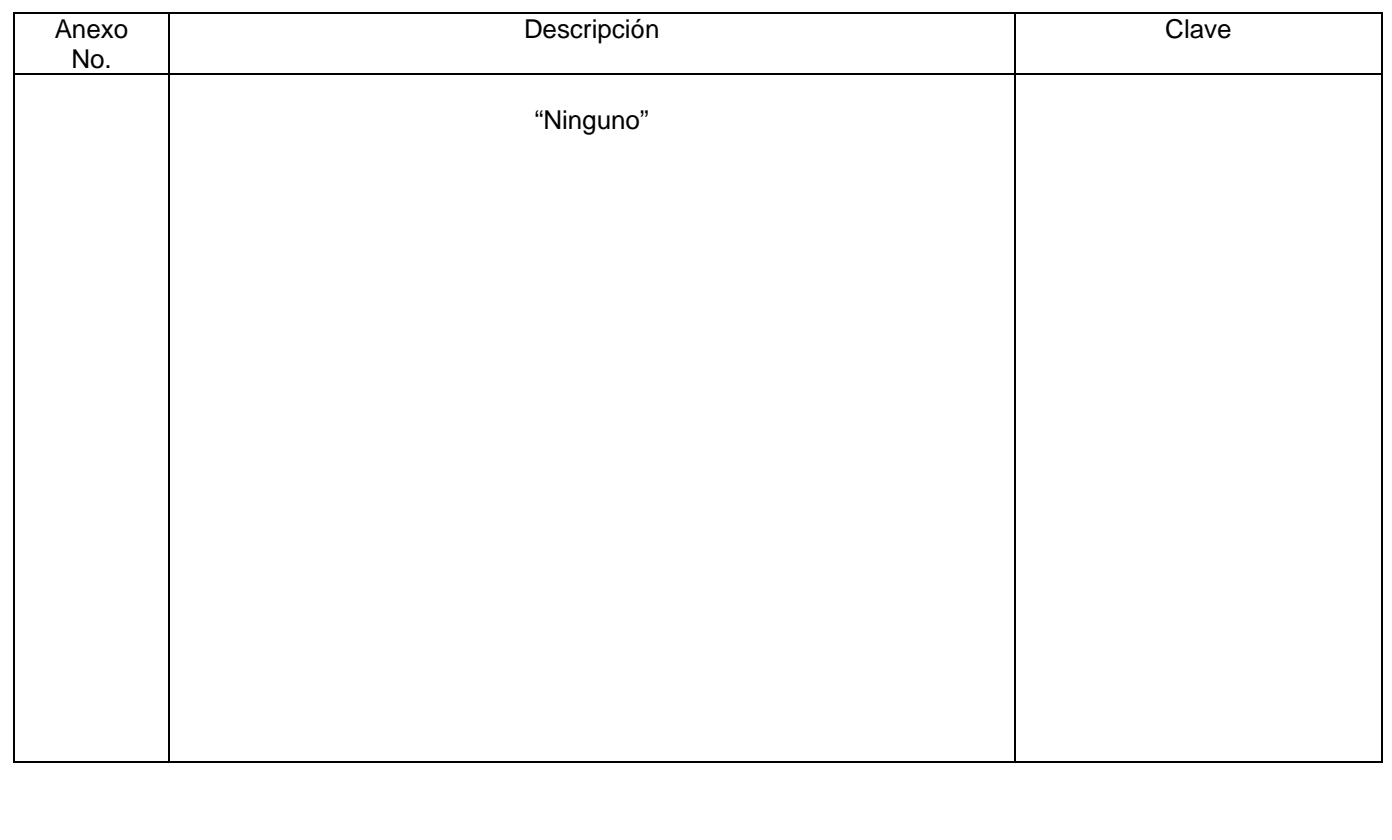

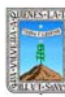

#### PROCEDIMIENTO SOLICITUD DE MODIFICACIÓN PRESUPUESTAL

Clave: PR-CCA-SRF-DCP-05 Sección 913 Pág. 1 de 7

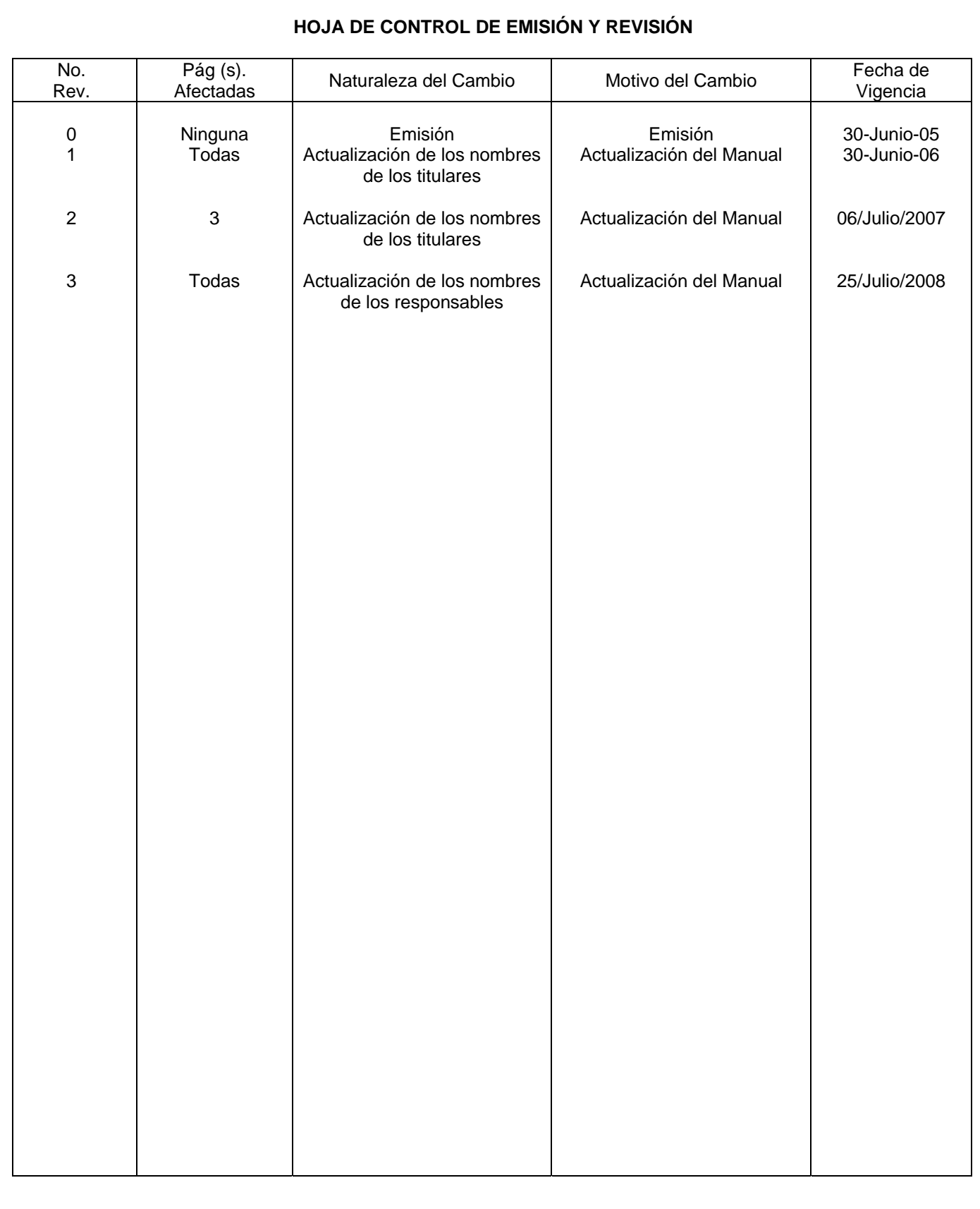

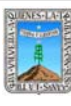

PROCEDIMIENTO SOLICITUD DE MODIFICACIÓN PRESUPUESTAL Clave: PR-CCA-SRF-DCP-05 Sección 913 Pág. 2 de 7

# **HOJA DE CONTROL DE COPIAS**

Esta es una copia controlada del procedimiento de Solicitud de Modificación Presupuestal. El original de este documento queda bajo resguardo de la Dirección General de Desarrollo Organizacional

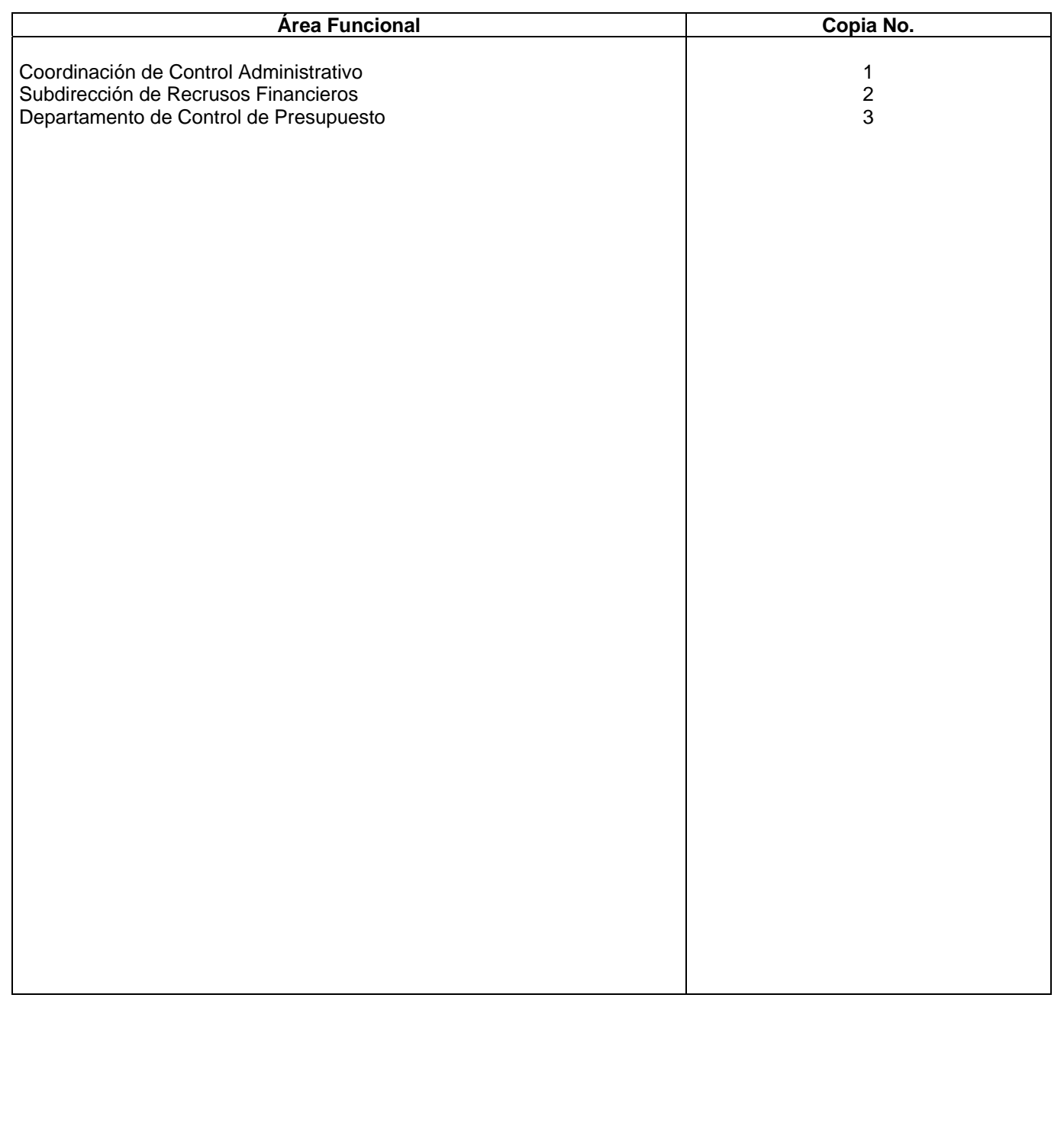

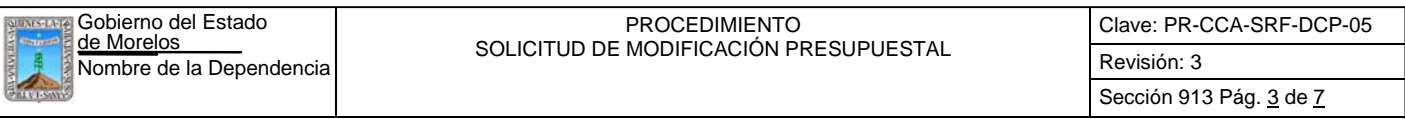

Mostrar claramente los pasos necesarios para obtener las reasignaciones de recursos necesarias para adecuar las cantidades presupuestadas originalmente a las necesidades que se presentan en el ejercicio real.

### *2***.-** *Alcance***:**

Coordinación de Control Administrativo, quien vigila y revisa el manejo del Control del Presupuesto. A las Unidades Administrativas adscritas a esta Dependencia, que se involucran en las erogaciones de su presupuesto mensual.

#### *3***.-***Referencias:*

Políticas Internas Ley Orgánica de la Procuraduría General de Justicia del Estado Reglamento de la Ley Orgánica de la Procuraduría General de Justicia del Estado Ley de Presupuesto, Contabilidad y Gasto Público del Estado de Morelos

#### *4.-Responsabilidades:*

Es responsabilidad del Procurador General de Justicia, autorizar este procedimiento. Es responsabilidad del Coordinador de Control Administrativo, revisar y vigilar este procedimiento. Es responsabilidad del Departamento de Control de Presupuesto, elaborar y mantener actualizado este procedimiento.

Es responsabilidad del personal técnico y de apoyo, apegarse a las disposiciones de este procedimiento.

### *5.-Definiciones:*

Ninguna.

### *6.-Método de Trabajo:*

6.1.Diagrama de Flujo*,* 

6.2 Descripción de Actividades

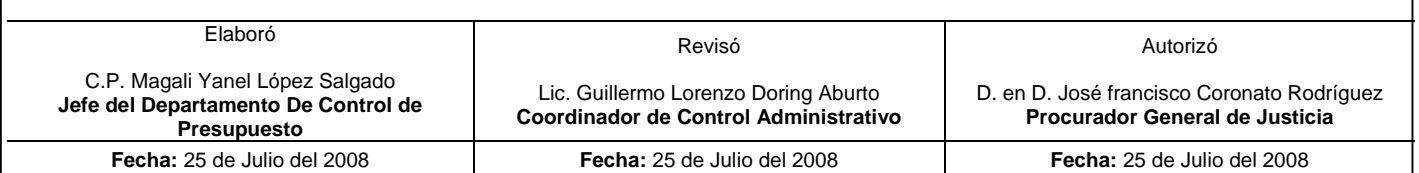

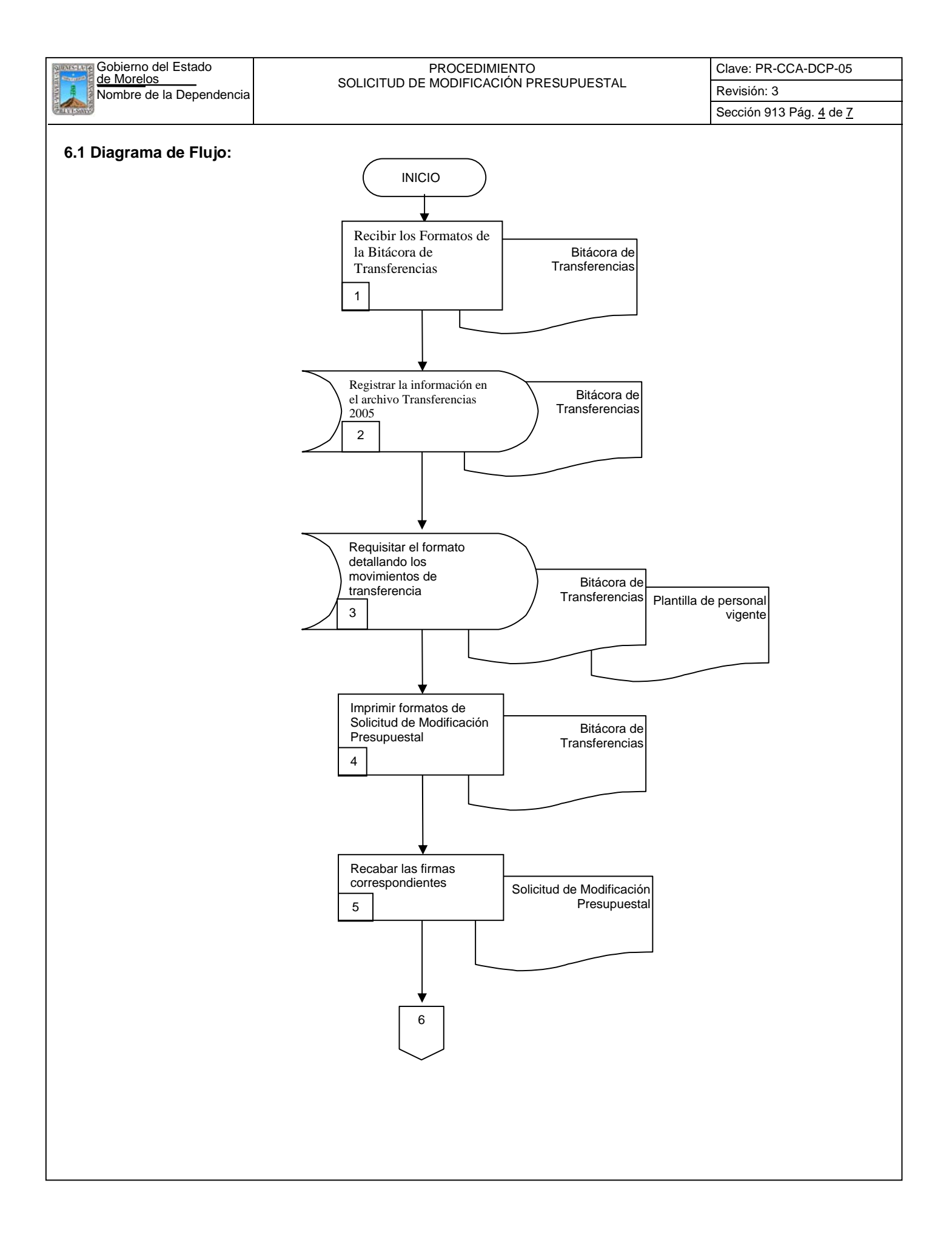

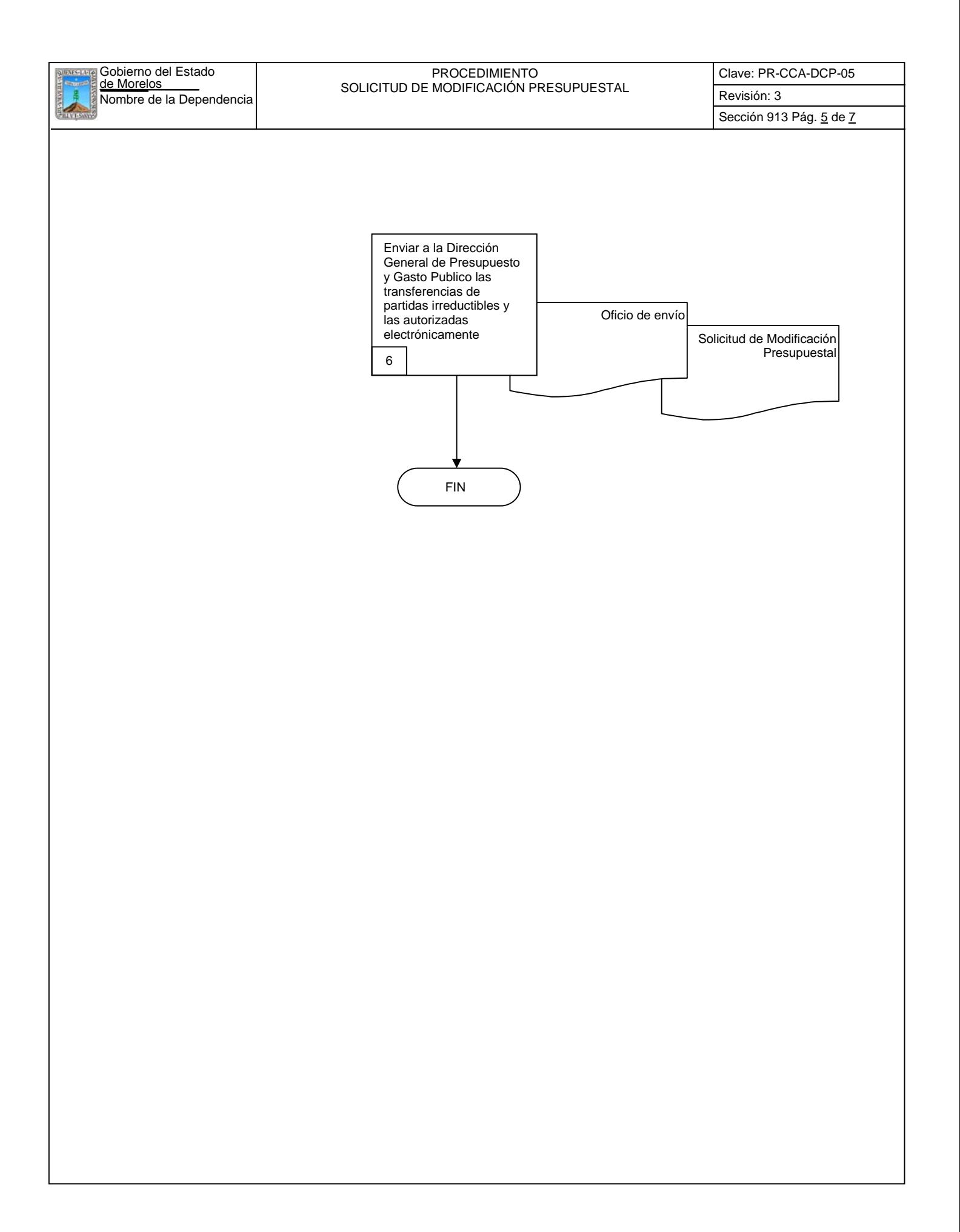

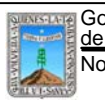

Nombre de la Dependencia **Revisión: 3** Novembre de la Dependencia Revisión: 3 PROCEDIMIENTO SOLICITUD DE MODIFICACIÓN PRESUPUESTAL

Clave: PR-CCA-DCP-05

## **6.2 Descripción de Actividades:**

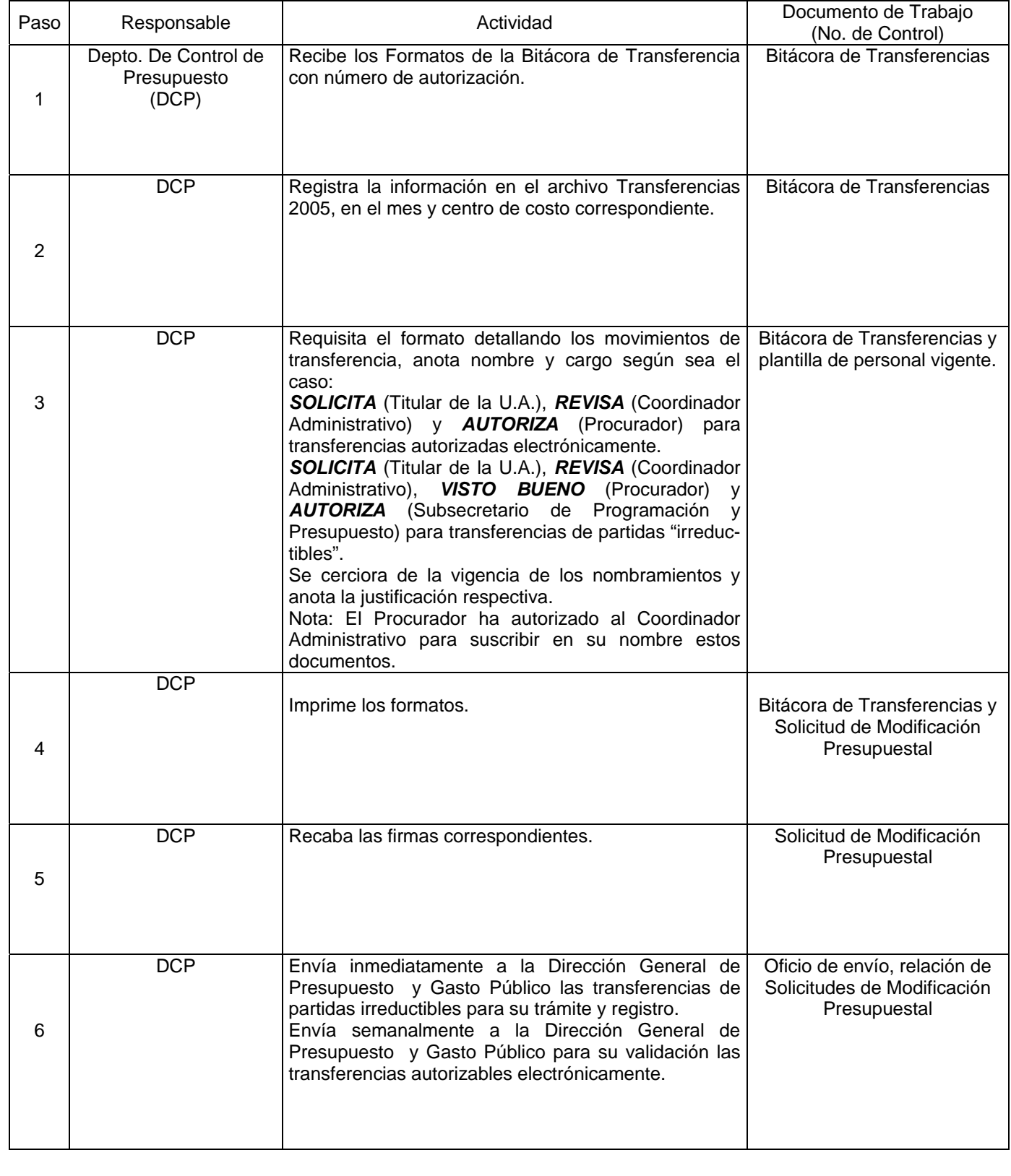

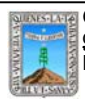

#### Nombre de la Dependencia de la Revisión: 3 PROCEDIMIENTO SOLICITUD DE MODIFICACIÓN PRESUPUESTAL

Clave: PR-CCA-DCP-05

Sección 913 Pág. 7 de 7

# **7. Registros de Calidad:**

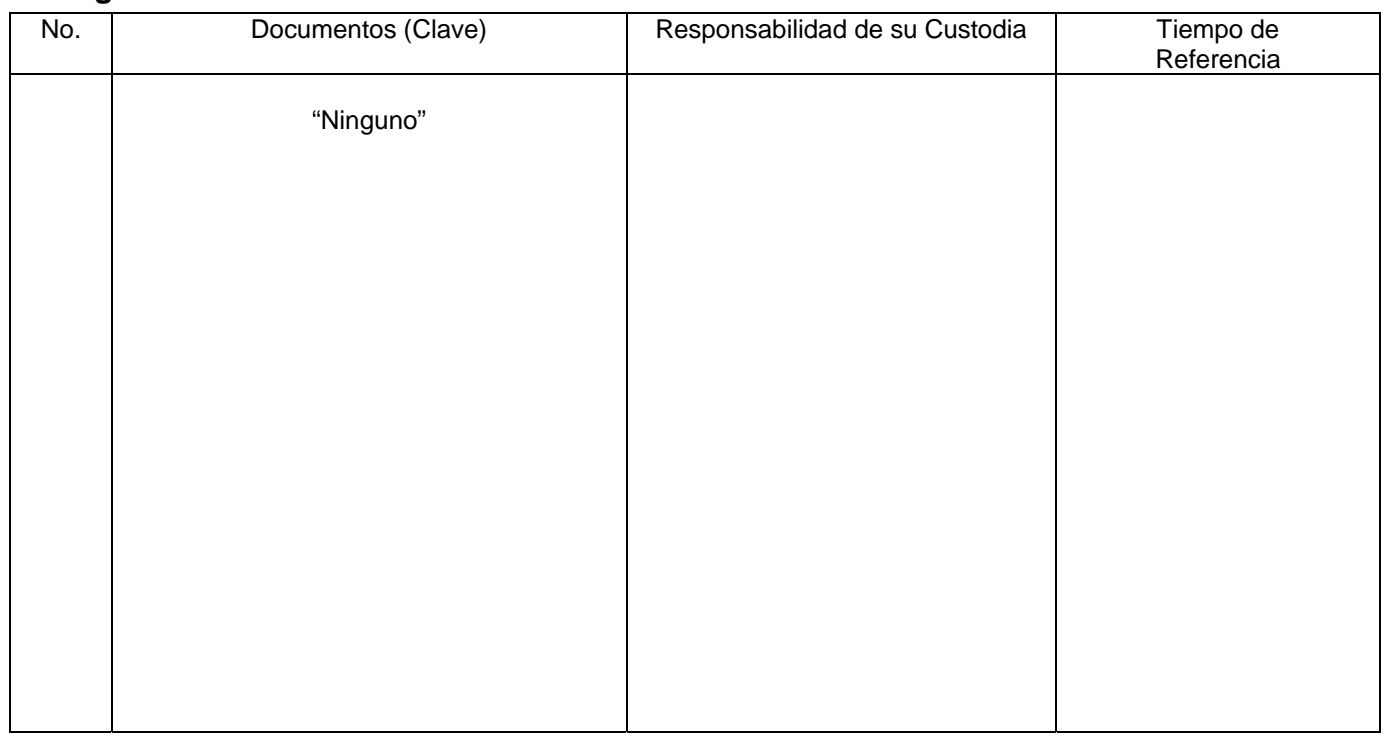

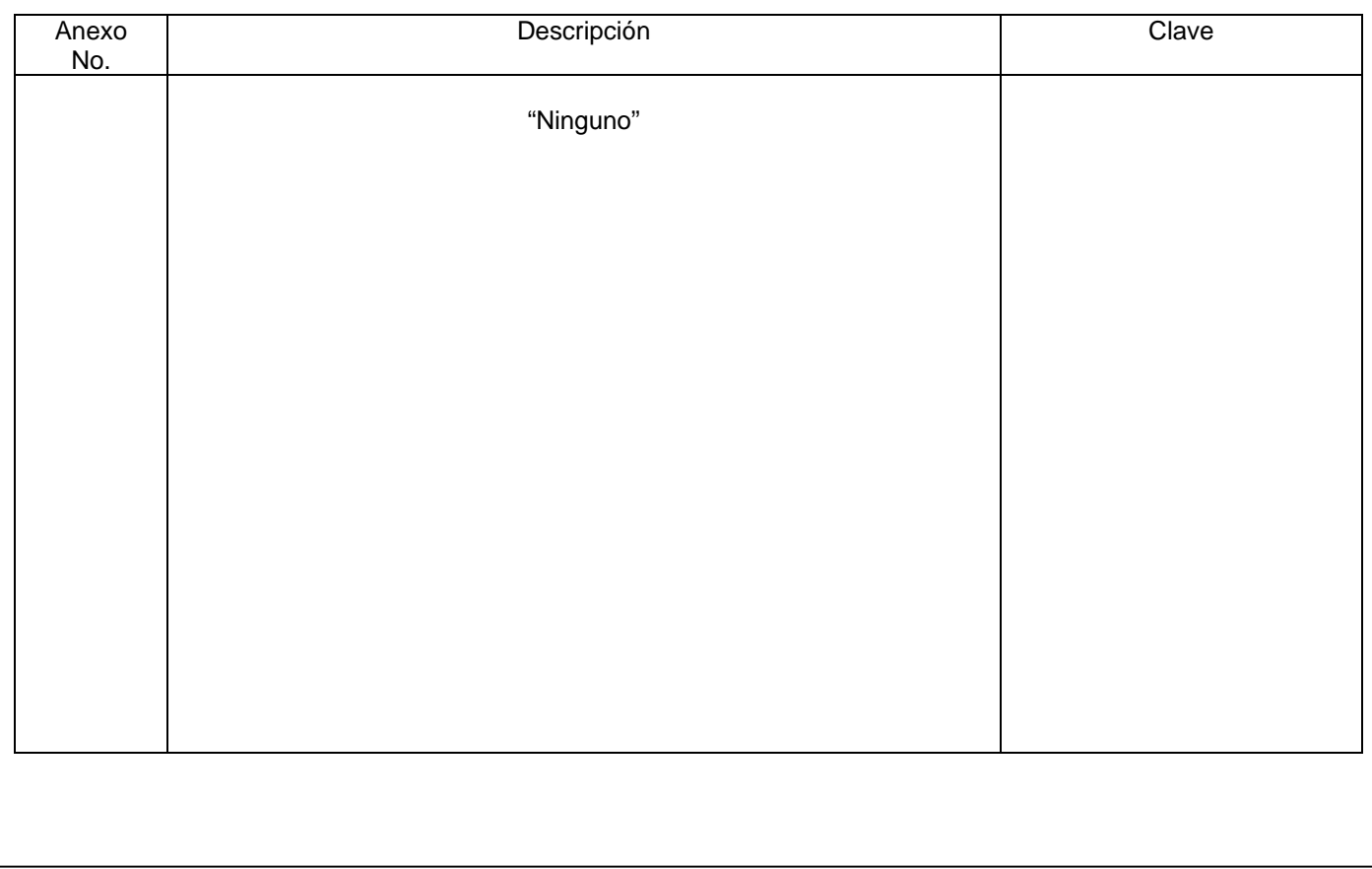

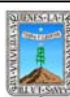

# de Morelos PROCEDIMIENTO ELABORACIÓN DEL PRESUPUESTO FOSEG

Clave: PR-CCA-DRF-01 Sección 913 Pág. 1 de 9

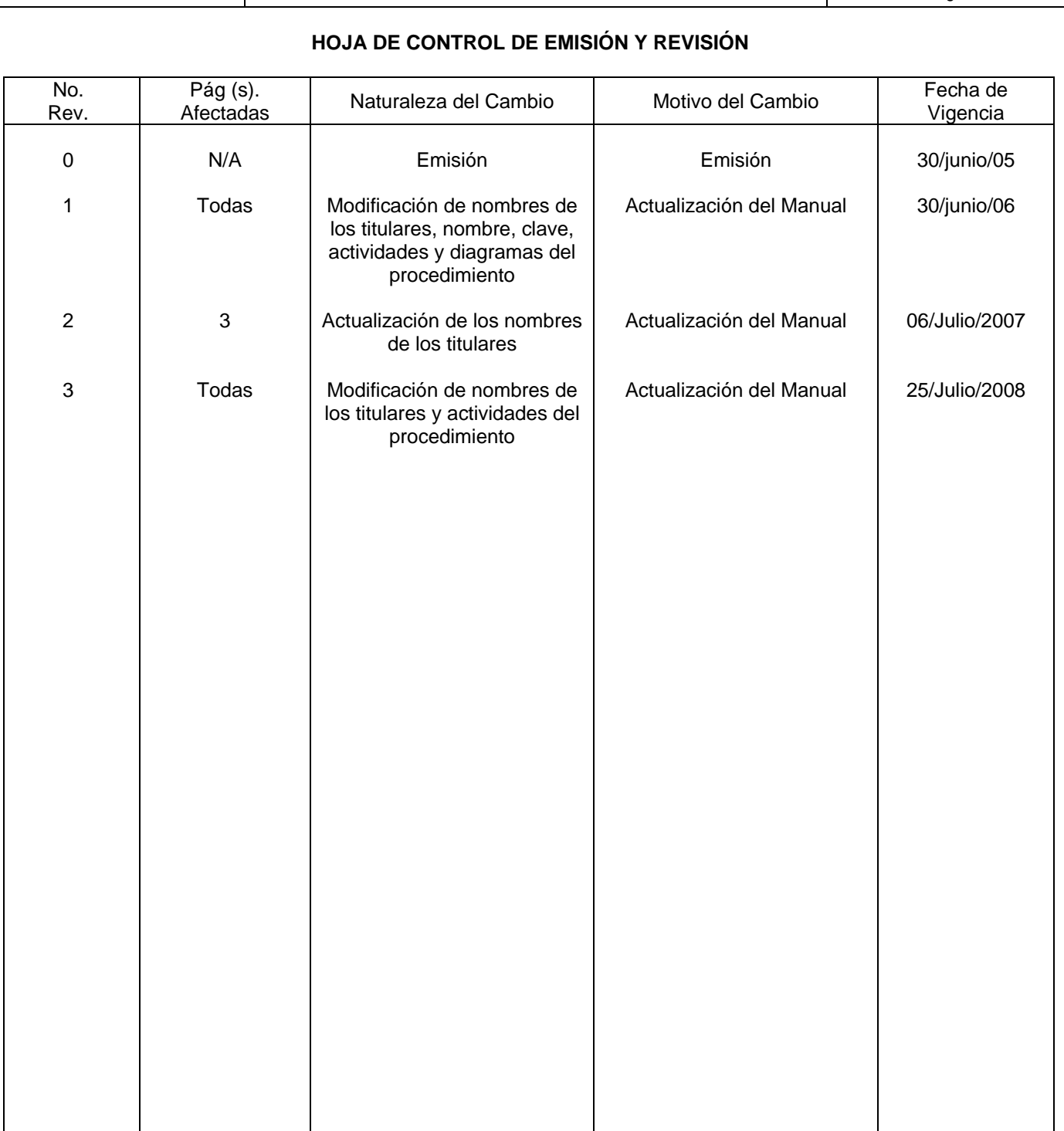

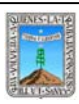

de Morelos PROCEDIMIENTO ELABORACIÓN DEL PRESUPUESTO FOSEG

Clave: PR-CCA-DRF-01 Sección 913 Pág. 2 de 9

# **HOJA DE CONTROL DE COPIAS**

Esta es una copia controlada del procedimiento de Elaboración del Presupuesto FOSEG. El original de este documento queda bajo resguardo de la Dirección General de Desarrollo Organizacional.

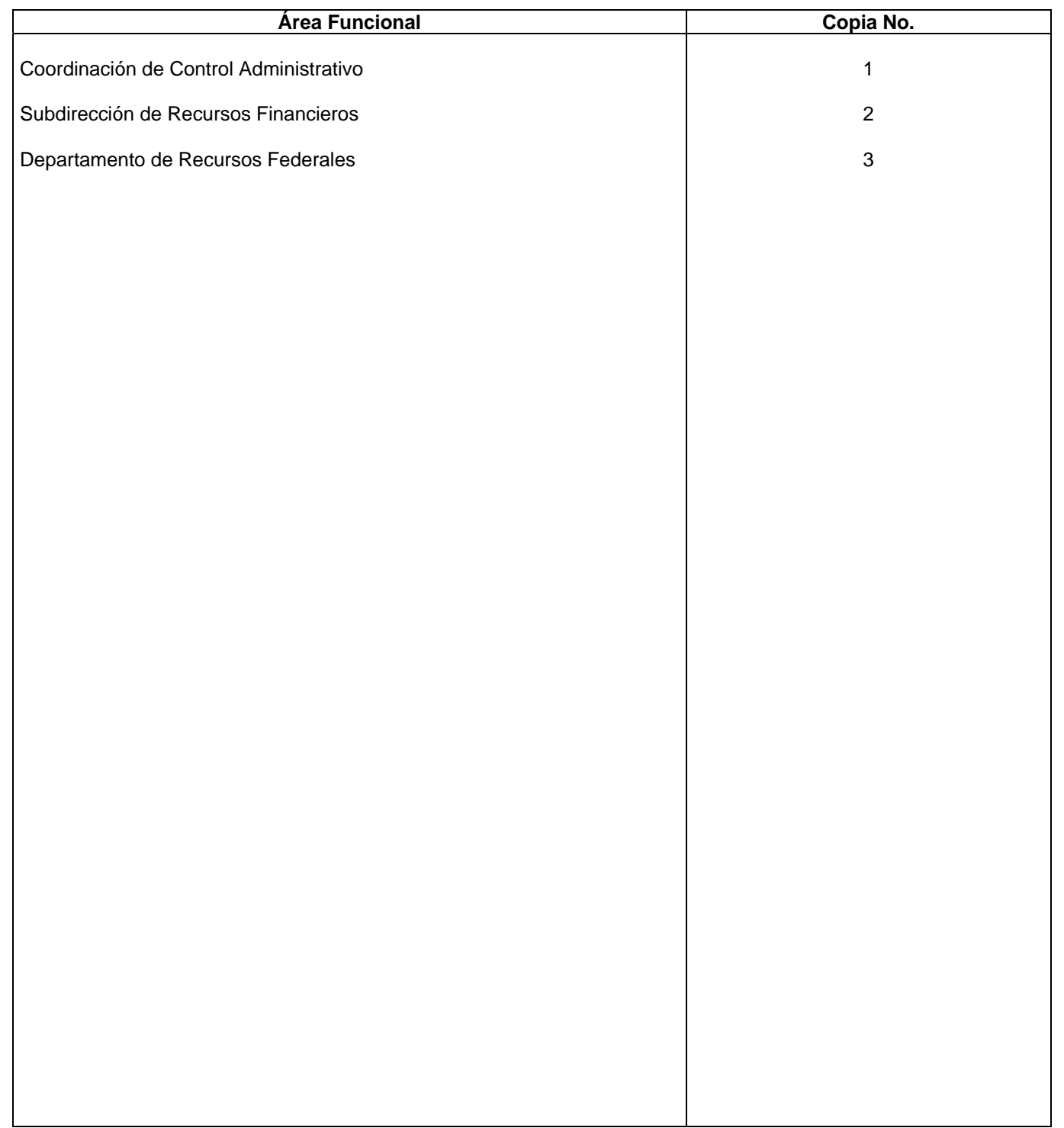

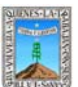

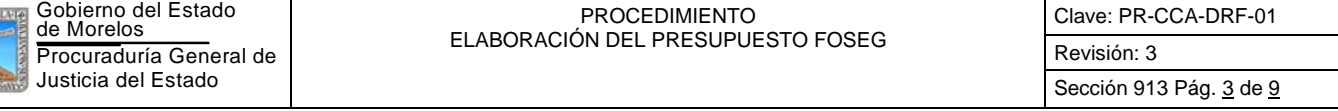

Elaborar un presupuesto basado en las necesidades de la Procuraduría General de Justicia del Estado, tomando como base la Estructura Programática y los Anexos Técnicos que emite el Sistema Nacional de Seguridad Pública, a fin de dotar de equipo tanto al personal como a instalaciones.

#### *2***.-** *Alcance***:**

Las 3 Coordinaciones de Servicios Periciales (Zona metropolitana, Oriente y Sur Poniente, las cuatro Subprocuradurias (Zona metropolitana, Oriente, Sur Poniente y Contra la Delincuencia Organizada) y la Coordinación General de la Policía Ministerial y áreas que la integran.

#### *3***.-***Referencias:*

Convenio de Coordinación en Materia de Seguridad Pública Anexos Técnicos que emite el Sistema Nacional de Seguridad Pública Reglas de Operación del Fideicomiso FOSEG

#### *4.-Responsabilidades:*

Es responsabilidad del C. Procurador General de Justicia del Estado autorizar este procedimiento.

Es responsabilidad del Coordinador de Control Administrativo cumplir este procedimiento, revisar y vigilar el cumplimiento del mismo

Es responsabilidad del Subdirector de Recursos Financieros, cumplir este procedimiento y supervisar el cumplimiento del mismo

Es responsabilidad del Jefe del Departamento de Recursos Federales elaborar, emitir y mantener actualizado este procedimiento, así como cumplirlo

Es responsabilidad del Personal Técnico de Apoyo el cumplir a este procedimiento

#### *5.-Definiciones:*

**Estructura Programática:** Catalogo de cuentas que emite el Sistema Nacional para clasificar los recursos solicitados en el Presupuesto, mismo que se integra por: ejes, programas, proyectos y acciones.

**Anexo Técnico:** Documentos en los que se describen los programas susceptibles de apoyo, previstos en el Convenio de Coordinación en Materia de Seguridad Pública.

**FOSEG:** Fideicomiso Fondo de Seguridad Pública del Estado de Morelos.

**CESP:** Consejo Estatal de Seguridad Pública.

#### *6.-Método de Trabajo:*

6.1 Diagrama de Flujo

6.2 Descripción de Actividades

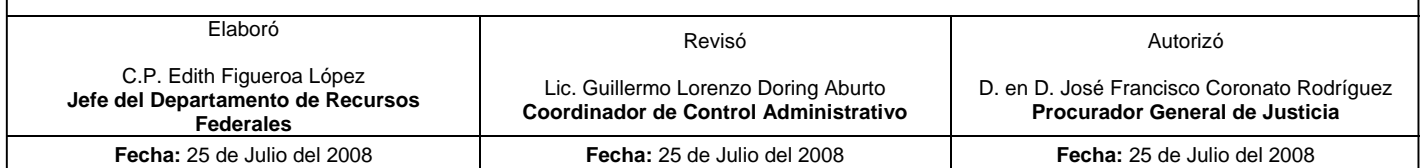

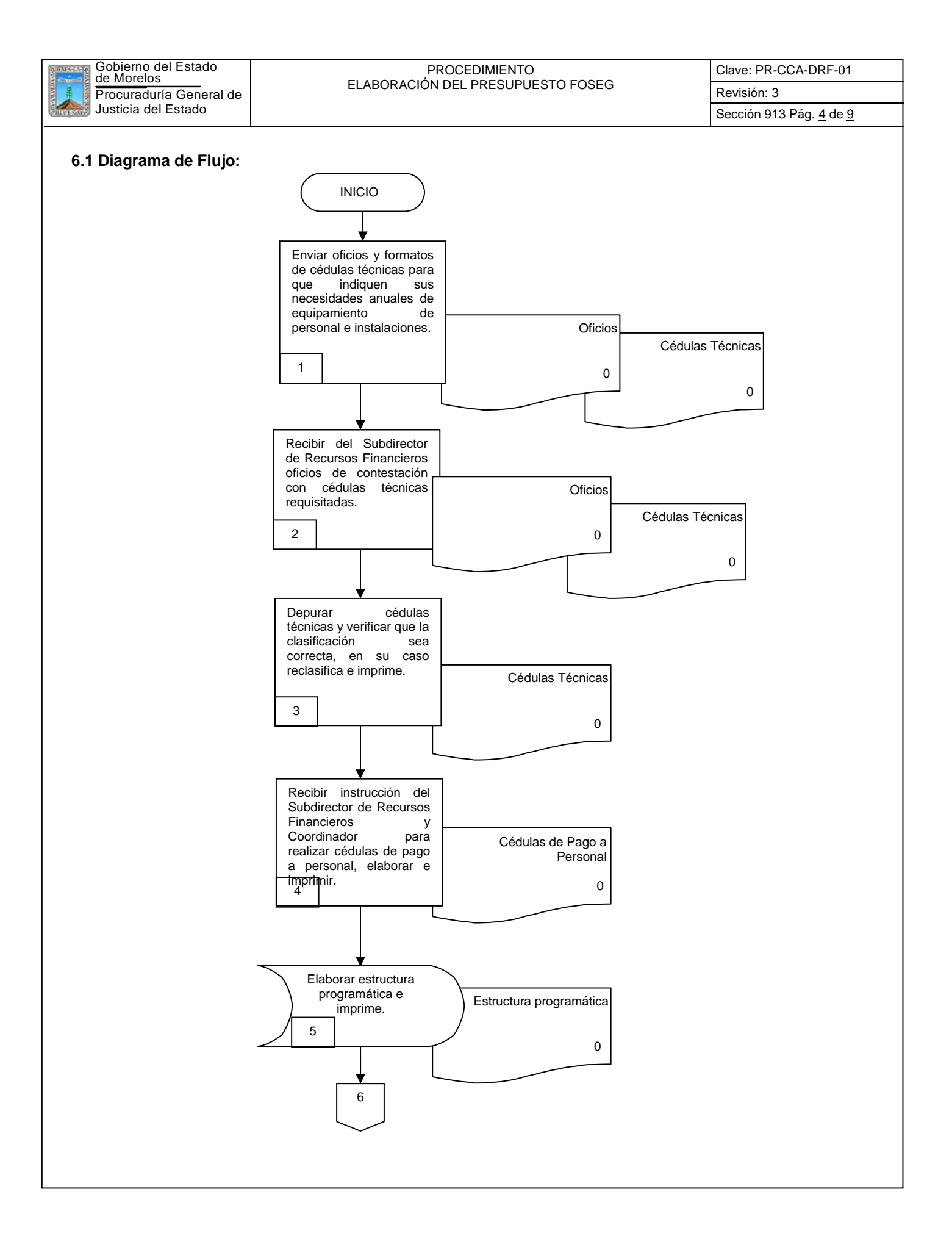

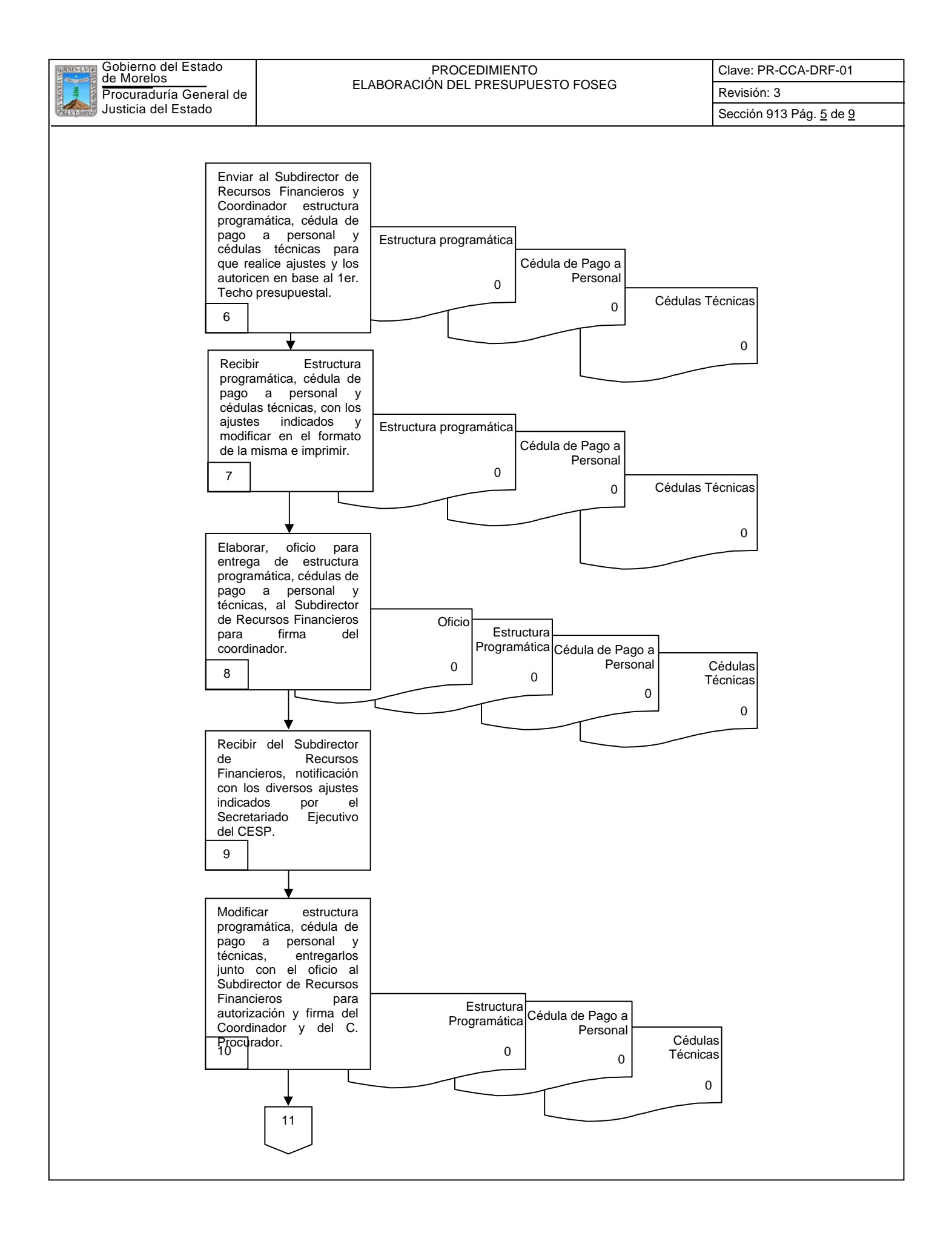

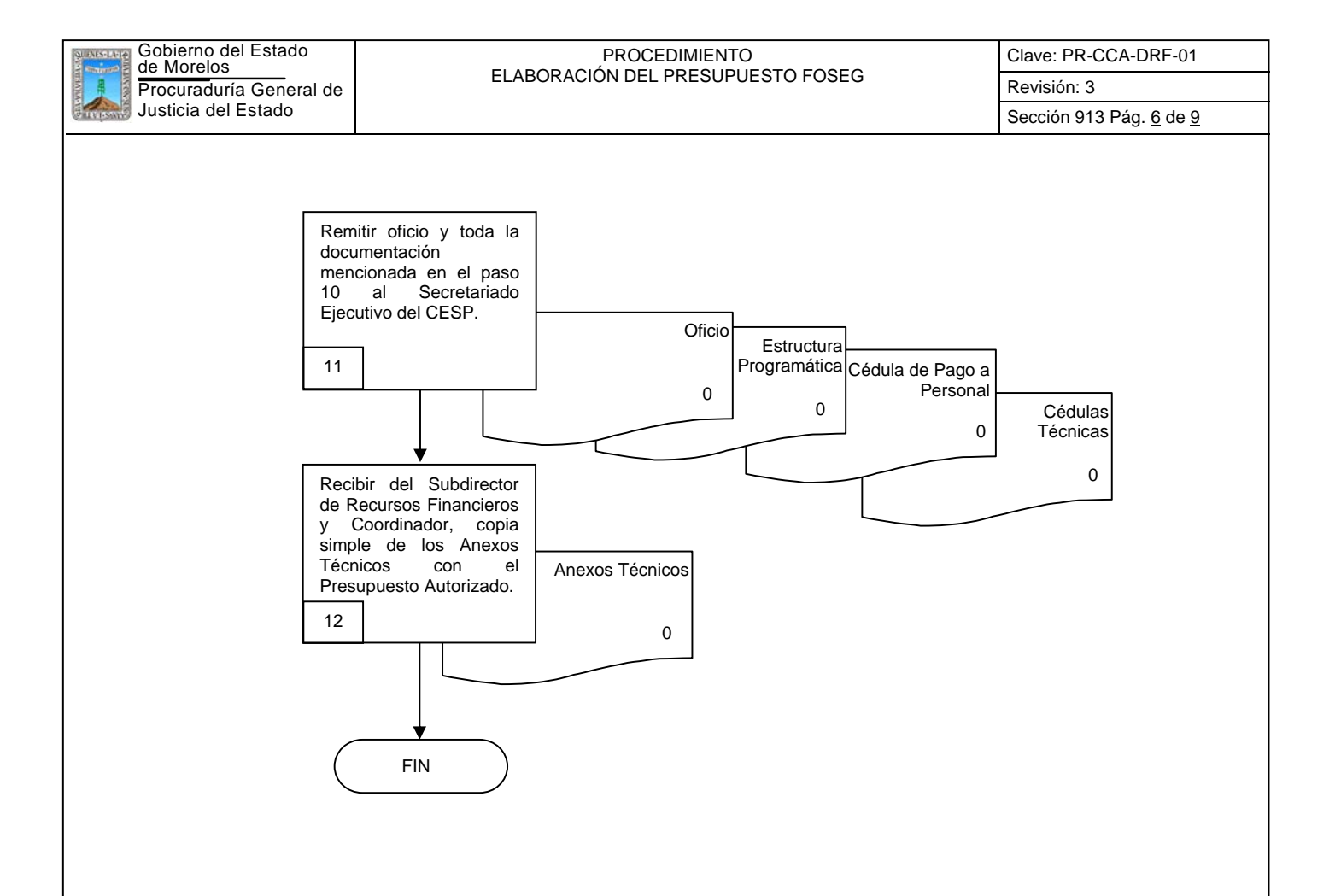
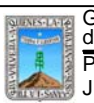

# **6.2 Descripción de Actividades:**

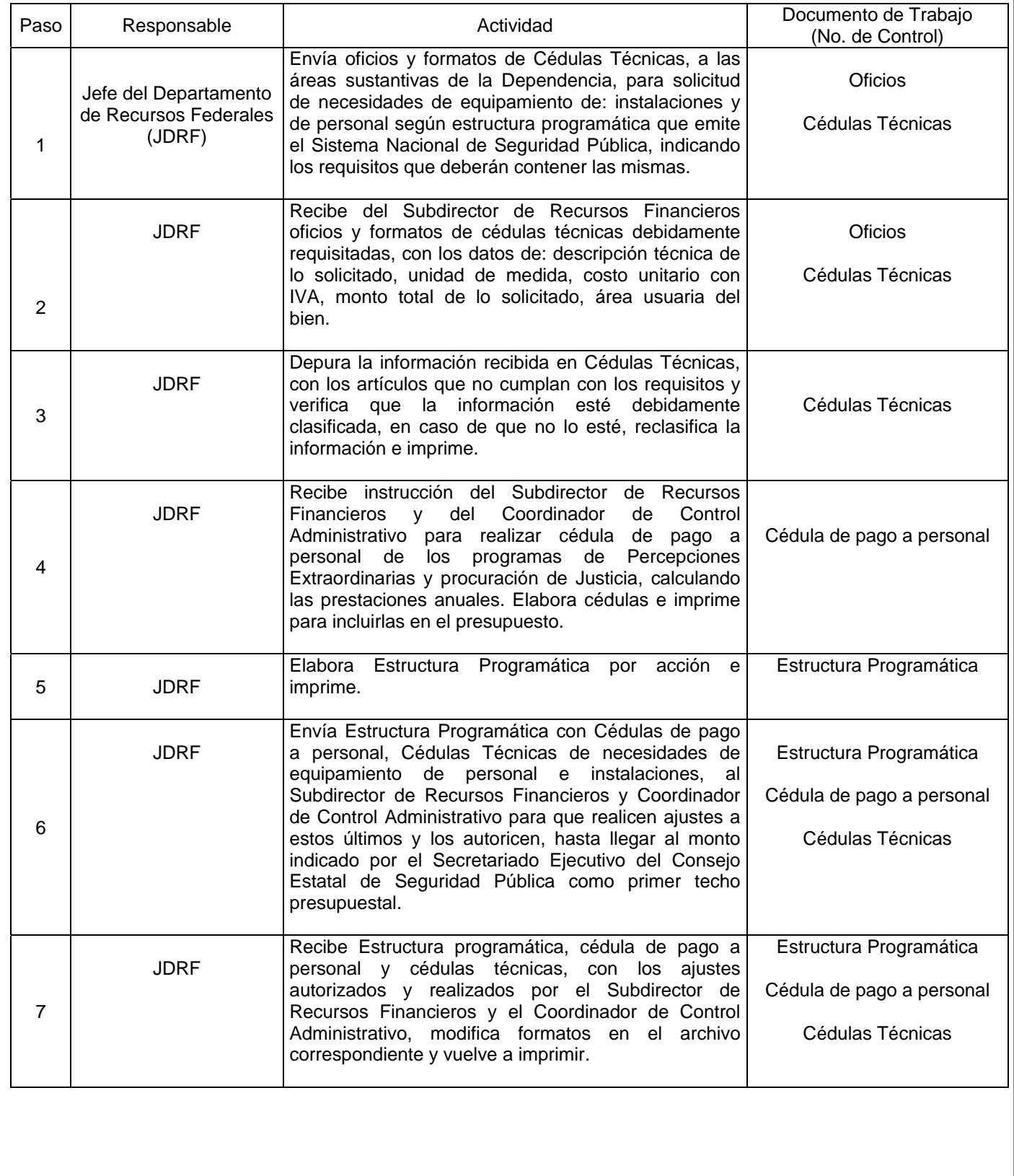

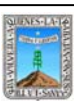

Sección 913 Pág. 8 de 9

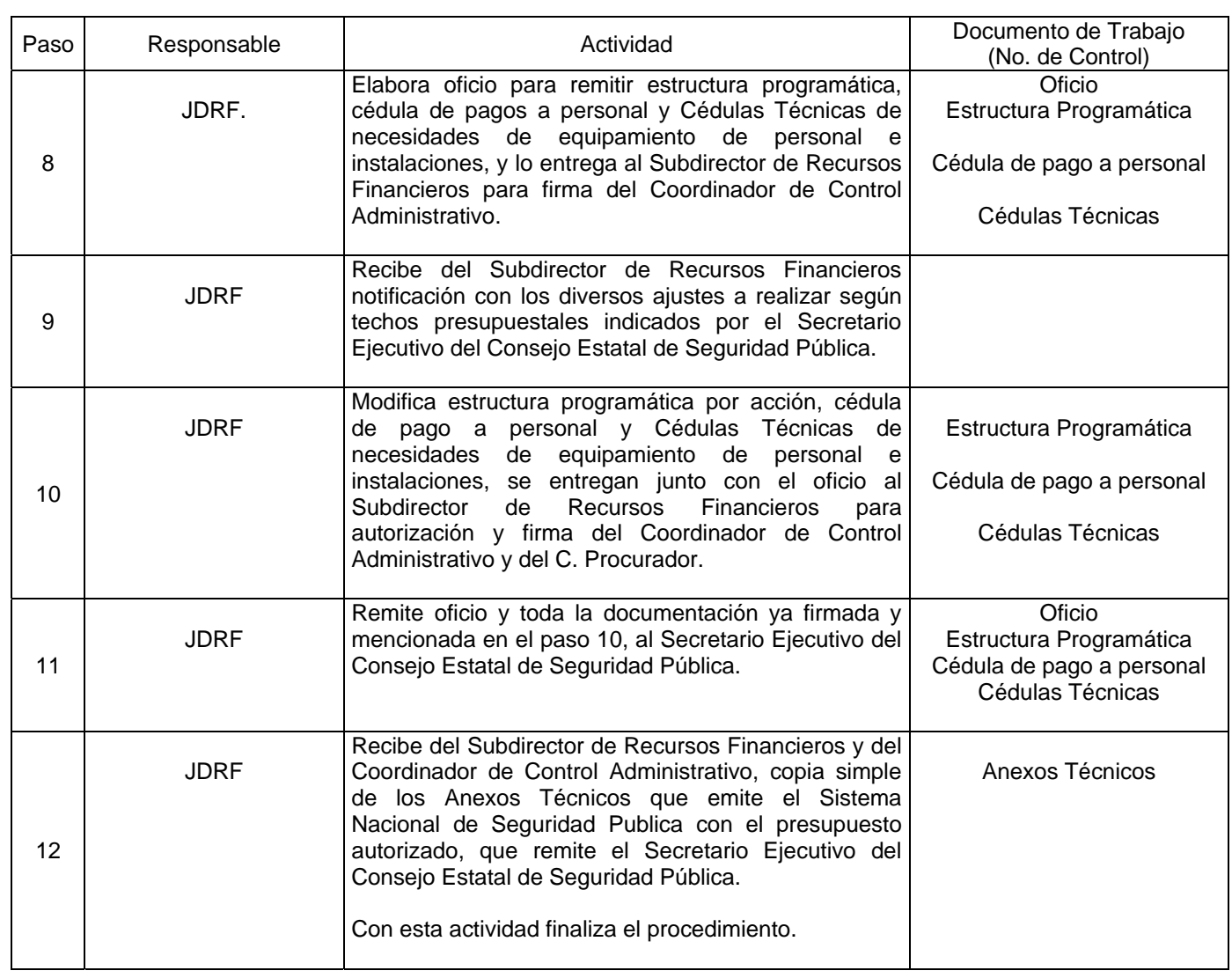

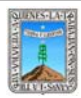

# **7. Registros de Calidad:**

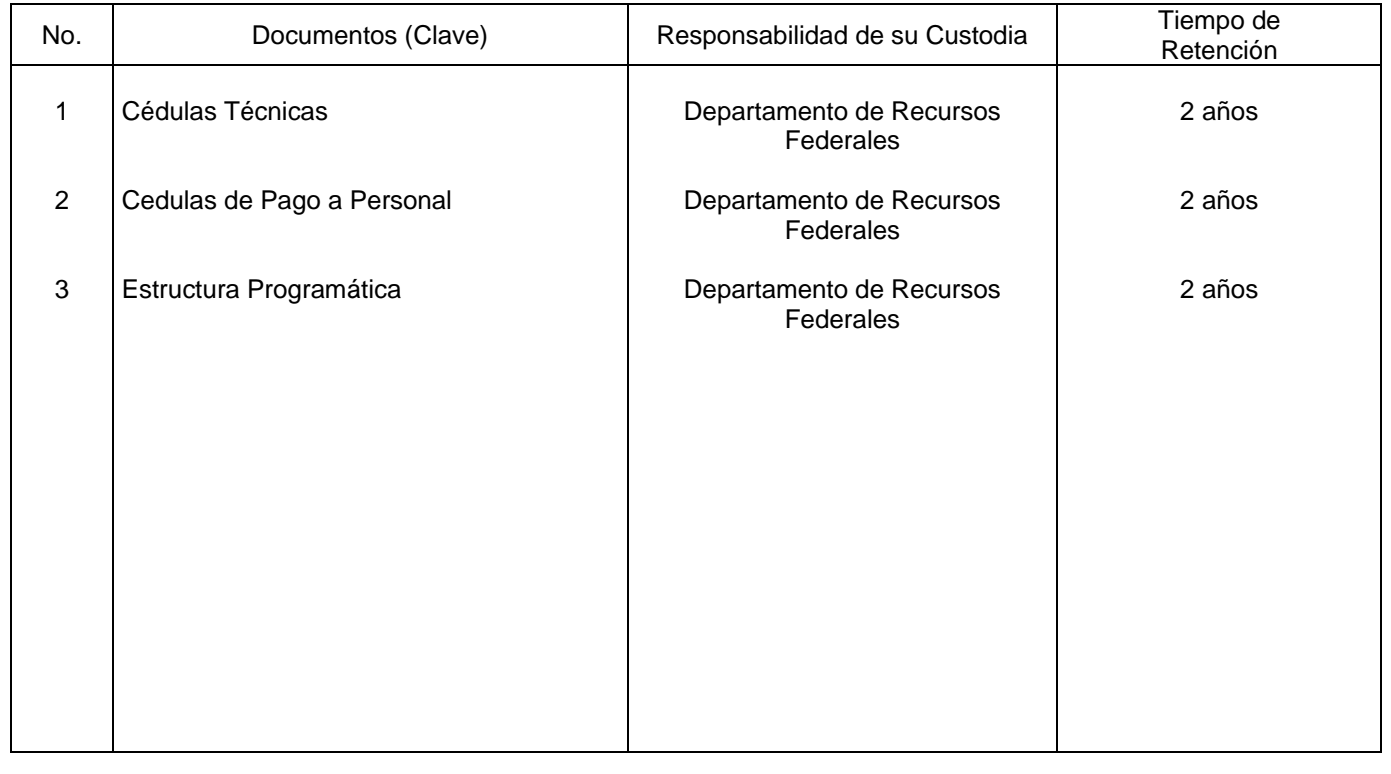

# **8. Anexos:**

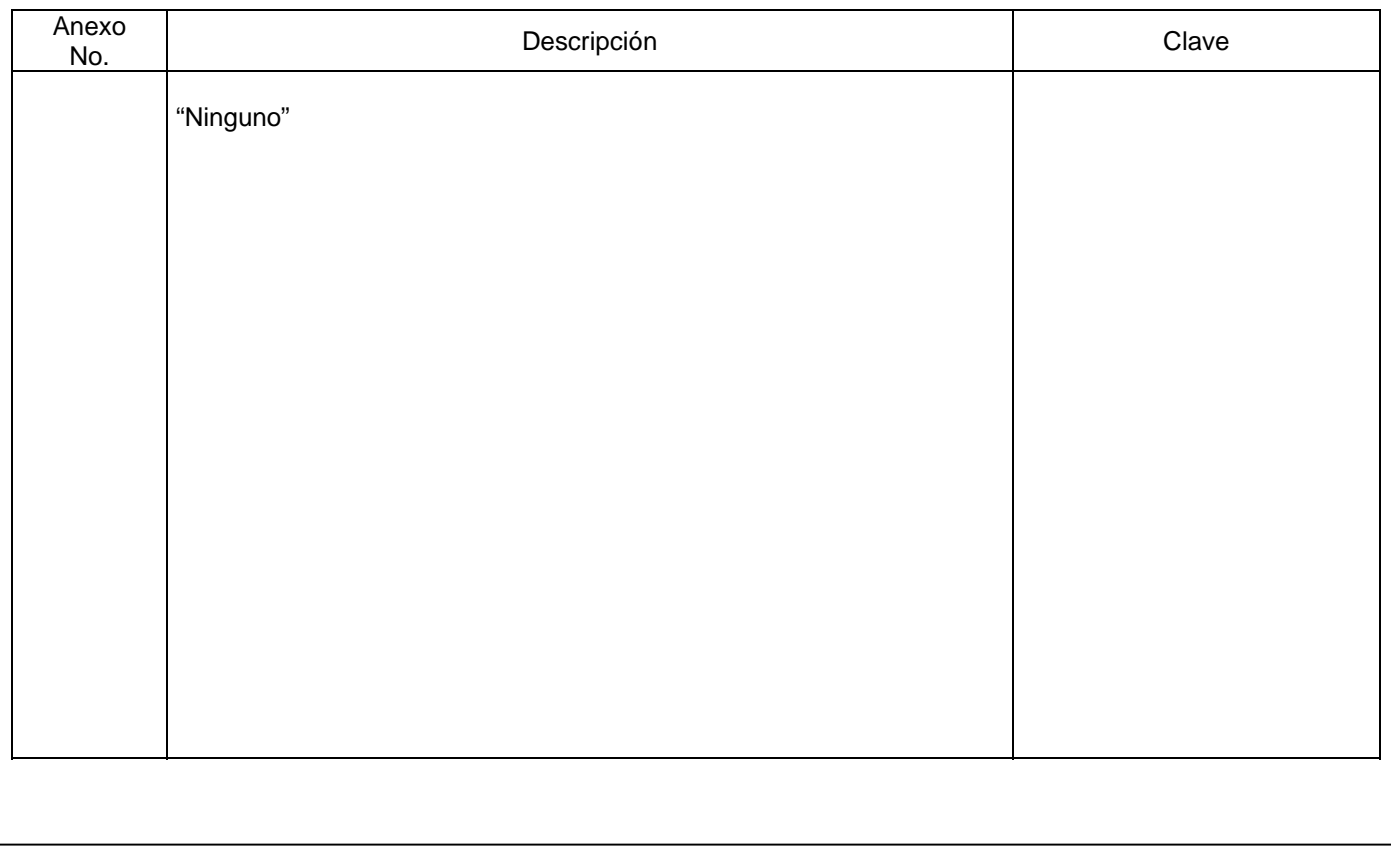

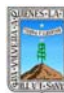

#### Procuraduría General de  $\begin{bmatrix} 0 & 0 & 0 \\ 0 & 0 & 0 \\ 0 & 0 & 0 \end{bmatrix}$  Revisión: 3 de Morelos PROCEDIMIENTO SOLICITUD Y LIBERACIÓN DE RECURSOS PARA PAGO DE NÓMINA FOSEG

Clave: PR-CCA-DRF-02 Sección 913 Pág. 1 de 7

# **HOJA DE CONTROL DE EMISIÓN Y REVISIÓN**

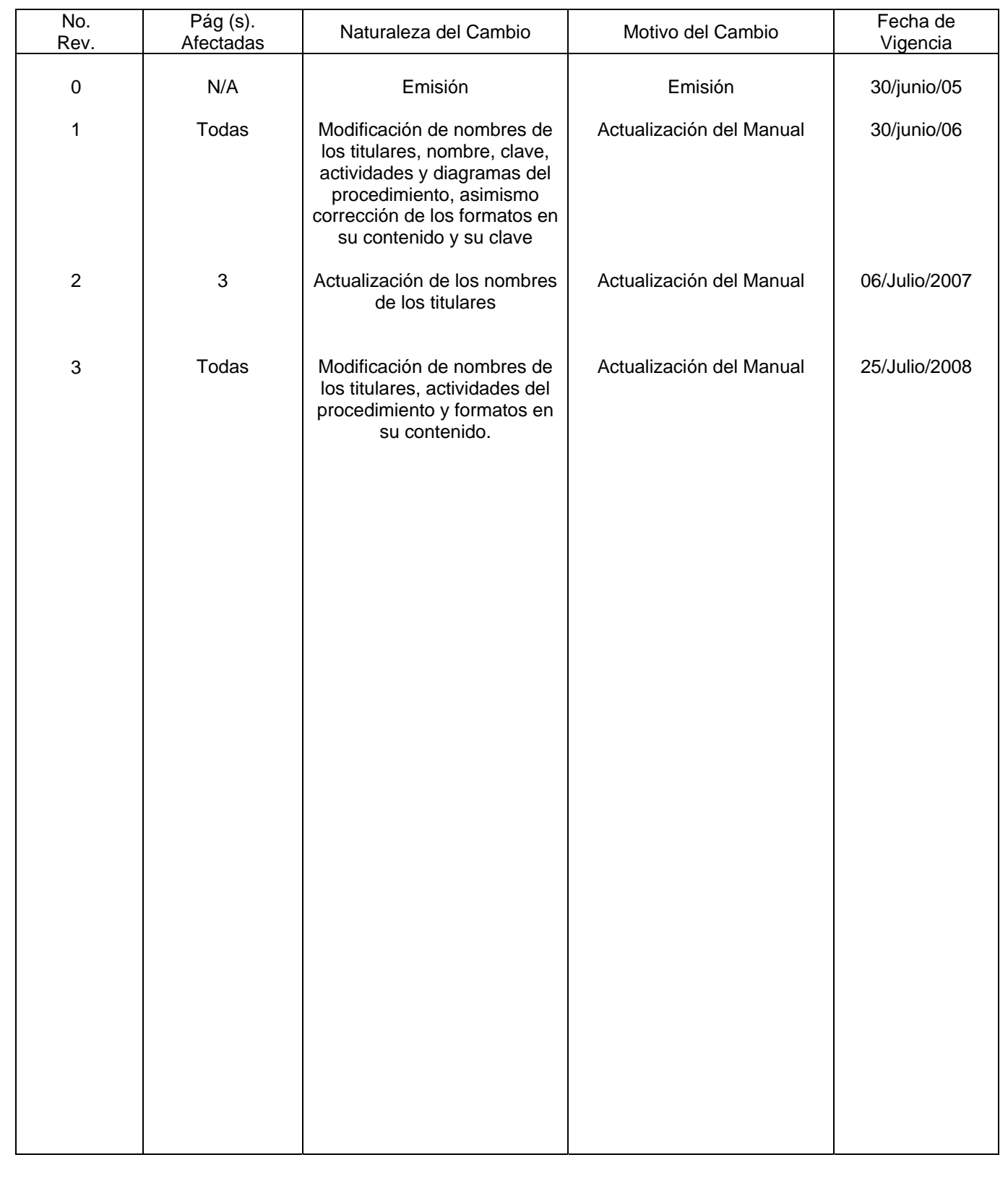

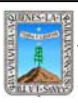

PROCEDIMIENTO<br>
PROCEDIMIENTO<br>
Procuraduría General de SOLICITUD Y LIBERACIÓN DE RECURSOS PARA PAGO DE NÓMINA<br>
Procuraduría General de SOLICITUD Y LIBERACIÓN DE ROSEG de Morelos PROCEDIMIENTO SOLICITUD Y LIBERACIÓN DE RECURSOS PARA PAGO DE NÓMINA FOSEG

Clave: PR-CCA-DRF-02 Sección 913 Pág. 2 de 7

# **HOJA DE CONTROL DE COPIAS**

Esta es una copia controlada del procedimiento de Solicitud y Liberación de Recursos para pago de Nómina FOSEG. El original de este documento queda bajo resguardo de la Dirección General de Desarrollo Organizacional.

La distribución de las copias controladas se realiza de acuerdo a la siguiente tabla:

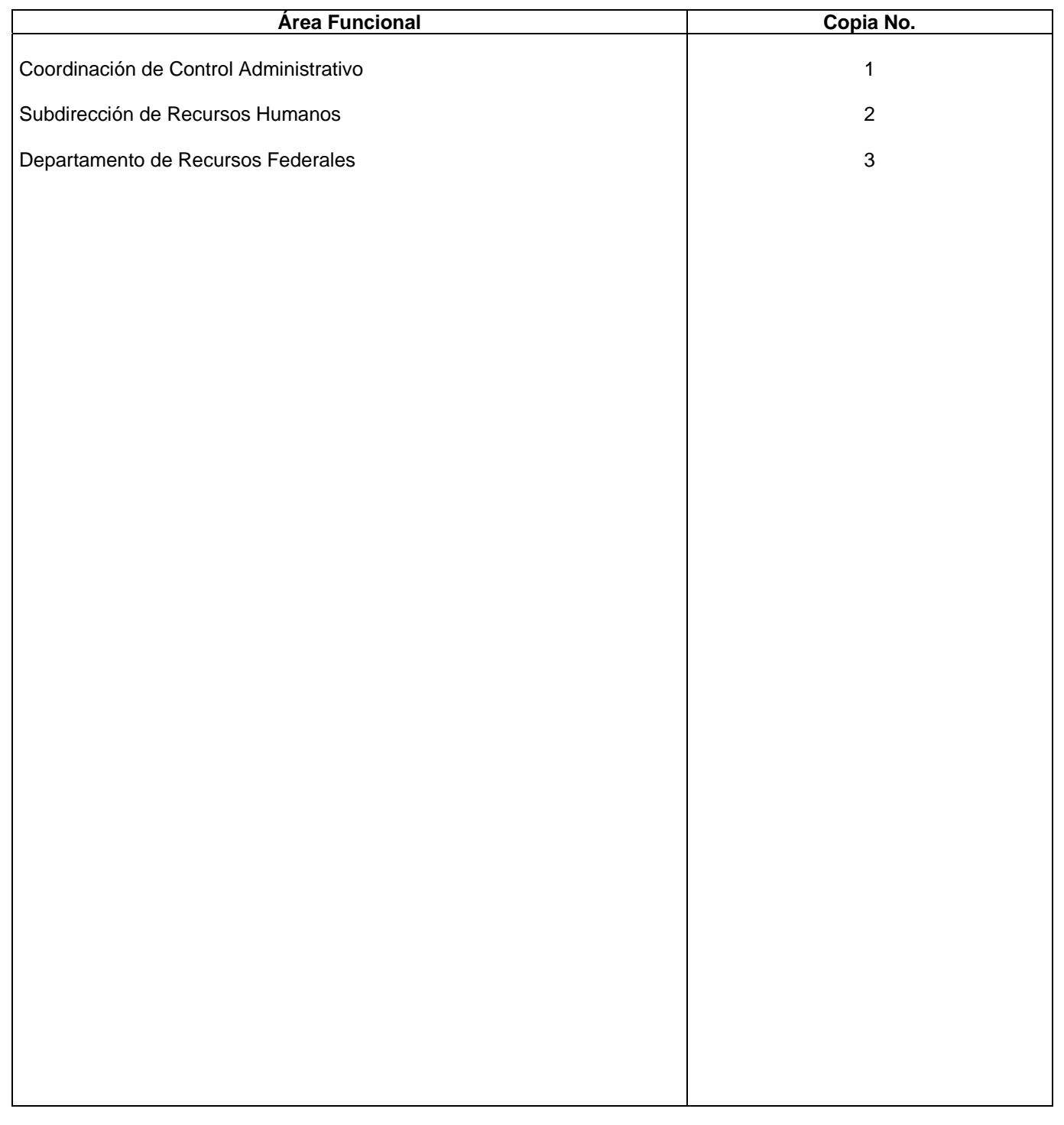

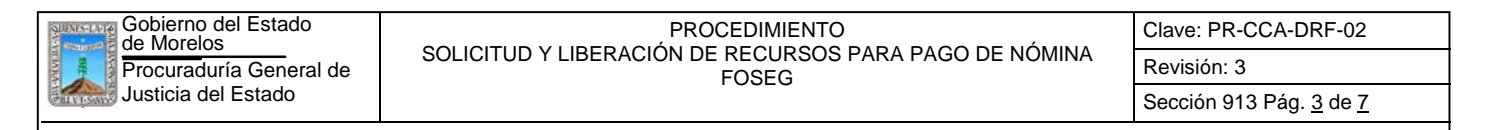

#### **1.-** *Propósito***.-**

Solicitar los recursos necesarios para el pago de nómina del personal contratado bajo el régimen de Nombramiento por Tiempo y Obra Determinada, **en tiempo y forma**.

#### *2***.-** *Alcance***:**

Para la solicitud de recursos para el pago de nómina se requiere que la Dirección General de Planeación y Evaluación, remita de manera mensual su informe de actividades, la Subdirección de Recursos Humanos deberá enviar las "Solicitudes de movimientos de personal FOSEG", para que el Jefe del Departamento de Recursos Federales, elabore la Relación de Costo por Plaza y Punto de Acuerdo para enviar, previa revisión del Subdirector de Recursos Financieros, al Coordinador de Control Administrativo para rubrica y a su vez al C. Procurador para firma, para enviarlo a la Coordinación del Fideicomiso FOSEG.

#### *3***.-***Referencias:*

Convenio de Coordinación en Materia de Seguridad. Anexos Técnicos que emite el Sistema Nacional de Seguridad Pública. Reglas de Operación del Fideicomiso FOSEG. Políticas Internas del Departamento de Recursos Federales.

#### *4.-Responsabilidades:*

Es responsabilidad del C. Procurador General de Justicia del Estado autorizar este procedimiento.

Es responsabilidad del Coordinador de Control Administrativo cumplir este procedimiento, revisar y vigilar el cumplimiento del mismo

Es responsabilidad del Subdirector de Recursos Financieros, cumplir este procedimiento y supervisar el cumplimiento del mismo

Es responsabilidad del Jefe del Departamento de Recursos Federales elaborar, emitir y mantener actualizado este procedimiento, así como cumplirlo

Es responsabilidad del Personal Técnico de Apoyo el cumplir a este procedimiento

#### *5.-Definiciones:*

**Punto de Acuerdo:** Documento de solicitud de autorización de recursos, en el que indica: Dependencia solicitante, para que se utilizarán los recursos, área usuaria, monto requerido y que programa se deberá afectar presupuestalmente, que se someterá para acuerdo del Comité Técnico del Fideicomiso FOSEG.

#### *6.-Método de Trabajo:*

6.1.Diagrama de Flujo*,* 

6.2 Descripción de Actividades

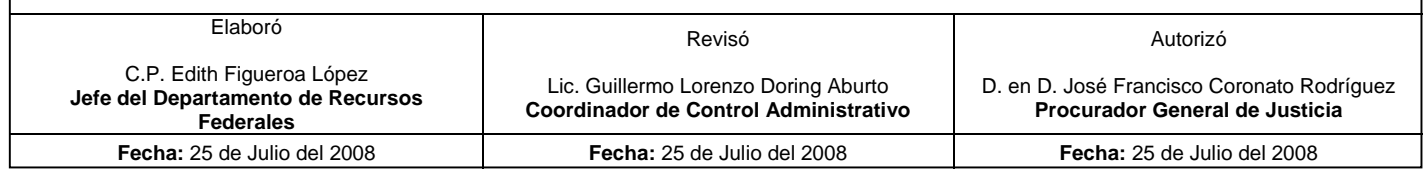

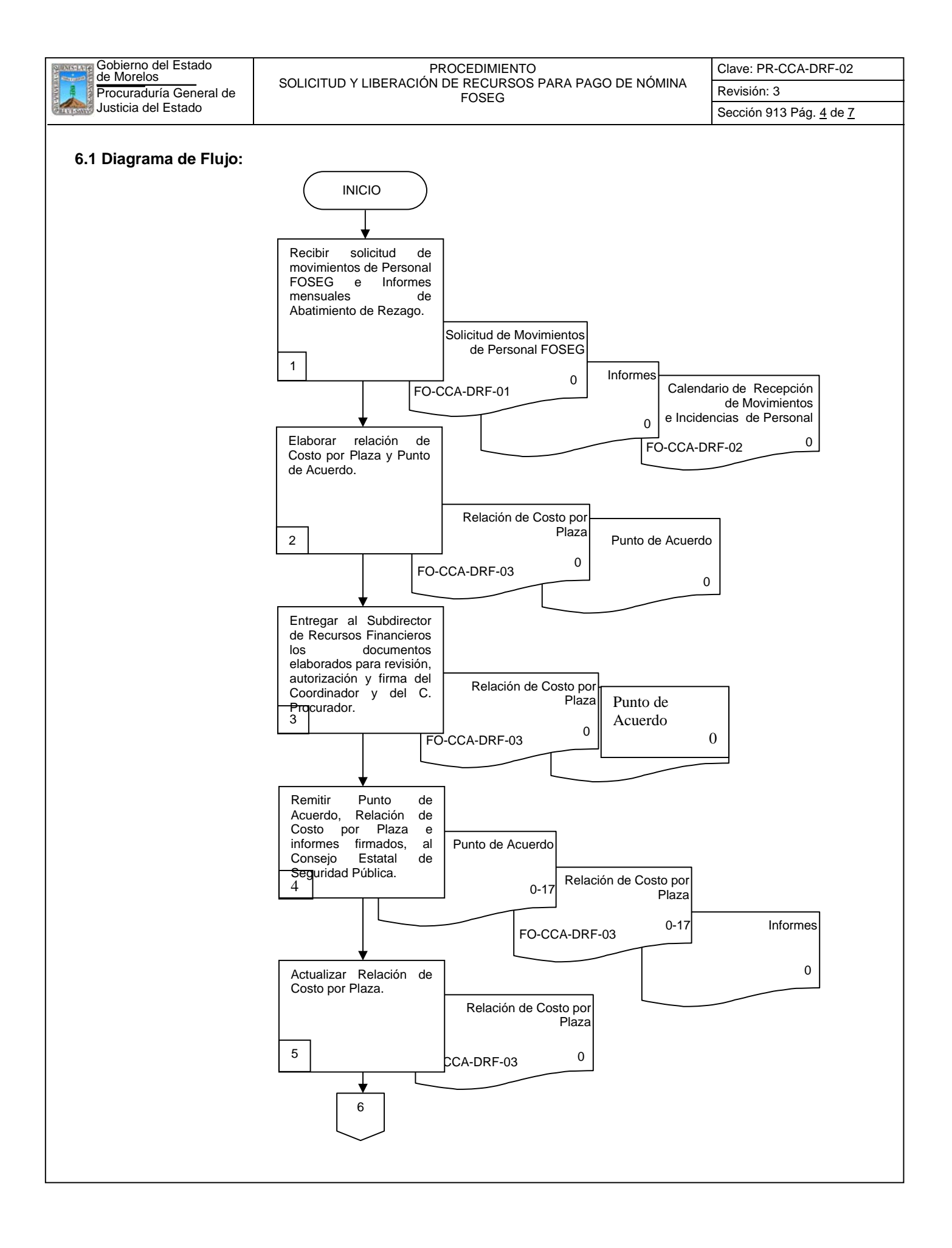

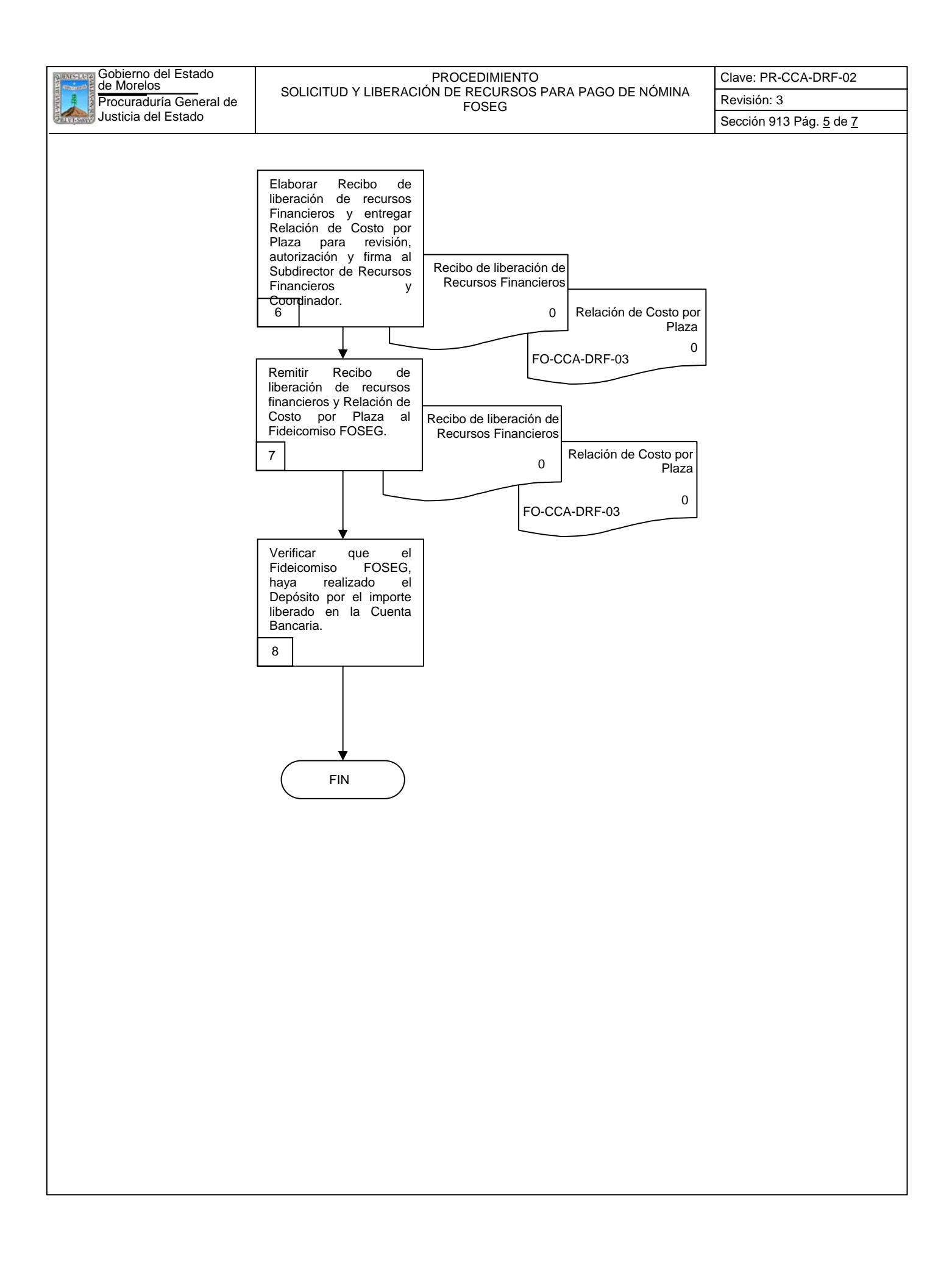

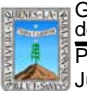

Procuraduría General de  $\begin{bmatrix} 0 & 0 & 0 \\ 0 & 0 & 0 \\ 0 & 0 & 0 \end{bmatrix}$  Revisión: 3 de Morelos PROCEDIMIENTO SOLICITUD Y LIBERACIÓN DE RECURSOS PARA PAGO DE NÓMINA FOSEG

Clave: PR-CCA-DRF-02 Sección 913 Pág. 6 de 7

## **6.2 Descripción de Actividades:**

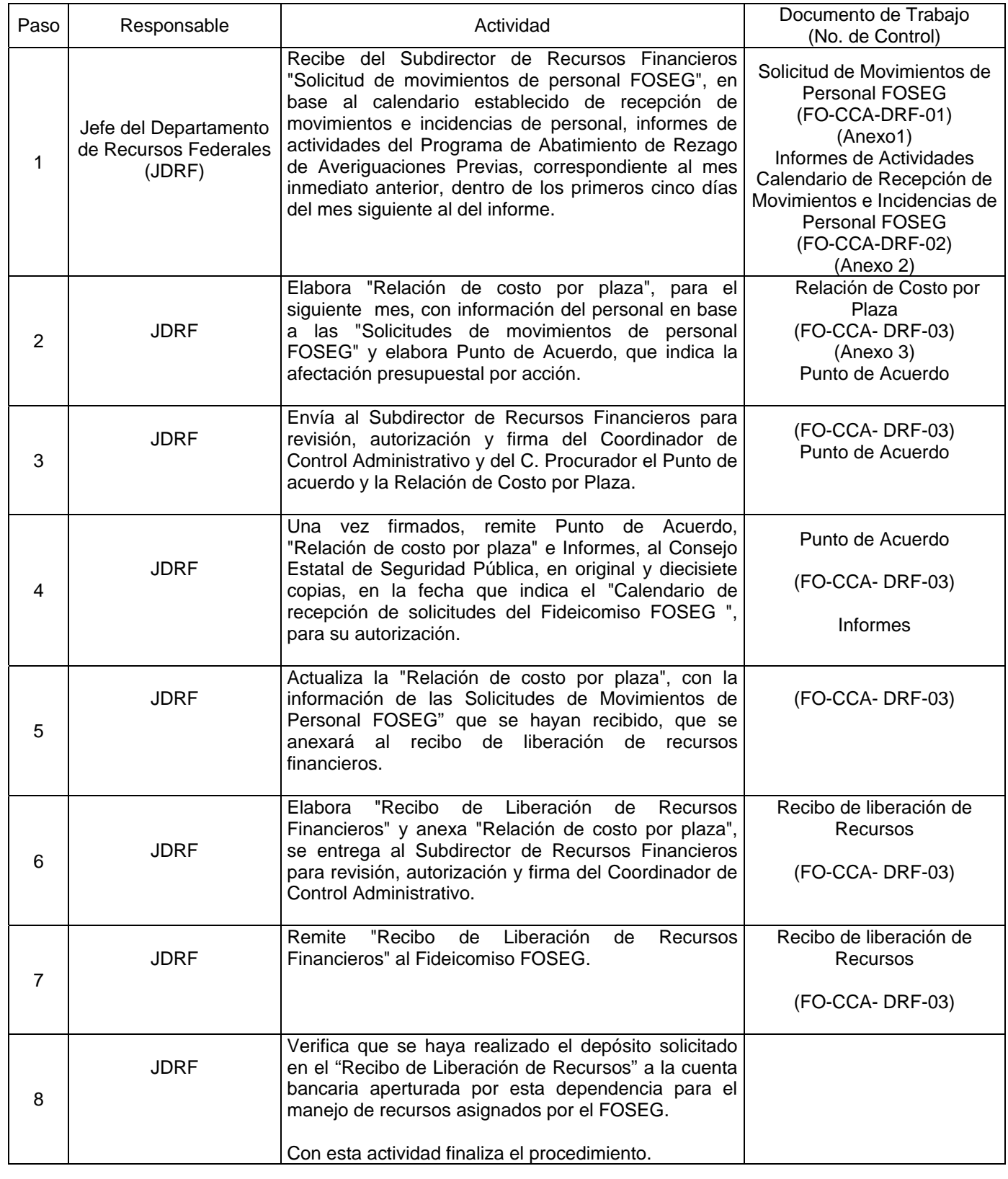

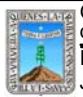

# **7. Registros de Calidad:**

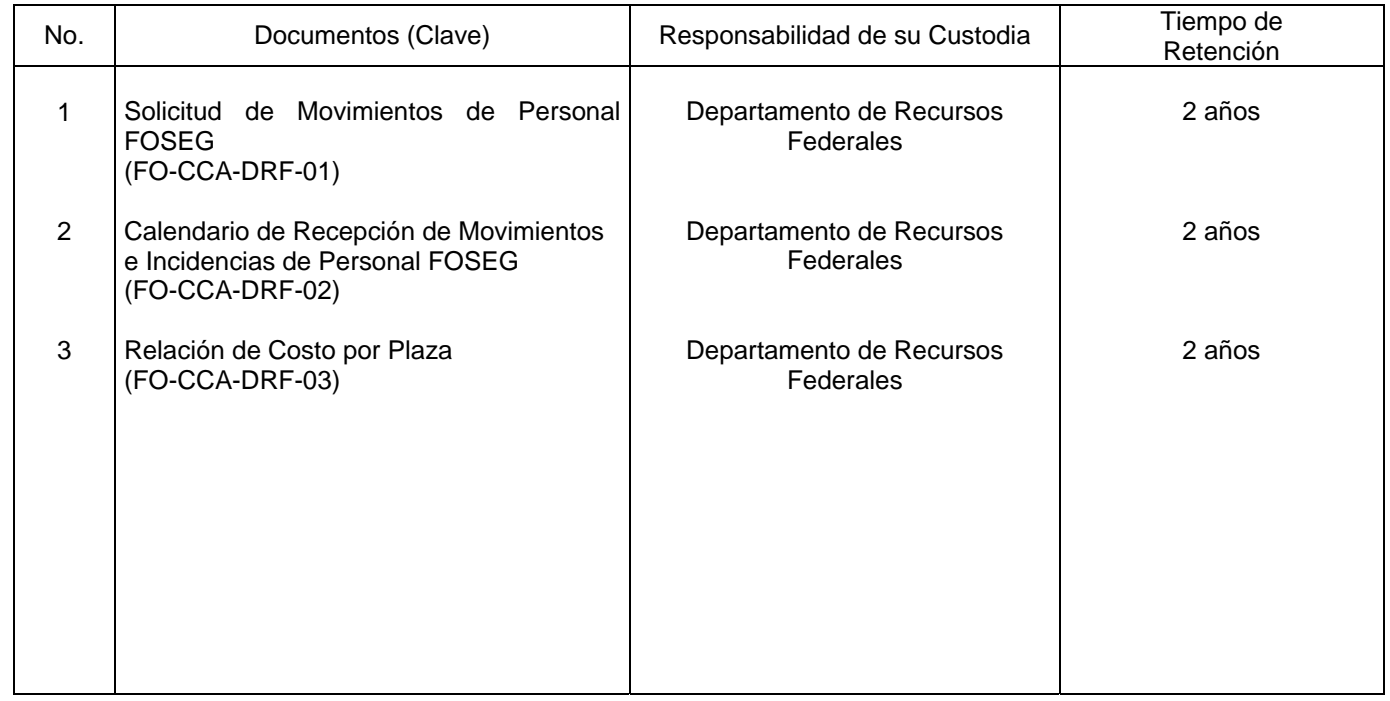

# **8. Anexos:**

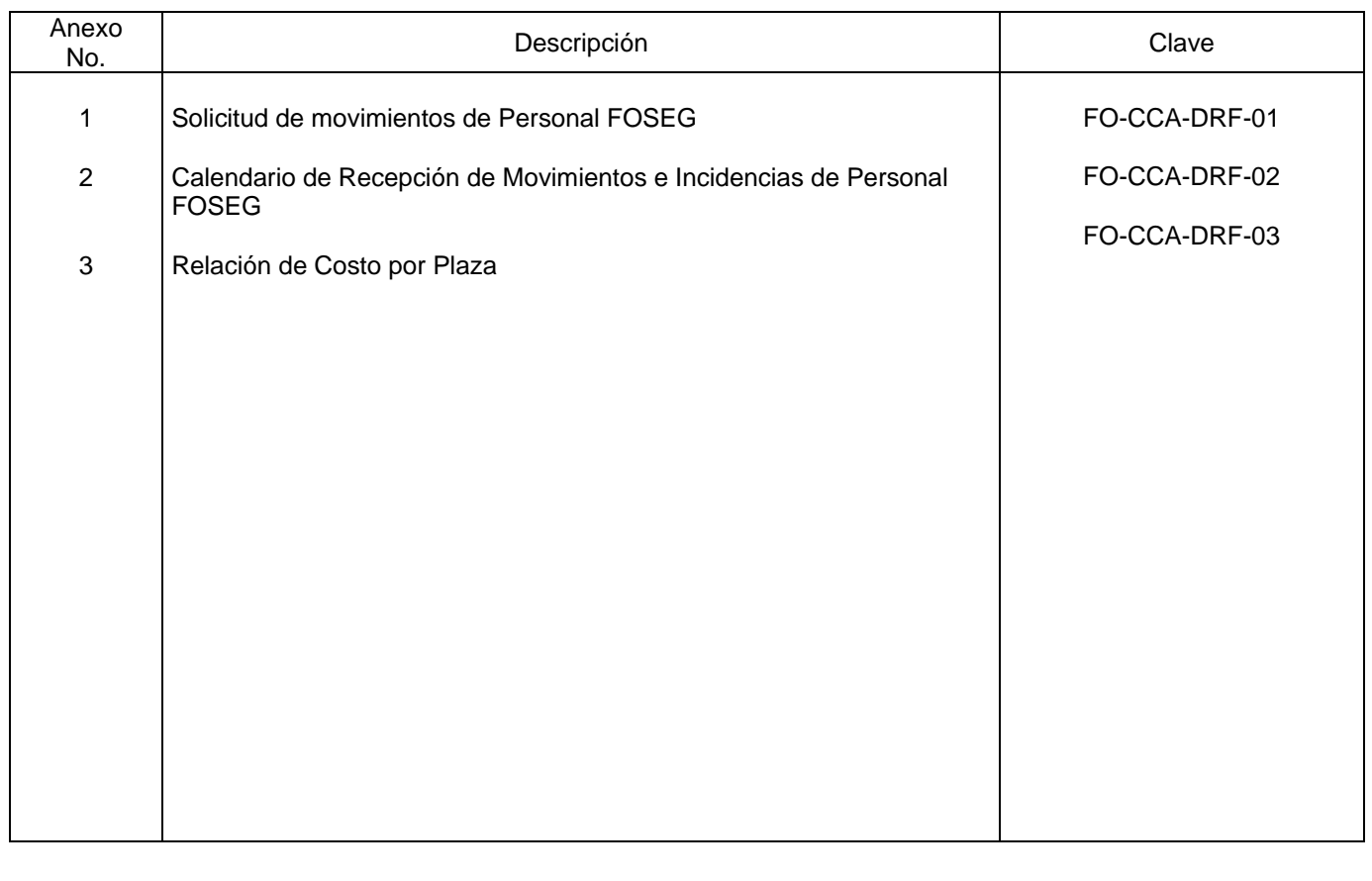

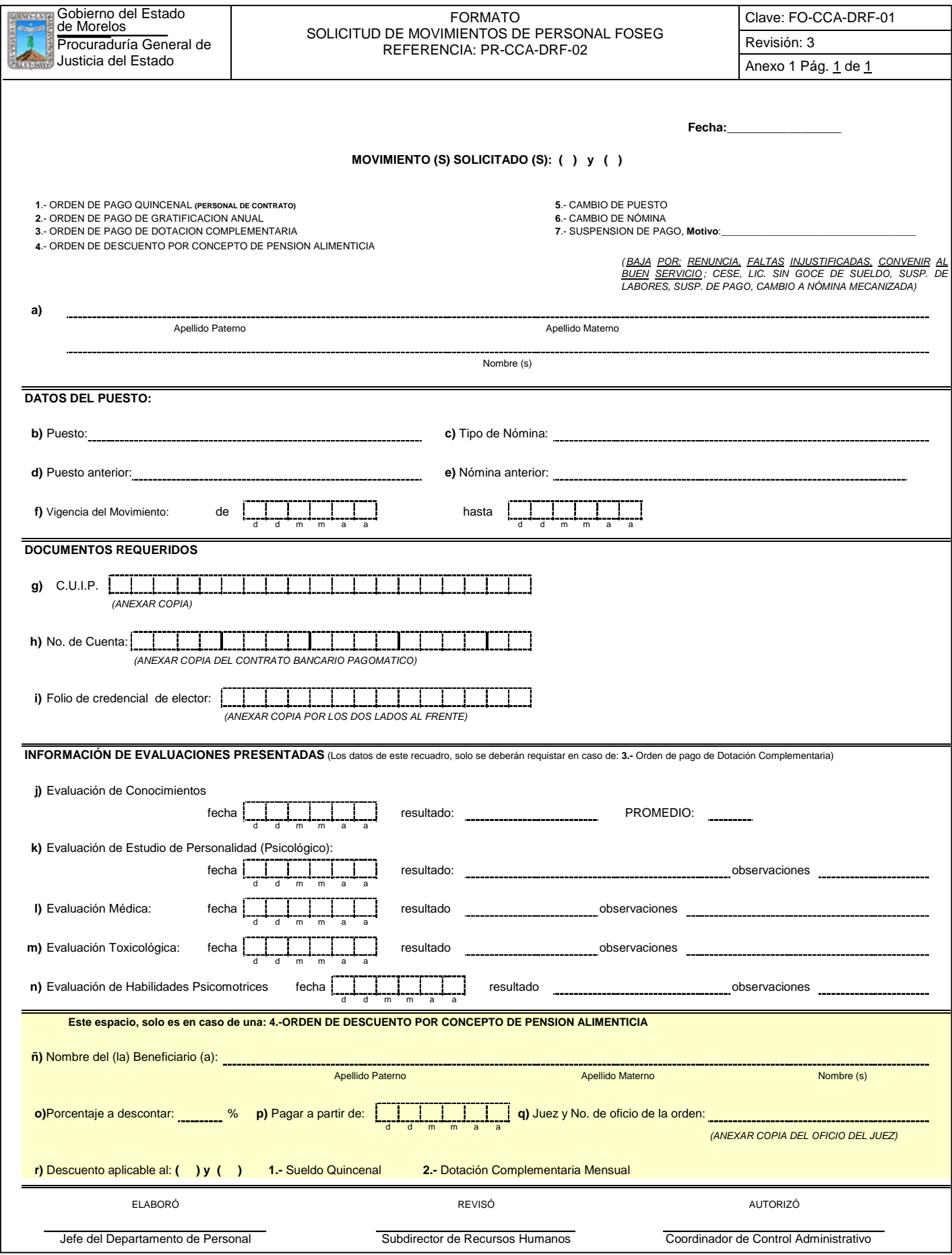

## **INSTRUCCIONES DE LLENADO**

PROCURADURIA GENERAL DE JUSTICIA DEL ESTADO DE MORELOS

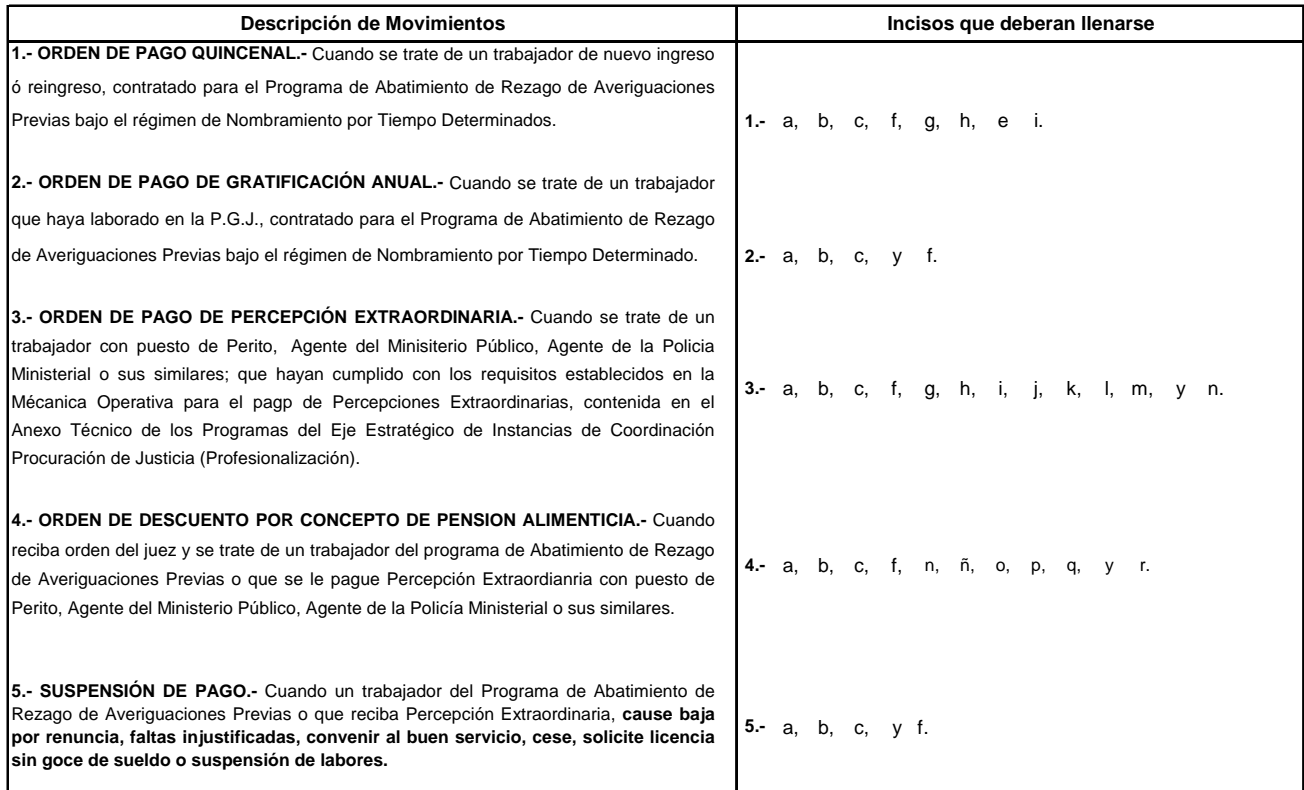

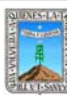

# Procuraduría General de Revisión: 3<br>REFERENCIA: PR-CCA-DRF-02 de Morelos FORMATO CALENDARIO DE MOVIMIENTOS E INCIDENCIAS DE PERSONAL FOSEG

Clave: FO-CCA-DRF-03

Anexo 2 Pág. 1 de 1

# **CALENDARIO DE RECEPCIÓN DE MOVIMIENTOS DE INCIDENCIAS DE PERSONAL FOSEG 2008 PROGRAMA DE ABATIMIENTO DE REZAGO.**

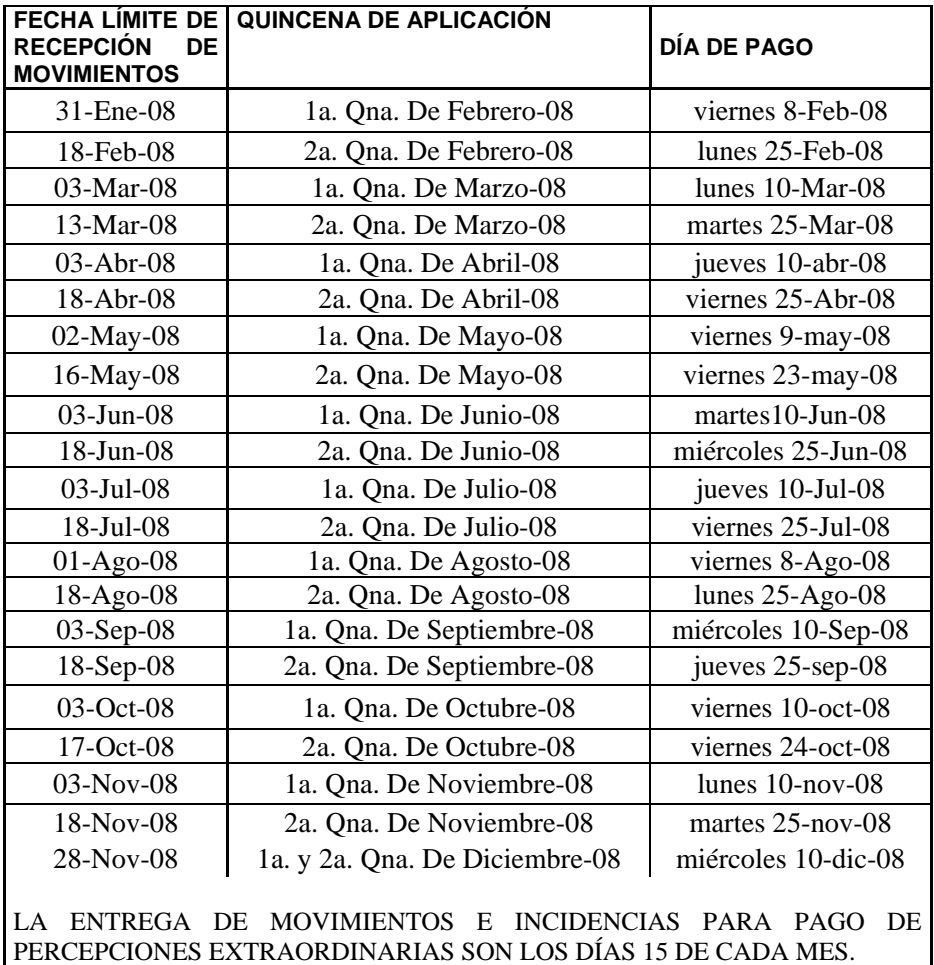

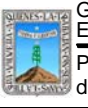

Gobierno del Estado de Morelos Procuraduría General de Justicia

Clave: FO-CCA-DRF-03 Revisión: 3 Anexo 3 Pág. 1 de 1

# **PROGRAMA DE PROCURACIÓN DE JUSTICIA, PARA EL ABATIMINIENTO DE REZAGO DE AVERIGUACIONES PREVIAS**

**\_\_\_\_ 2008**

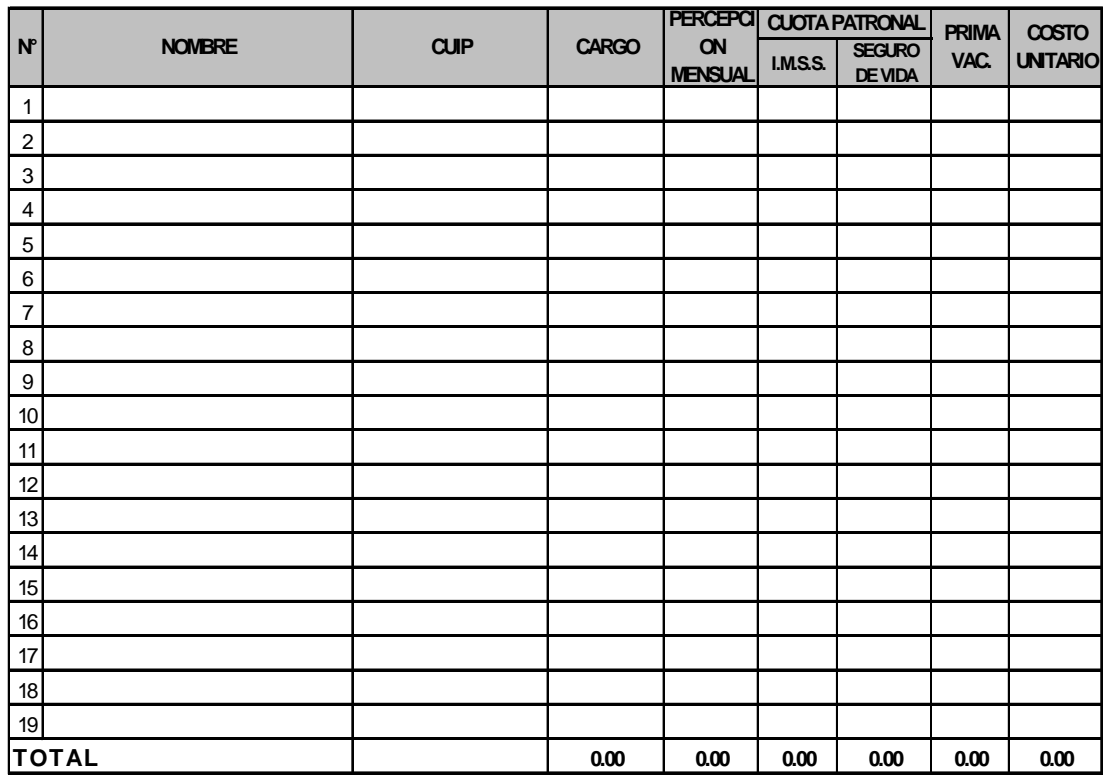

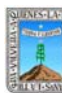

#### Procuraduría General de Regimento E NOMBRAMIENTO POR TIEMPO Y ORRA DETERMINADA Y Revisión: 3 de Morelos PROCEDIMIENTO ELABORACIÓN DE NÓMINA DE PERSONAL CONTRATADO BAJO EL REGIMEN DE NOMBRAMIENTO POR TIEMPO Y OBRA DETERMINADA Y DE PERCEPCIONES EXTRAORDINARIAS Sección 913 Pág. <u>1</u> de <u>9</u>

Clave: PR-CCA-DRF-03

# **HOJA DE CONTROL DE EMISIÓN Y REVISIÓN**

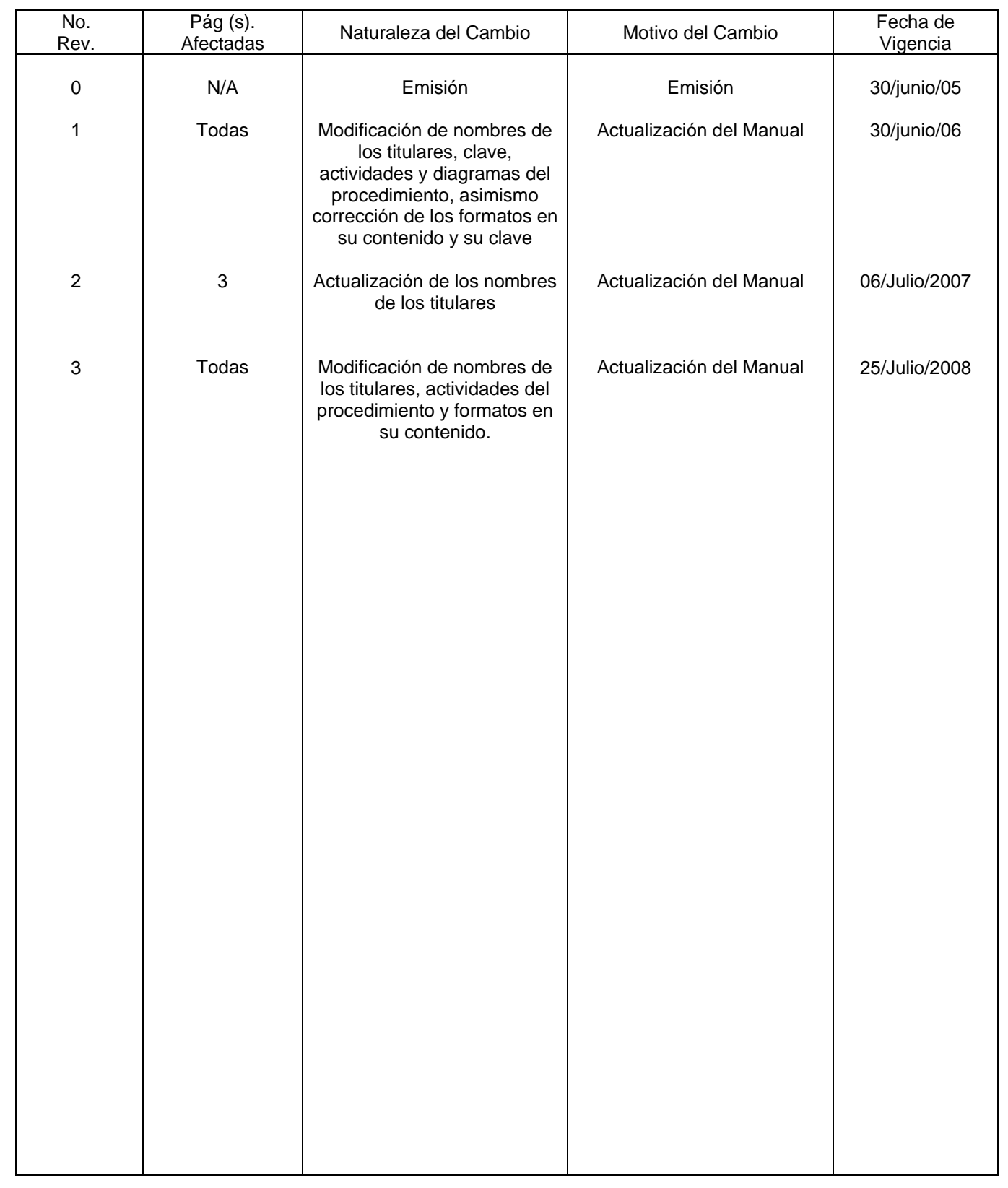

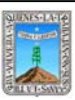

Procuraduría General de REGIMEN DE NOMINADO DE TENSONAL CONTINATADO BAJO LE REVISIÓN: 3 GODIErno del Estado<br>de Morelos (California) Elaboración de Nóminas de Personal contratado bajo el E DE PERCEPCIONES EXTRAORDINARIAS. Sección 913 Pág. 2de 9

Clave: PR-CCA-DRF-03

# **HOJA DE CONTROL DE COPIAS**

Esta es una copia controlada del procedimiento de Elaboración de Nómina de Personal Contratado bajo el Régimen de Nombramiento por tiempo y Obra Determinada.

El original de este documento queda bajo resguardo de la Dirección General de Desarrollo Organizacional

La distribución de las copias controladas se realiza de acuerdo a la siguiente tabla:

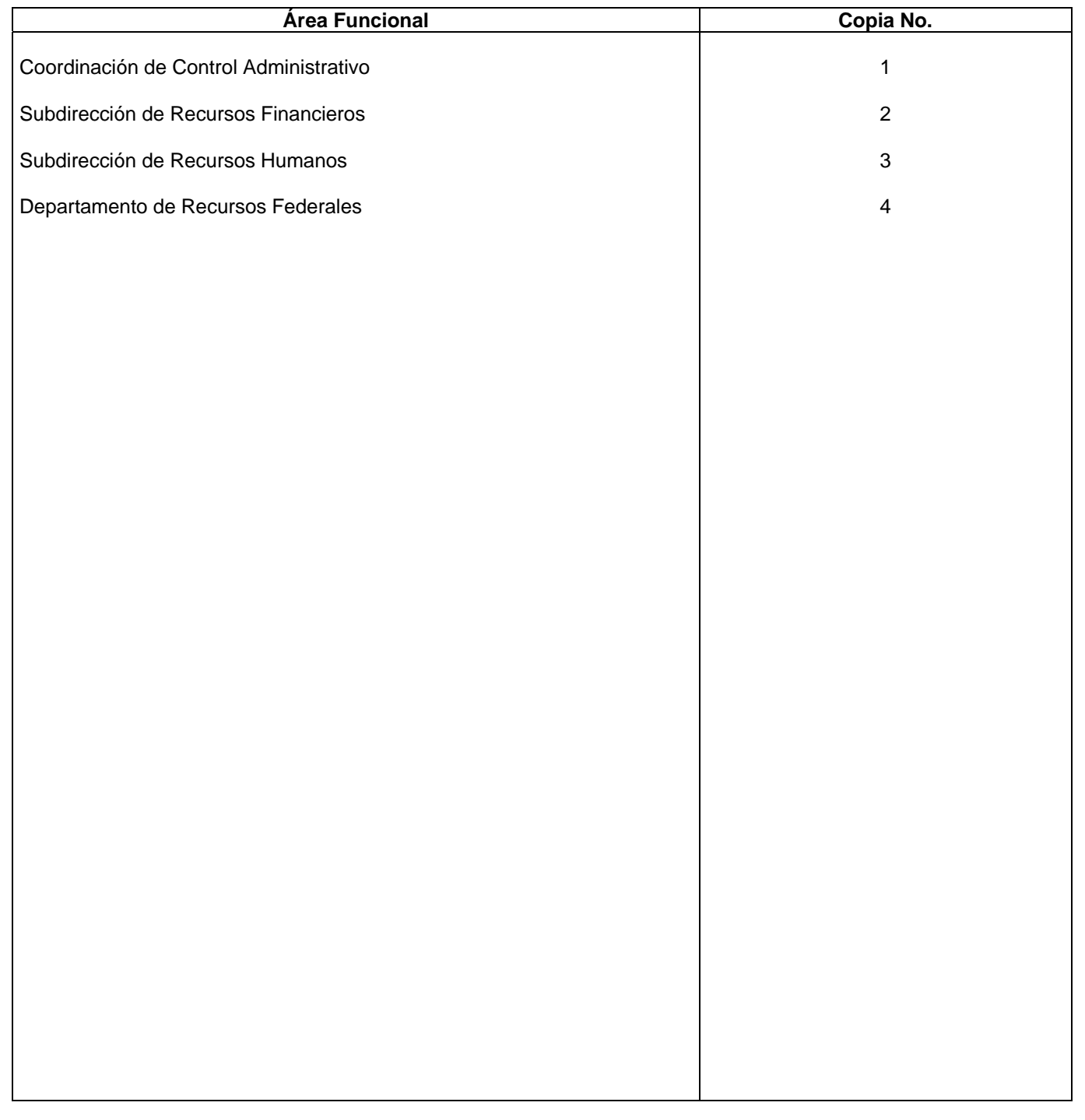

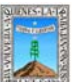

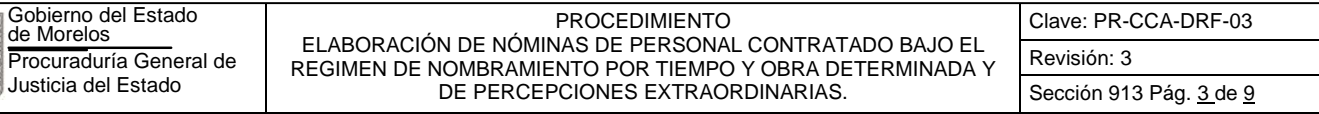

## **1.-** *Propósito***.-**

Elaborar las nóminas del personal contratado bajo el régimen de Nombramiento por Tiempo y Obra Determinada, en las fechas establecidas para el pago.

## *2***.-** *Alcance***:**

Para la elaboración de las nóminas del personal contratado bajo el régimen de Nombramiento, la Coordinación del Fideicomiso Fondo de Seguridad Pública, deberá haber depositado los recursos para el pago de las mismas en la cuenta bancaria que se utiliza para el manejo de los recursos autorizados por el Fideicomiso, asimismo el Departamento de Personal deberá enviar la solicitud de movimiento de personal, para que el Jefe del Departamento de Recursos Federales, elabore la Relación de Costo por Plaza y Punto de Acuerdo para enviar previa revisión del Subdirector de Recursos Financieros, al Coordinador de Control Administrativo y a su vez este al C. Procurador, para firma y rubrica, para finalmente enviarlo al Secretario Ejecutivo del Consejo Estatal de Seguridad Pública.

## *3***.-***Referencias:*

Anexos Técnicos que emite el Sistema Nacional de Seguridad Pública Reglas de Operación del Fideicomiso FOSEG Políticas Internas del Departamento de Recursos Federales

## *4.-Responsabilidades:*

Es responsabilidad del C. Procurador General de Justicia del Estado autorizar este procedimiento.

Es responsabilidad del Coordinador de Control Administrativo cumplir este procedimiento, revisar y vigilar el cumplimiento del mismo

Es responsabilidad del Subdirector de Recursos Financieros, cumplir este procedimiento y supervisar el cumplimiento del mismo

Es responsabilidad del Jefe del Departamento de Recursos Federales elaborar, emitir y mantener actualizado este procedimiento, así como cumplirlo

Es responsabilidad del Personal Técnico de Apoyo el cumplir a este procedimiento

## *5.-Definiciones:*

"Ninguna"

## *6.-Método de Trabajo:*

- 6.1.Diagrama de Flujo*,*
- 6.2 Descripción de Actividades

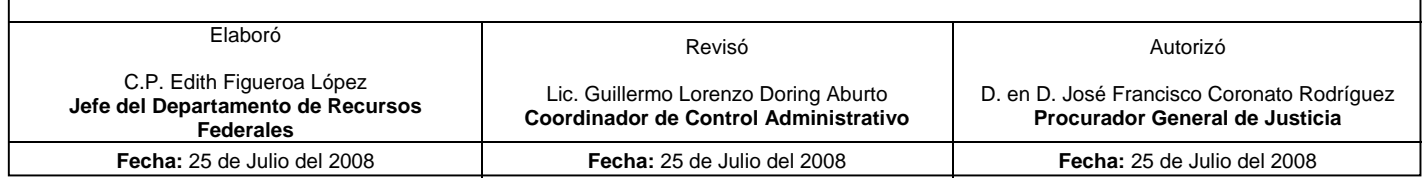

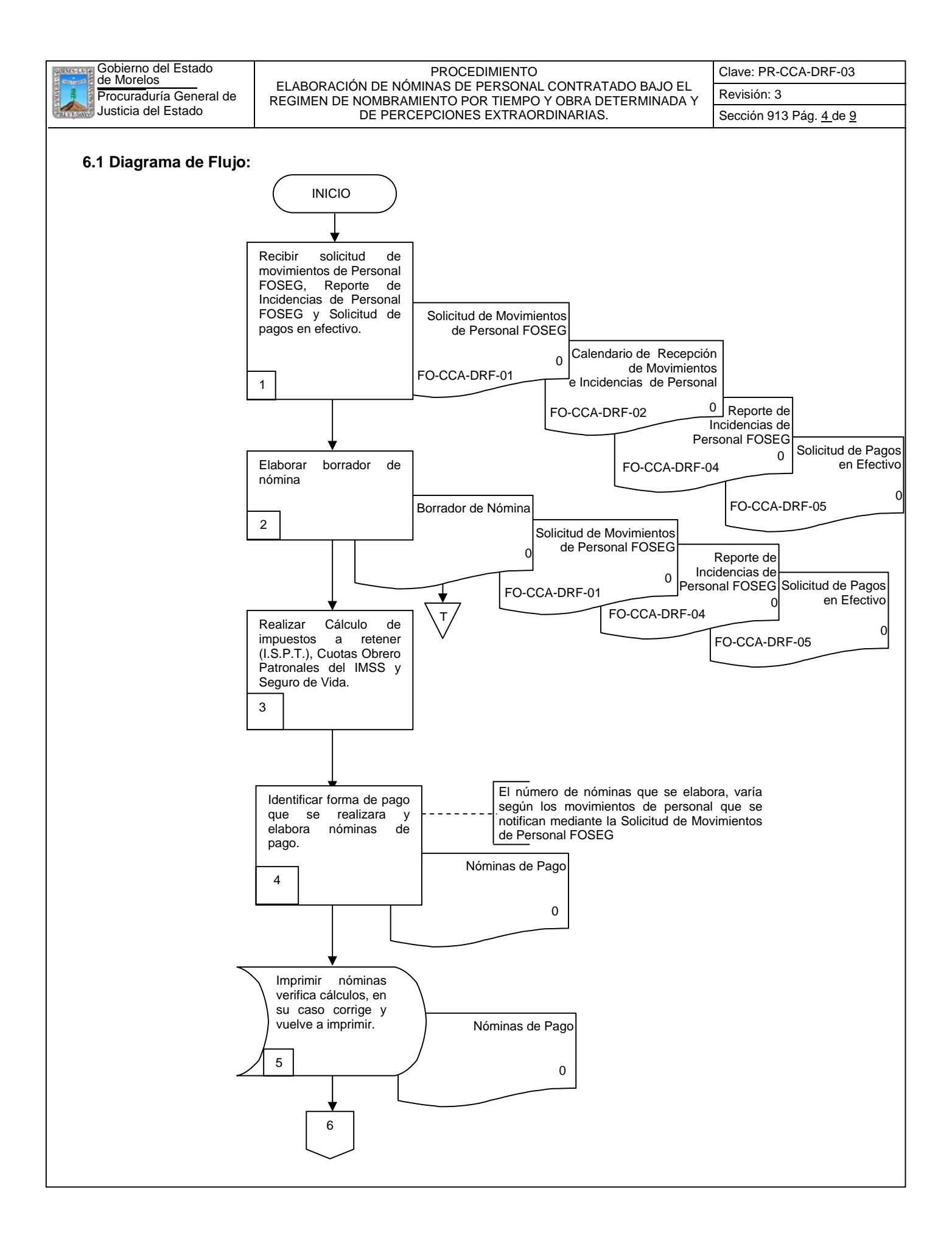

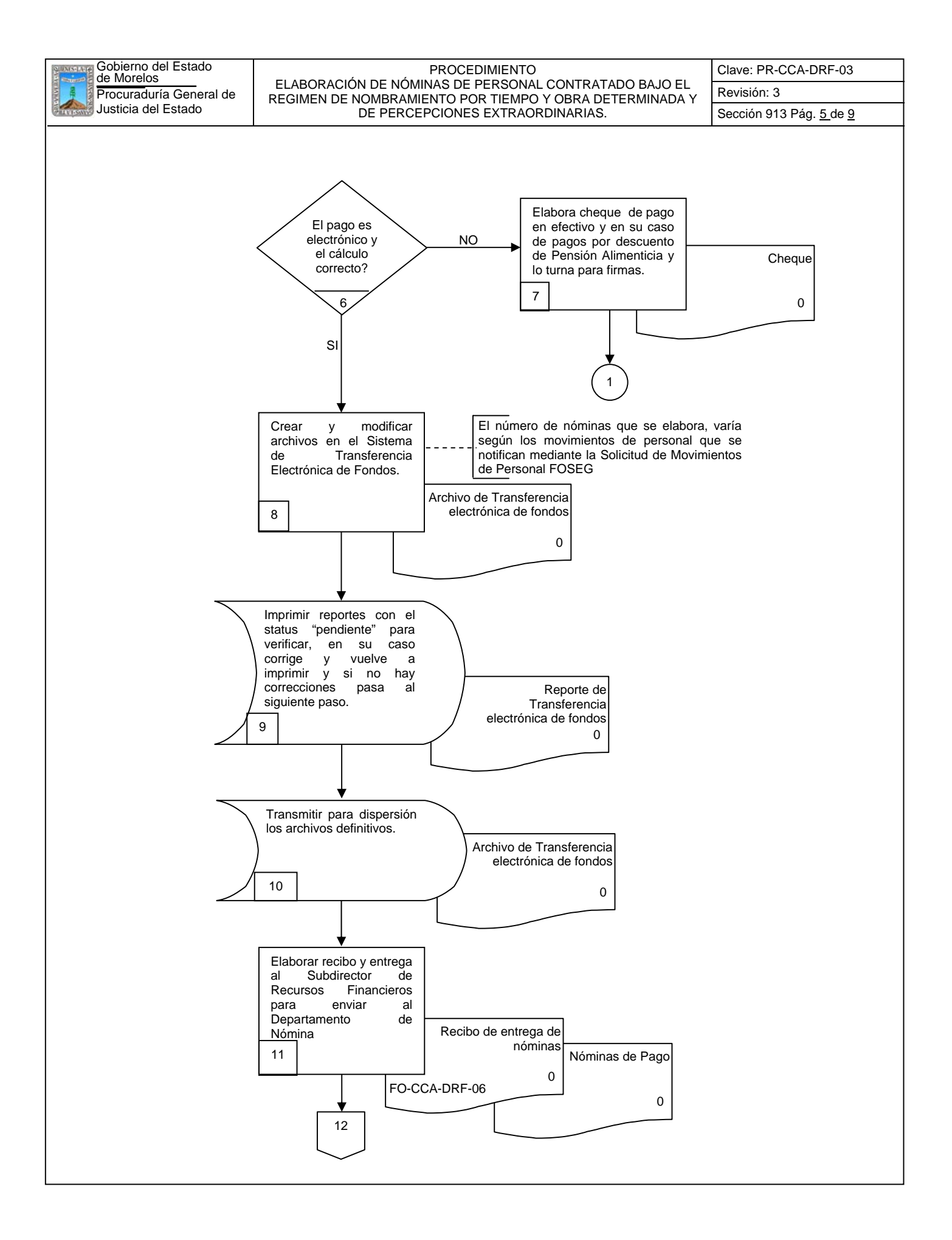

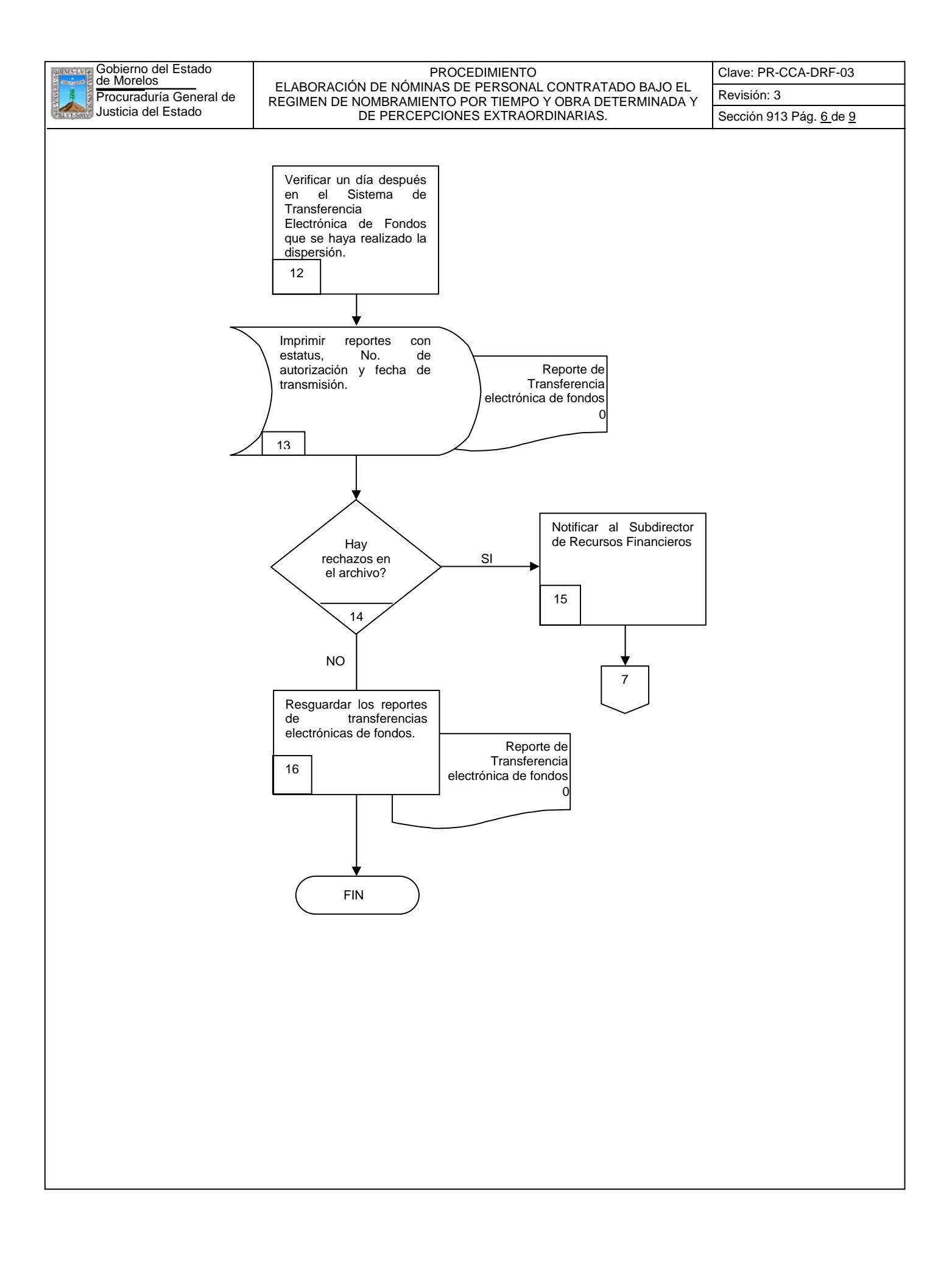

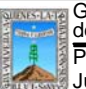

Procuraduría General de EXA ENTRE DE REVISIÓN: SUR ENTRE EN EL ENDO Y ORBA DETERMINADA Y REVISIÓN: 3 GODIErno del Estado<br>de Morelos (California) Elaboración de Nóminas de Personal contratado bajo el E REGIMEN DE NOMBRAMIENTO POR TIEMPO Y OBRA DETERMINADA Y DE PERCEPCIONES EXTRAORDINARIAS. | Sección 913 Pág. <u>7 de 9</u>

Clave: PR-CCA-DRF-03

## **6.2 Descripción de Actividades:**

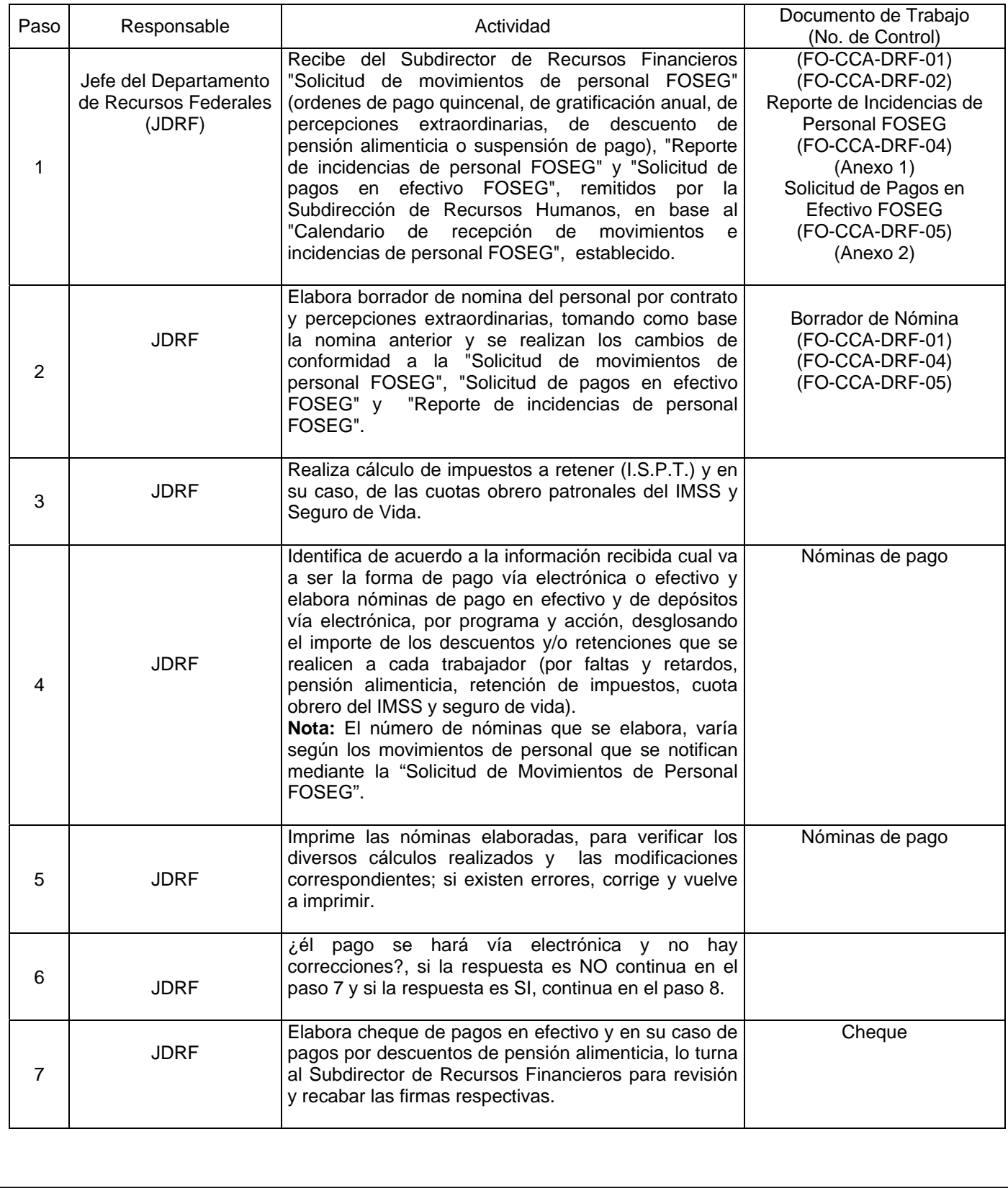

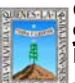

Justicia del Estado Gobierno del Estado<br>de Morelos

15 JDRF

JDRF

16

Procuraduría General de REGIMEN DE NOMINADO DE TENSONAL CONTINATADO BAJO LE REVISIÓN: 3 GODIErno del Estado<br>de Morelos (California) Elaboración de Nóminas de Personal contratado bajo el E DE PERCEPCIONES EXTRAORDINARIAS. Sección 913 Pág. 8 de 9

Clave: PR-CCA-DRF-03

Reporte de Transferencia electrónica de Fondos

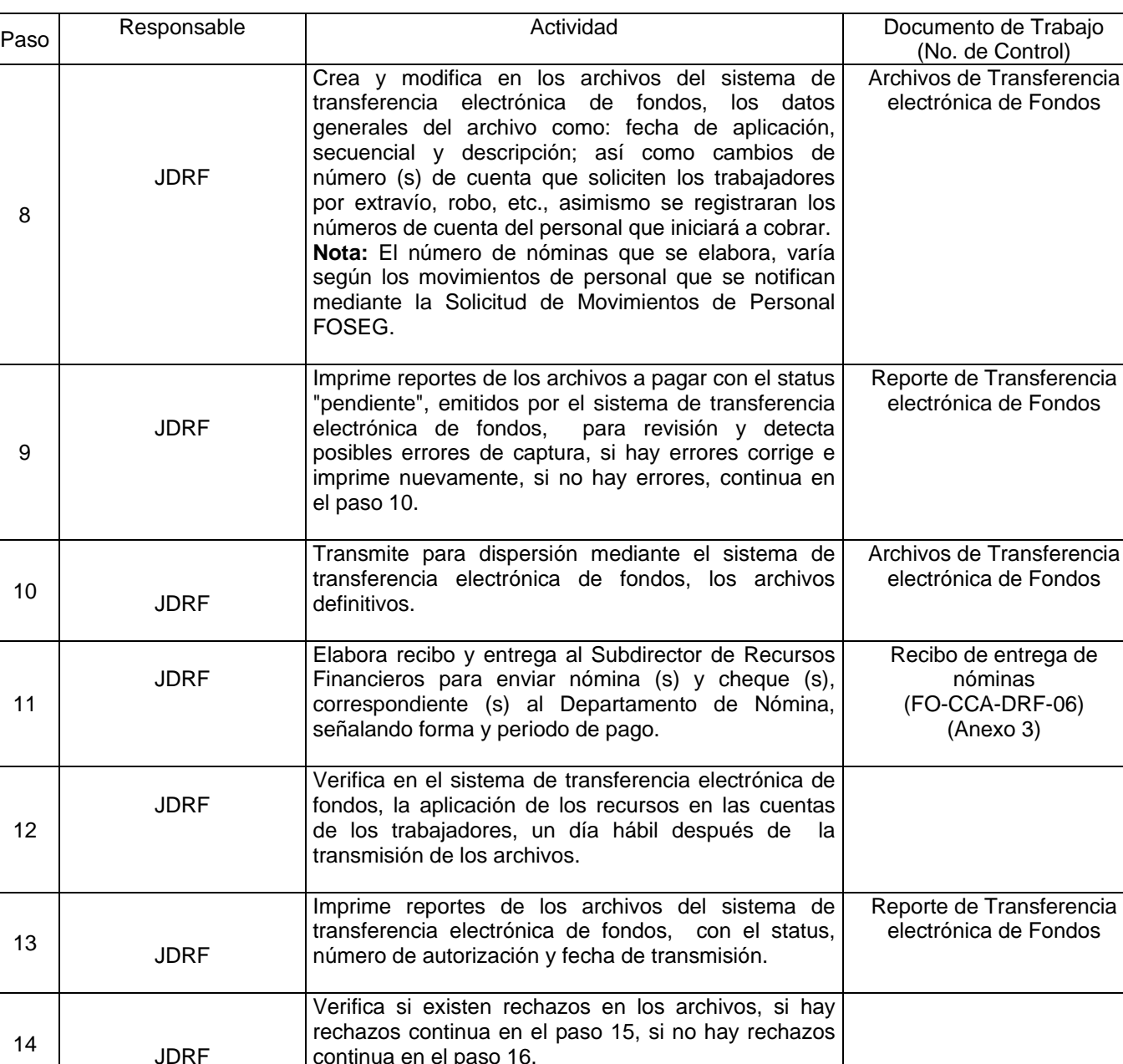

Notifica al Subdirector de Recursos Financieros, cuando hay algún rechazo y regresa al paso 7.

Resguarda los reportes de transferencias electrónicas, para posteriormente anexarlos a la comprobación de recursos autorizados para pago de

continua en el paso 16.

nomina al Fideicomiso FOSEG.

Con esta actividad finaliza el procedimiento.

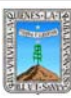

# Procuraduría General de REGIMEN DE NOMBRAMIENTO POR TIEMPO Y OBRA DETERMINADA Revisión: 3 de Morelos PROCEDIMIENTO ELABORACIÓN DE NÓMINA DE PERSONAL CONTRATADO BAJO EL

Clave: PR-CCA-DRF-03

Sección 913 Pág. 9 de 9

# **7. Registros de Calidad:**

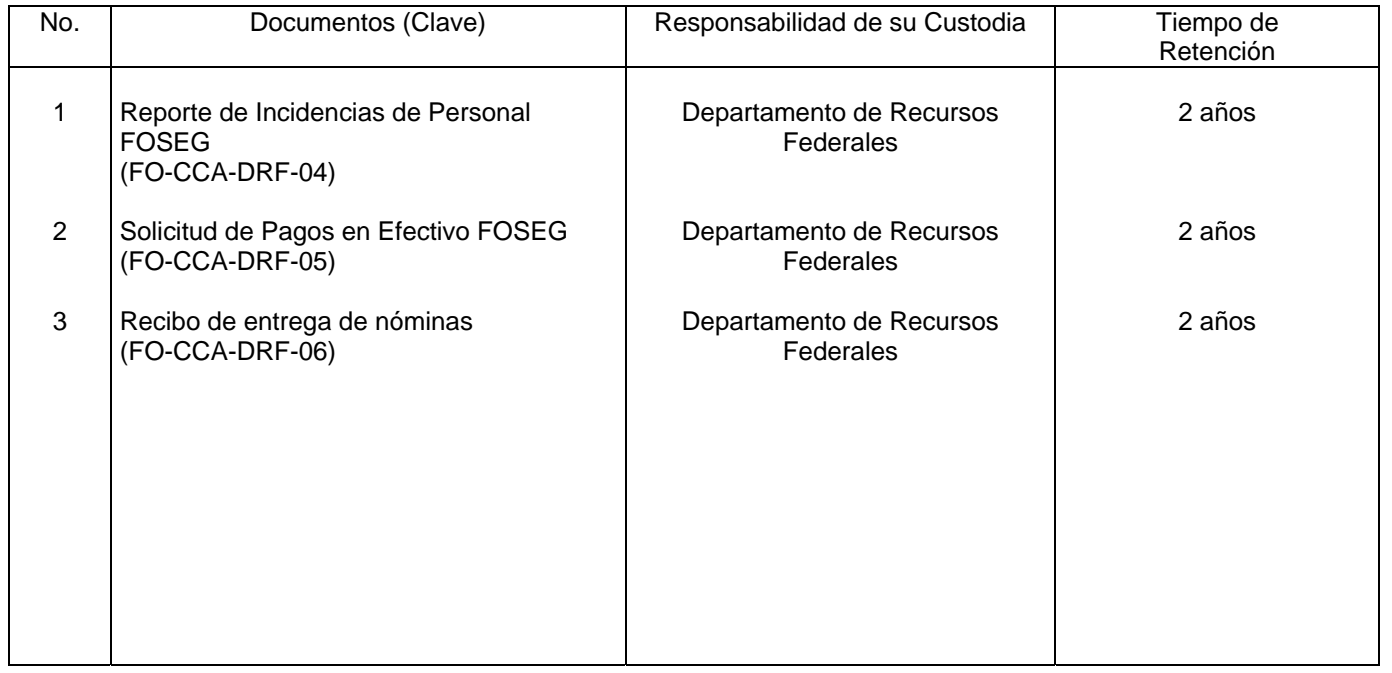

# **8. Anexos:**

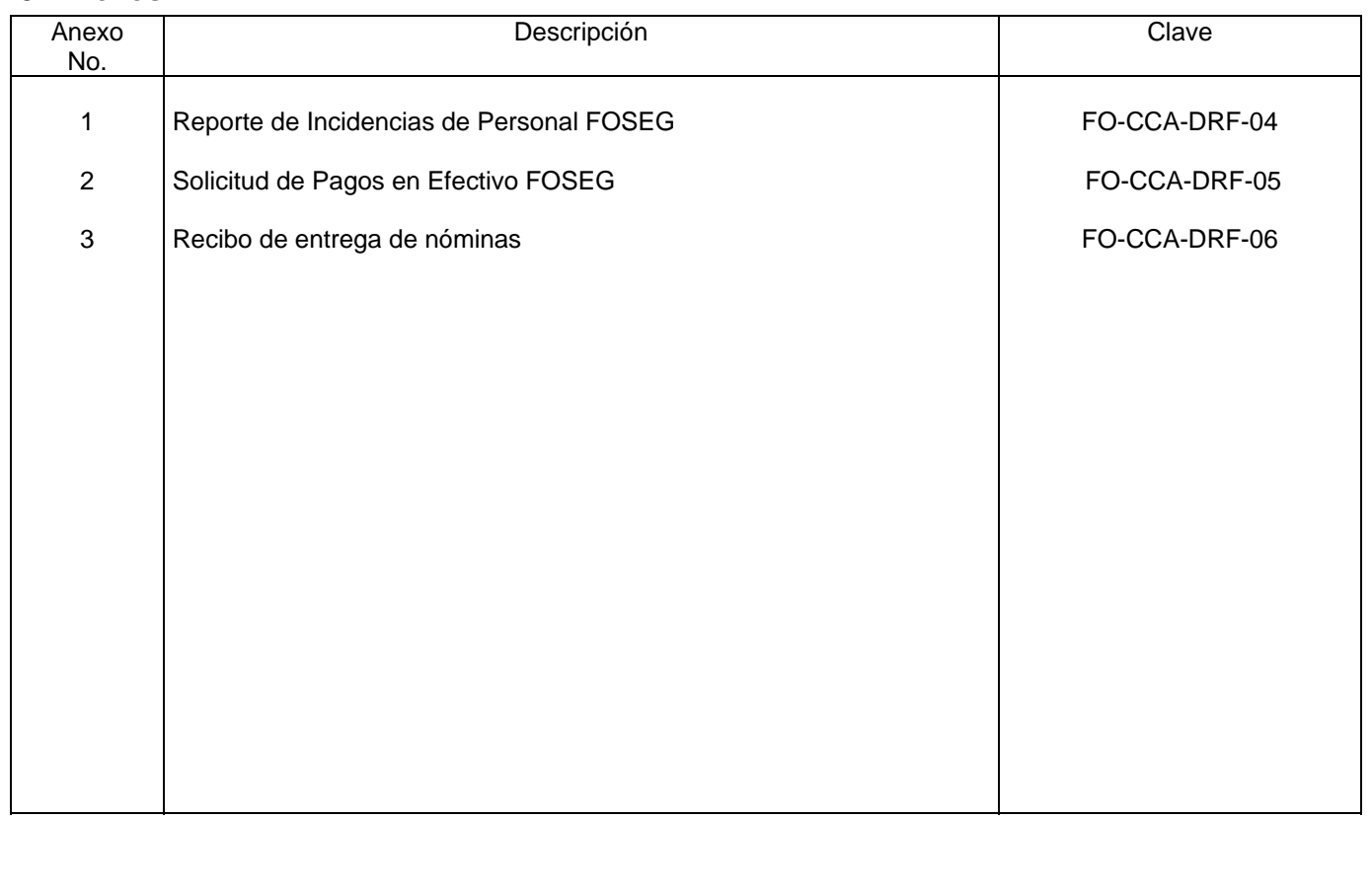

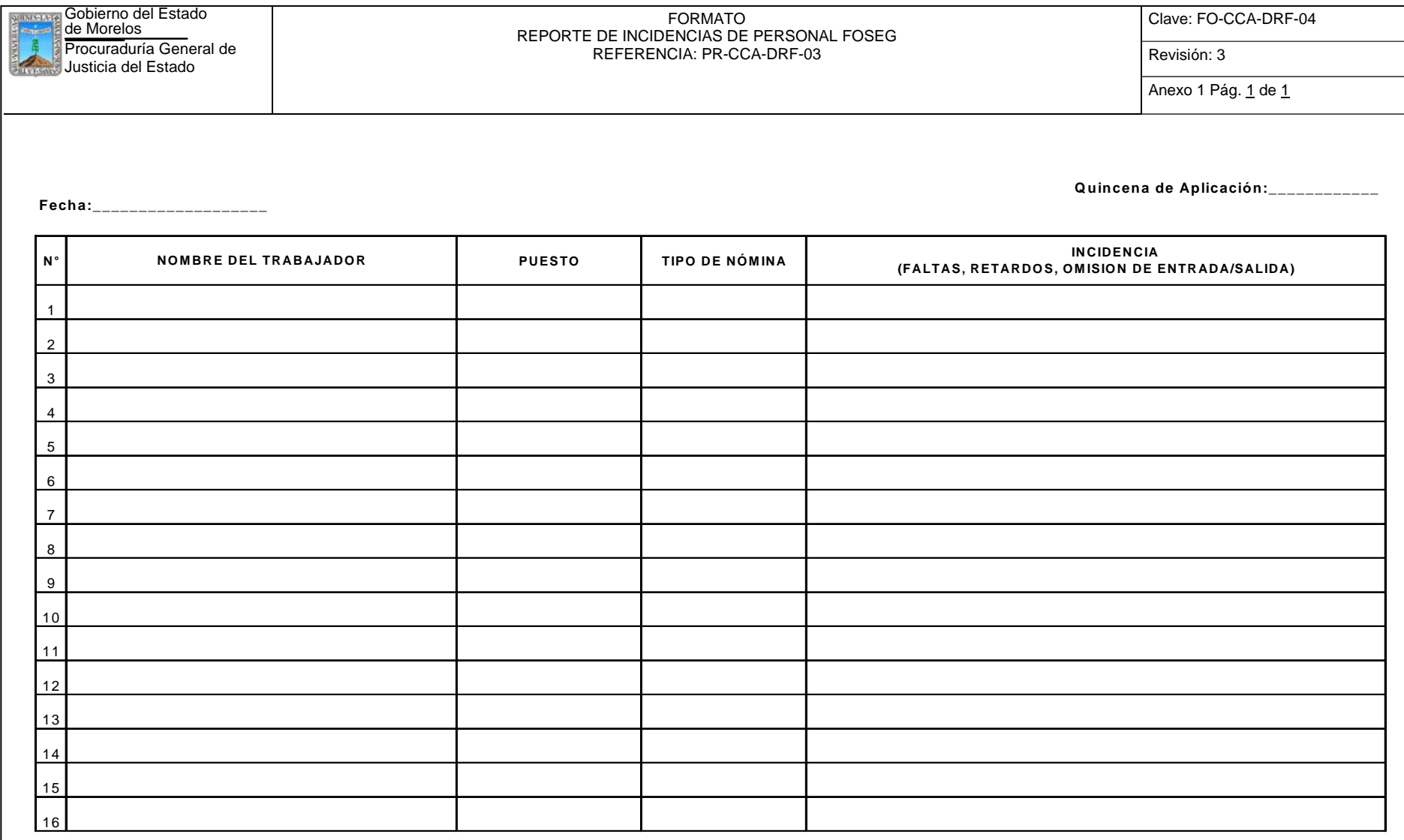

ELABORÓ

AUTORIZÓ

Jefe del Departam ento de Personal

Subdirector de Recursos Hum anos

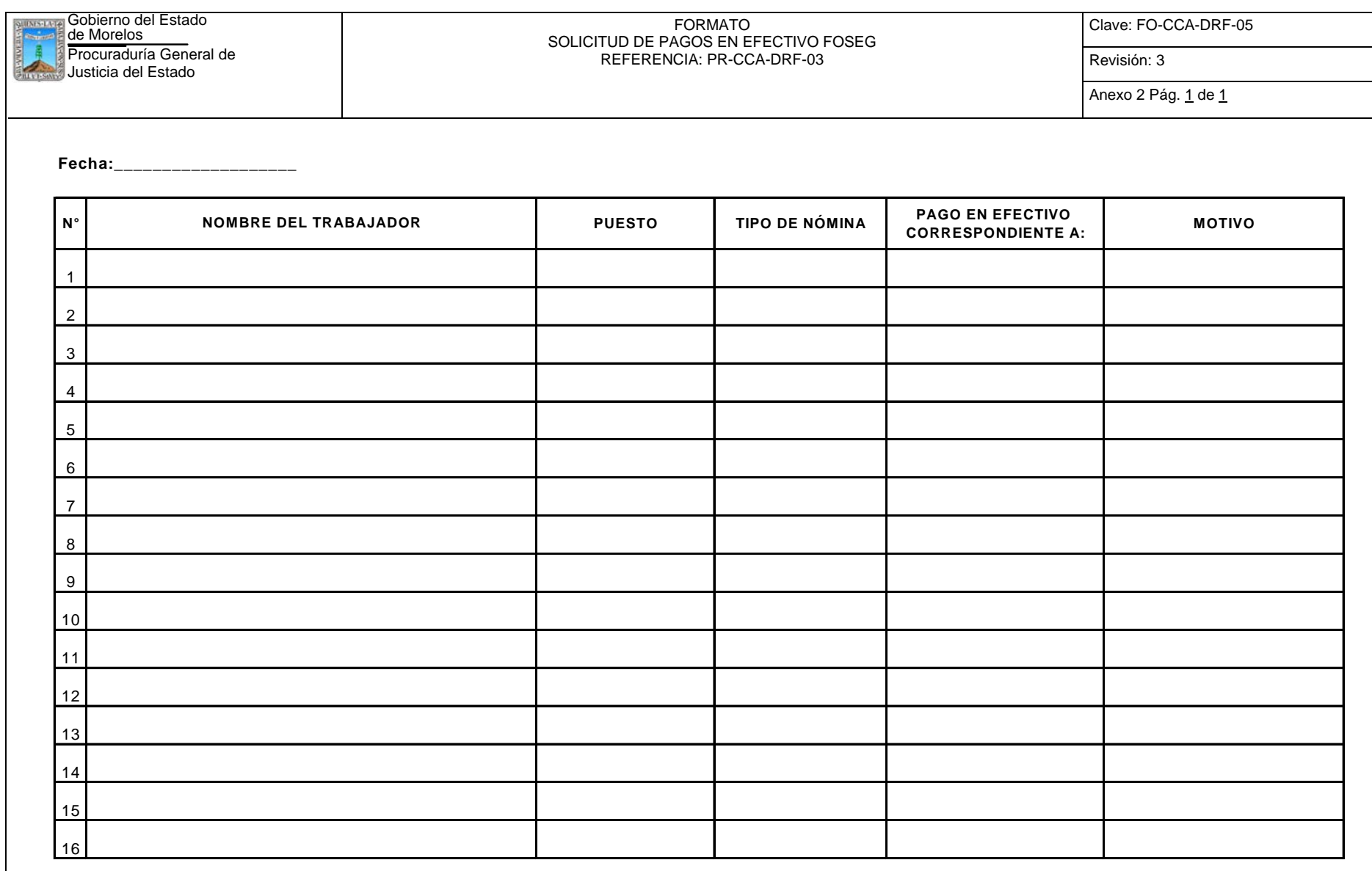

ELABORÓ

AUTORIZÓ

Jefe del Departamento de Nómina \_\_\_\_\_\_\_\_\_\_\_\_\_\_\_\_\_\_\_\_\_\_\_\_\_\_\_\_\_\_\_\_\_

Subdirector de Recursos Humanos

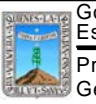

Gobierno del Estado de Morelos Procuraduría General de Justicia Clave:FO-CCA-DRF-06 Revisión: 3 Anexo 3 Pág. 1 de 1

FECHA:

## SE ENTREGAN PARA PAGO Y FIRMA LAS NÓMINAS, QUE SE DETALLAN A CONTINUACIÓN:

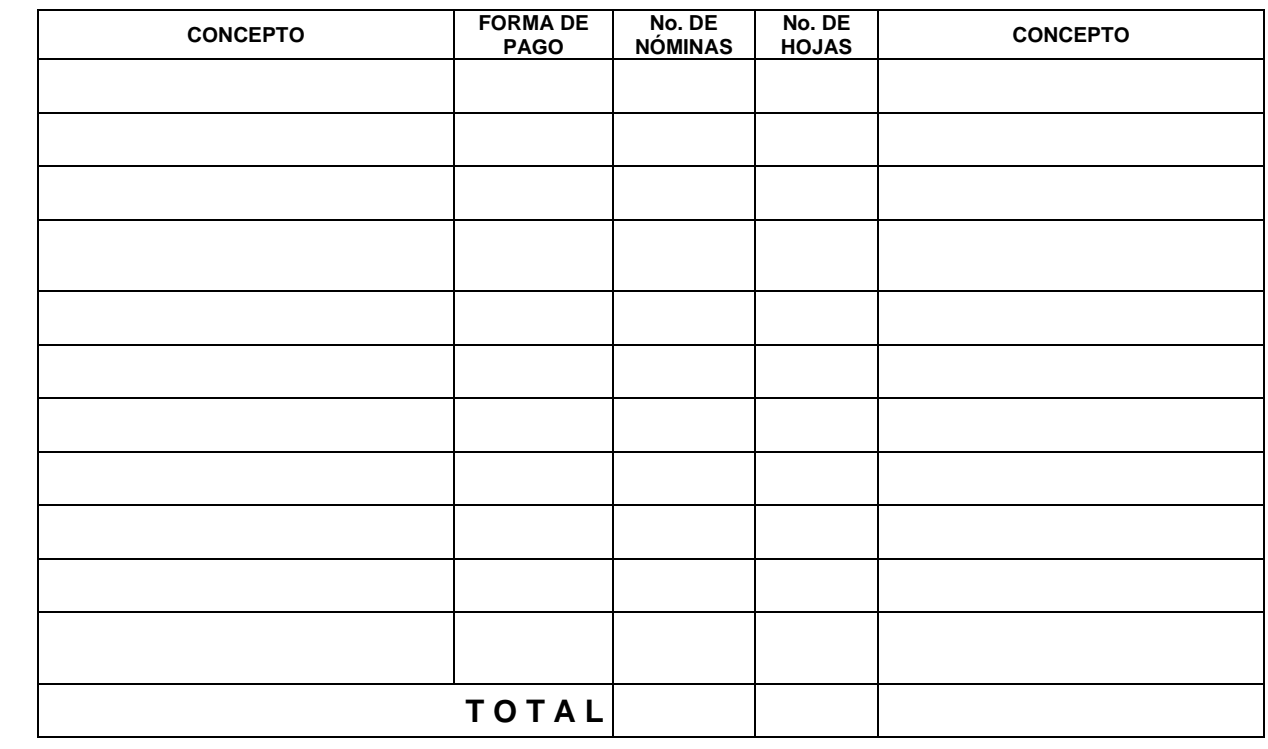

\_\_\_\_\_\_\_\_\_\_\_\_\_\_\_\_\_\_\_\_\_\_\_\_\_\_ \_\_\_\_\_\_\_\_\_\_\_\_\_\_\_\_\_\_\_\_\_\_\_\_\_\_\_\_\_\_\_

**OBSERVACIONES:**

ENTREGA: RECIBE:

SUBDIRECTOR DE RECURSOS FINANCIEROS **EN ENSAÑO EN ENGLACIA EN ENGLACIA EN ENGLACIA EN ENGLACIA EN EL ENTENTADO** 

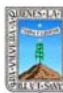

#### Procuraduría General de CARCE CONFIDENTIALES DEL IMAS Y SEGURO DE VIDA FOSEGO CONTROVIDADES EN REVISIÓN: 3 de Morelos PROCEDIMIENTO PAGO MENSUAL DE IMPUESTOS RETENIDOS Y REINTEGRO DE CUOTAS OBRERO PATRONALES DEL IMSS Y SEGURO DE VIDA FOSEG

Clave: PR-CCA-DRF-04 Sección 913 Pág. 1 de 9

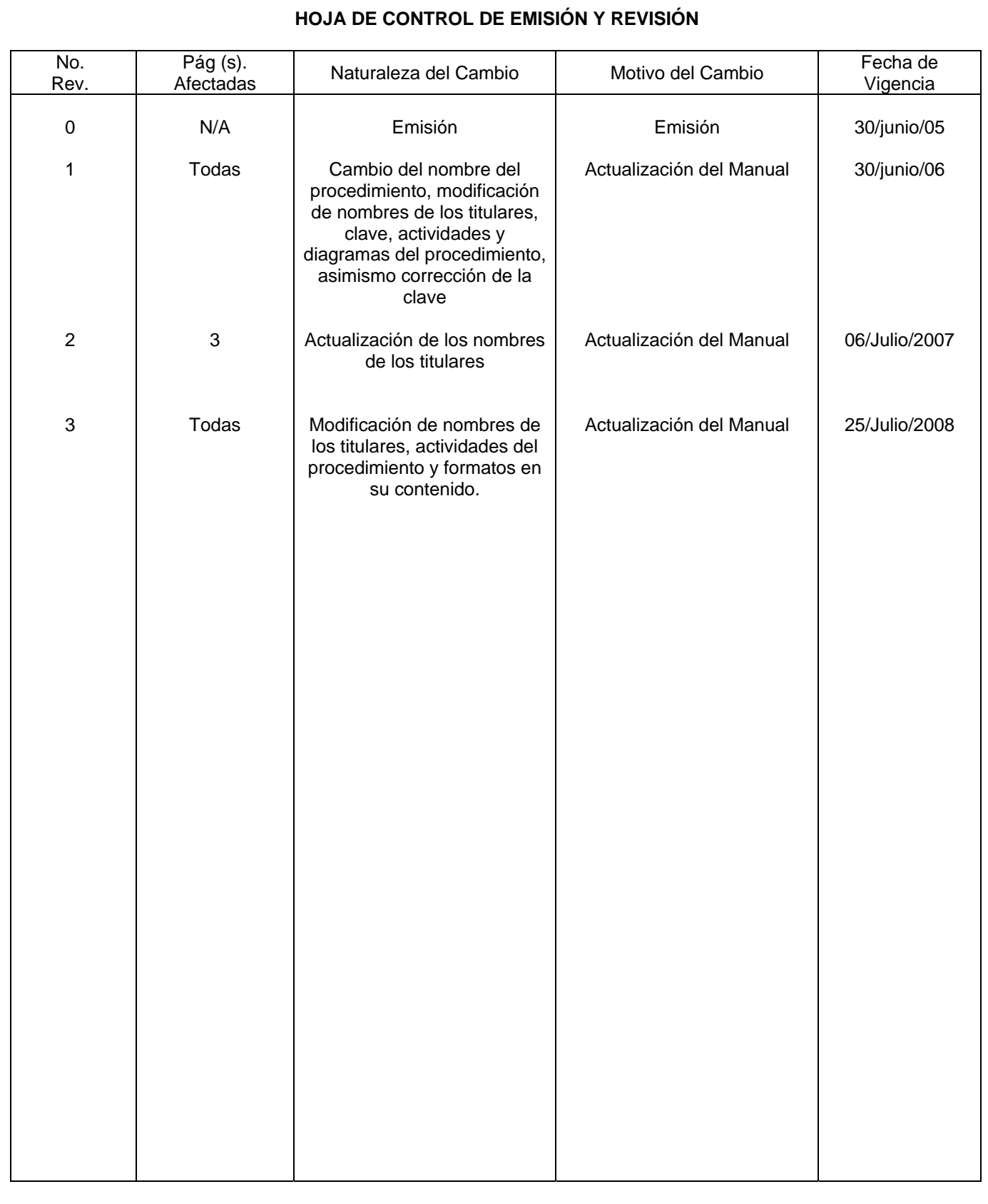

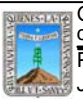

Procuraduría General de CREAGO PATRONALES DEL IMSS Y SEGURO DE VIDA FOSEGO REVISIÓN: 3 de Morelos PROCEDIMIENTO PAGO MENSUAL DE IMPUESTOS RETENIDOS Y REINTEGRO DE CUOTAS

Clave: PR-CCA-DRF-04 Sección 913 Pág. 2 de 9

# **HOJA DE CONTROL DE COPIAS**

Esta es una copia controlada del procedimiento de Pago mensual de Impuestos Retenidos y Reintegro de Cuotas Obrero Patronales del IMSS y Seguro de Vida FOSEG.

El original de este documento queda bajo resguardo de la Dirección General de Desarrollo Organizacional La distribución de las copias controladas se realiza de acuerdo a la siguiente tabla:

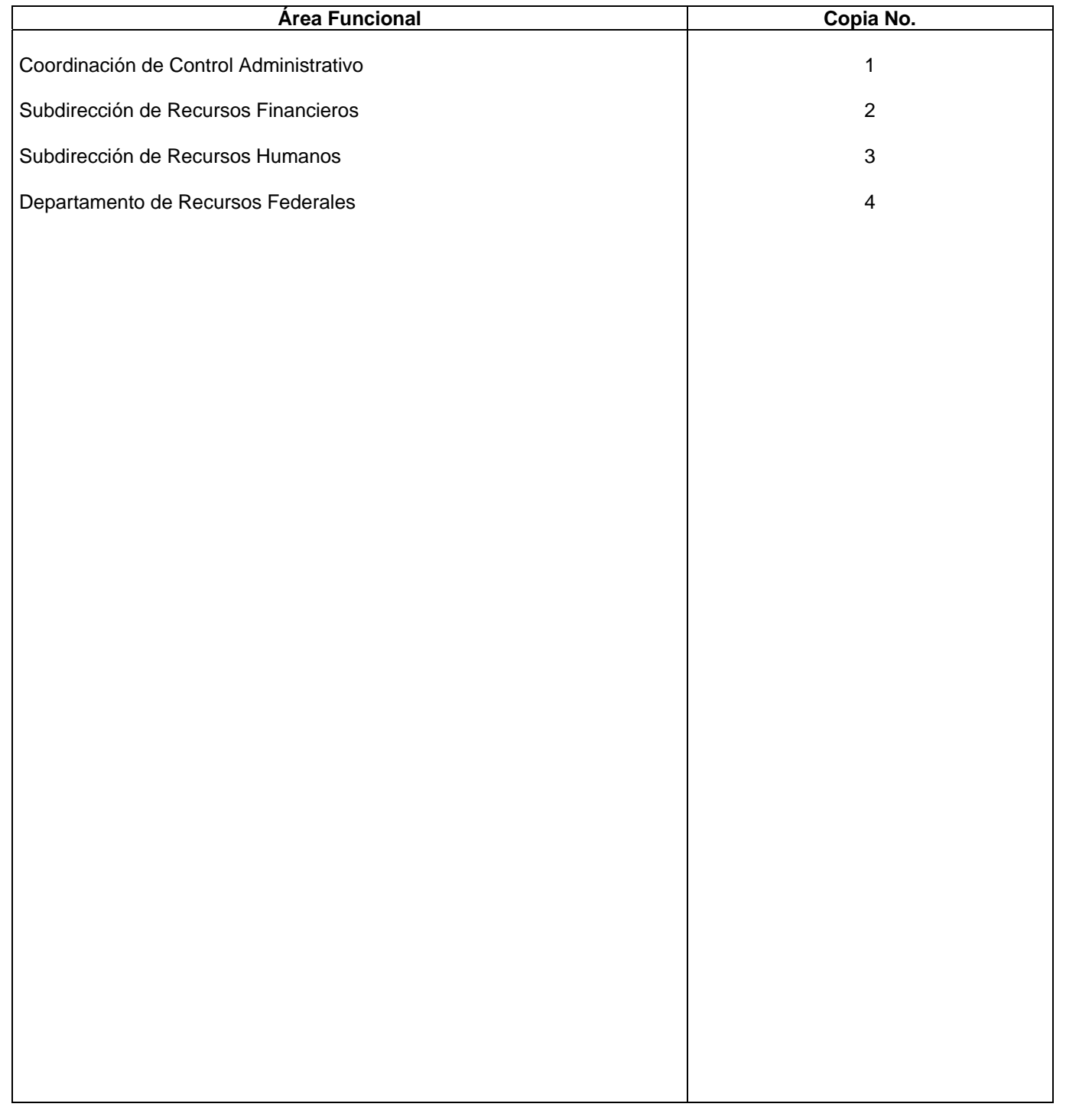

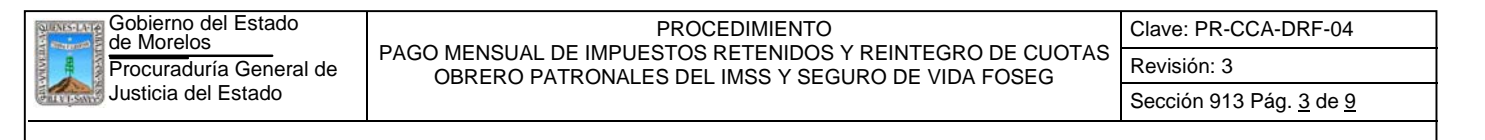

#### **1.-** *Propósito***.-**

Cumplir en tiempo y forma con el Pago de impuestos y reintegro de cuotas para proteger a los trabajadores a fin de que en caso de requerir servicio del IMSS o del Seguro de Vida, se les brinde sin contratiempos.

#### *2***.-** *Alcance***:**

La Dirección General de Administración y Desarrollo de Personal (D.G.A.D.P.), realiza directamente ante el IMSS y la Aseguradora, los trámites de alta, baja o cualquier otro movimiento de personal requerido, de conformidad con las notificaciones que la Subdirección de Recursos Humanos de la Procuraduría General de Justicia, le haga. El Jefe del Departamento de Recursos Federales, realiza el cálculo y entero de las cuotas obrero patronales a la Subsecretaría de Ingresos previa revisión y autorización del Subdirector de Recursos Financieros y del Coordinador de Control Administrativo de conformidad con los porcentajes que la D.G.A.D.P., notifique a la Coordinación de Control Administrativo.

En cuanto a los impuestos retenidos (I.S.P.T.), el Jefe del Departamento de Recursos Federales, realiza la retención y pago de los mismos vía electrónica.

#### *3***.-***Referencias:*

Cuadro de porcentajes para cálculo de cuotas obrero patronales del IMSS y Seguro de Vida, que proporciona la D.G.A.D.P.

Tarifas y tablas de sueldos y salarios publicado por el Sistema de Administración Tributaria.

## *4.-Responsabilidades:*

Es responsabilidad del C. Procurador General de Justicia del Estado autorizar este procedimiento.

Es responsabilidad del Coordinador de Control Administrativo cumplir este procedimiento, revisar y vigilar el cumplimiento del mismo

Es responsabilidad del Subdirector de Recursos Financieros, cumplir este procedimiento y supervisar el cumplimiento del mismo

Es responsabilidad del Jefe del Departamento de Recursos Federales elaborar, emitir y mantener actualizado este procedimiento, así como cumplirlo

Es responsabilidad del Personal Técnico de Apoyo el cumplir a este procedimiento

#### *5.-Definiciones:*

"Ninguna"

#### *6.-Método de Trabajo:*

- 6.1.Diagrama de Flujo*,*
- 6.2 Descripción de Actividades

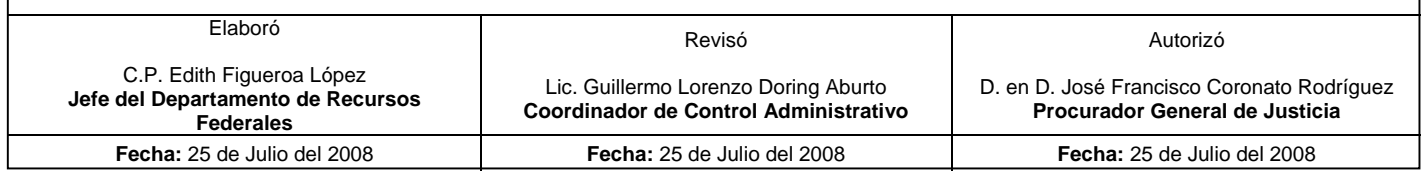

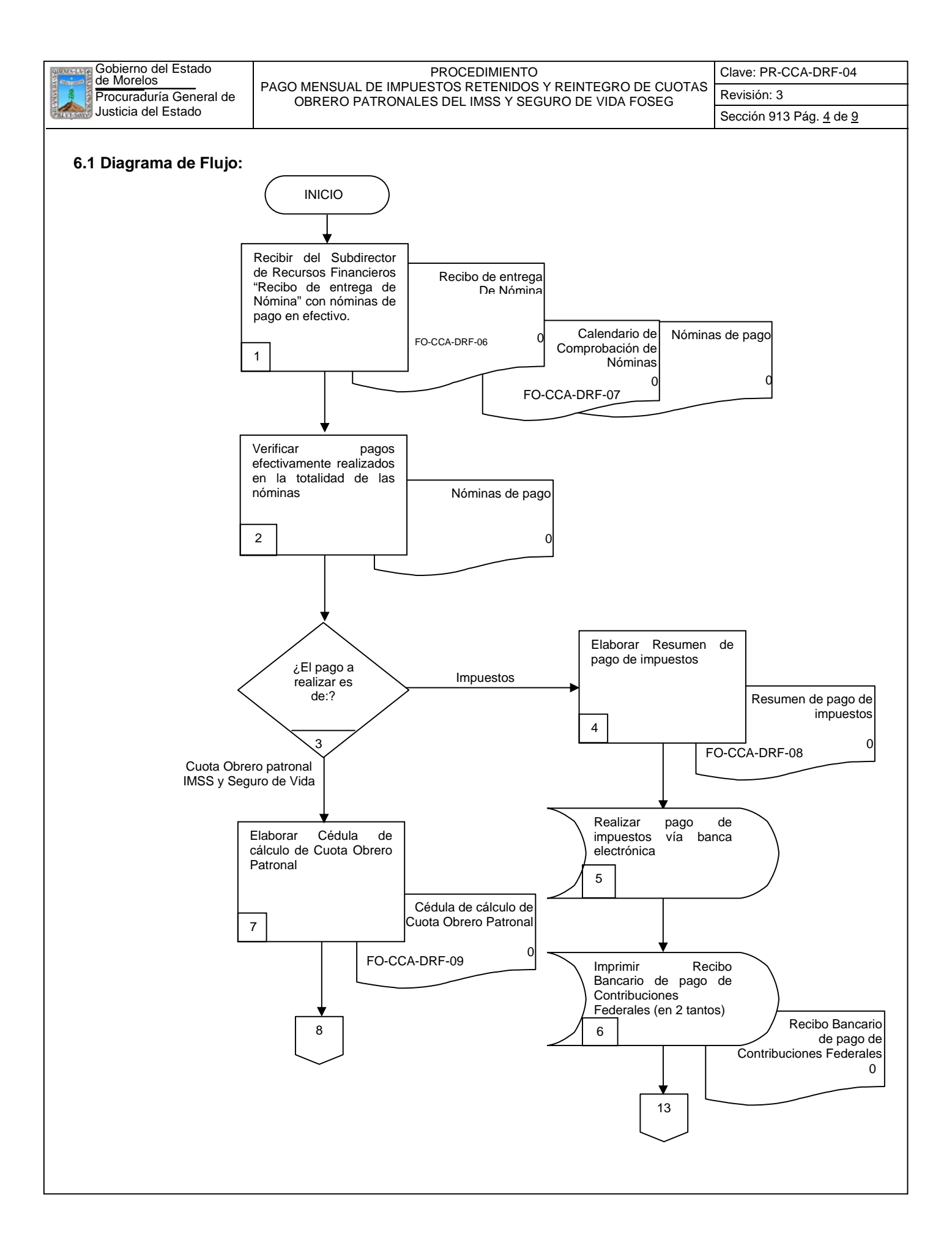

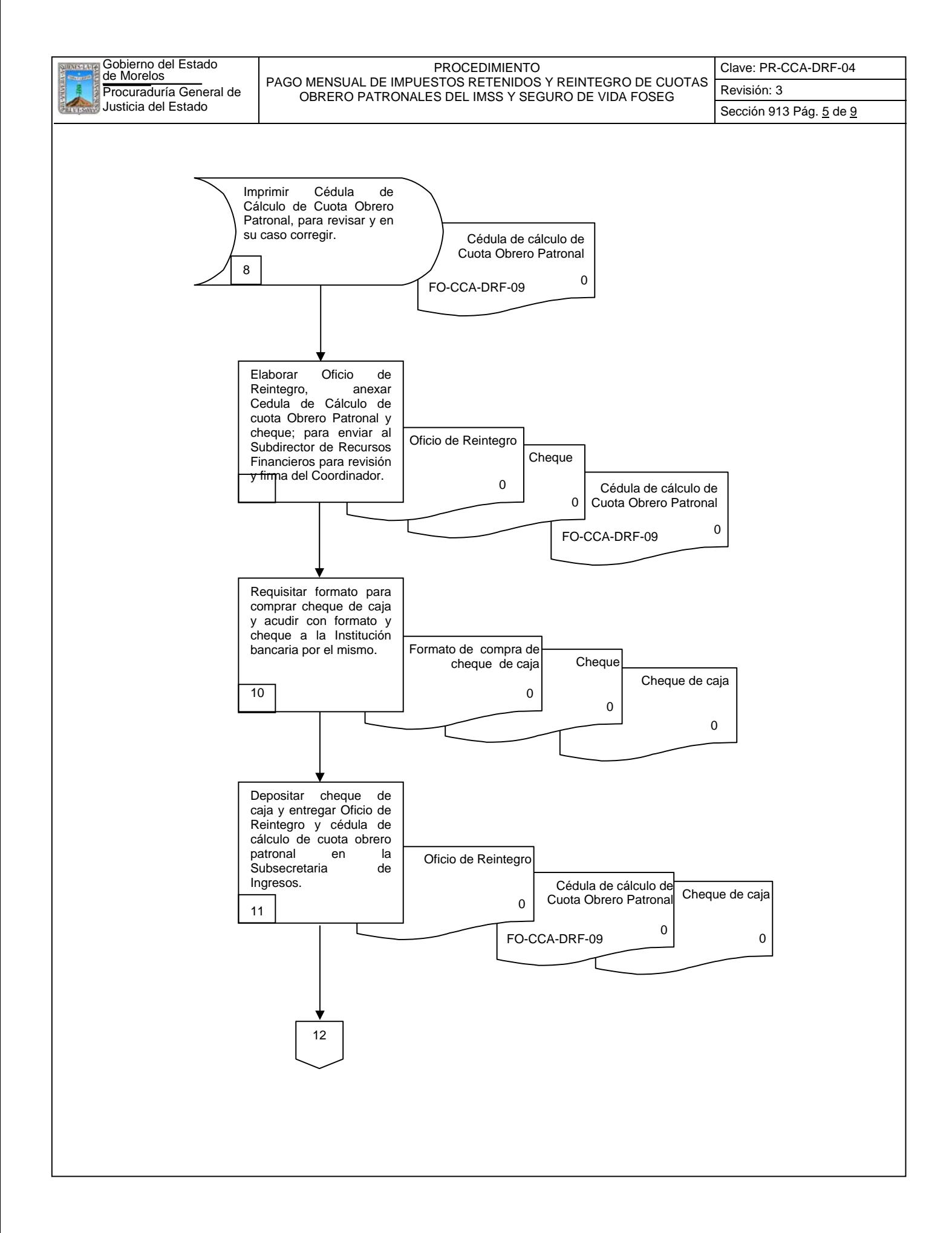

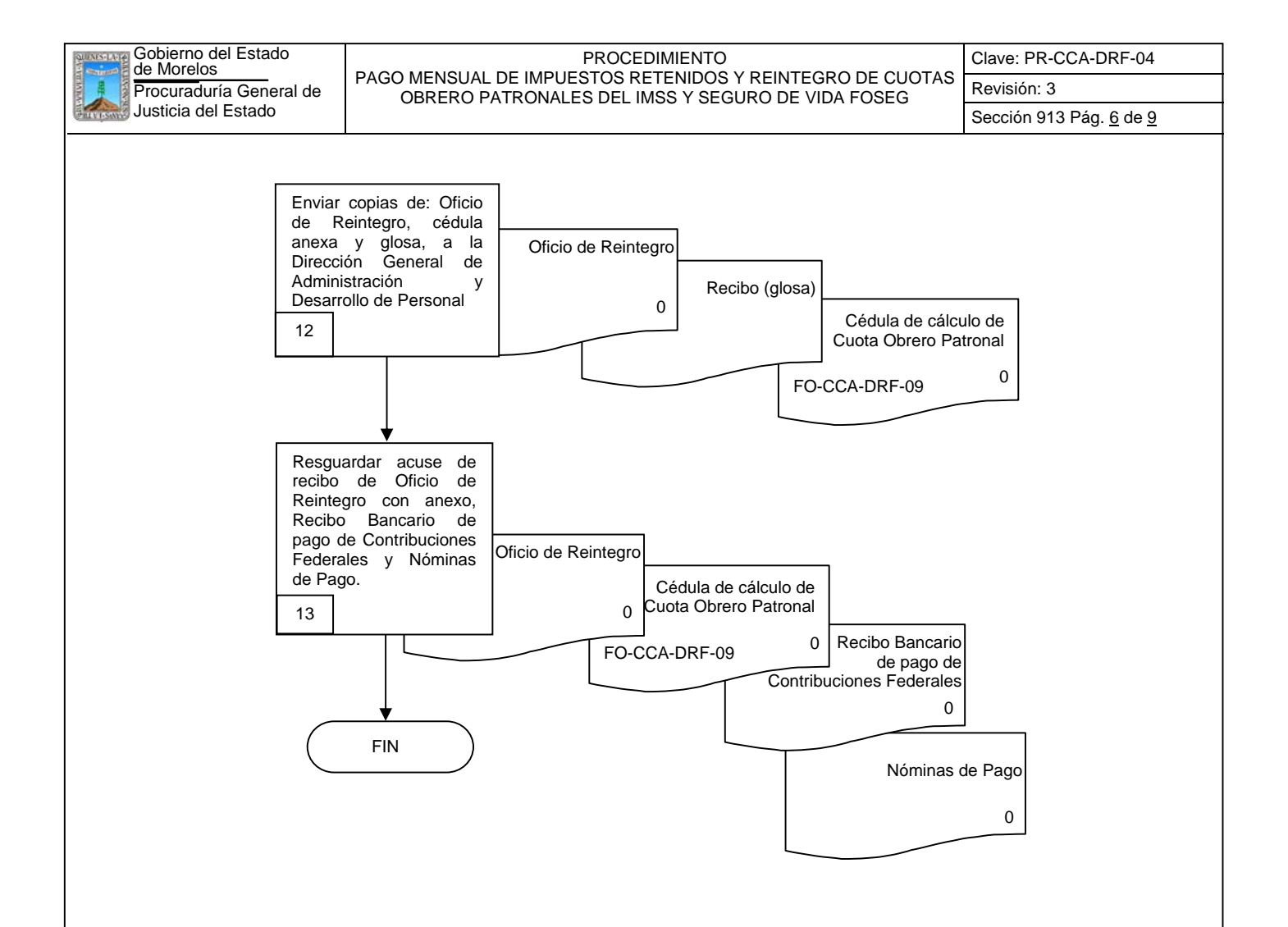

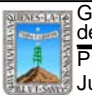

Sección 913 Pág. 7 de 9

## **6.2 Descripción de Actividades:**

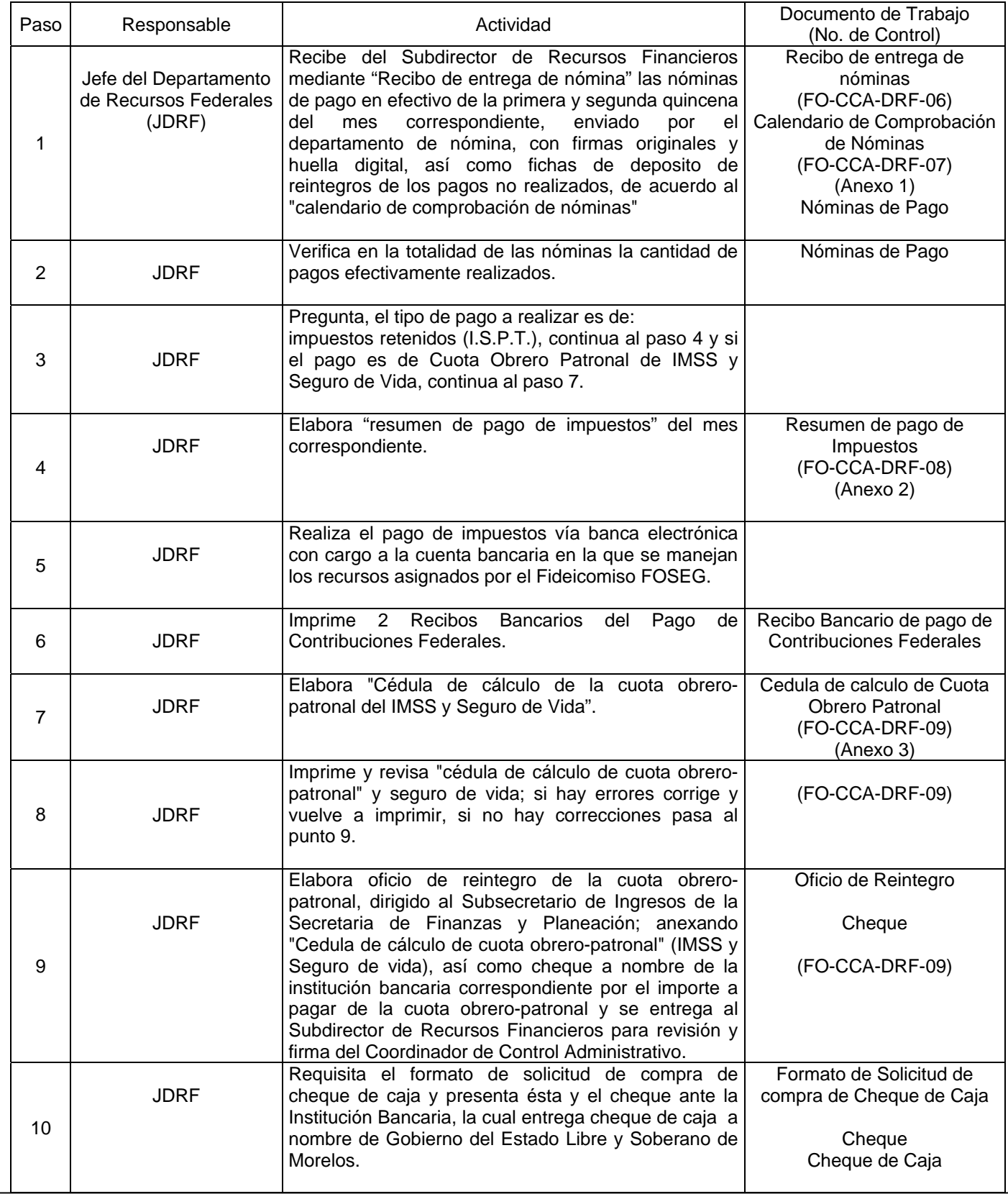

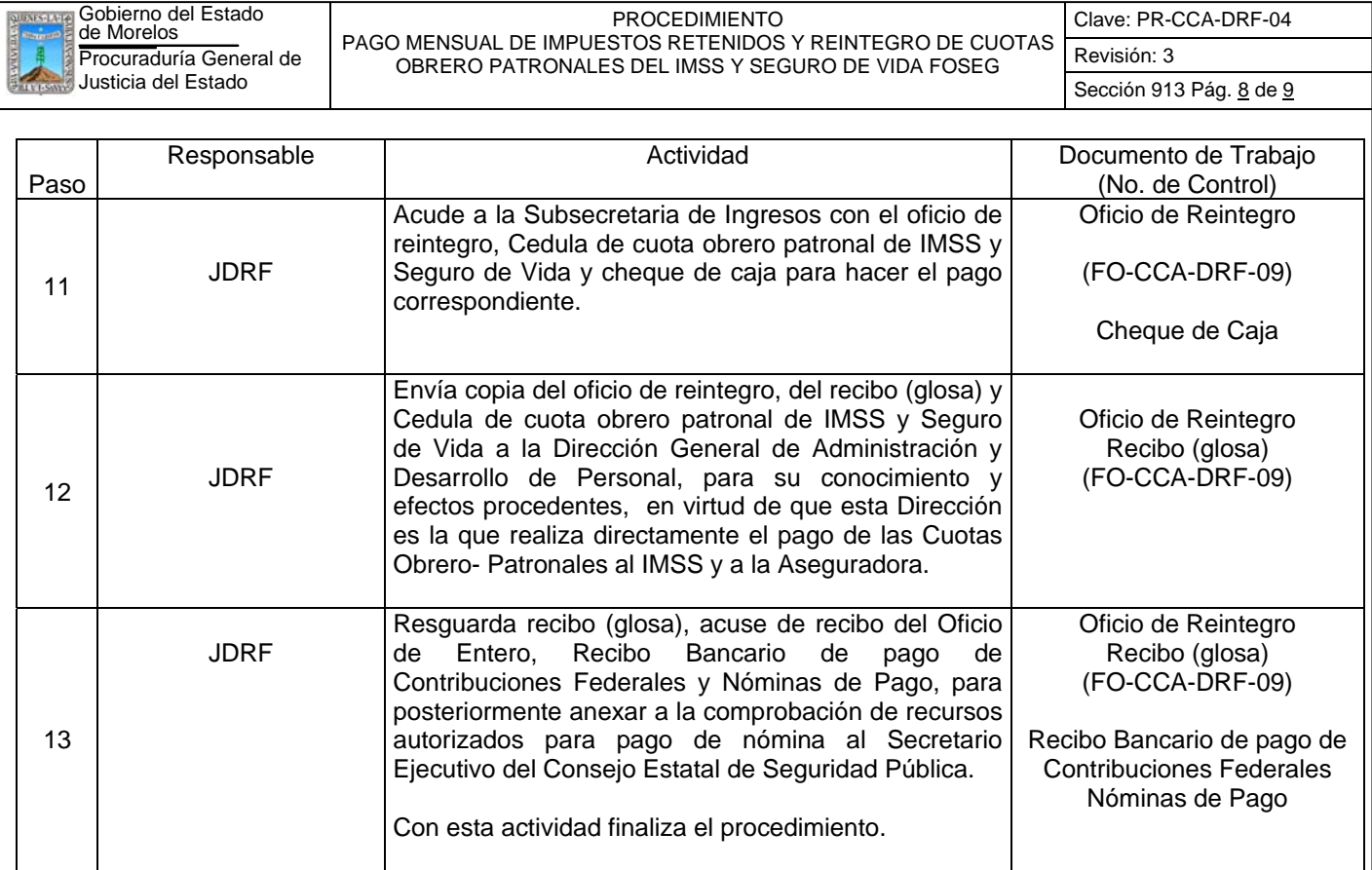

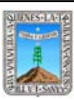

# **7. Registros de Calidad:**

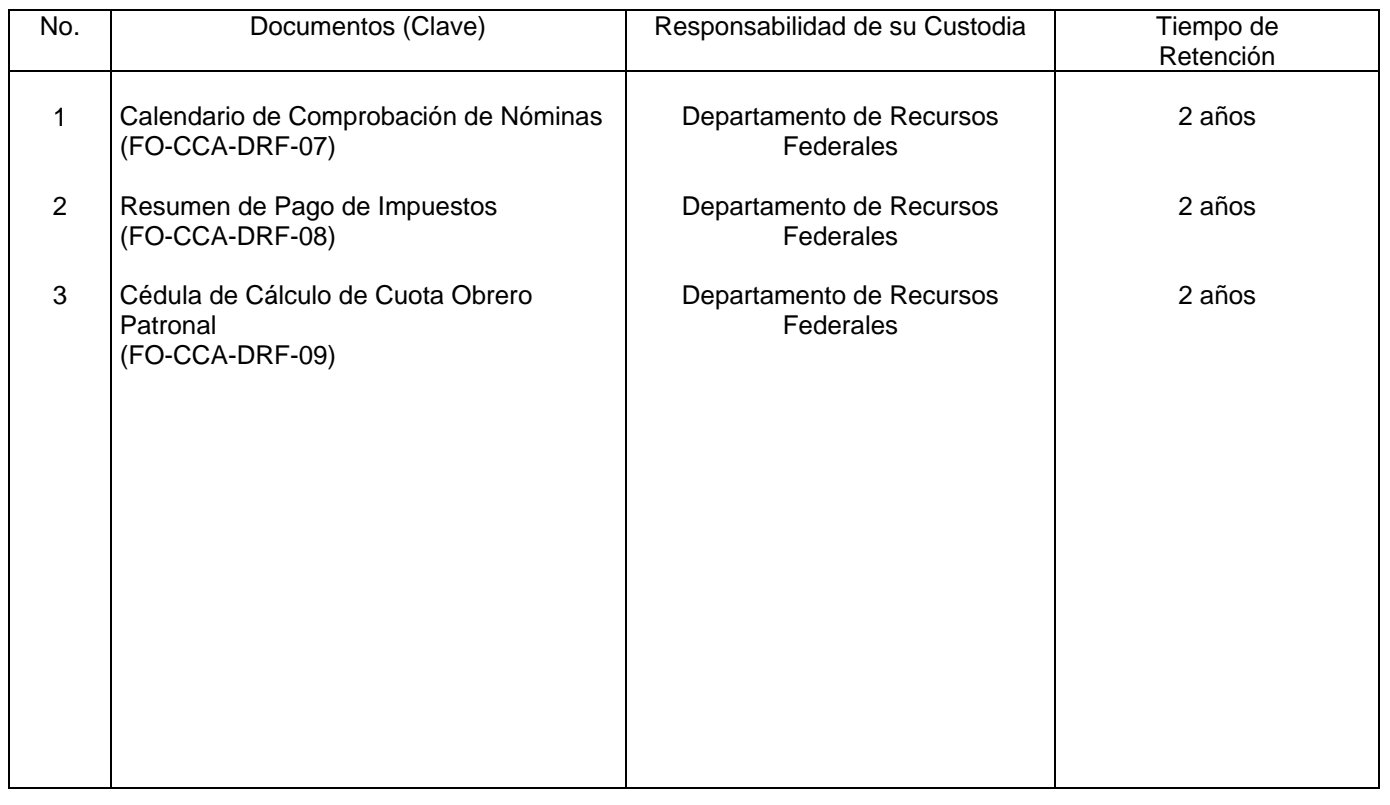

# **8. Anexos:**

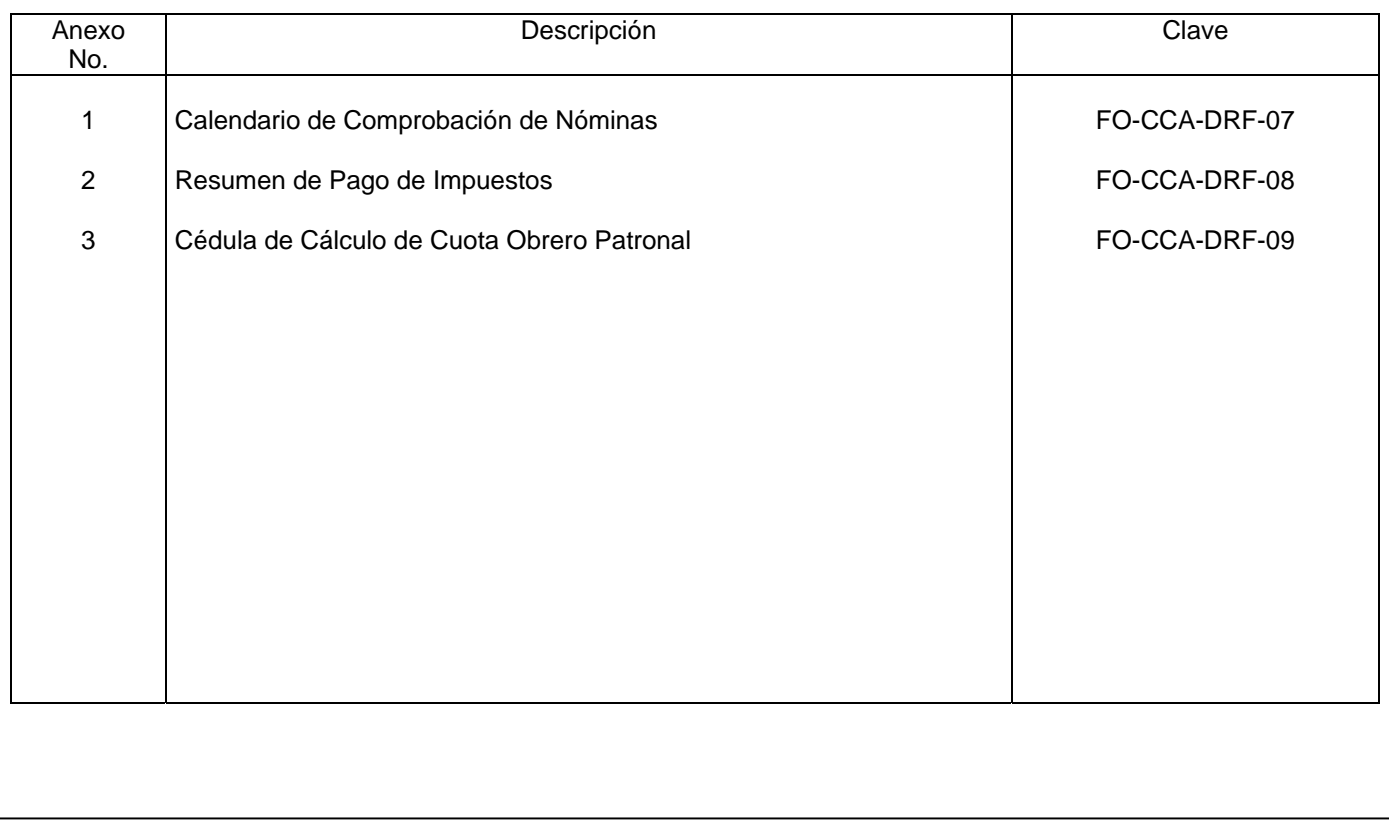

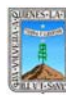

Anexo 1 Pág. 1 de 1

# **CALENDARIO DE COMPROBACION DE NÓMINAS CON RECURSOS DE FOSEG 2008**

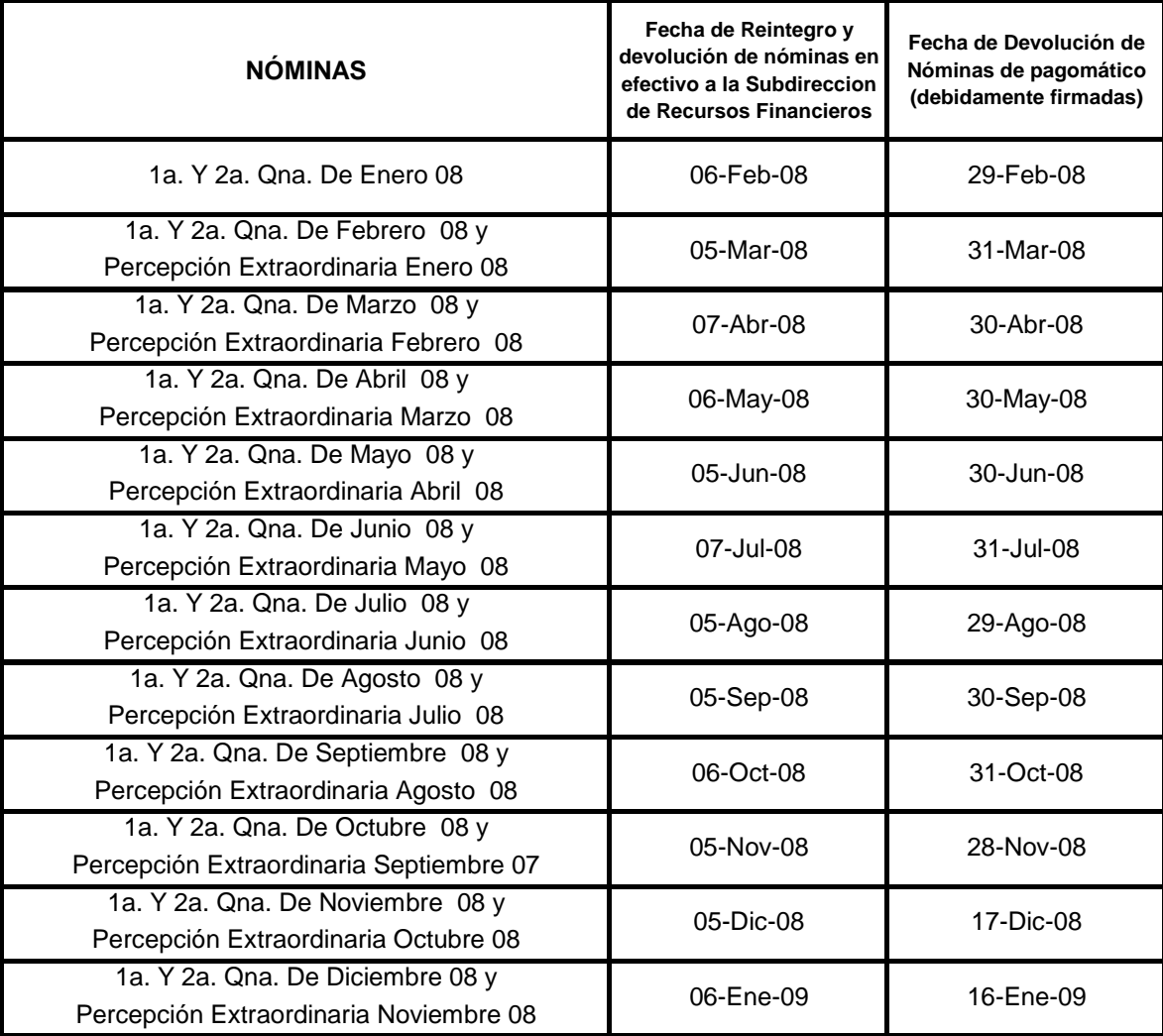
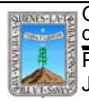

Clave: FO-CCA-DRF-08

Anexo 2 Pág. 1 de 1

COORDINACIÓN DE CONTROL ADMINISTRATIVO SUBDIRECCIÓN DE RECURSOS FINANCIEROS

# **PAGO DE IMPUESTOS DE\_\_\_\_\_\_\_\_ DEL 2008**

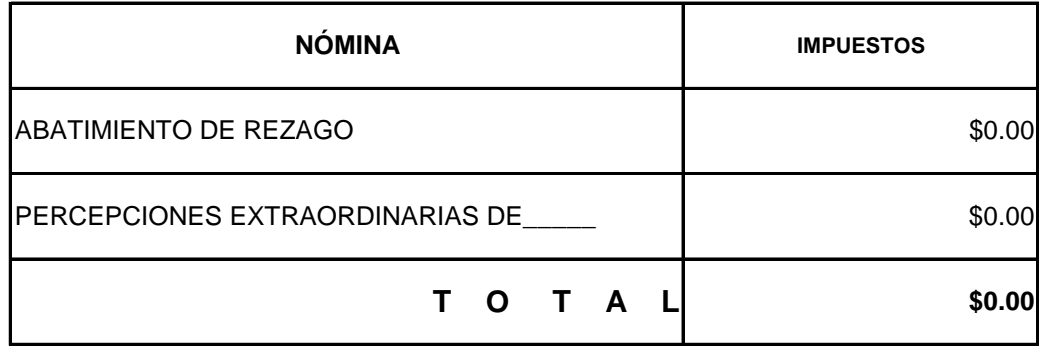

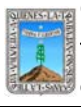

#### FORMATO CÉDULA DE CÁLCULO DE CUOTA OBRERO PATRONAL **REFERENCIA: PR-CA-DRF-04**

Clave: FO-CCA-DRF-09 Revisión: 3 Anexo 3 Pág. 1 de 1

PROCURADURÍA GENERAL DE JUSTICIA COORDINACION DE CONTROL ADMINISTRATIVO

#### **CÉDULA DE CUOTA OBRERO-PATRONAL DEL PROGRAMA DE ABATIMIENTO DE REZAGO DE AVERIGUACIONES PREVIAS DE \_\_\_\_\_\_\_\_\_\_\_ DEL 2008.**

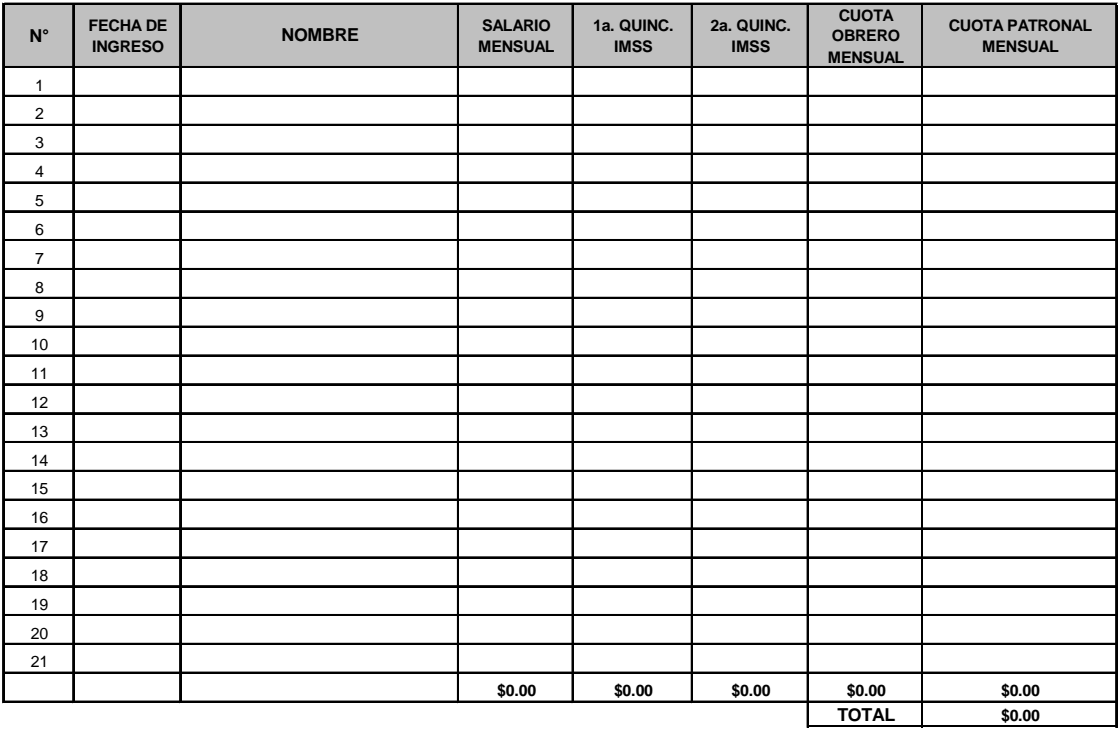

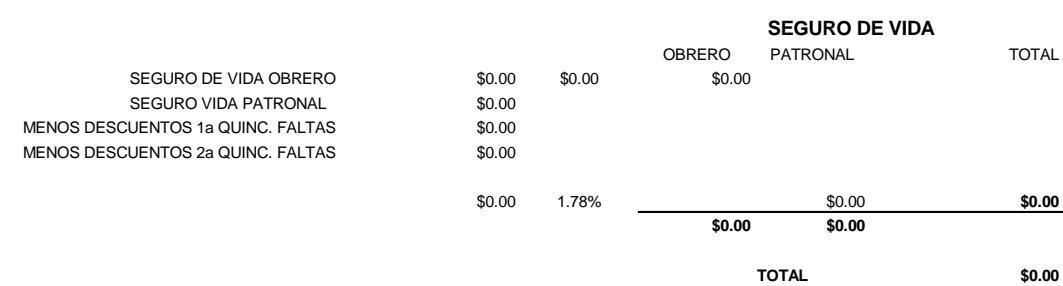

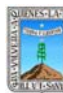

# **HOJA DE CONTROL DE EMISIÓN Y REVISIÓN**

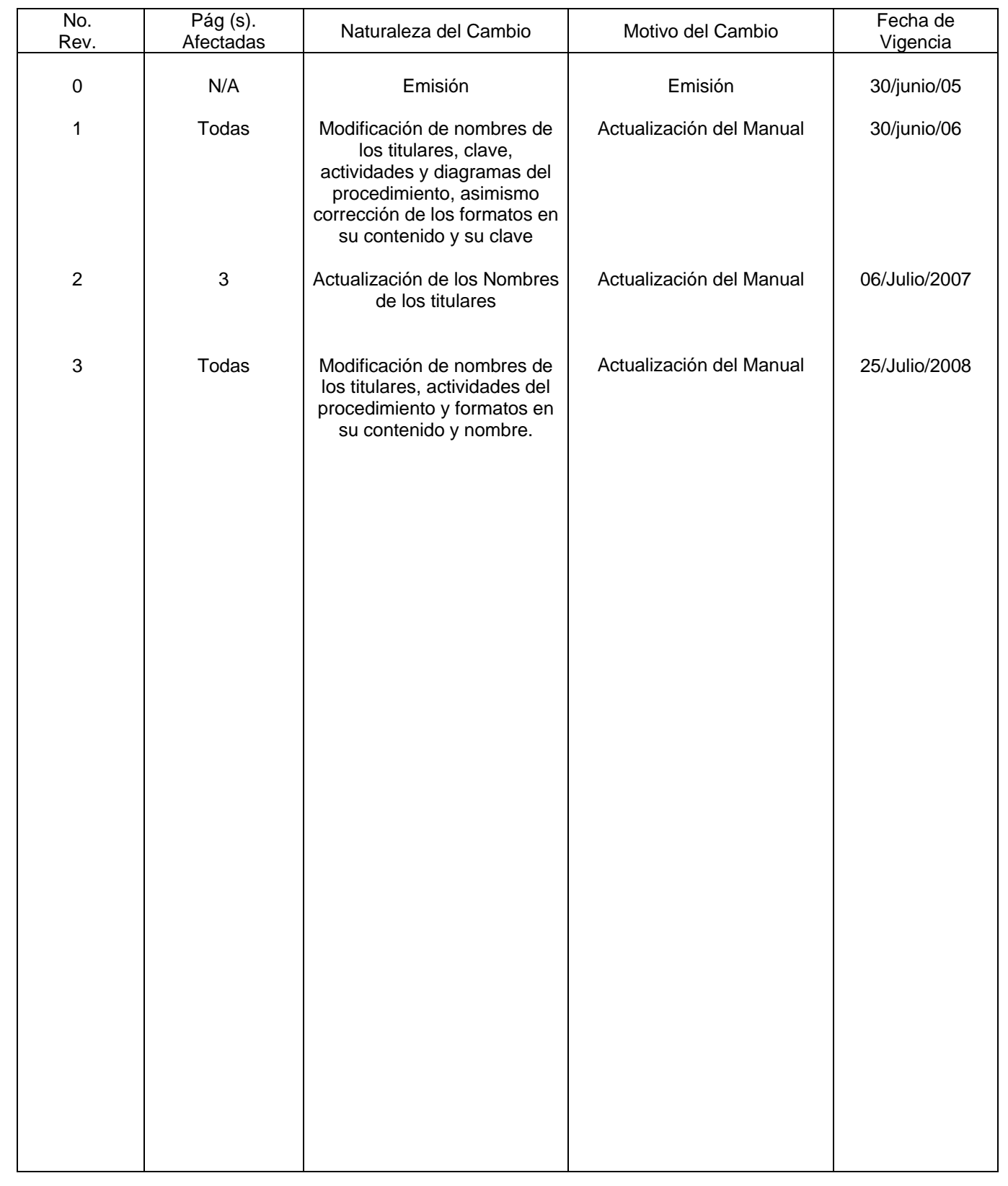

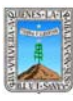

# **HOJA DE CONTROL DE COPIAS**

Esta es una copia controlada del procedimiento de Comprobación de Recursos Liberados para pago de Nómina FOSEG.

El original de este documento queda bajo resguardo de la Dirección General de Desarrollo Organizacional

La distribución de las copias controladas se realiza de acuerdo a la siguiente tabla:

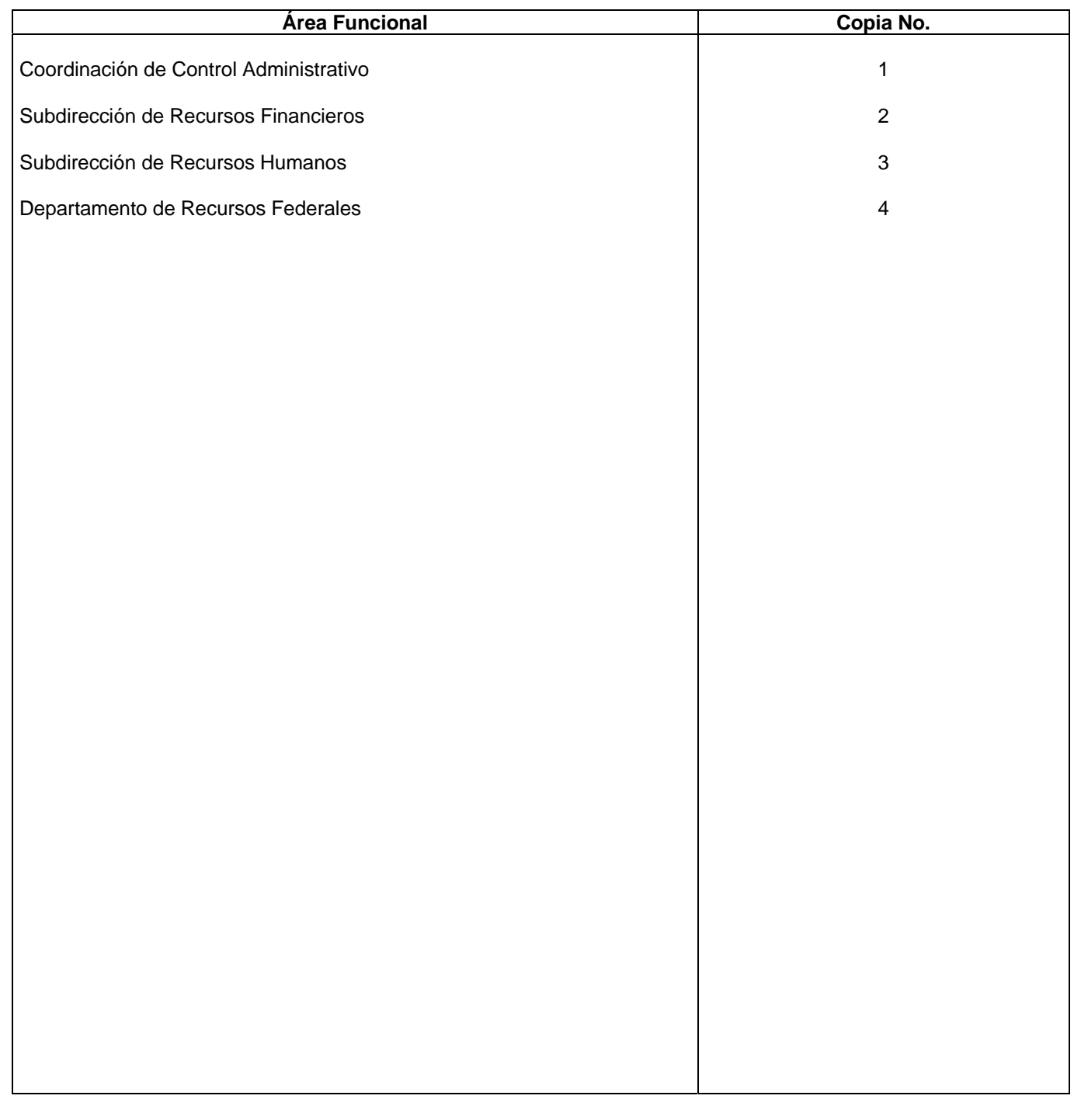

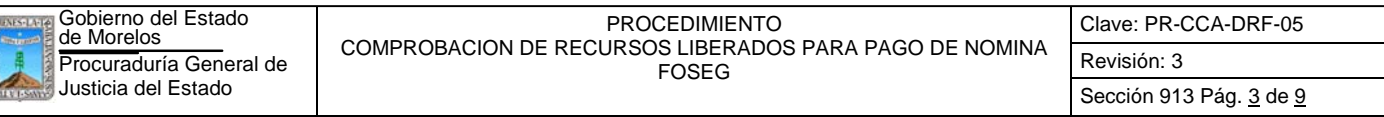

#### **1.-** *Propósito***.-**

**GIN-VNVERN-A-P** 

Cumplir en tiempo y forma con la obligación de entregar la comprobación de los recursos erogados a la Coordinación del Fideicomiso FOSEG, según el tiempo que estipule.

#### *2***.-** *Alcance***:**

La Coordinación del Fideicomiso, es la encargada de la administración de los fondos que otorga el Sistema Nacional de Seguridad Pública S.N.S.P. para los estados y de otorgar recursos autorizados por el Comité Técnico a los Fideicomisarios, por lo que la Dependencia, tiene que comprobar el gasto realizado y en su caso hacer los reintegros procedentes, a la Coordinación del Fideicomiso FOSEG.

#### *3***.-***Referencias:*

Anexos Técnicos, emitidos por el S.N.S.P. Reglas de Operación del Fideicomiso FOSEG Políticas Internas del Departamento de Recursos Federales.

#### *4.-Responsabilidades:*

Es responsabilidad del C. Procurador General de Justicia del Estado autorizar este procedimiento.

Es responsabilidad del Coordinador de Control Administrativo cumplir este procedimiento, revisar y vigilar el cumplimiento del mismo

Es responsabilidad del Subdirector de Recursos Financieros, cumplir este procedimiento y supervisar el cumplimiento del mismo

Es responsabilidad del Jefe del Departamento de Recursos Federales elaborar, emitir y mantener actualizado este procedimiento, así como cumplirlo

Es responsabilidad del Personal Técnico de Apoyo el cumplir a este procedimiento

## *5.-Definiciones:*

"Ninguna"

## *6.-Método de Trabajo:*

6.1.Diagrama de Flujo*,* 

6.2 Descripción de Actividades

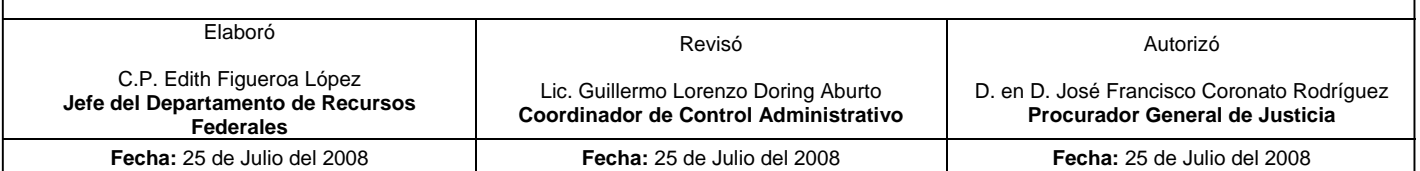

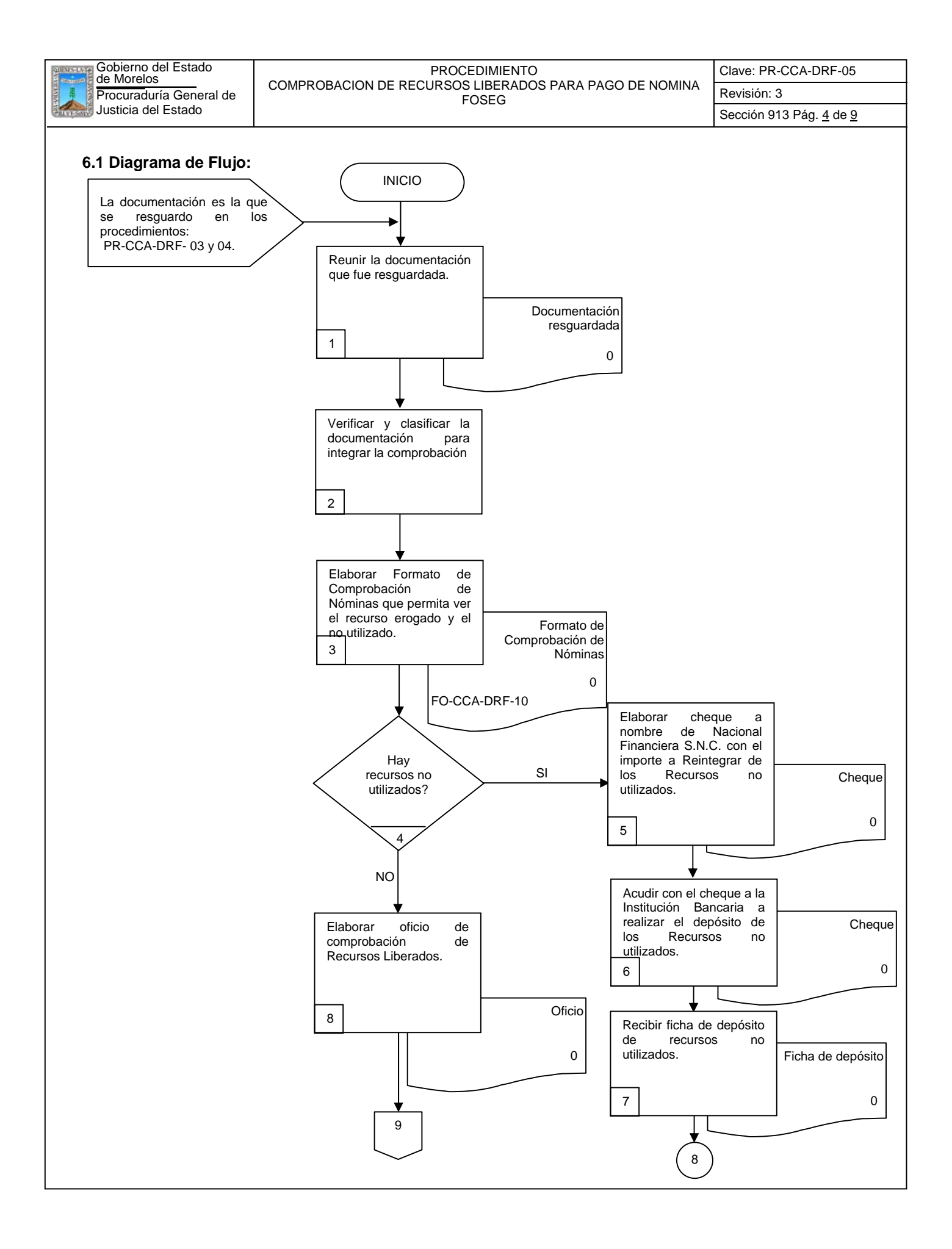

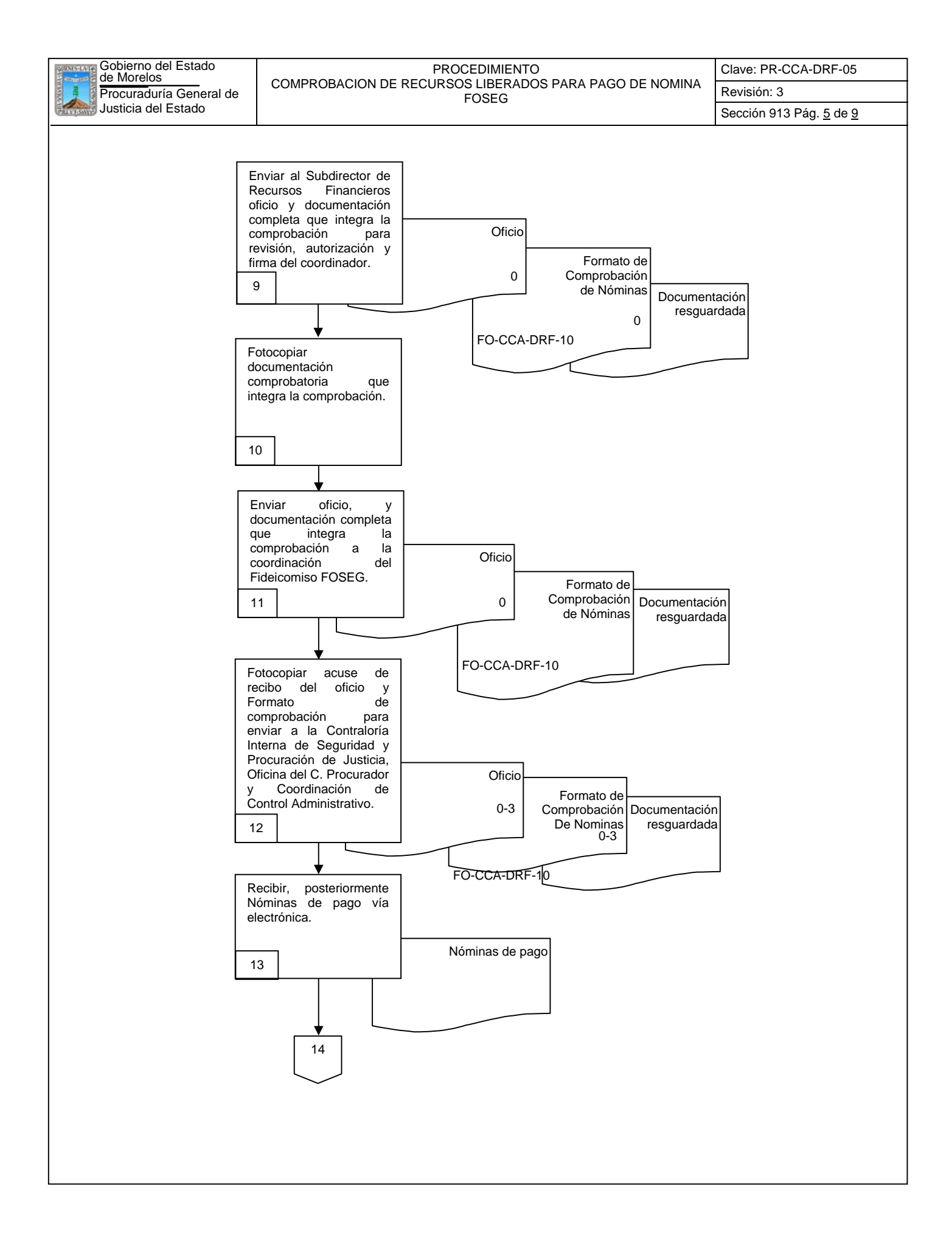

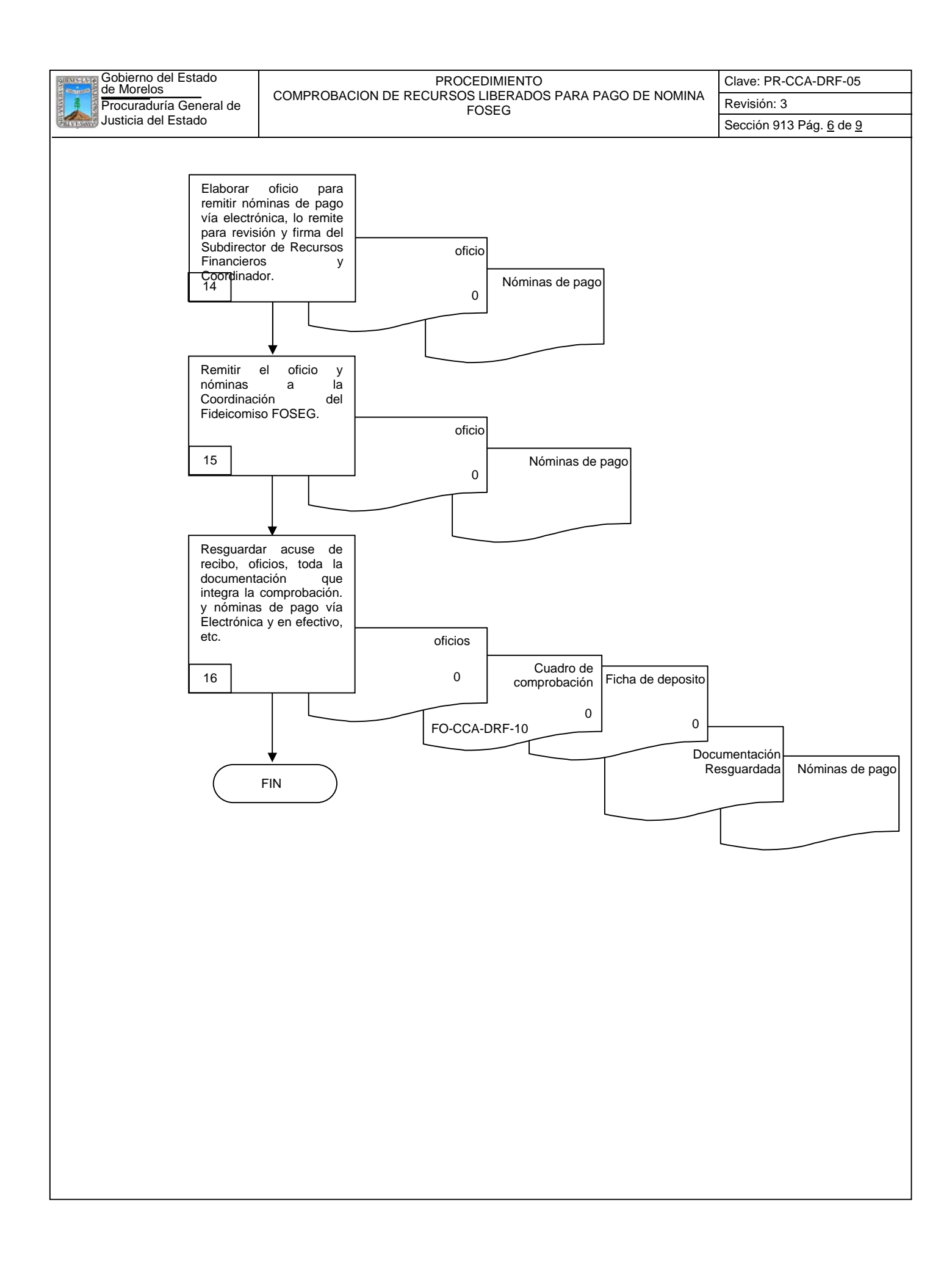

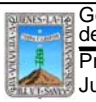

## **6.2 Descripción de Actividades:**

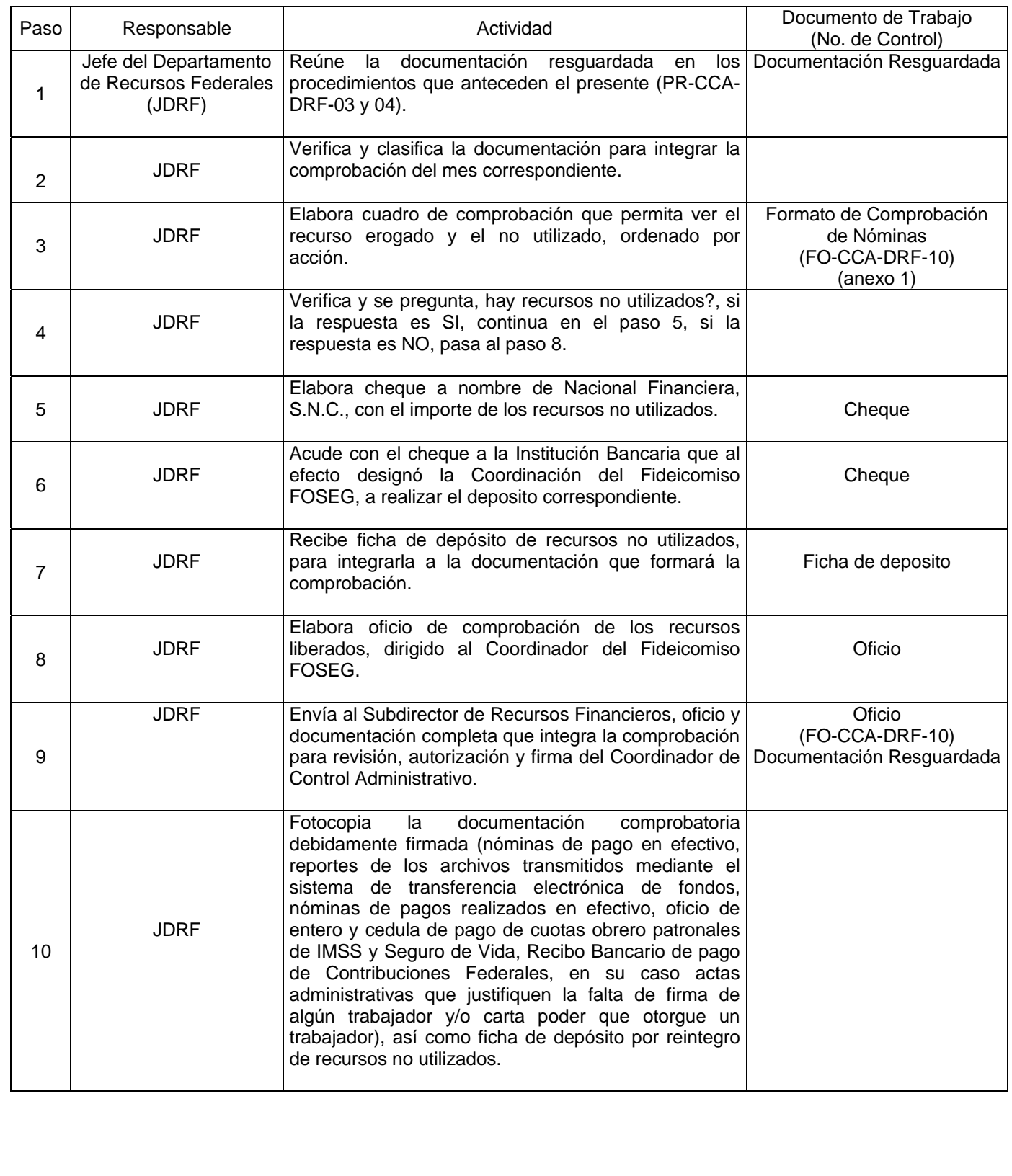

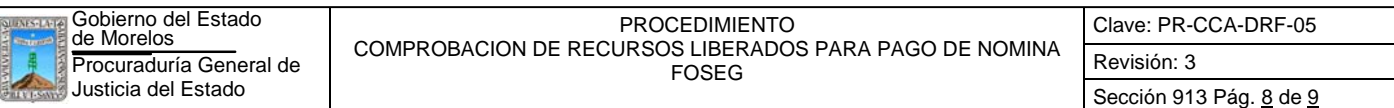

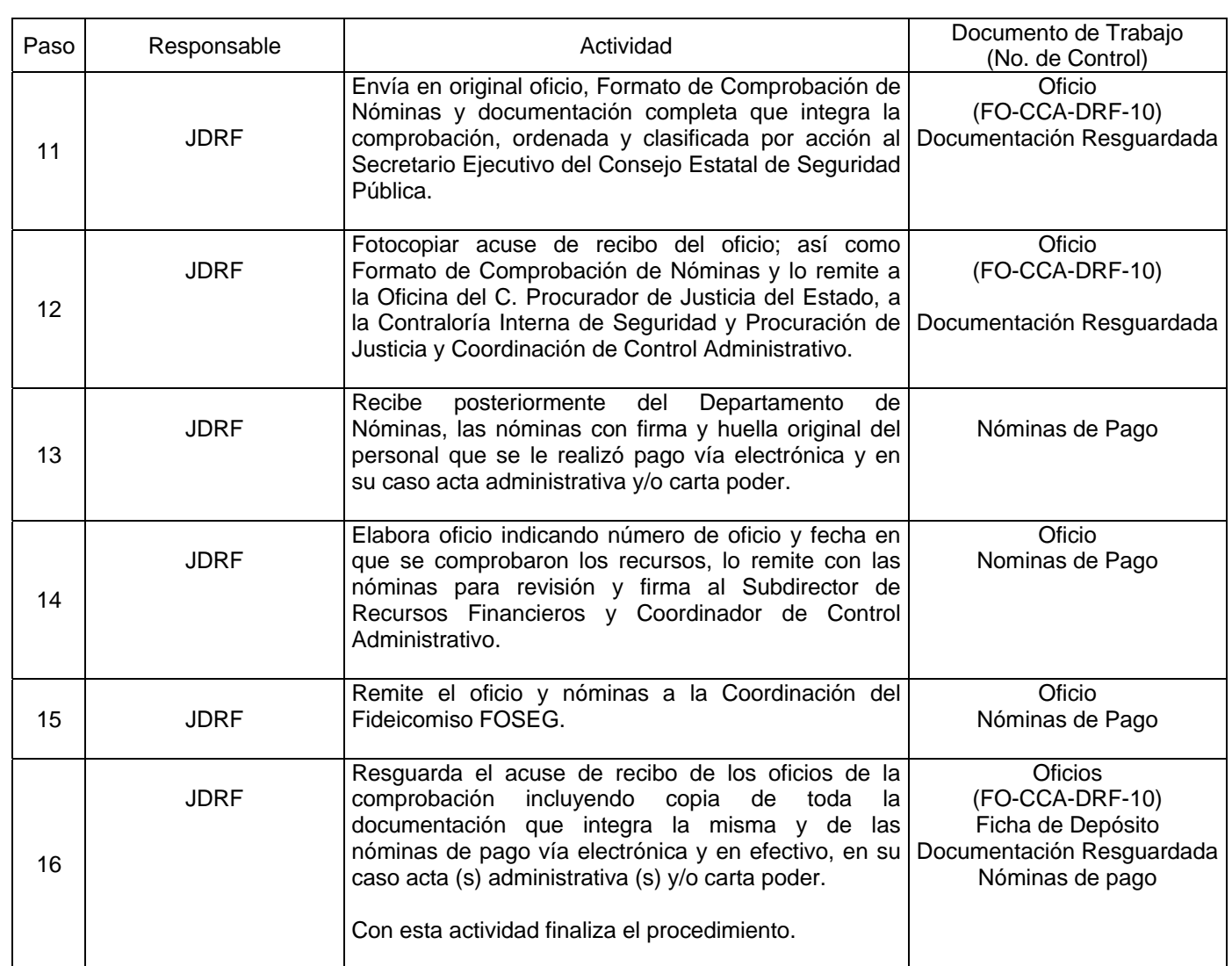

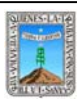

# **7. Registros de Calidad:**

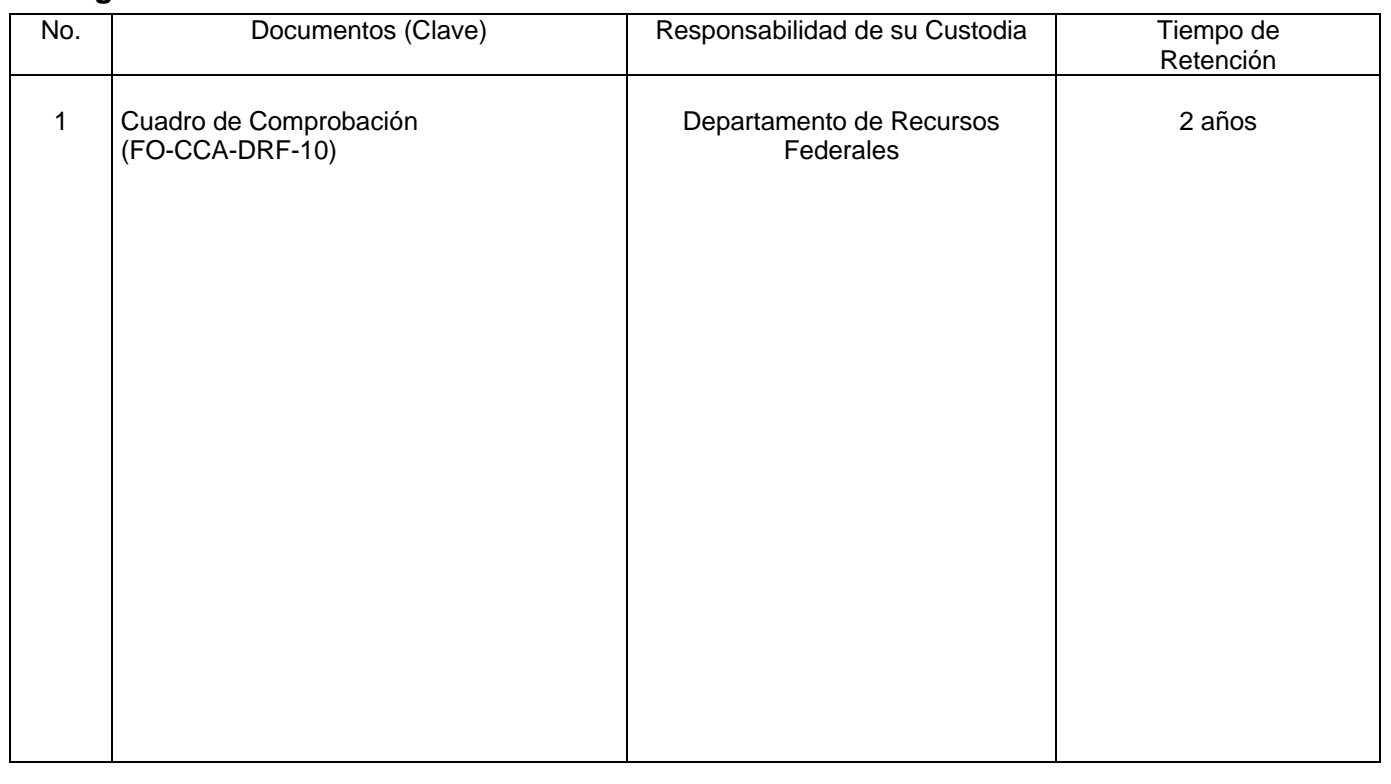

# **8. Anexos:**

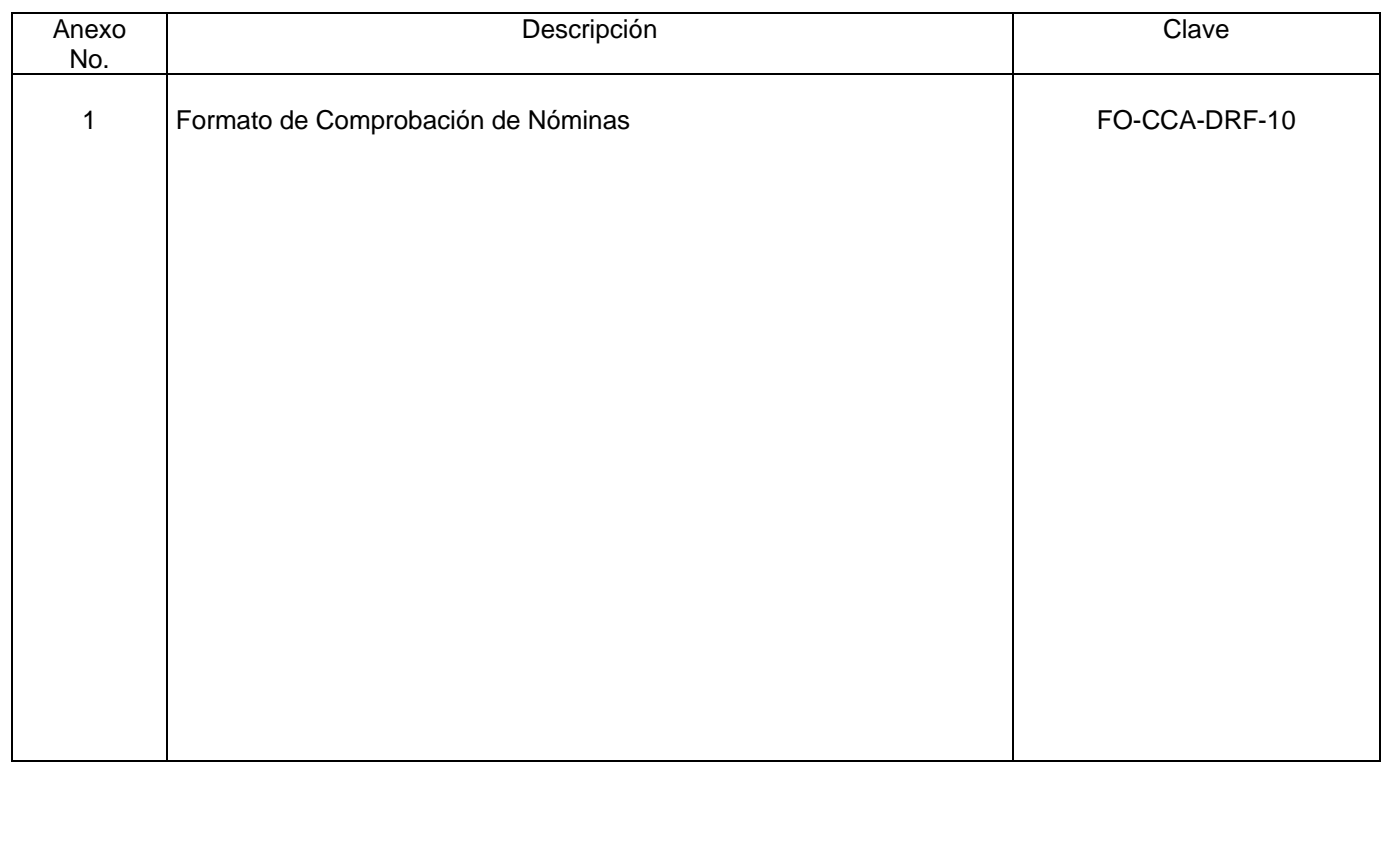

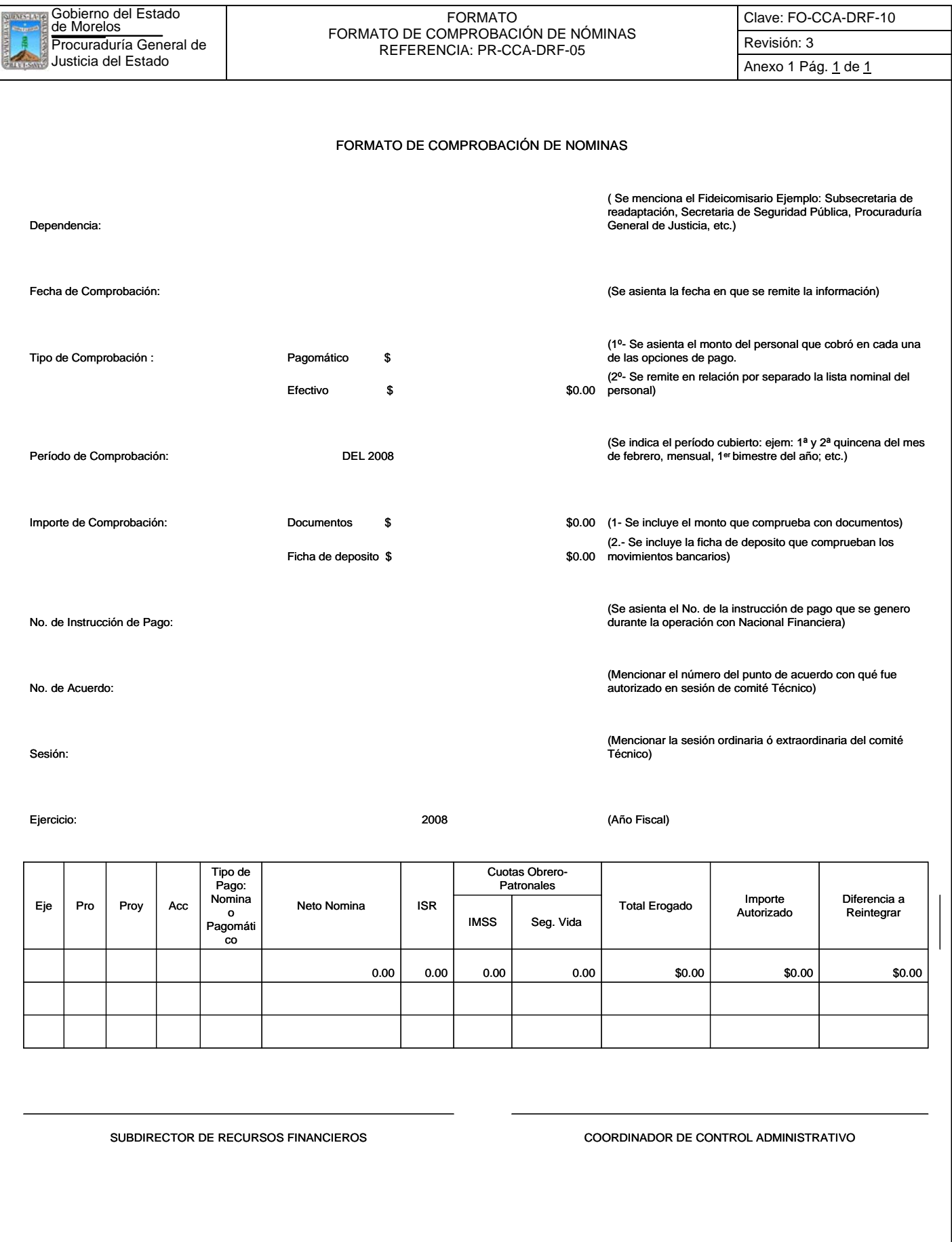

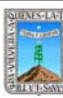

Clave: PR-CCA-DRF-06 Sección 913 Pág. 1 de 7

# **HOJA DE CONTROL DE EMISIÓN Y REVISIÓN**

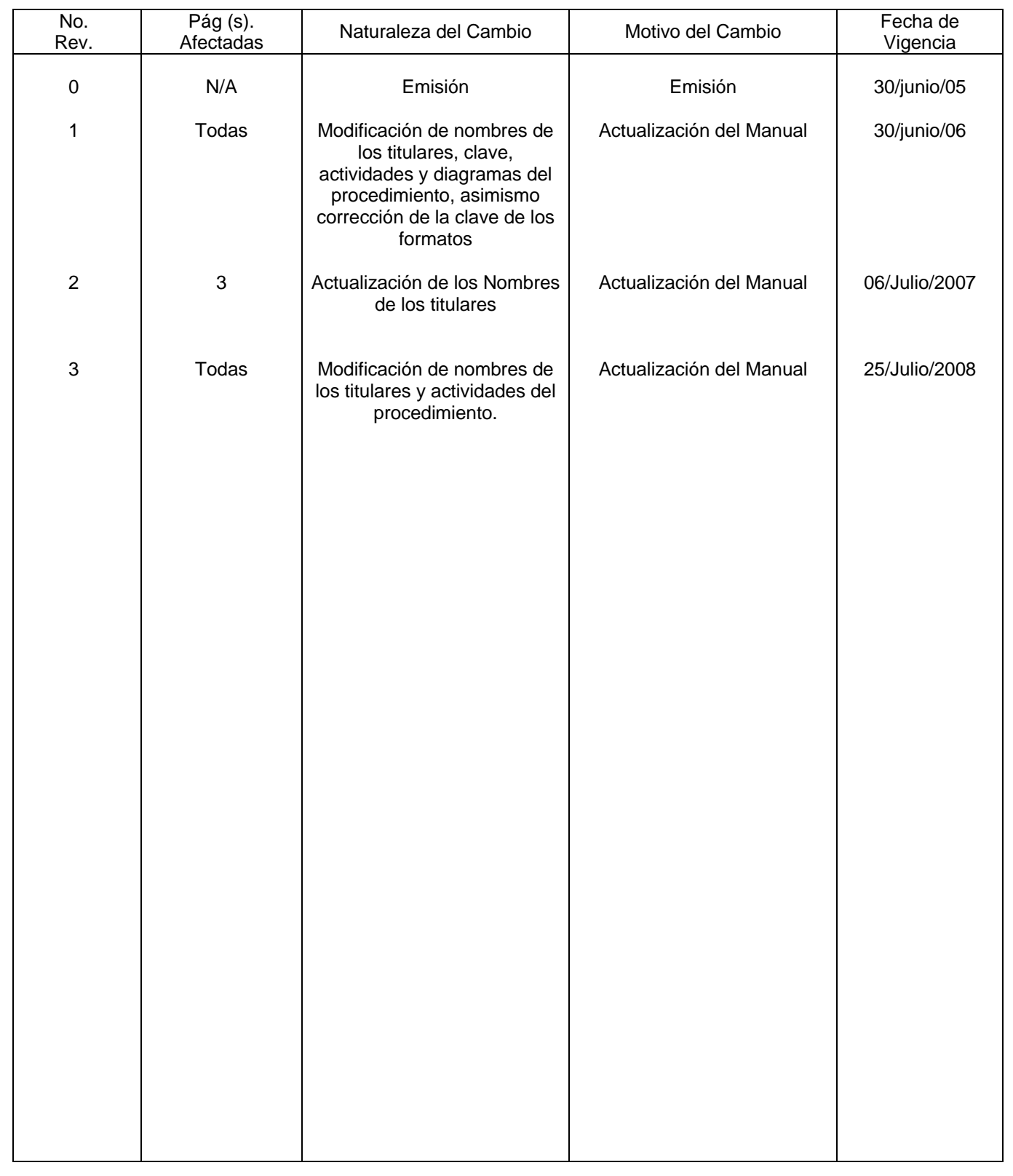

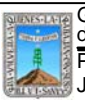

Gobierno del Estado<br>de Morelos Procedentes Procedentes Procedentes Procedentes Procedentes Procedentes Procedentes Procedentes Pro ELABORACION DE CONCILIACION BANCARIA Clave: PR-CCA-DRF-06 Sección 913 Pág. 2 de 7

# **HOJA DE CONTROL DE COPIAS**

Esta es una copia controlada del procedimiento de Elaboración de Conciliación Bancaria El original de este documento queda bajo resguardo de la Dirección General de Desarrollo Organizacional

La distribución de las copias controladas se realiza de acuerdo a la siguiente tabla:

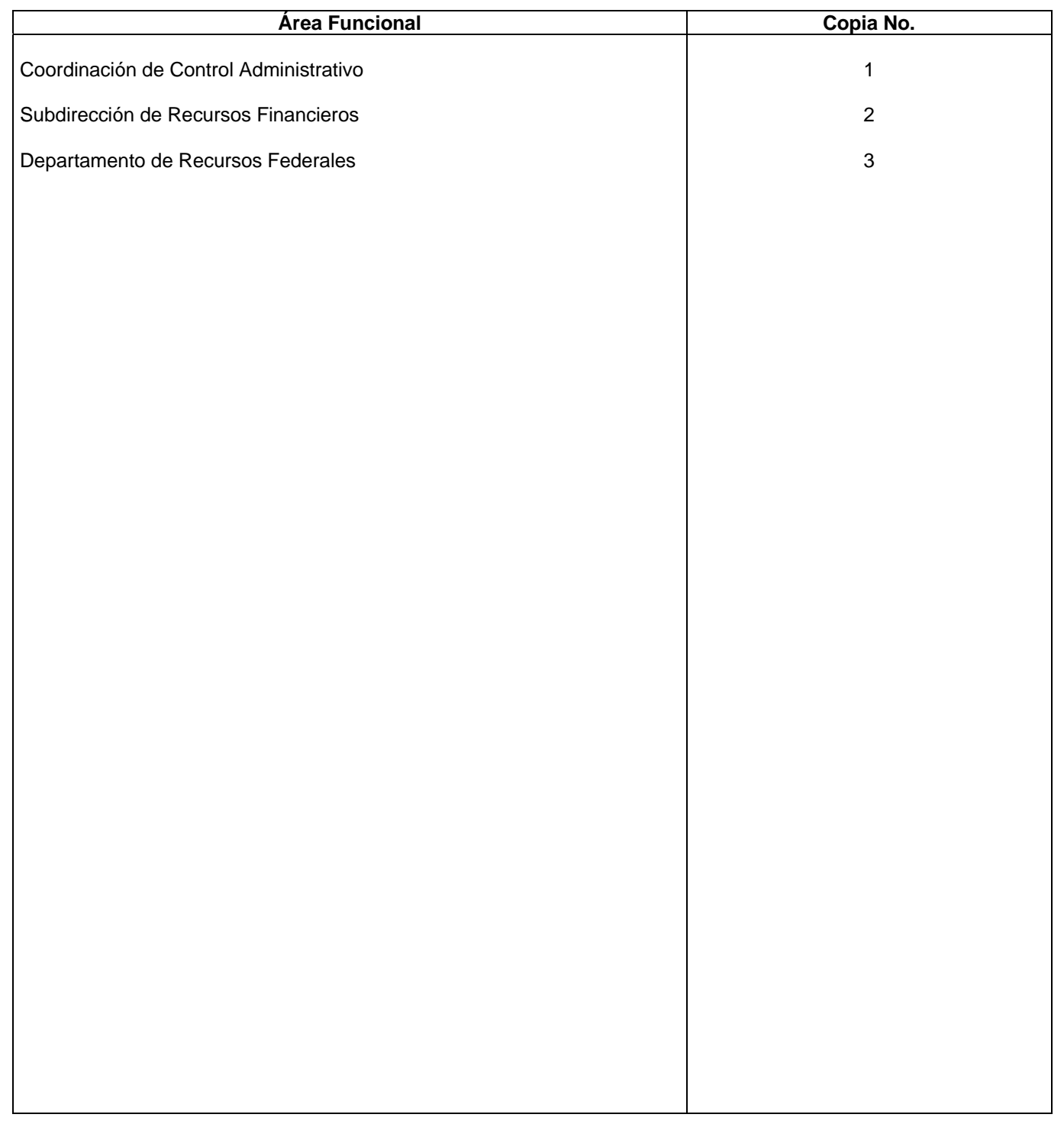

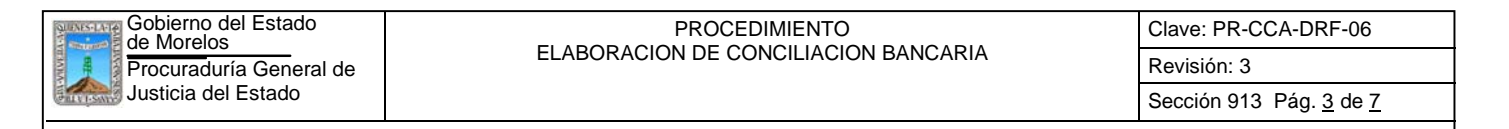

#### **1.-** *Propósito***.-**

Controlar los saldos de la cuenta de cheques para conocer la disponibilidad de los recursos.

#### *2***.-** *Alcance***:**

La cuenta de cheques es mancomunada y para girar cheques deberán firmar dos de los tres autorizados, que son: Subdirector de Recursos Financieros, Coordinador de Control Administrativo y Procurador General de Justicia. En el Departamento de Recursos Federales, es el encargado de elaborar la conciliación y el Subdirector de Recursos Financieros de revisar la misma.

#### *3***.-***Referencias:*

Auxiliar de Bancos Estado de cuenta Políticas Internas del Departamento de Recursos Federales

#### *4.-Responsabilidades:*

Es responsabilidad del C. Procurador General de Justicia del Estado autorizar este procedimiento.

Es responsabilidad del Coordinador de Control Administrativo cumplir este procedimiento, revisar y vigilar el cumplimiento del mismo

Es responsabilidad del Subdirector de Recursos Financieros, cumplir este procedimiento y supervisar el cumplimiento del mismo

Es responsabilidad del Jefe del Departamento de Recursos Federales elaborar, emitir y mantener actualizado este procedimiento, así como cumplirlo

Es responsabilidad del Personal Técnico de Apoyo el cumplir a este procedimiento

## *5.-Definiciones:*

"Ninguna"

## *6.-Método de Trabajo:*

6.1.Diagrama de Flujo*,* 

6.2 Descripción de Actividades

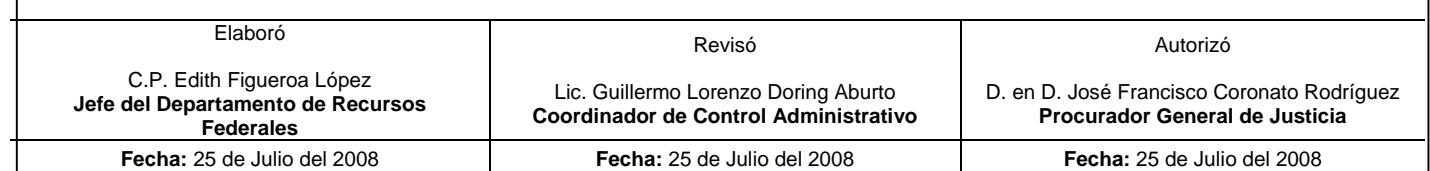

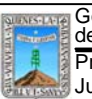

Justicia del Estado Gobierno del Estado

## **6.1 Diagrama de Flujo:**

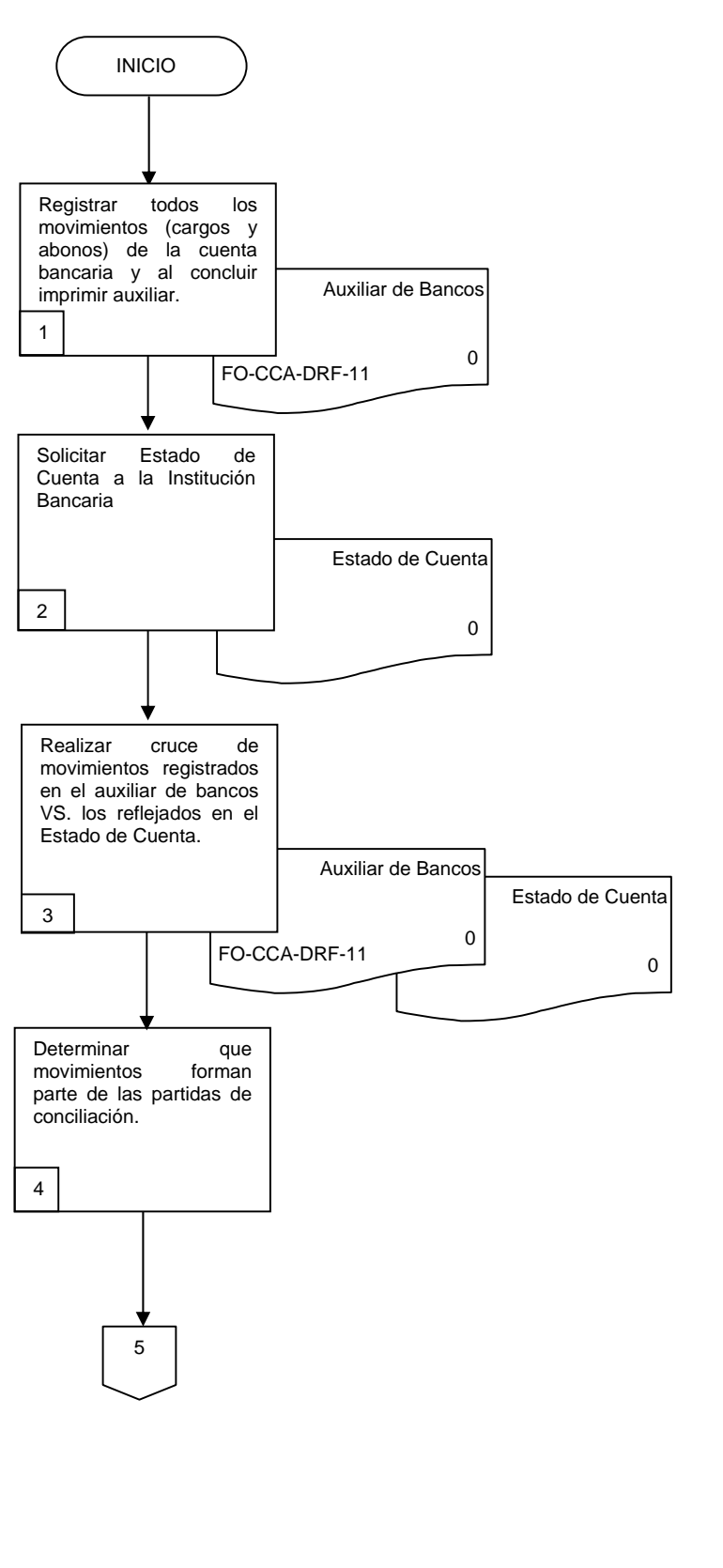

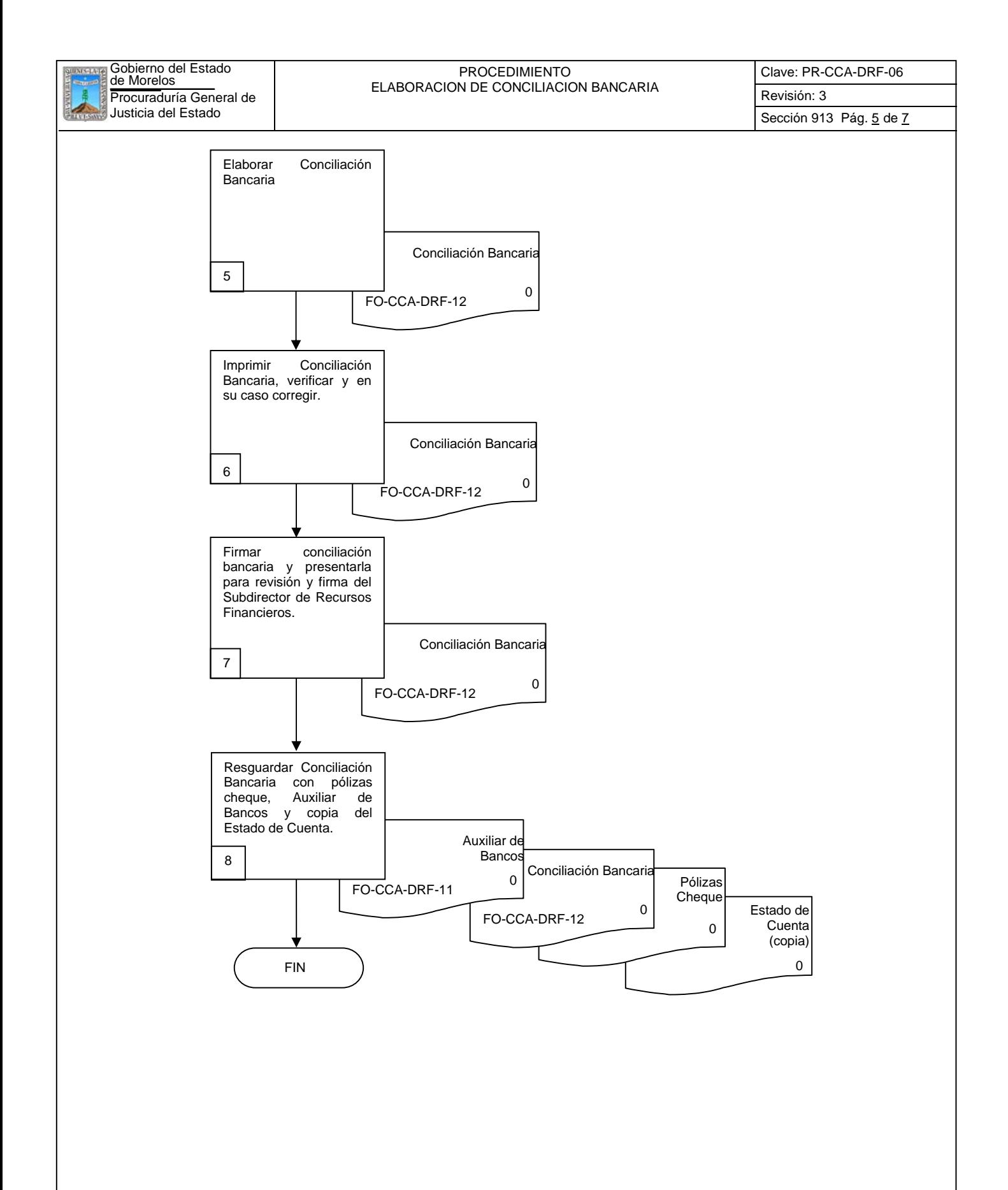

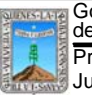

Clave: PR-CCA-DRF-06

# **6.2 Descripción de Actividades:**

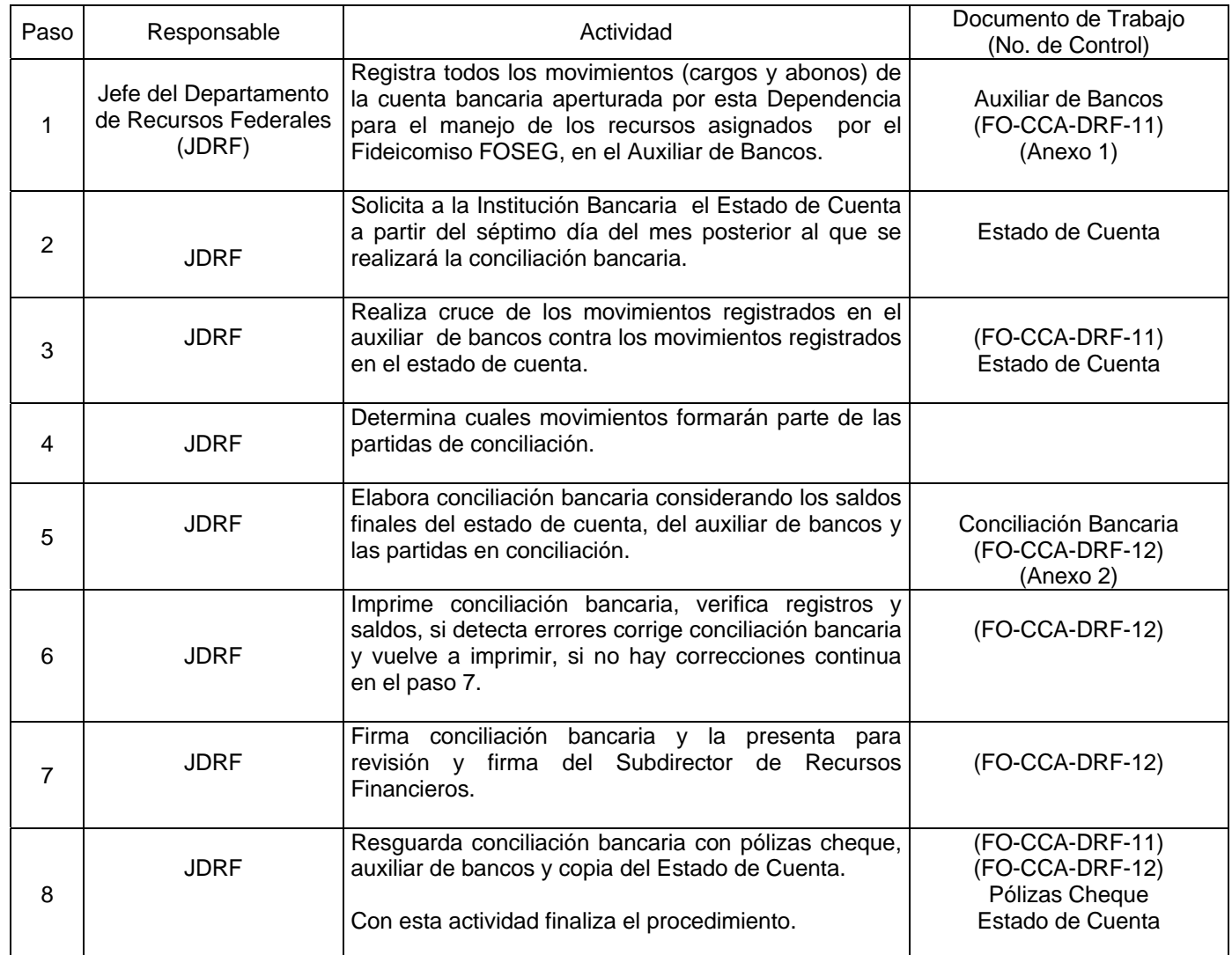

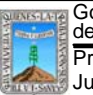

Clave: PR-CCA-DRF-06

# **7. Registros de Calidad:**

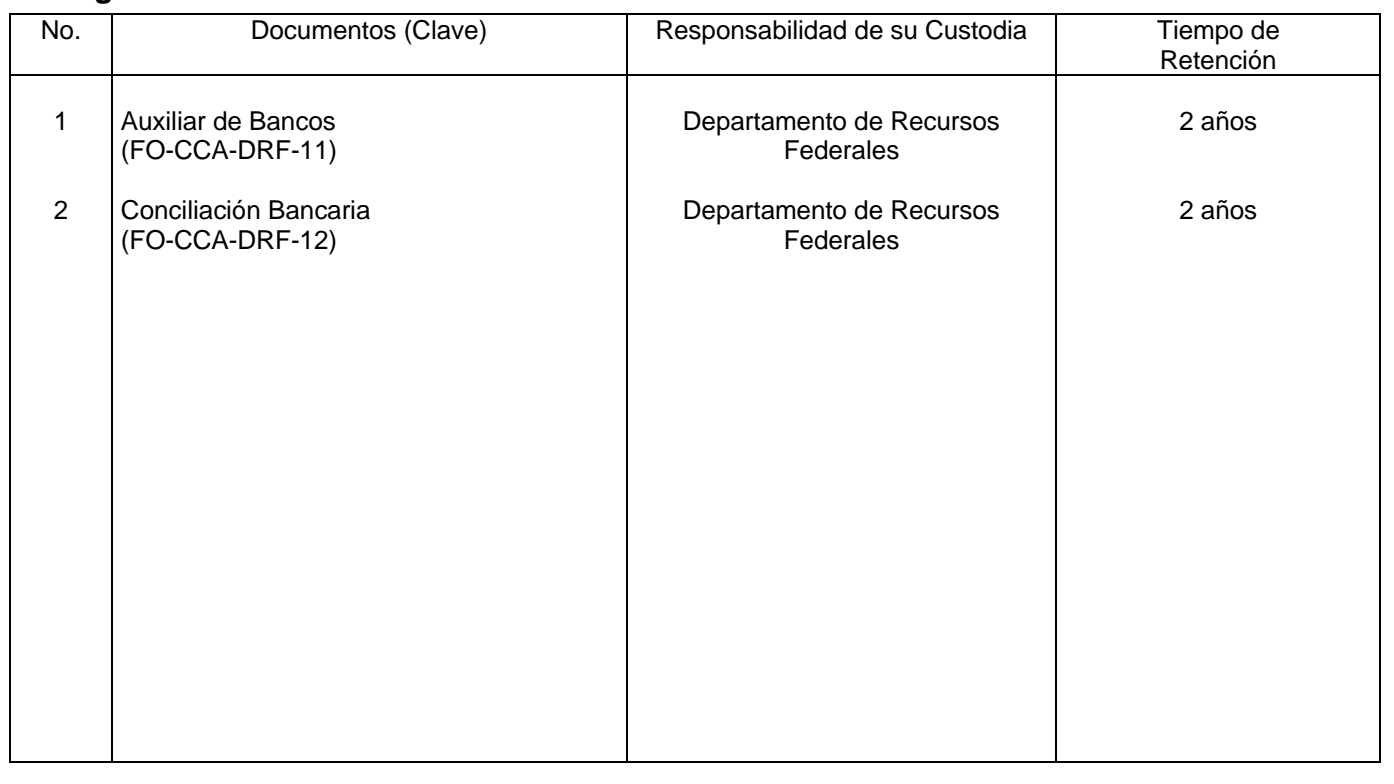

# **8. Anexos:**

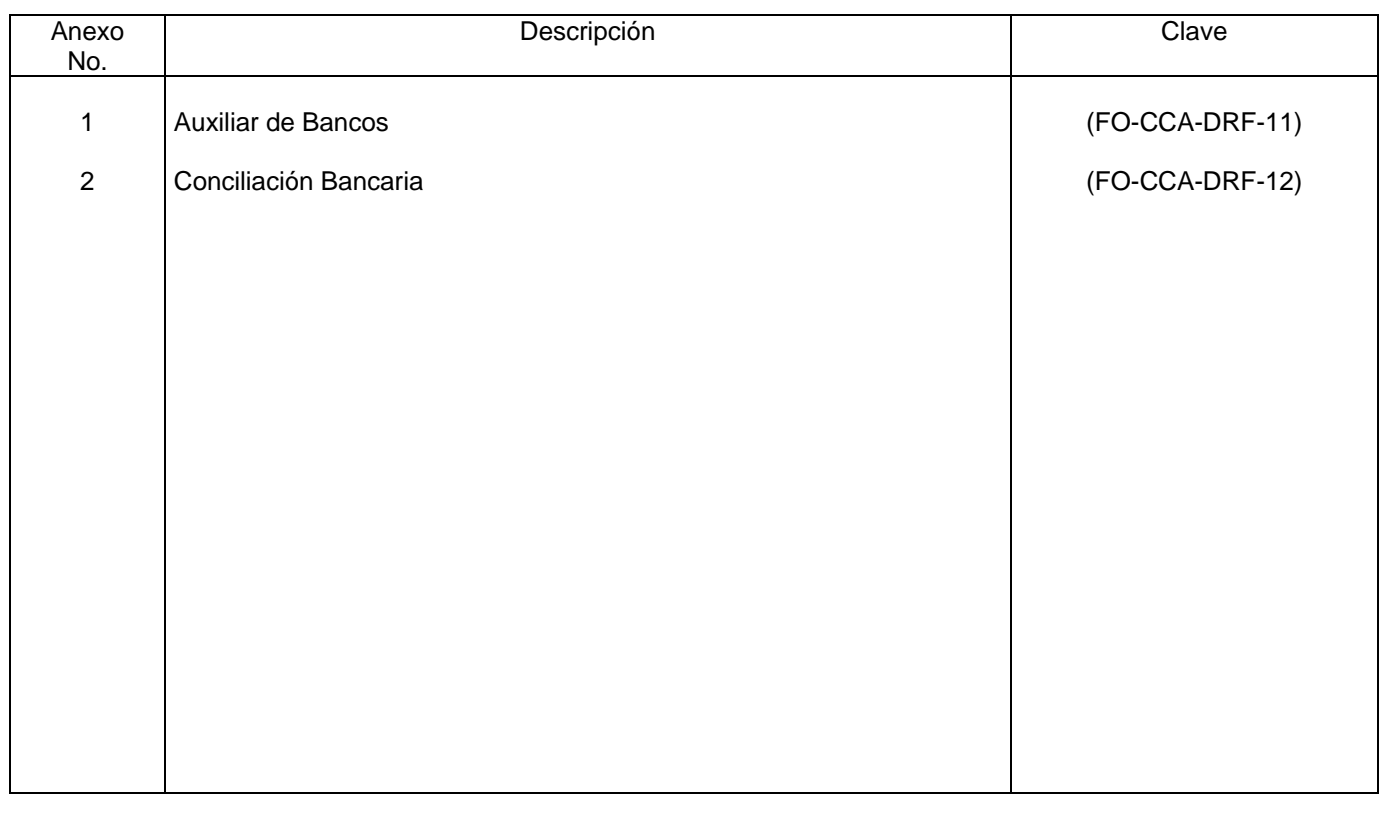

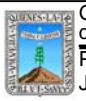

## Procuraduría General de Revisión: 3<br>REFERENCIA: PR-CCA-DRF-06 AUXILIAR DE BANCOS

Clave: FO-CCA-DRF-11

Anexo 1 Pág. 1 de 1

## **PROCURADURIA GENERAL DE JUSTICIA DEL ESTADO DE MORELOS AUXILIAR DE BANCOS DEL 1° AL \_\_ DE \_\_\_\_\_\_ DEL 2008 DE LA CUENTA DESTINADA PARA EL MANEJO DE LOS RECURSOS DEL FOSEG BANAMEX, S.A. CUENTA N° 4097-44541**

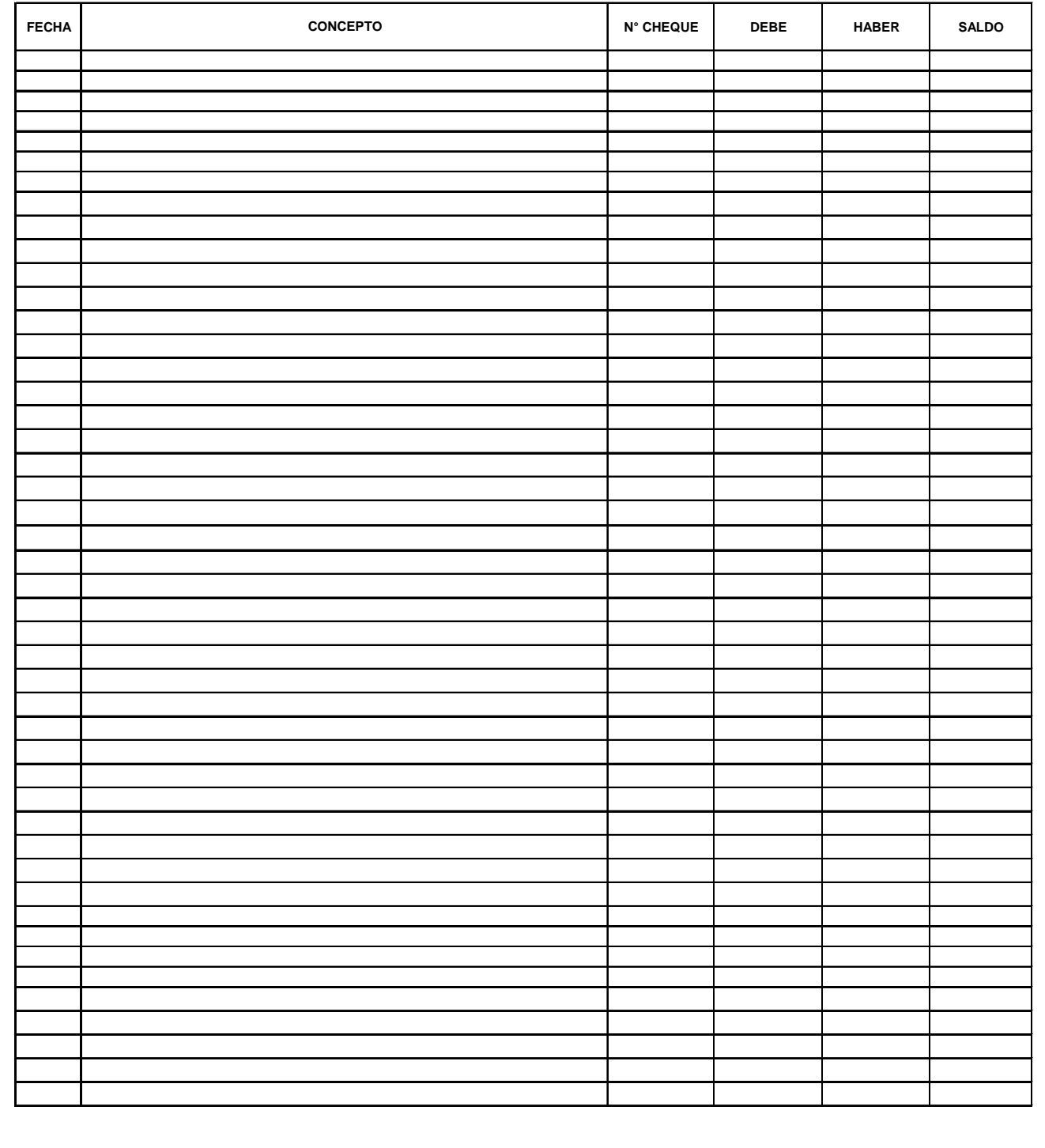

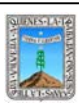

Clave: FO-CCA-DRF-12 Revisión: 3

Anexo 2 Pág. 1 de 1

#### **PROCURADURIA GENERAL DE JUSTICIA DEL ESTADO DE MORELOS CONCILIACION DE SALDOS AL \_\_ DE \_\_\_ DEL 2008 BANAMEX, S.A. CUENTA N° 4097-44541**

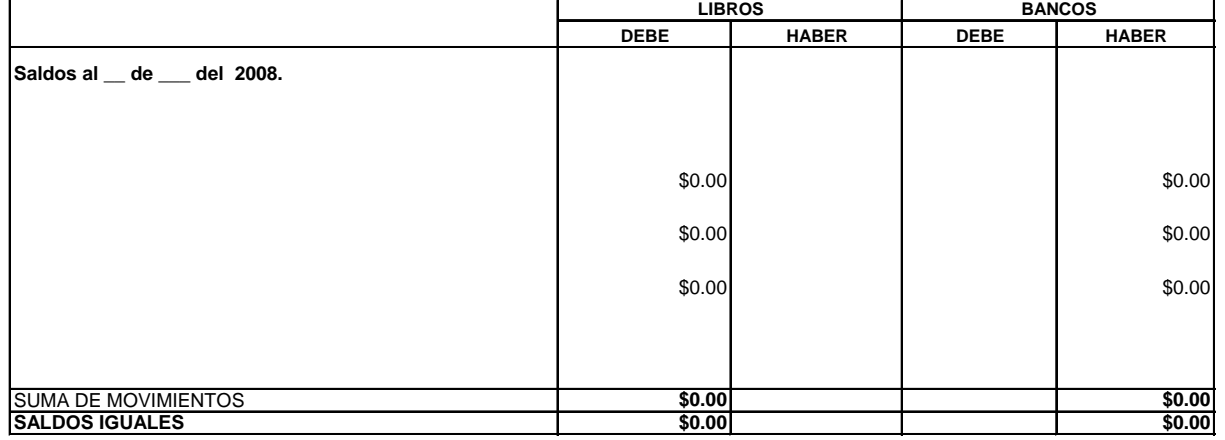

**ELABORÓ REVISÓ**

**\_\_\_\_\_\_\_\_\_\_\_\_\_\_\_\_\_\_\_\_\_\_\_\_\_\_\_\_\_\_\_\_\_\_\_\_\_\_\_\_\_**

**FINANCIEROS SUBDIRECTOR DE RECURSOS**

**\_\_\_\_\_\_\_\_\_\_\_\_\_\_\_\_\_\_\_\_\_\_\_\_\_\_\_\_\_\_\_\_\_\_\_\_\_\_**

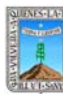

Clave: PR-CCA-DRF-07 Sección 913 Pág. 1 de 8

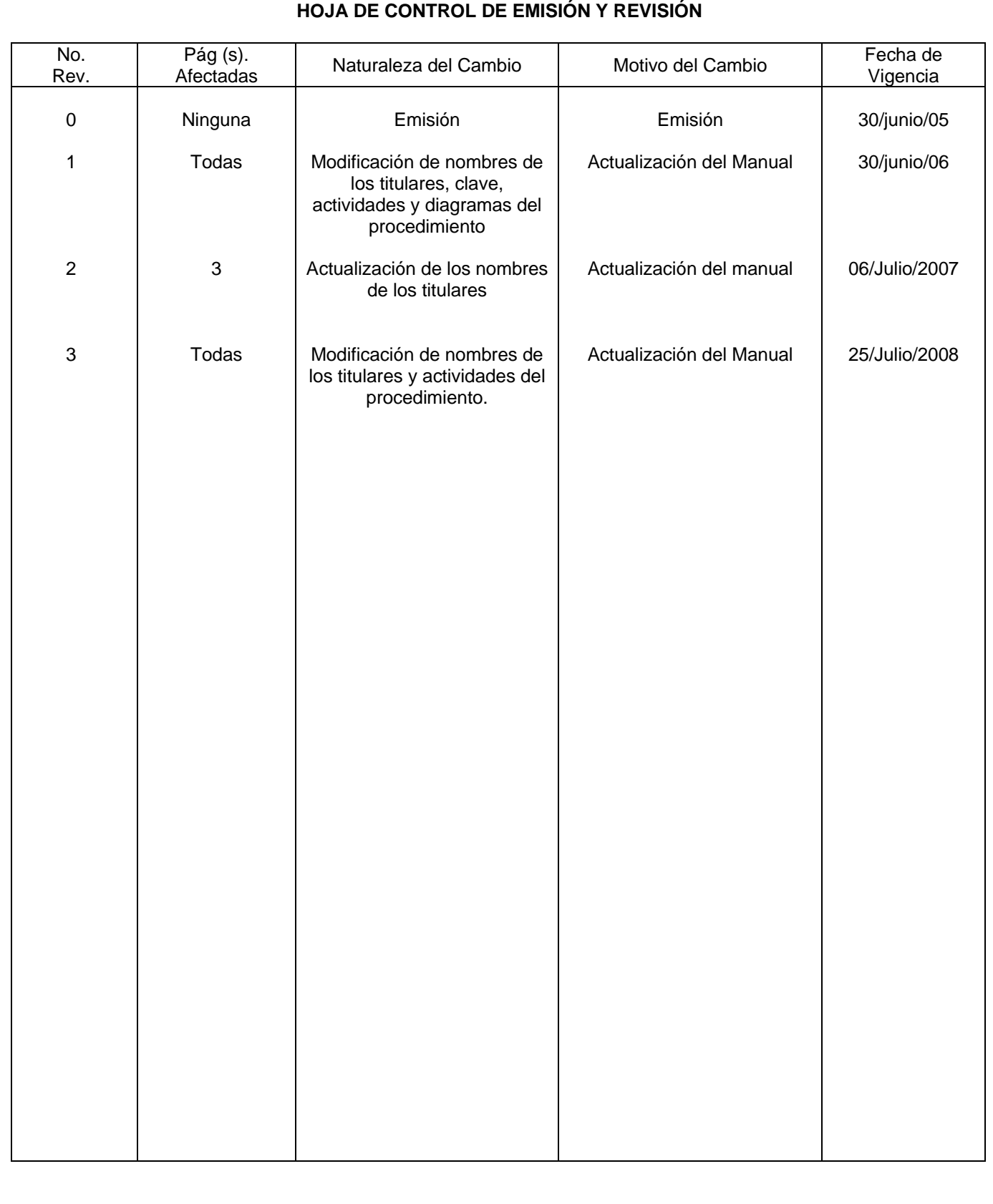

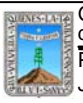

Clave: PR-CCA-DRF-07 Sección 913 Pág. 2 de 8

# **HOJA DE CONTROL DE COPIAS**

Esta es una copia controlada del procedimiento de Adquisiciones con Presupuesto del Fideicomiso FOSEG El original de este documento queda bajo resguardo de la Dirección General de Desarrollo Organizacional

La distribución de las copias controladas se realiza de acuerdo a la siguiente tabla:

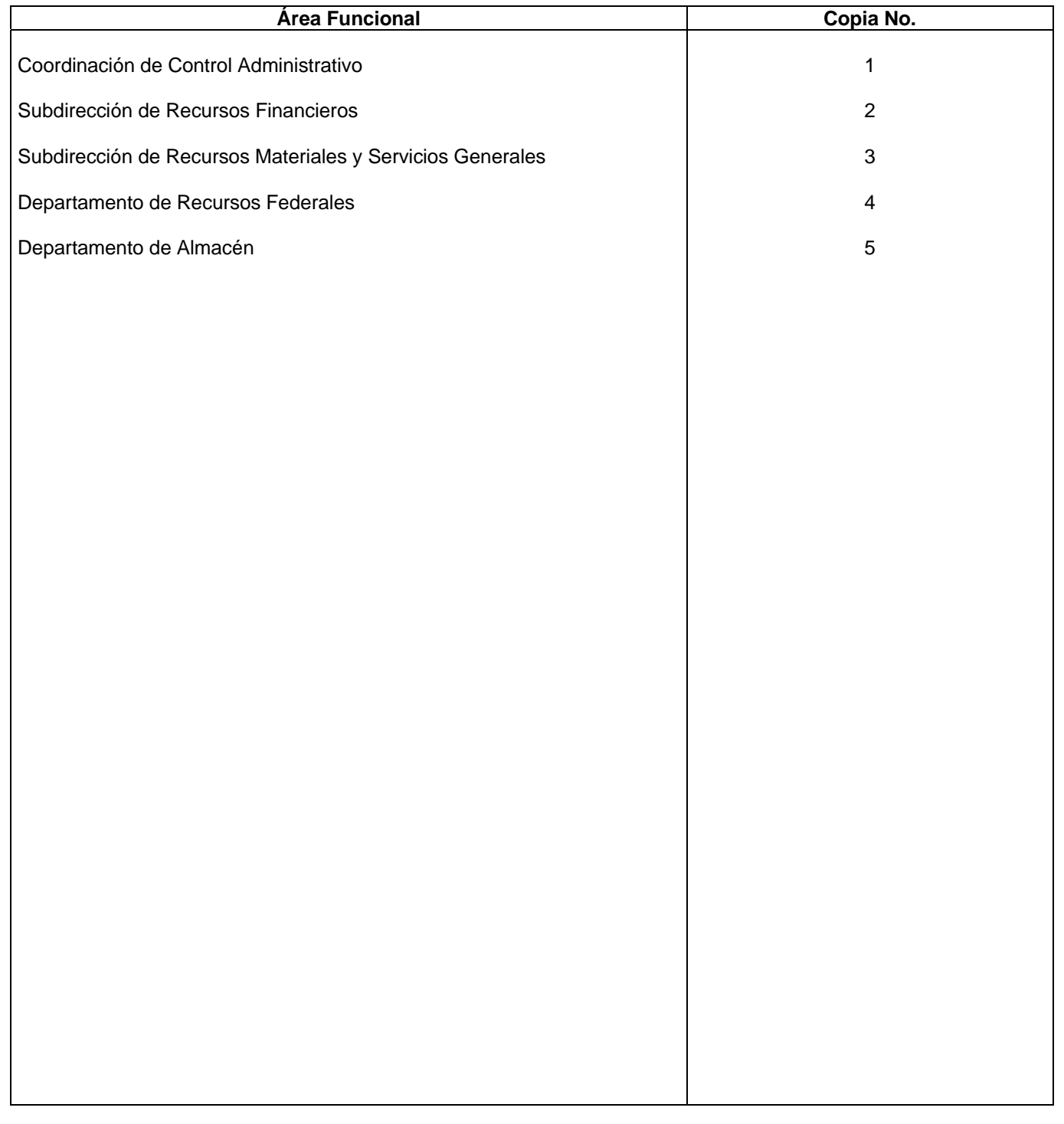

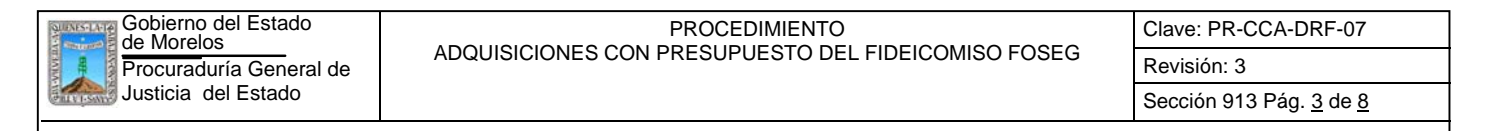

#### **1.-** *Propósito***.-**

Realizar el proceso de adquisición de equipo (acciones) contenidas en los Programas de Equipamiento de personal e instalaciones presupuestados.

#### *2***.-** *Alcance***:**

Las áreas sustantivas de la Dependencia (Coordinación de Servicios Periciales y Subprocuradurias de las Zonas Metropolitana, Oriente y Sur, así como la Subprocuraduria contra la Delincuencia Organizada y la Coordinación de la Policía Ministerial, son las que deben solicitar la adquisición de los equipos presupuestados y aprobados. El Departamento de Recursos Federales, elaborará los Puntos de Acuerdo para solicitar autorización de liberación de recursos para adquisiciones ante el Comité Técnico del Fideicomiso FOSEG.

#### *3***.-***Referencias:*

Anexos Técnicos que emite el Sistema Nacional de Seguridad Pública. Reglas de Operación del Fideicomiso FOSEG. Políticas Internas del Departamento de Recursos Federales.

#### *4.-Responsabilidades:*

Es responsabilidad del C. Procurador General de Justicia del Estado autorizar este procedimiento.

Es responsabilidad del Coordinador de Control Administrativo cumplir este procedimiento, revisar y vigilar el cumplimiento del mismo

Es responsabilidad del Subdirector de Recursos Financieros, cumplir este procedimiento y supervisar el cumplimiento del mismo

Es responsabilidad del Jefe del Departamento de Recursos Federales elaborar, emitir y mantener actualizado este procedimiento, así como cumplirlo

Es responsabilidad del Personal Técnico de Apoyo el cumplir a este procedimiento

#### *5.-Definiciones:*

"Ninguna"

## *6.-Método de Trabajo:*

- 6.1.Diagrama de Flujo*,*
- 6.2 Descripción de Actividades

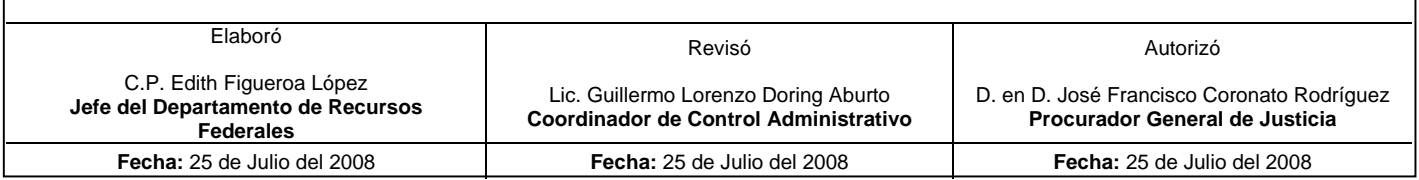

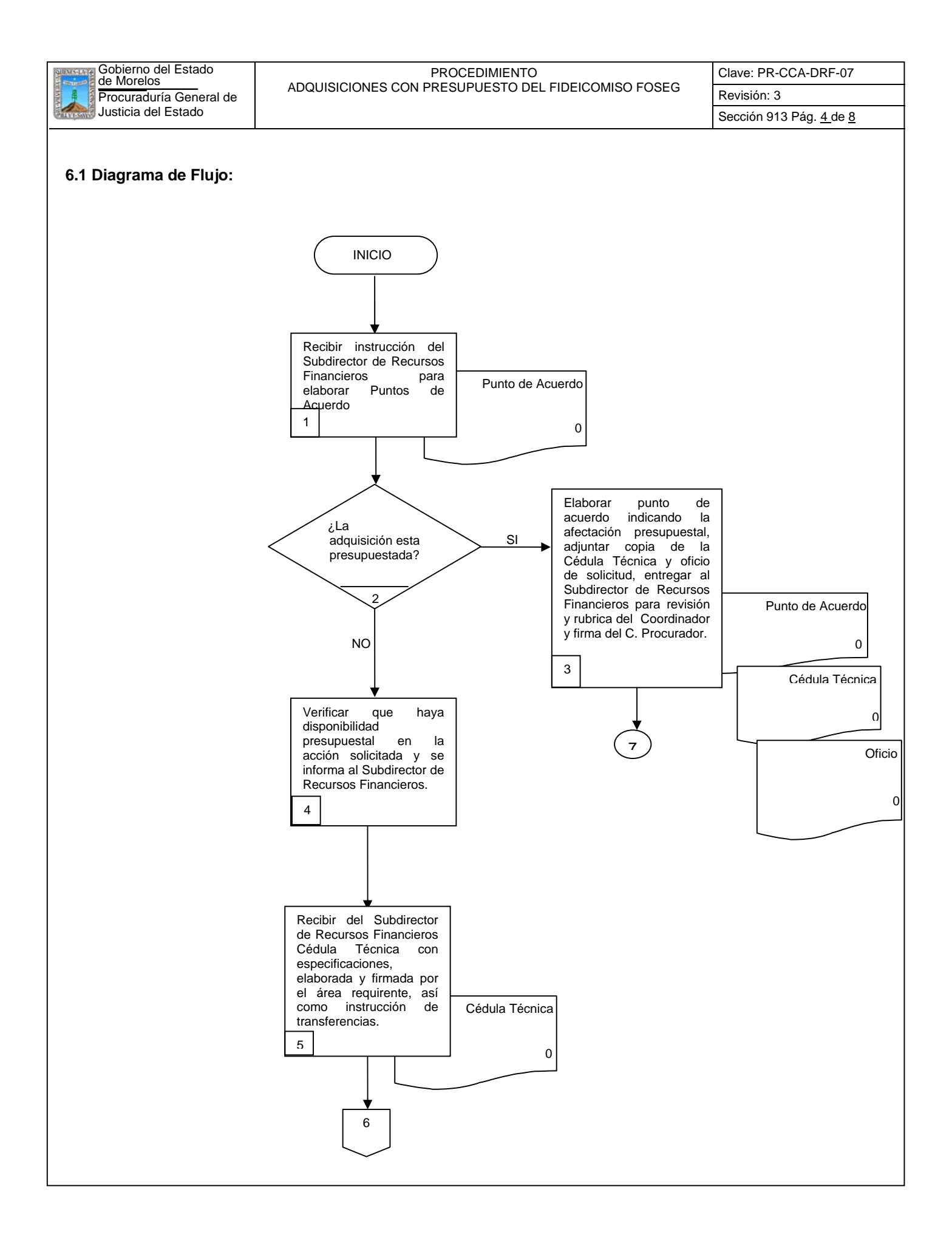

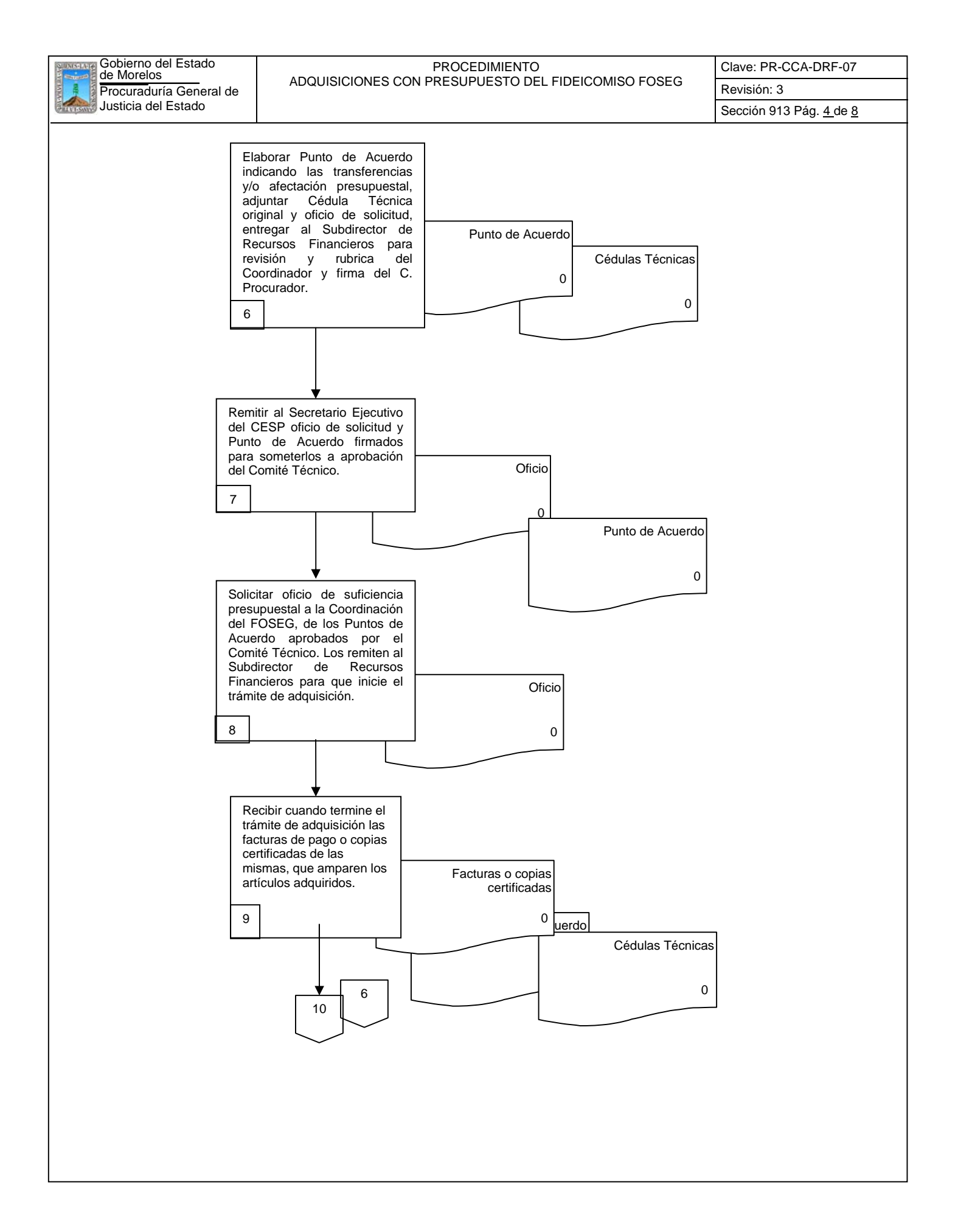

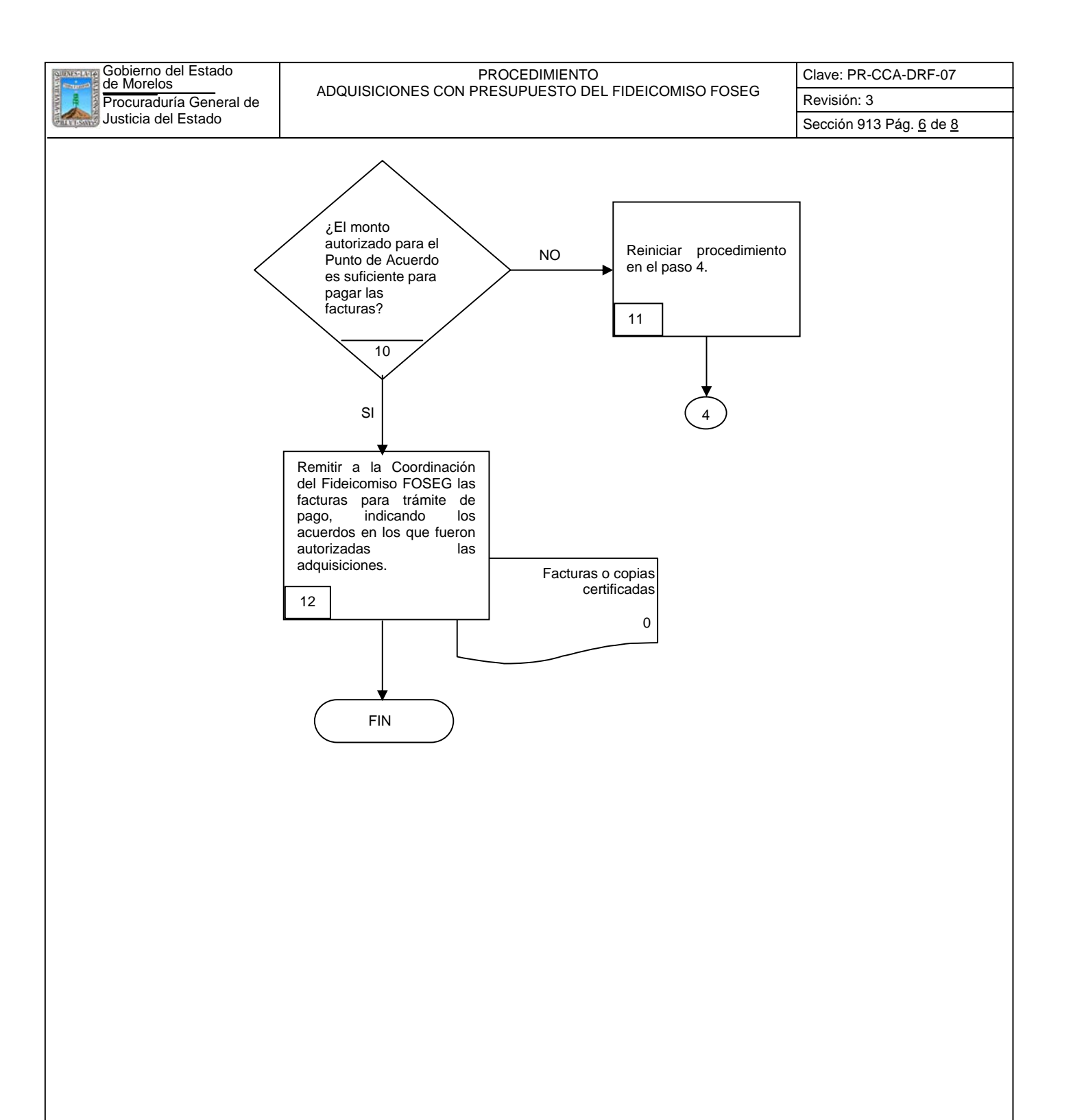

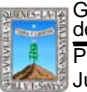

Procuraduría General de **Revisión: 3** Revisión: 3 de Morelos PROCEDIMIENTO ADQUISICIONES CON PRESUPUESTO DEL FIDEICOMISO FOSEG

Clave: PR-CCA-DRF-07

## **6.2 Descripción de Actividades:**

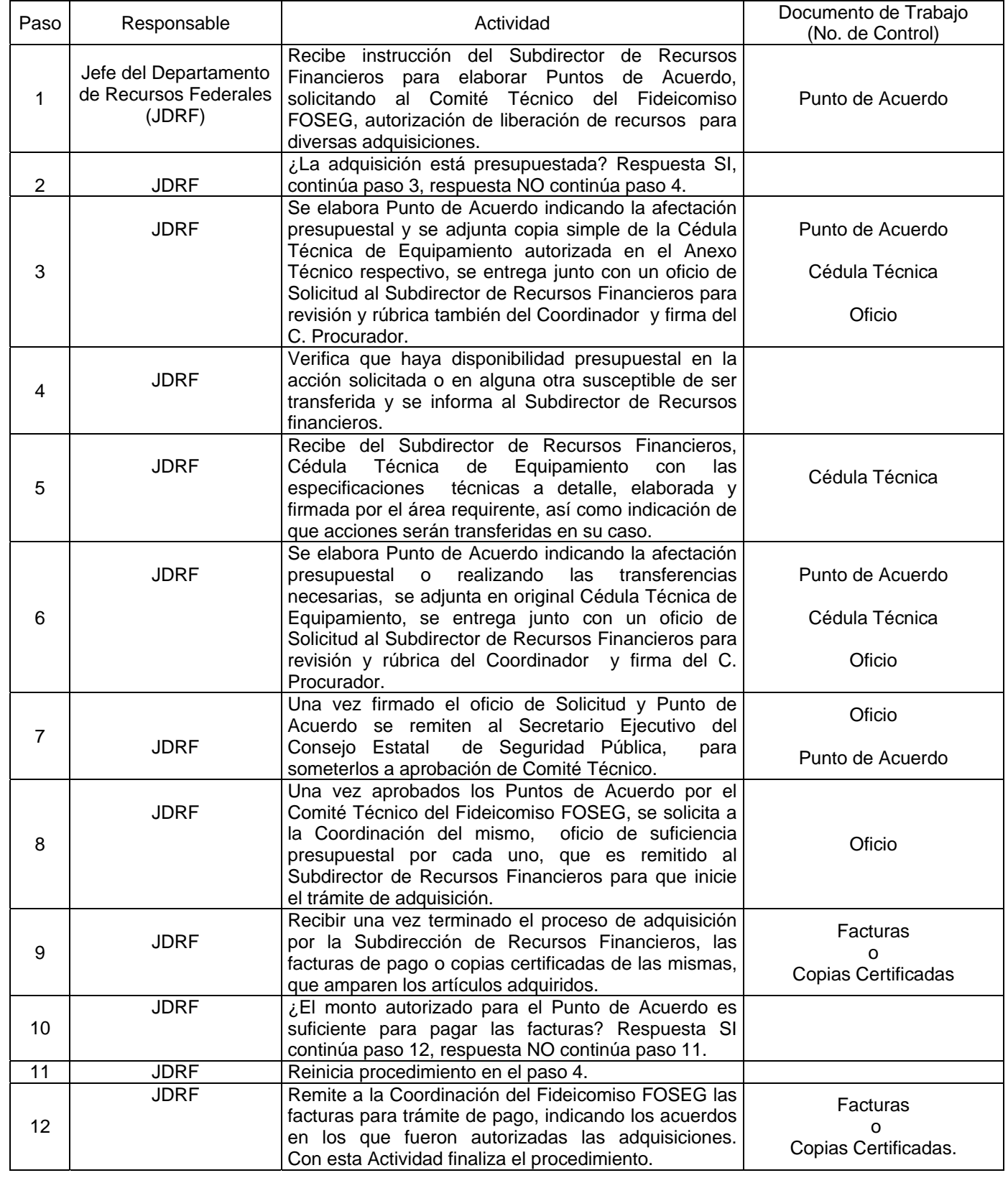

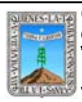

Clave: PR-CCA-DRF-07 Sección 913 Pág. 8 de 8

# **7. Registros de Calidad:**

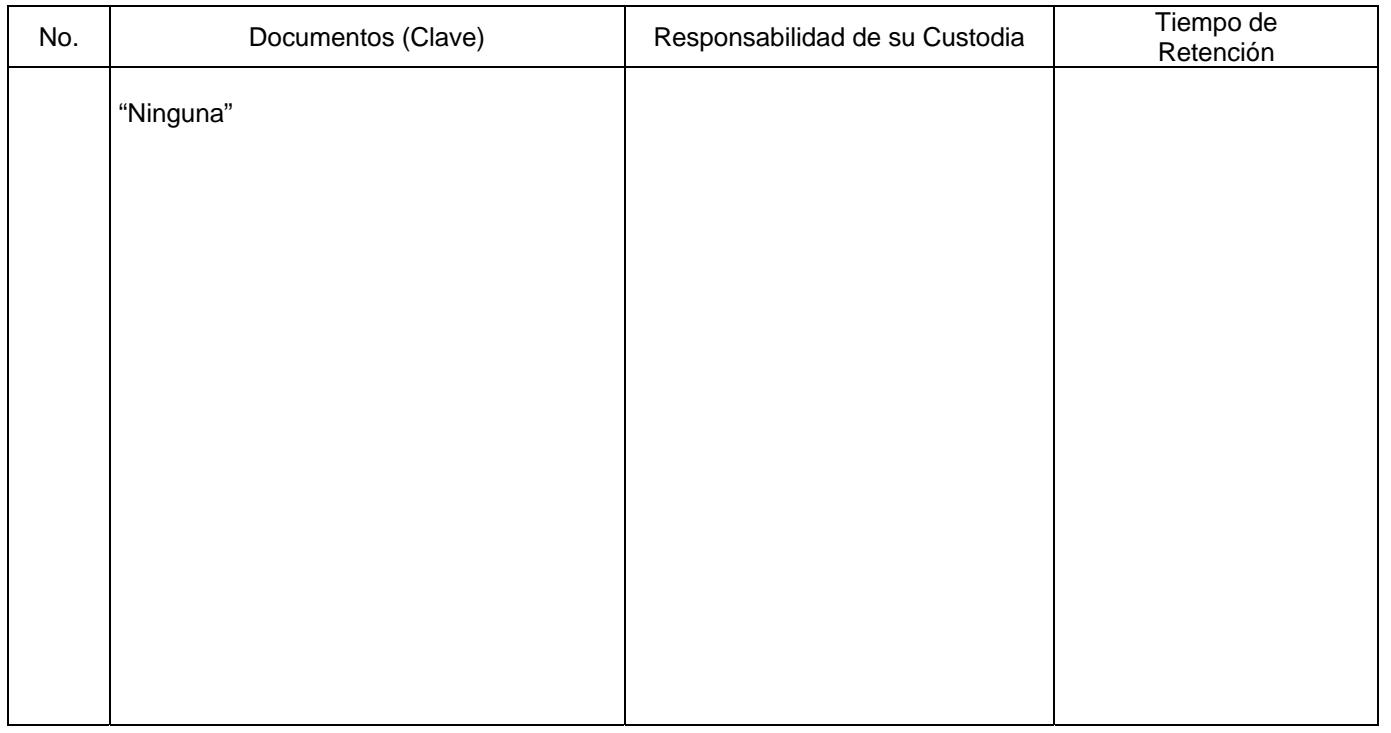

# **8. Anexos:**

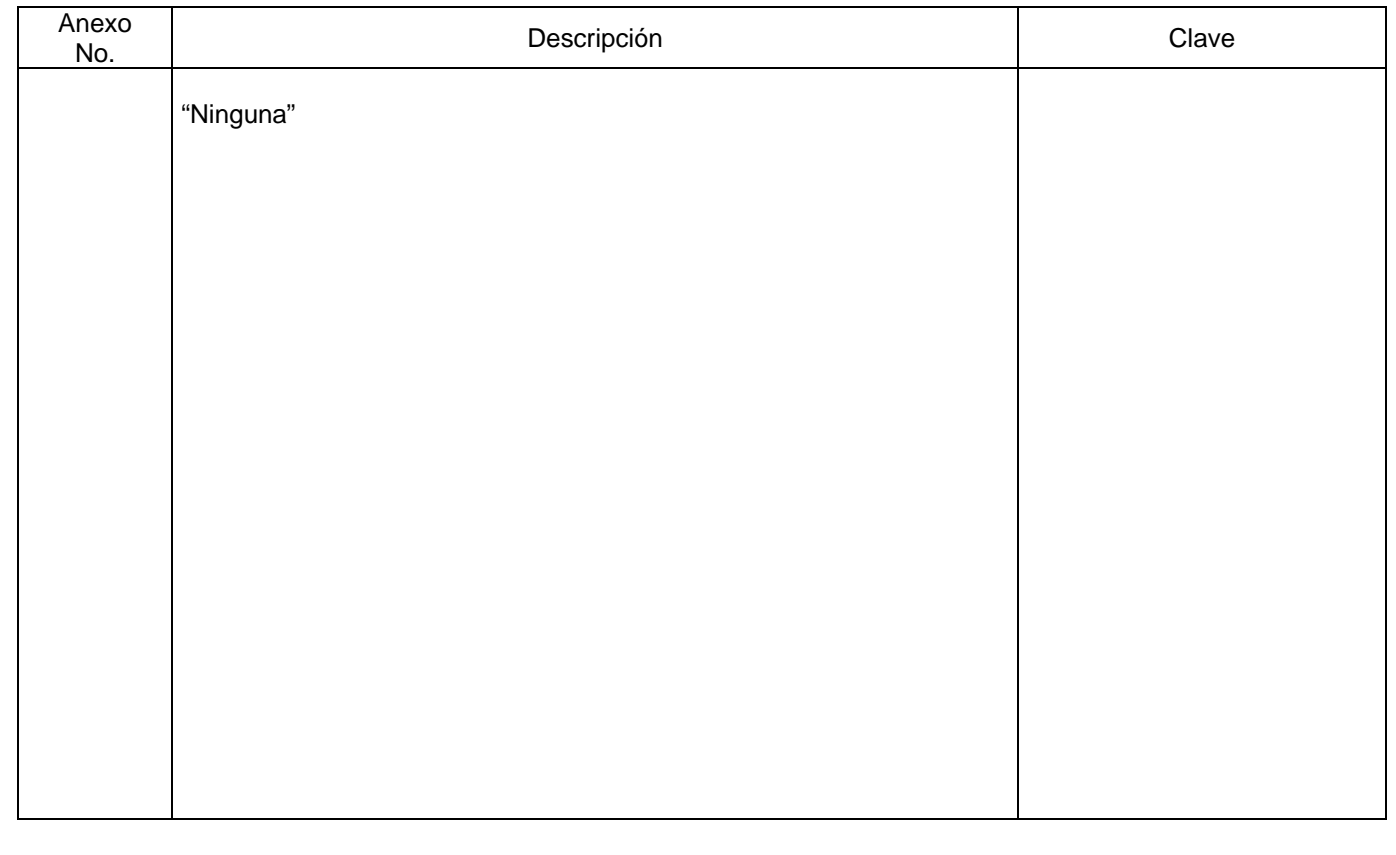

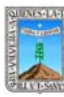

# de Morelos PROCEDIMIENTO REPOSICIÒN DE FONDO REVOLVENTE

Clave: PR-CCA-DRFI-01 Sección 913 Pág. 1 de 9

# **HOJA DE CONTROL DE EMISIÓN Y REVISIÓN**

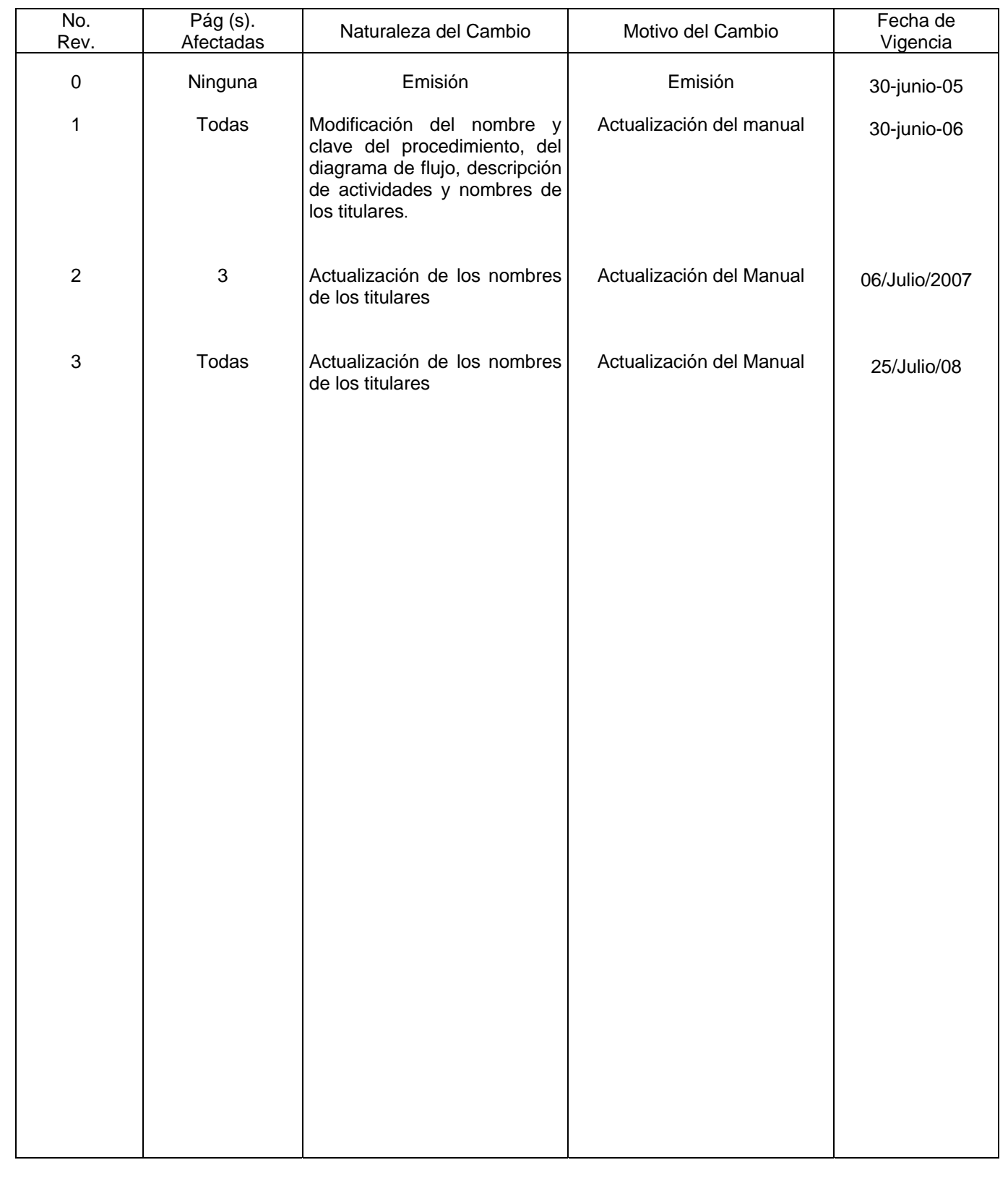

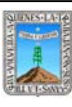

Clave: PR-CCA-DRFI-01 Sección 913 Pág. 2 de 9

# **HOJA DE CONTROL DE COPIAS**

Esta es una copia controlada del procedimiento de Reposición de Fondo Revolvente El original de este documento queda bajo resguardo de la Dirección General de Desarrollo Organizacional

La distribución de las copias controladas se realiza de acuerdo a la siguiente tabla:

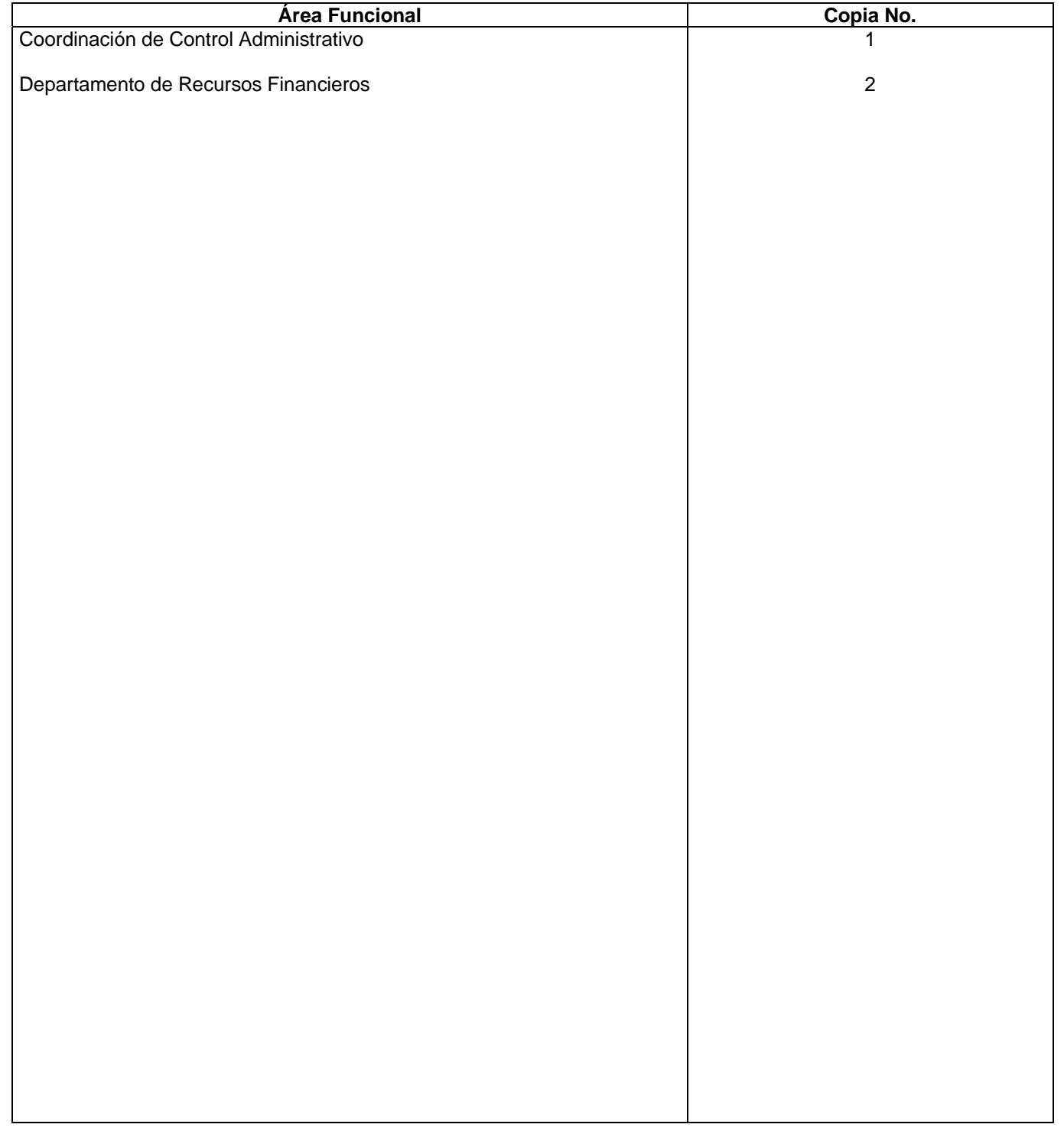

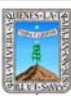

Clave: PR-CCA-DRFI-01 Sección 913 Pág. 3 de 9

## **1.-** *Propósito***.-**

Sufragar los gastos generados en el desarrollo de actividades de las distintas áreas de esta Dependencia, que mes a mes se llevan acabo.

## *2***.-** *Alcance***:**

En este Procedimiento se Involucran: El Departamento de Recursos Financieros. El Departamento de Control de Presupuesto.

La Subdirección de Recursos Financieros

## *3***.-***Referencias:*

Documentos de Apoyo: Políticas Internas Ley Orgánica de la Procuraduría General de Justicia Reglamento de la Ley Orgánica de la Procuraduría General de Justicia Código Fiscal de la Federación Art. 29 y 29-A

## *4.-Responsabilidades:*

Es Responsabilidad del Procurador General de Justicia autorizar este Procedimiento.

Es Responsabilidad de la Coordinación del Control Administrativa, de revisar y vigilar el cumplimiento de este Procedimiento.

Es Responsabilidad del Jefe de Departamento de Recursos Financieros elaborar y mantener actualizado este Procedimiento.

Es Responsabilidad del Personal Técnico y de Apoyo a apegarse a lo establecido en este Procedimiento.

## *5.-Definiciones:*

"Ninguna"

## *6.-Método de Trabajo:*

6.1. Diagrama de Flujo,

6.2. Descripción de Actividades.

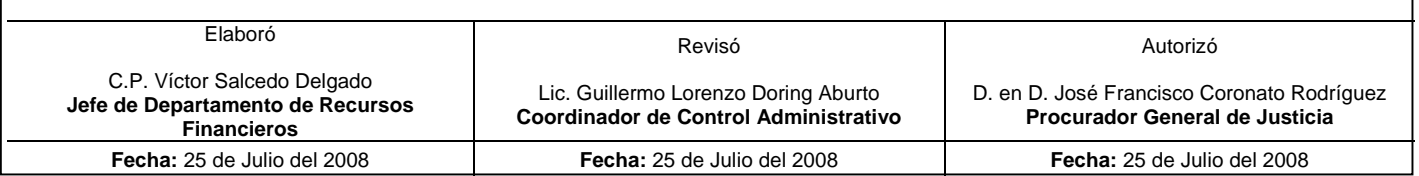

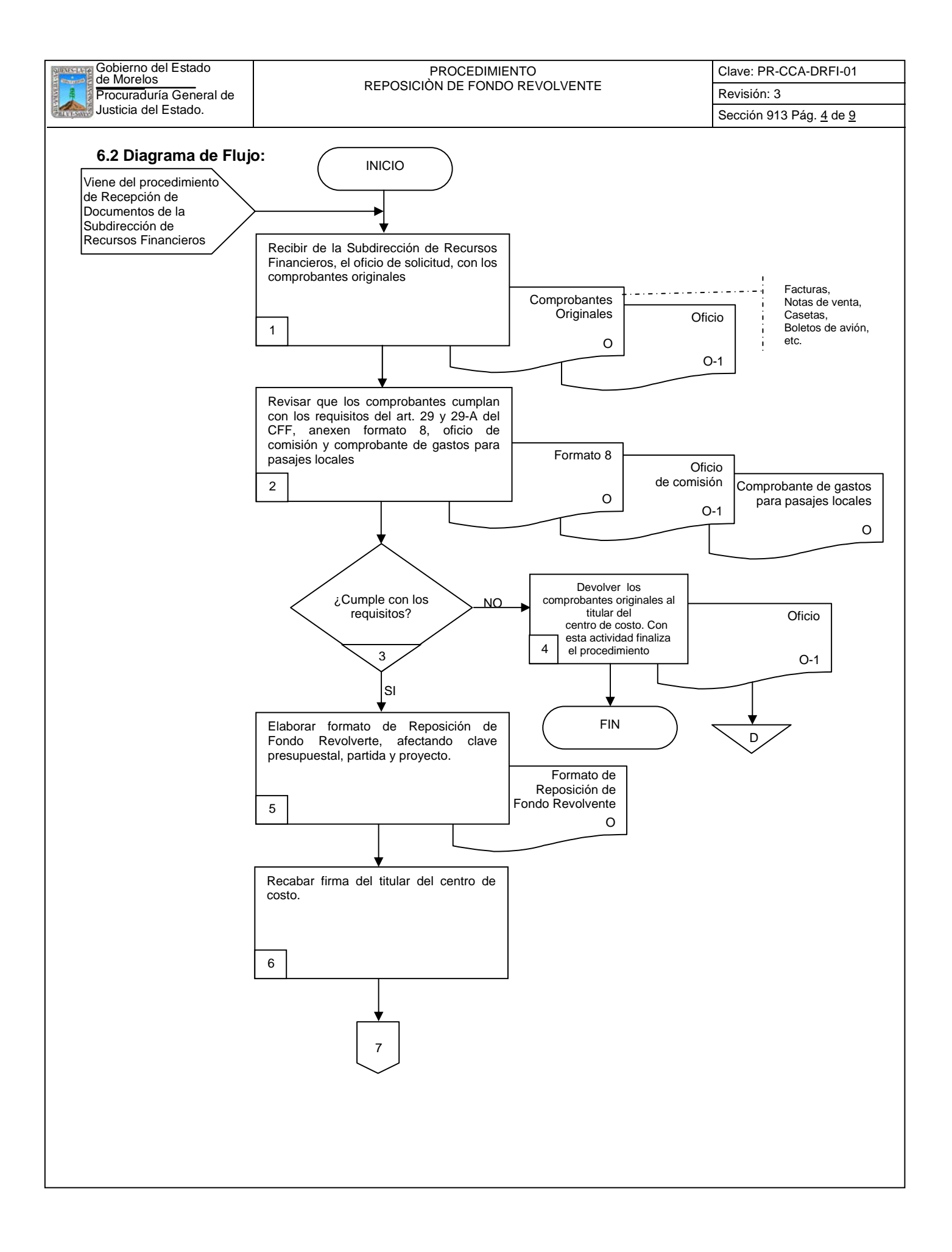

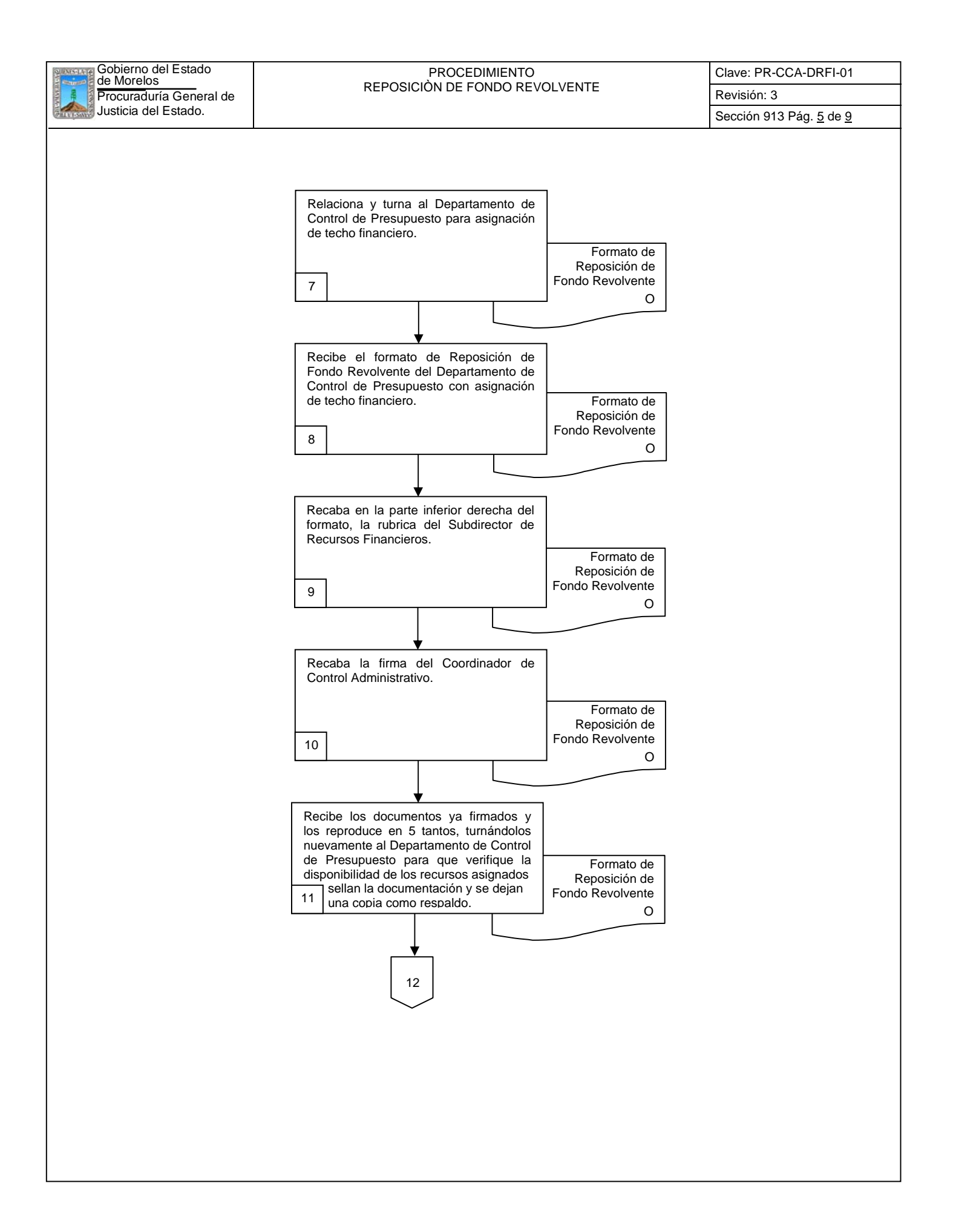

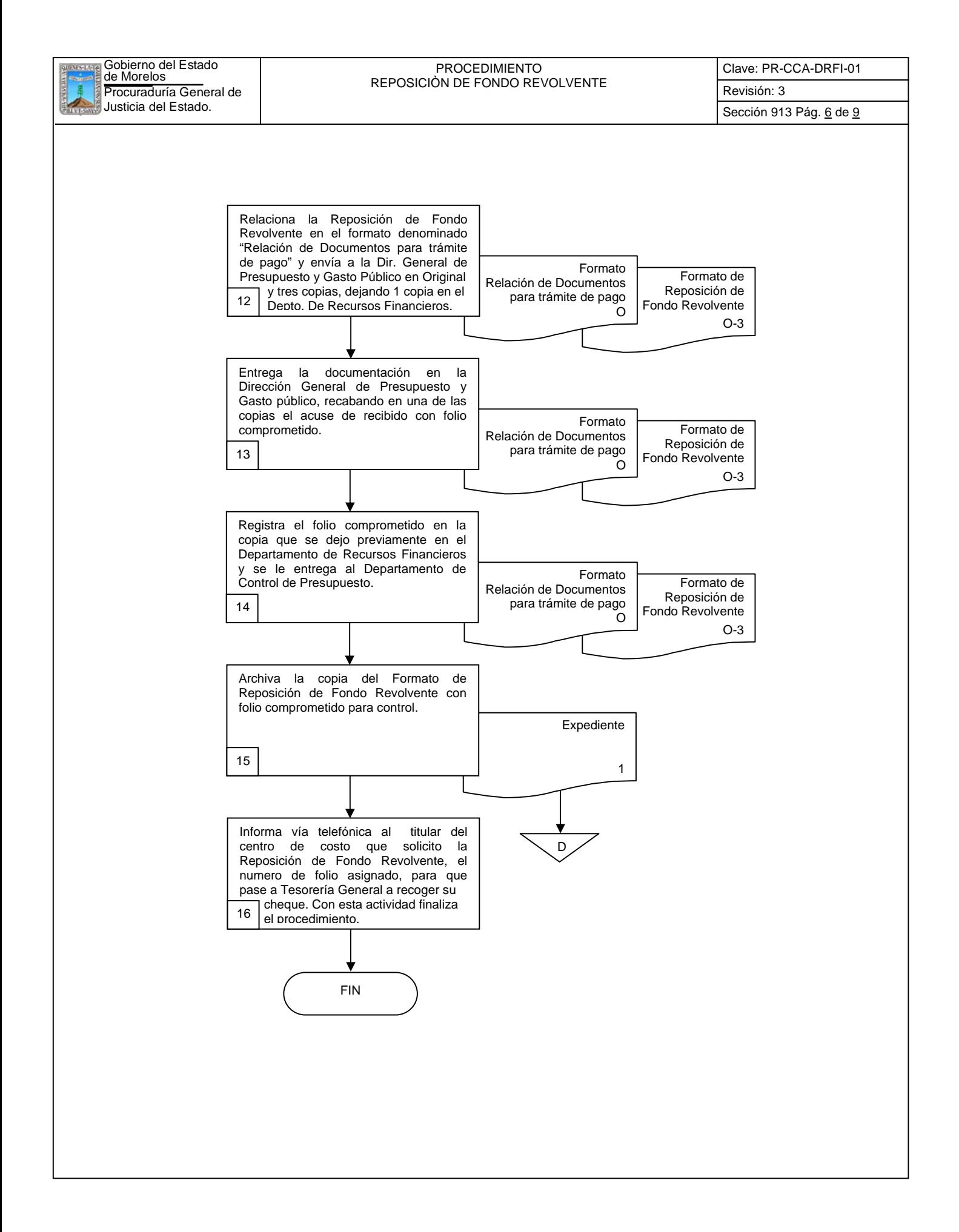

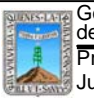

Clave: PR-CCA-DRFI-01

Sección 913 Pág. 7 de 9

## **6.2 Descripción de Actividades:**

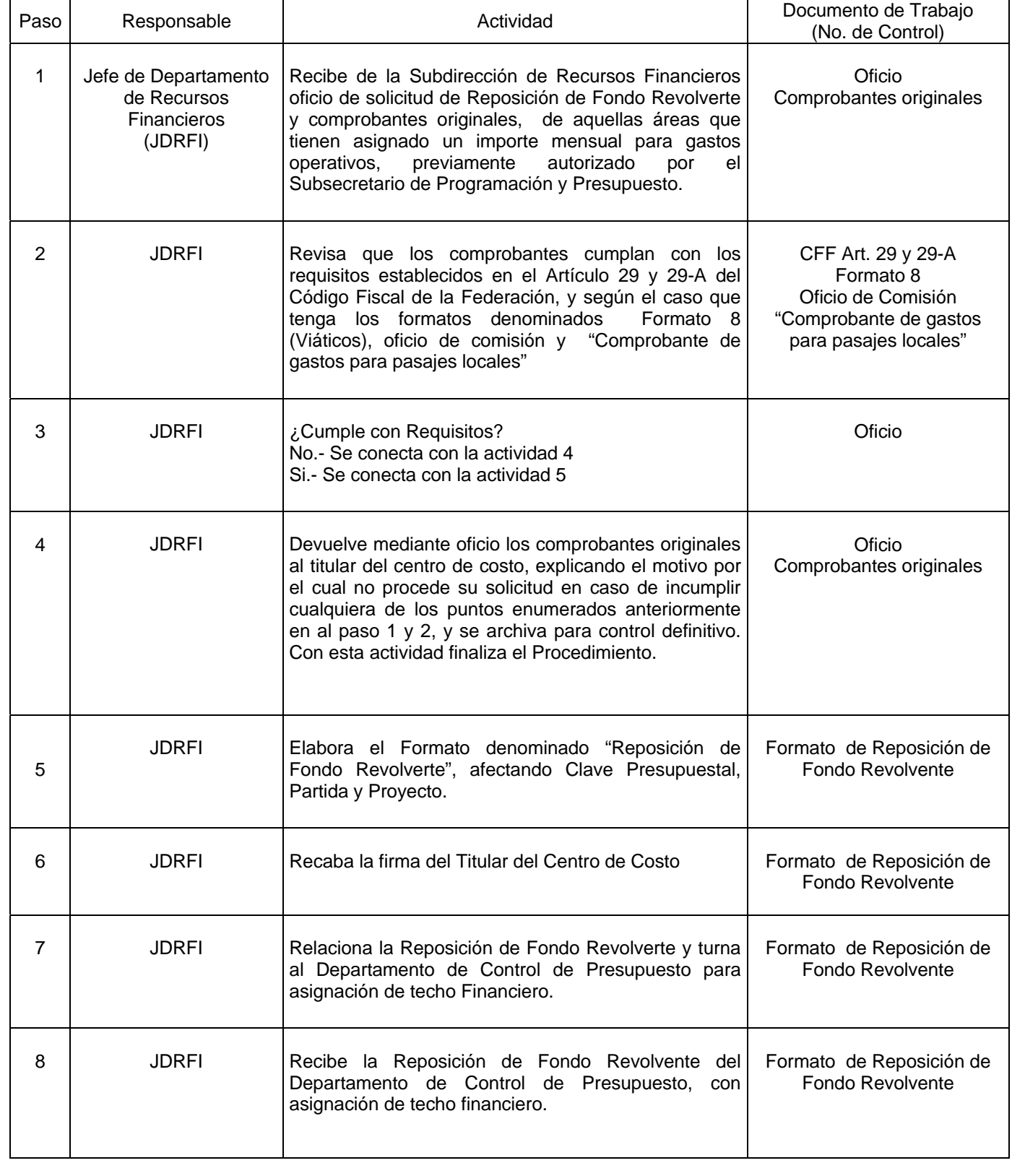
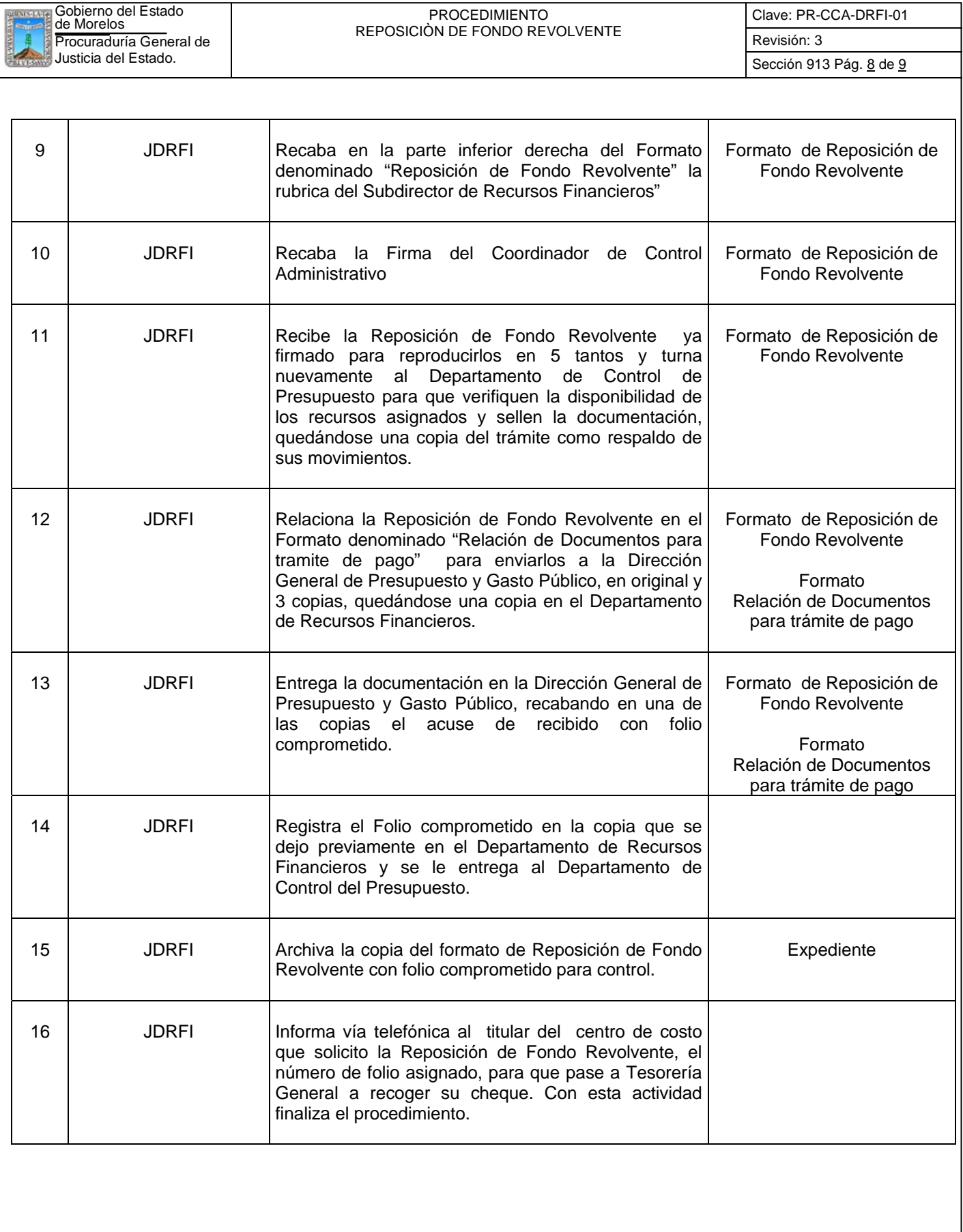

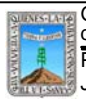

Clave: PR-CCA-DRFI-01

Sección 913 Pág. 9 de 9

# **7. Registros de Calidad:**

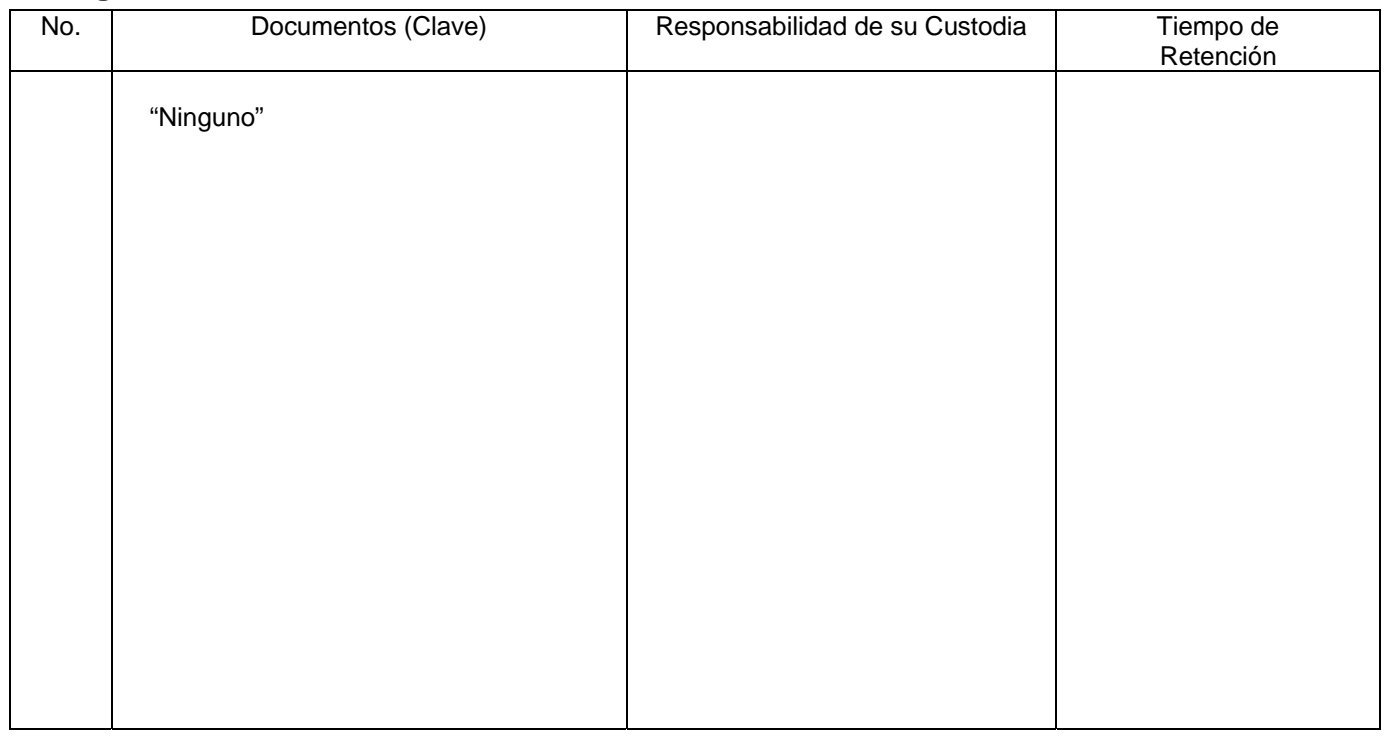

# **8. Anexos:**

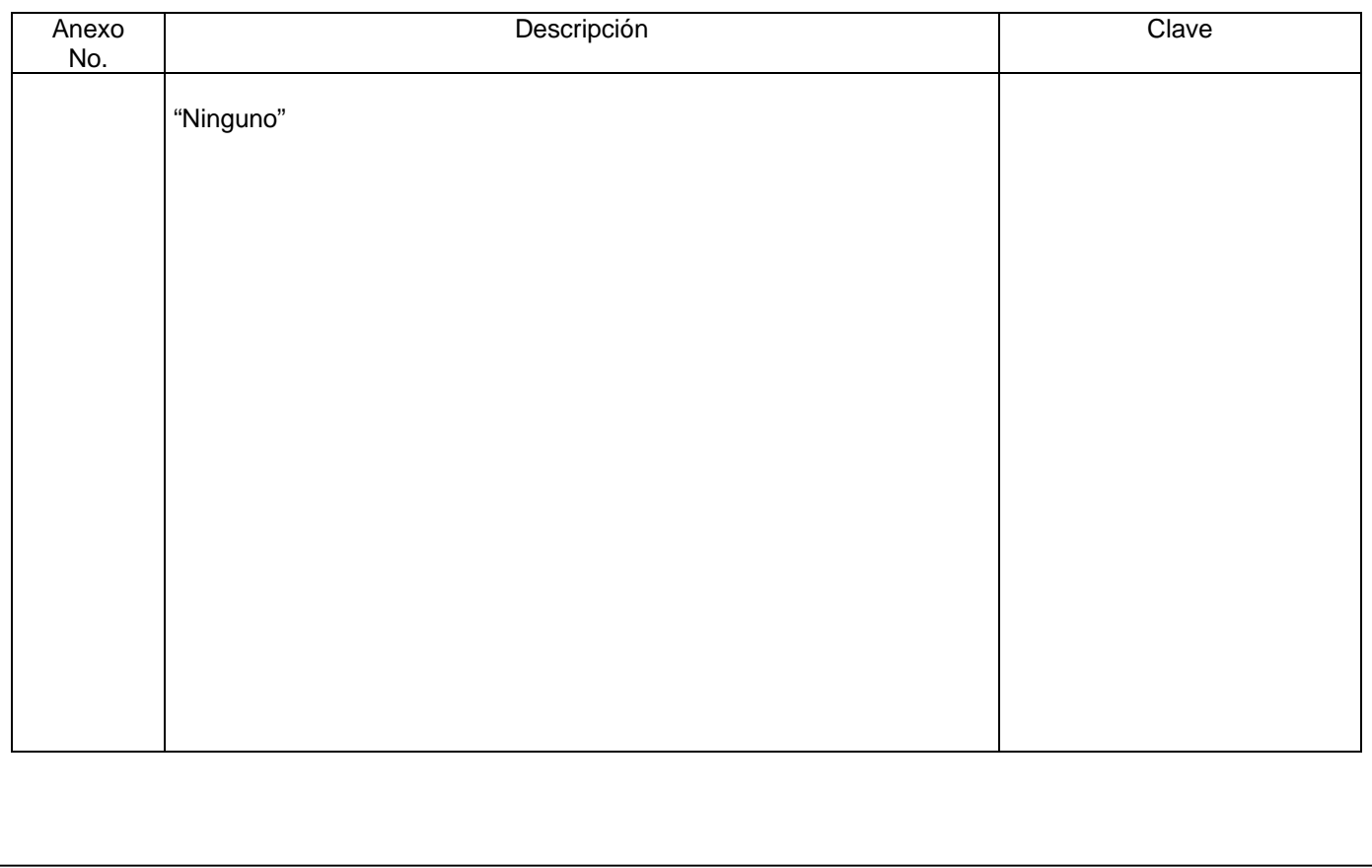

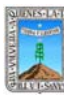

## Procuraduría General de **Revisión: 3** Revisión: 3 Revisión: 3 GODIETNO del Estado<br>de Morelos<br>————————————————————GASTO A COMPROBAR Y COMPROBACIÓN DE GASTOS

Clave: PR-CCA-DRFI-04 Sección 913 Pág. 1 de 10

# **HOJA DE CONTROL DE EMISIÓN Y REVISIÓN**

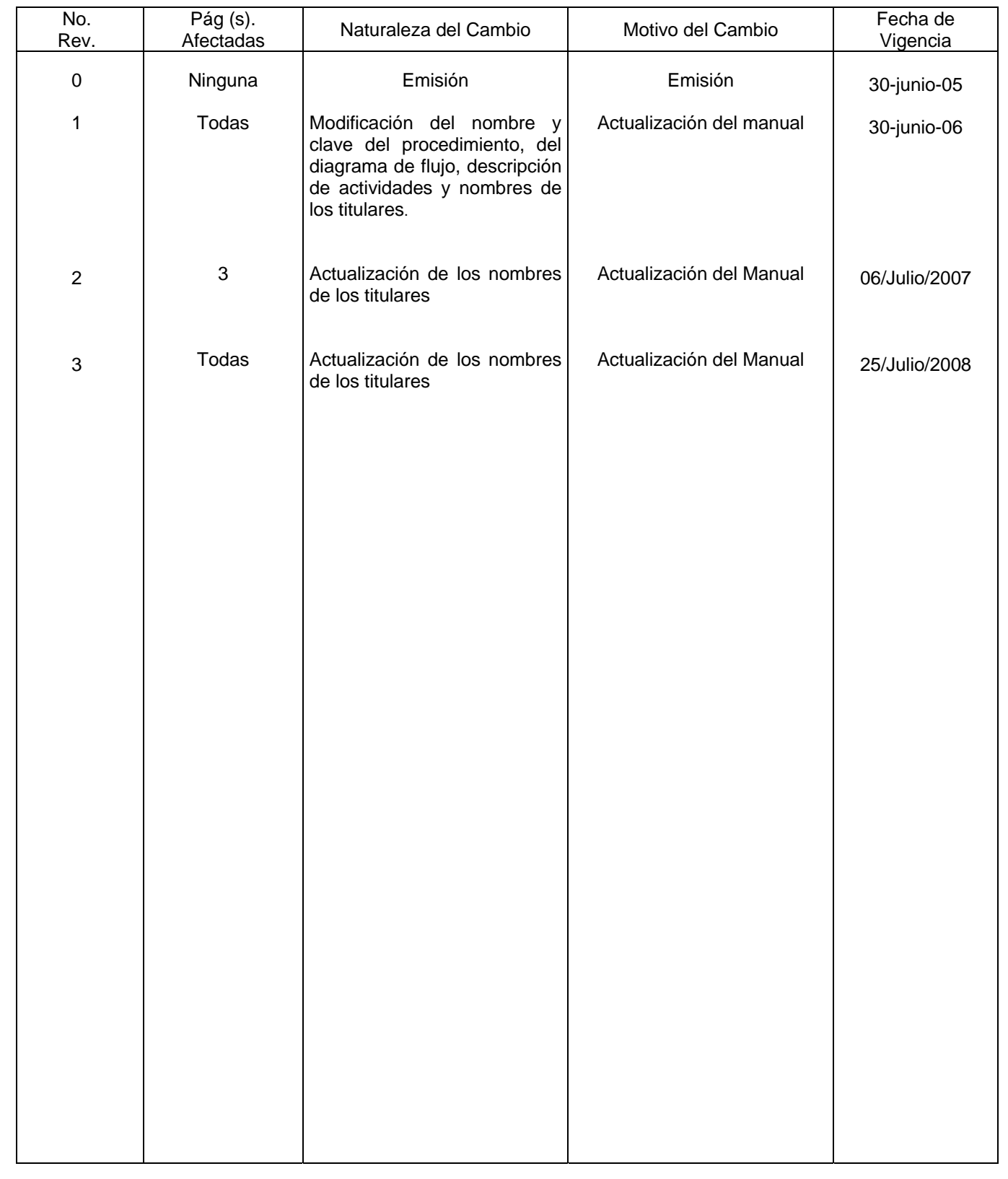

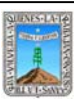

Procuraduría General de GASTO A COMPROBAR Y COMPROBACION DE GASTOS GODIETNO del Estado<br>de Morelos<br>————————————————————GASTO A COMPROBAR Y COMPROBACIÓN DE GASTOS

Clave: PR-CCA-DRFI-04 Sección 913 Pág. 2 de 10

# **HOJA DE CONTROL DE COPIAS**

Esta es una copia controlada del procedimiento de Gasto a Comprobar y Comprobación de Gastos El original de este documento queda bajo resguardo de la Dirección General de Desarrollo Organizacional

La distribución de las copias controladas se realiza de acuerdo a la siguiente tabla:

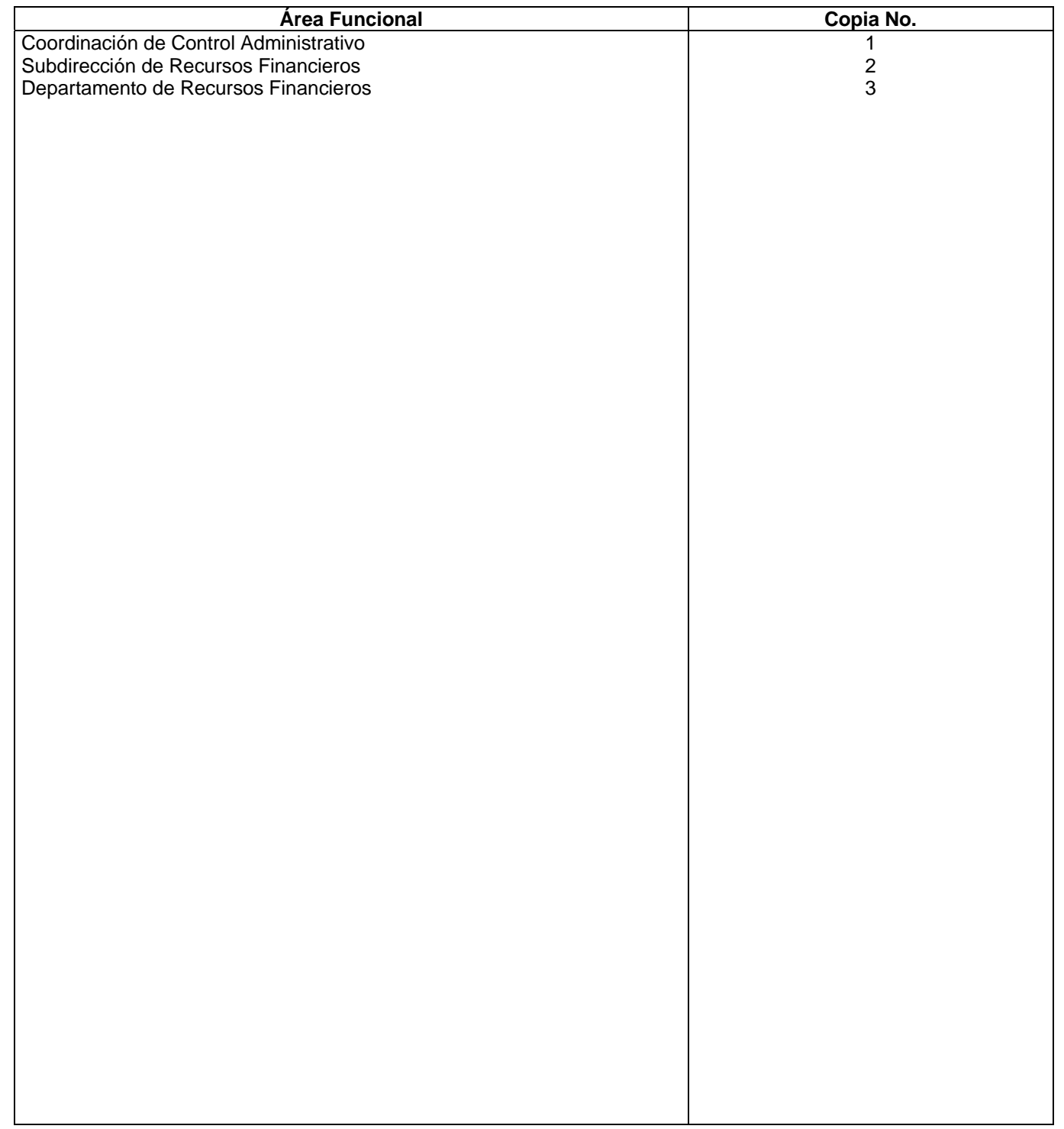

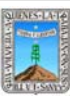

## **1.-** *Propósito***.-**

Solicitar recursos para pagar las erogaciones anticipadas originadas para cubrir necesidades imprevistas tales como: Comisiones oficiales, eventos, operativos especiales y otros de la misma índole que requieran las diferentes áreas de esta Dependencia.

## *2***.-** *Alcance***:**

En este Procedimiento se Involucran: El Departamento de Recursos Financieros. El Departamento de Control de Presupuesto. La Subdirección de Recursos Financieros

## *3***.-***Referencias:*

Documentos de Apoyo: Políticas Internas Ley Orgánica de la Procuraduría General de Justicia Reglamento de la Ley Orgánica de la Procuraduría General de Justicia Código Fiscal de la Federación Art. 29 y 29-A

## *4.-Responsabilidades:*

Es Responsabilidad del Procurador General de Justicia autorizar este Procedimiento.

Es Responsabilidad de la Coordinación del Control Administrativa, de revisar y vigilar el cumplimiento de este Procedimiento.

Es Responsabilidad del Jefe de Departamento de Recursos Financieros elaborar y mantener actualizado este Procedimiento.

Es Responsabilidad del Personal Técnico y de Apoyo a apegarse a lo establecido en este Procedimiento.

## *5.-Definiciones:*

"Ninguna"

## *6.-Método de Trabajo:*

- 6.1. Diagrama de Flujo,
- 6.2. Descripción de Actividades.

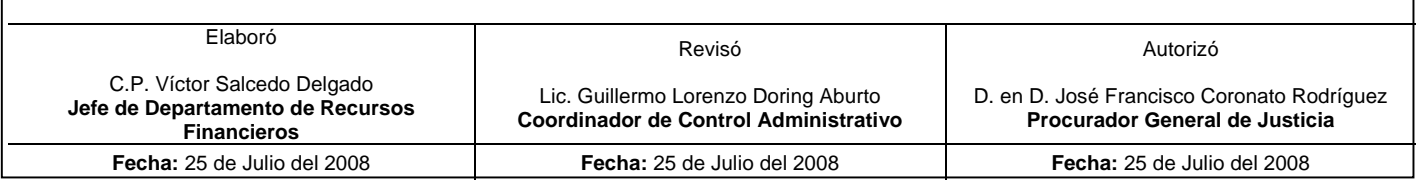

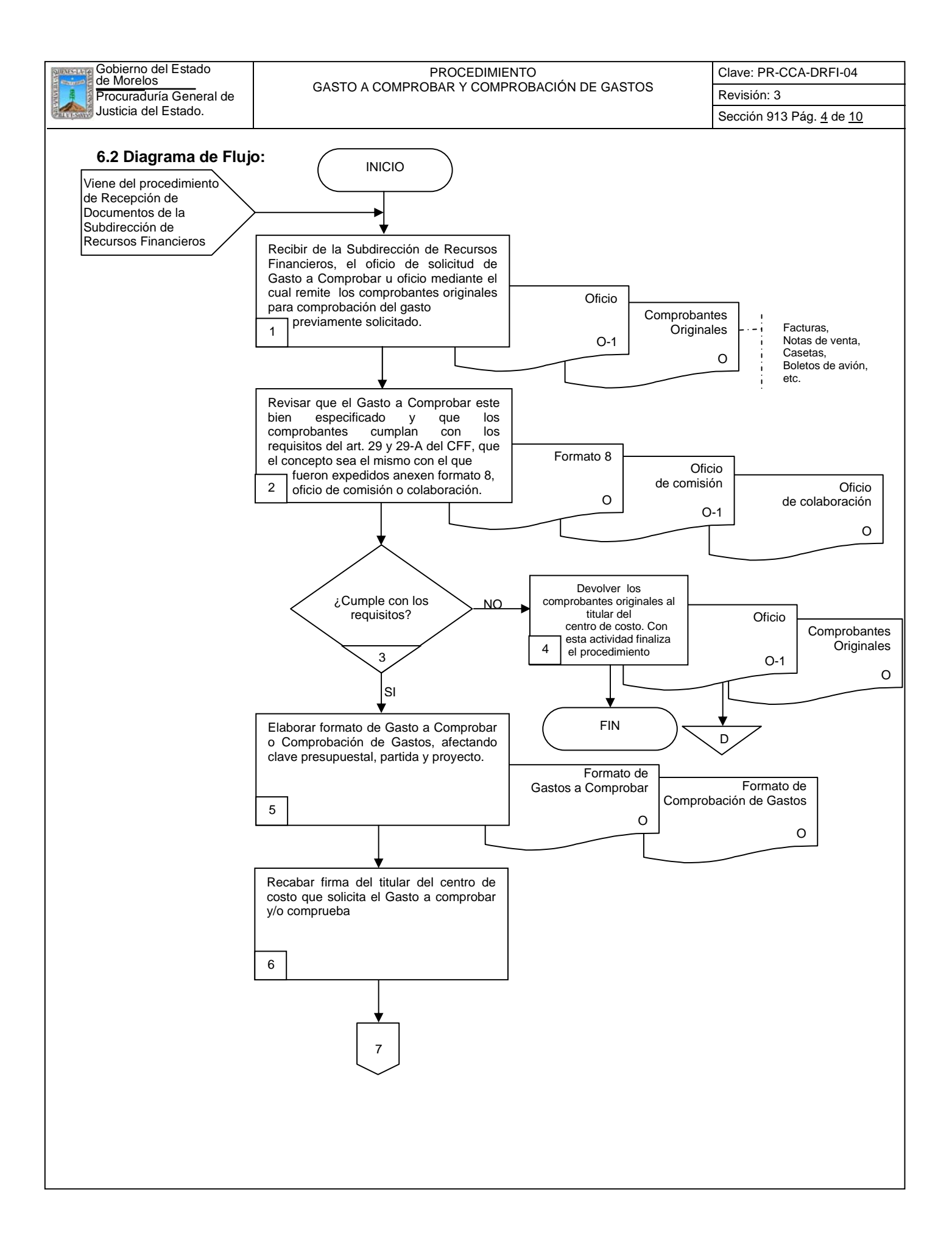

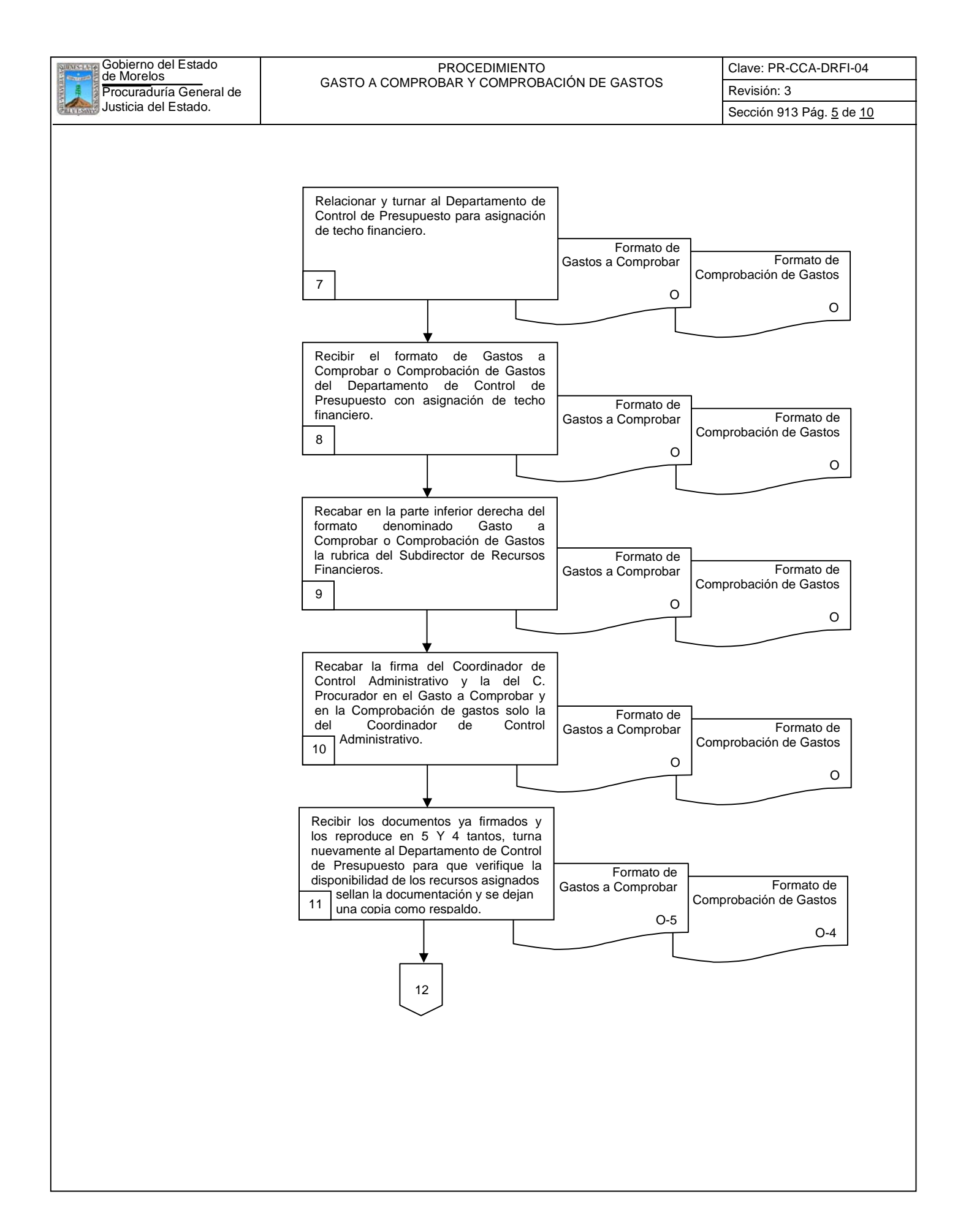

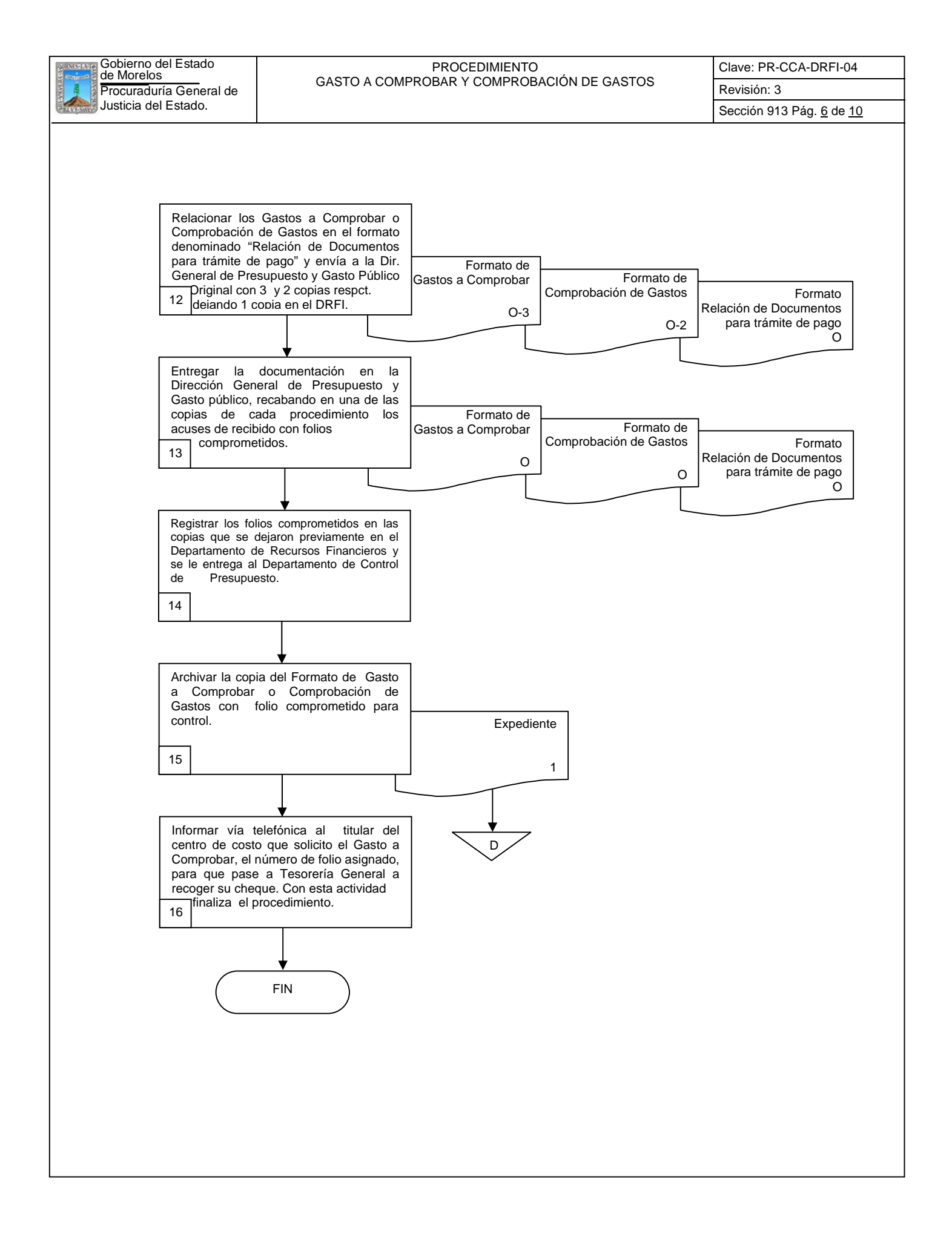

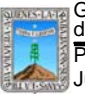

Procuraduría General de **Revisión: 3** Revisión: 3 GODIETNO del Estado<br>de Morelos<br>————————————————————GASTO A COMPROBAR Y COMPROBACIÓN DE GASTOS

Clave: PR-CCA-DRFI-04

# **6.2 Descripción de Actividades:**

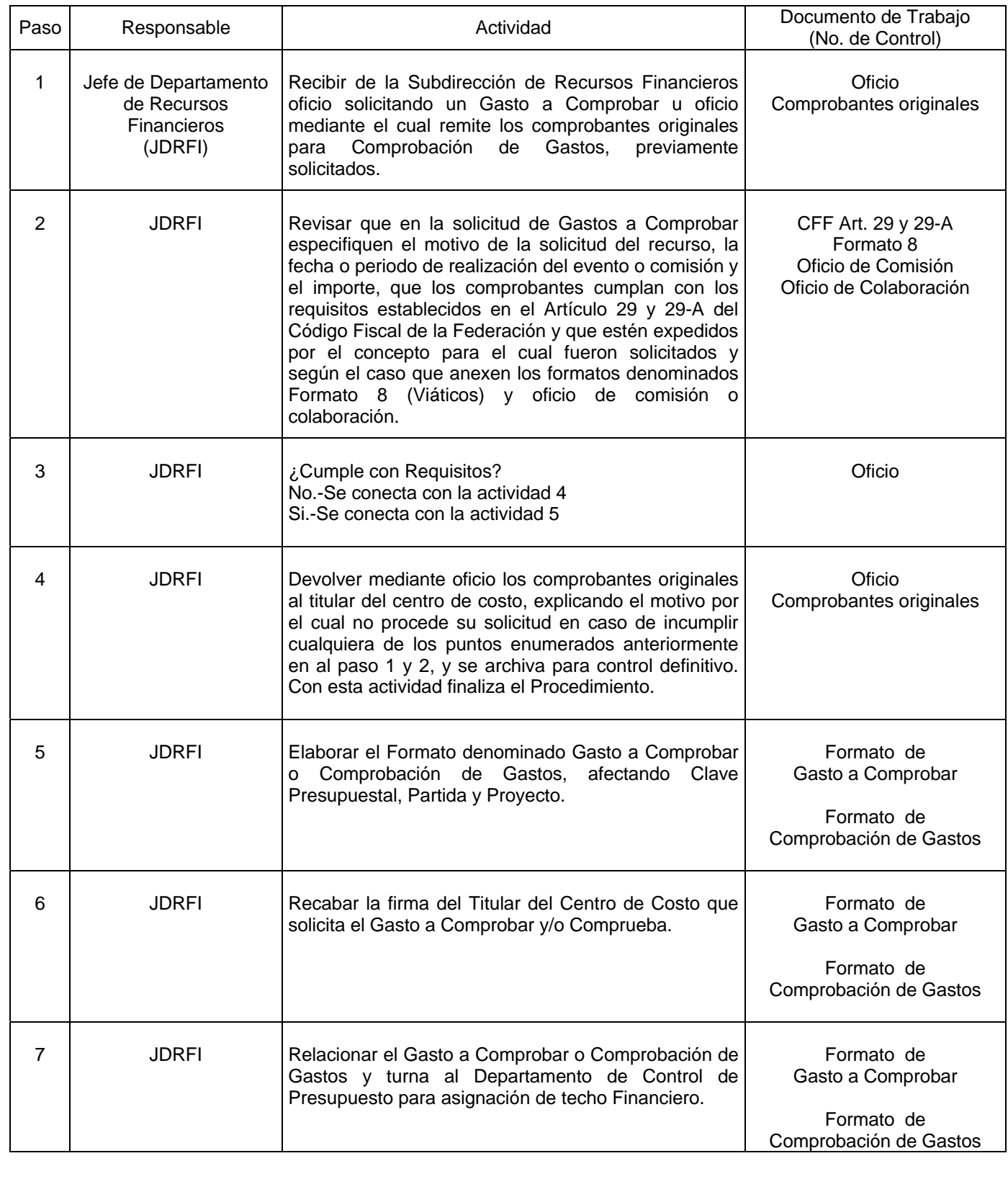

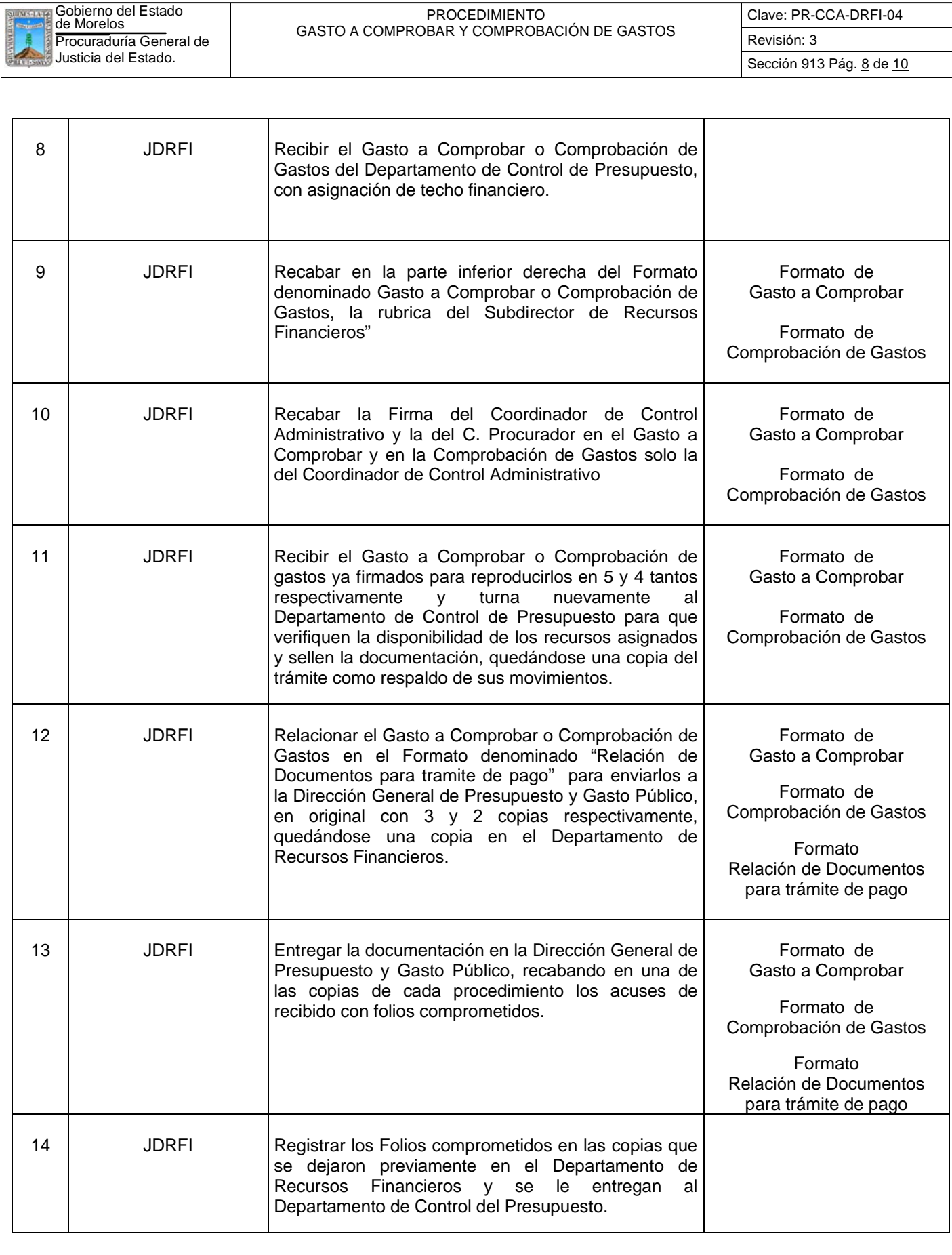

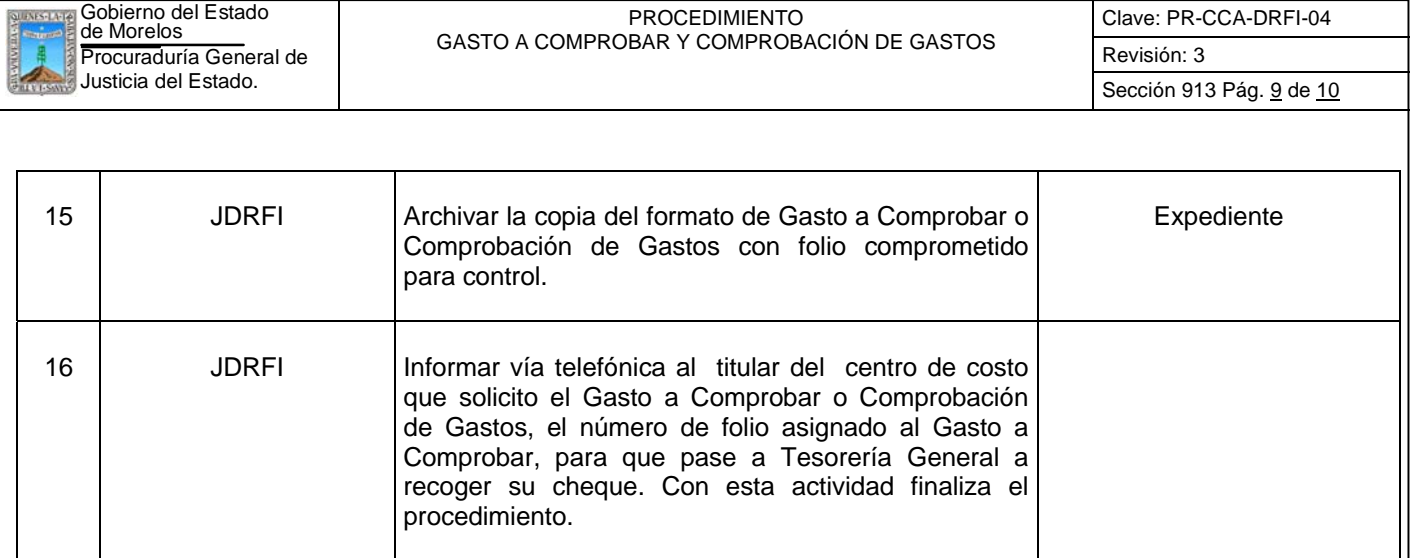

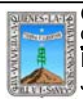

Clave: PR-CCA-DRFI-04

# Sección 913 Pág. 10 de 10

# **7. Registros de Calidad:**

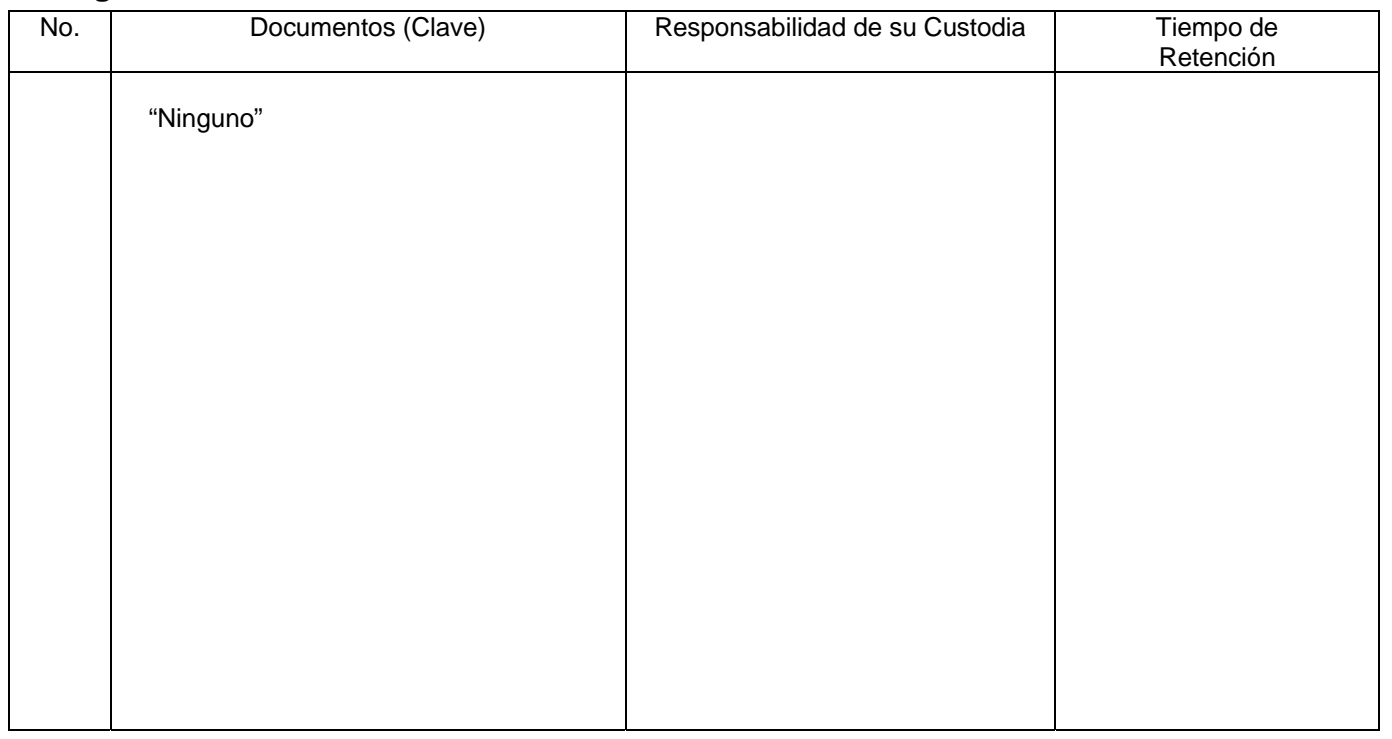

# **8. Anexos:**

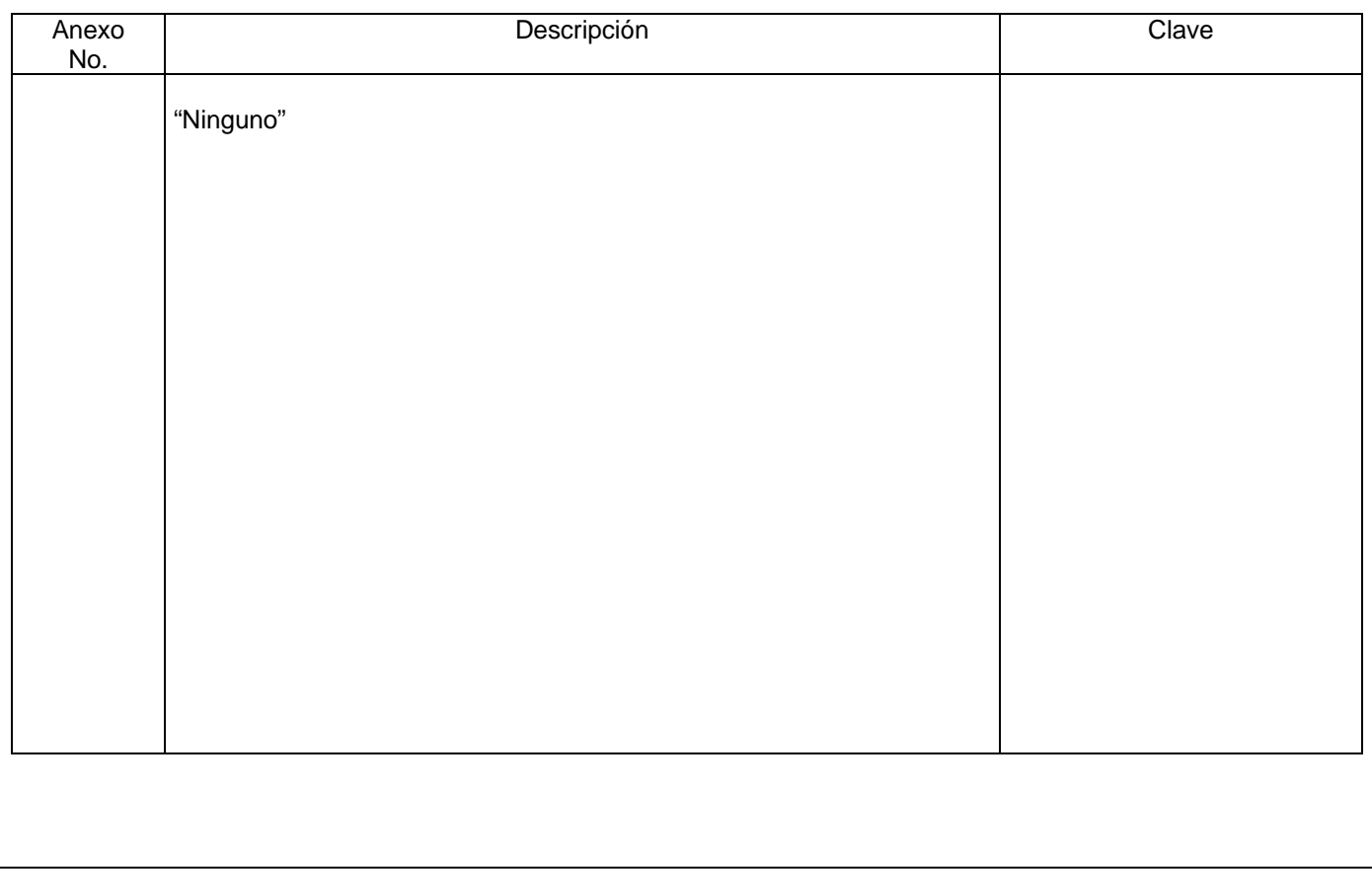

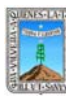

Clave: PR-CCA-DRFI-02 Sección 913 Pág. 1 de 9

# **HOJA DE CONTROL DE EMISIÓN Y REVISIÓN**

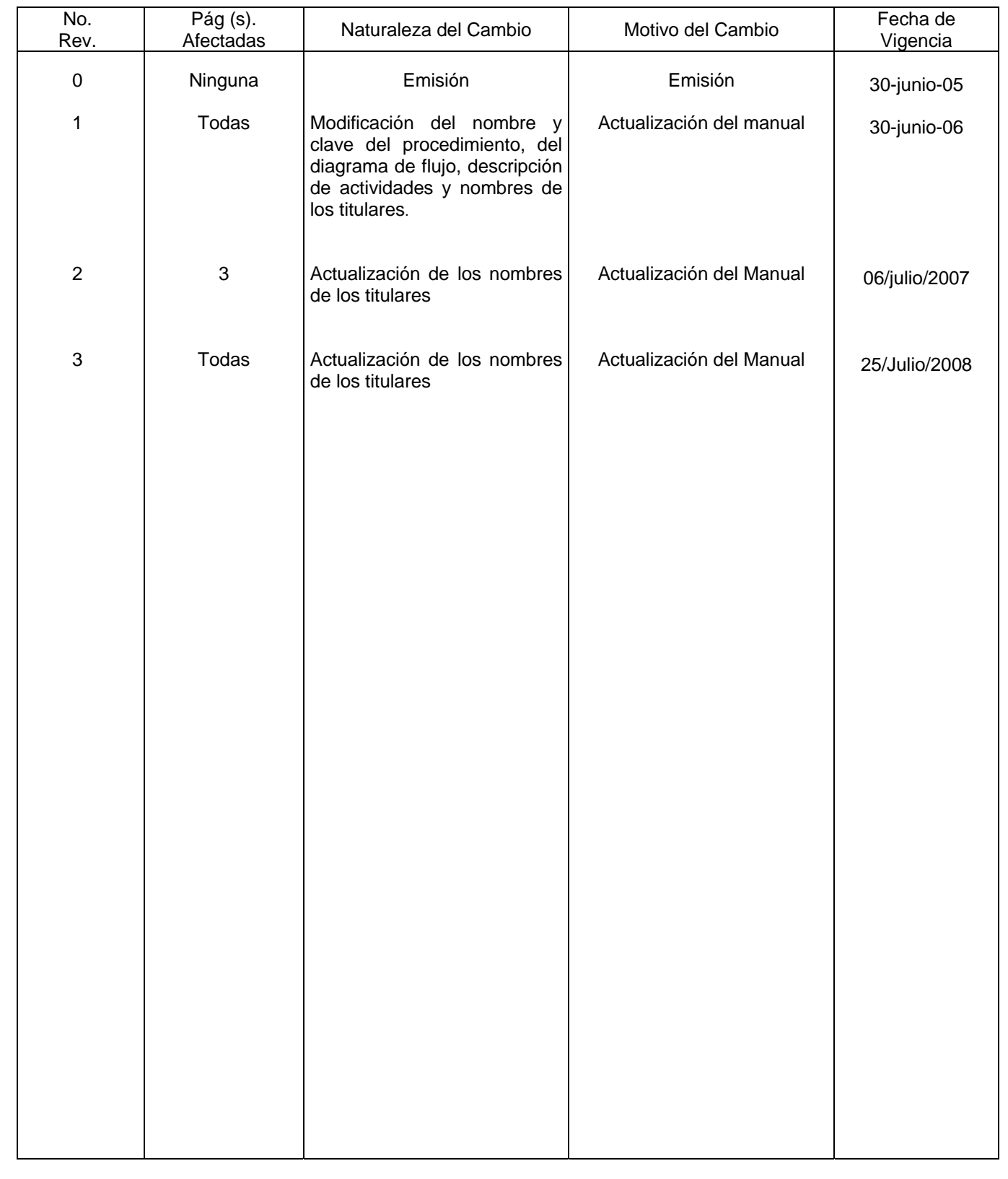

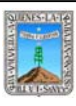

GASTOS EROGADOS

Clave: PR-CCA-DRFI-02 Sección 913 Pág. 2 de 9

# **HOJA DE CONTROL DE COPIAS**

Esta es una copia controlada del procedimiento de Gastos Erogados

El original de este documento queda bajo resguardo de la Dirección General de Desarrollo Organizacional

La distribución de las copias controladas se realiza de acuerdo a la siguiente tabla:

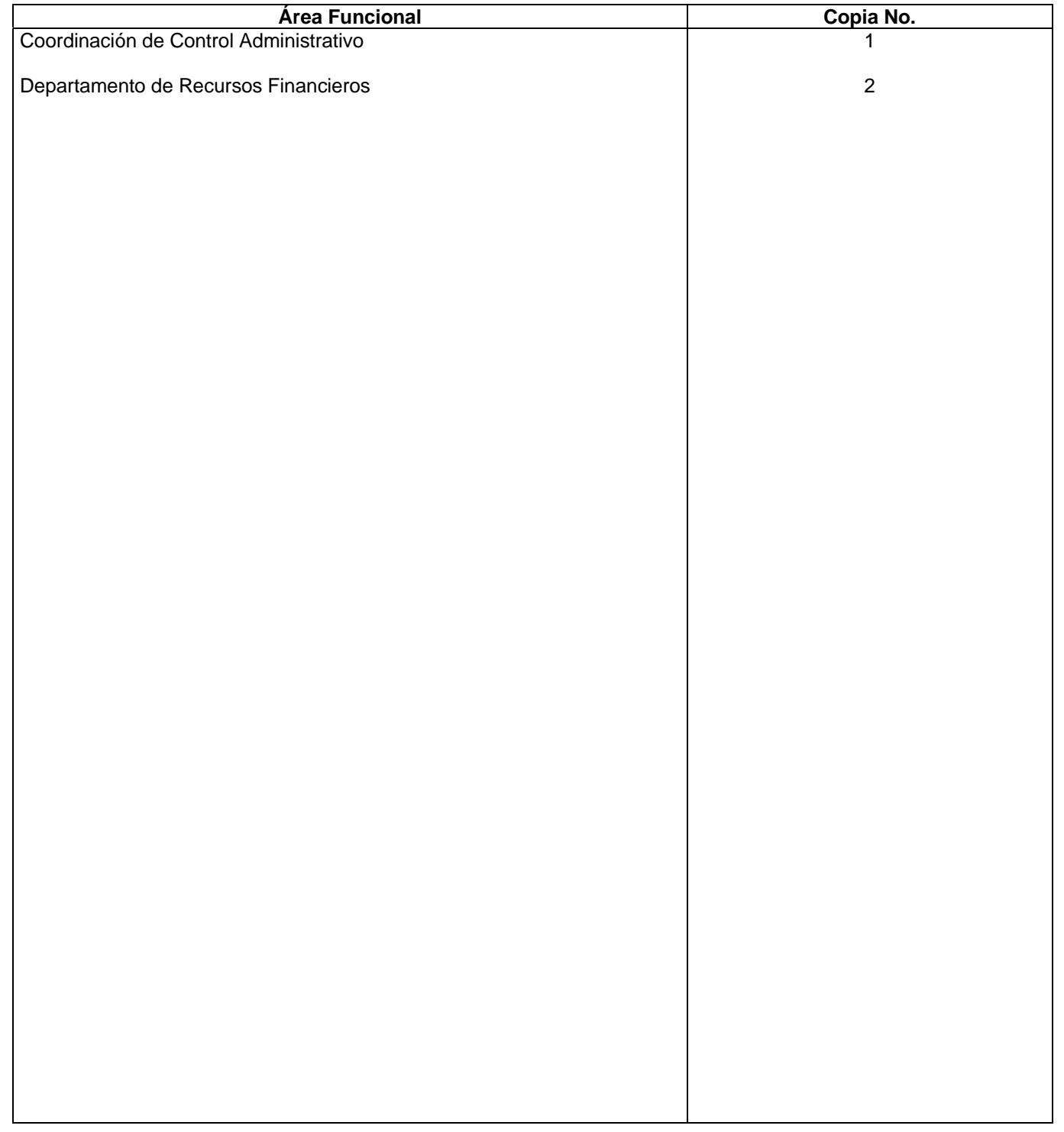

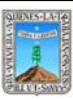

Clave: PR-CCA-DRFI-02 Sección 913 Pág. 3 de 9

## **1.-** *Propósito***.-**

Reponer el Gasto generado por eventos, comisiones o situaciones especiales relativas a la operatividad de las diferentes áreas de esta Dependencia, dentro o fuera del Estado y que en muchas ocasiones no son frecuentes.

## *2***.-** *Alcance***:**

En este Procedimiento se Involucran: El Departamento de Recursos Financieros.

El Departamento de Control de Presupuesto.

La Subdirección de Recursos Financieros

## *3***.-***Referencias:*

Documentos de Apoyo: Políticas Internas Ley Orgánica de la Procuraduría General de Justicia Reglamento de la Ley Orgánica de la Procuraduría General de Justicia Código Fiscal de la Federación Art. 29 y 29-A

## *4.-Responsabilidades:*

Es Responsabilidad del Procurador General de Justicia autorizar este Procedimiento.

Es Responsabilidad de la Coordinación del Control Administrativa, de revisar y vigilar el cumplimiento de este Procedimiento.

Es Responsabilidad del Jefe de Departamento de Recursos Financieros elaborar y mantener actualizado este Procedimiento.

Es Responsabilidad del Personal Técnico y de Apoyo a apegarse a lo establecido en este Procedimiento.

## *5.-Definiciones:*

"Ninguna"

## *6.-Método de Trabajo:*

6.1. Diagrama de Flujo,

6.2. Descripción de Actividades.

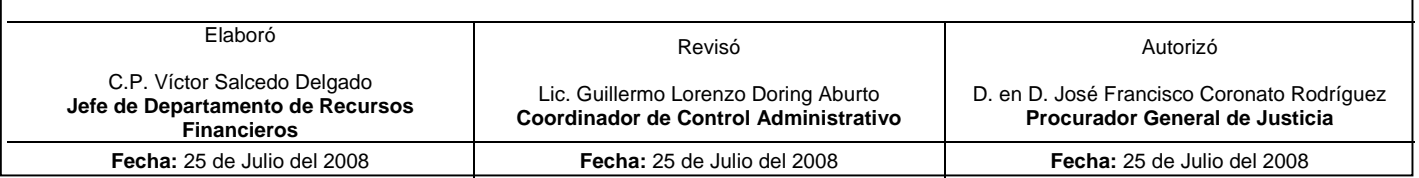

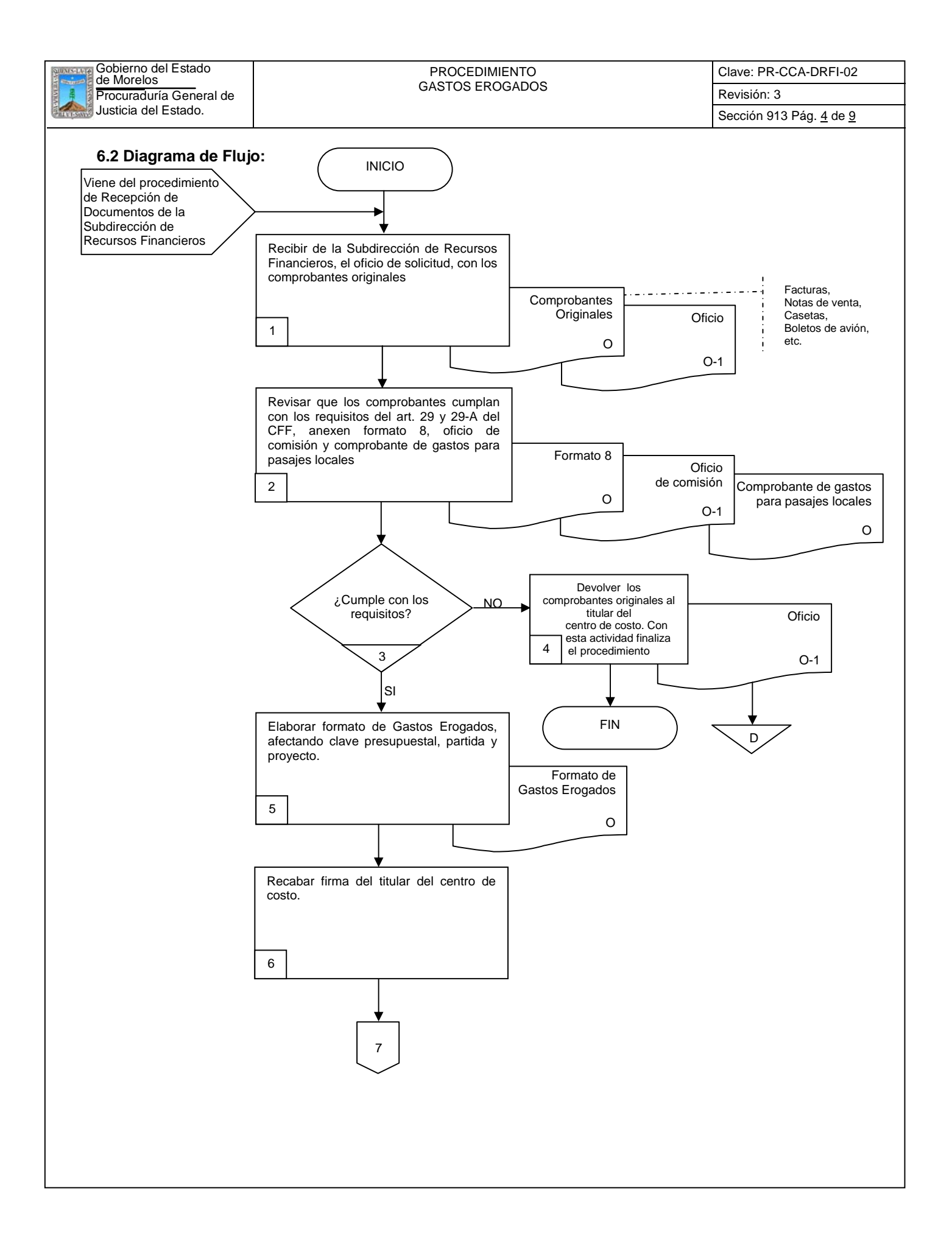

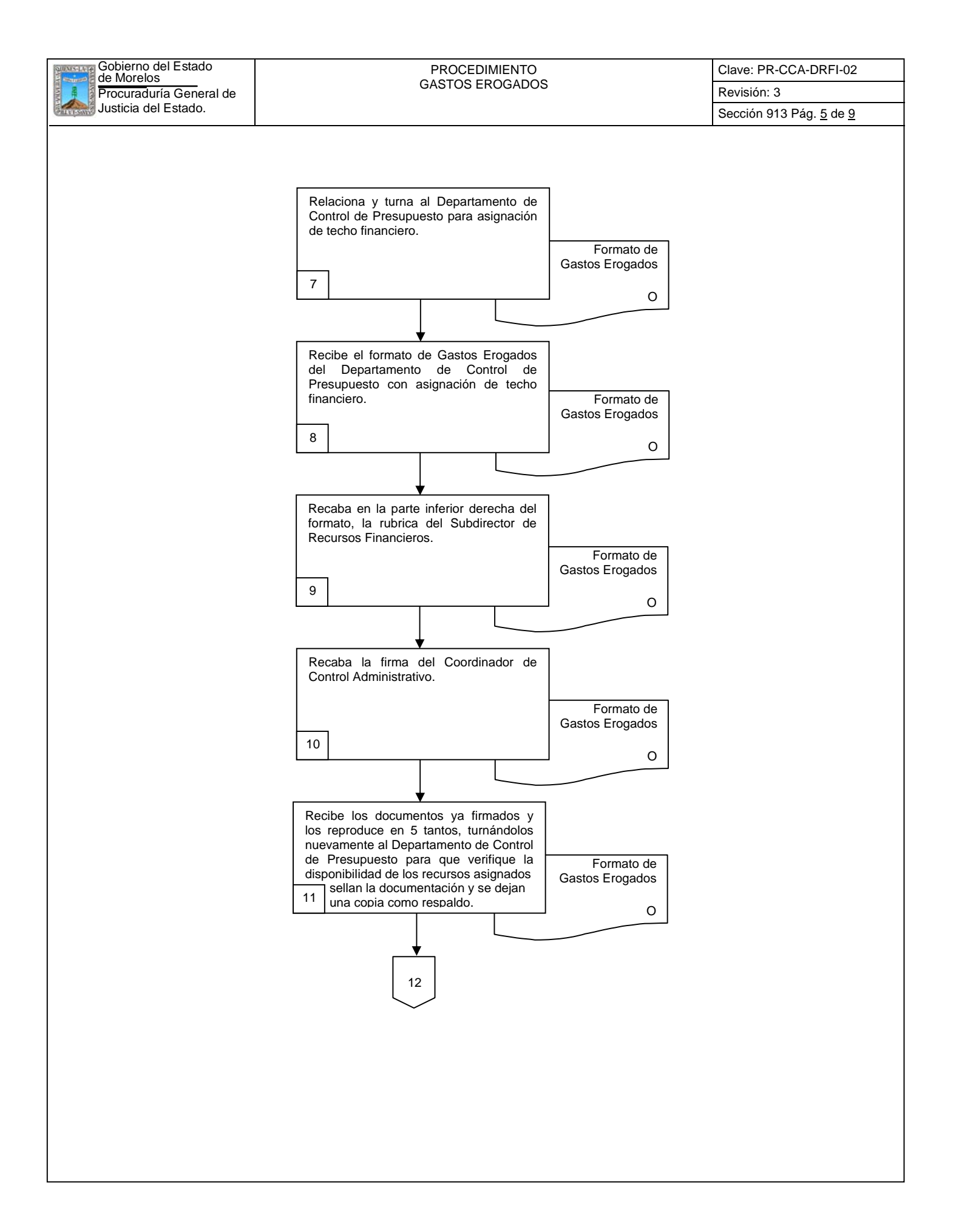

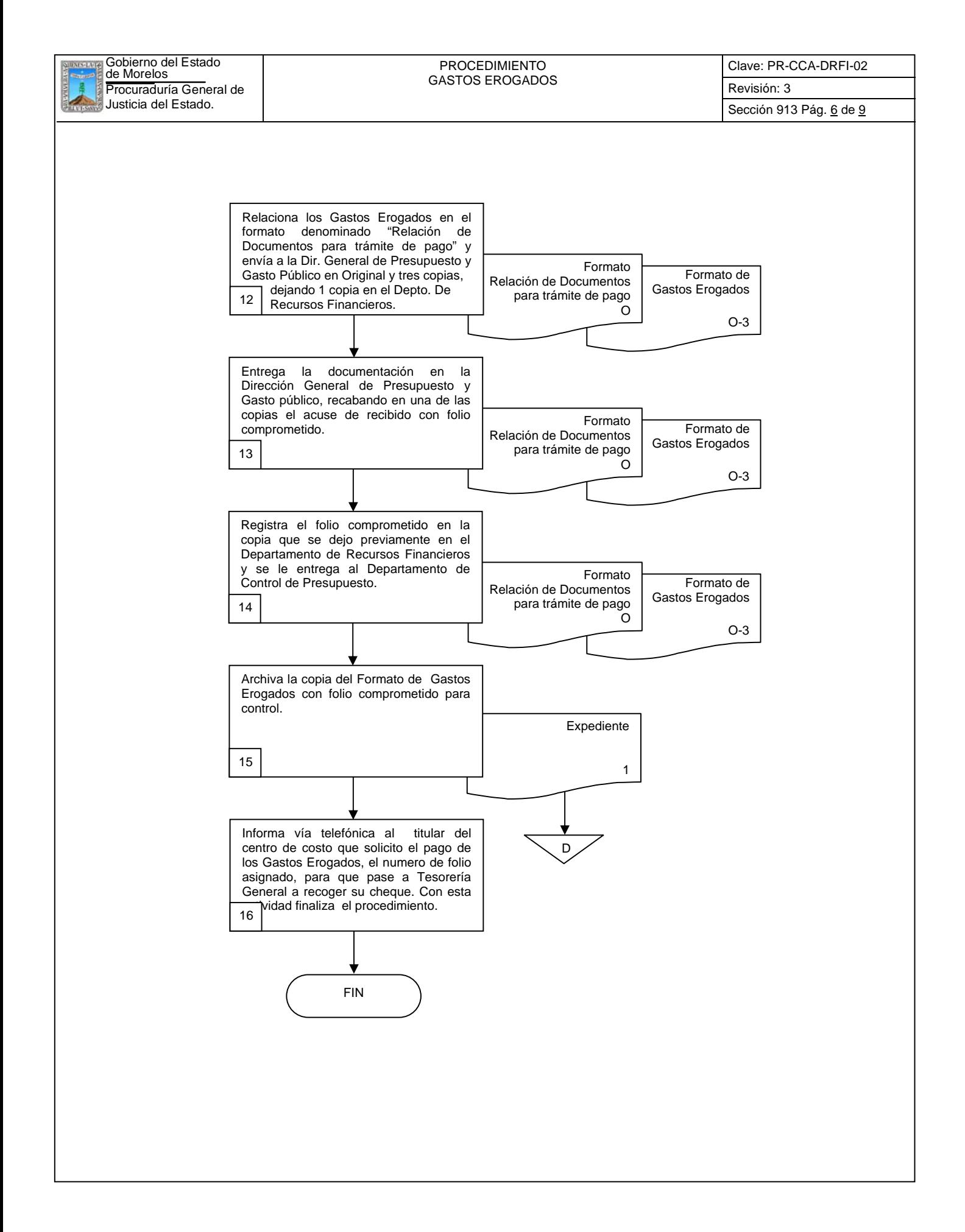

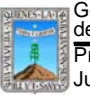

Clave: PR-CCA-DRFI-02

Sección 913 Pág. 7 de 9

# **6.2 Descripción de Actividades:**

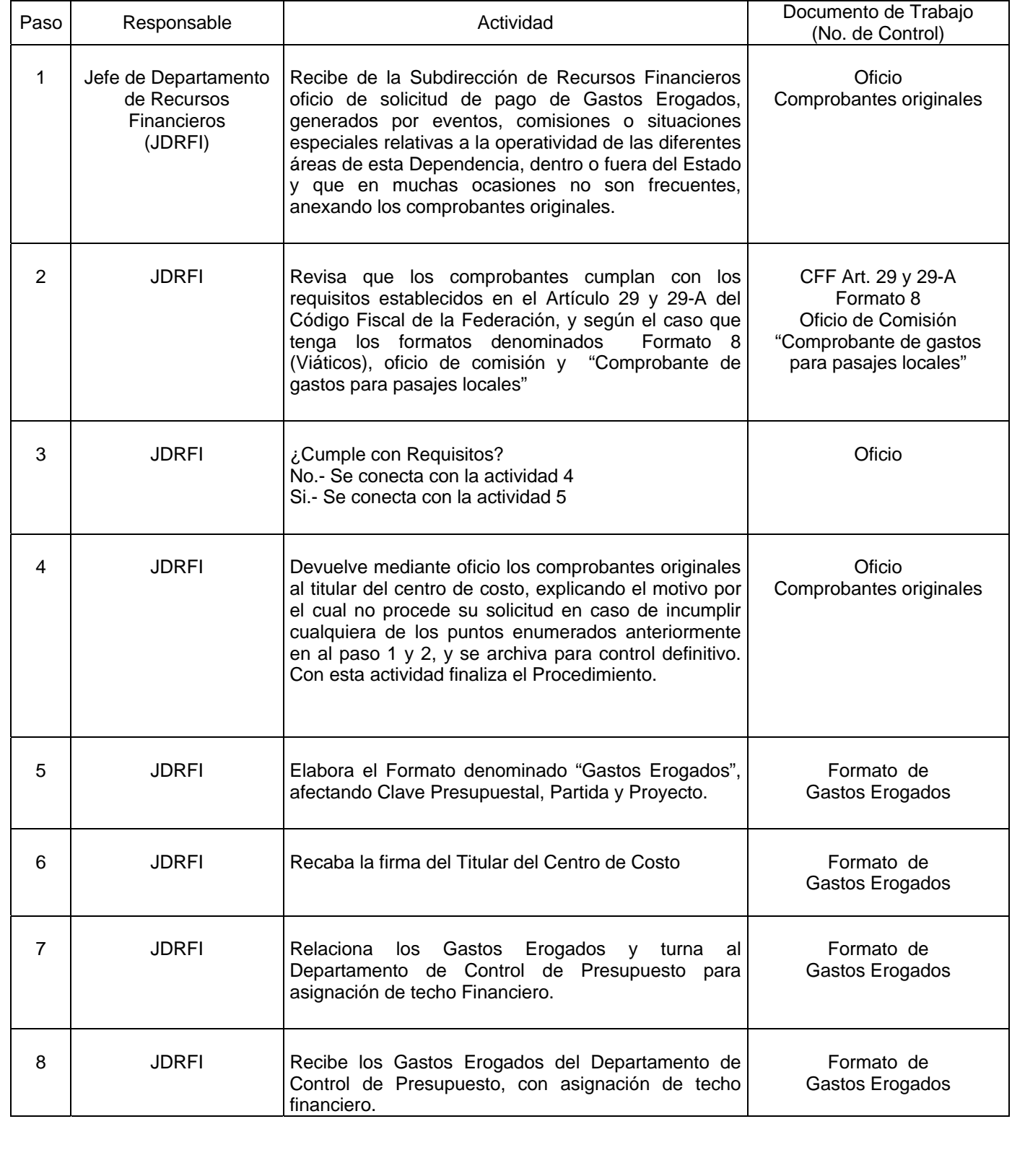

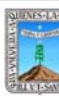

Clave: PR-CCA-DRFI-02

Sección 913 Pág. 8 de 9

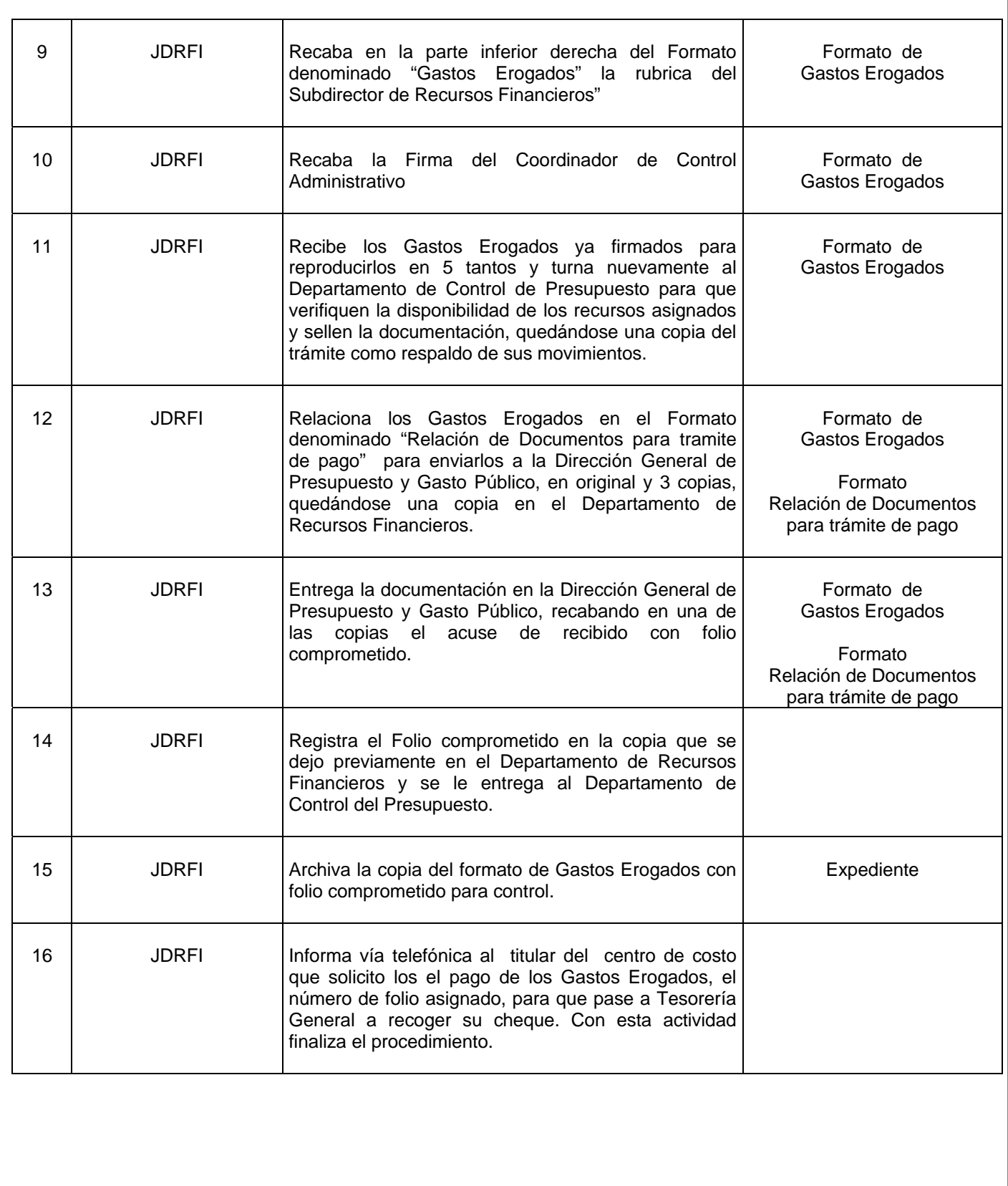

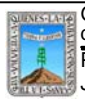

# PROCEDIMIENTO<br>GASTOS EROGADOS

Clave: PR-CCA-DRFI-02

Sección 913 Pág. 9 de 9

# **7. Registros de Calidad:**

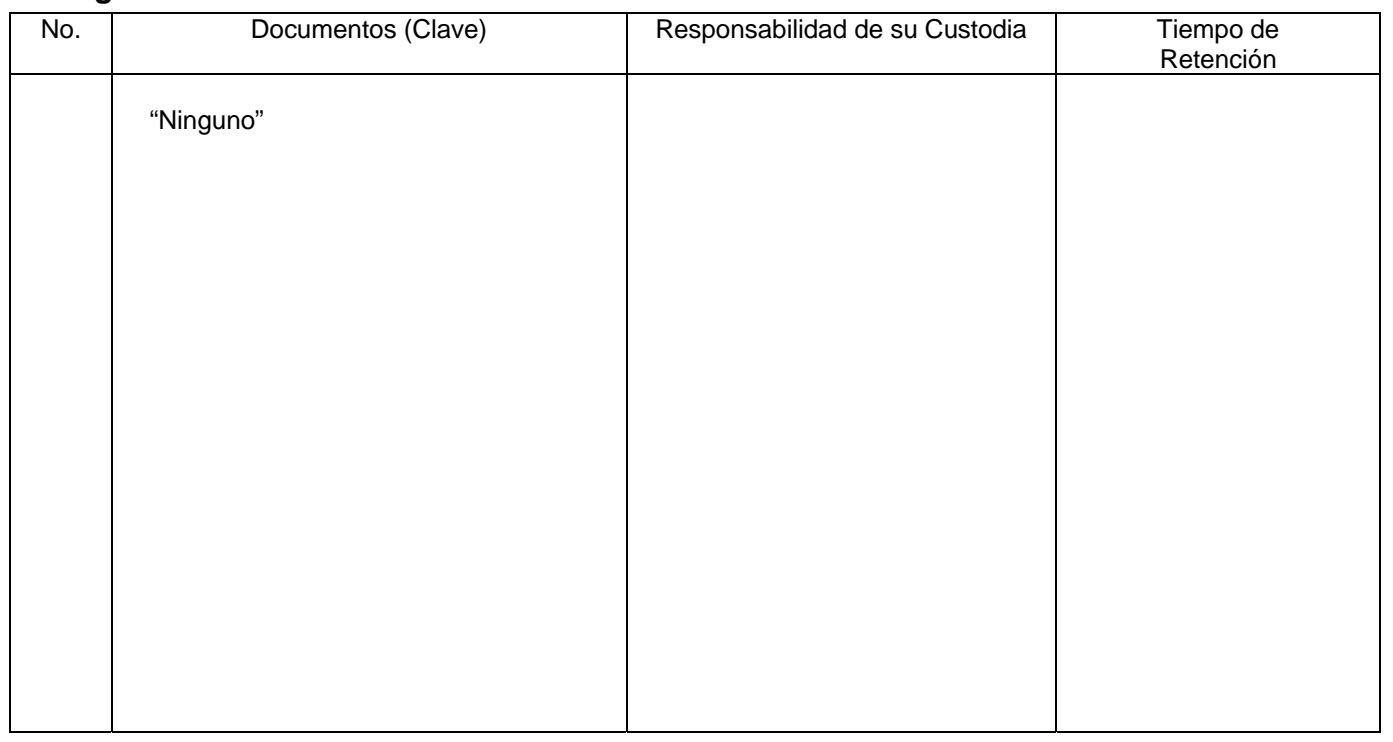

# **8. Anexos:**

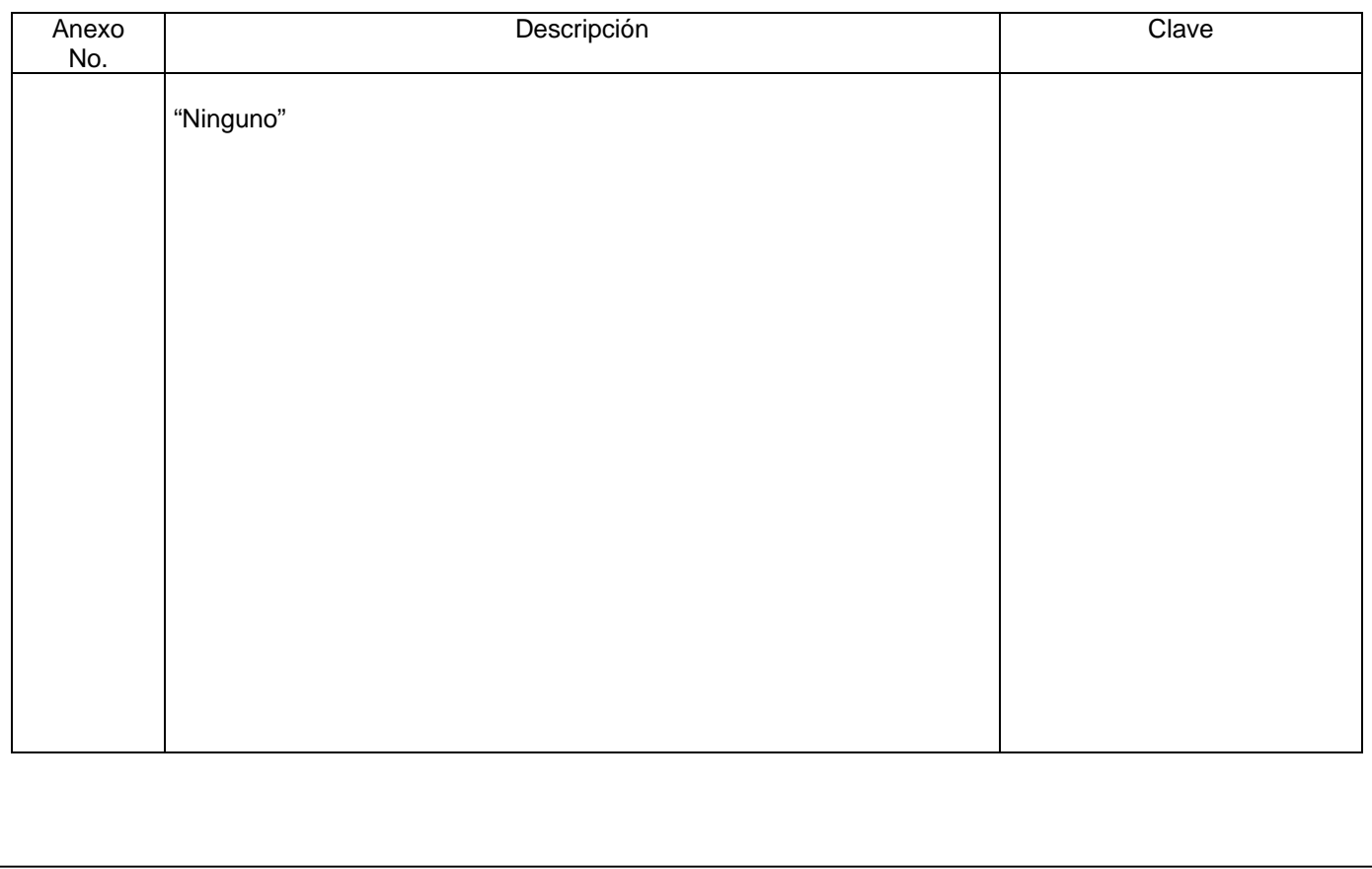

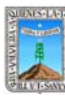

Clave: PR-CCA-DRFI-03 Sección 913 Pág. 1 de 9

# **HOJA DE CONTROL DE EMISIÓN Y REVISIÓN**

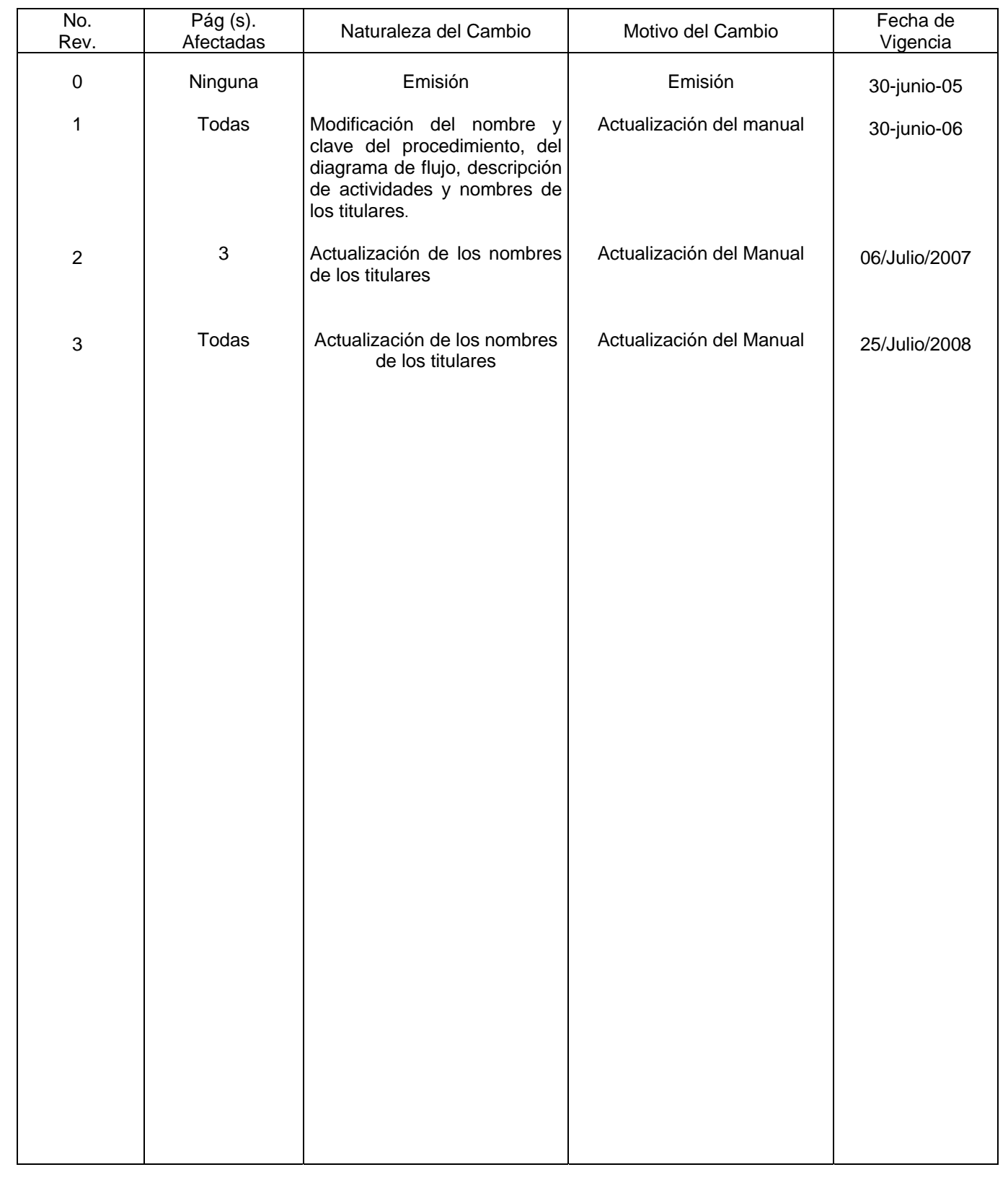

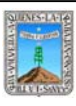

PAGOA PROVEEDOR

Clave: PR-CCA-DRFI-03 Sección 913 Pág. 2 de 9

# **HOJA DE CONTROL DE COPIAS**

Esta es una copia controlada del procedimiento de Pago a Proveedor

El original de este documento queda bajo resguardo de la Dirección General de Desarrollo Organizacional

La distribución de las copias controladas se realiza de acuerdo a la siguiente tabla:

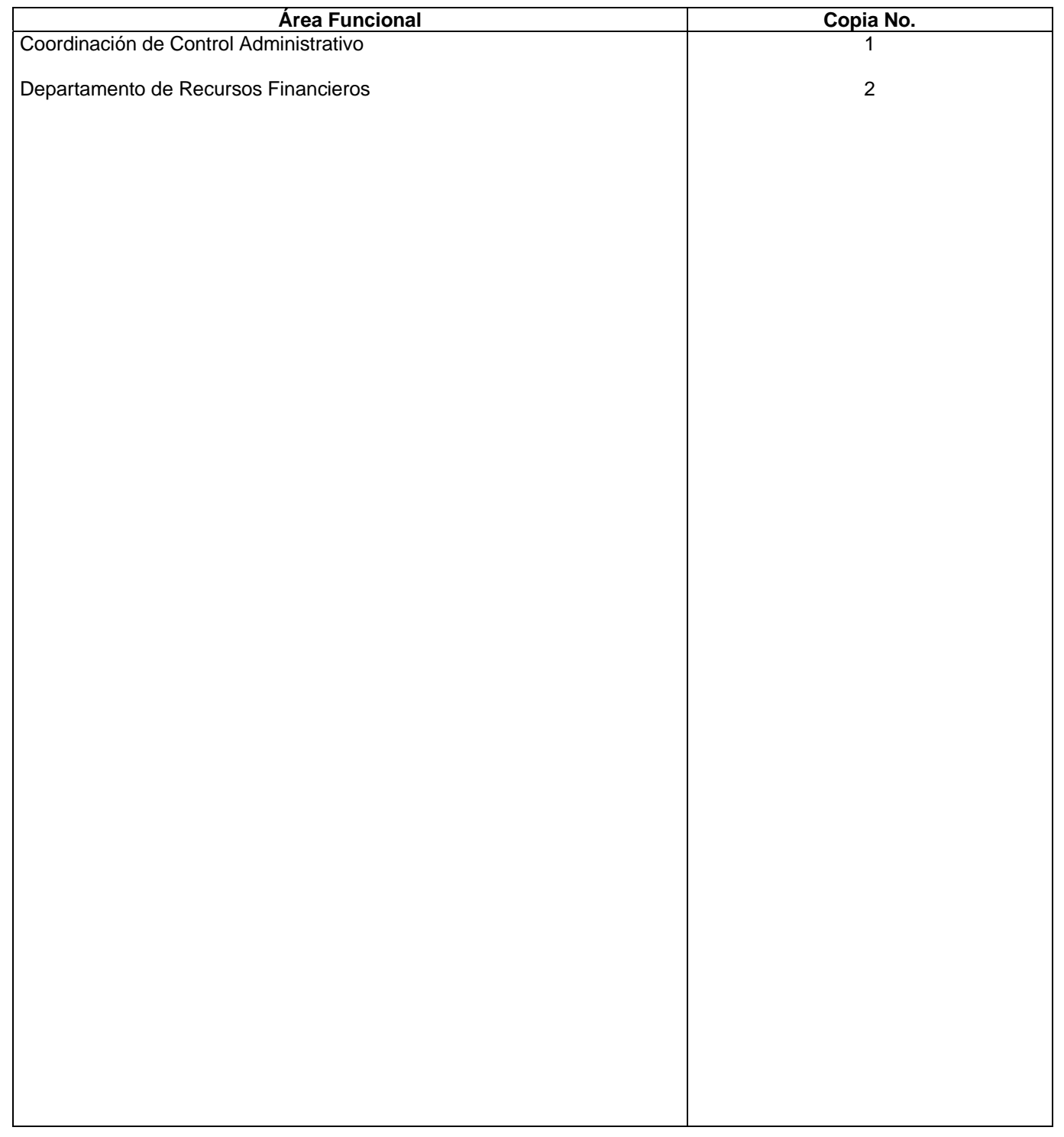

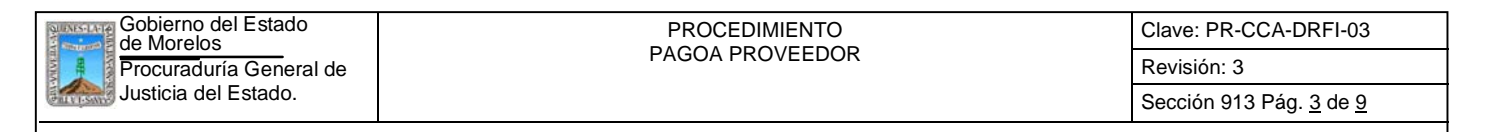

#### **1.-** *Propósito***.-**

Dar trámite de pago a todas las facturas de Proveedores que surten a esta Dependencia, de bienes, servicios, etc. por cada uno de los Centros de Costo, en el ejercicio de sus funciones.

#### *2***.-** *Alcance***:**

En este Procedimiento se Involucran: El Departamento de Recursos Financieros. El Departamento de Control de Presupuesto. La Subdirección de Recursos Financieros

#### *3***.-***Referencias:*

Documentos de Apoyo: Políticas Internas Ley Orgánica de la Procuraduría General de Justicia Reglamento de la Ley Orgánica de la Procuraduría General de Justicia Código Fiscal de la Federación Art. 29 y 29-A

#### *4.-Responsabilidades:*

Es Responsabilidad del Procurador General de Justicia autorizar este Procedimiento.

Es Responsabilidad de la Coordinación del Control Administrativa, de revisar y vigilar el cumplimiento de este Procedimiento.

Es Responsabilidad del Jefe de Departamento de Recursos Financieros elaborar y mantener actualizado este Procedimiento.

Es Responsabilidad del Personal Técnico y de Apoyo a apegarse a lo establecido en este Procedimiento.

#### *5.-Definiciones:*

"Ninguna"

## *6.-Método de Trabajo:*

- 6.1. Diagrama de Flujo,
- 6.2. Descripción de Actividades.

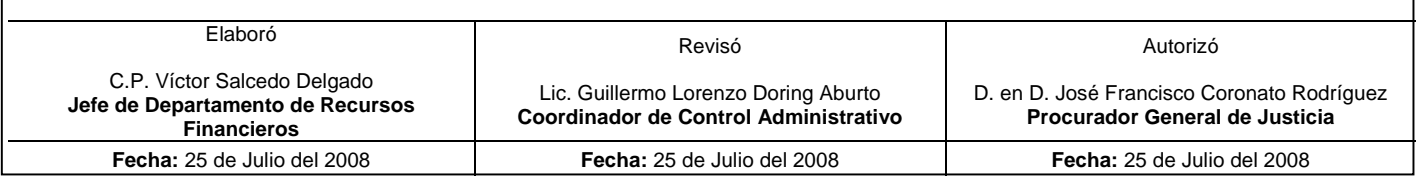

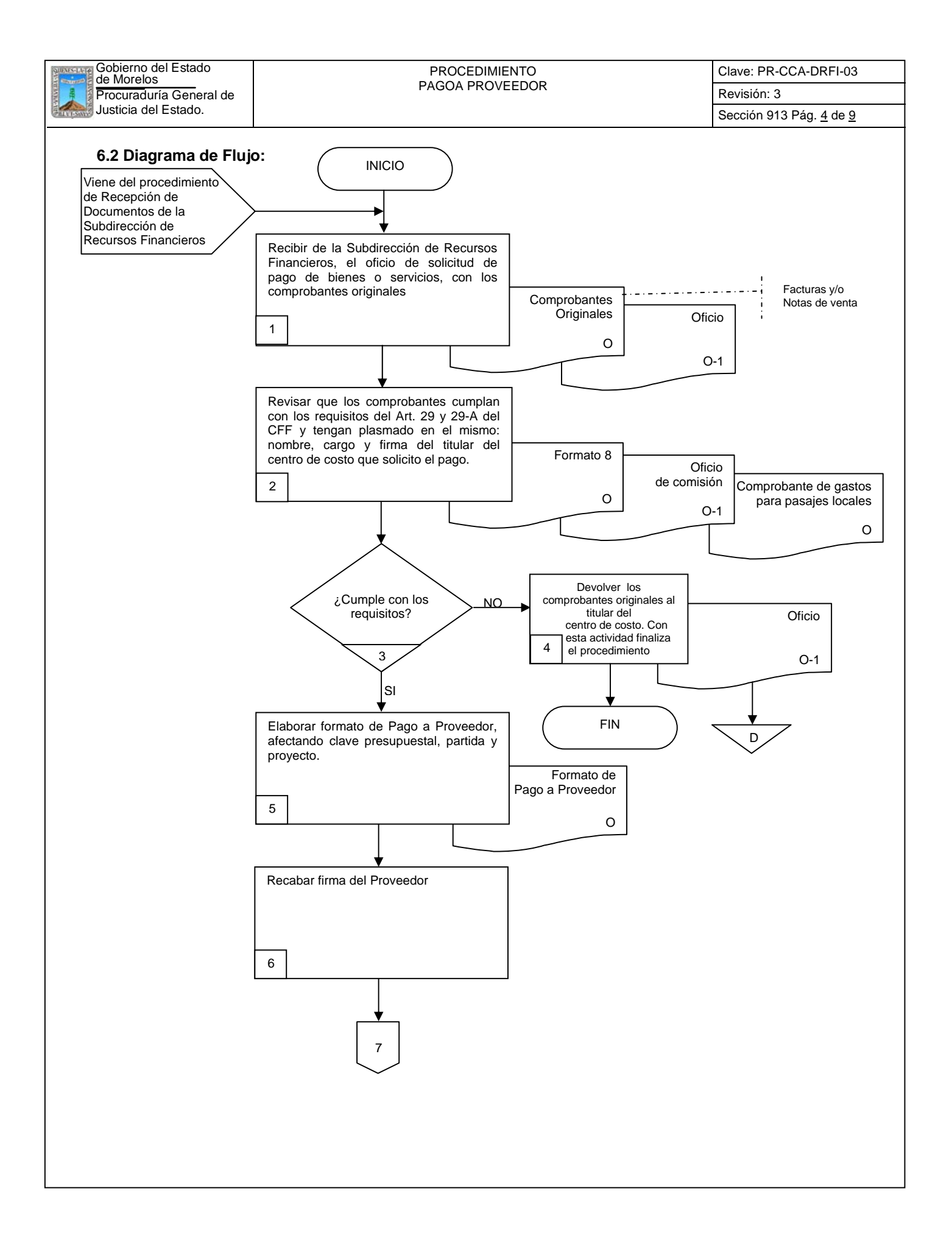

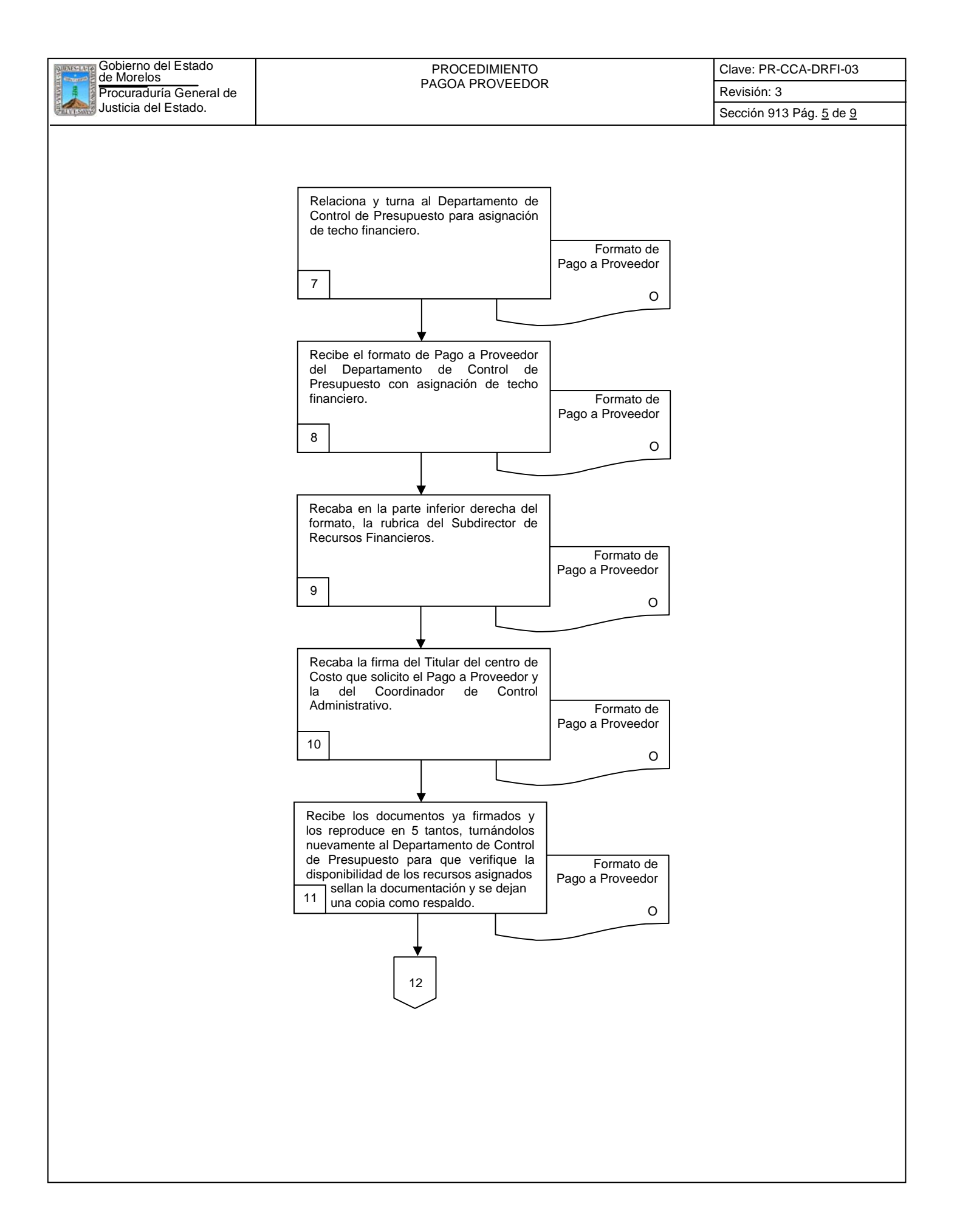

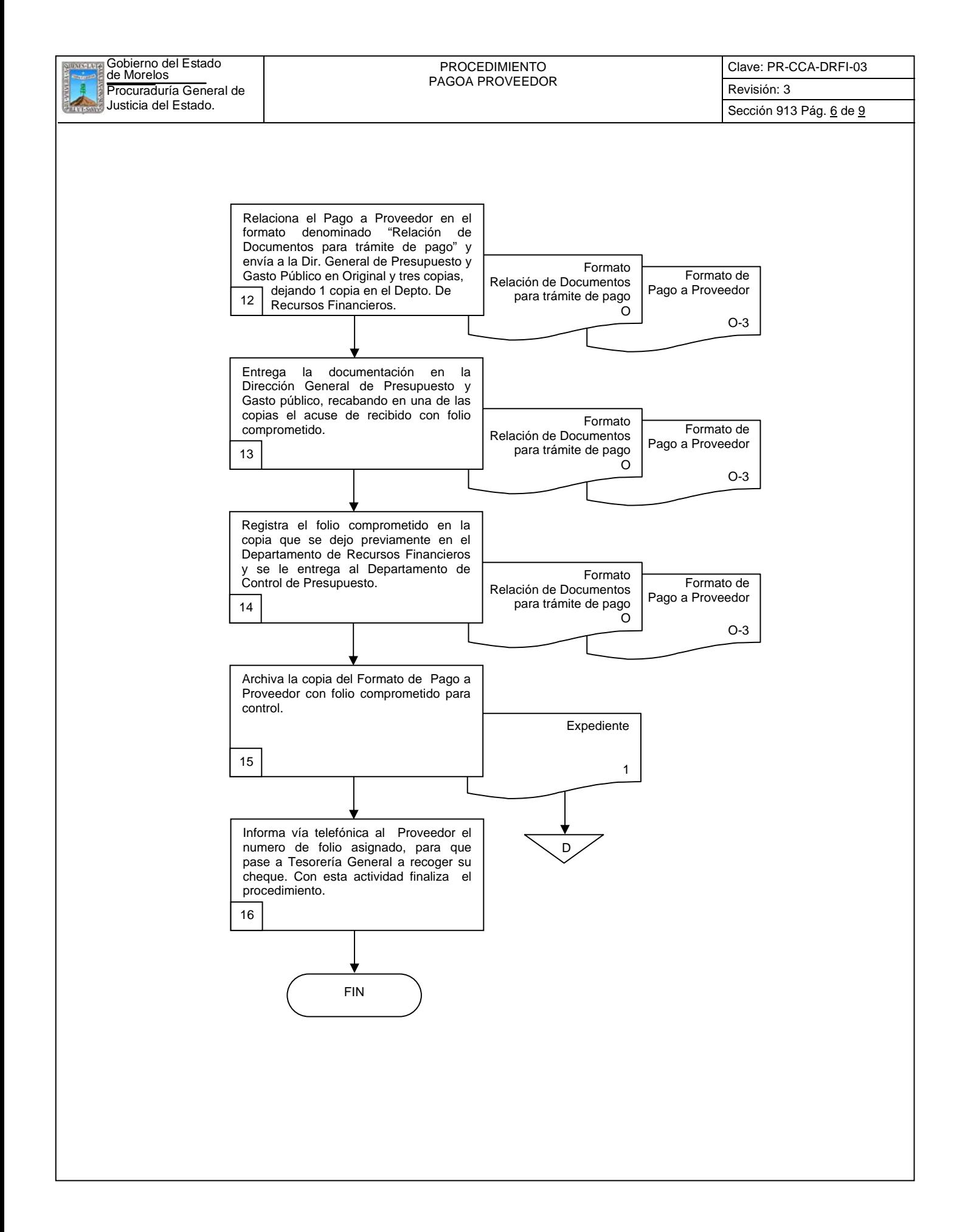

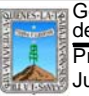

Gobierno del Estado de Morelos PROCEDIMIENTO PROCEDIMIENTO<br>PAGOA PROVEEDOR Clave: PR-CCA-DRFI-03

Sección 913 Pág. 7 de 9

# **6.2 Descripción de Actividades:**

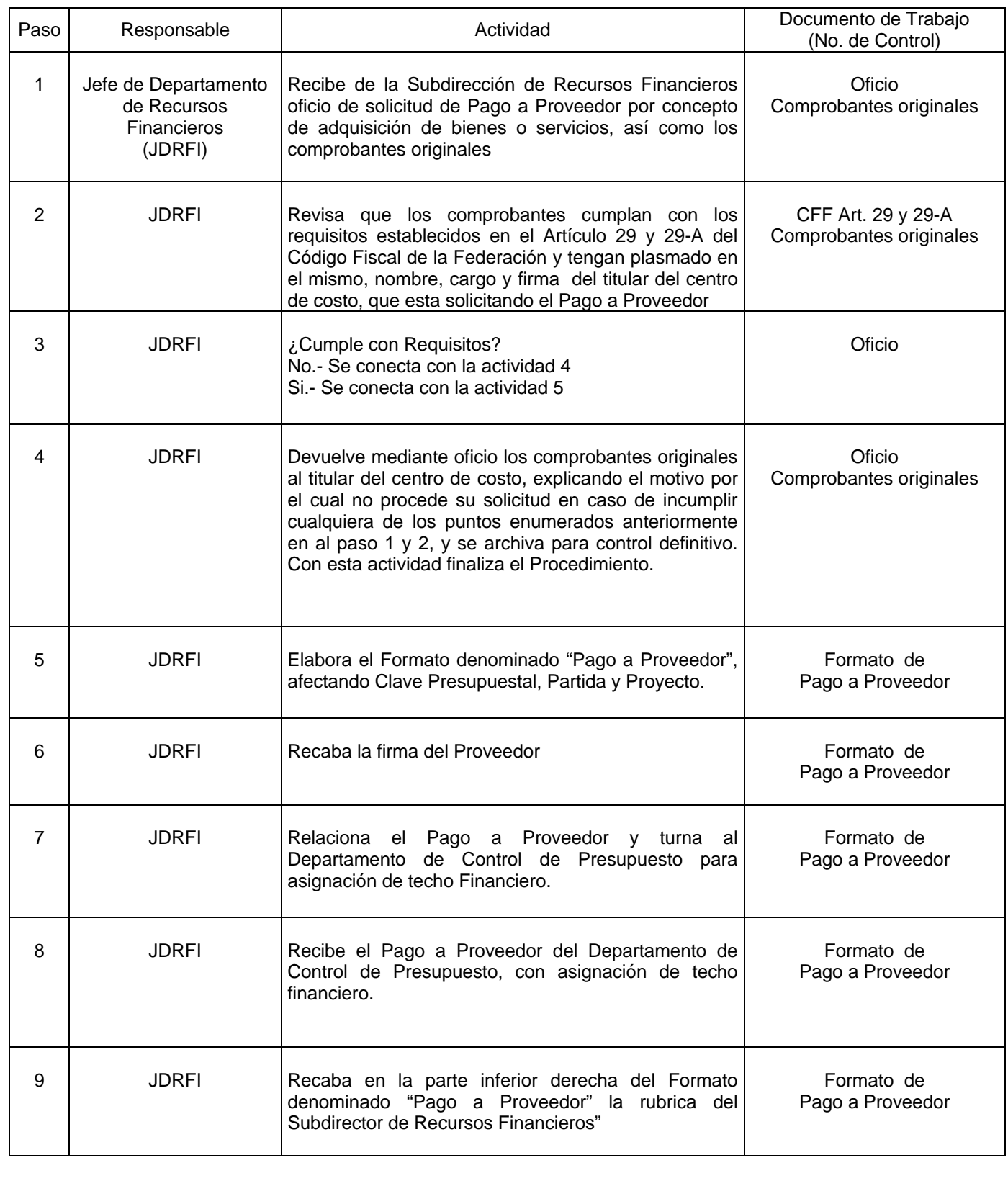

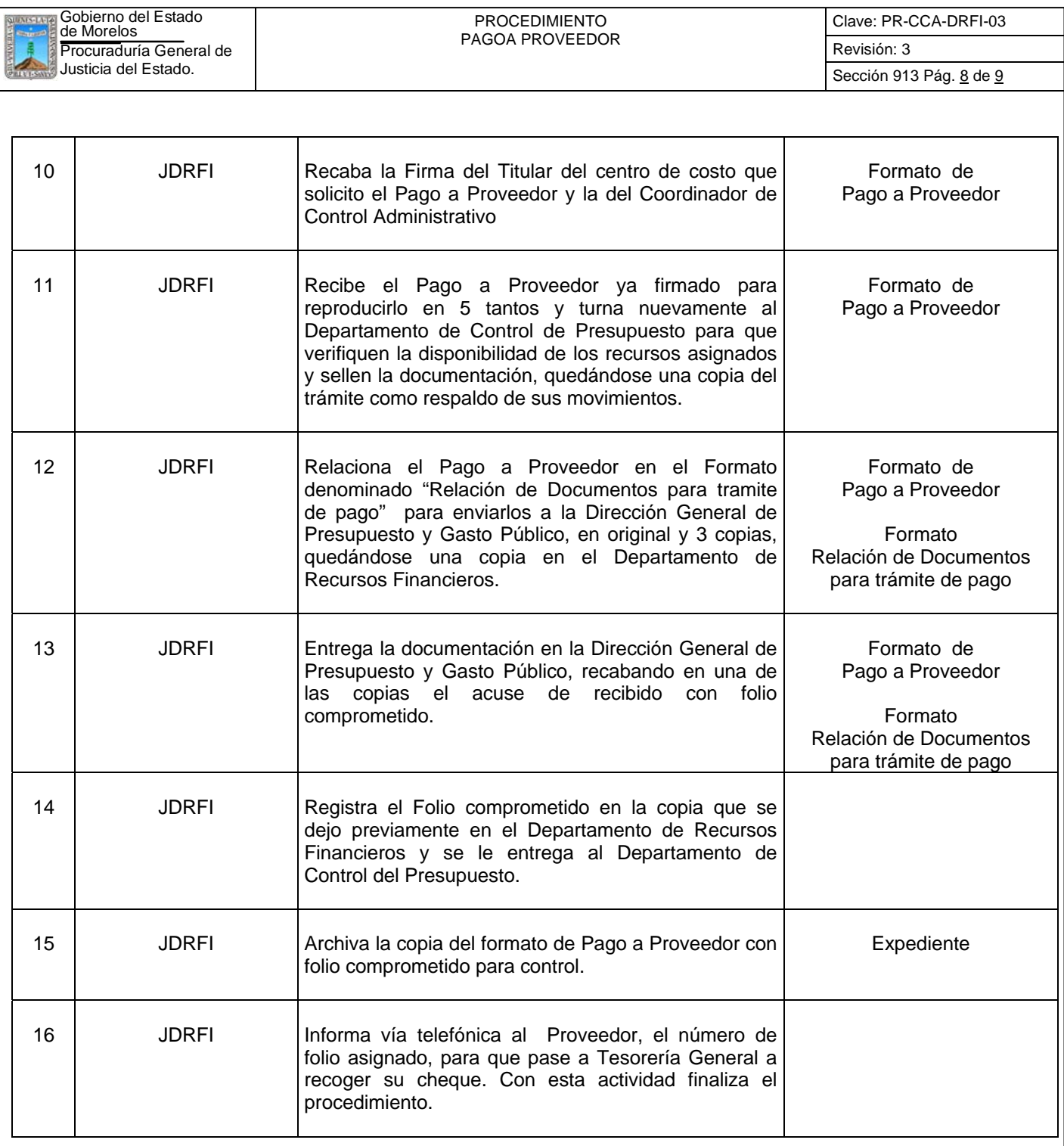

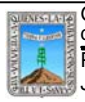

# PROCEDIMIENTO<br>PAGOA PROVEEDOR

Clave: PR-CCA-DRFI-03

Sección 913 Pág. 9 de 9

# **7. Registros de Calidad:**

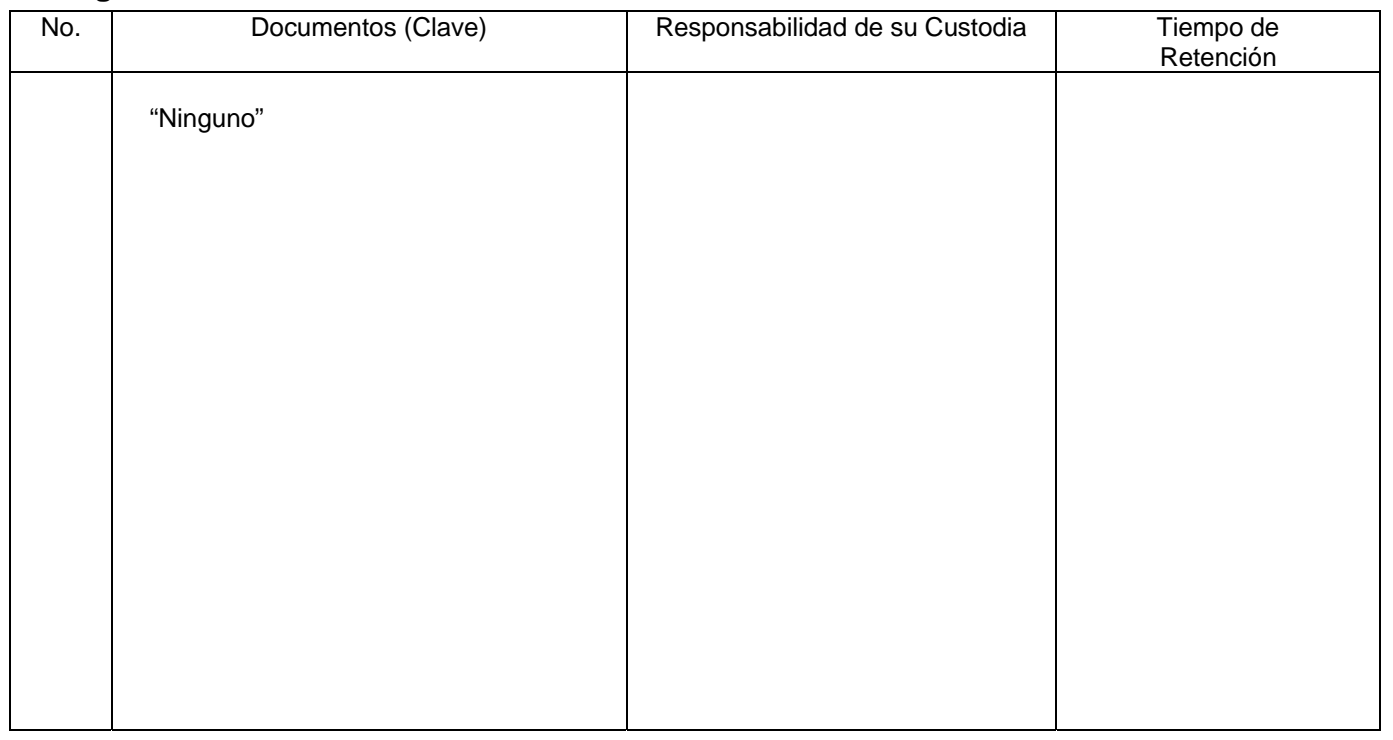

# **8. Anexos:**

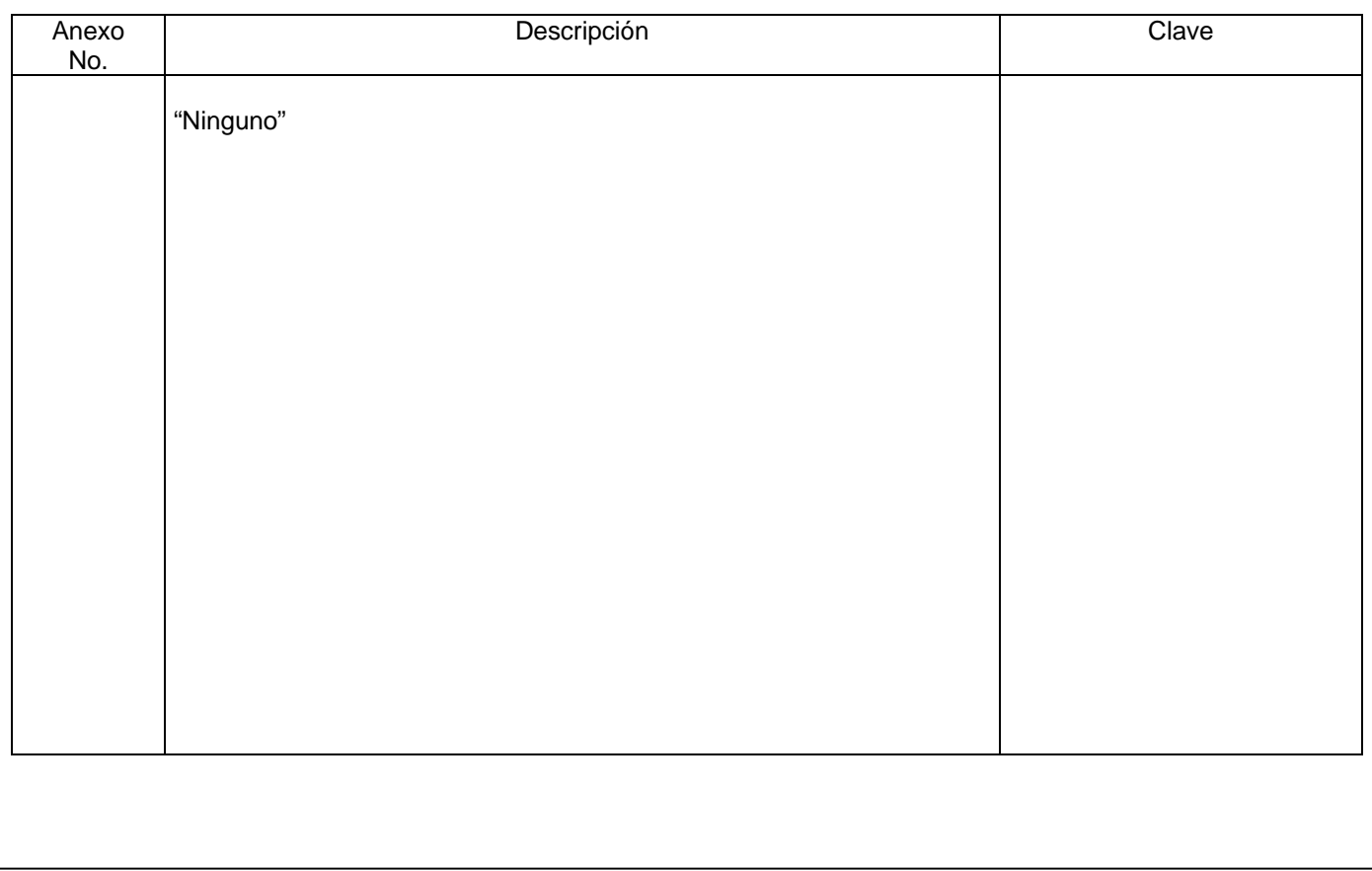

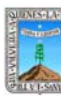

Clave: PR-CCA-DN-01

# **HOJA DE CONTROL DE EMISIÓN Y REVISIÓN**

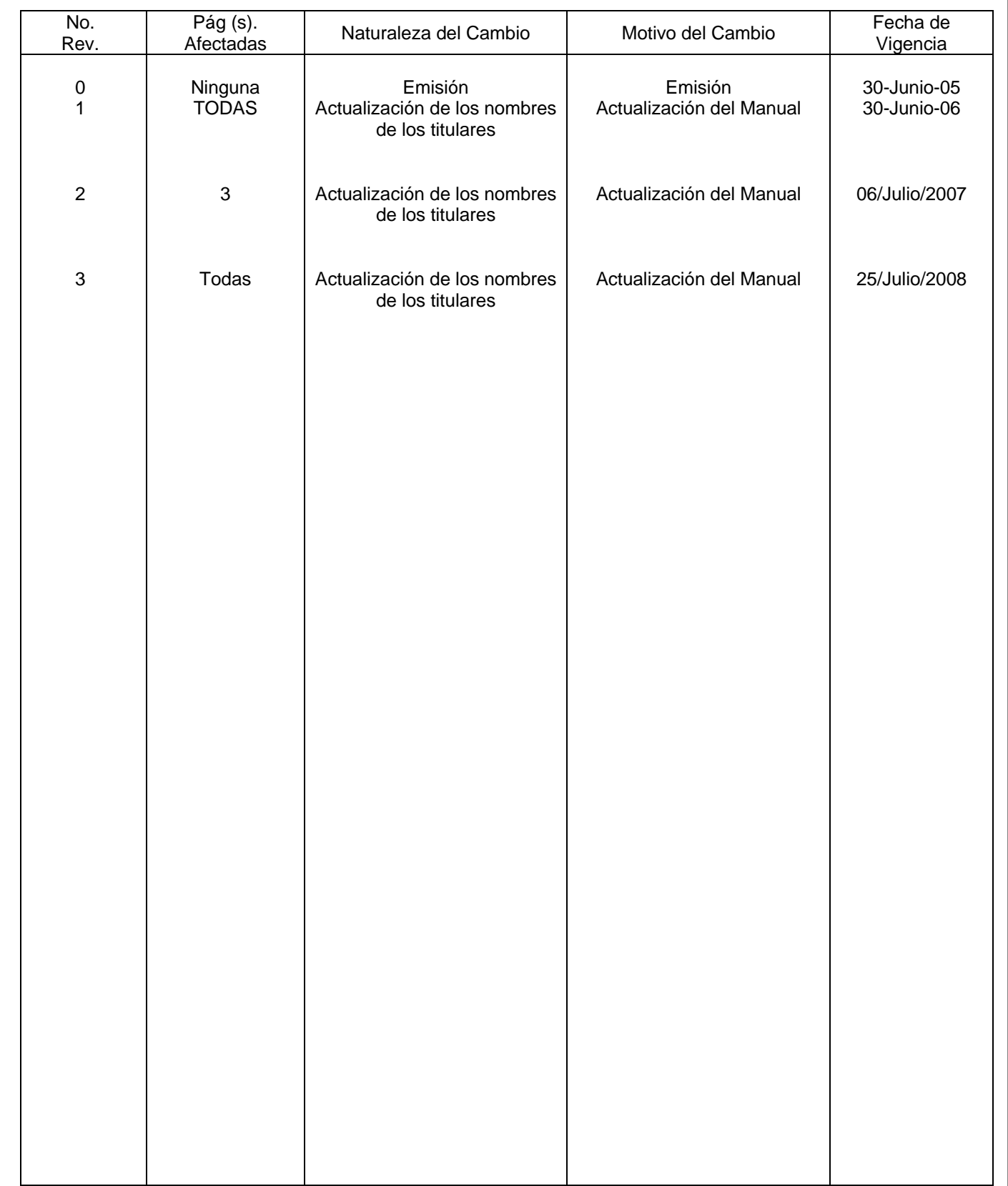

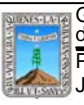

Gobierno del Estado de Morelos PROCEDIMIENTO PAGO DE NOMINA MECANIZADA Clave: PR-CCA-DN-01 Sección 913 Pág. 2 de 7

# **HOJA DE CONTROL DE COPIAS**

Esta es una copia controlada del procedimiento de Pago de nómina mecanizada El original de este documento queda bajo resguardo de la Dirección General de Desarrollo Organizacional

La distribución de las copias controladas se realiza de acuerdo a la siguiente tabla:

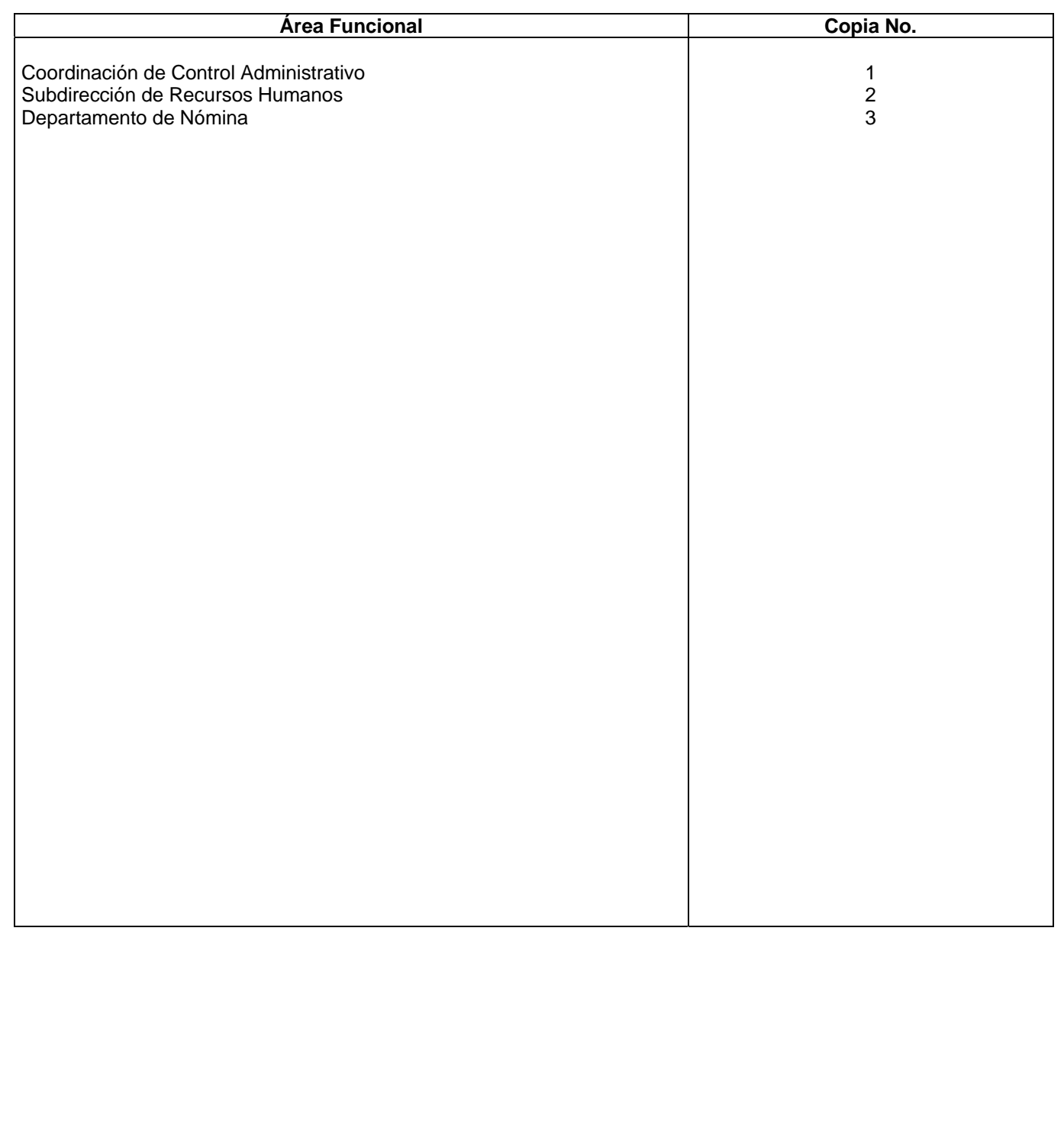

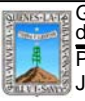

Clave: PR-CCA-DN-01 Sección 913 Pág. 3 de 7

#### **1.-** *Propósito***.-**

Este procedimiento tiene como finalidad proporcionar un adecuado servicio en el pago de nomina mecanizada a los servidores públicos de esta Procuraduría General de Justicia

## *2***.-** *Alcance***:**

En este procedimiento se involucran: El Departamento de Recursos Humanos

## *3***.-***Referencias:*

Documentos de apoyo: Políticas interna de la Procuraduría Manuales Internos

## *4.-Responsabilidades:*

Es responsabilidad del Procurador General de Justicia autorizar este procedimiento

Es responsabilidad de la Coordinación de Control Administrativo, revisar y vigilar el cumplimiento de este procedimiento.

Es responsabilidad del Jefe de Departamento elaborar y mantener actualizado este procedimiento

Es responsabilidad del personal técnico y apoyo apegarse a lo establecido en el procedimiento.

## *5.-Definiciones:*

El pago normal es cuando el servidor público cumple con las firmas cada quincena en tiempo y no cuenta con incapacidad.

## *6.-Método de Trabajo:*

6.1 Diagrama de Flujo*,* 

6.2 Descripción de Actividades

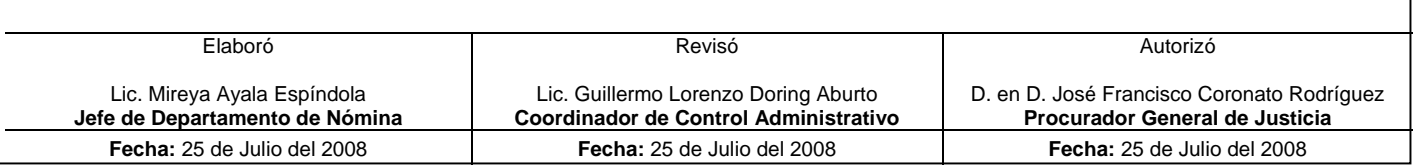

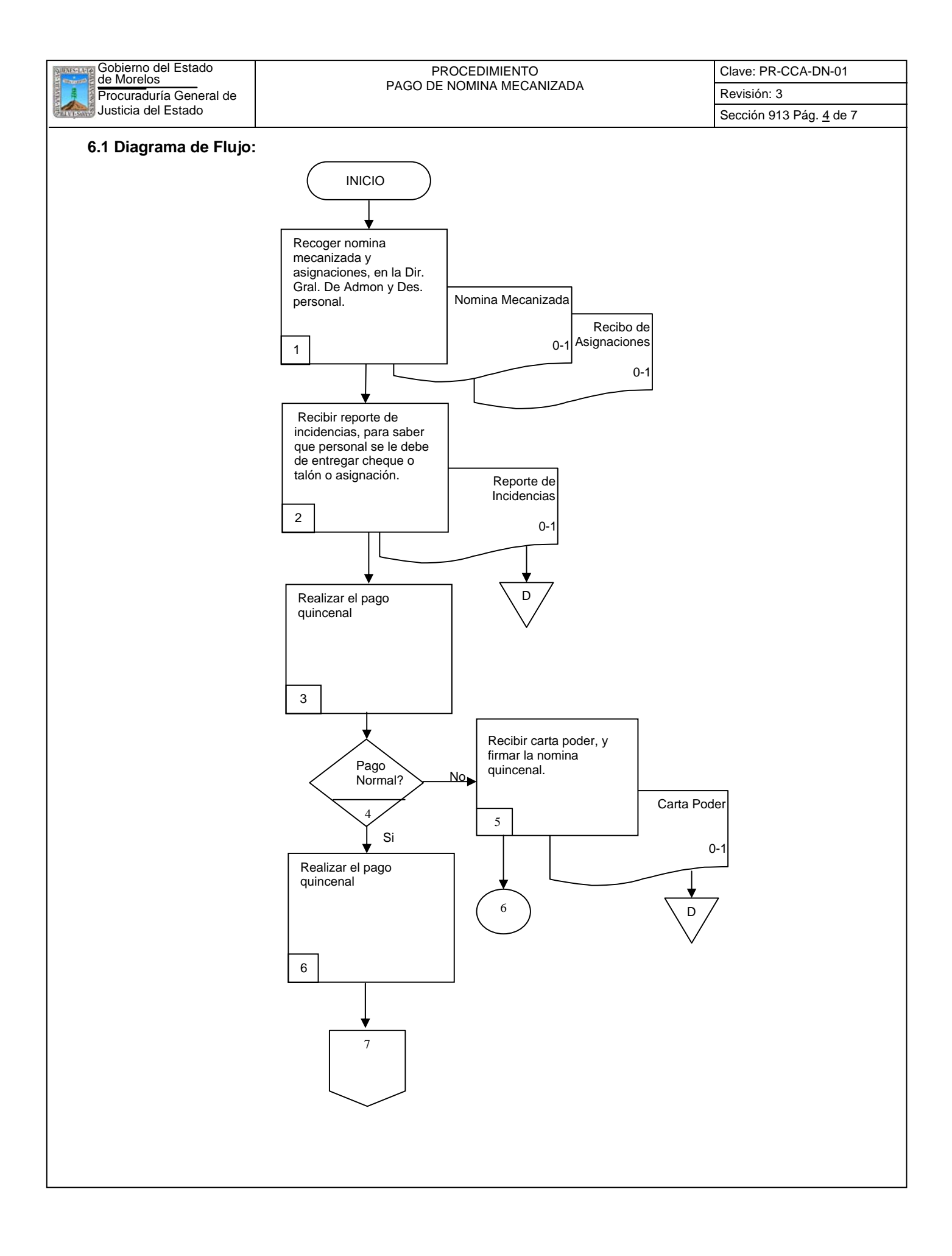

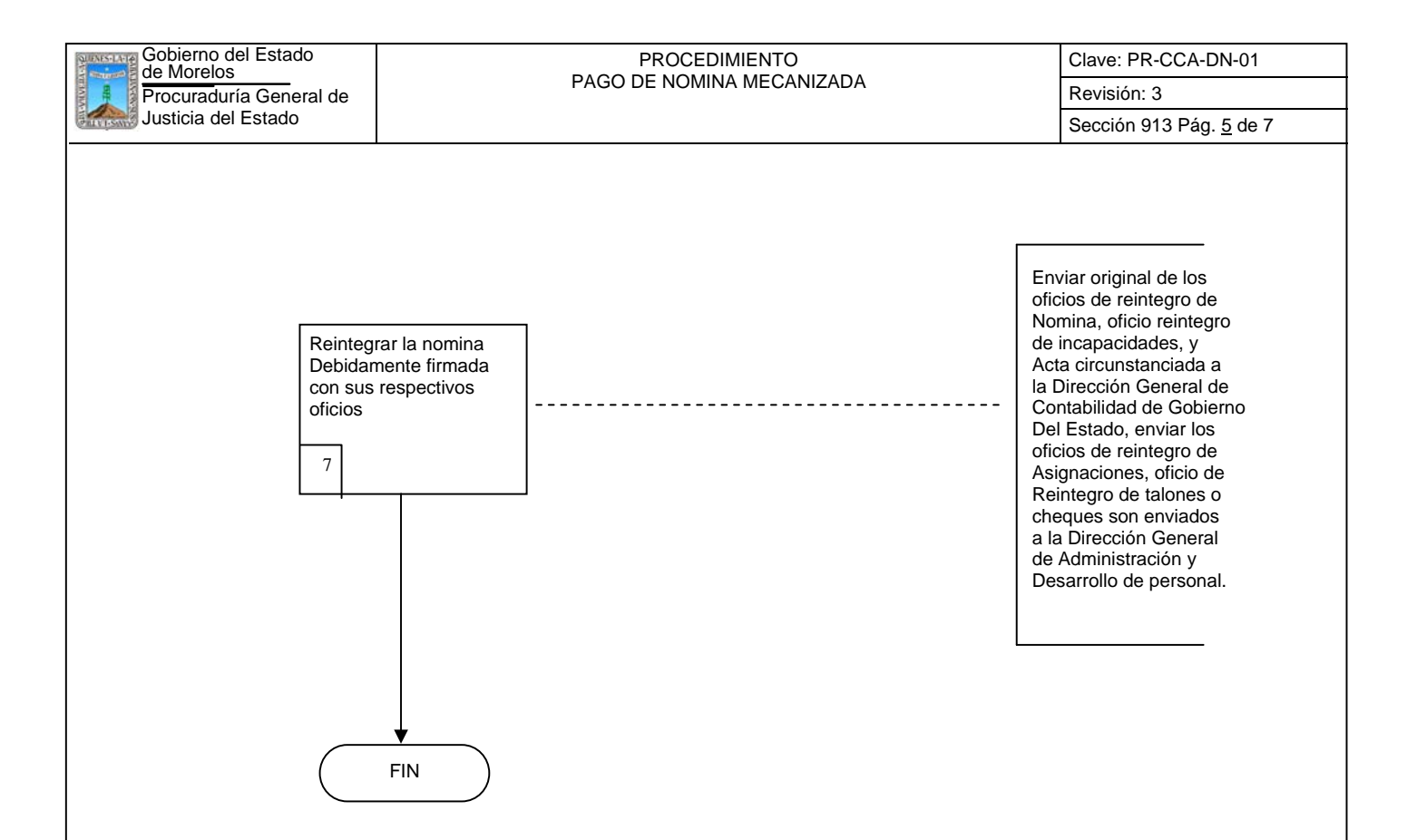

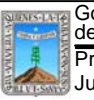

Procuraduría General de **Revisión: 3** ASS DE NOMINA MESANIZADA REVISIÓN: 3 de Morelos PROCEDIMIENTO PAGO DE NOMINA MECANIZADA

Clave: PR-CCA-DN-01

Sección 913 Pág. 6 de 7

# **6.2 Descripción de Actividades:**

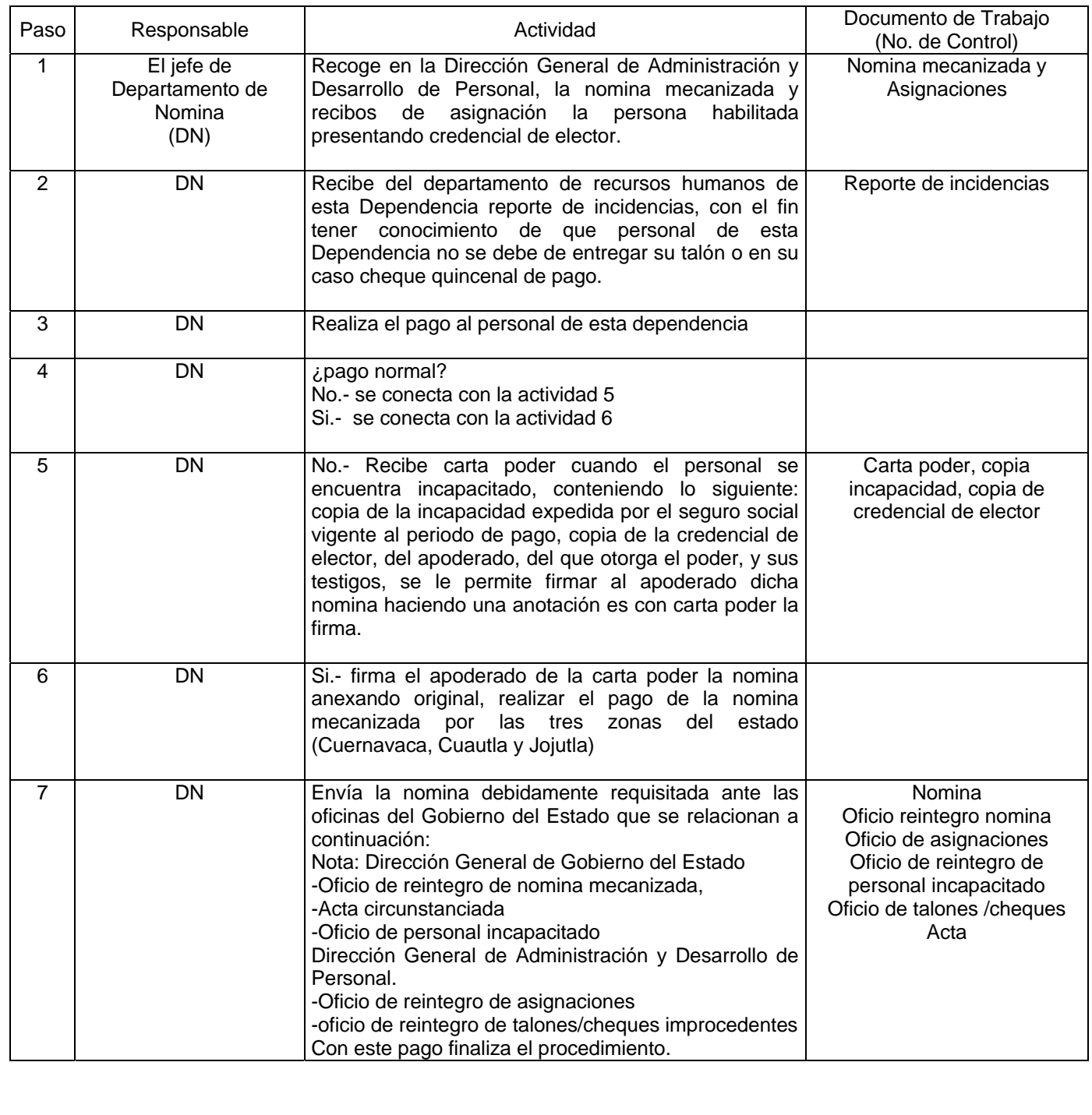
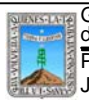

Clave: PR-CCA-DN-01

Sección 913 Pág. 7 de 7

# **7. Registros de Calidad:**

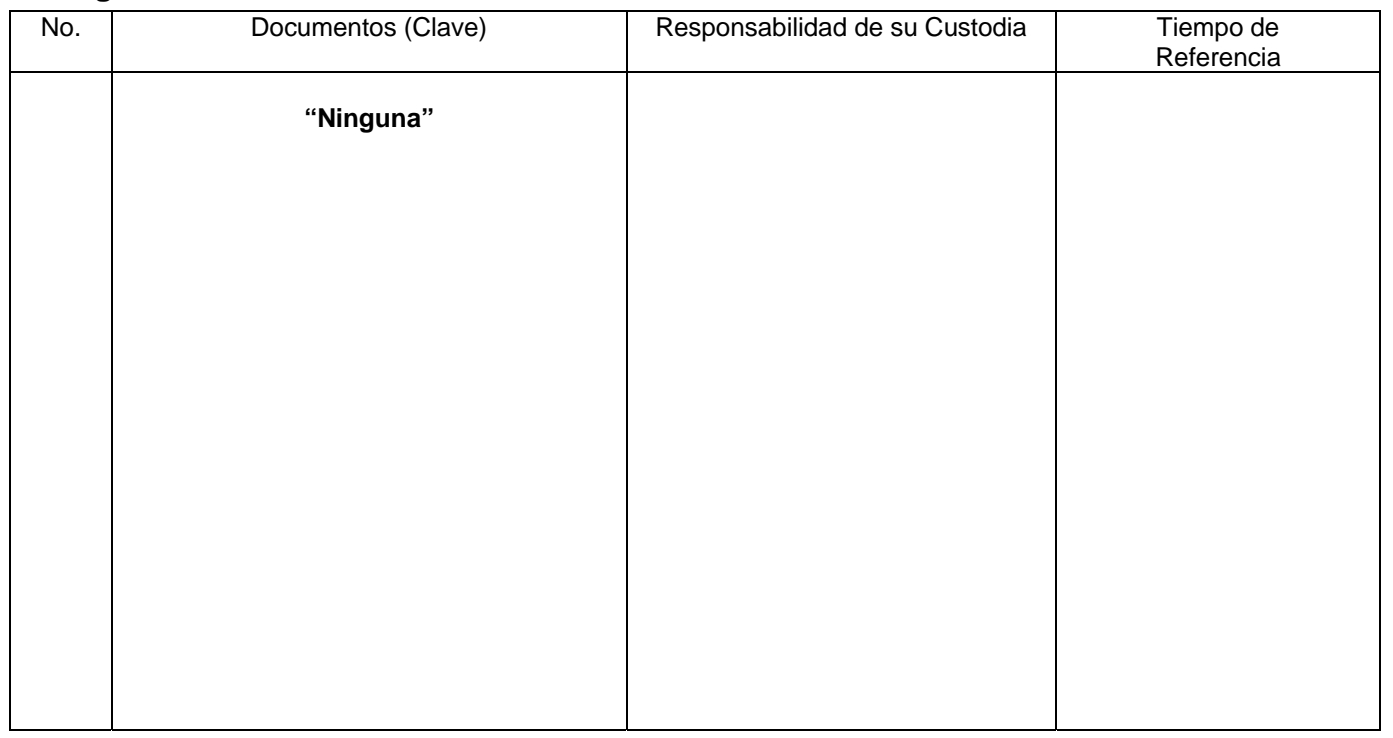

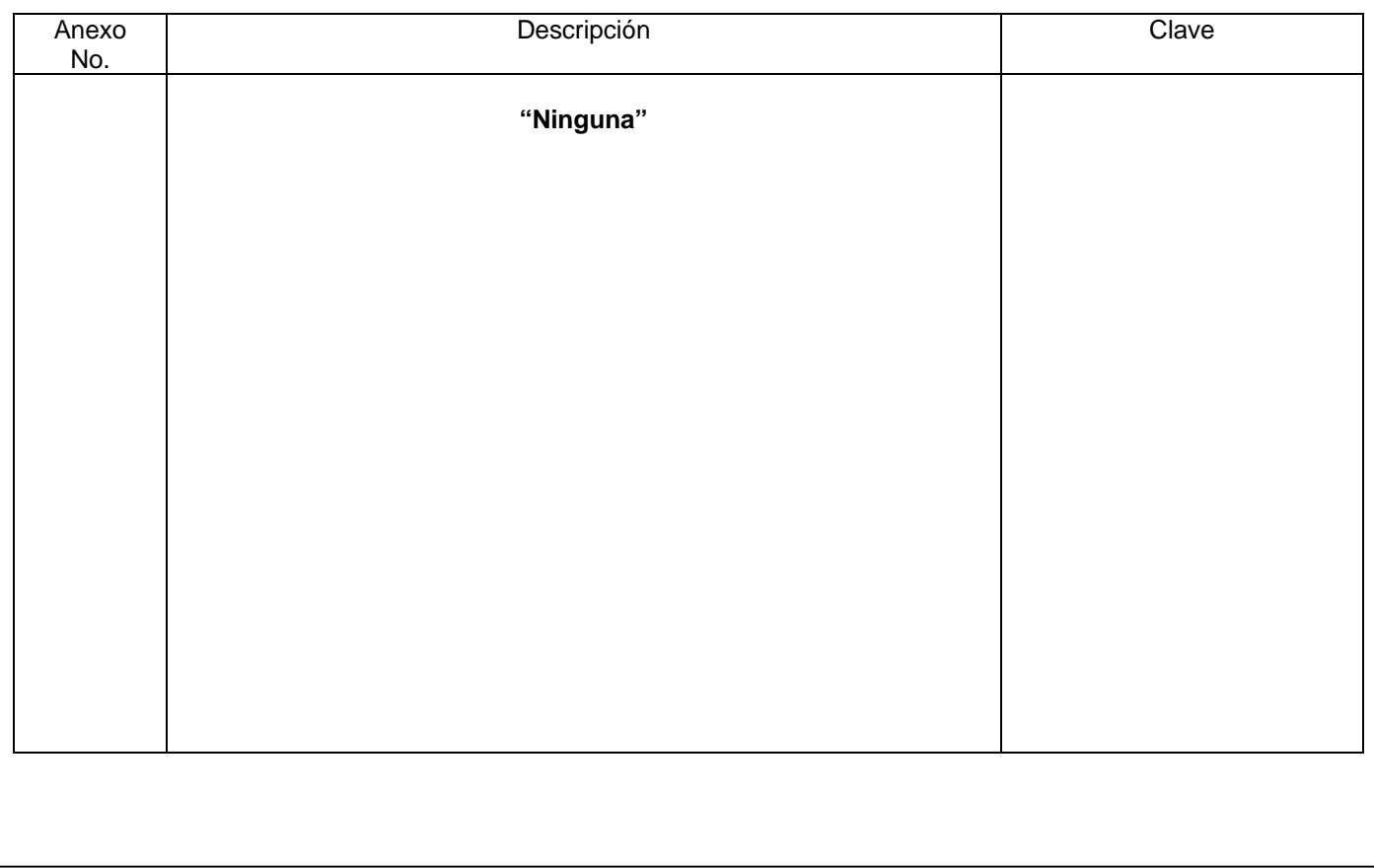

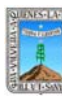

Clave: PR-CCA-DN-02

# **HOJA DE CONTROL DE EMISIÓN Y REVISIÓN**

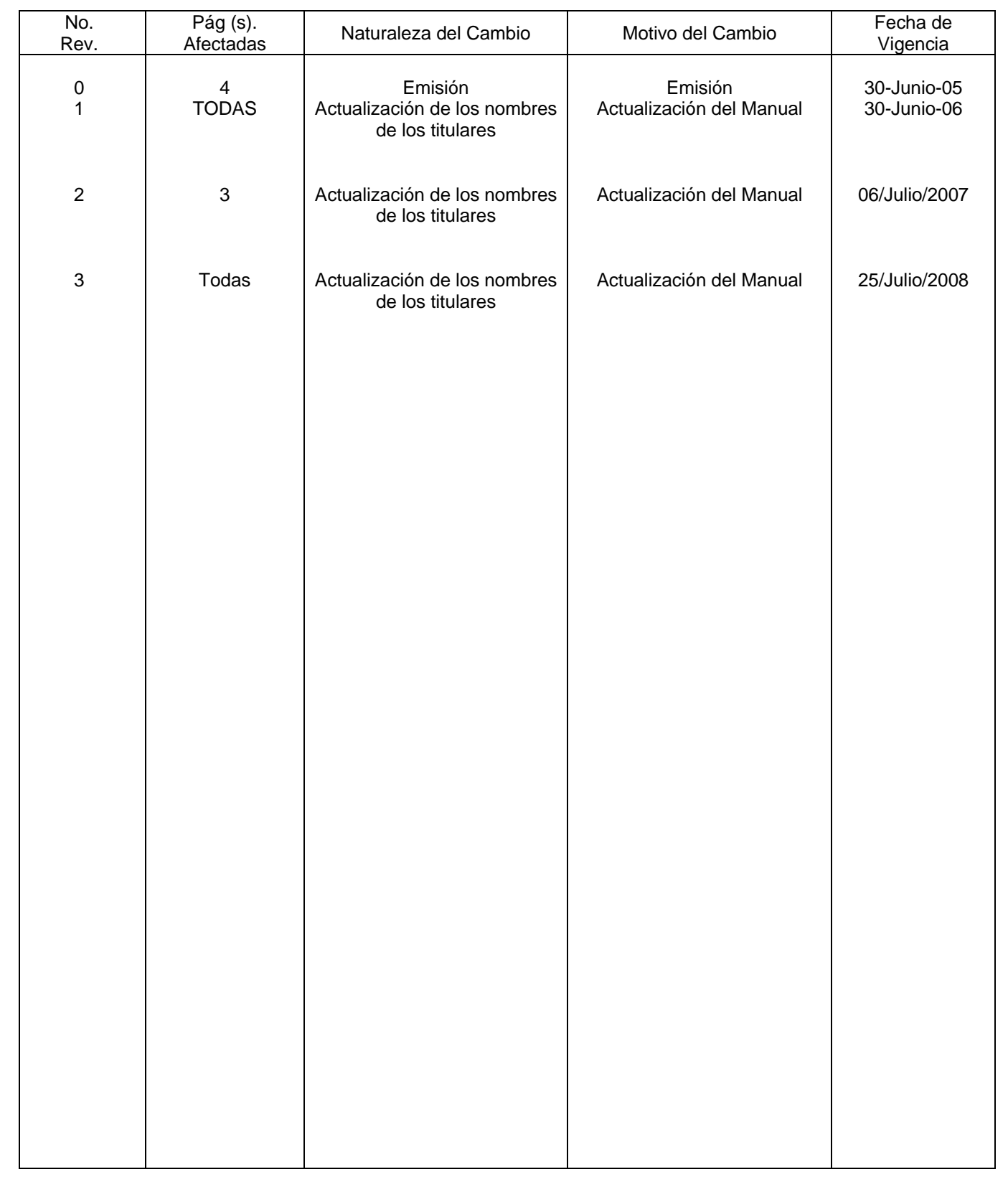

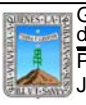

Gobierno del Estado de Morelos PROCEDIMIENTO PAGO DE NOMINA FOSEG Clave: PR-CCA-DN-02 Sección 913 Pág. 2 de 6

# **HOJA DE CONTROL DE COPIAS**

Esta es una copia controlada del procedimiento de Pago de nomina FOSEG. El original de este documento queda bajo resguardo de la Dirección General de Desarrollo Organizacional

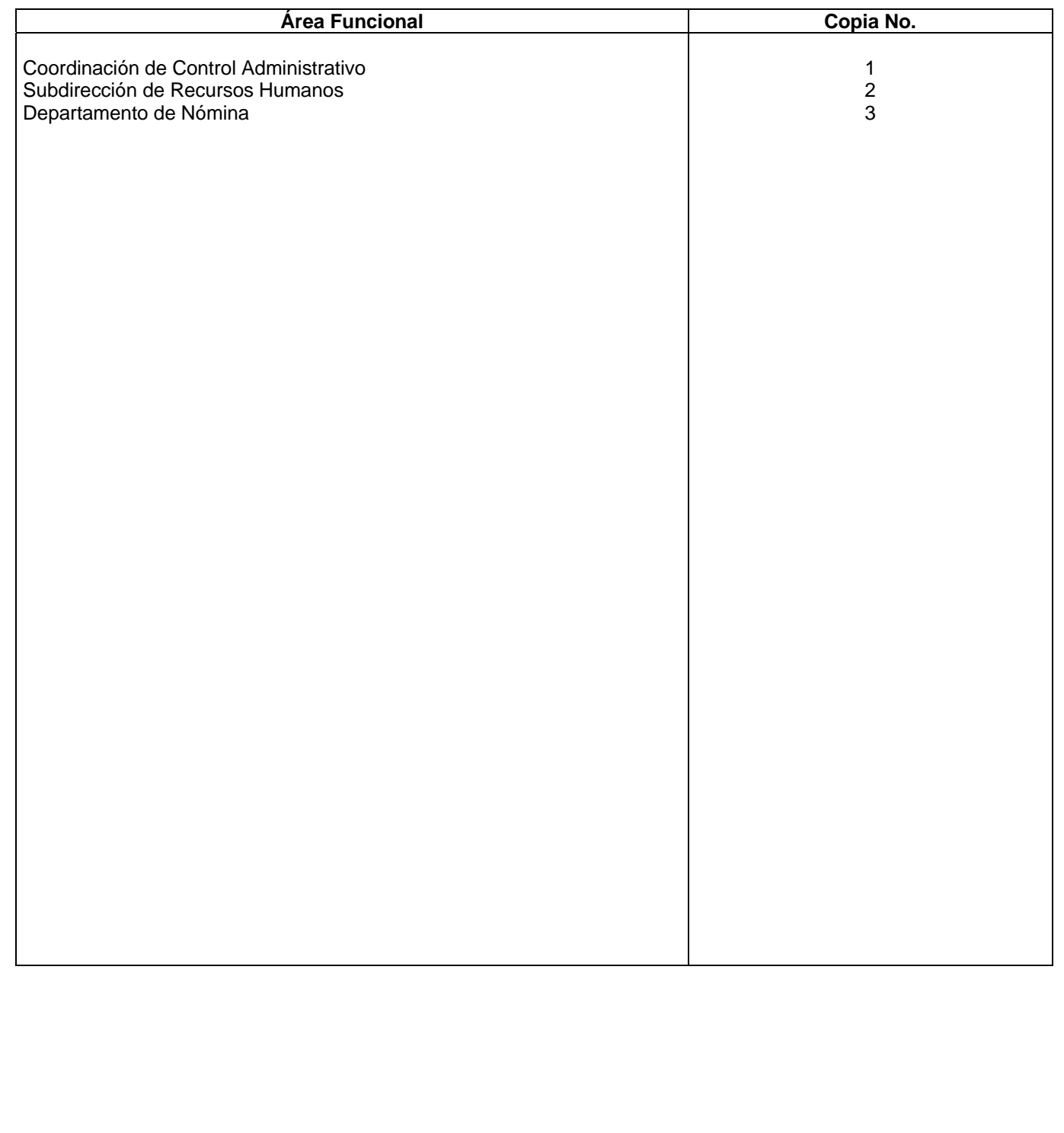

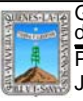

Clave: PR-CCA-DN-02 Sección 913 Pág. 3 de 6

#### **1.-** *Propósito***.-**

Este procedimiento tiene como finalidad proporcionar el adecuado servicio en el pago de nómina de foseg a los servidores públicos de esta Dependencia.

#### *2***.-** *Alcance***:**

En este procedimiento se involucran: La Subdirección de Recursos Financieros

#### *3***.-***Referencias:*

Documentos de apoyo: Políticas interna de la Procuraduría. Manuales Internos

#### *4.-Responsabilidades:*

Es responsabilidad del Procurador General de Justicia autorizar este procedimiento

Es responsabilidad de la Coordinación de control administrativa, revisar y vigilar el cumplimiento de este procedimiento.

Es responsabilidad del Jefe de Departamento elaborar y mantener actualizado este procedimiento

Es responsabilidad del personal técnico y apoyo apegarse a lo establecido en el procedimiento.

#### *5.-Definiciones:*

 El pago normal es cuando el trabajador cumple con todos sus documentos personales (cuip o copia de la tarjeta bancaria).

#### *6.-Método de Trabajo:*

6.1.Diagrama de Flujo*,* 

6.2 Descripción de Actividades

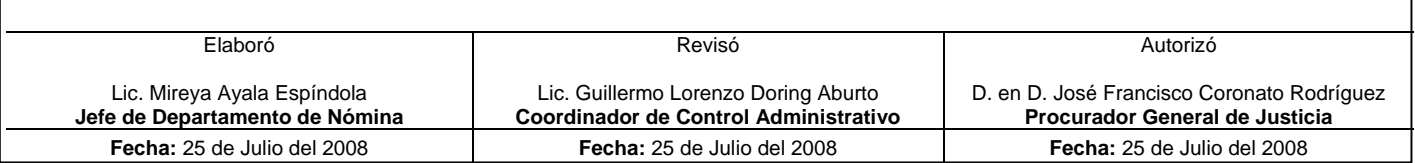

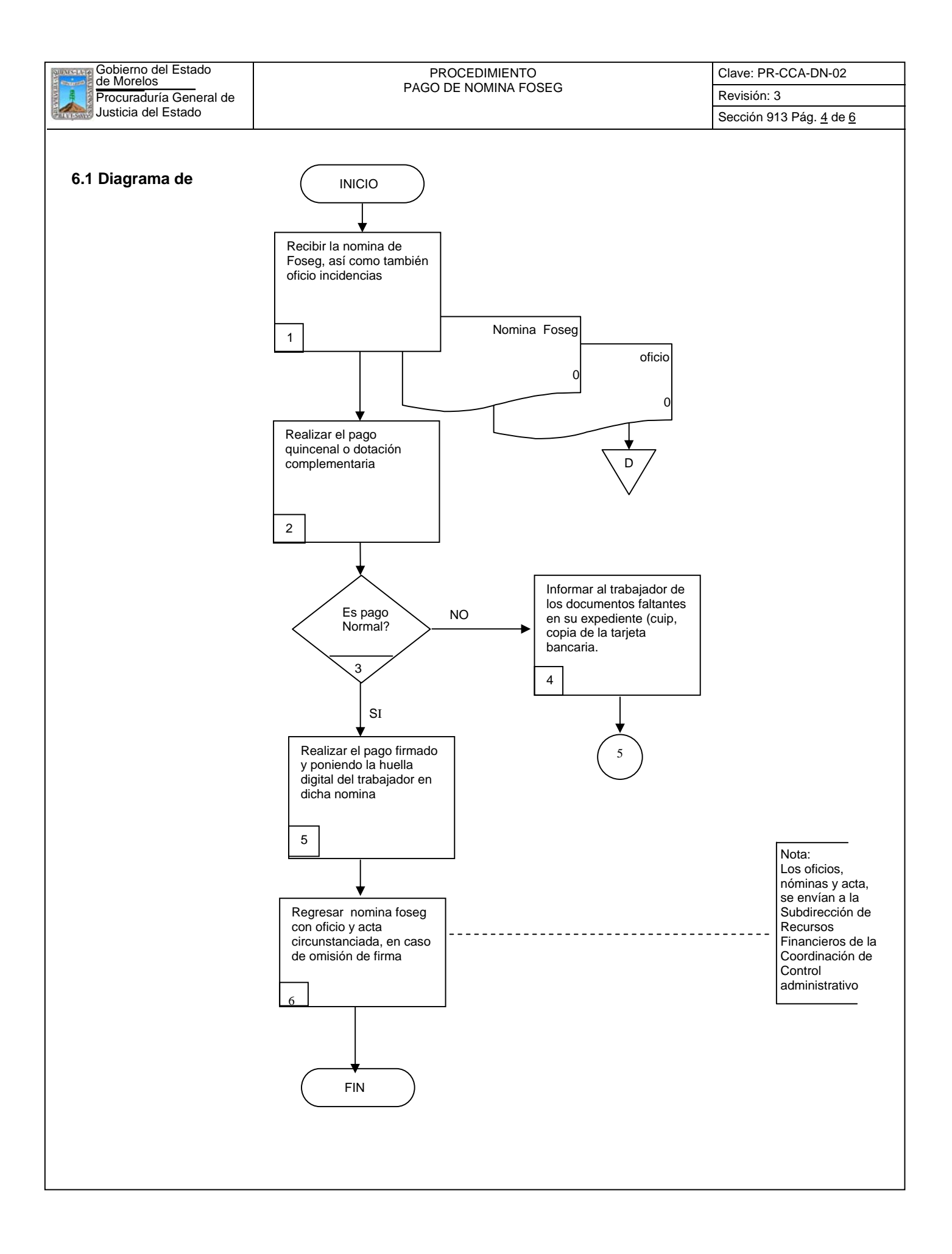

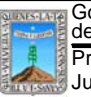

Gobierno del Estado de Morelos PROCEDIMIENTO PROCEDIMIENTO<br>PAGO DE NOMINA FOSEG Clave: PR-CCA-DN-02

Sección 913 Pág. 5 de 6

### **6.2 Descripción de Actividades:**

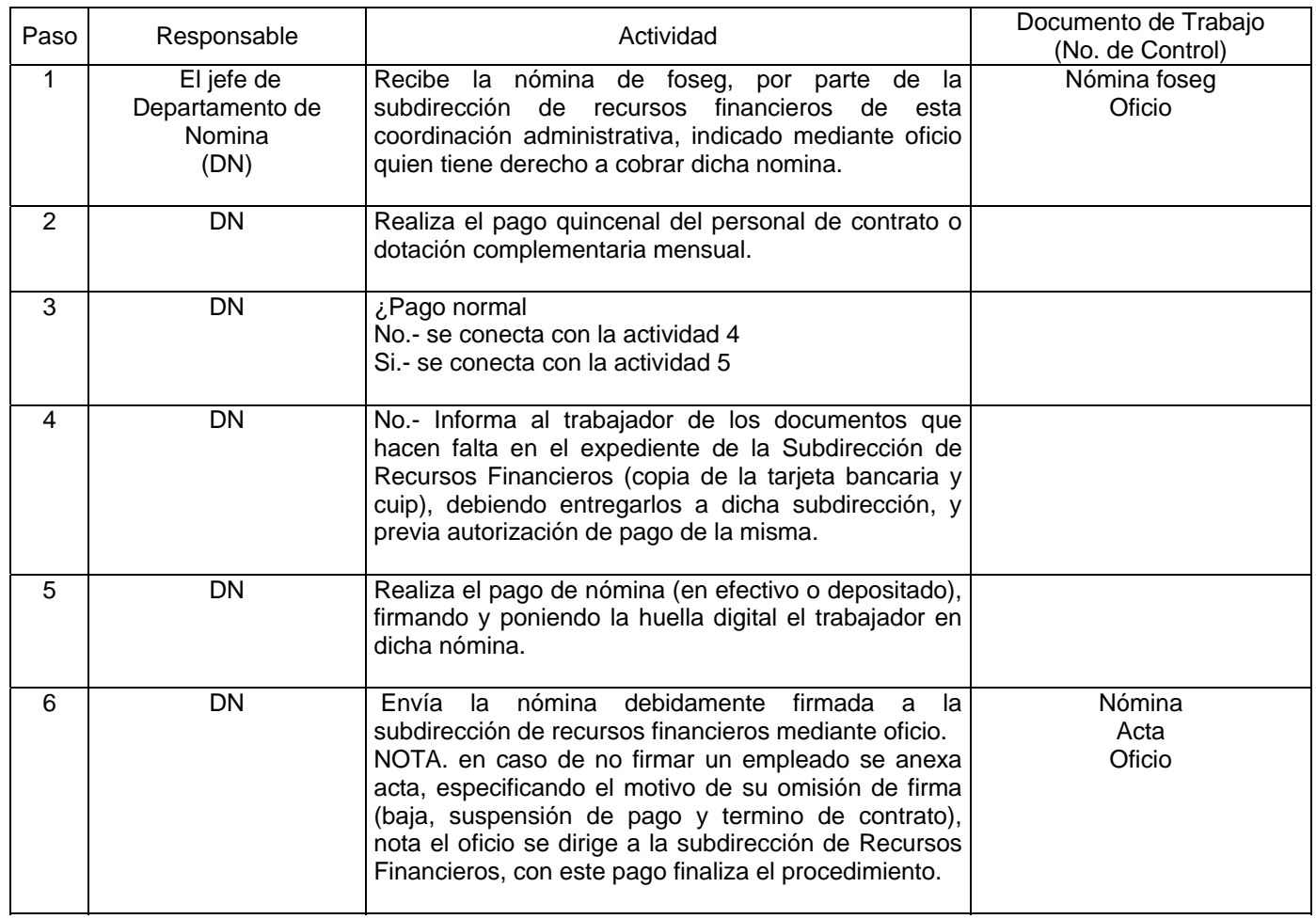

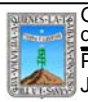

Clave: PR-CCA-DN-02

Sección 913 Pág. 6 de 6

# **7. Registros de Calidad:**

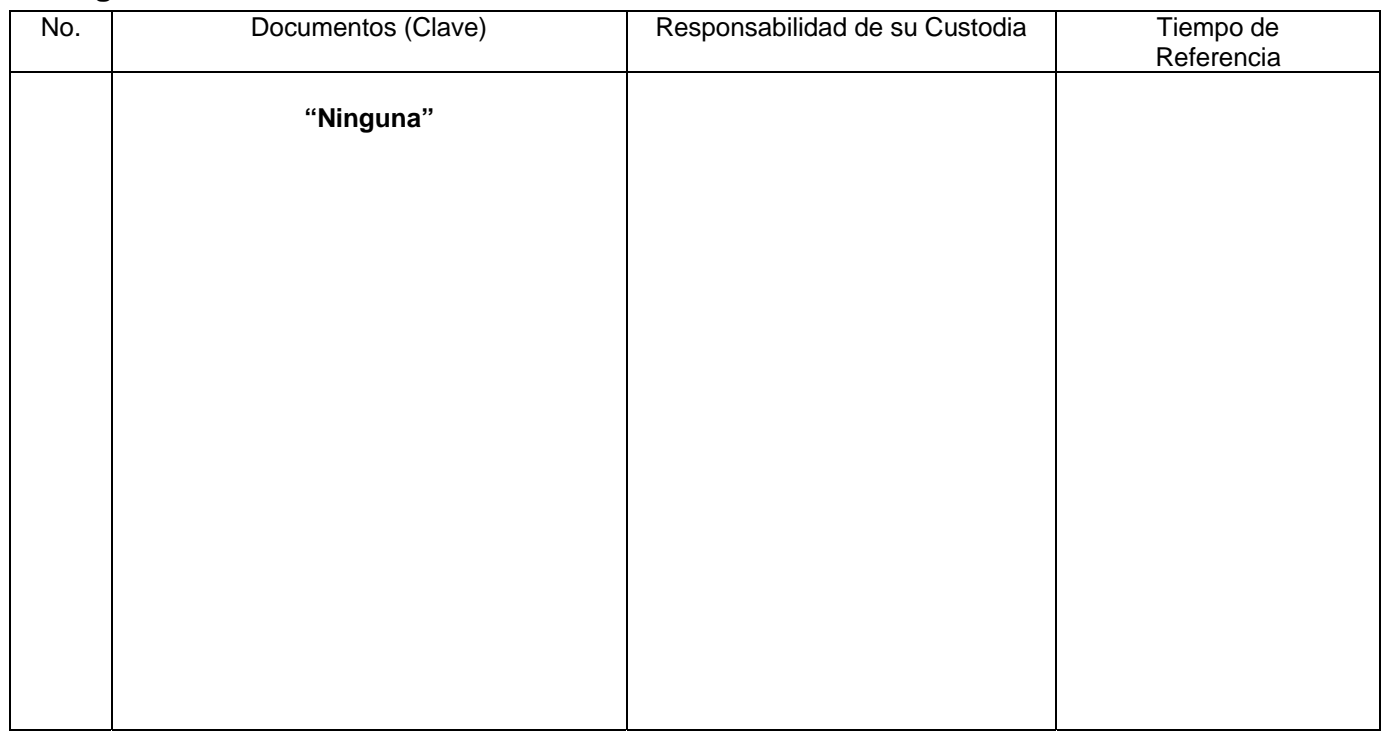

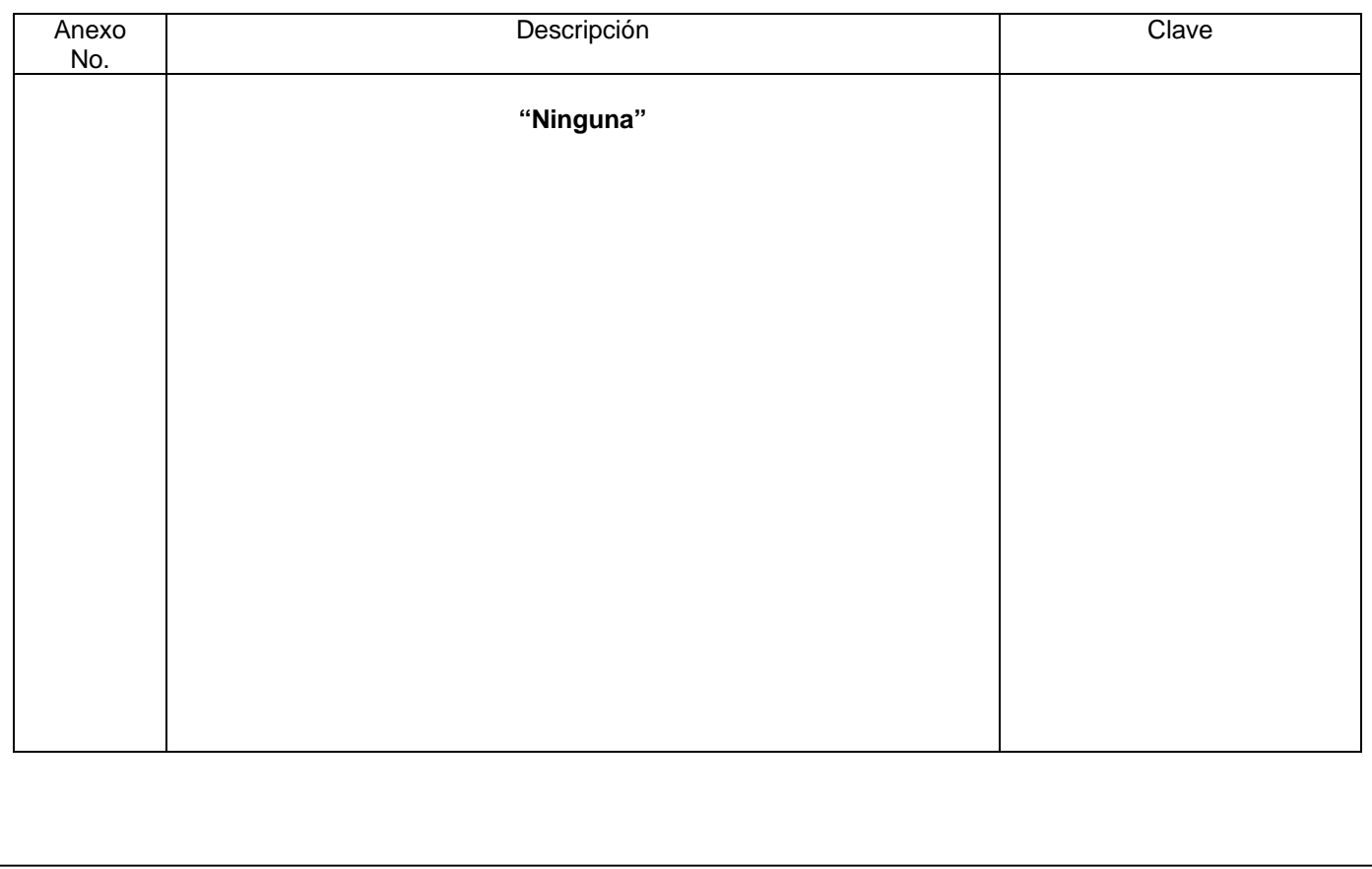

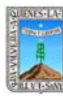

Clave: PR-CCA-DP-02

Sección 913 Pág. 1 de 7

# **HOJA DE CONTROL DE EMISIÓN Y REVISIÓN**

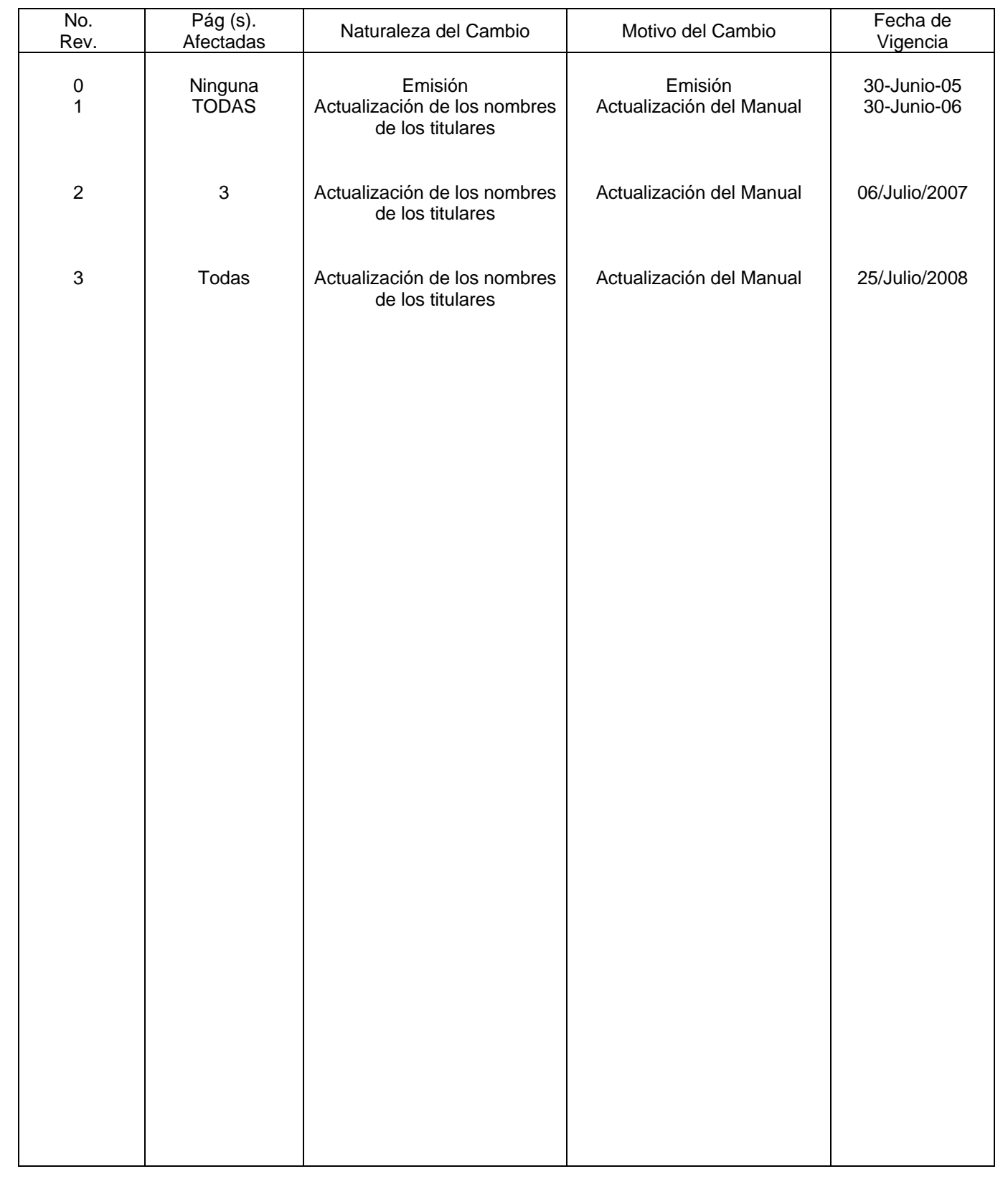

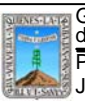

Clave: PR-CCA-DP-02 Sección 913 Pág. 2 de 7

# **HOJA DE CONTROL DE COPIAS**

Esta es una copia controlada del procedimiento del Trámite de Riesgo de trabajo. El original de este documento queda bajo resguardo de la Dirección General de Desarrollo Organizacional

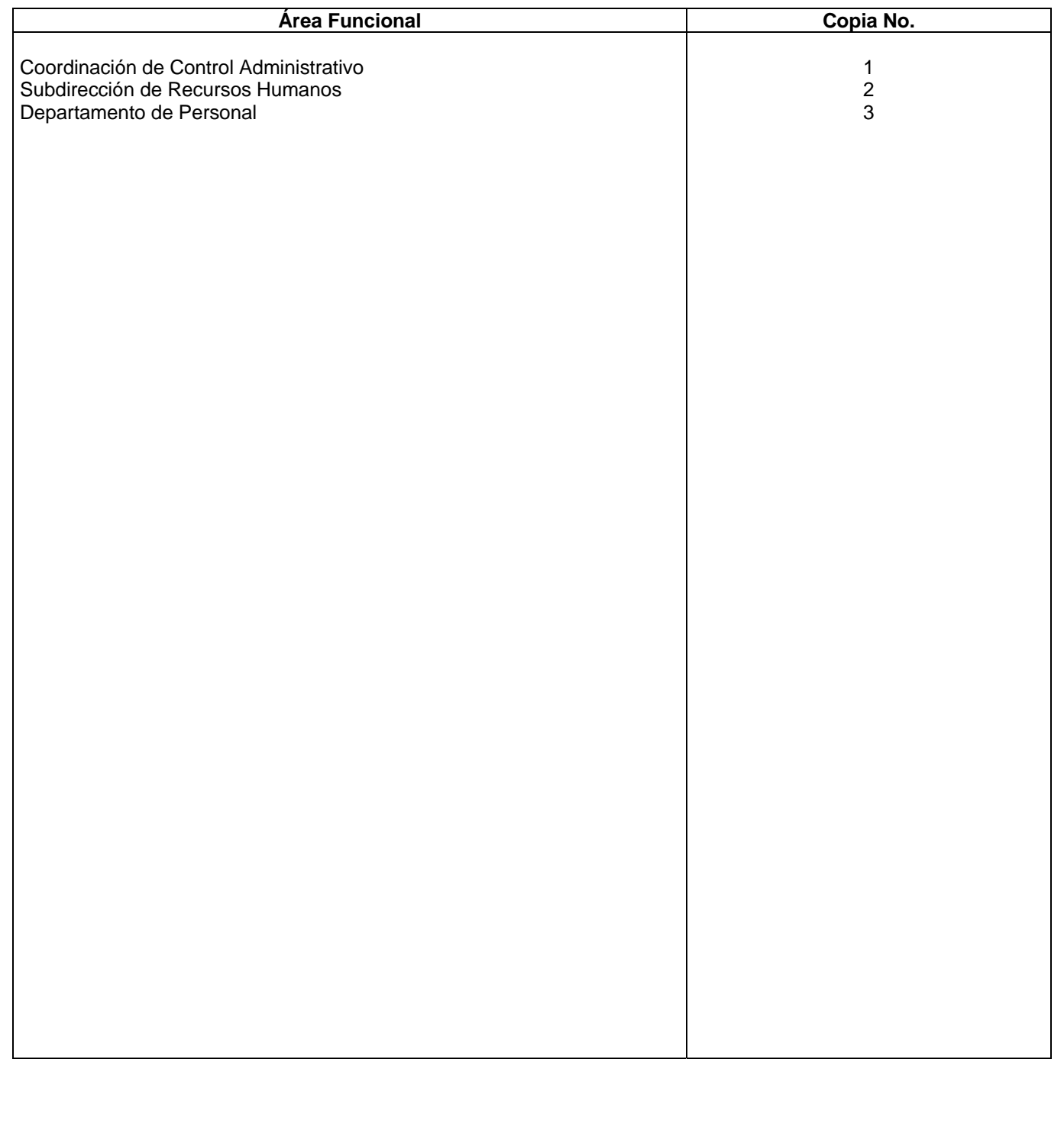

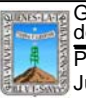

#### **1.-** *Propósito***.-**

Este procedimiento tiene como finalidad describir los pasos a seguir para la elaboración del riesgo de trabajo

#### *2***.-** *Alcance***:**

Este procedimiento involucra: Subdirección de Seguridad e Higiene Instituto Mexicano de Seguro Social

#### *3***.-***Referencias:*

Ley del Seguro Social. Lineamientos establecidos por la Oficialia Mayor.

#### *4.-Responsabilidades:*

Es responsabilidad de: Procurador General de Justicia del Estado – Autorizar. Coordinador de Control Administrativo – Vigilar y supervisar. Jefe de Departamento – Elaborar y Actualizar Personal Técnico y de apoyo — Apegarse a lo establecido.

#### *5.-Definiciones:*

"ninguna".

### *6.-Método de Trabajo:*

- 6.1.Diagrama de Flujo*,*
- 6.2 Descripción de Actividades

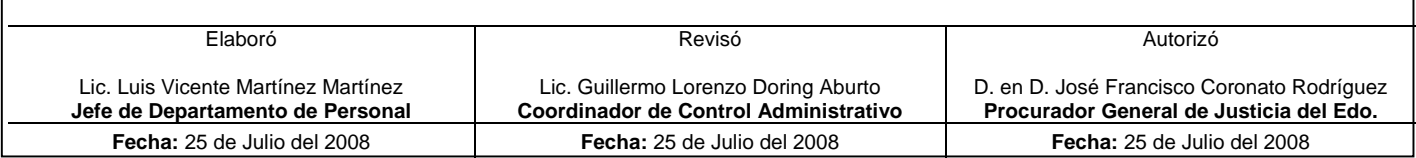

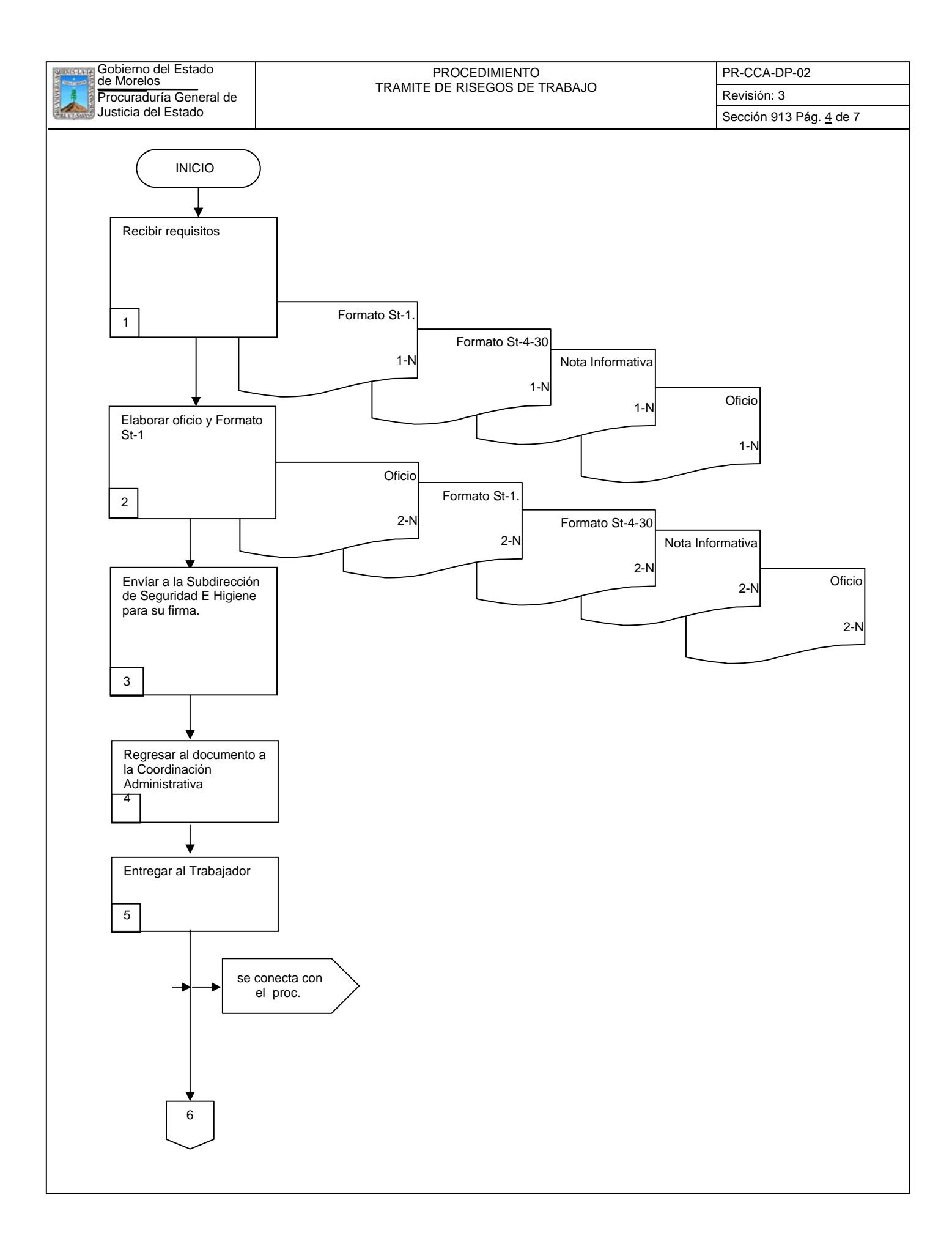

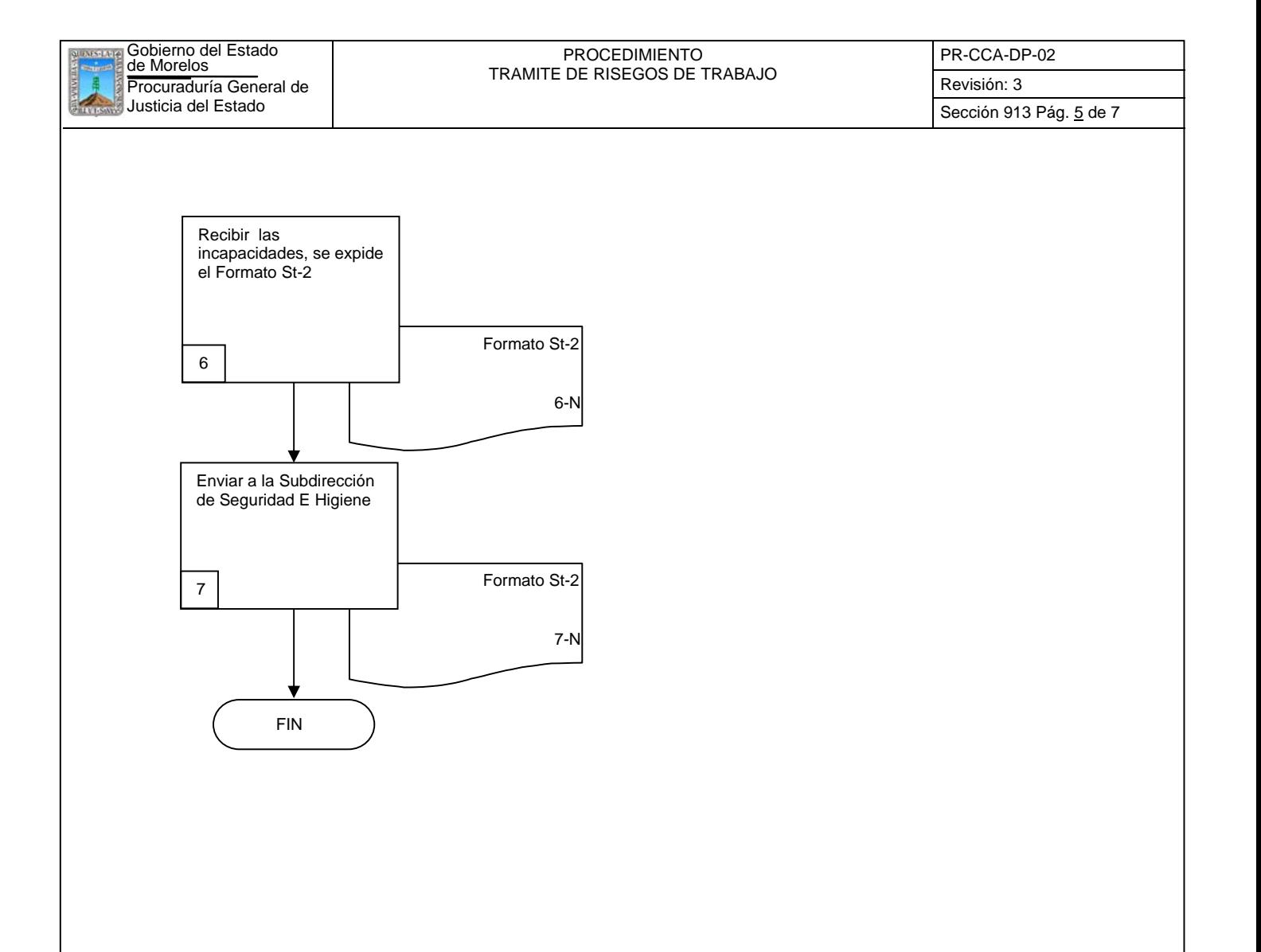

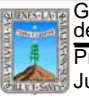

de Morelos PROCEDIMIENTO TRAMITE DE RISEGOS DE TRABAJO

PR-CCA-DP-02

Sección 913 Pág. 6 de 7

## **6.2 Descripción de Actividades:**

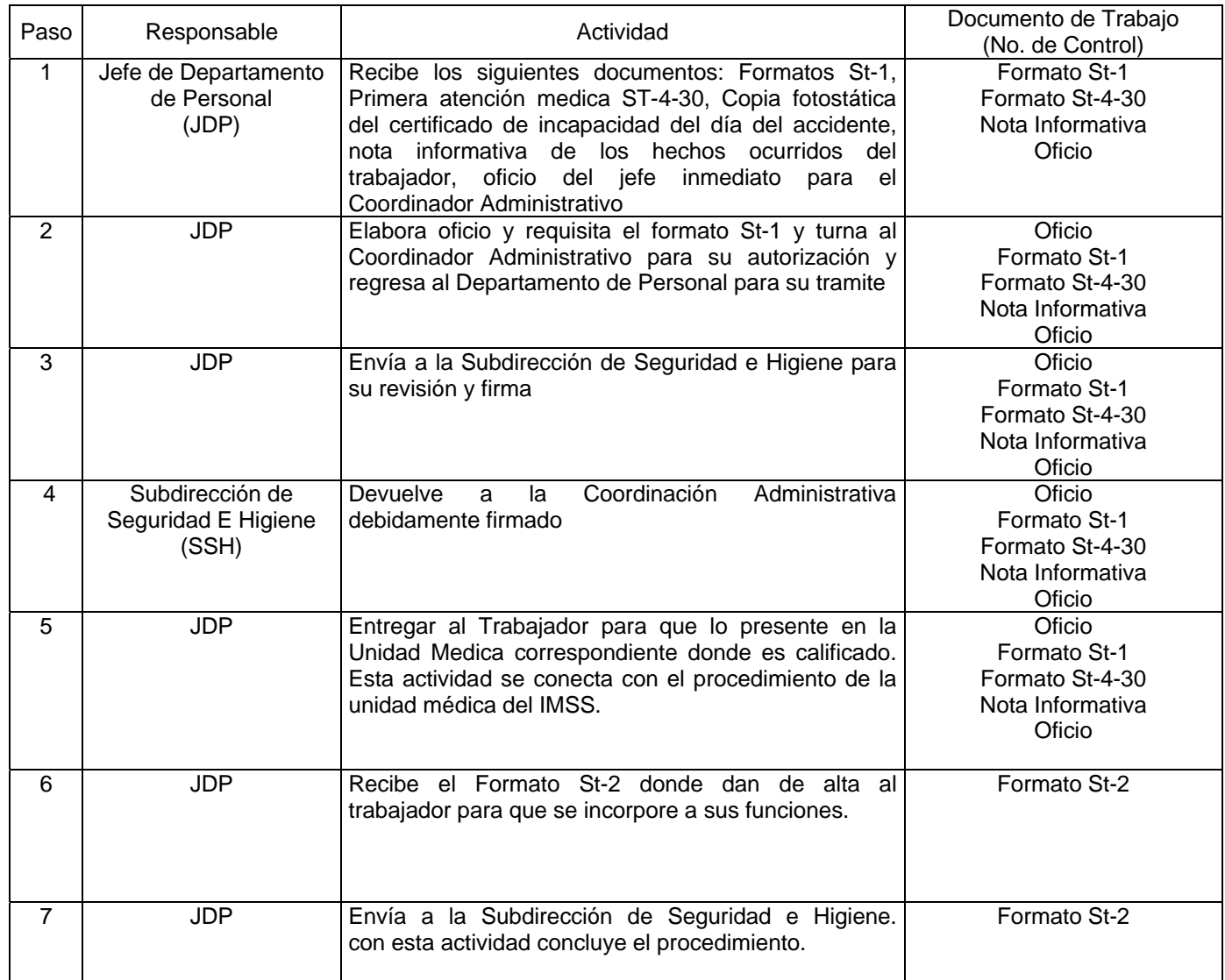

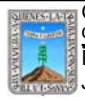

# de Morelos PROCEDIMIENTO TRAMITE DE RISEGOS DE TRABAJO

PR-CCA-DP-02

Sección 913 Pág. 7 de 7

# **7. Registros de Calidad:**

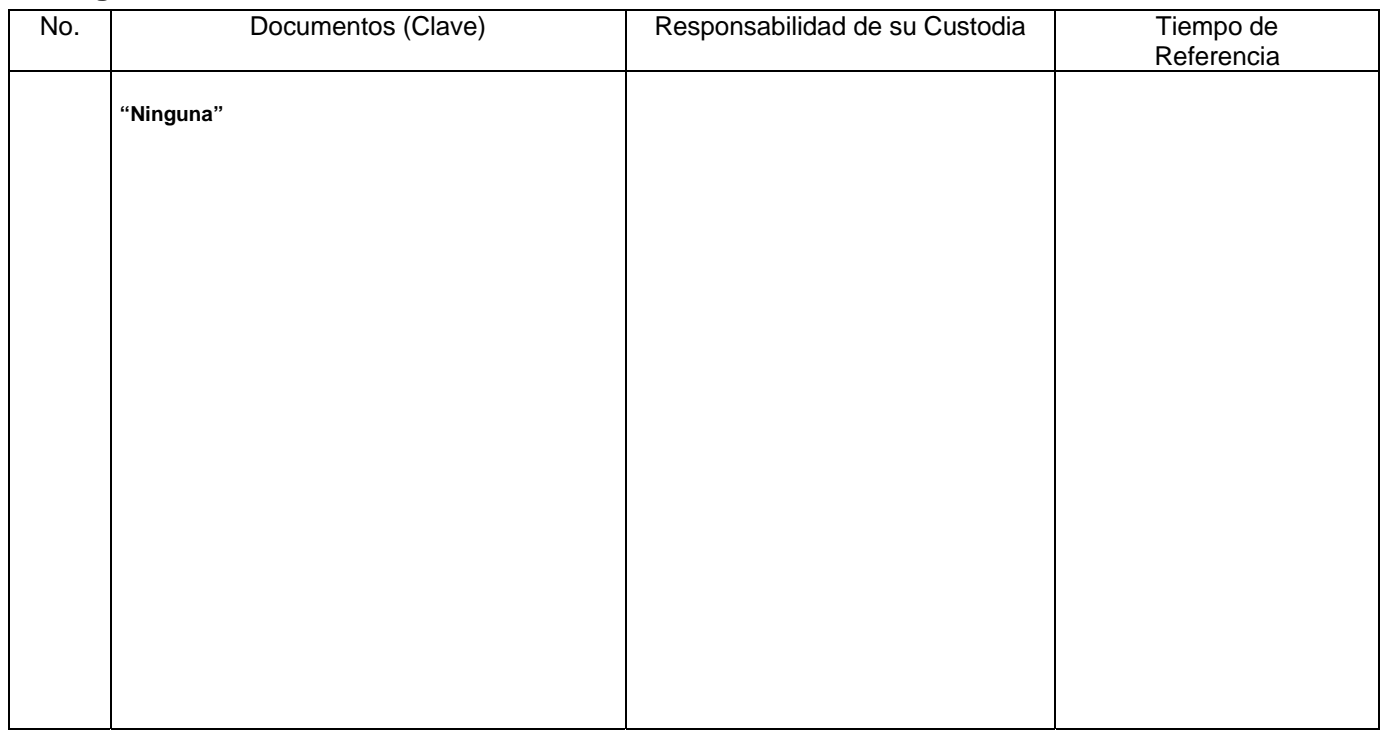

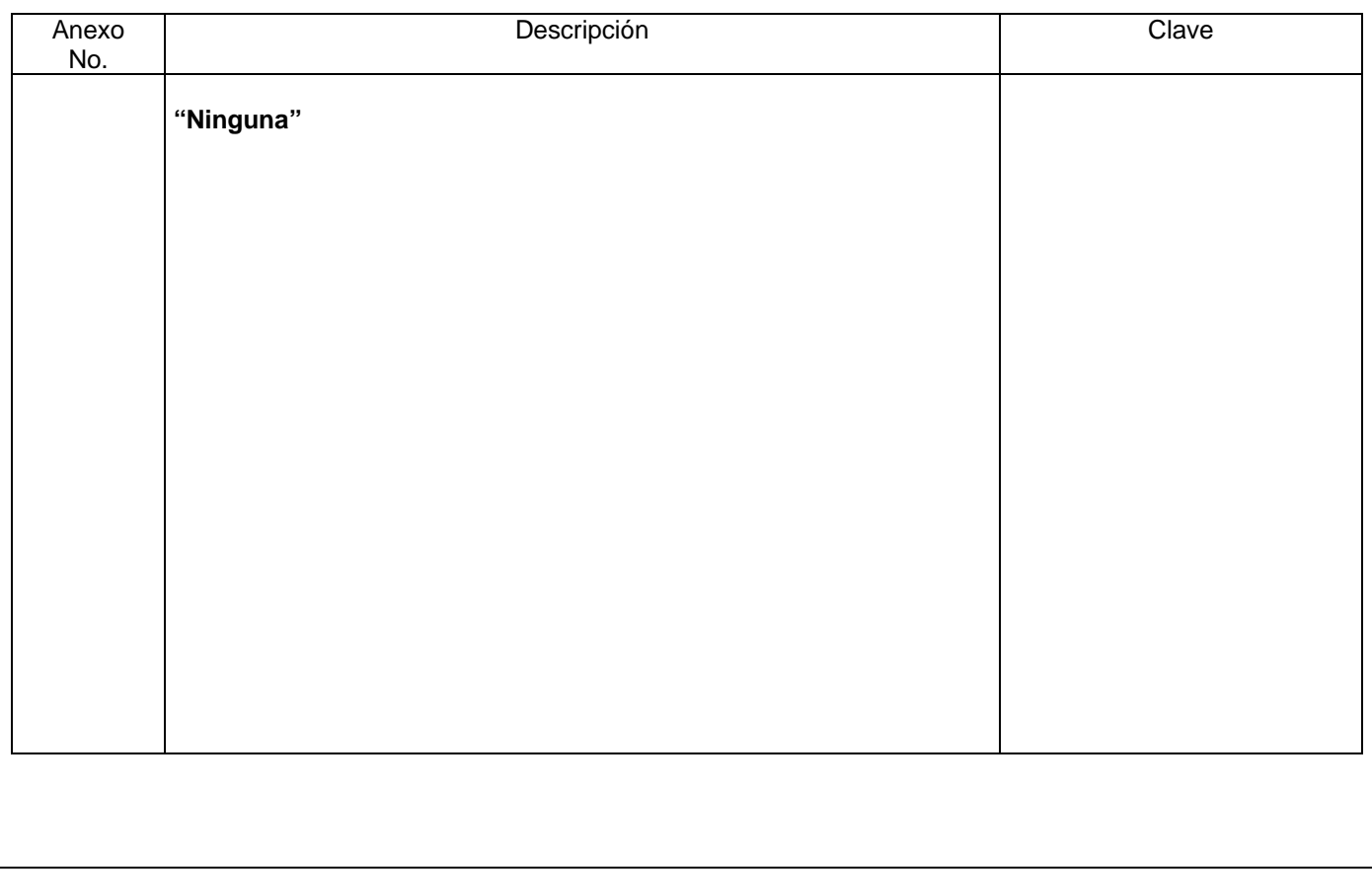

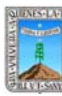

### Procuraduría General de **Revisión: 3** Revisión: 3 de Morelos PROCEDIMIENTO ADQUISICIONES Y SUMINISTRO DE MATERIAL EN GENERAL

Clave: PR-CCA-DA-01 Sección 913 Pág. 1 de 8

# **HOJA DE CONTROL DE EMISIÓN Y REVISIÓN**

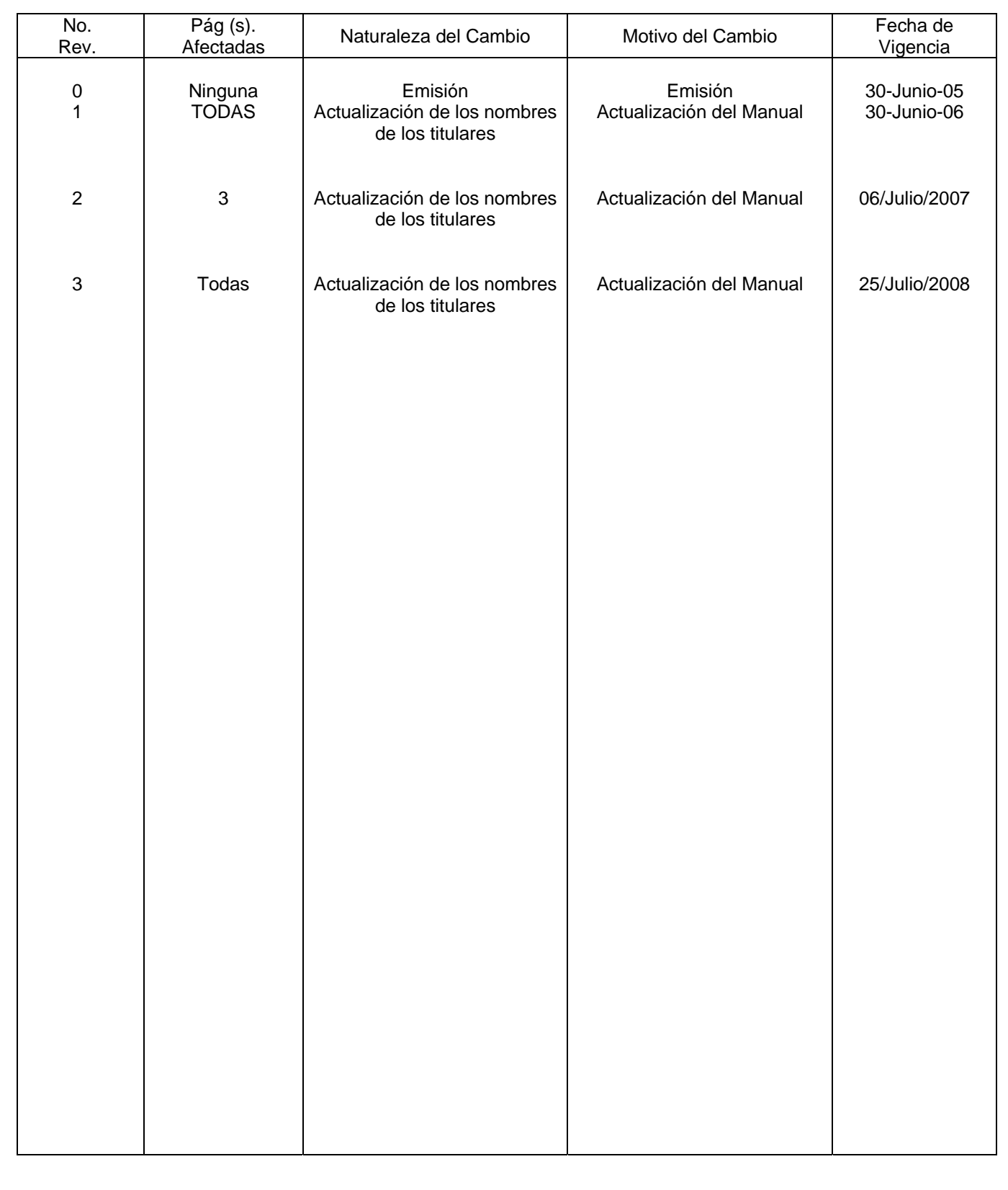

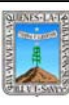

Procuraduría General de ADQUISICIUNES Y SUMINISTRO DE MATERIAL EN GENERAL | Revisión: 3 GODIEMO del Estado<br>de Morelos<br>——————————————————————ADQUISICIONES Y SUMINISTRO DE MATERIAL EN GENERAL

Clave: PR-CCA-DA-01 Sección 913 Pág. 2 de 8

# **HOJA DE CONTROL DE COPIAS**

Esta es una copia controlada del procedimiento de Adquisiciones y Suministro de Material en General. El original de este documento queda bajo resguardo de la Dirección General de Desarrollo Organizacional

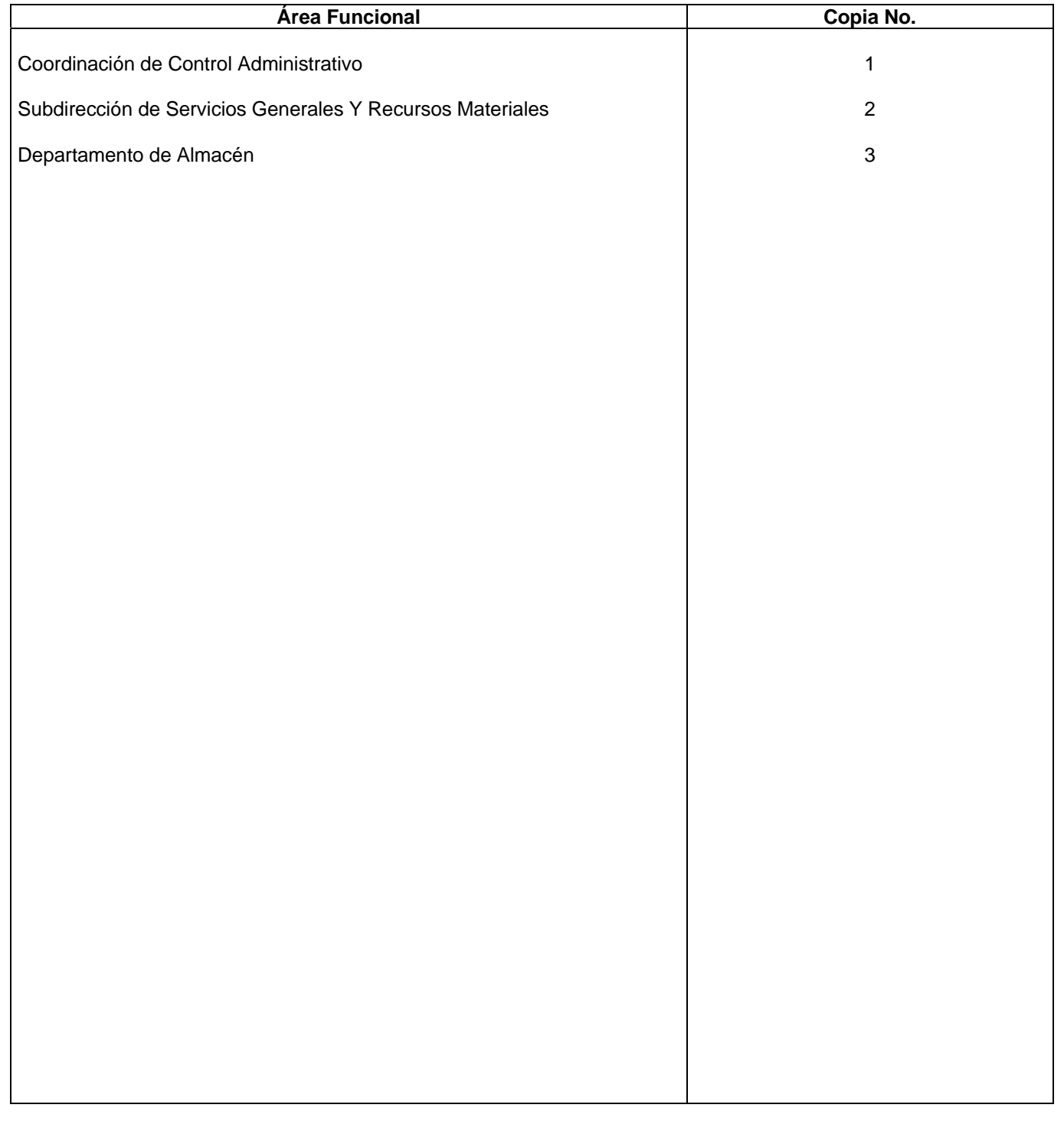

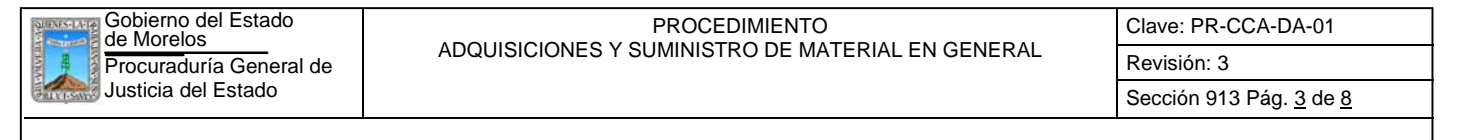

#### **1.-** *Propósito***.-**

Este Procedimiento tiene como finalidad documentar claramente cuales son los trámites a realizar para la adquisición del material en general que es necesario para la oportuna operatividad de esta Dependencia.

#### *2***.-** *Alcance***:**

En este proceso se involucran:

La Coordinación de Control Administrativo.

La Subdirección de Recursos Materiales y Servicios Generales

El Departamento de Almacén

La Dirección General de Recursos Materiales y Control Patrimonial de la Oficialía Mayor.

#### *3***.-***Referencias:*

Documentos de apoyo:

Ley Sobre Adquisiciones, Enajenaciones, Arrendamientos y Prestación de Servicios del Poder Ejecutivo del Estado de Morelos.

Políticas internas de la Procuraduría. Manuales internos.

### *4.-Responsabilidades:*

Es responsabilidad del Procurador General de Justicia del Estado autorizar este procedimiento.

Es responsabilidad del Coordinador de Control Administrativo, revisar y vigilar el cumplimiento de este procedimiento.

Es responsabilidad del Jefe de Departamento elaborar y mantener actualizado este procedimiento.

Es responsabilidad del personal técnico y de apoyo apegarse a lo establecido en el procedimiento.

#### *5.-Definiciones:*

El Sistema de Adquisiciones es el establecido por Oficialía Mayor de Gobierno del Estado y que opera a través de Internet.

#### *6.-Método de Trabajo:*

6.1.Diagrama de Flujo*,* 

6.2 Descripción de Actividades

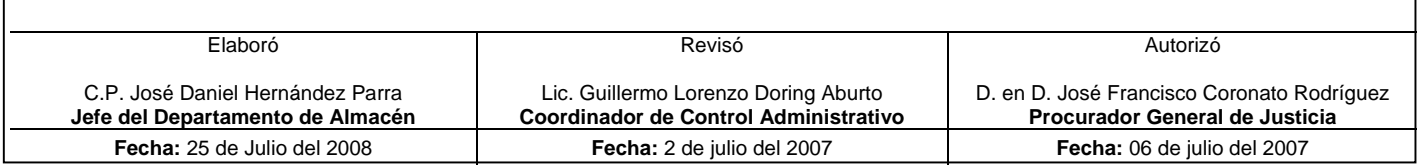

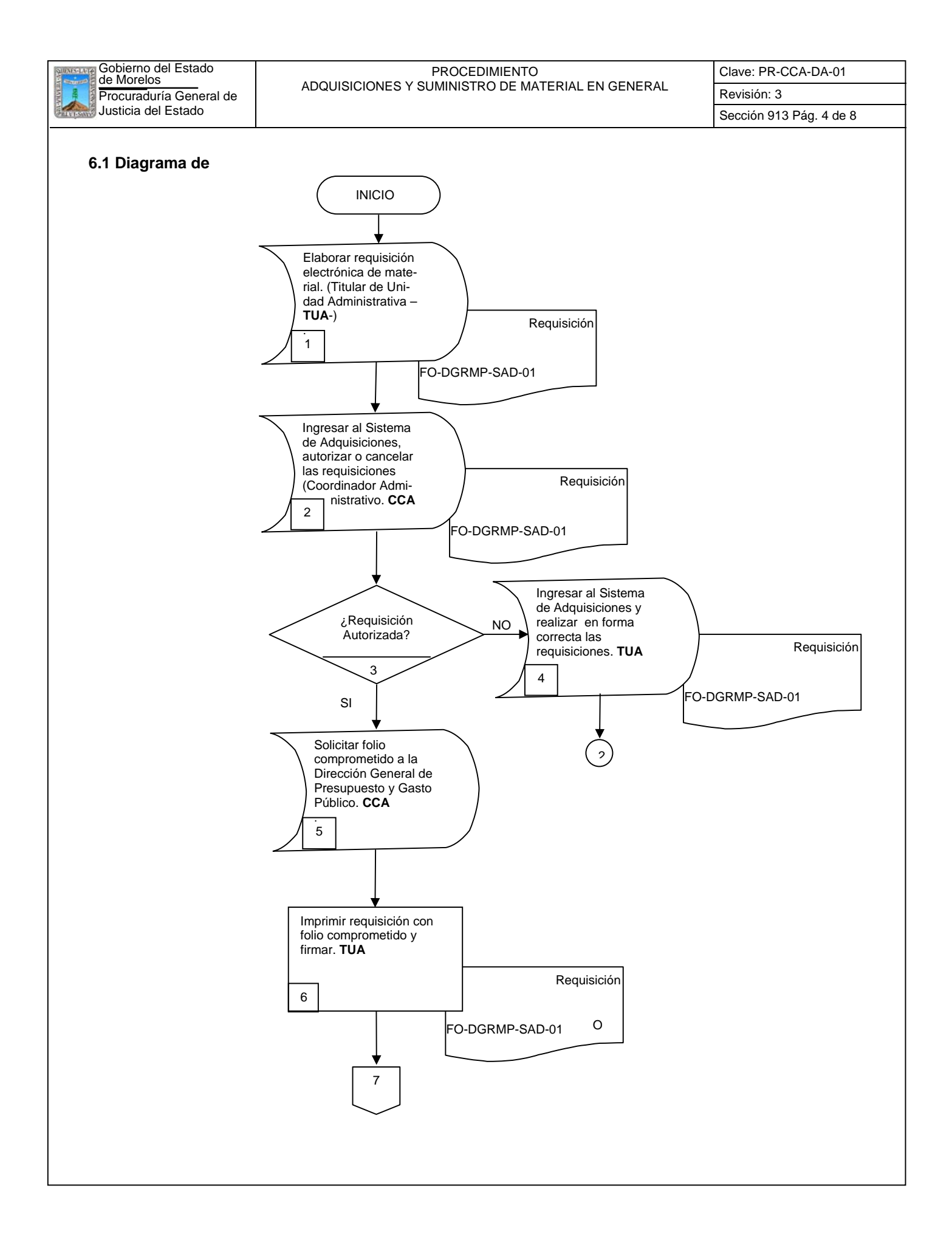

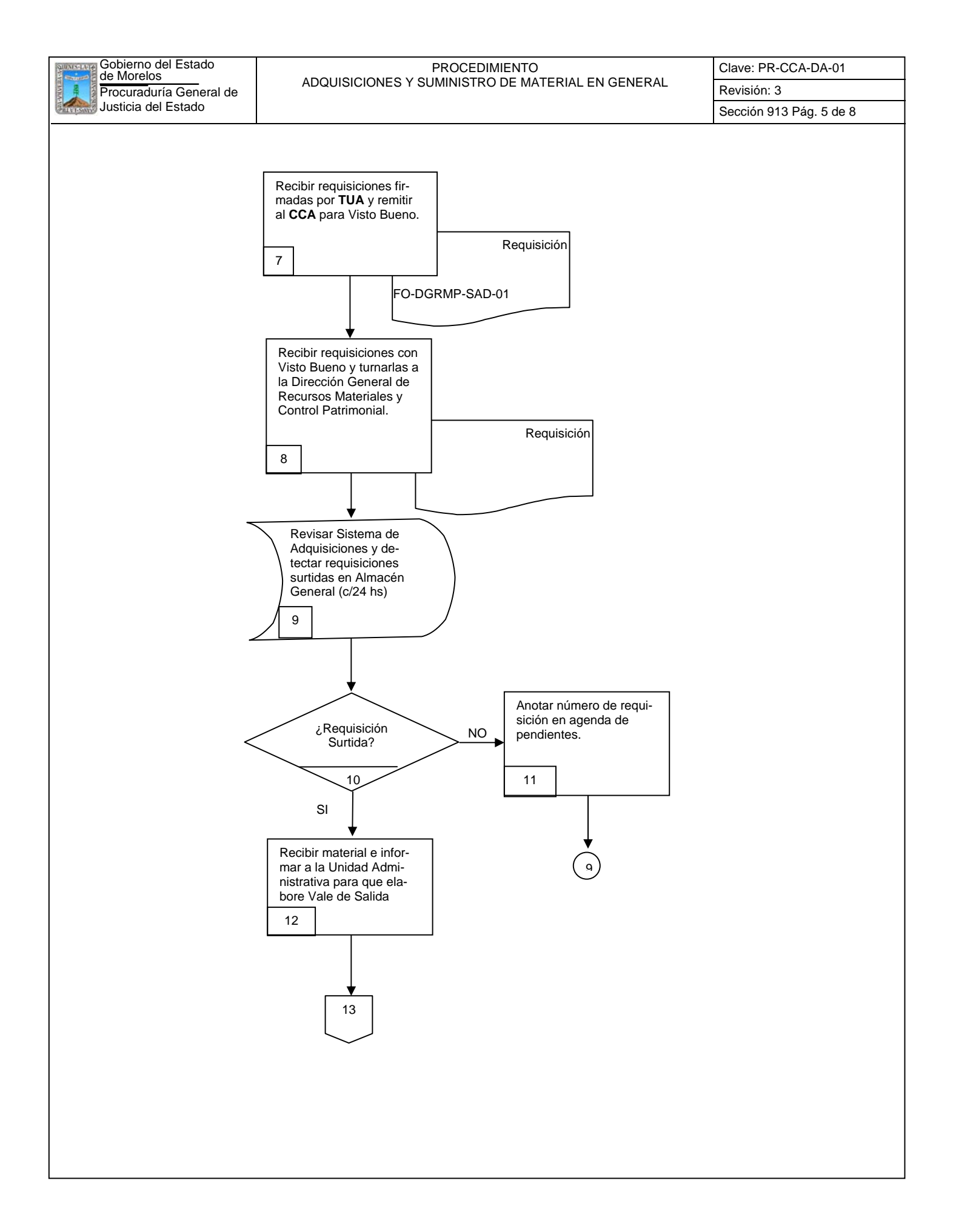

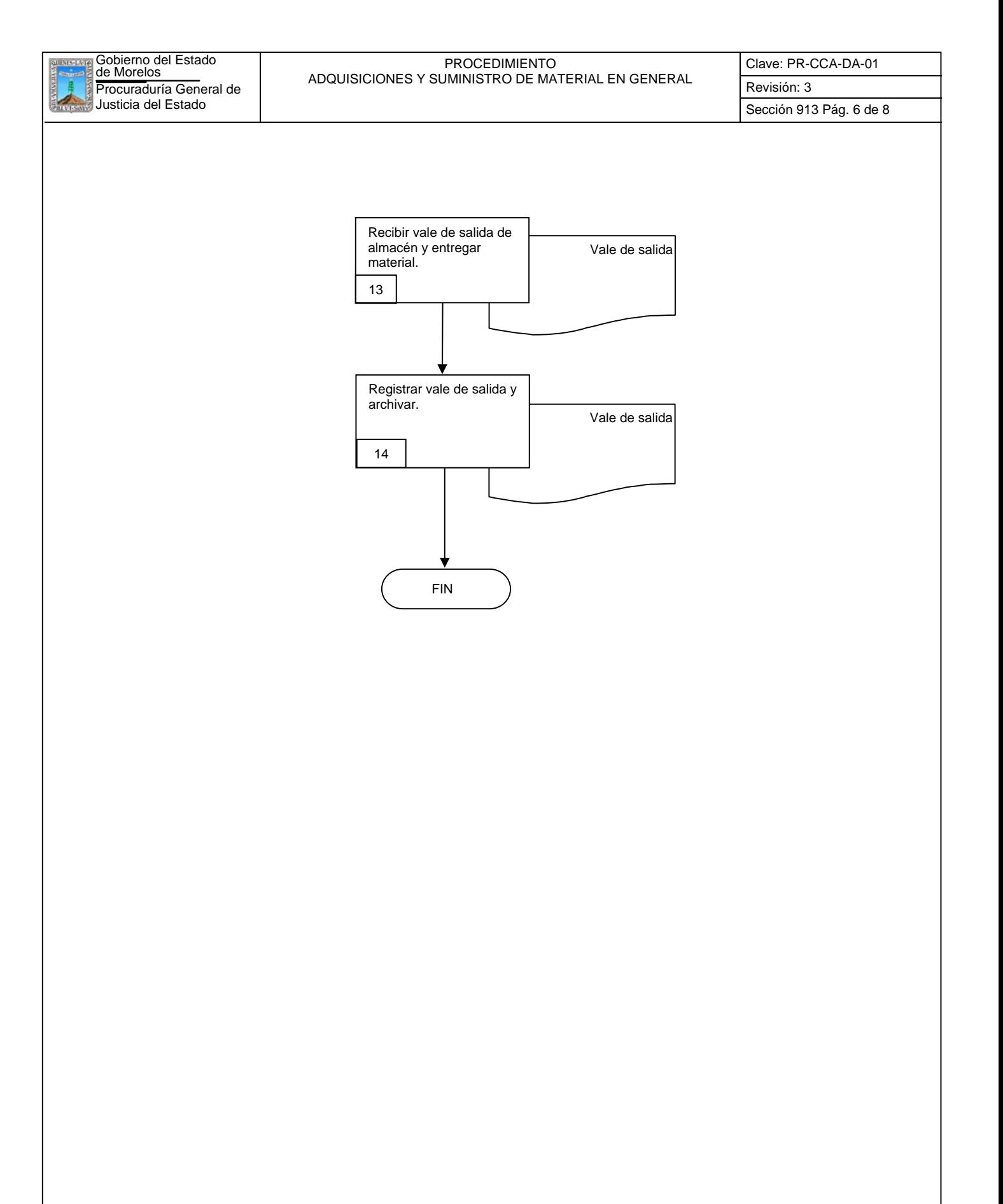

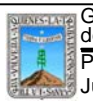

Clave: PR-CCA-DA-01 Sección 913 Pág. 7 de 8

### **6.2 Descripción de Actividades:**

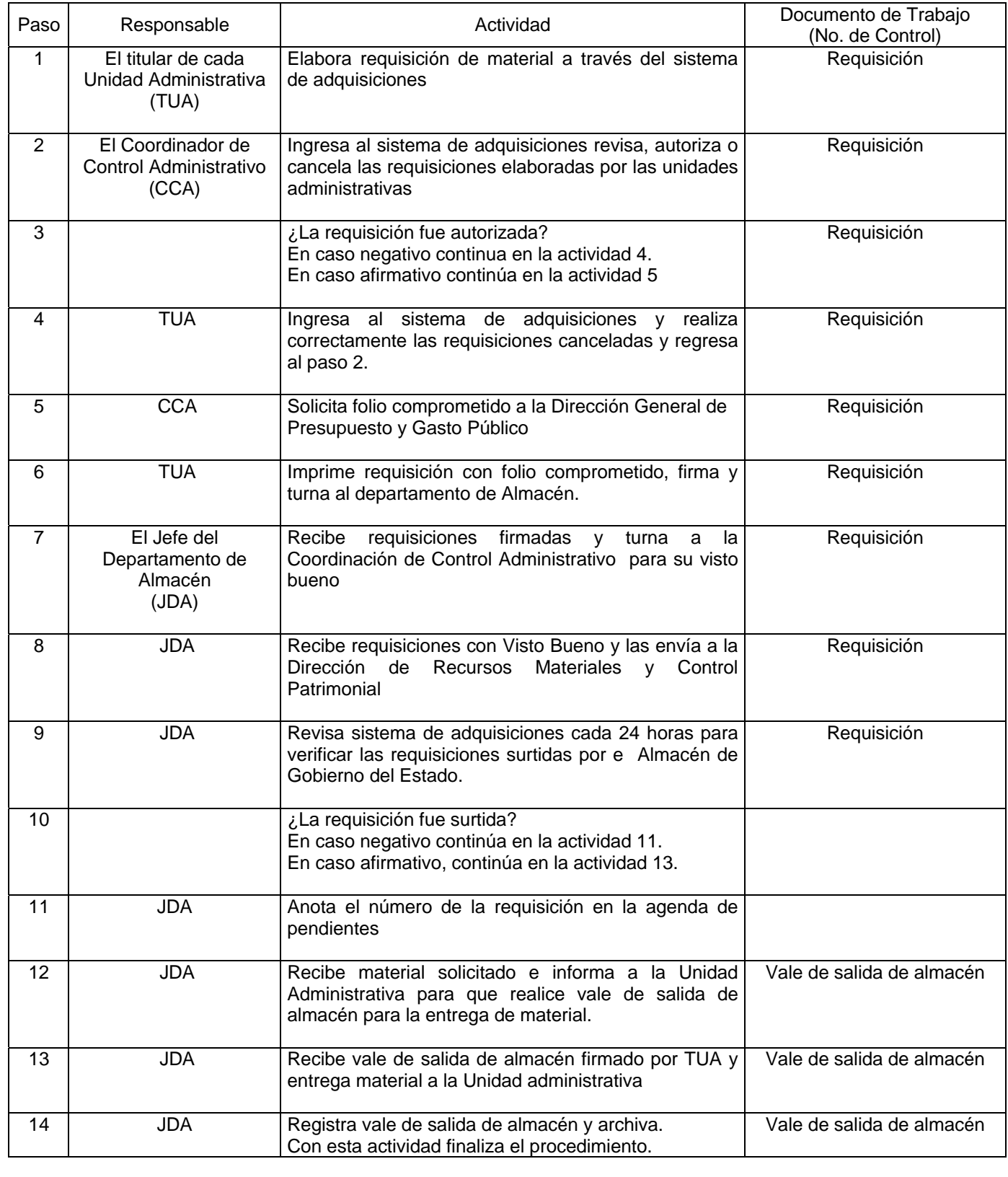

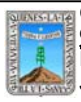

Clave: PR-CCA-DA-01 Sección 913 Pág. 8 de 8

# **7. Registros de Calidad:**

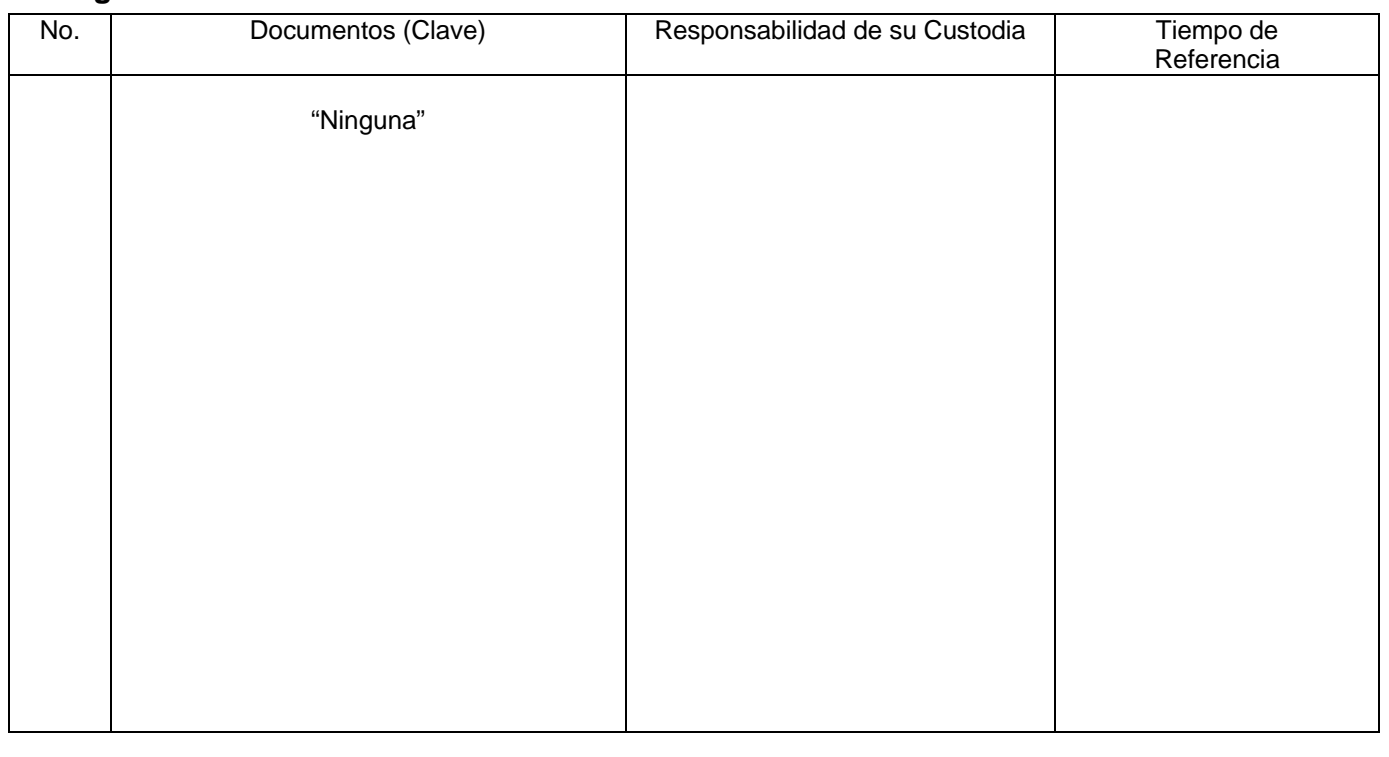

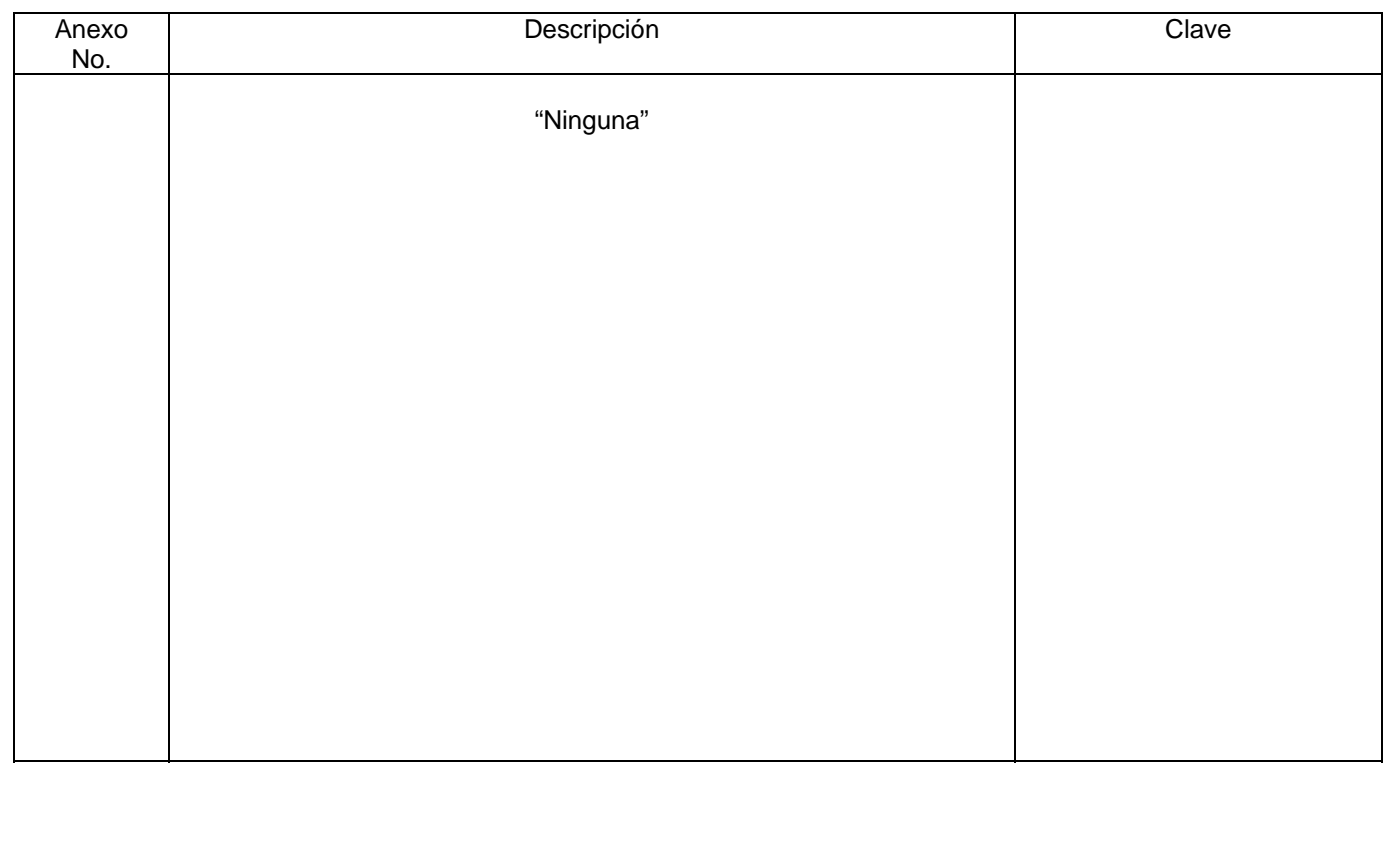

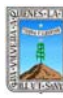

Clave: PR-CCA-DA-02

# **HOJA DE CONTROL DE EMISIÓN Y REVISIÓN**

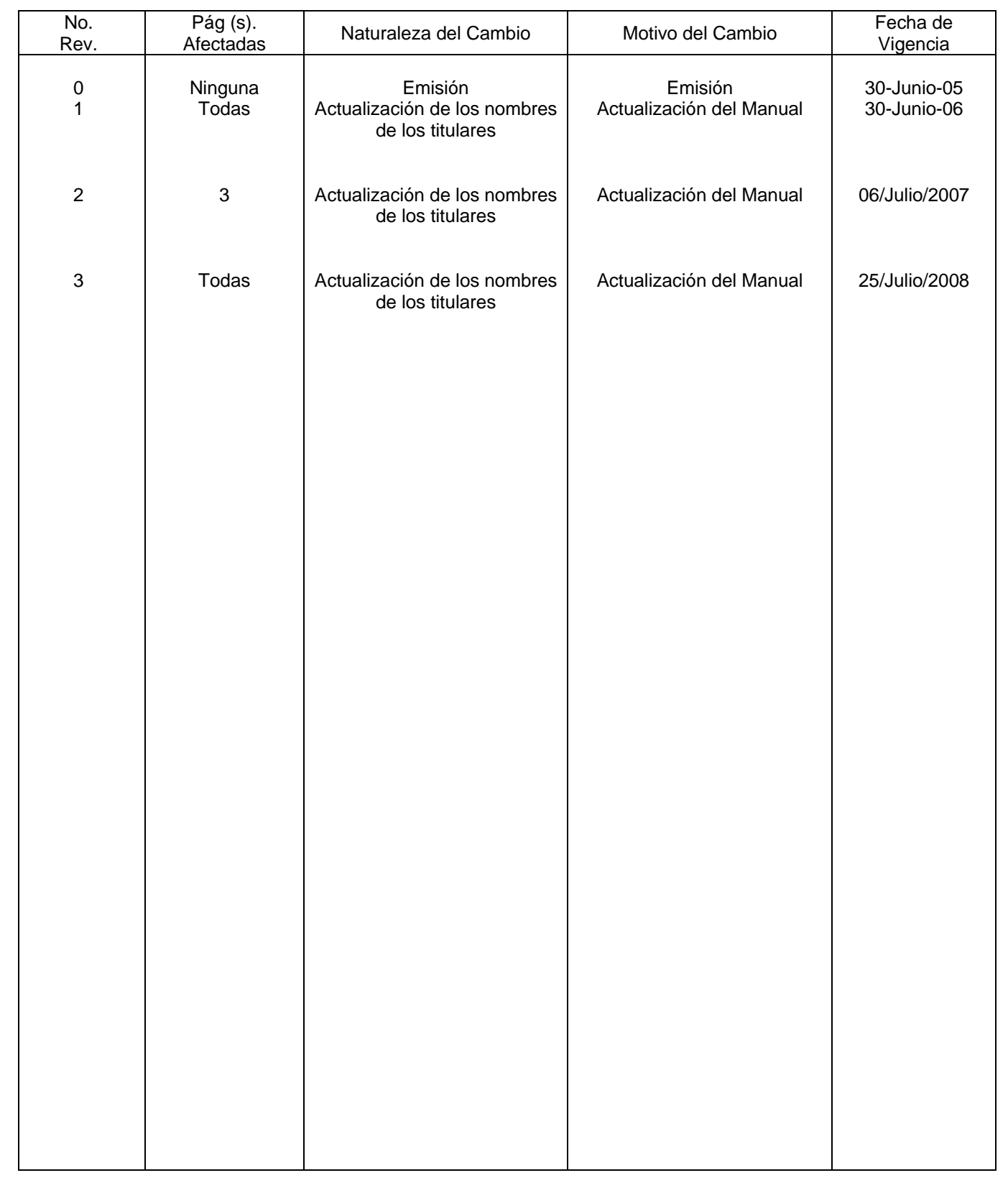

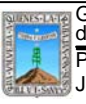

Gobierno del Estado de Morelos PROCEDIMIENTO CONTROL DE BIENES MUEBLES Clave: PR-CCA-DA-02 Sección 913 Pág. 2 de 11

# **HOJA DE CONTROL DE COPIAS**

Esta es una copia controlada del procedimiento de Control de Bienes Muebles El original de este documento queda bajo resguardo de la Dirección General de Desarrollo Organizacional

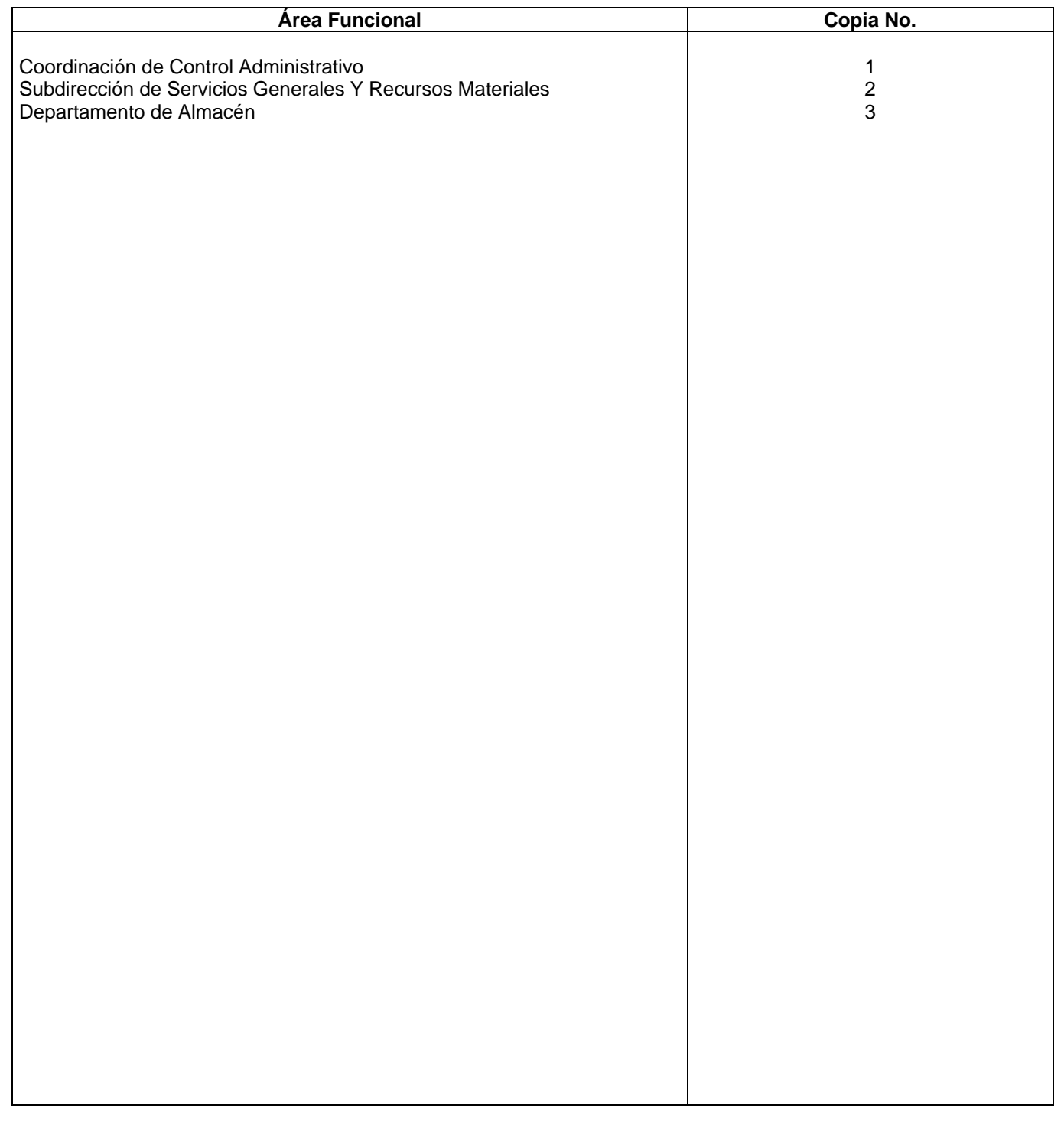

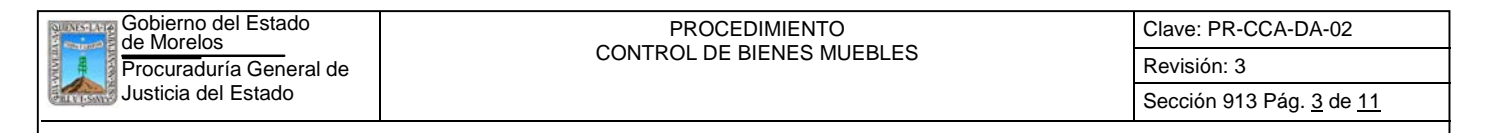

#### **1.-** *Propósito***.-**

Este procedimiento tiene como finalidad proporcionar un control adecuado de los Bienes Muebles propiedad de Gobierno del Estado y asignados a la Dependencia para su uso.

#### *2***.-** *Alcance***:**

En este proceso se involucran: La coordinación de Control Administrativo. La Subdirección de Recursos Materiales y Servicios Generales El Departamento de Almacén

#### *3***.-***Referencias:*

Documento de apoyo:

Ley sobre Adquisiciones, Enajenaciones, Arrendamientos y Prestación de Servicios del Poder Ejecutivo del Estado de Morelos.

Ley de Responsabilidades de los Servidores Públicos del Estado de Morelos.

Políticas Internas de la Procuraduría General de Justicia.

Manuales Internos.

#### *4.-Responsabilidades:*

Es responsabilidad del Procurador de Justicia autorizar este procedimiento.

Es responsabilidad de la Coordinación de Control Administrativo, realizar y vigilar el cumplimiento de este procedimiento.

Es responsabilidad del Jefe de Departamento elaborar y mantener actualizado este procedimiento.

Es responsabilidad del personal técnico y de apoyo apegarse a lo establecido en el procedimiento.

#### *5.-Definiciones:*

#### *6.-Método de Trabajo:*

6.1 Diagrama de Flujo*,* 

6.2 Descripción de Actividades

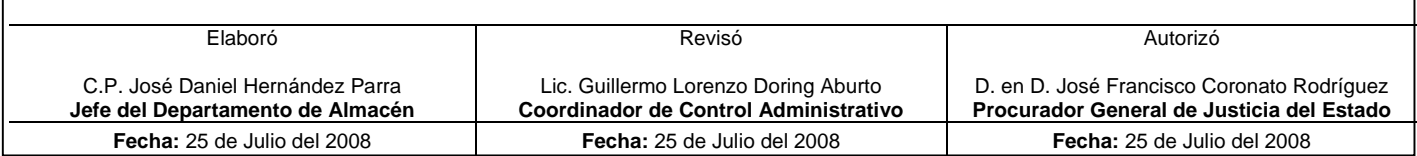

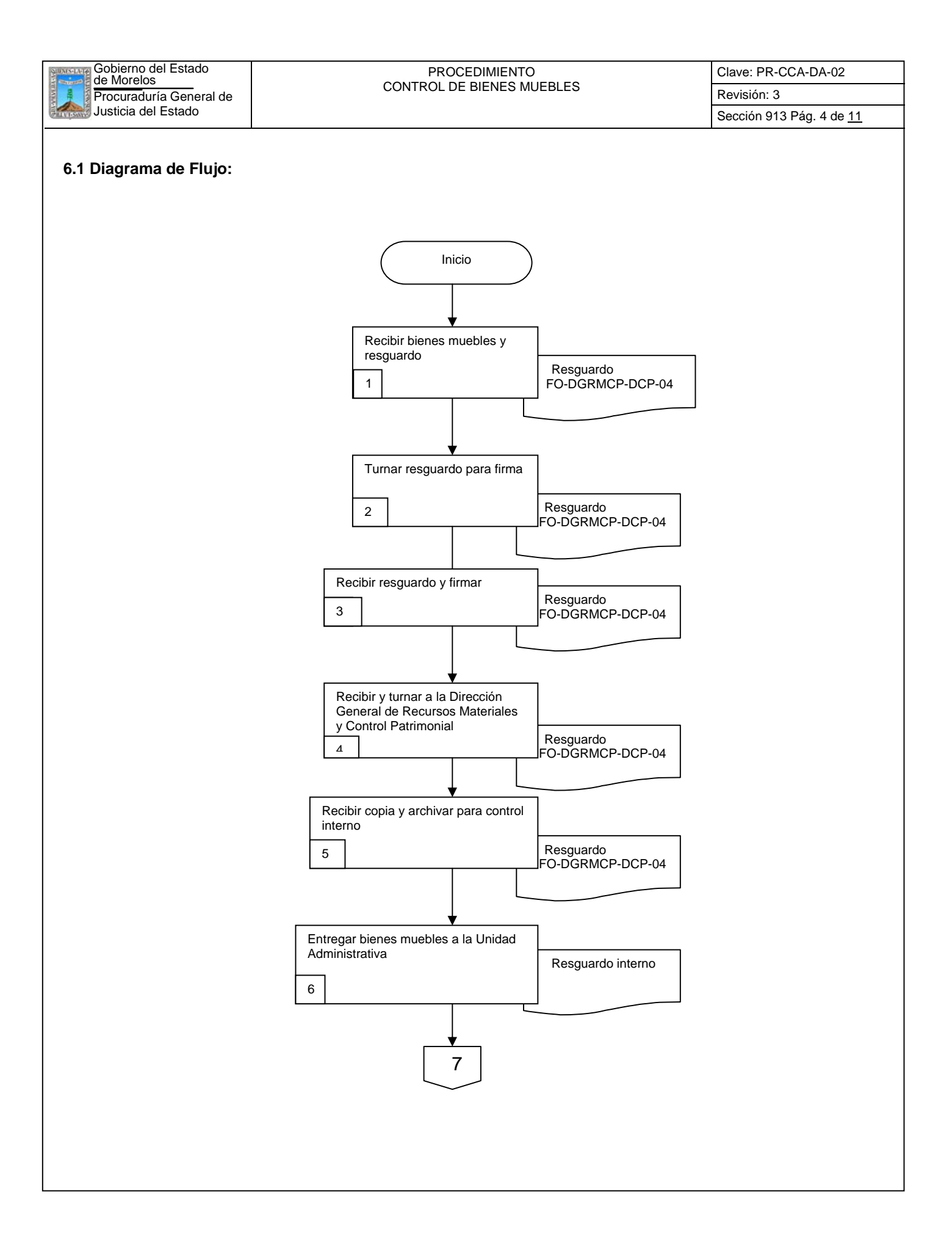

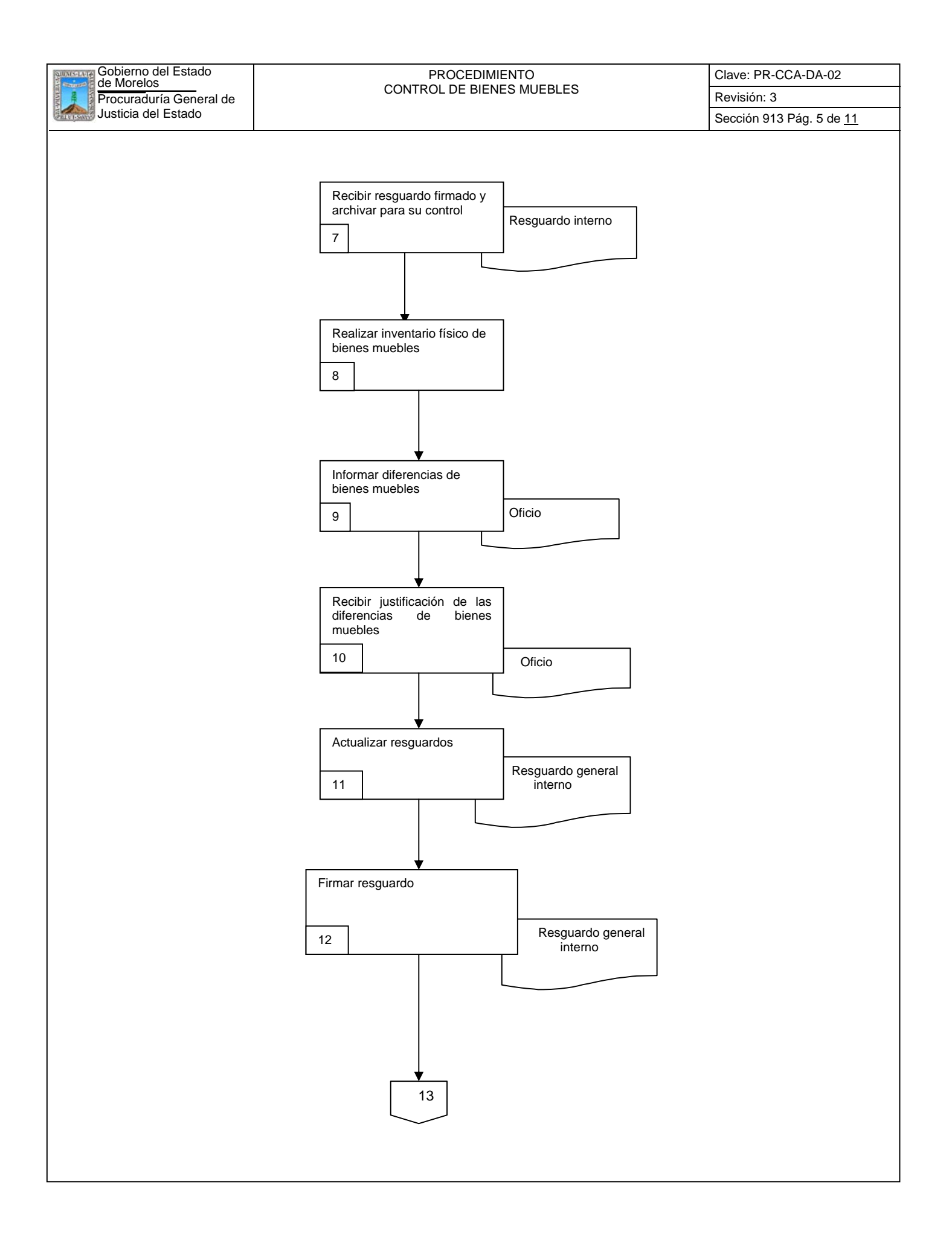

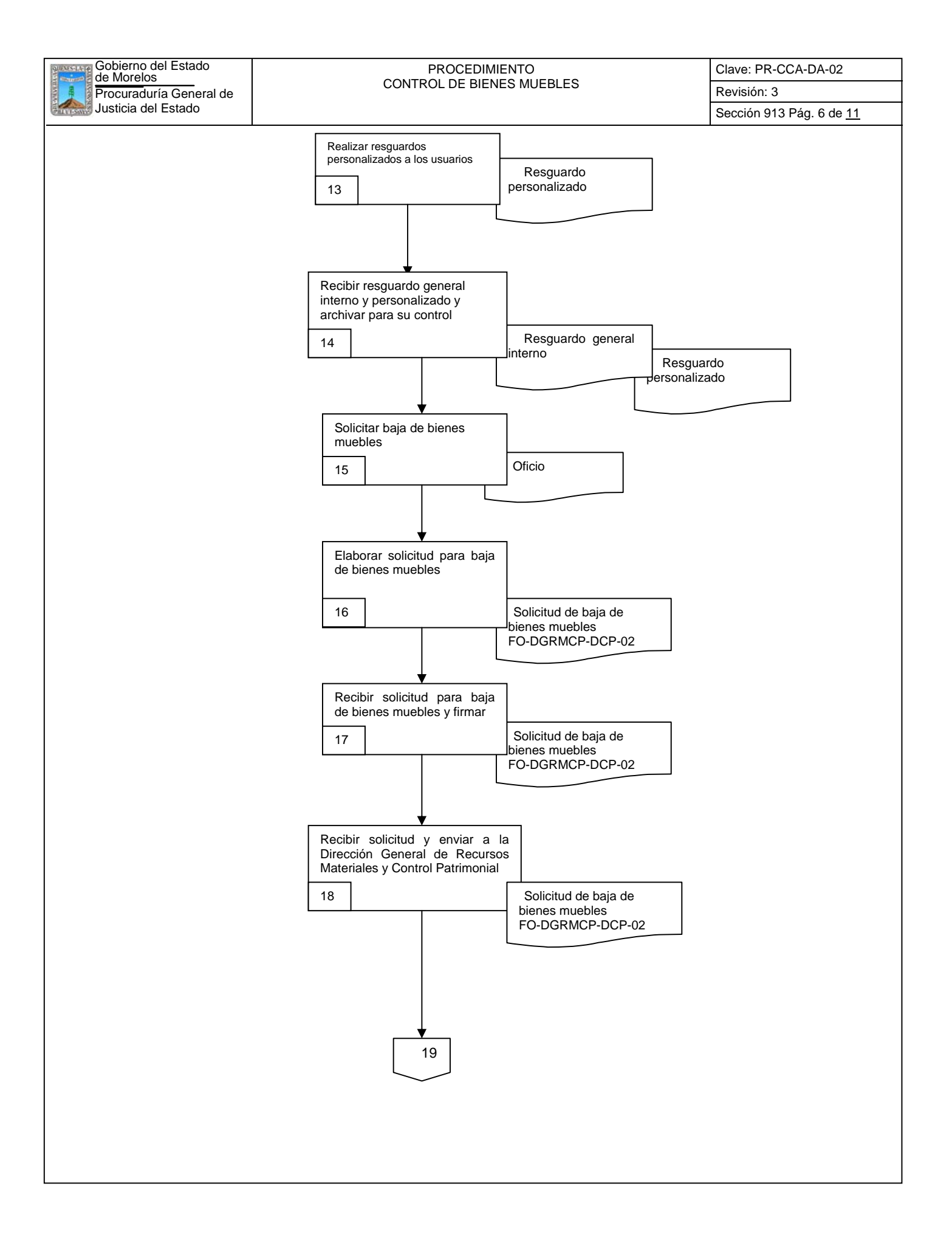

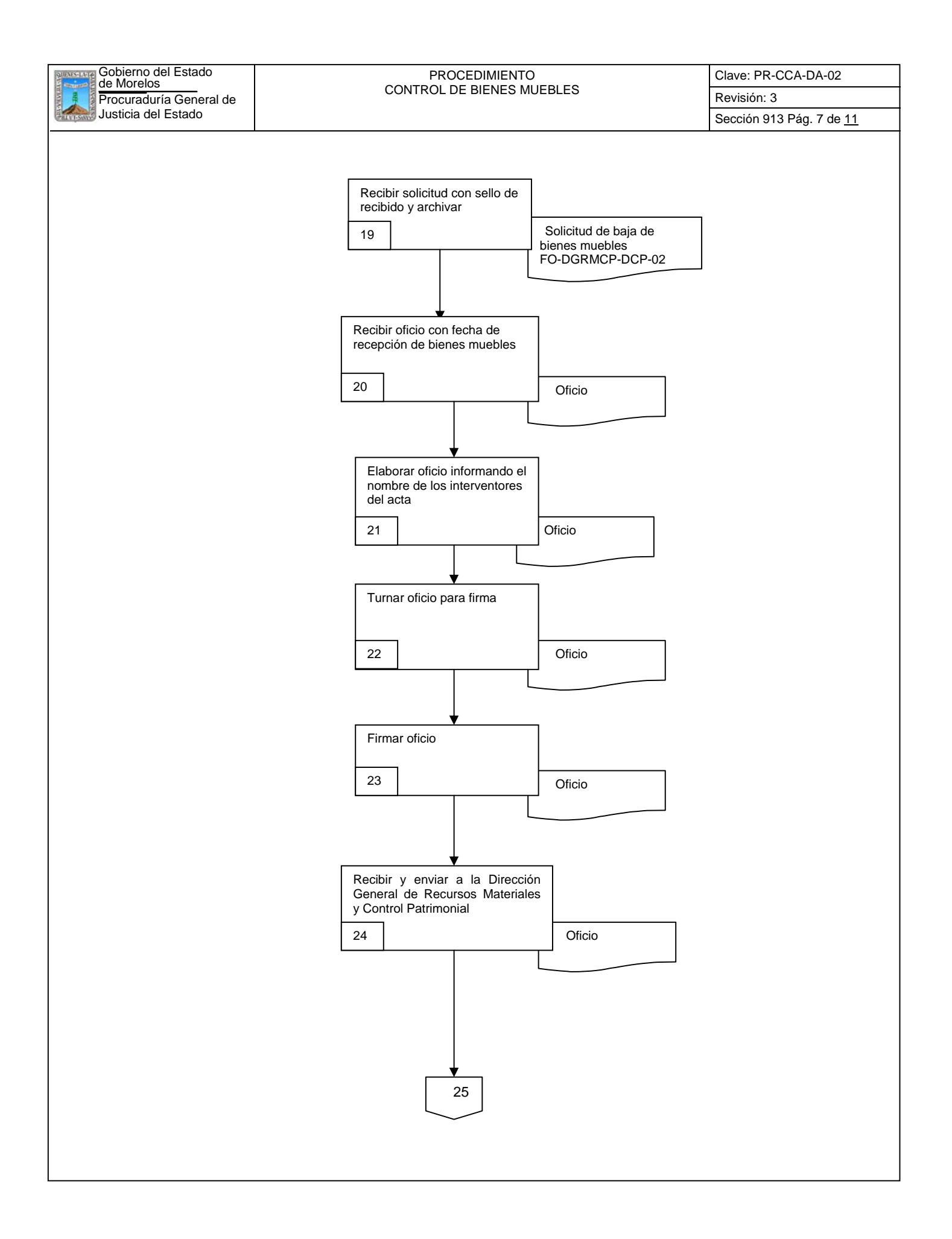

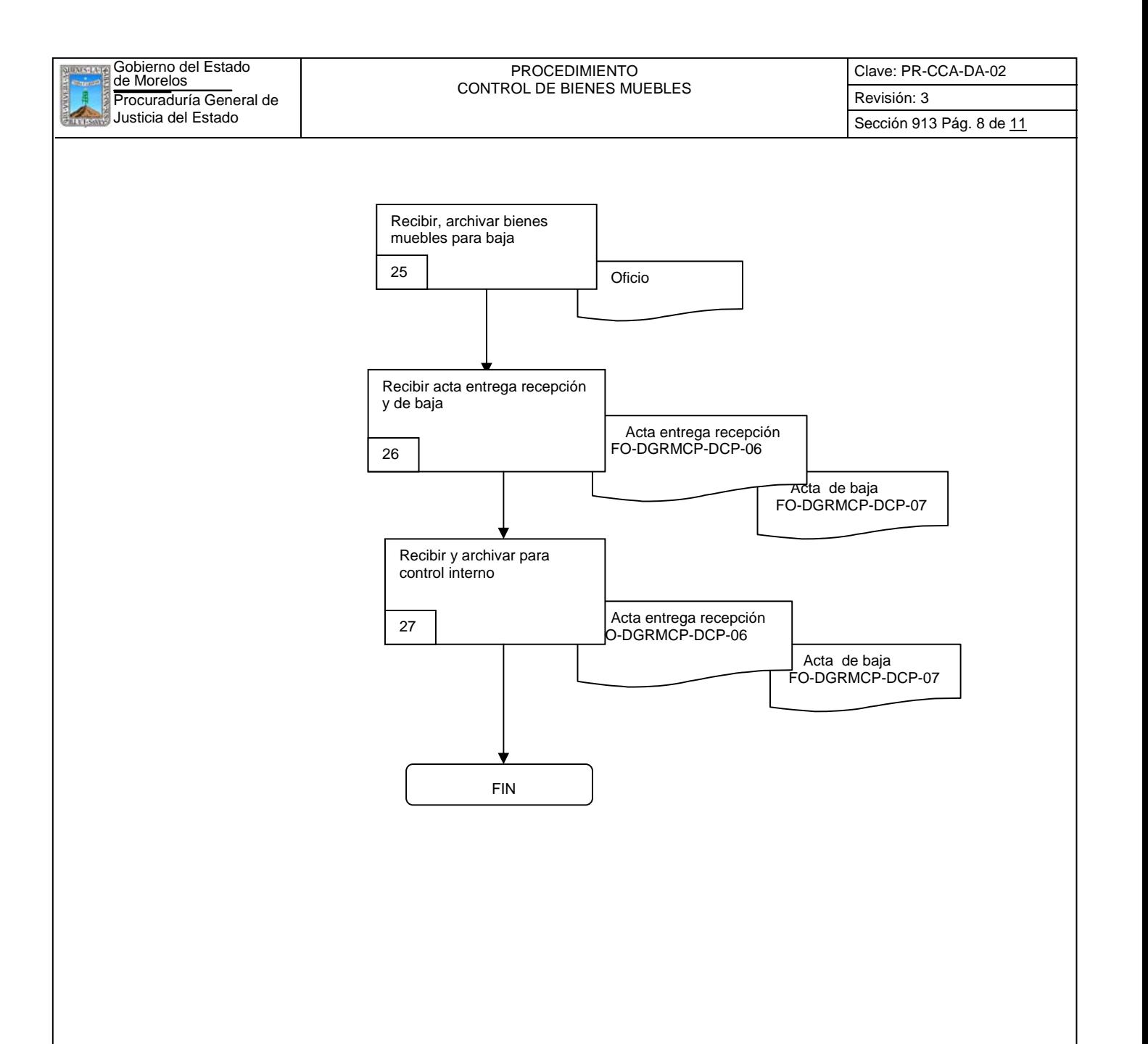

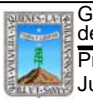

Clave: PR-CCA-DA-02

## **6.2 Descripción de Actividades:**

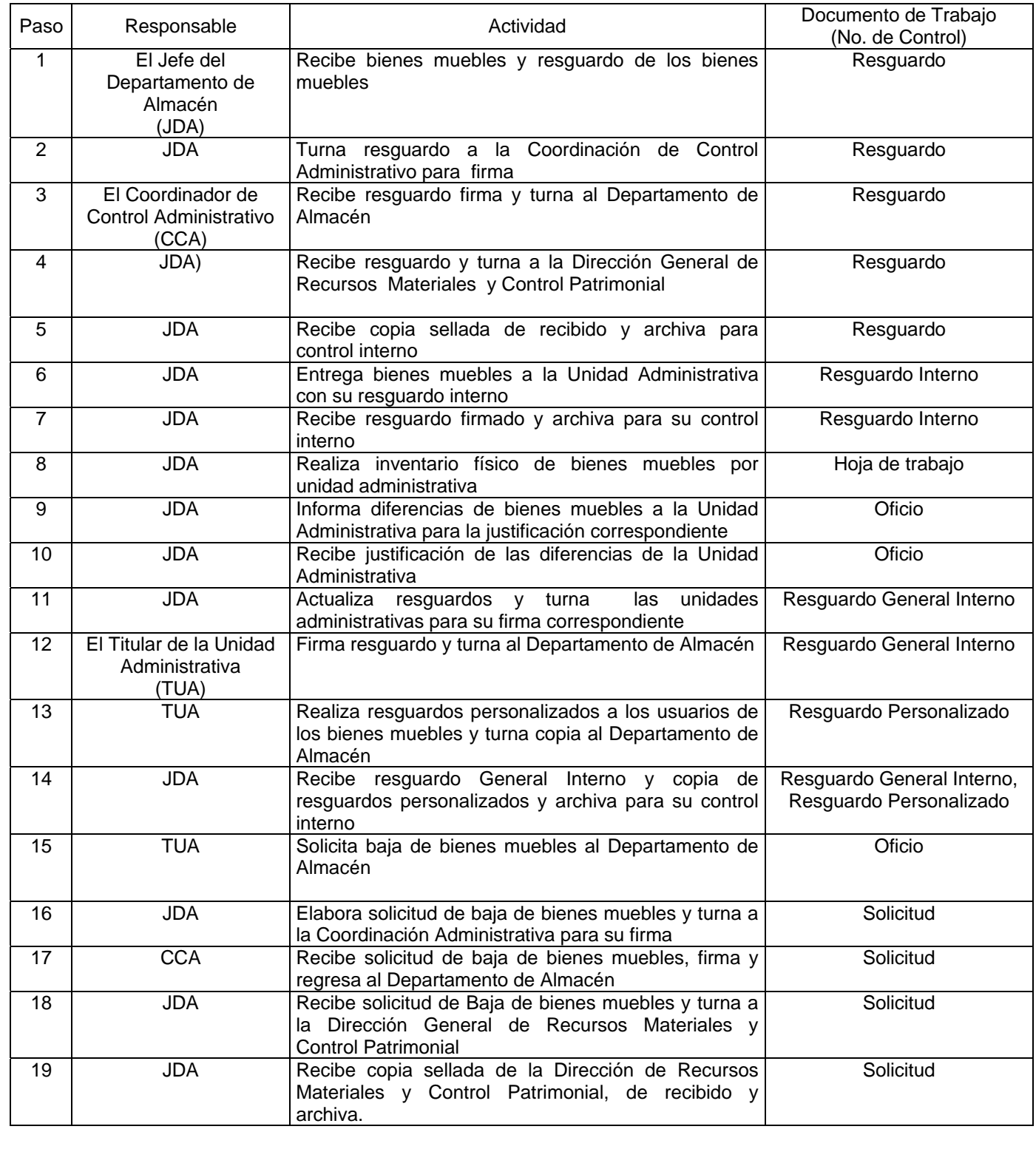

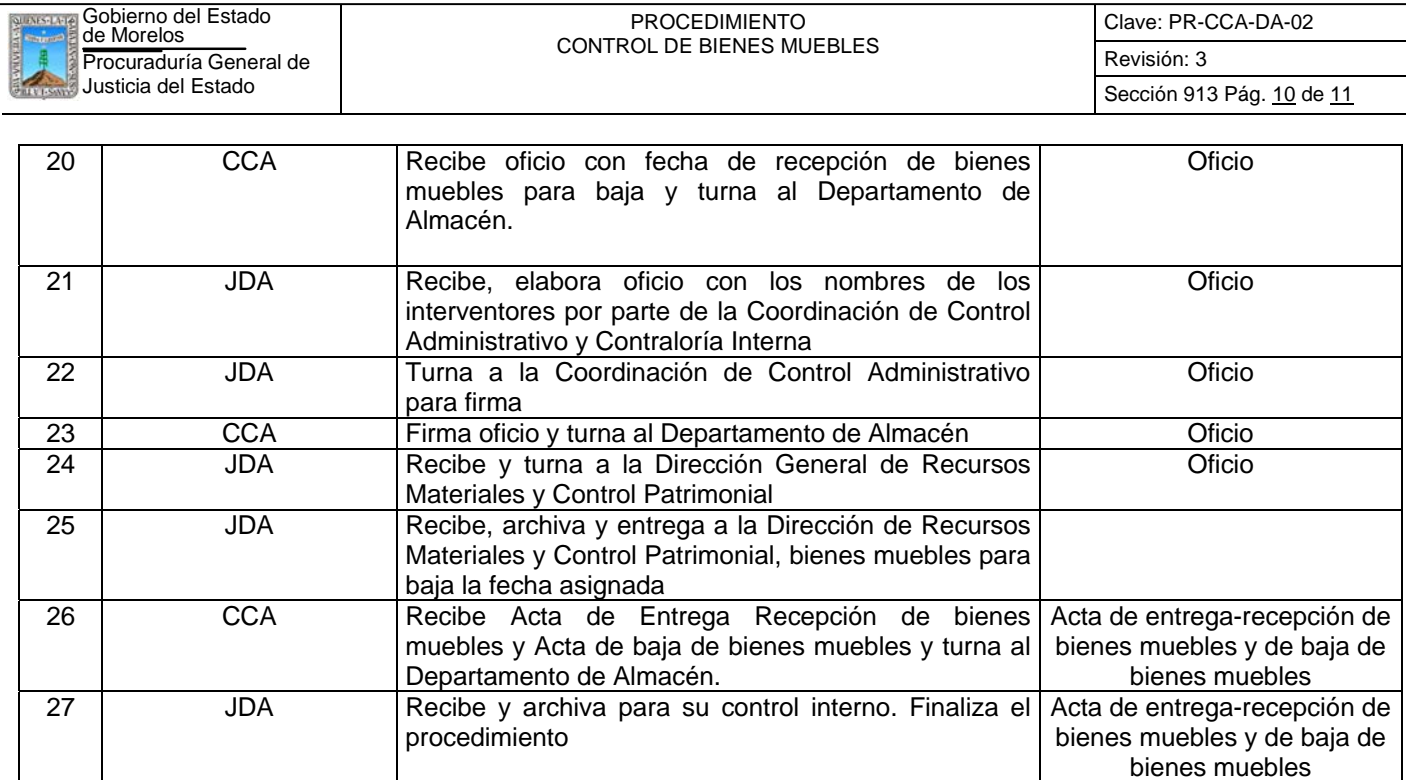

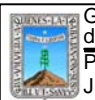

# GODIETNO del Estado<br>de Morelos (CONTROL DE BIENES MUEBLES)

Clave: PR-CCA-DA-02

Sección 913 Pág. 11 de 11

# **7. Registros de Calidad:**

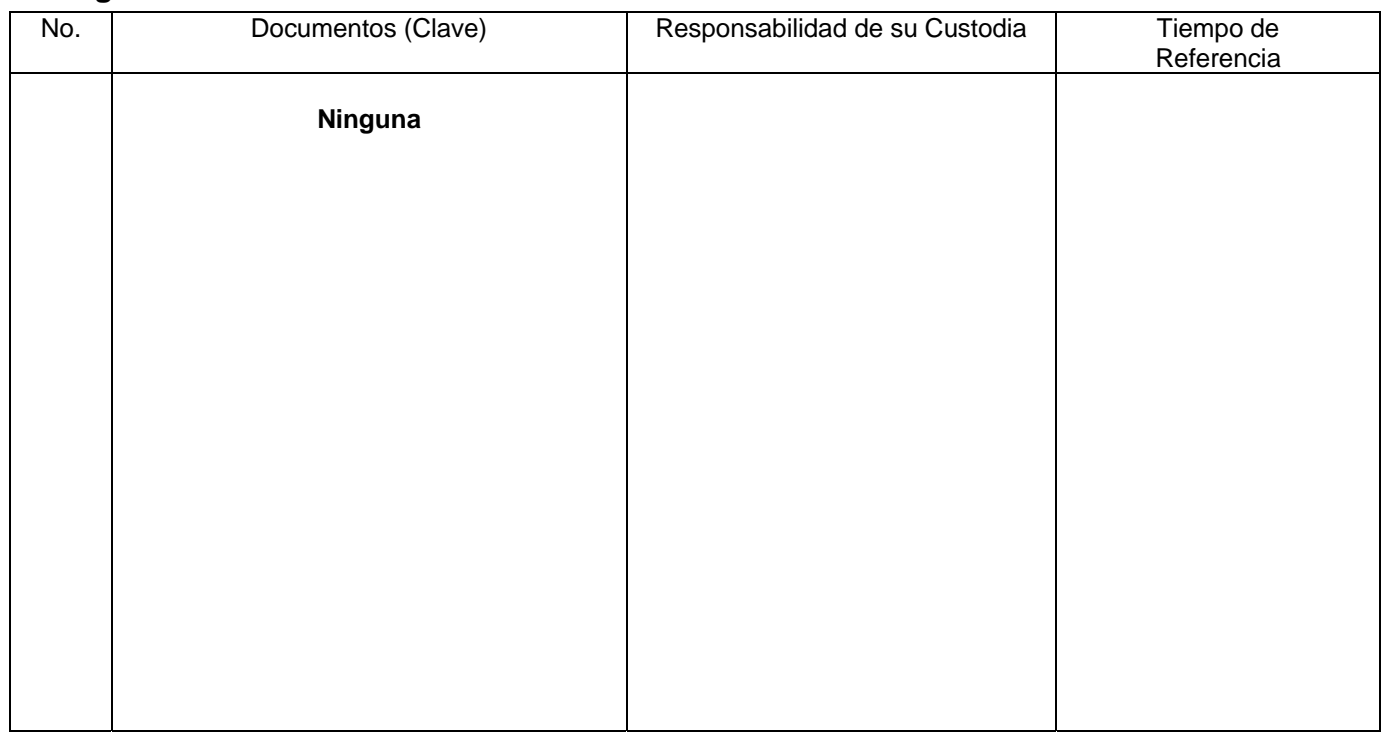

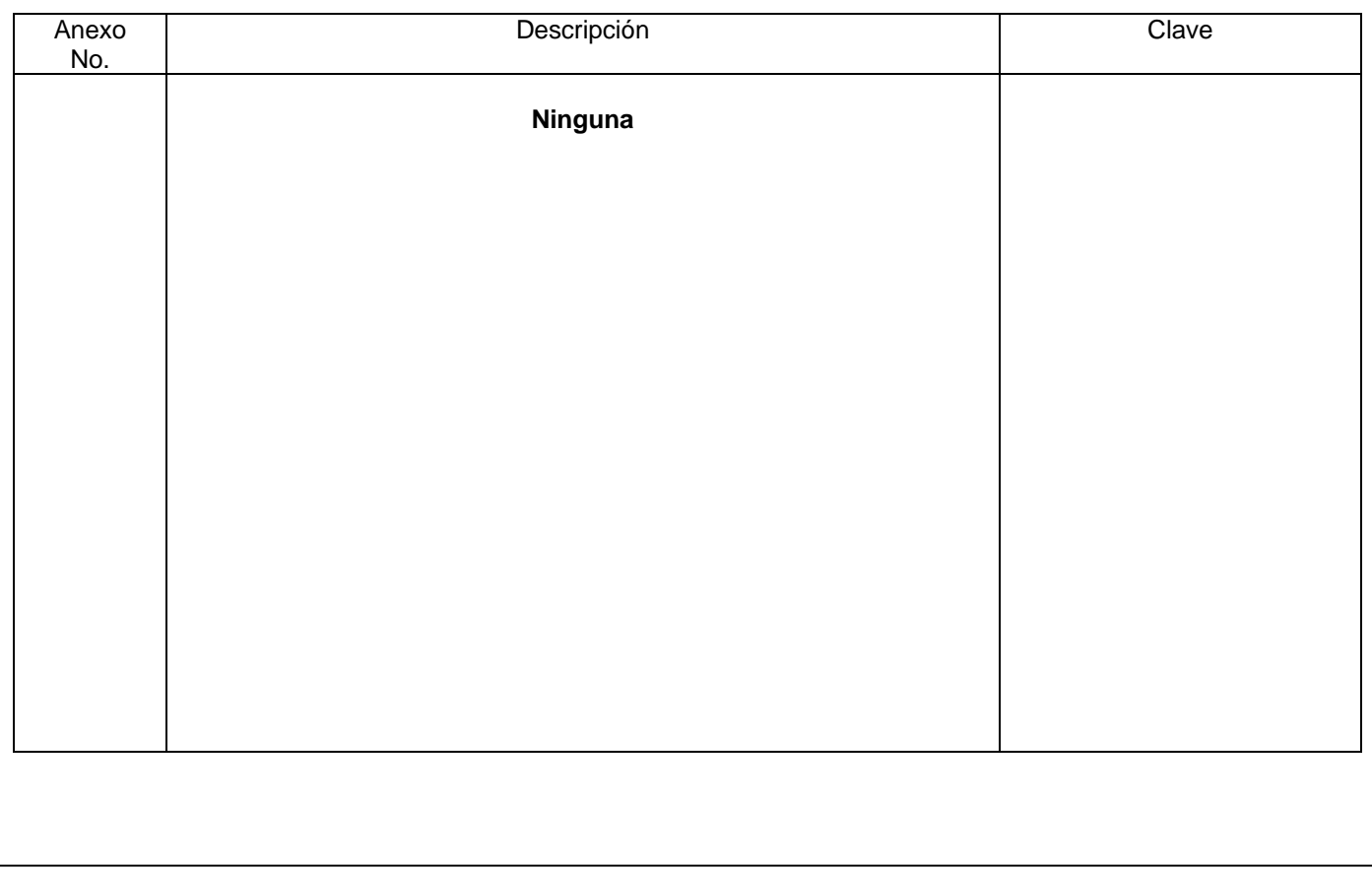

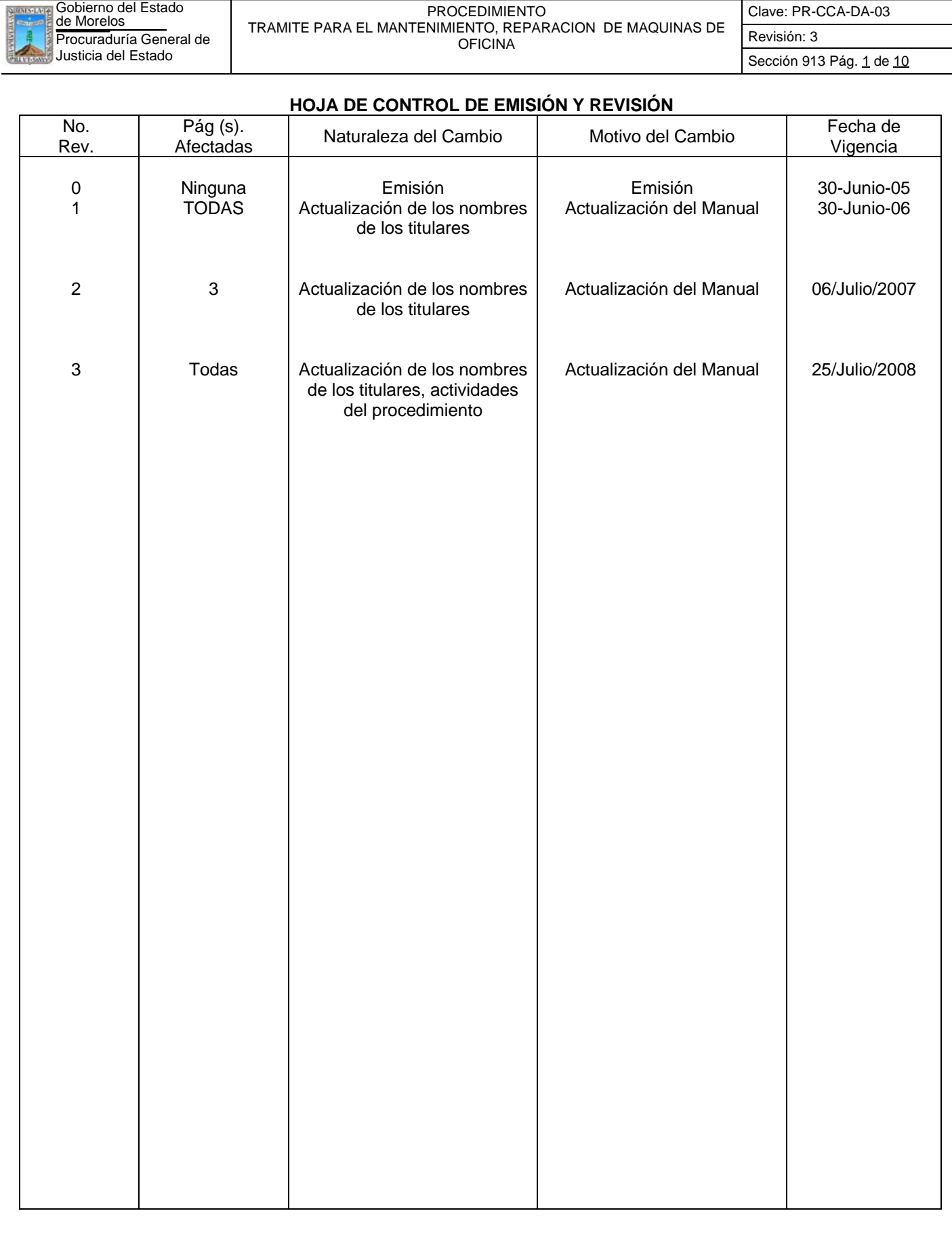

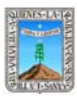

Procuraduría General de | IRAMITE PARA EL MANTENIMIENTO, REPARACION DE MAQUINAS DE | Revisión: 3 de Morelos PROCEDIMIENTO TRAMITE PARA EL MANTENIMIENTO, REPARACION DE MAQUINAS DE OFICINA

Clave: PR-CCA-DA-03 Sección 913 Pág. 2 de 10

# **HOJA DE CONTROL DE COPIAS**

Esta es una copia controlada del procedimiento de Trámite para el mantenimiento, reparación de máquinas de oficina

El original de este documento queda bajo resguardo de la Dirección General de Desarrollo Organizacional

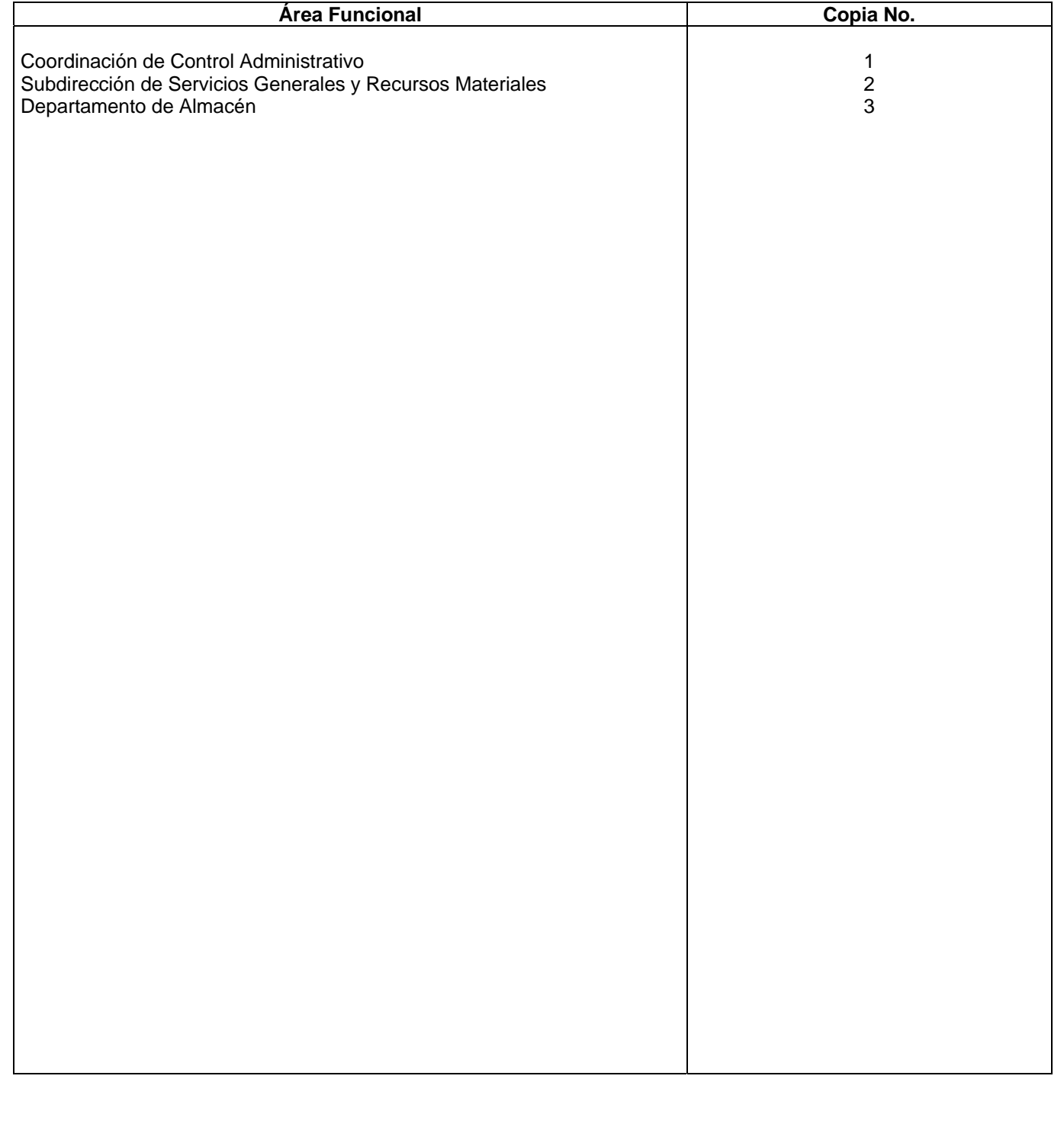

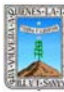

### *1.- Propósito.-*

Este procedimiento tiene como finalidad proporcionar el trámite del Servicio de Mantenimiento y Reparación de Máquinas de Oficina.

### *2.- Alcance:*

En este proceso se involucran:

La coordinación de Control Administrativo.

La Subdirección de Servicios Generales y Recursos Materiales y El Departamento de Almacén.

### *3.-Referencias:*

Documento de apoyo:

Ley sobre Adquisiciones, Enajenaciones, Arrendamientos y Prestación de Servicios del Poder Ejecutivo del Estado de Morelos.

Políticas Internas de la Procuraduría General de Justicia.

Manuales Internos.

### *4.-Responsabilidades:*

Es responsabilidad del Procurador de Justicia autorizar este procedimiento.

Es responsabilidad de la Coordinación de Control Administrativo, realizar y vigilar el cumplimiento de este procedimiento.

Es responsabilidad del Jefe de Departamento elaborar y mantener actualizado este procedimiento.

Es responsabilidad del Personal Técnico y de Apoyo apegarse a lo establecido en el procedimiento.

*5.-Definiciones:* 

#### *6.-Método de Trabajo:*

6.1.Diagrama de Flujo*,* 

6.2 Descripción de Actividades

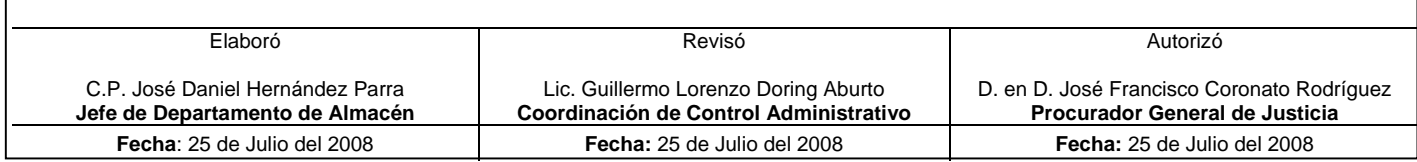
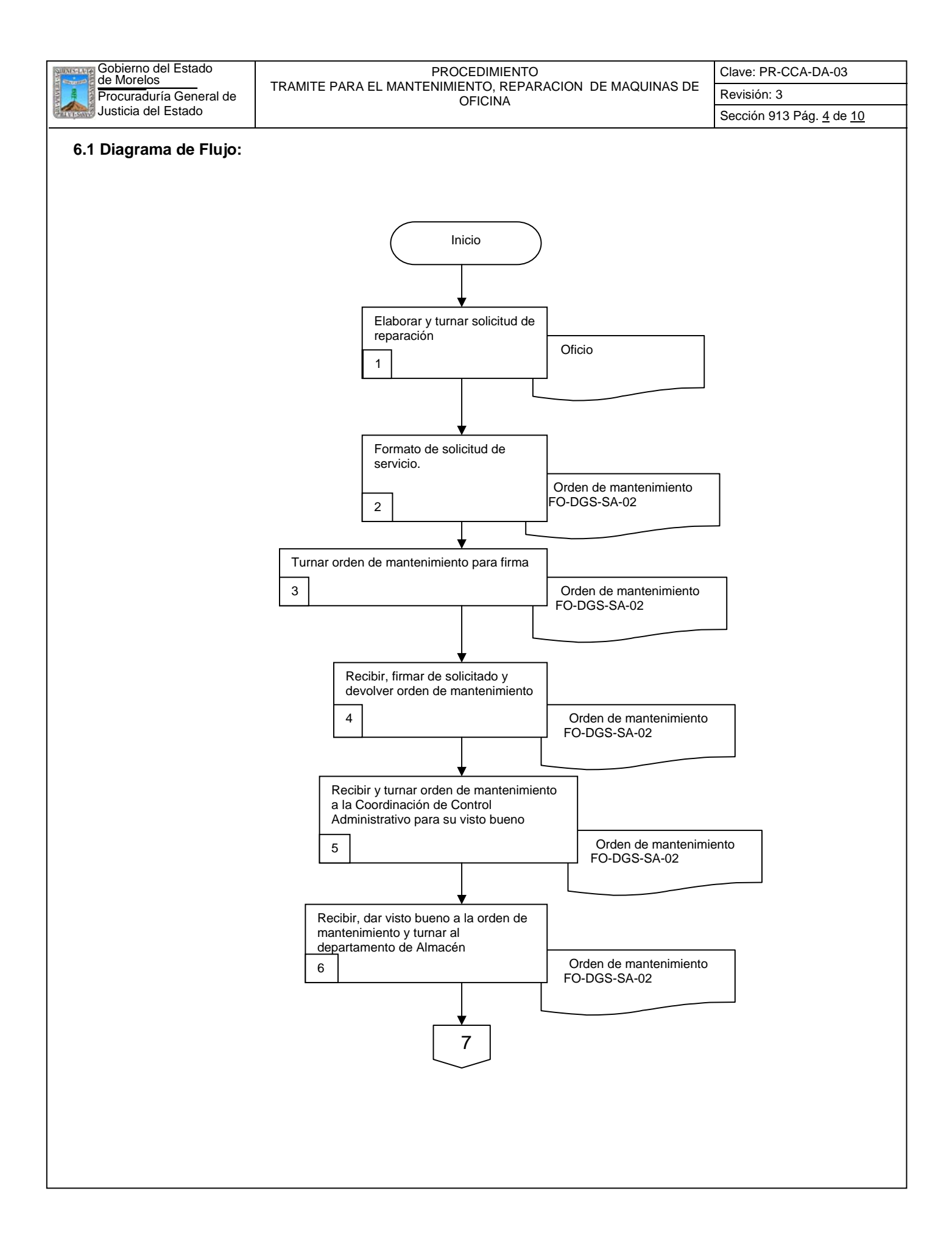

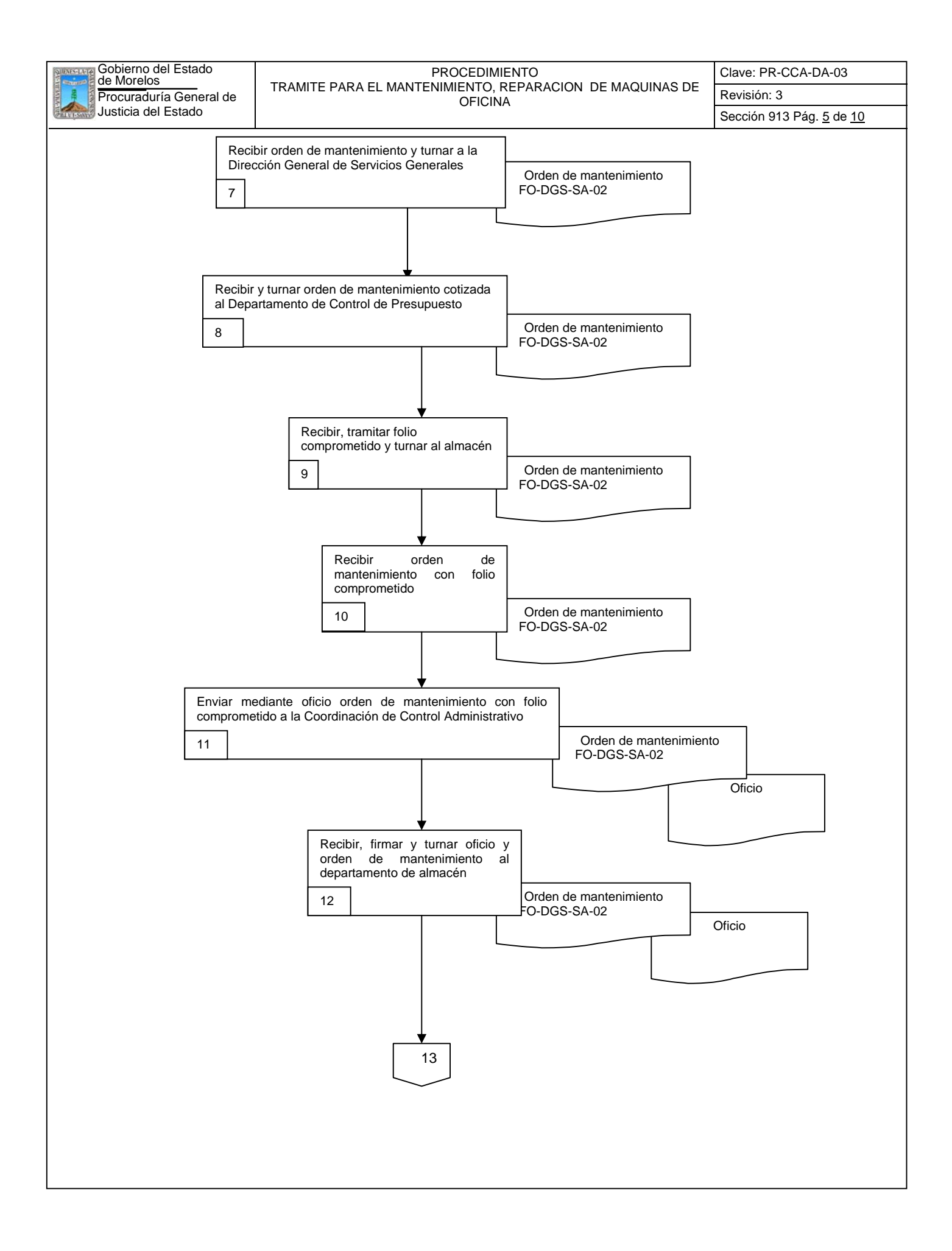

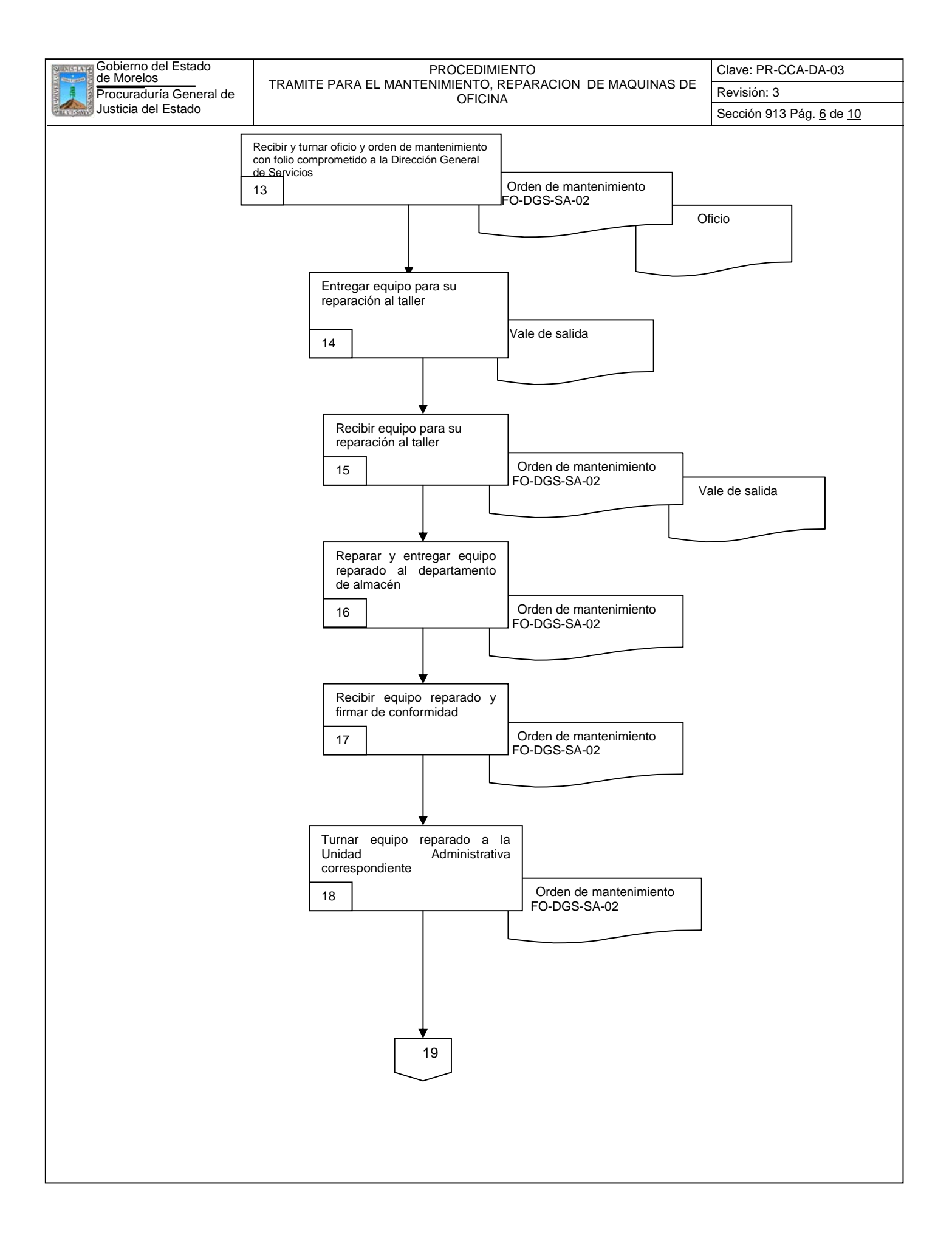

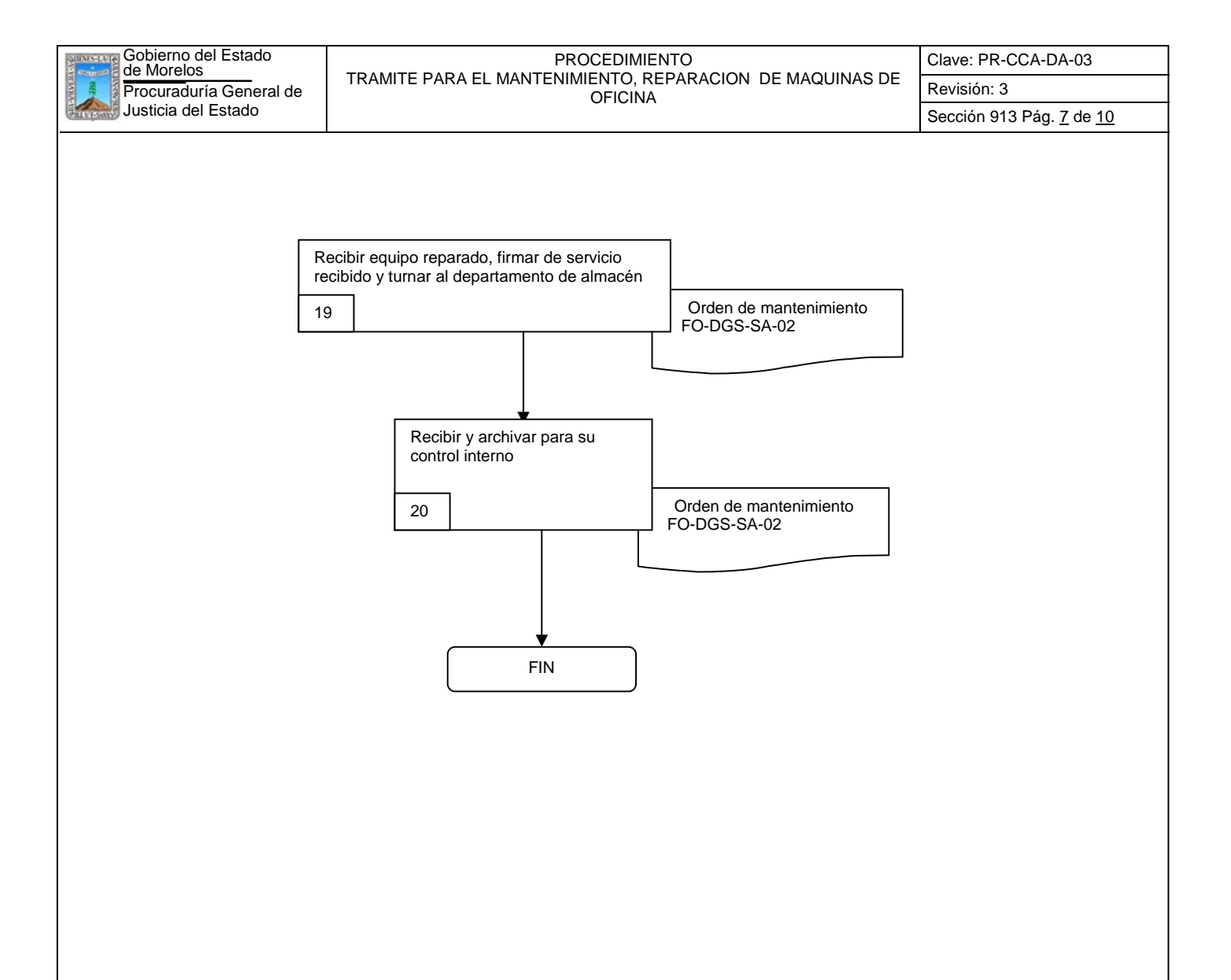

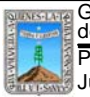

# **6.2 Descripción de Actividades:**

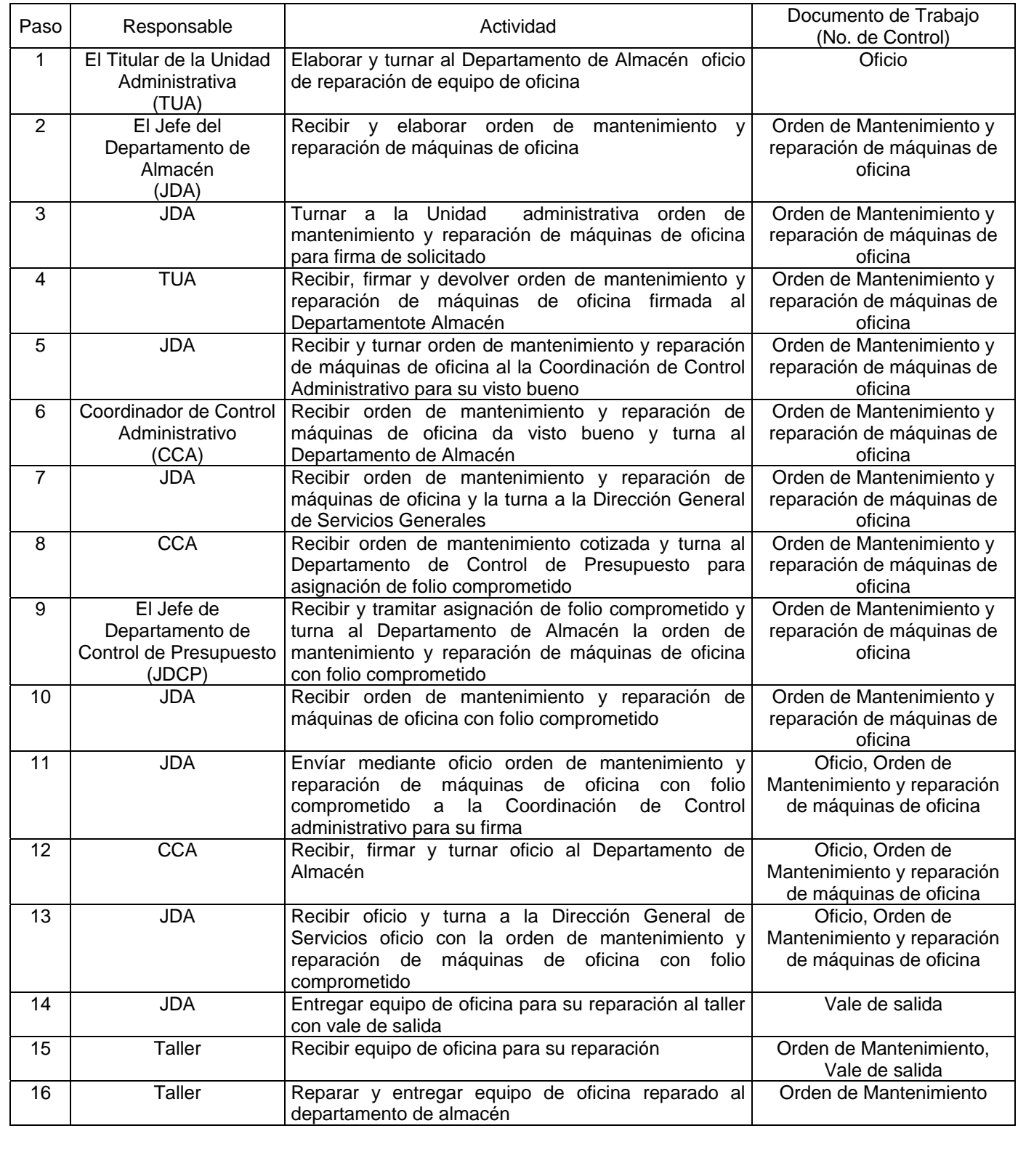

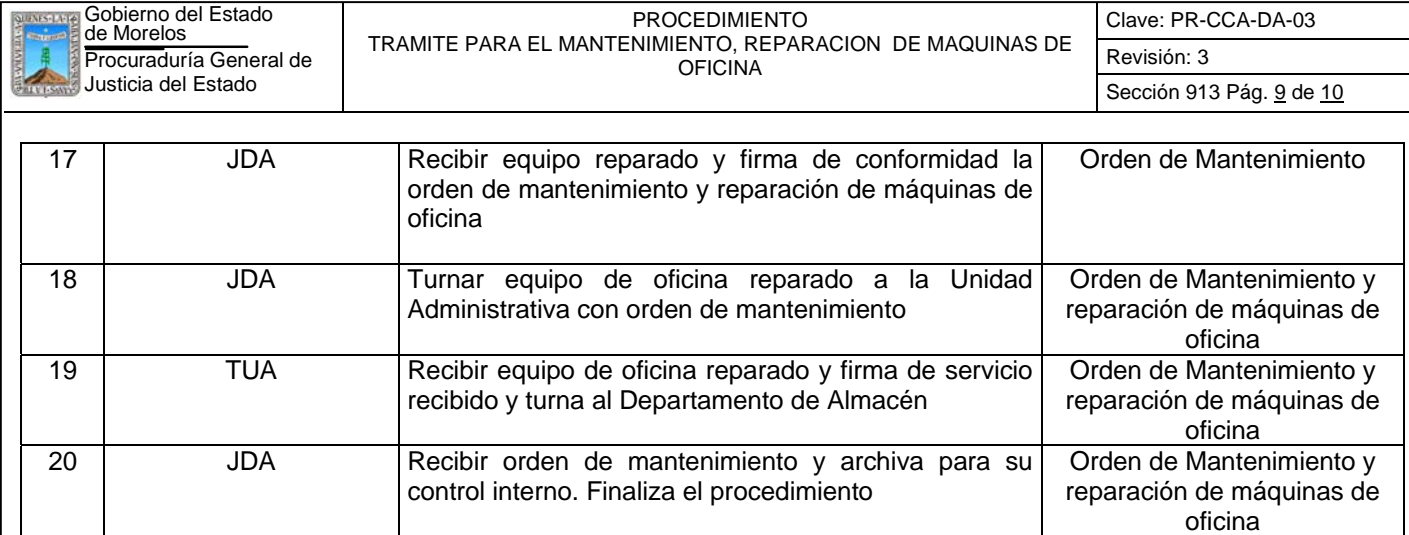

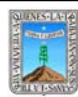

#### Procuraduría General de **Revisión: 3** Revisión: 3 Revisión: 3 Revisión: 3 de Morelos PROCEDIMIENTO TRAMITE PARA EL MANTENIMIENTO, REPARACION DE MAQUINAS DE OFICINA

Clave: PR-CCA-DA-03

# **7. Registros de Calidad:**

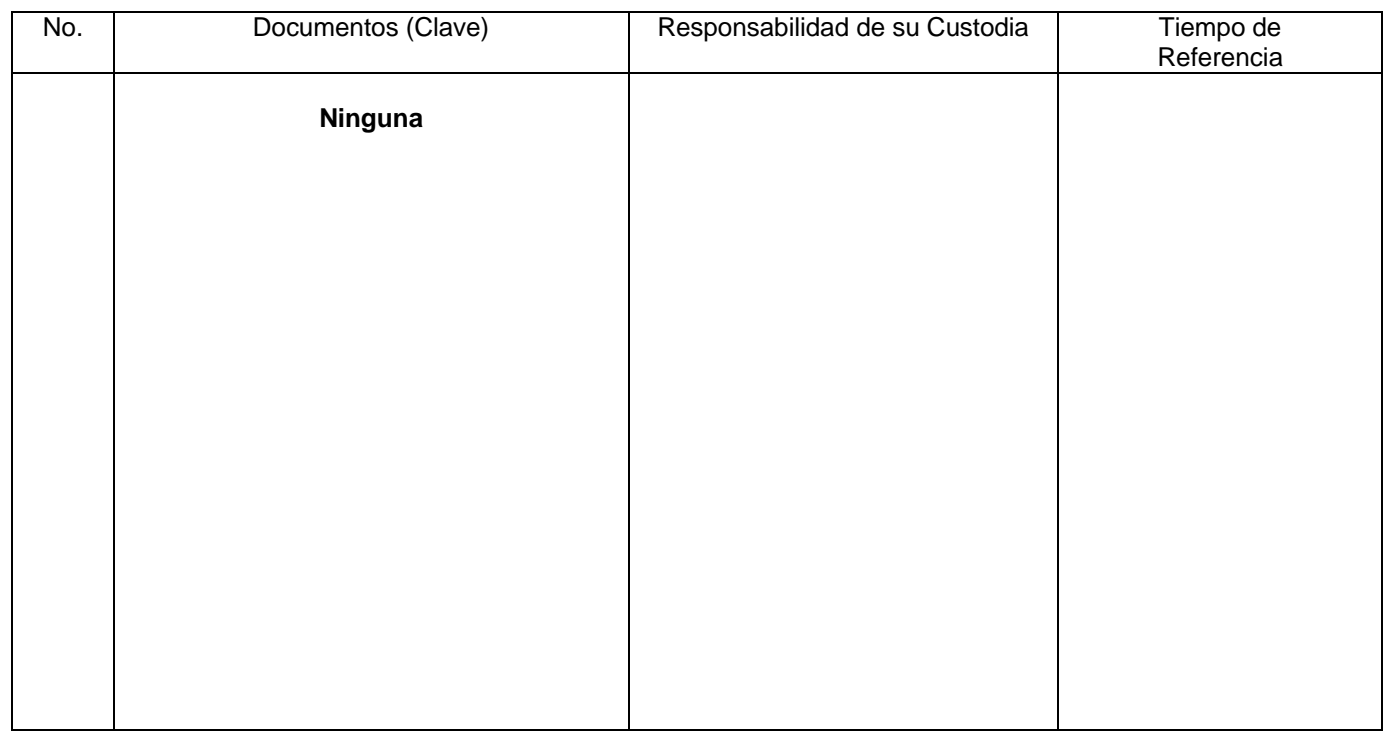

#### **8. Anexos:**

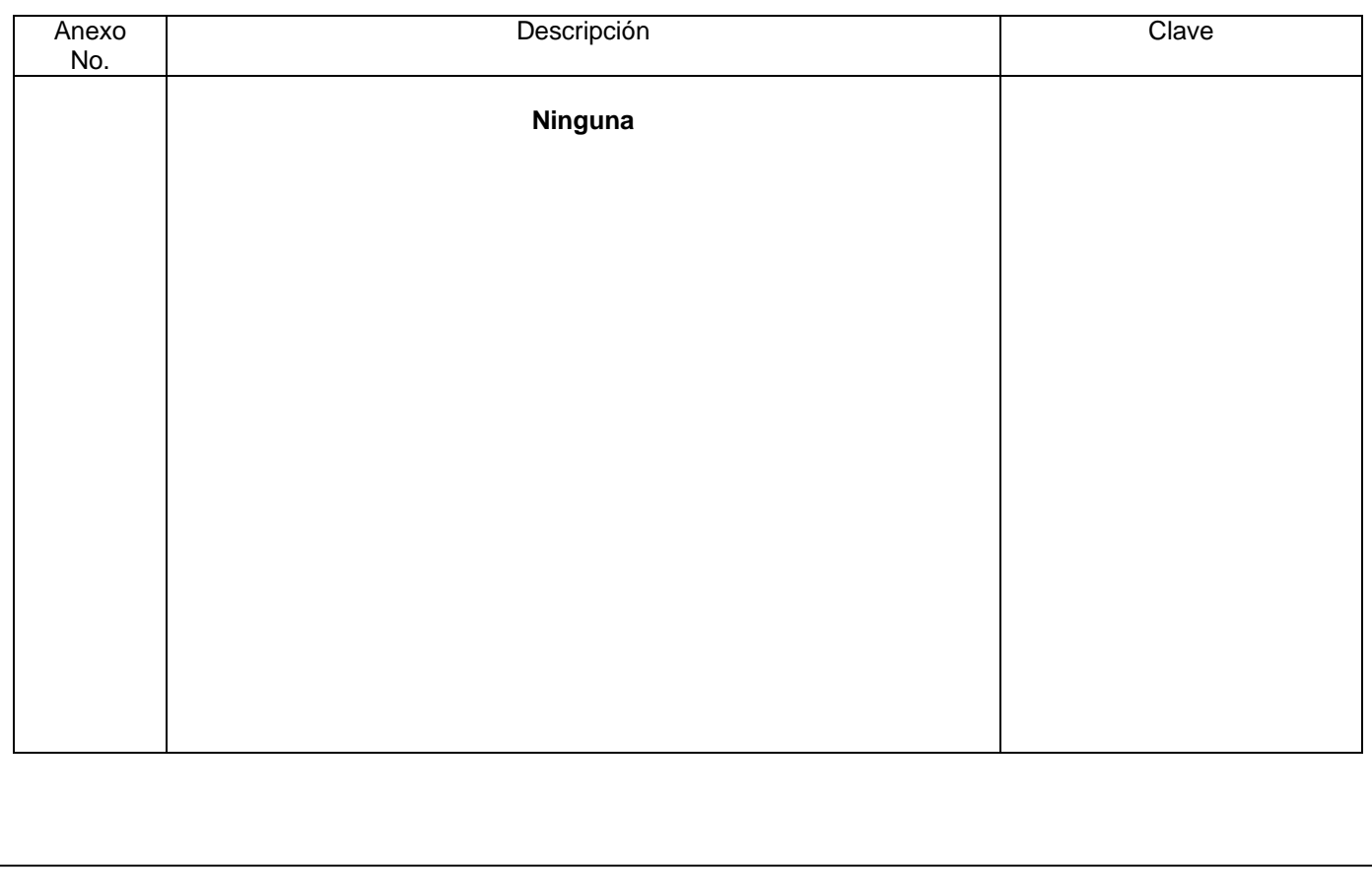

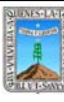

 $\overline{a}$ 

Clave: PR-CCA-DSG-01 Sección 913 Pág. 1 de 10

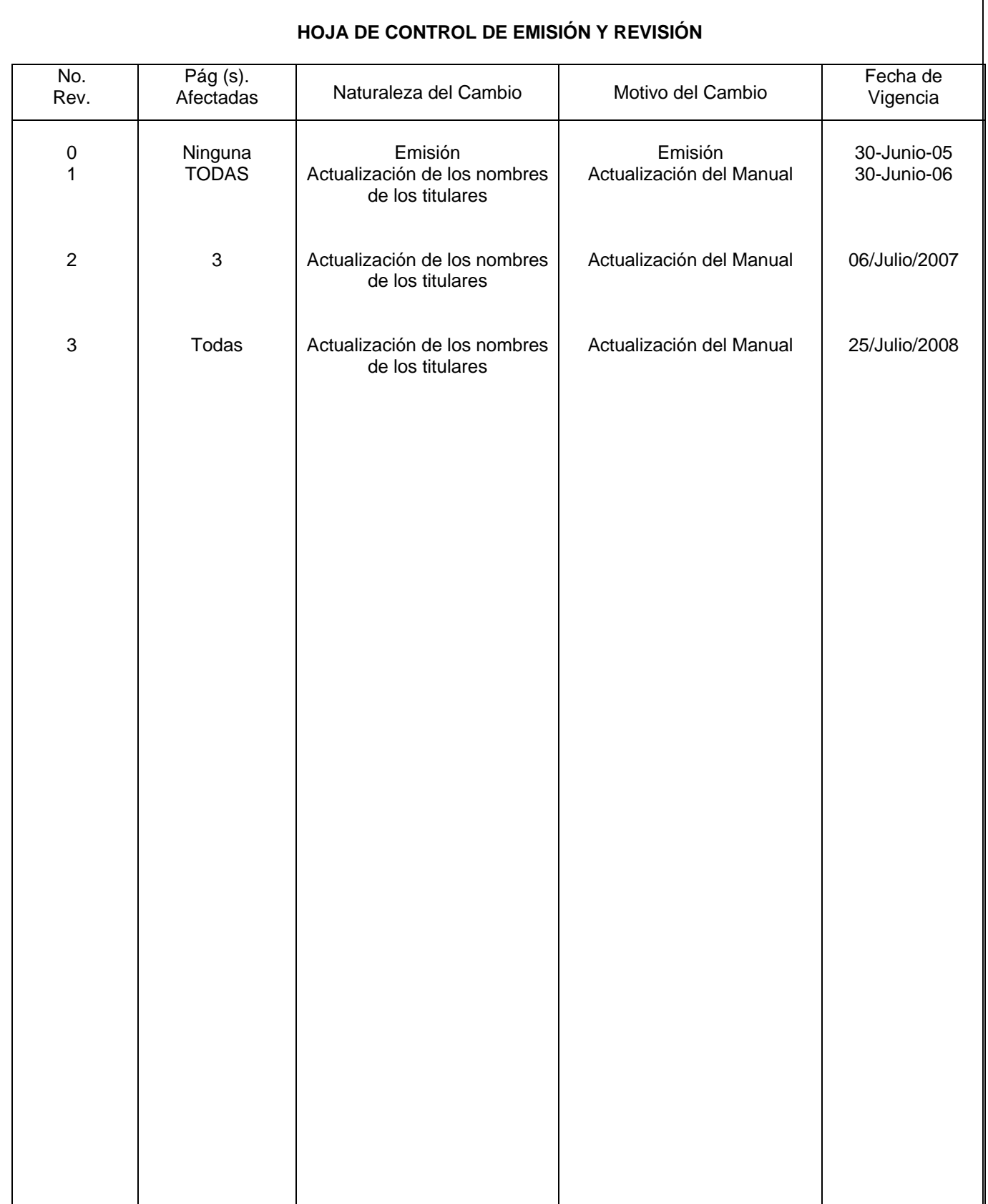

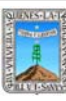

# **HOJA DE CONTROL DE COPIAS**

Esta es una copia controlada del procedimiento de Reconocimiento de Solicitud de Mantenimiento y Reparación de Vehículos

El original de este documento queda bajo resguardo de la Dirección General de Desarrollo Organizacional

La distribución de las copias controladas se realiza de acuerdo a la siguiente tabla:

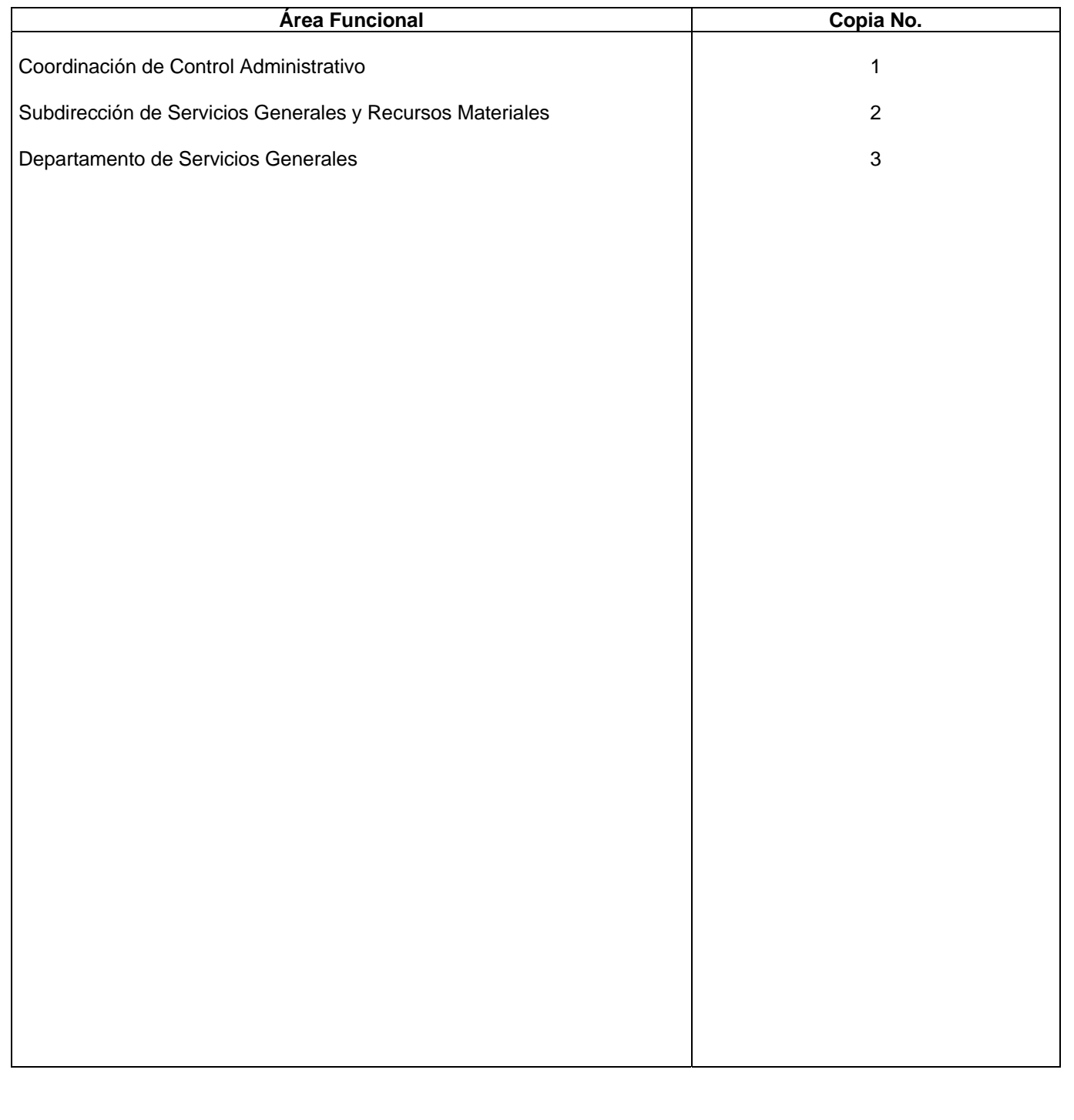

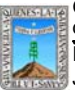

#### **1.- Propósito:**

Este procedimiento tiene como Finalidad proporcionar el adecuado servicio de mantenimiento y reparación de los vehículos oficiales adscritos a la Procuraduría General del Estado.

#### **2.- Alcance:**

En este procedimiento se involucran :

El Departamento de Servicios Generales

El Departamento de Control de Presupuesto

Resguardantes de Vehículos

La Coordinación de Control Administrativo

La Dirección General de Mantenimiento Vehicular y Señalamiento de Inmuebles.

#### **3.-Referencias:**

Documentos de apoyo:

Políticas Internas de la Procuraduría General de Justicia del Estado y de Gobierno del Estado.

#### **4.-Responsabilidades:**

Es responsabilidad del Procurador General de Justicia autorizar este Procedimiento

Es responsabilidad de la Coordinación de Control Administrativo, revisar y vigilar el cumplimiento de este procedimiento

Es responsabilidad del Jefe del Departamento de Servicios Generales elaborar y mantener actualizado este procedimiento

Es responsabilidad del personal operativo apegarse a lo establecido en este procedimiento.

#### **5.-Definiciones:**

Ninguna

### **6.-Método de Trabajo:**

6.1.Diagrama de Flujo**,** 

6.2 Descripción de Actividades

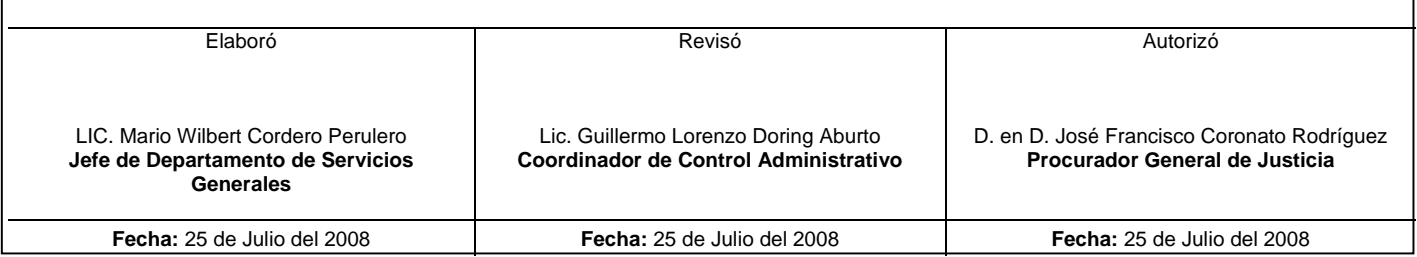

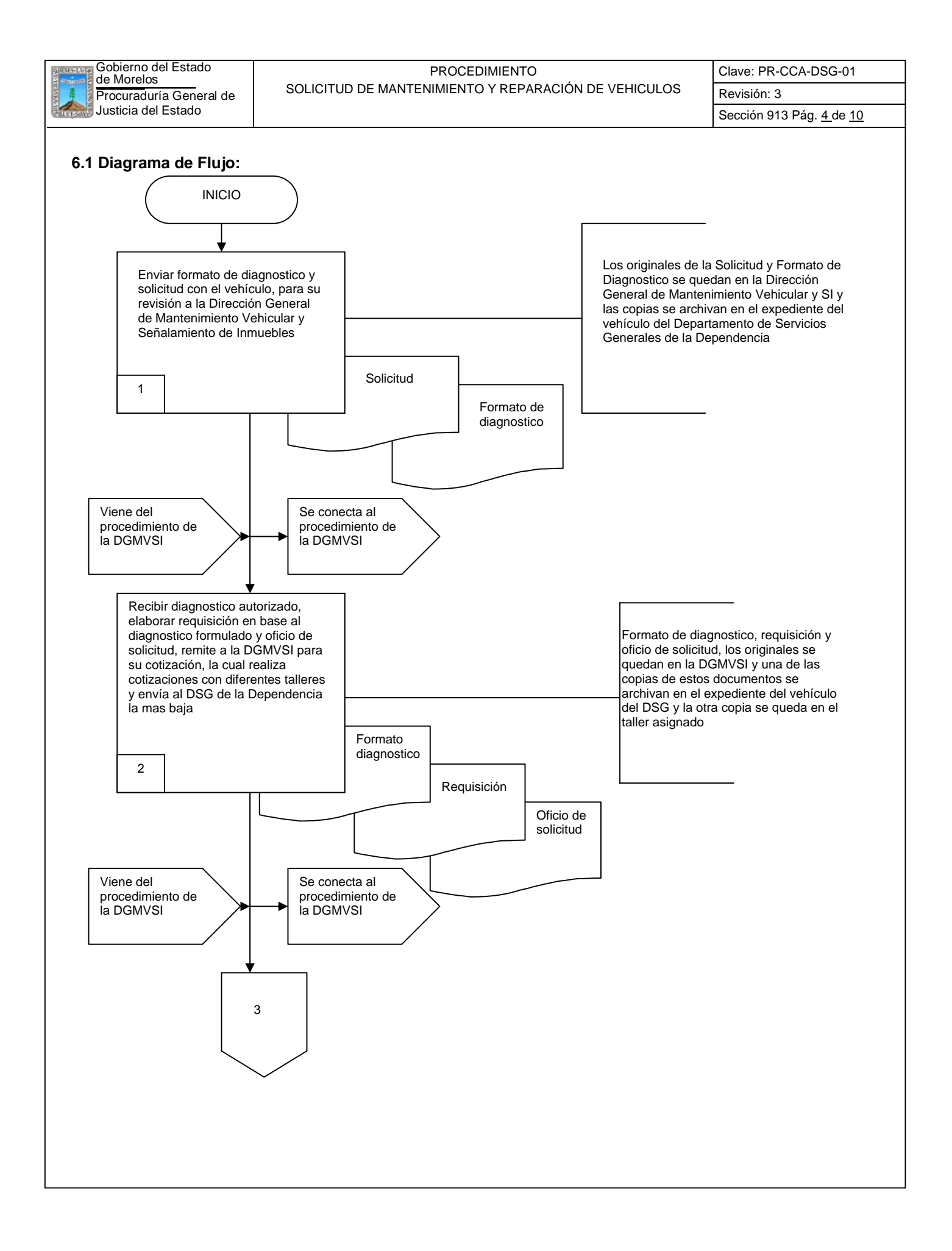

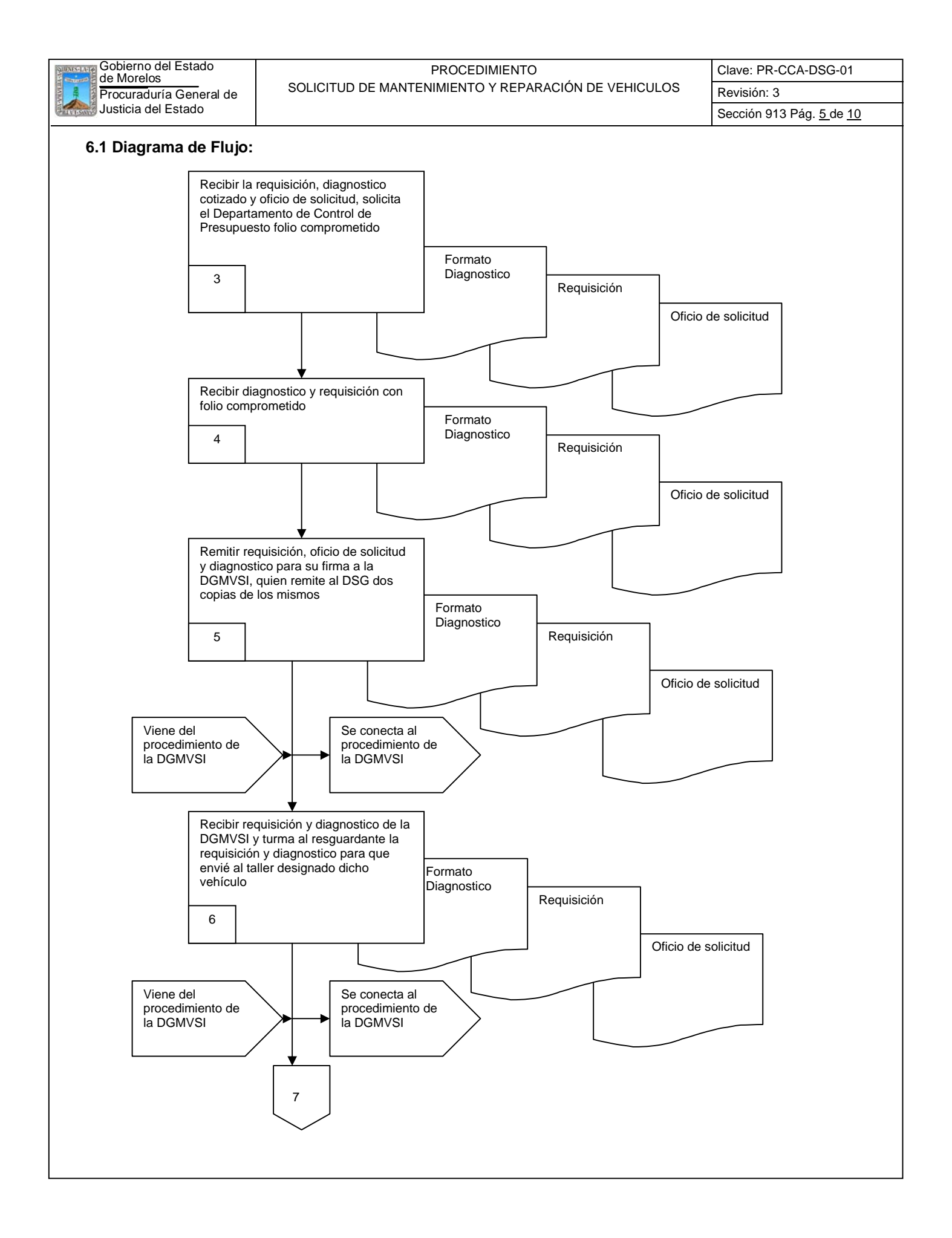

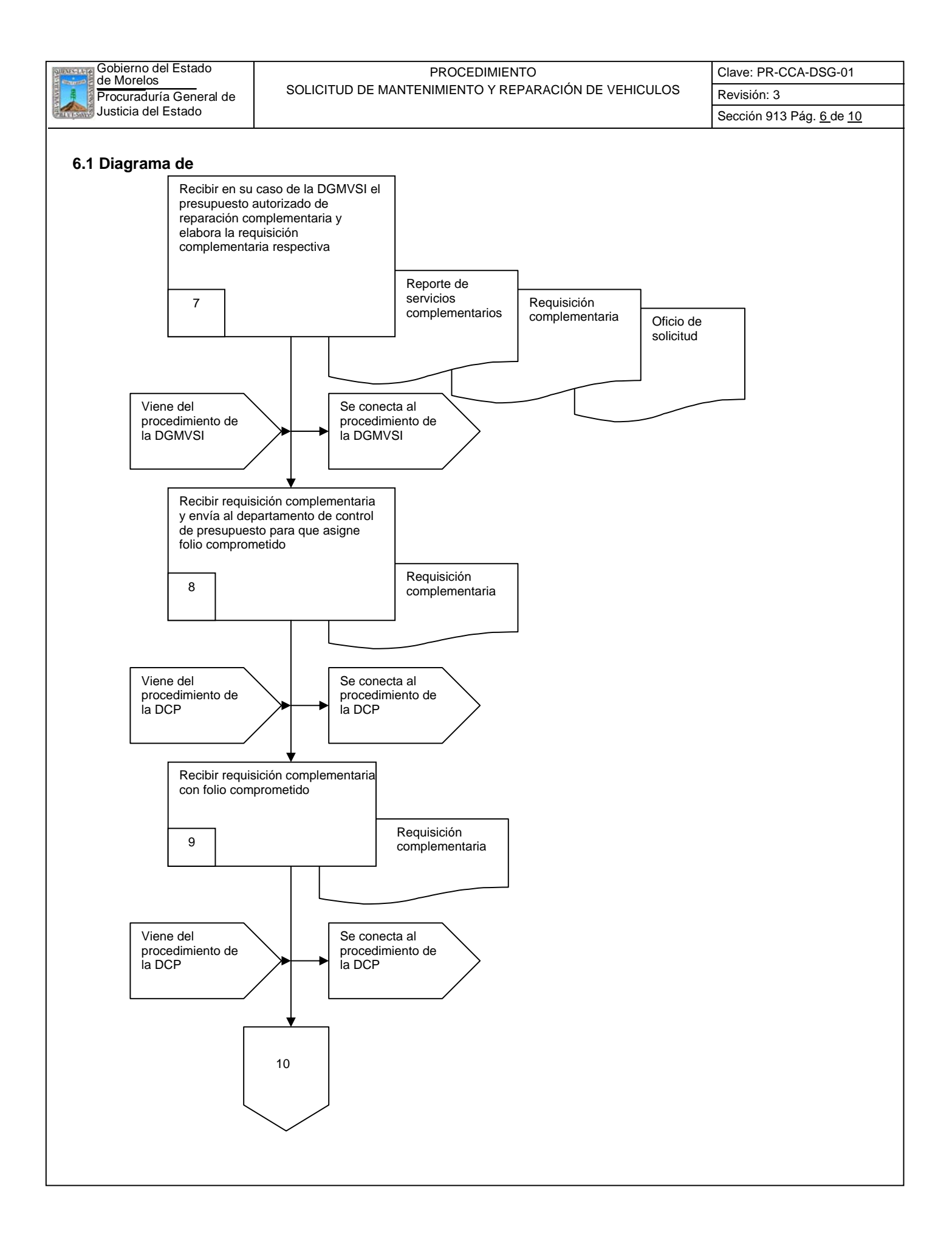

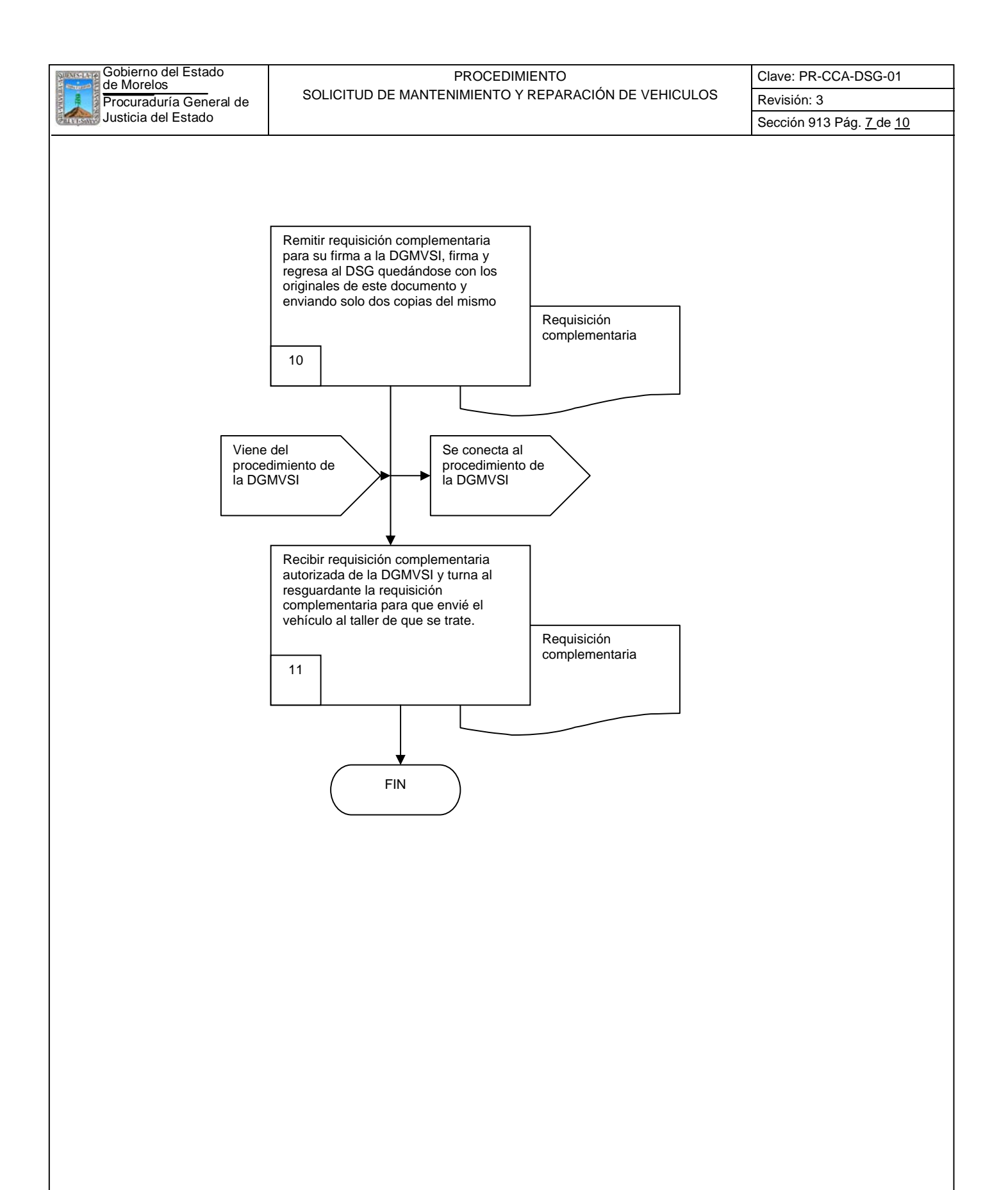

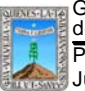

**Procuraduría General de SOLICITUD DE MANTENIMIENTO Y REPARACIÓN DE VEHICULOS** Revisión: 3 Gobierno del Estado de Morelos PROCEDIMIENTO

Clave: PR-CCA-DSG-01

# **6.2 Descripción de Actividades:**

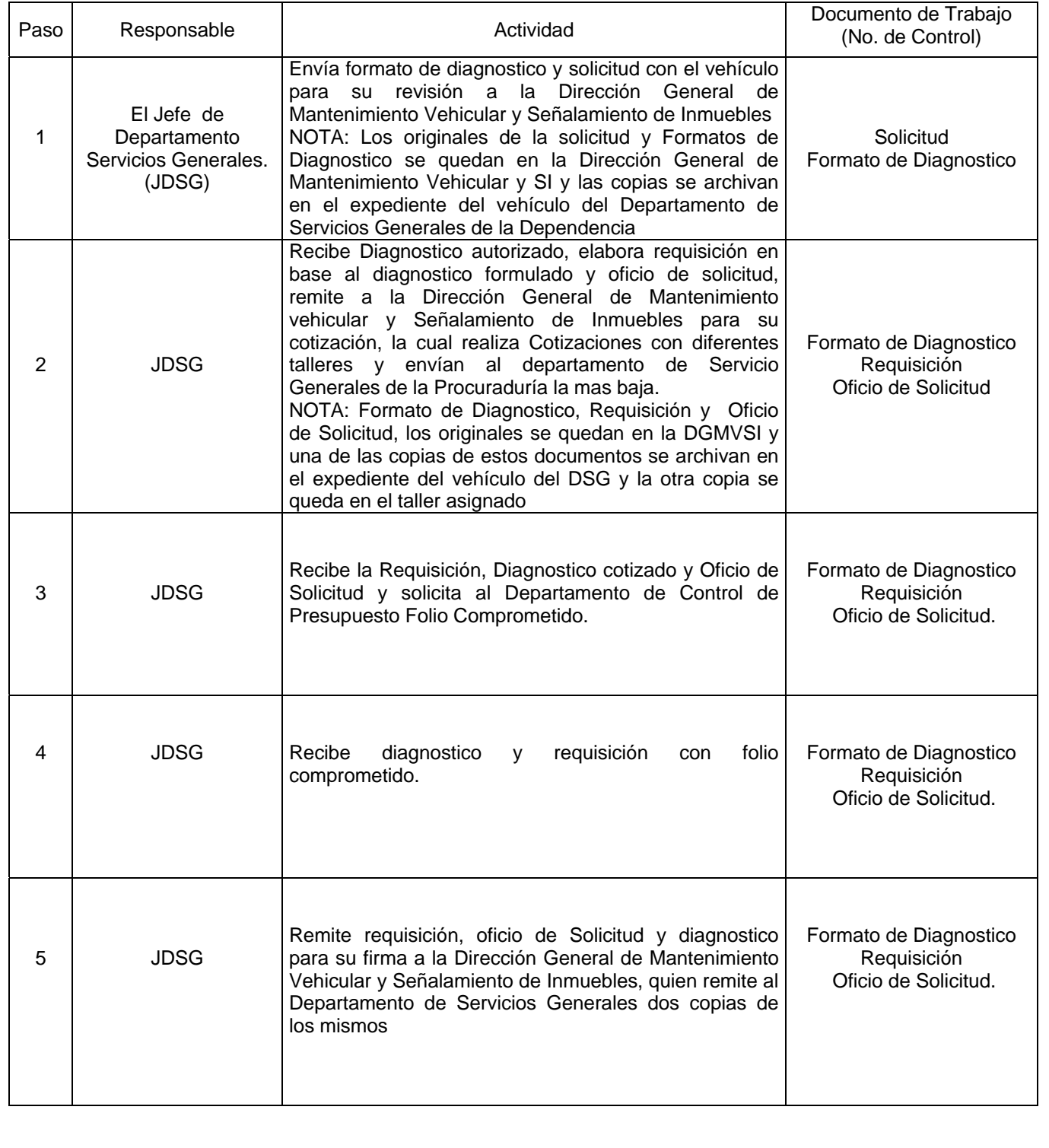

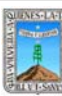

# Gobierno del Estado de Morelos PROCEDIMIENTO

Clave: PR-CCA-DSG-01 Sección 913 Pág. 9 de 10

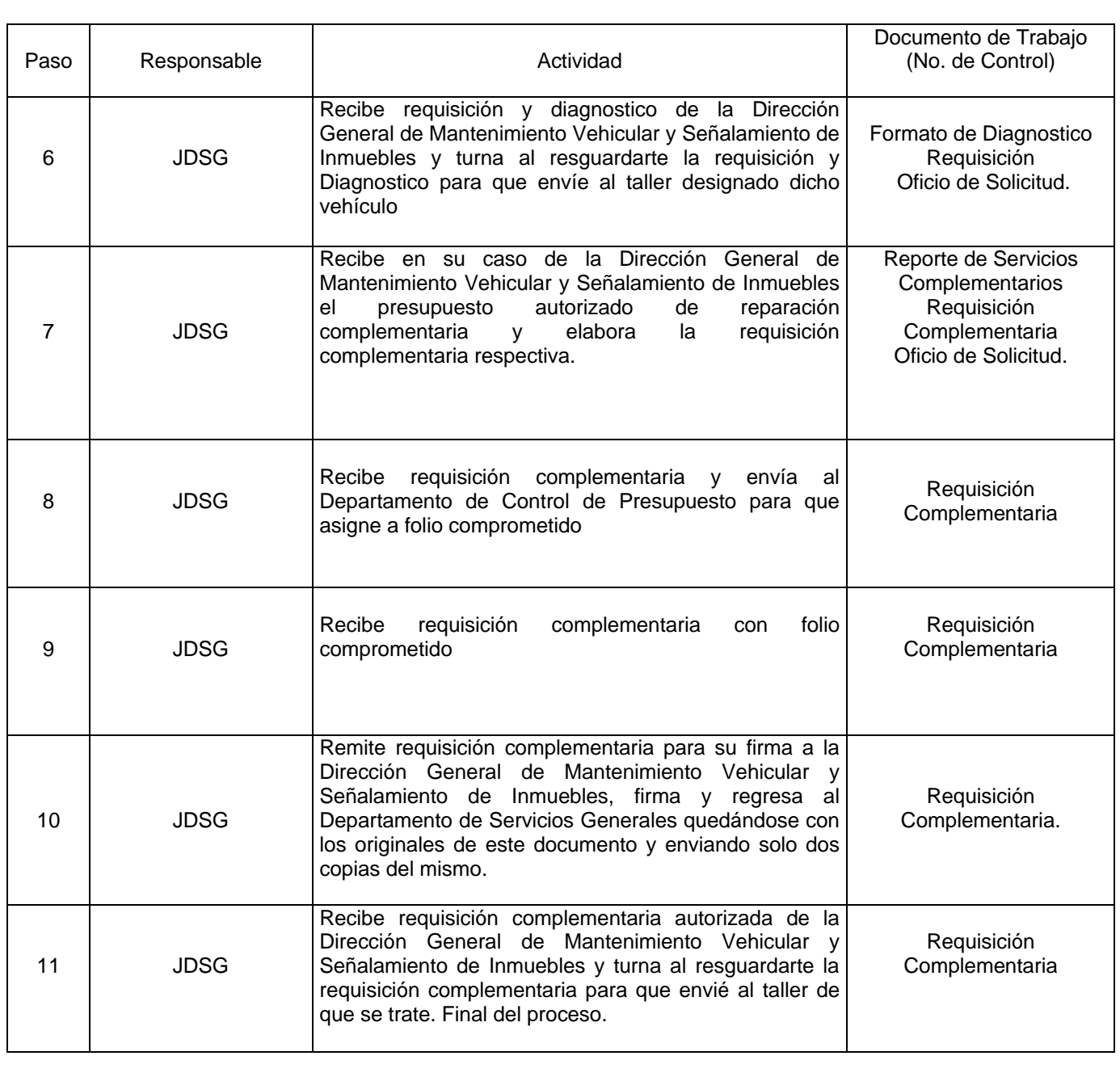

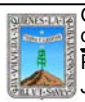

# Procuraduría General de SOLICITUD DE MANTENIMIENTO Y REPARACIÓN DE VEHICULOS Revisión: 3 Gobierno del Estado de Morelos PROCEDIMIENTO

Clave: PR-CCA-DSG-01

# **7. Registros de Calidad:**

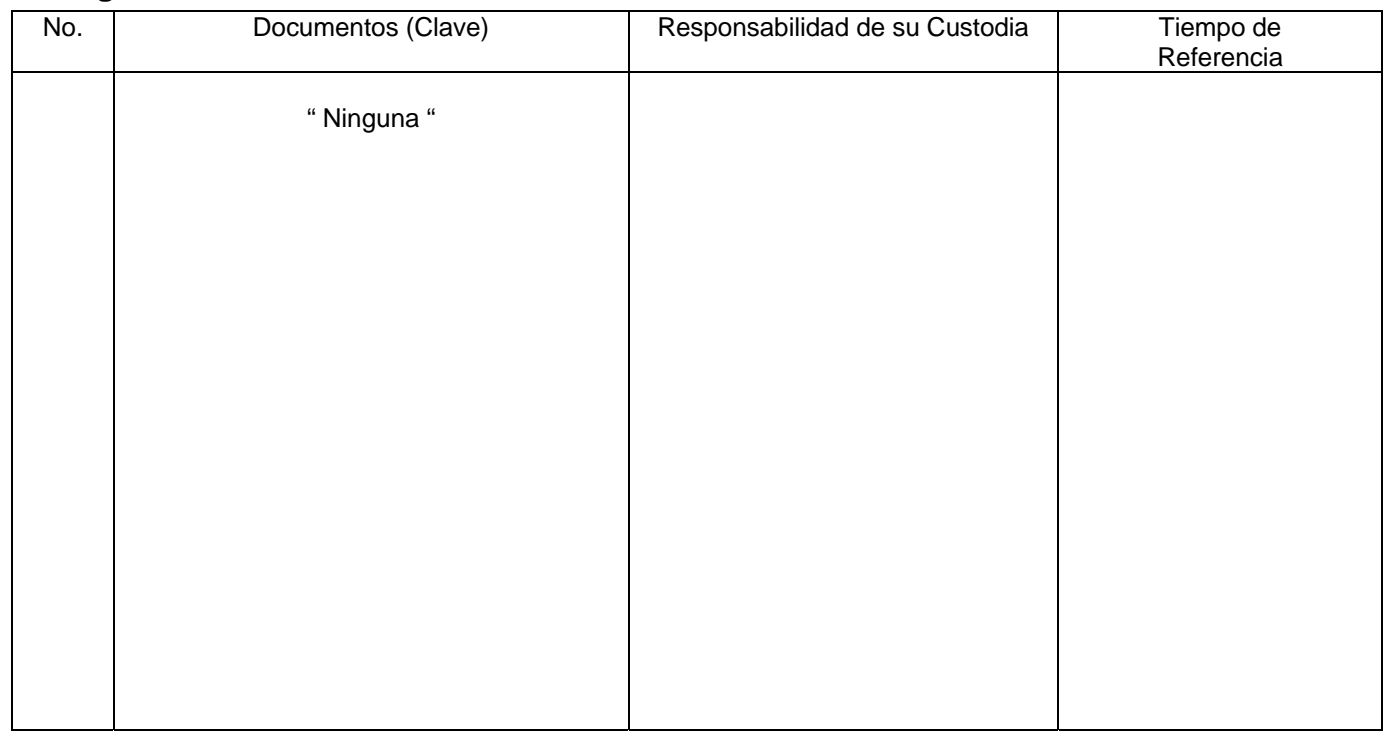

# **8. Anexos:**

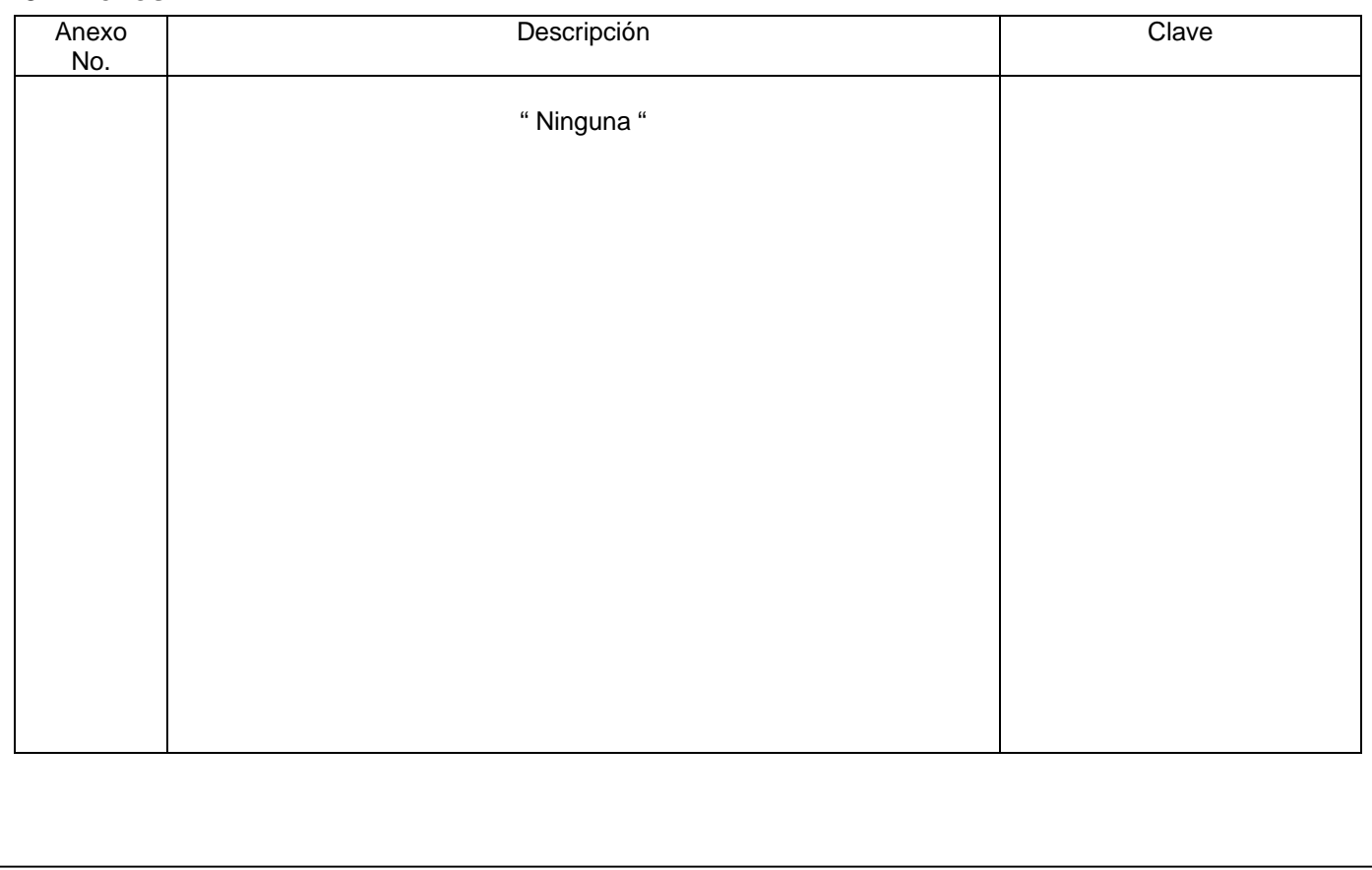

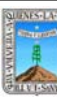

# de Morelos PROCEDIMIENTO BAJA DE VEHÍCULOS DEL PARQUE VEHICULAR

Clave: PR-CCA-DSG-02

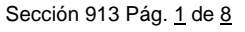

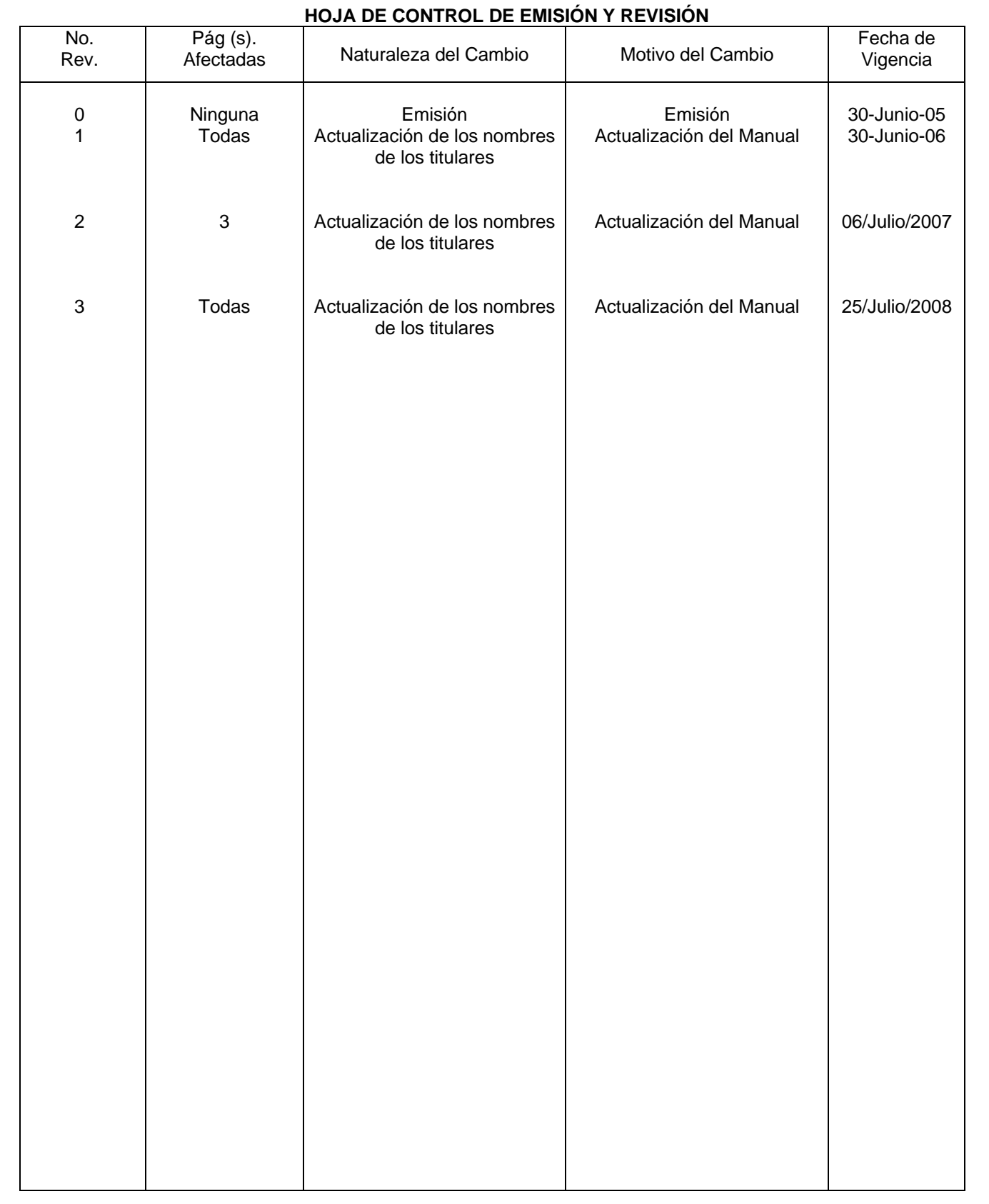

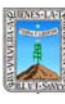

Clave: PR-CCA-DSG-02 Sección 913 Pág. 2 de 8

# **HOJA DE CONTROL DE COPIAS**

Esta es una copia controlada del procedimiento de Reconocimiento de Validez Oficial de Estudios

El original de este documento queda bajo resguardo de la Dirección General de Desarrollo Organizacional

La distribución de las copias controladas se realiza de acuerdo a la siguiente tabla:

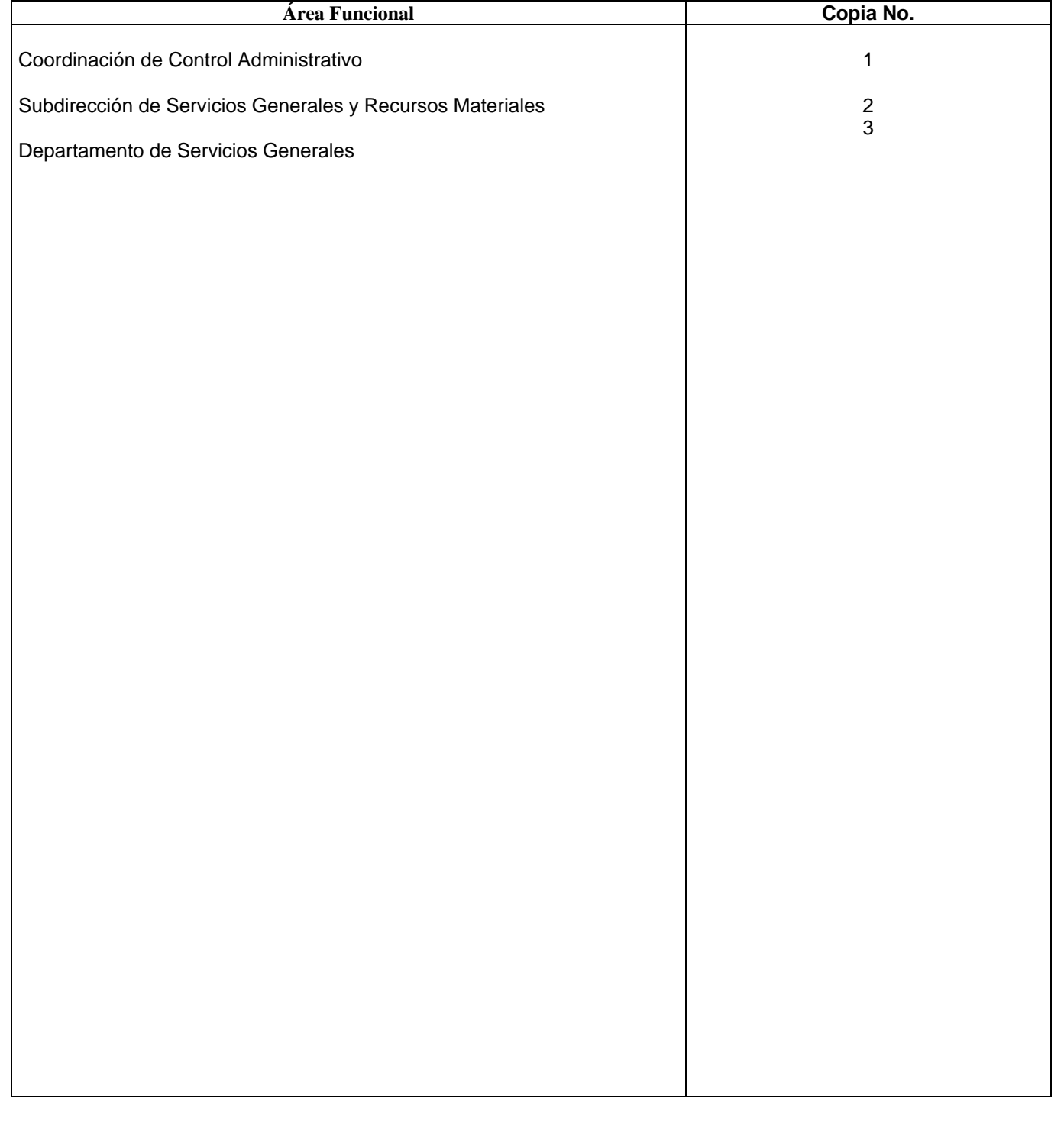

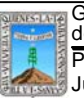

## **1.- Propósito:**

Este procedimiento tiene como finalidad unificar criterios para llevar a cabo la baja de vehículos del parque vehicular cuando así se requiera.

## **2.- Alcance:**

En este procedimiento se involucran:

El Departamento de Servicios Generales

La Coordinación de Control Administrativo

La Dirección General de Recursos Materiales y Control Patrimonial

El Órgano de Control Interno

## **3.- Referencias:**

Documentos de apoyo:

Políticas internas de la Procuraduría General de Justicia del Estado y de Gobierno del Estado

## **4.- Responsabilidades:**

Es responsabilidad del Procurador General de Justicia autorizar este procedimiento

Es responsabilidad de la Coordinación de Control Administrativo de revisar y vigilar el cumplimiento de este procedimiento

Es responsabilidad del Jefe de Departamento de Servicios Generales elaborar y mantener actualizado este procedimiento

Es responsabilidad del Personal Operativo el apegarse a lo establecido en este procedimiento

### **5.- Definiciones:**

Ninguna

#### **6.- Método de trabajo:**

6.1 Diagrama de Flujo

6.2 Descripción de Actividades

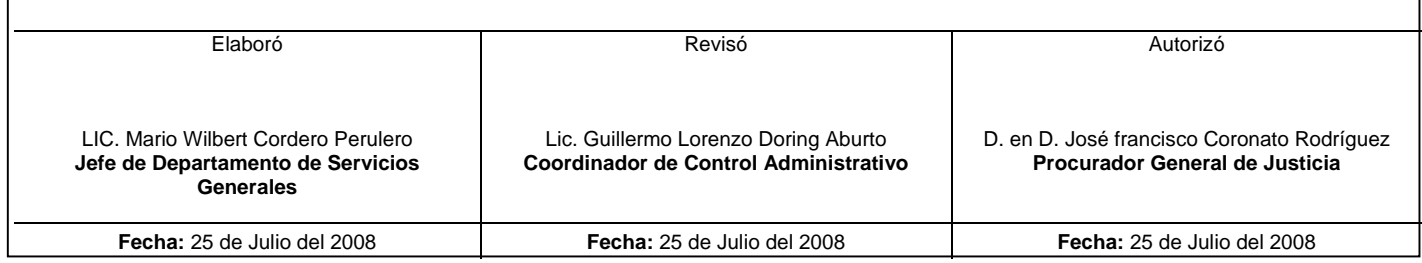

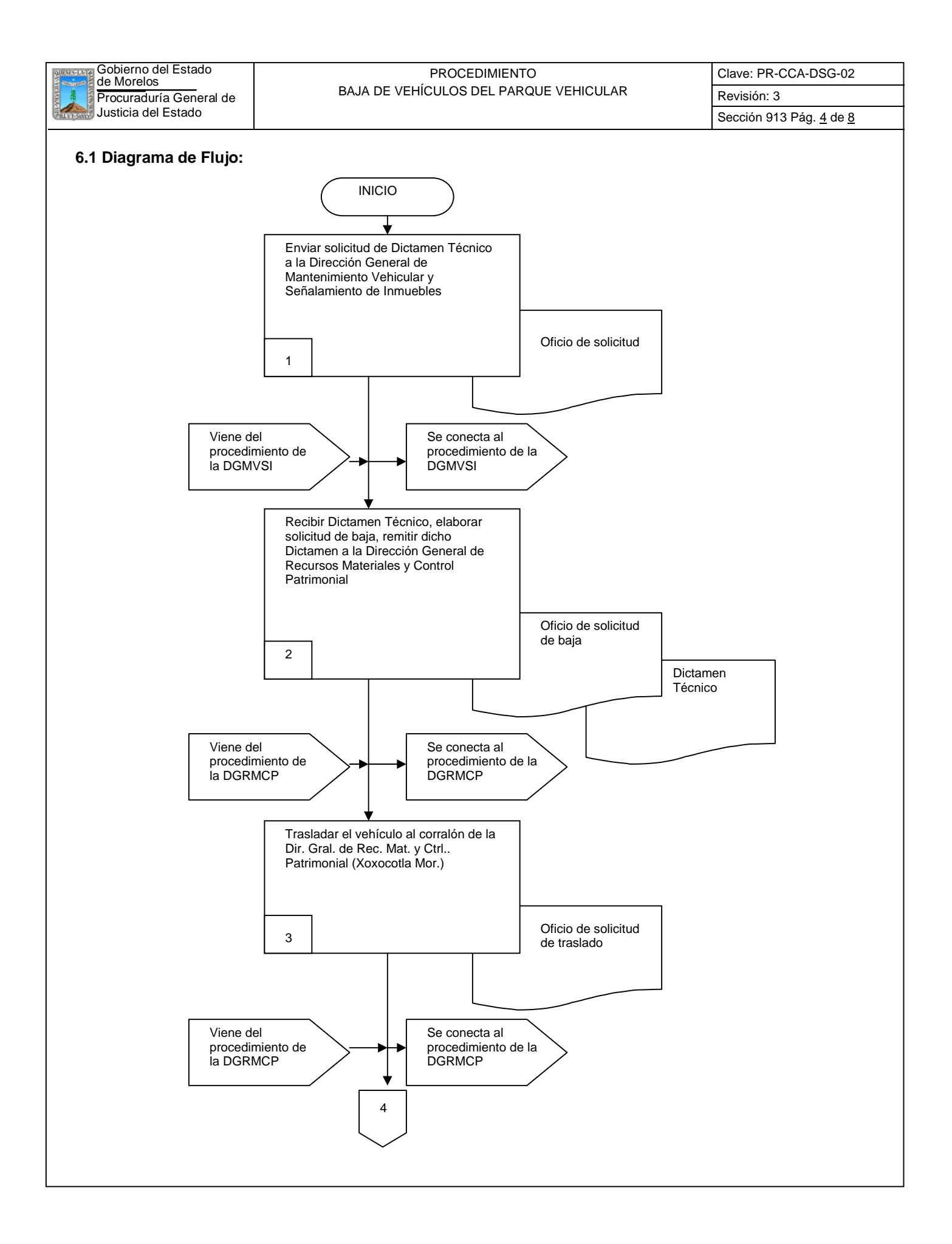

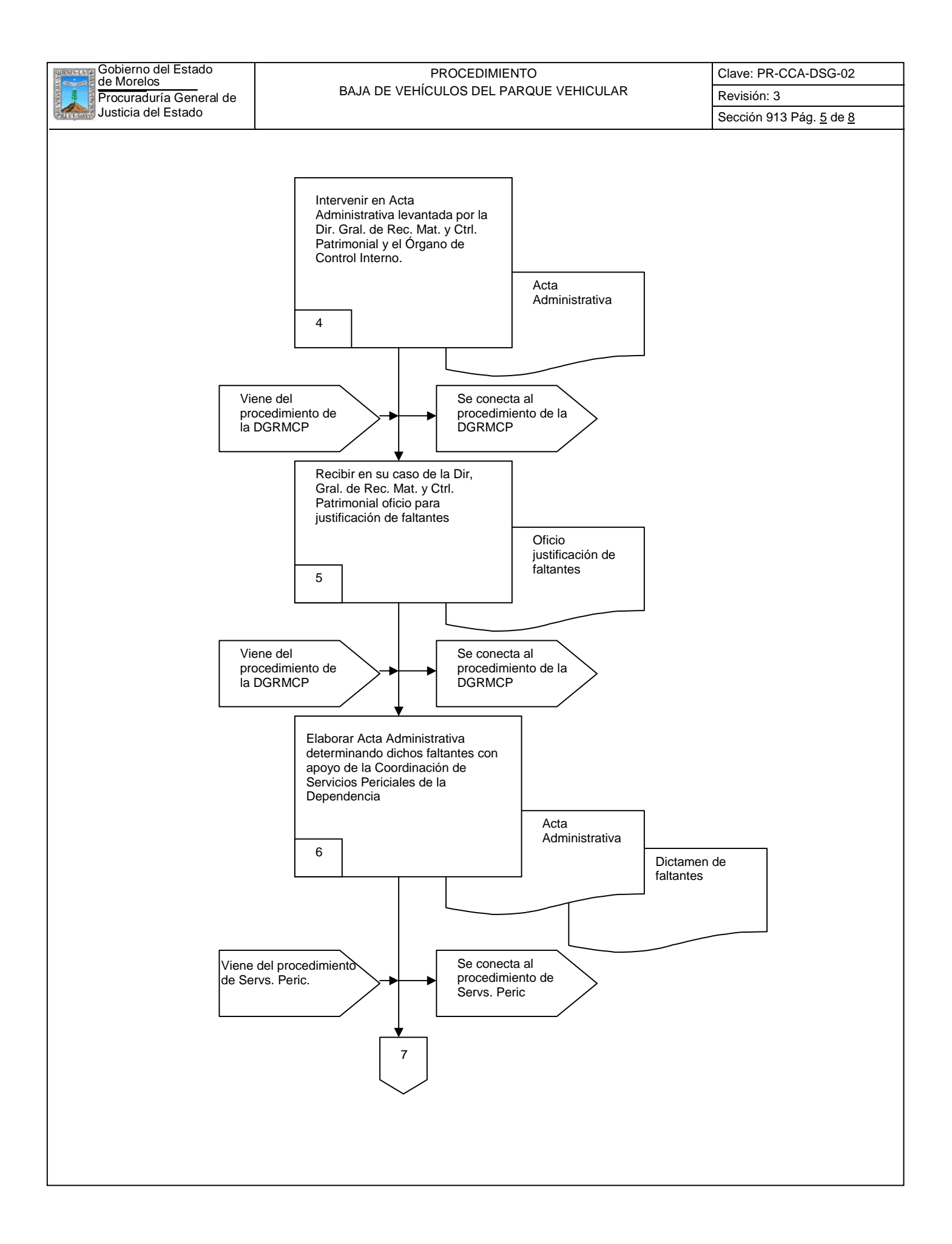

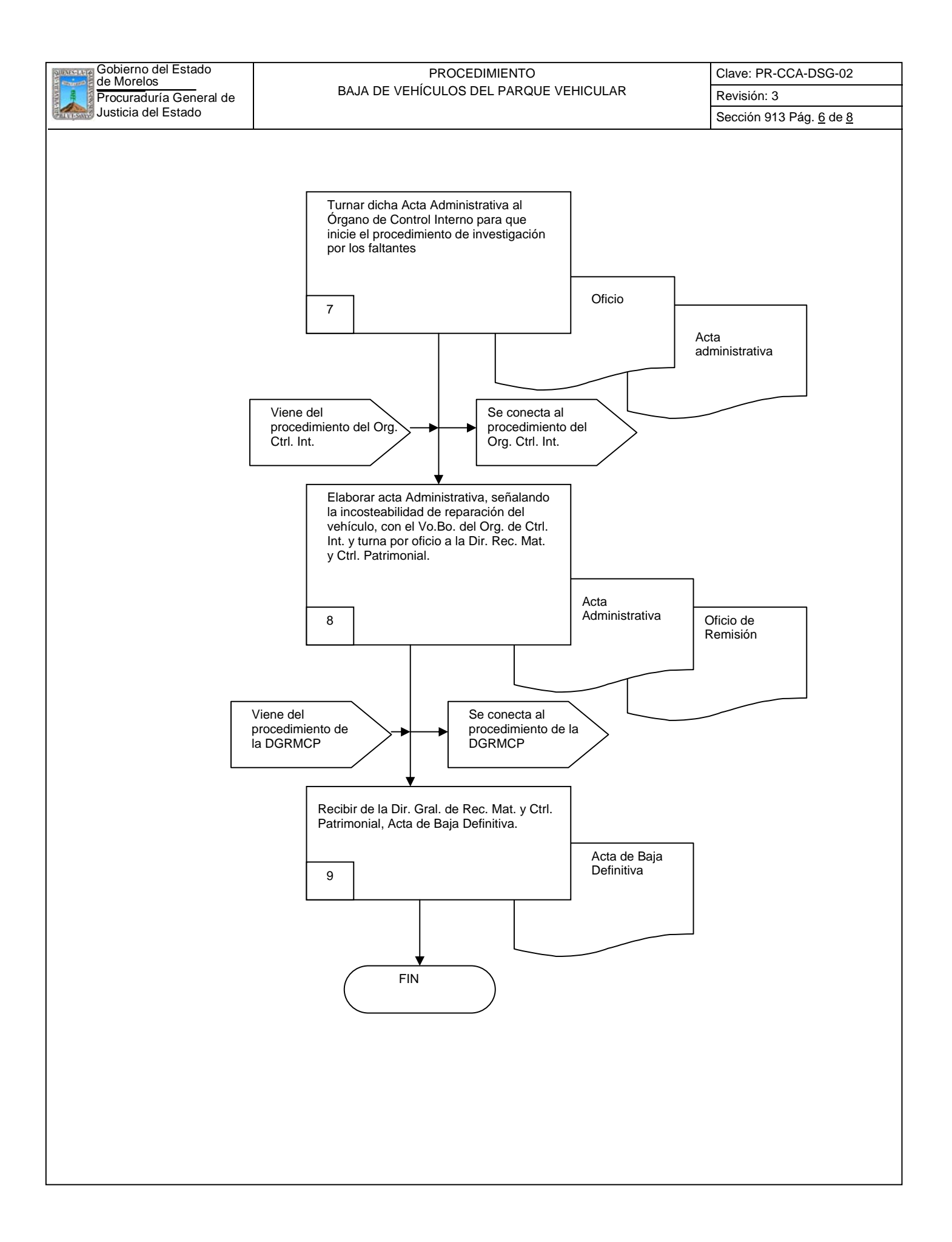

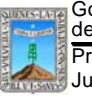

**Procuraduría General de de Revisión: 3** BAJA DE VEHÍCULOS DEL PARQUE VEHICULAR Revisión: 3 Gobierno del Estado de Morelos PROCEDIMIENTO

Clave: PR-CCA-DSG-02 Sección 913 Pág. 7 de 8

# **6.2 Descripción de Actividades:**

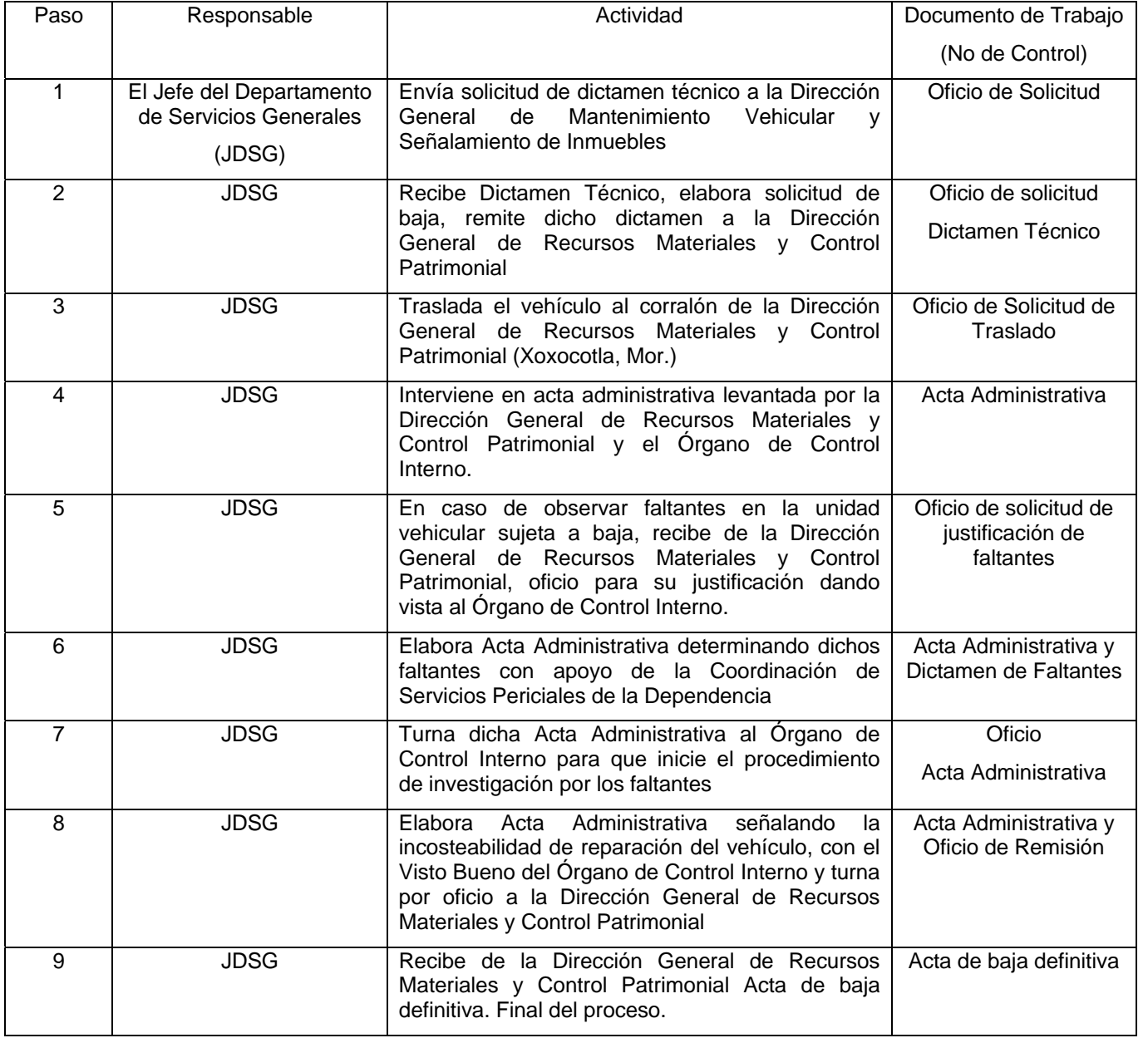

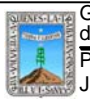

**Frocuraduría General de**<br>Justicia del Estado

# Procuraduría General de **Revisión: 3** BAJA DE VEHÍCULOS DEL PARQUE VEHÍCULAR **Revisión: 3** Gobierno del Estado de Morelos PROCEDIMIENTO

Clave: PR-CCA-DSG-02

Sección 913 Pág. 8 de 8

# **7. Registros de Calidad:**

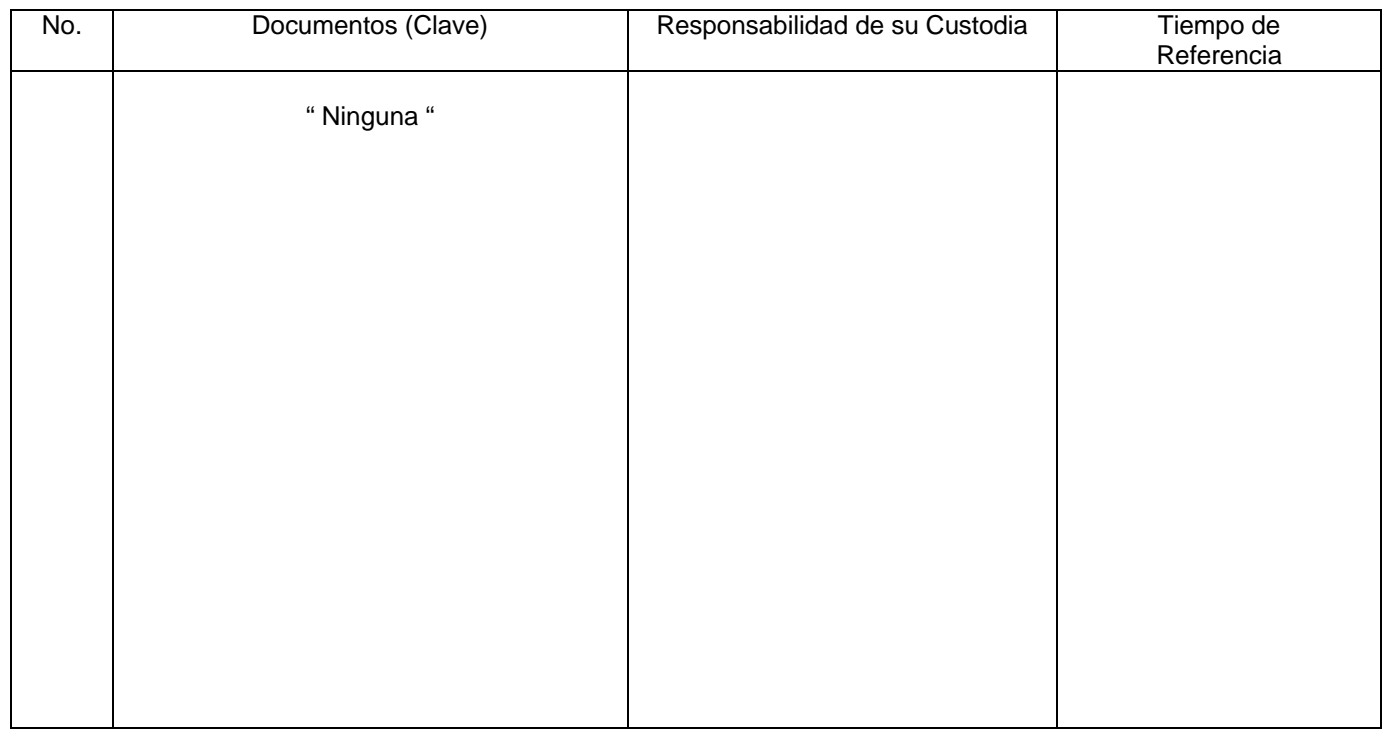

# **8. Anexos:**

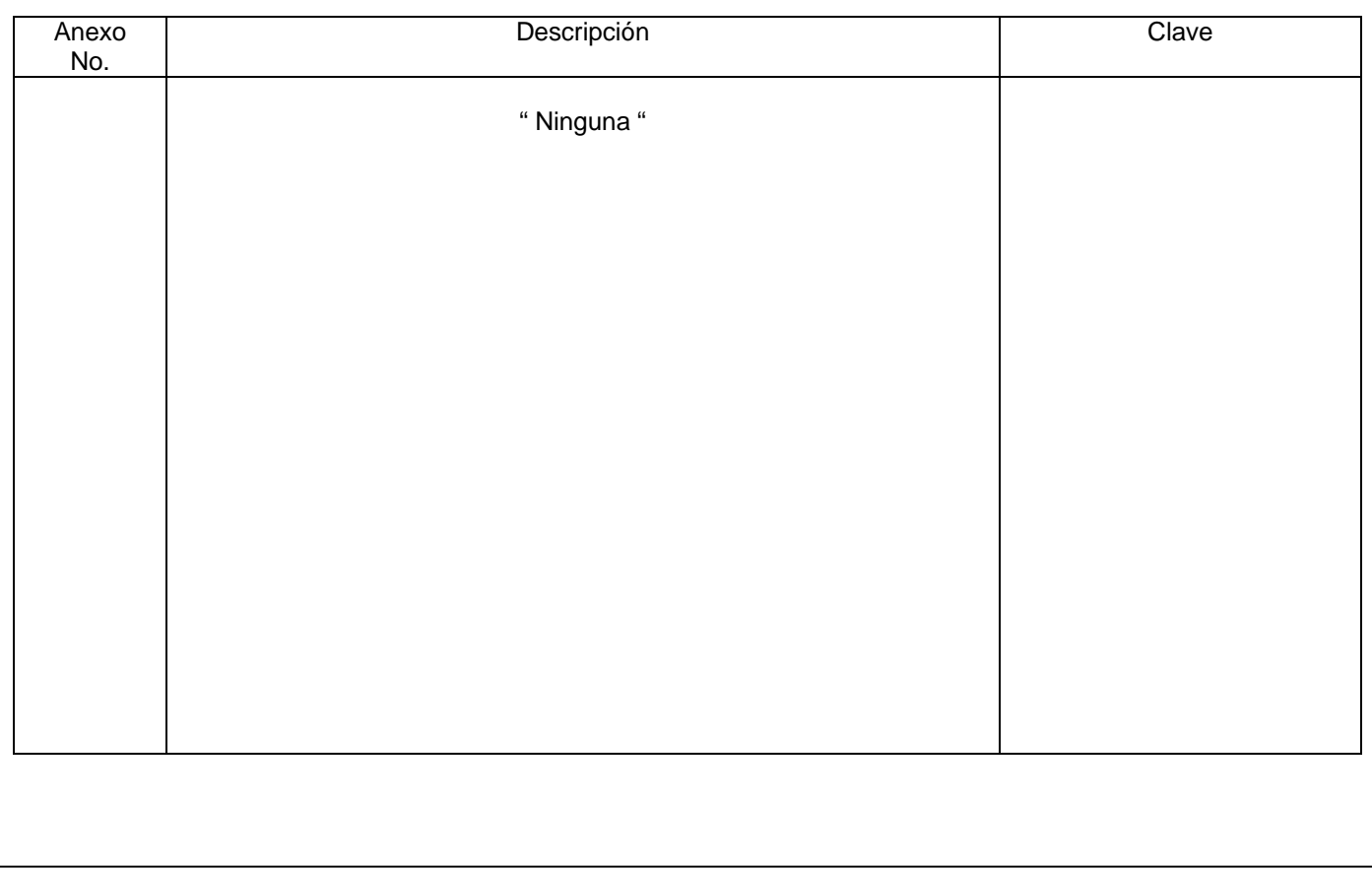

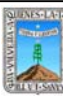

Clave:PR-CCA-DSG-03 Sección 913 Pág. 1 de 8

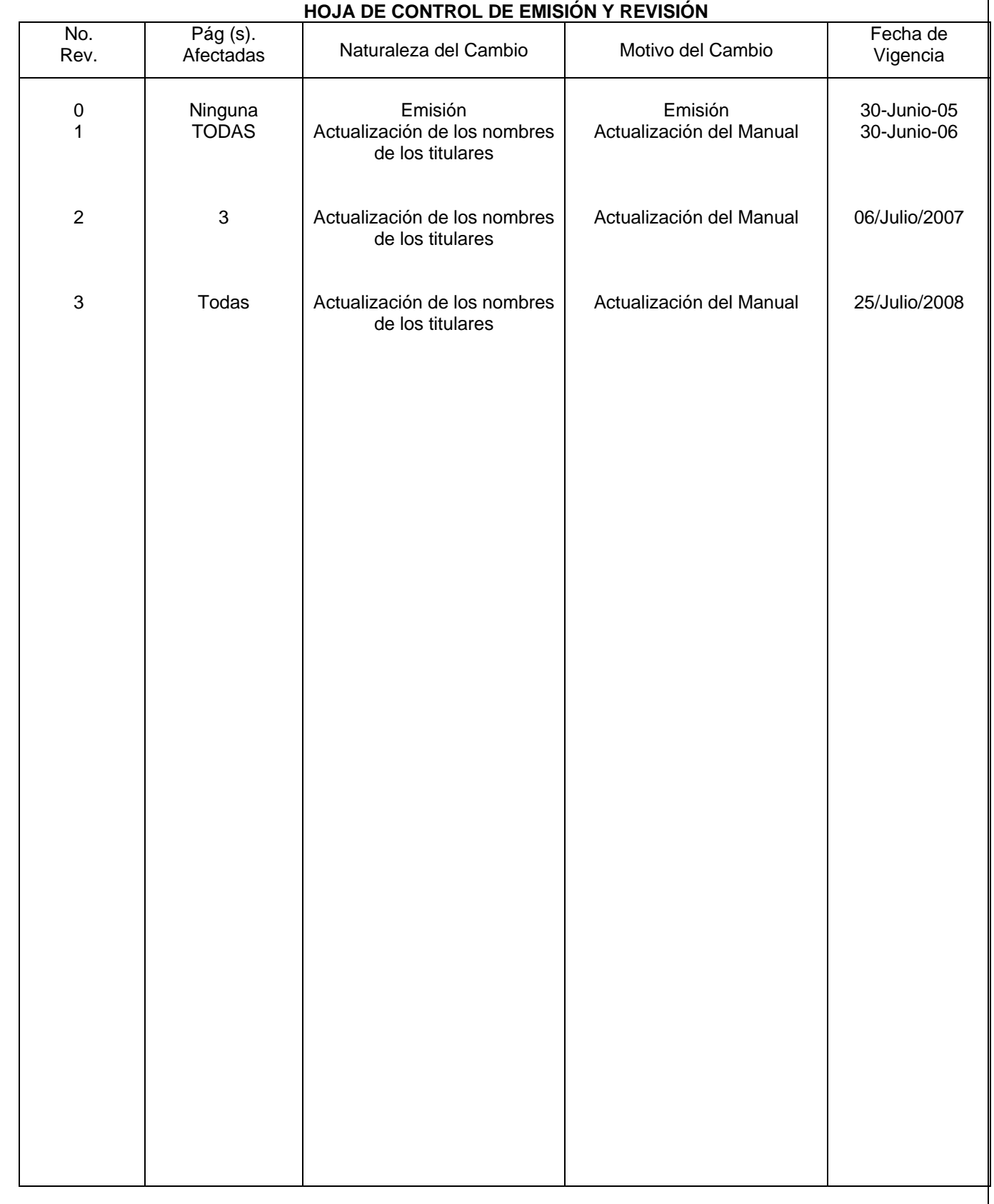

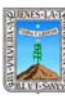

Clave: PR-CCA-DSG-03 Sección 913 Pág. 2 de 8

# **HOJA DE CONTROL DE COPIAS**

Esta es una copia controlada del procedimiento de Reconocimiento de Validez Oficial de Estudios

El original de este documento queda bajo resguardo de la Dirección General de Desarrollo Organizacional

La distribución de las copias controladas se realiza de acuerdo a la siguiente tabla:

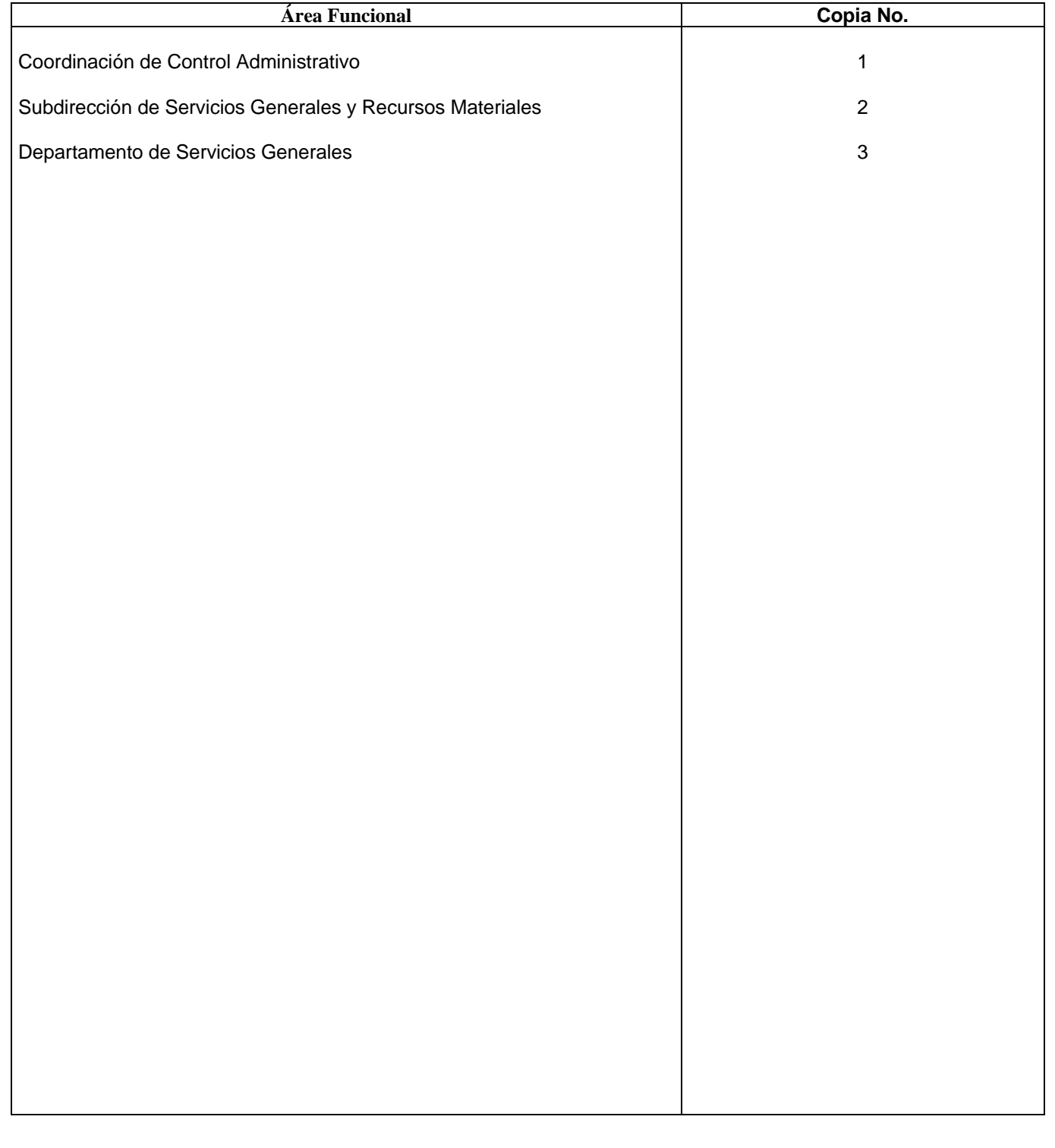

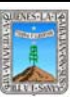

Clave: PR-CCA-SRMSG-DSG- $03$ Revisión: 3 Sección 913 Pág. 3 de 8

# **1.- Propósito.-**

Este procedimiento tiene como Objetivo contar con un adecuado Control del parque vehicular que permita confiabilidad y oportunidad en la información.

## **2.- Alcance:**

En este procedimiento se involucran:

El Departamento de Servicios Generales La Coordinación de Control Administrativo. Titulares de las Unidades Administrativas.

## **3.-Referencias:**

Documentos de apoyo:

Políticas Internas de la Procuraduría General de Justicia del Estado y de Gobierno del Estado.

## **4.-Responsabilidades:**

Es responsabilidad del Procurador General de Justicia autorizar este Procedimiento

Es responsabilidad de la Coordinación de Control Administrativo de Revisar y vigilar el cumplimiento de este procedimiento

Es responsabilidad del Jefe del Departamento de Servicios Generales elaborar y mantener actualizado este procedimiento

Es responsabilidad del Personal Operativo apegarse a lo establecido en este procedimiento.

#### **5.-Definiciones:**

Ninguna

#### **6.-Método de Trabajo:**

- 6.1.Diagrama de Flujo
- 6.2 Descripción de Actividades

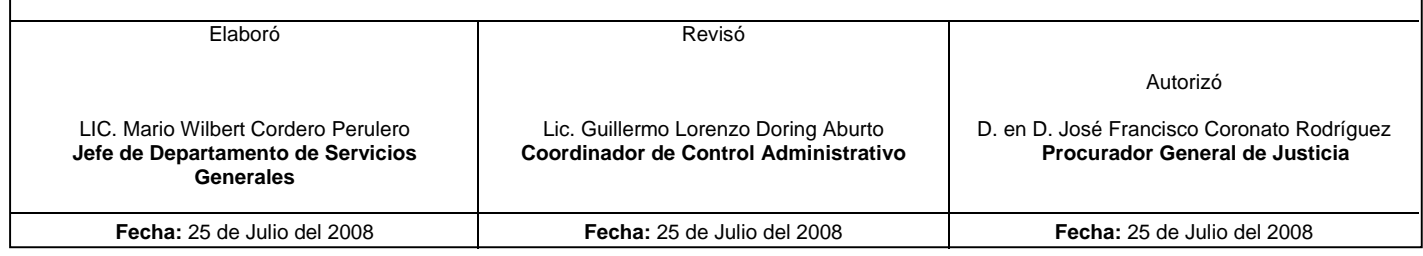

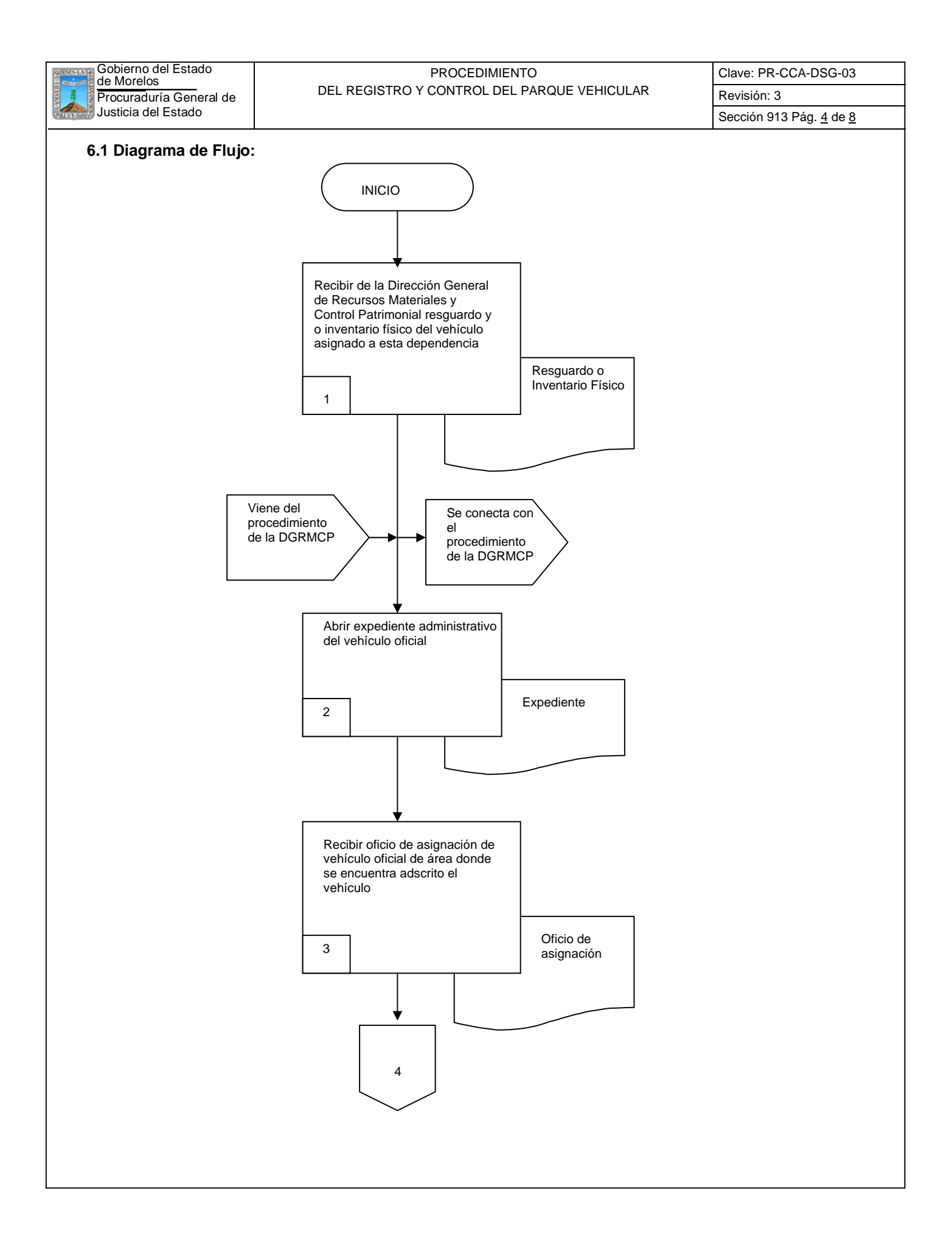

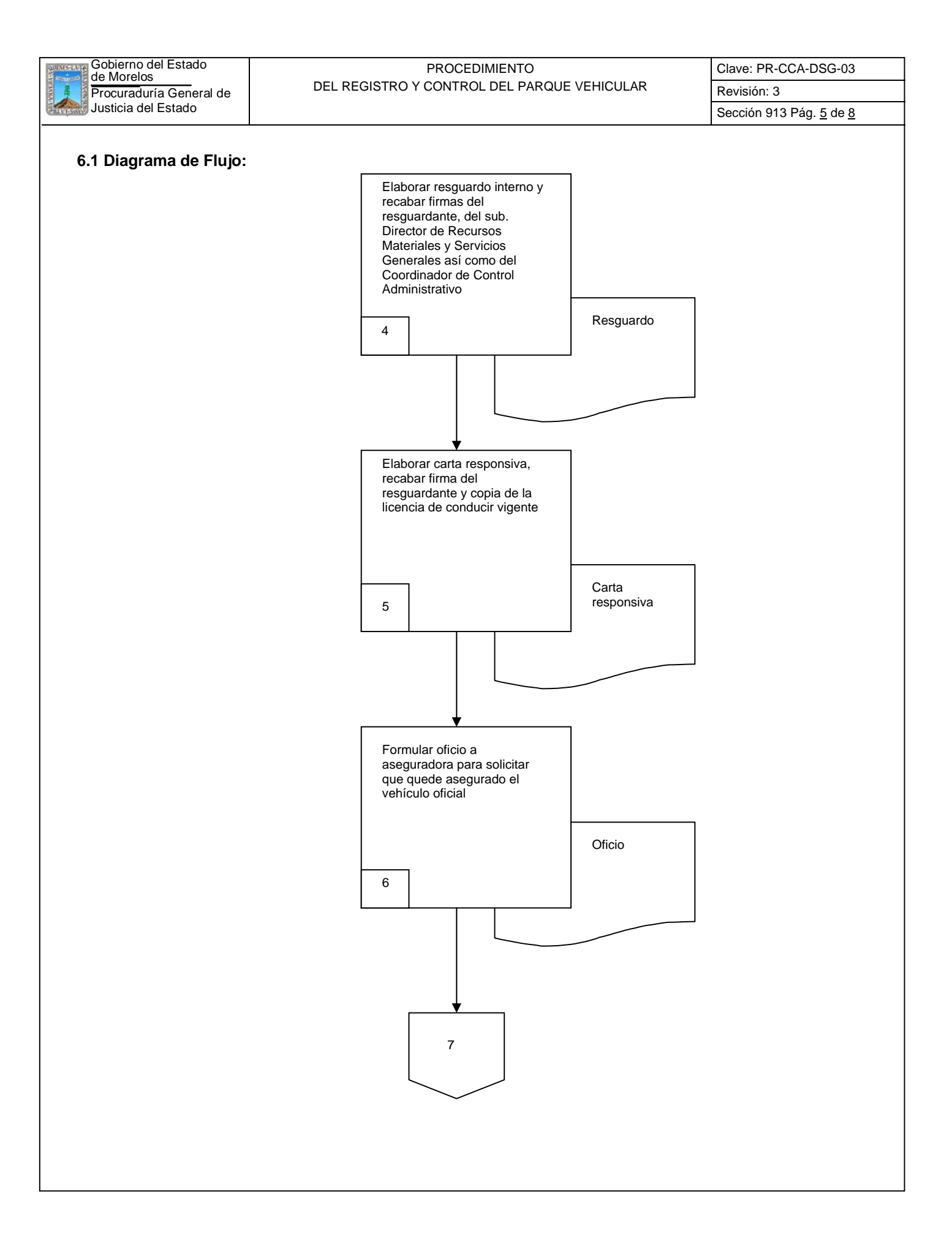

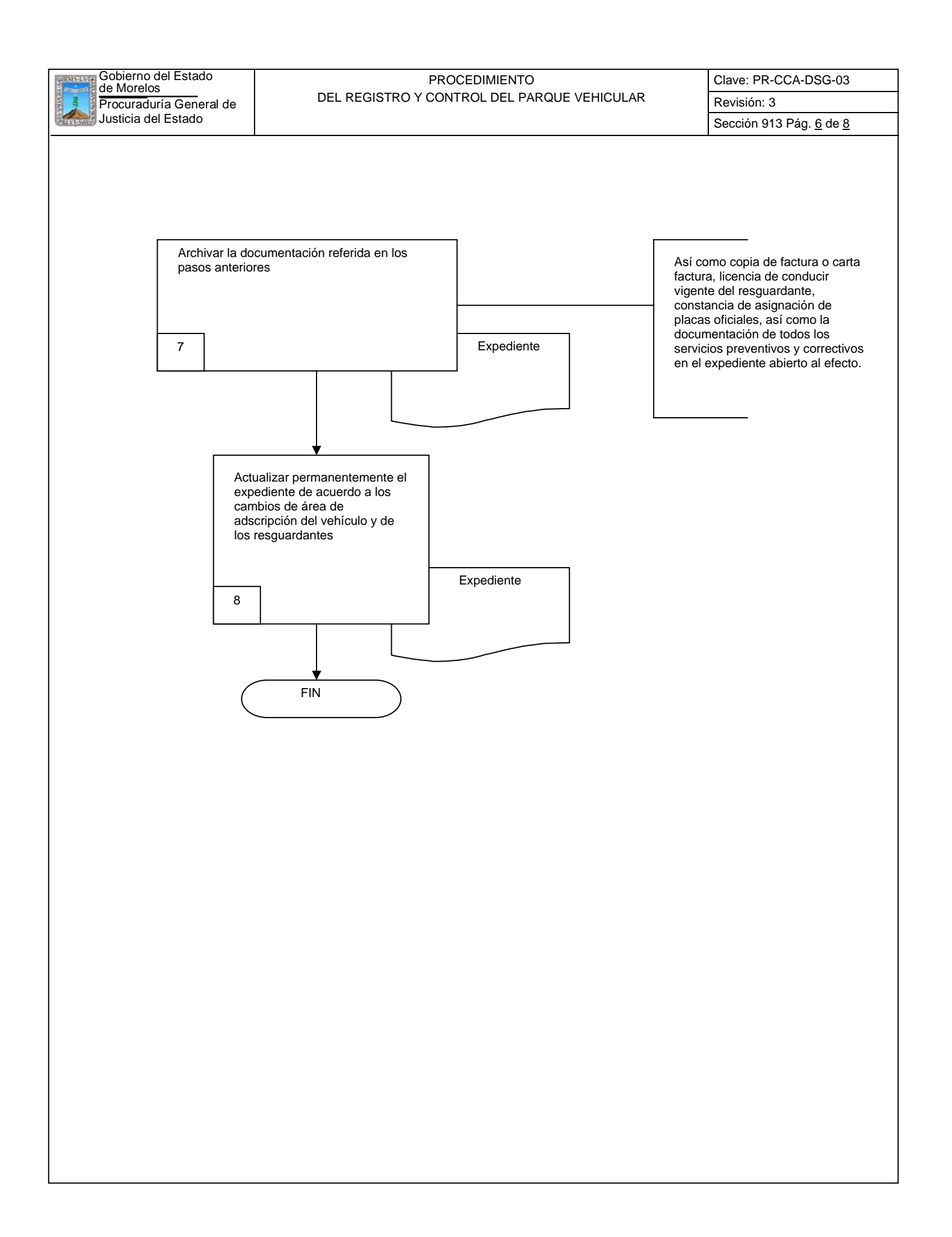

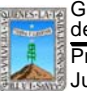

Clave: PR-CCA-DSG-03 Sección 913 Pág. 7 de 8

# **6.2 Descripción de Actividades:**

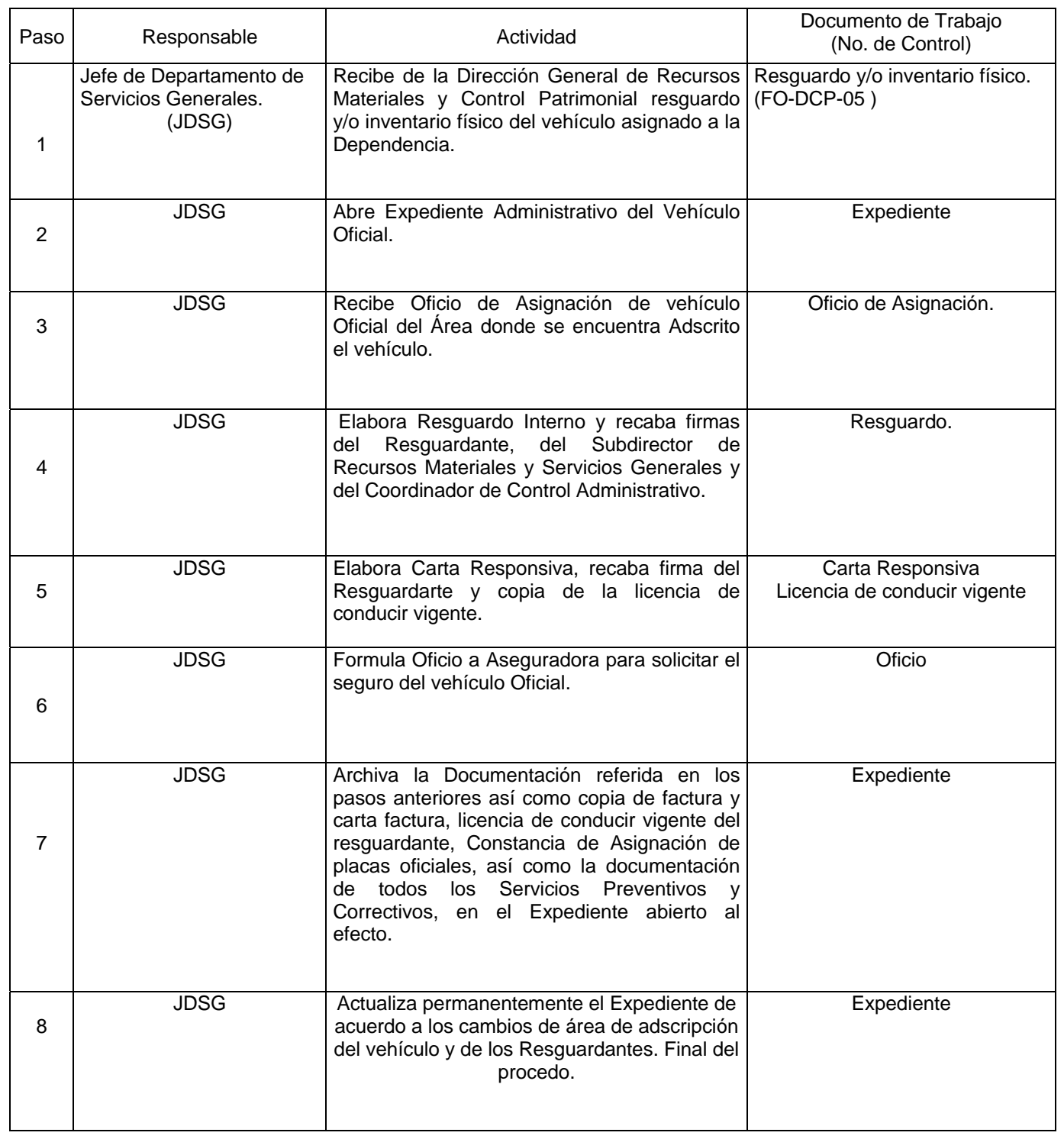

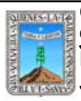

**Frocuraduría General de**<br>Justicia del Estado

# Procuraduría General de **Revisión: 3** DEL REGISTRO Y CONTROL DEL PARQUE VEHICULAR Revisión: 3 Gobierno del Estado de Morelos PROCEDIMIENTO

Clave: PR-CCA-DSG-03

# **7. Registros de Calidad:**

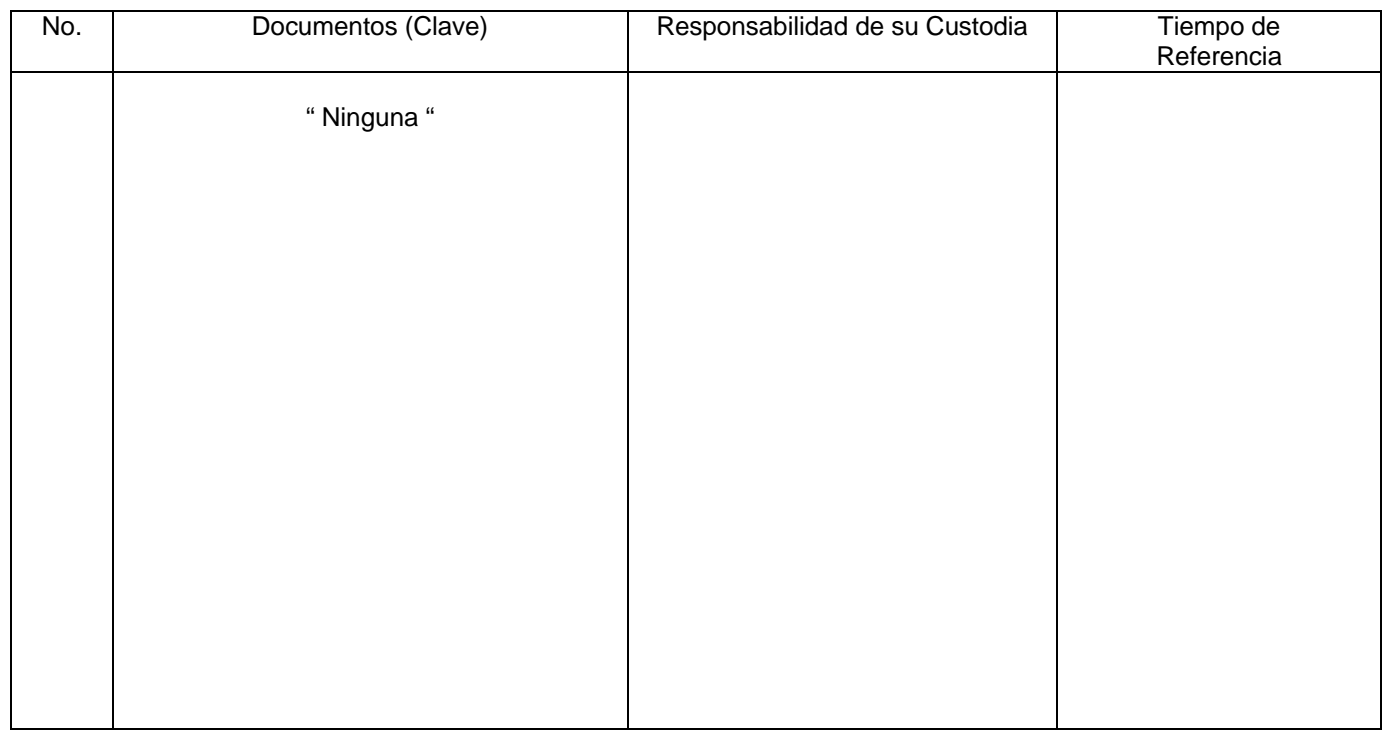

#### **8. Anexos:**

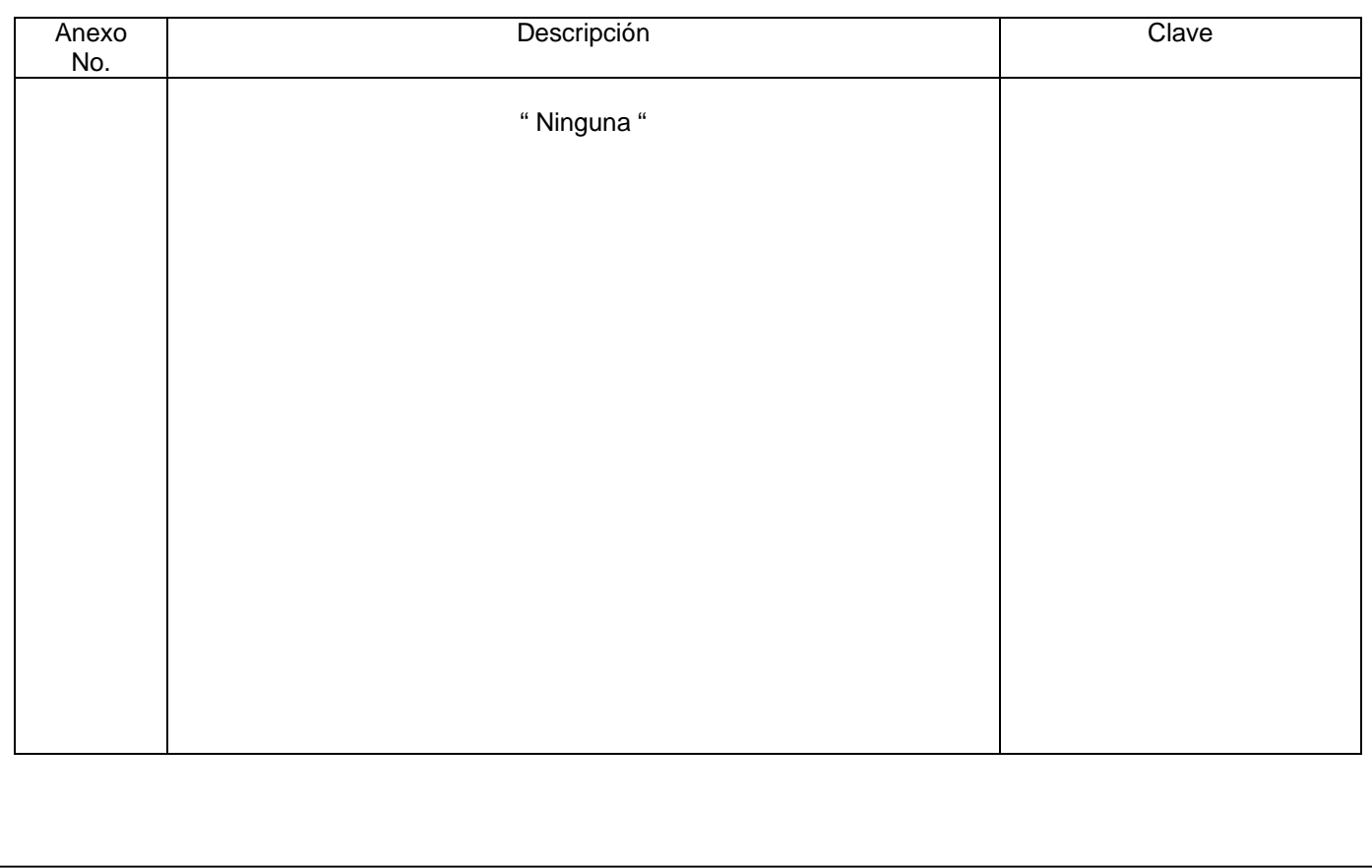

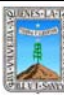

Clave: PR-CCA-DSG-04 Sección 913 Pág. 1 de 6

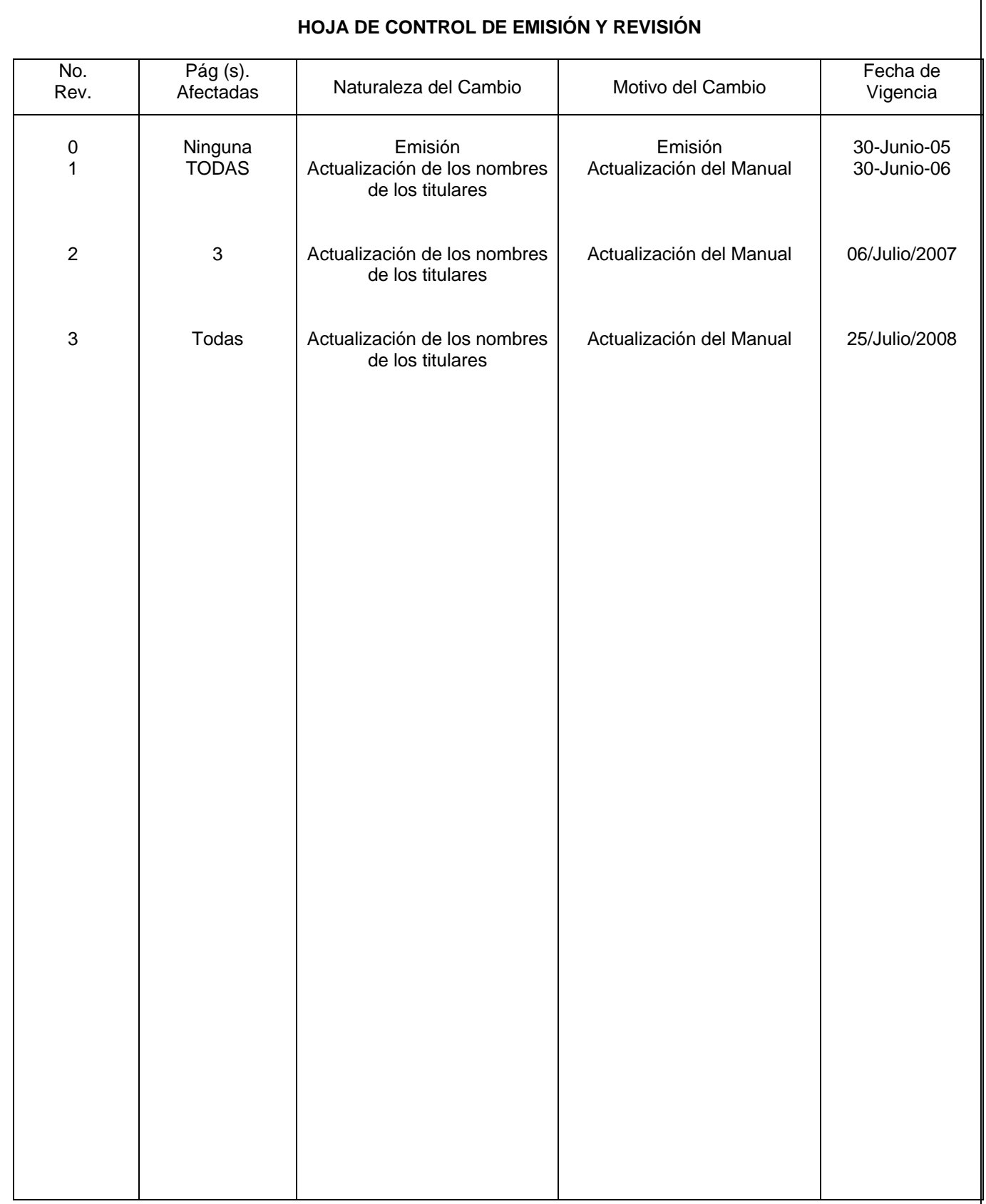

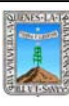

Clave: PR-CCA-DSG-04 Sección 913 Pág. 2 de 6

# **HOJA DE CONTROL DE COPIAS**

Esta es una copia controlada del procedimiento de Reconocimiento de Validez Oficial de Estudios El original de este documento queda bajo resguardo de la Dirección General de Desarrollo Organizacional

La distribución de las copias controladas se realiza de acuerdo a la siguiente tabla:

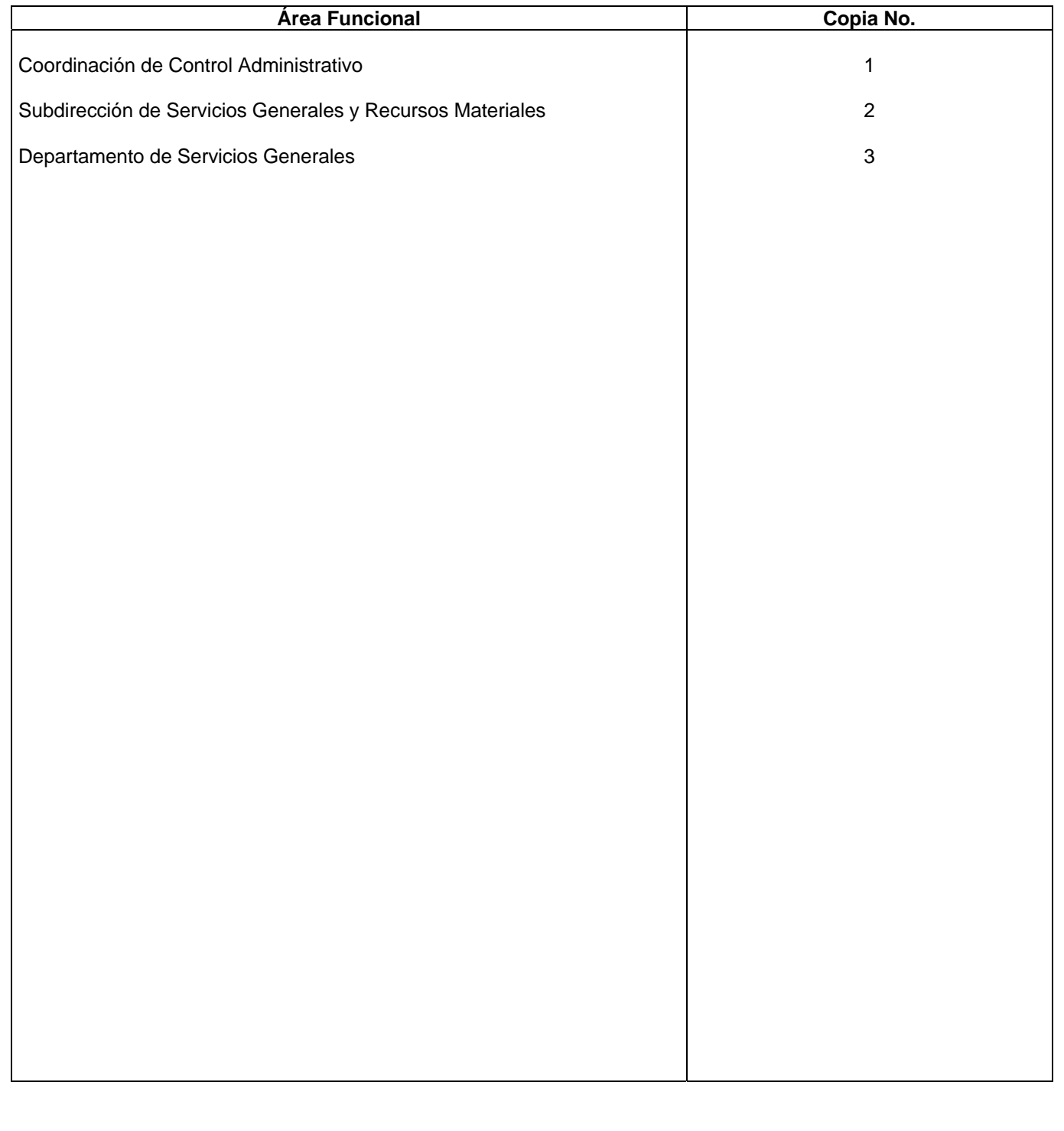

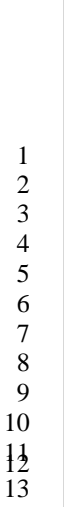

 $\frac{16}{18}$ 

# **1.-** *Propósito***.-**

Este procedimiento tiene como Finalidad contar con un adecuado Control del parque vehicular dado en Comisión Temporal.

# *2***.-** *Alcance***:**

En este procedimiento se involucran :

8 | Subdirección de Recursos Materiales y Servicios Generales.

- El Departamento de Servicios Generales.
- 10 | La Unidad Administrativa solicitante.

#### *3***.-***Referencias:*

Documentos de apoyo:

Políticas Internas de la Procuraduría General de Justicia del Estado y de Gobierno del Estado.

# *4.-Responsabilidades:*

- Es responsabilidad del Procurador General de Justicia autorizar este Procedimiento
- Es responsabilidad de la Coordinación de Control Administrativo de Revisar y vigilar el cumplimiento de este 21 | procedimiento
- Es responsabilidad del Jefe de Departamento de Servicios Generales elaborar y mantener actualizado este procedimiento
- Es responsabilidad del personal operativo el apegarse a lo establecido en este procedimiento.

#### *5.-Definiciones:*

27 | Ninguna

#### *6.-Método de Trabajo:*

6.1.Diagrama de Flujo

6.2 Descripción de Actividades

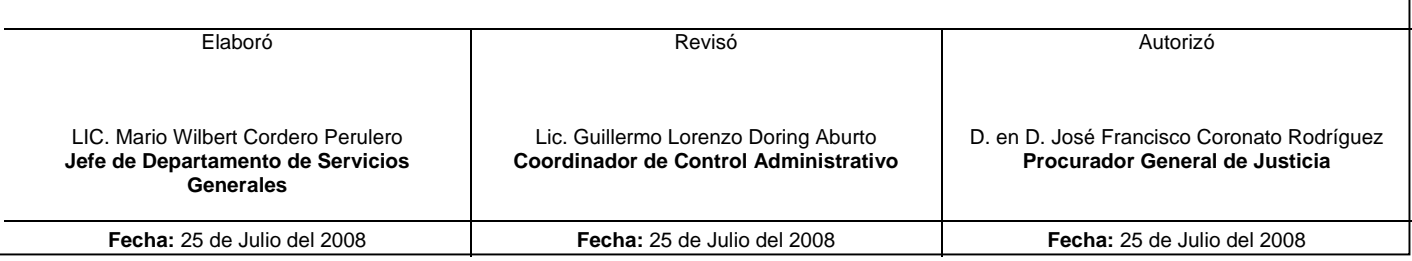
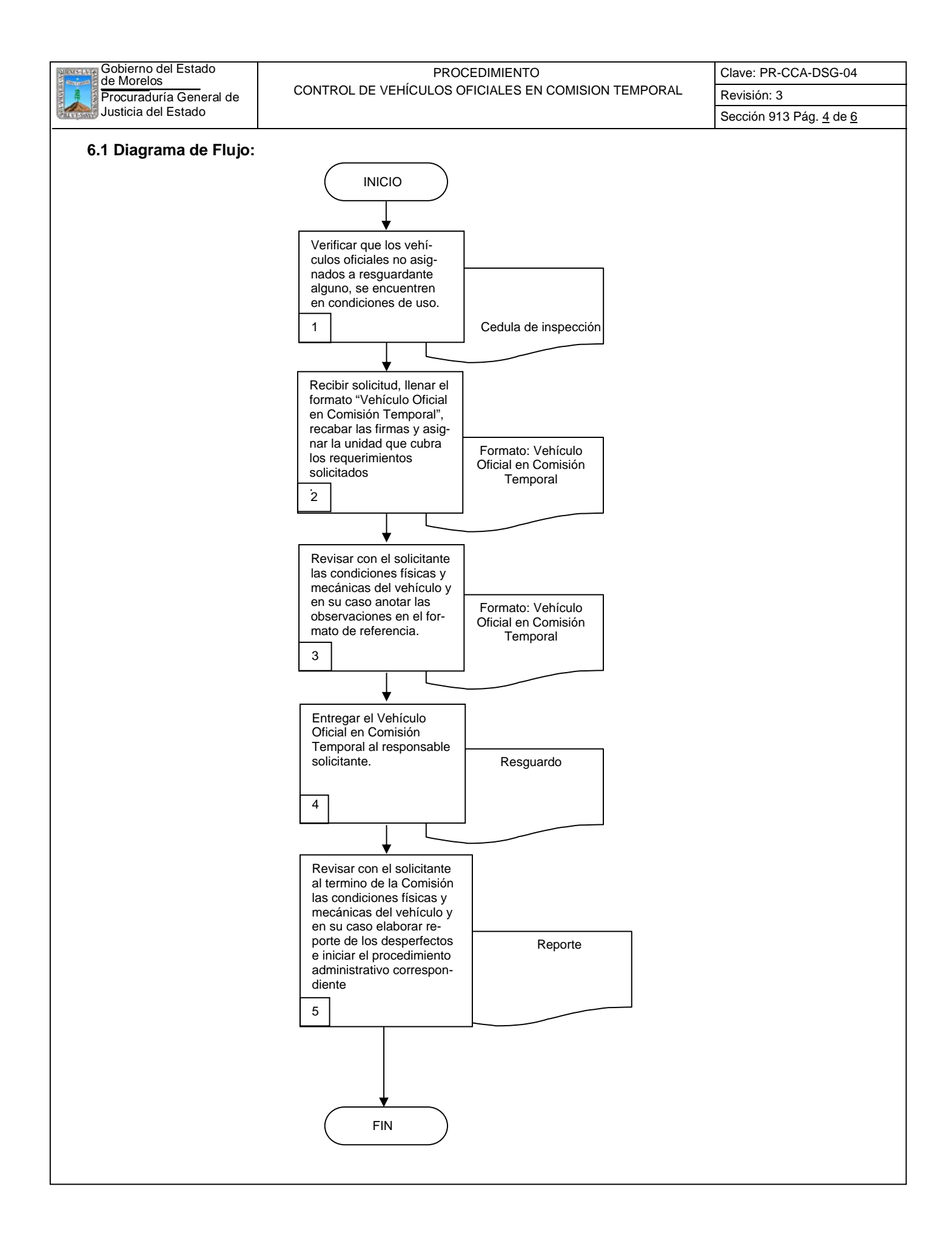

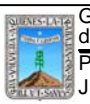

Clave: PR-CCA-DSG-04 Sección 913 Pág. 5 de 6

#### **6.2 Descripción de Actividades:**

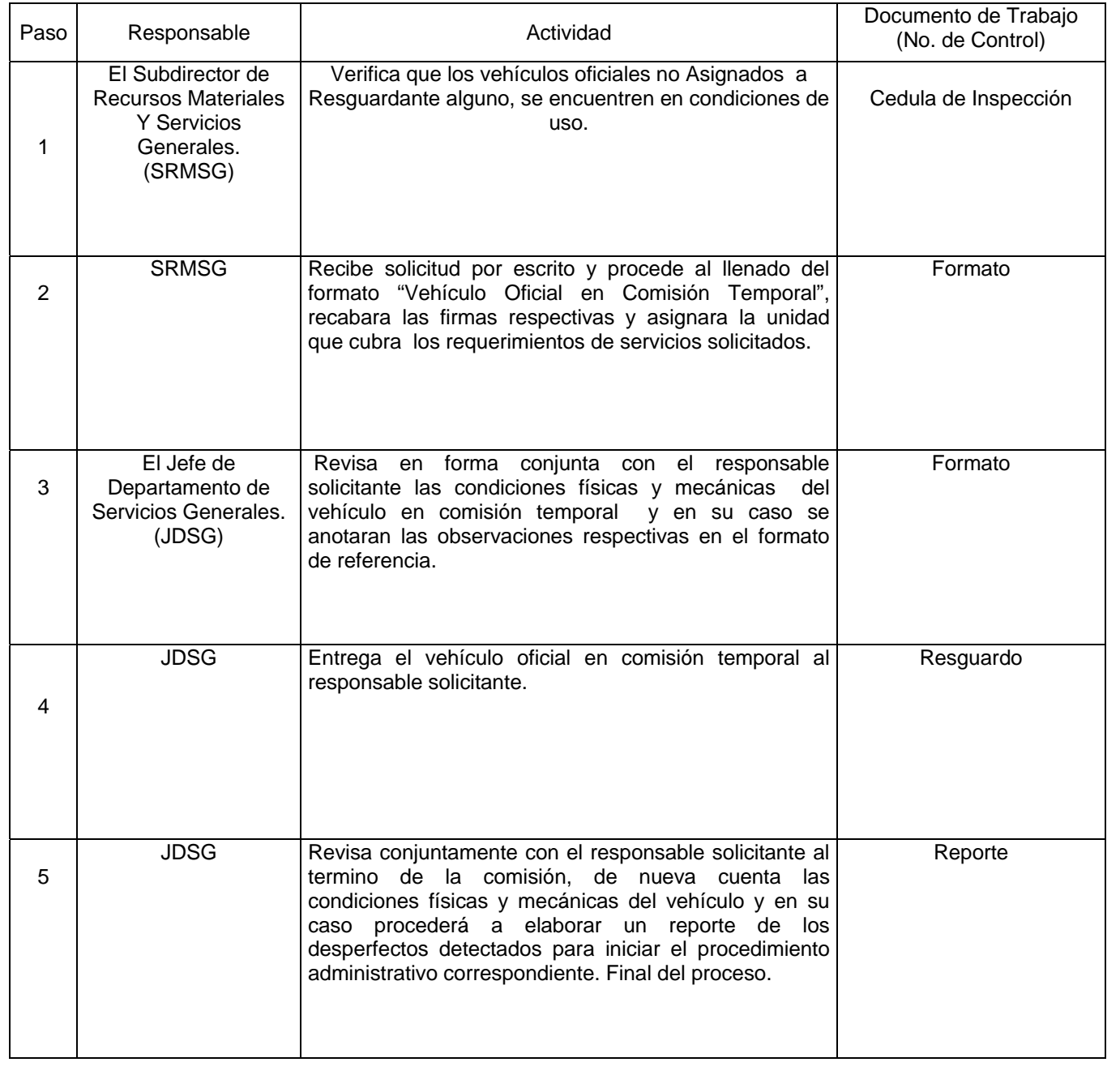

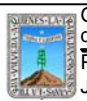

## Procuraduría General de CONTROL DE VEHÍCULOS OFICIALES EN COMISION TEMPORAL Revisión: 3 Gobierno del Estado de Morelos PROCEDIMIENTO

Clave: PR-CCA-DSG-04 Sección 913 Pág. 6 de 6

## **7. Registros de Calidad:**

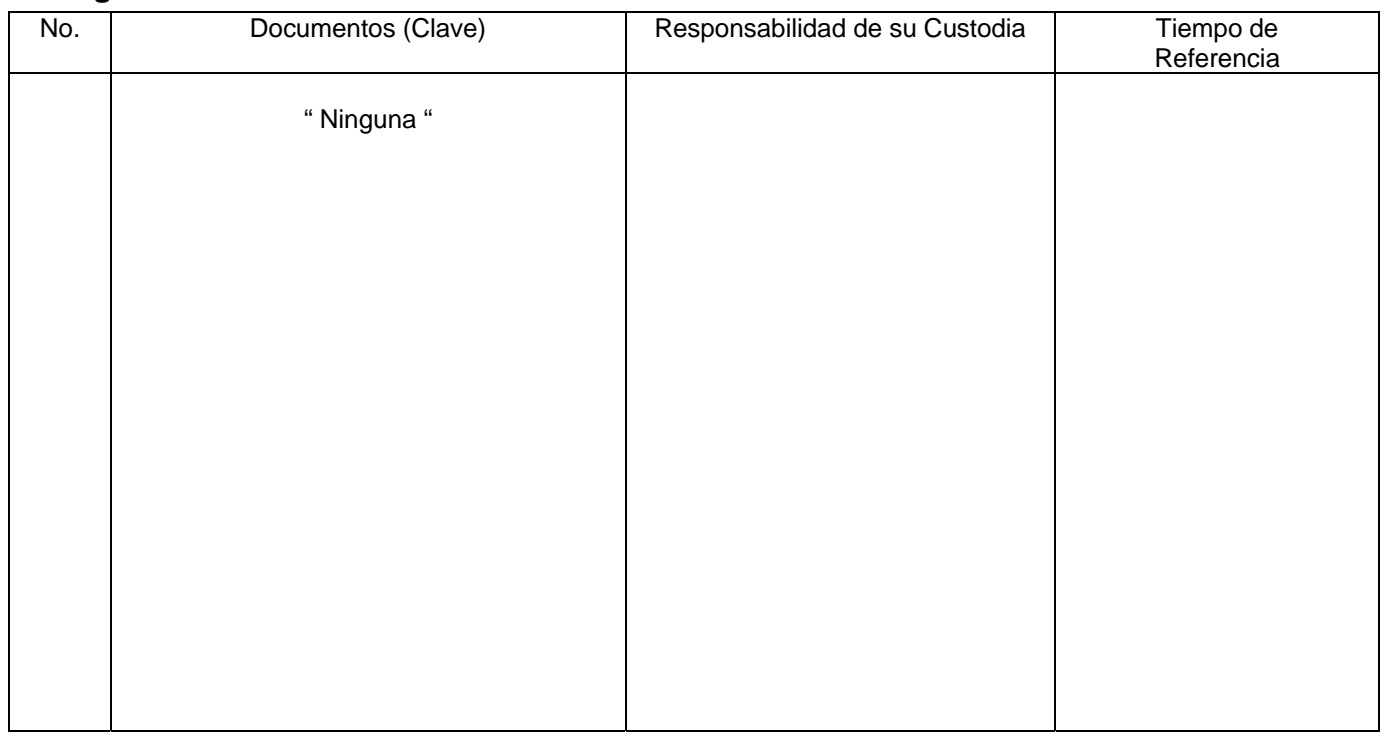

### **8. Anexos:**

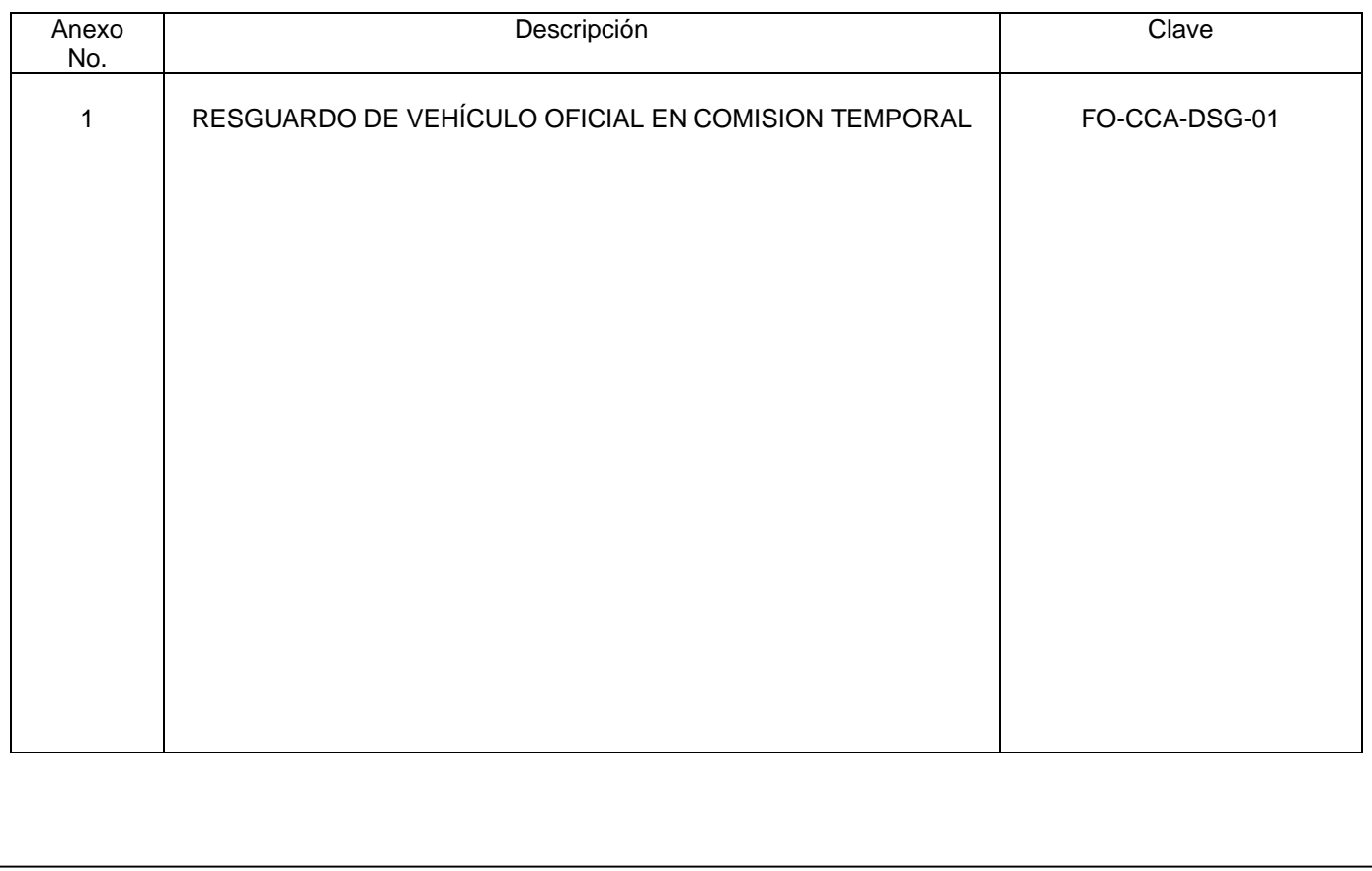

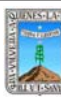

# de Morelos PROCEDIMIENTO BAJA DE PLACAS DEL PARQUE VEHICULAR

Clave: PR-CCA-DSG-05

Sección 913 Pág. 1 de 6

## **HOJA DE CONTROL DE EMISIÓN Y REVISIÓN**

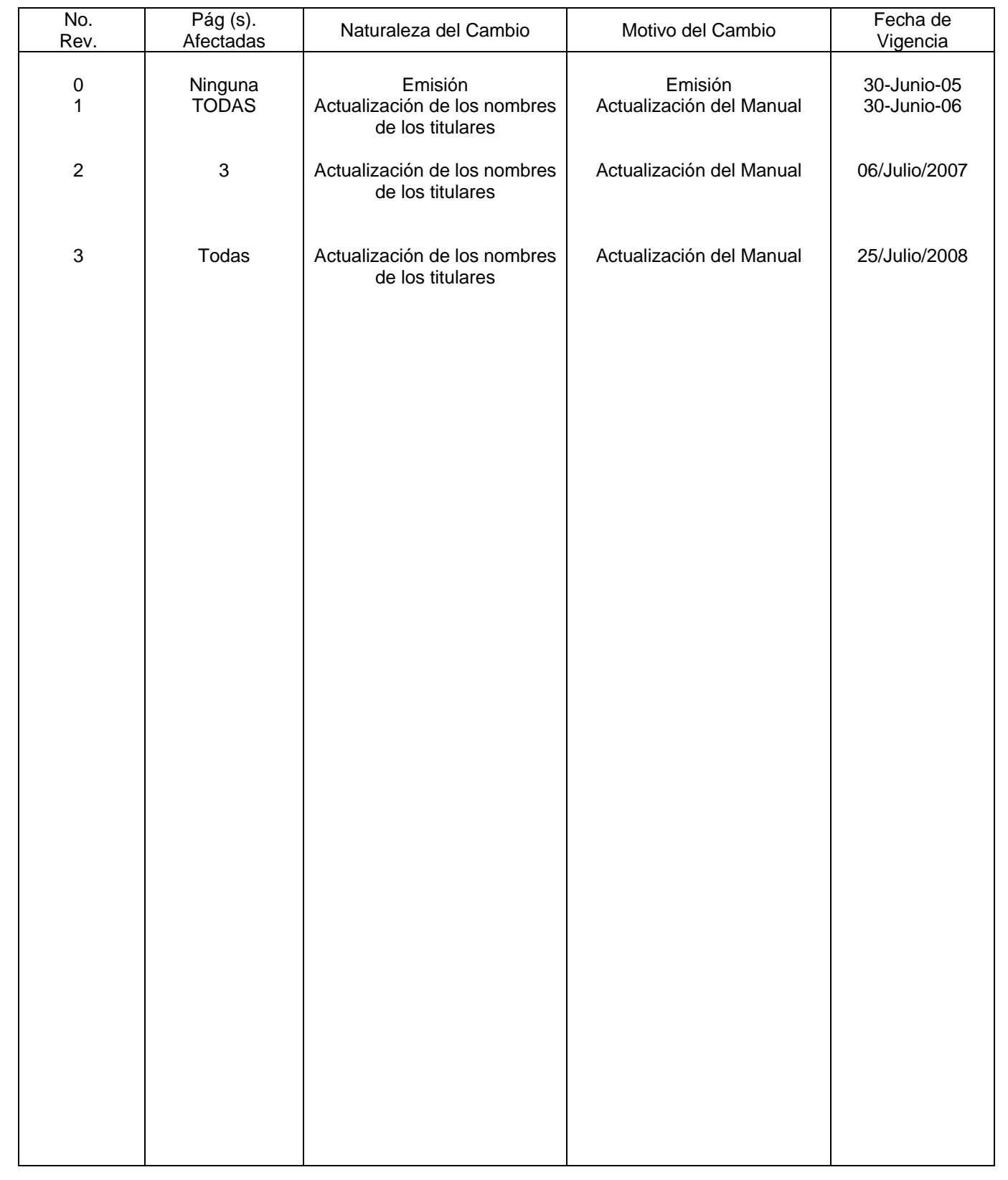

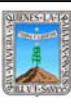

Gobierno del Estado de Morelos PROCEDIMIENTO BAJA DE PLACAS DEL PARQUE VEHICULAR Clave: PR-CCA-DSG-05 Sección 913 Pág. 2 de 6

## **HOJA DE CONTROL DE COPIAS**

Esta es una copia controlada del procedimiento de Reconocimiento de Validez Oficial de Estudios El original de este documento queda bajo resguardo de la Dirección General de Desarrollo Organizacional

La distribución de las copias controladas se realiza de acuerdo a la siguiente tabla:

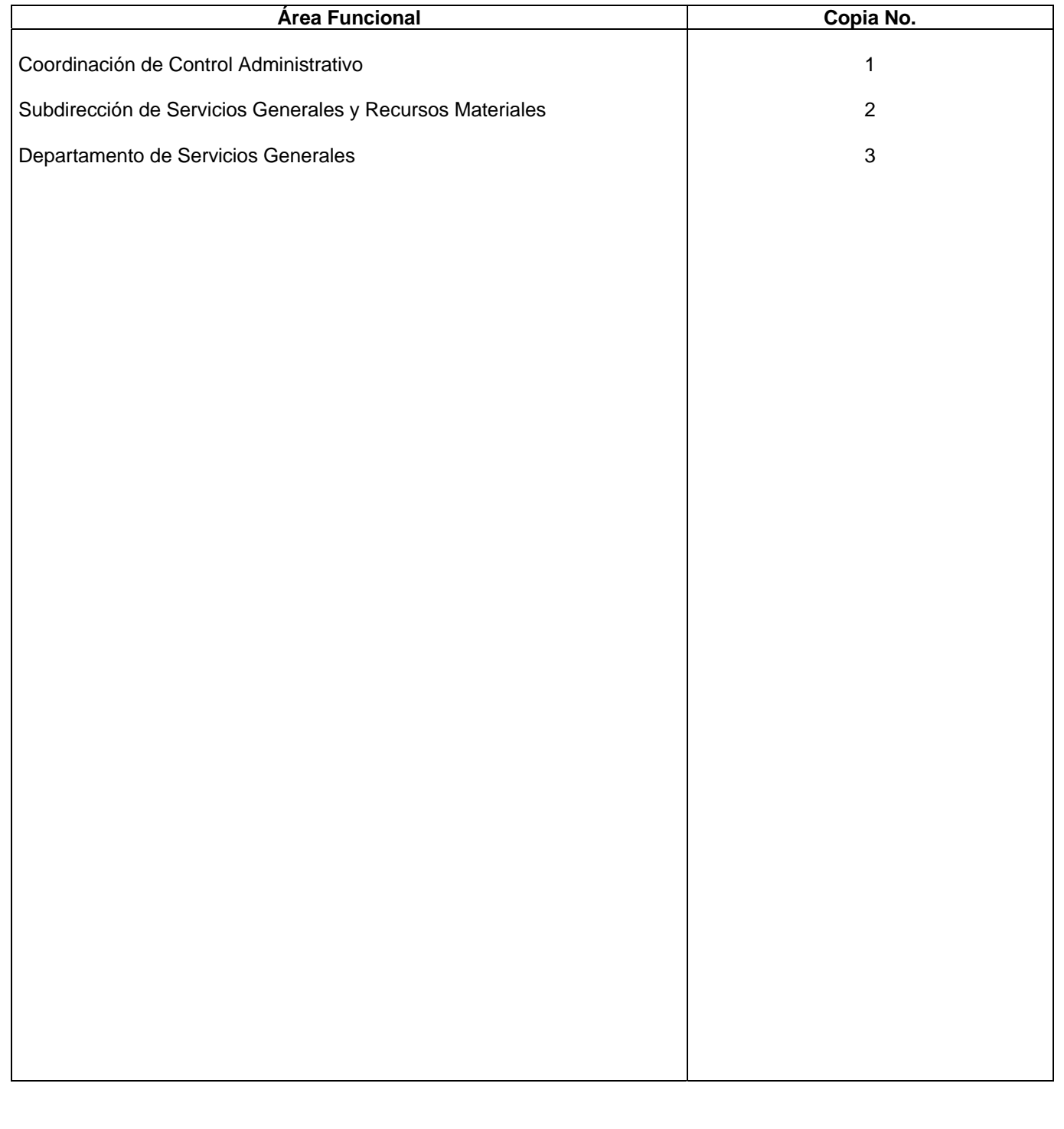

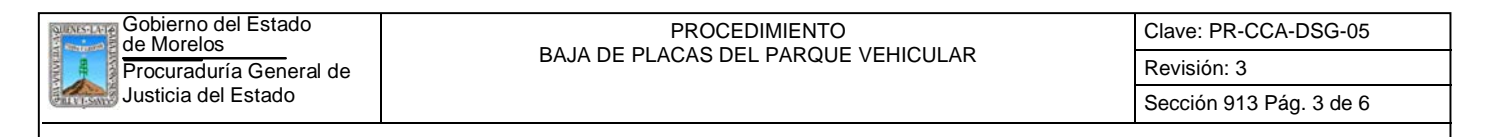

#### **1.-** *Propósito***.-**

Este procedimiento tiene como finalidad unificar criterios para llevar a cabo la baja de placas del parque vehicular, cuando así se requiera.

#### *2***.-** *Alcance***:**

En este procedimiento se involucran:

El Departamento de Servicios Generales.

La Dirección General de Mantenimiento Vehicular y Señalamiento de Inmuebles.

- La Dirección General de Recursos Materiales y Control Patrimonial.
- La Dirección General de Control del Gasto Administrativo.
- La Dirección General de Control Vehicular.

#### *3***.-***Referencias:*

Documentos de apoyo:

Políticas internas de la Procuraduría General de Justicia del Estado y de Gobierno del Estado.

#### *4.-Responsabilidades:*

Es responsabilidad del Procurador General de Justicia autorizar este procedimiento

Es responsabilidad de la Coordinación de Control Administrativo, revisar y vigilar el cumplimiento de este procedimiento.

Es responsabilidad del Jefe de Departamento de Servicios Generales elaborar y mantener actualizado este procedimiento.

Es responsabilidad del personal operativo apegarse a lo establecido en este procedimiento.

#### *5.-Definiciones:*

Ninguna.

#### *6.-Método de Trabajo:*

6.1.Diagrama de Flujo

6.2 Descripción de Actividades

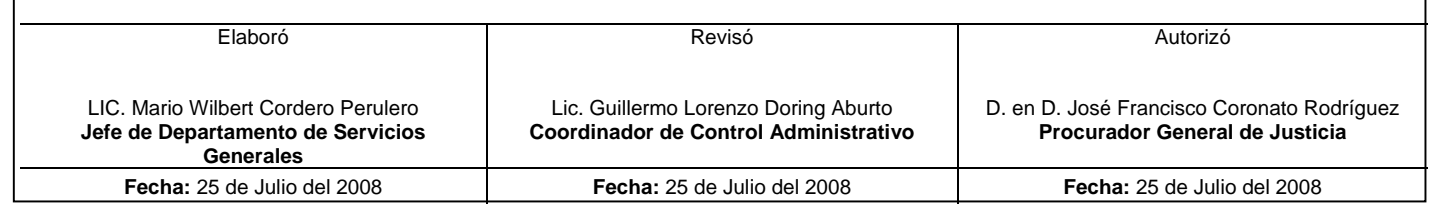

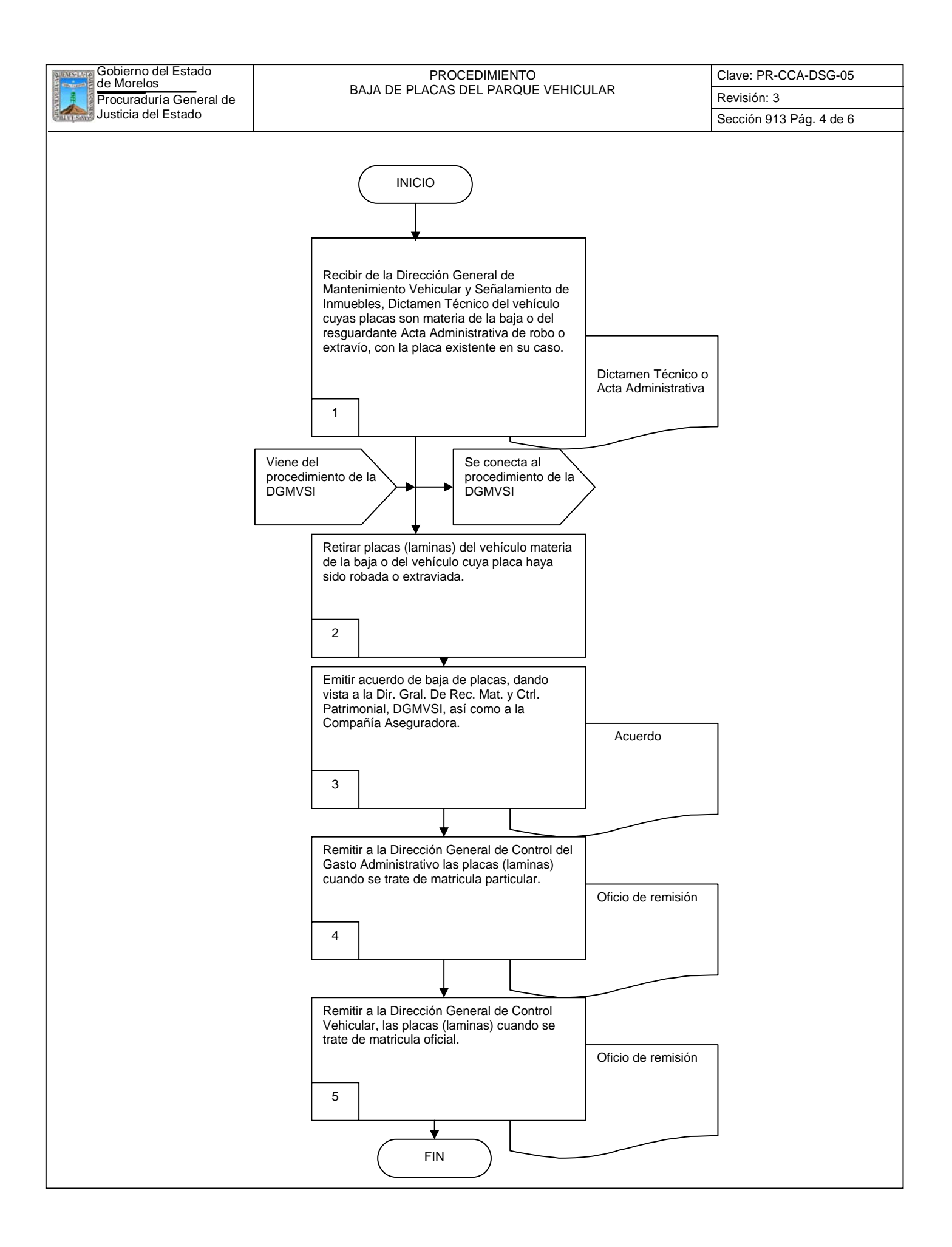

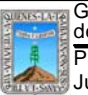

Clave: PR-CCA-DSG-05 Sección 913 Pág. 5 de 6

# **6.2 Descripción de Actividades:**

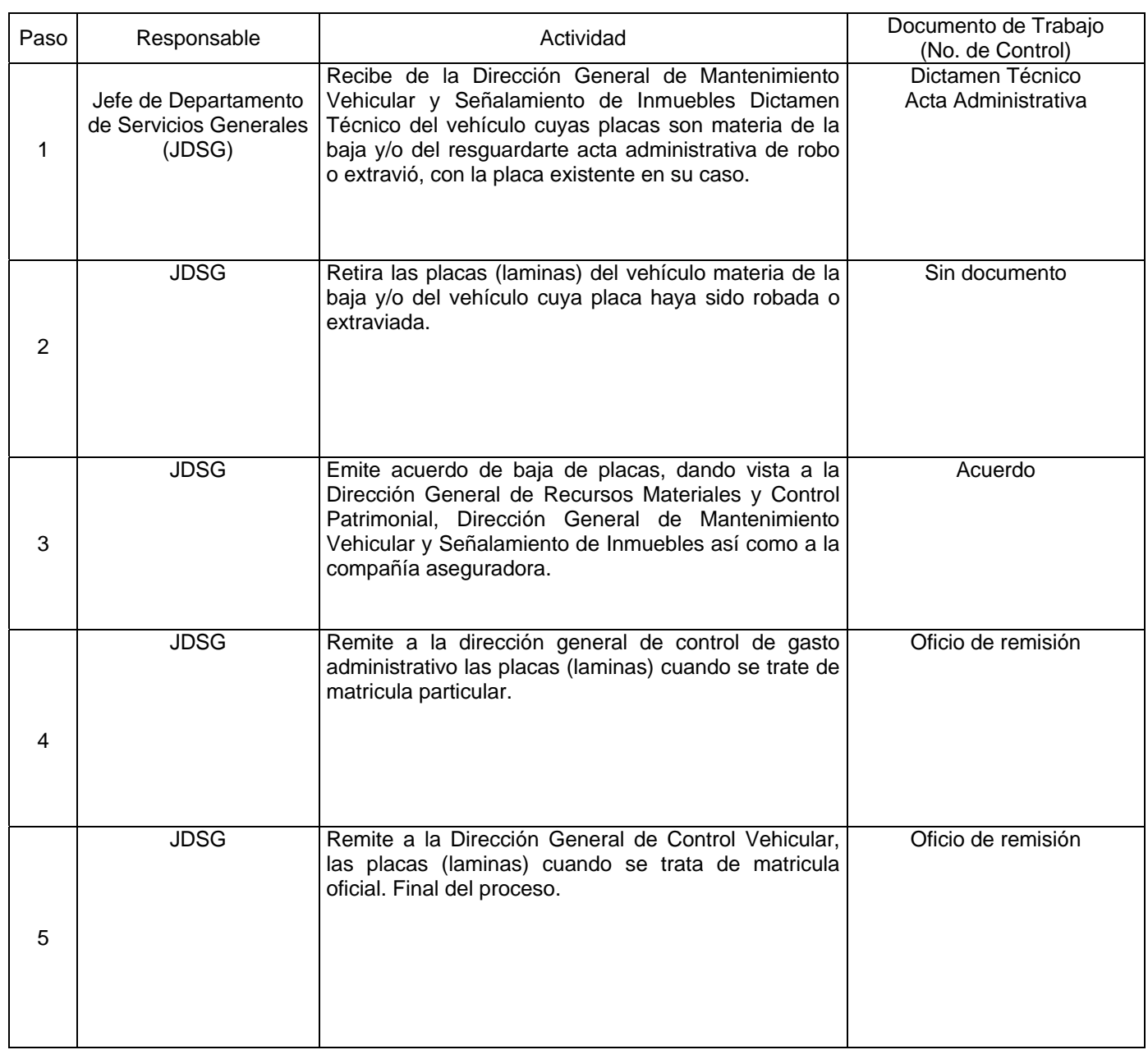

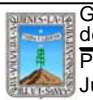

# de Morelos PROCEDIMIENTO BAJA DE PLACAS DEL PARQUE VEHICULAR

Clave: PR-CCA-DSG-05

## **7. Registros de Calidad:**

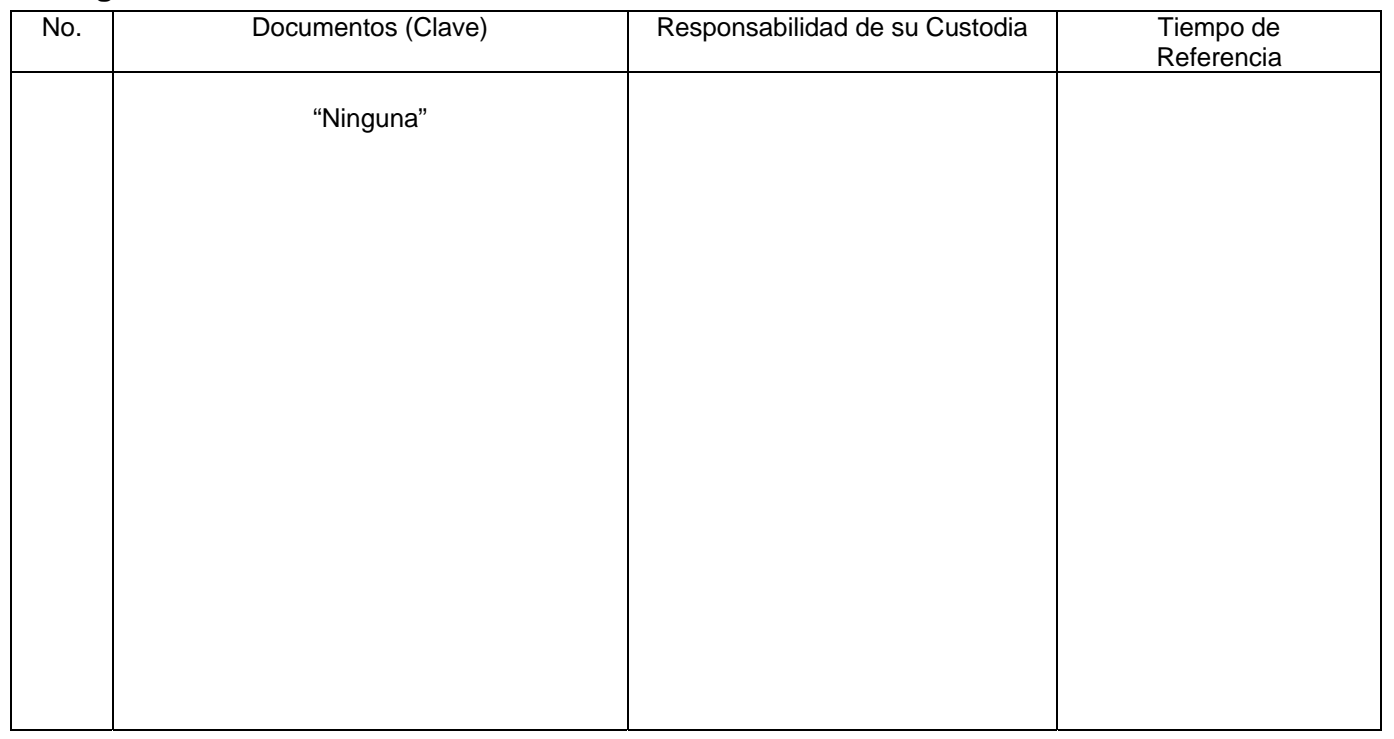

### **8. Anexos:**

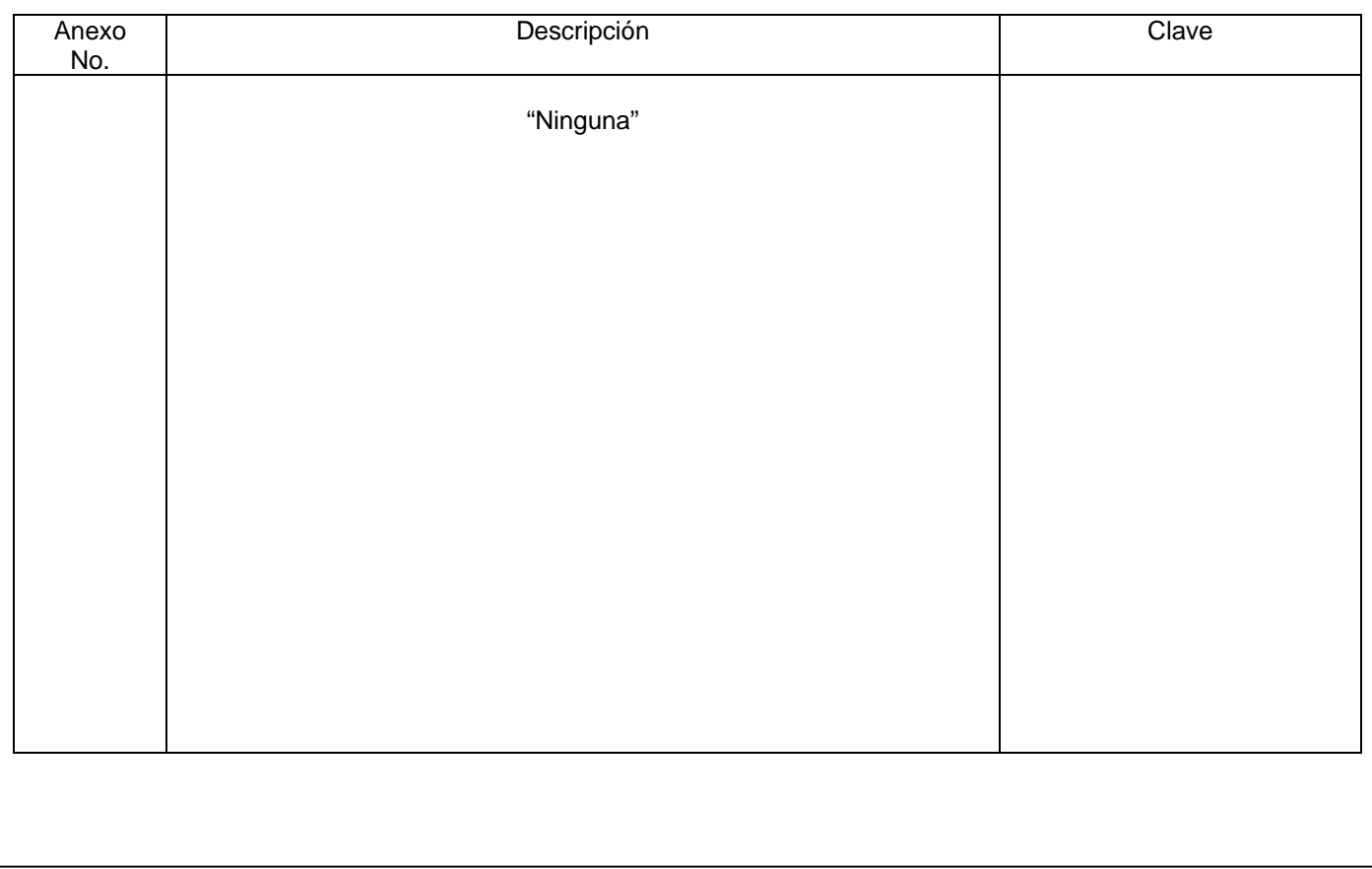

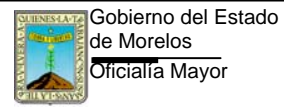

FORMATO INDICADORES Clave: FO-DGDO-SDA-07

REFERENCIA: PR-DGDO-SDA-01 Y IT-DGDO-SDA-01 Anexo 14 Pág. 1 de 1

Revisión: 3

## **VII.- INDICADORES**

**Dirección General:** Coordinación de Control Administrativo de la Procuraduría General de Justicia del Estado **Proceso clave:** Obtención de autorizaciones de las solicitudes tramitadas.

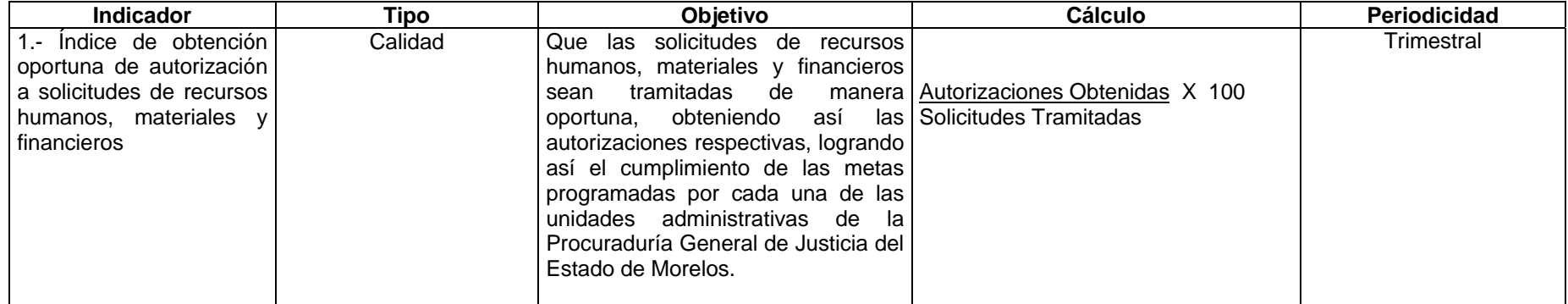

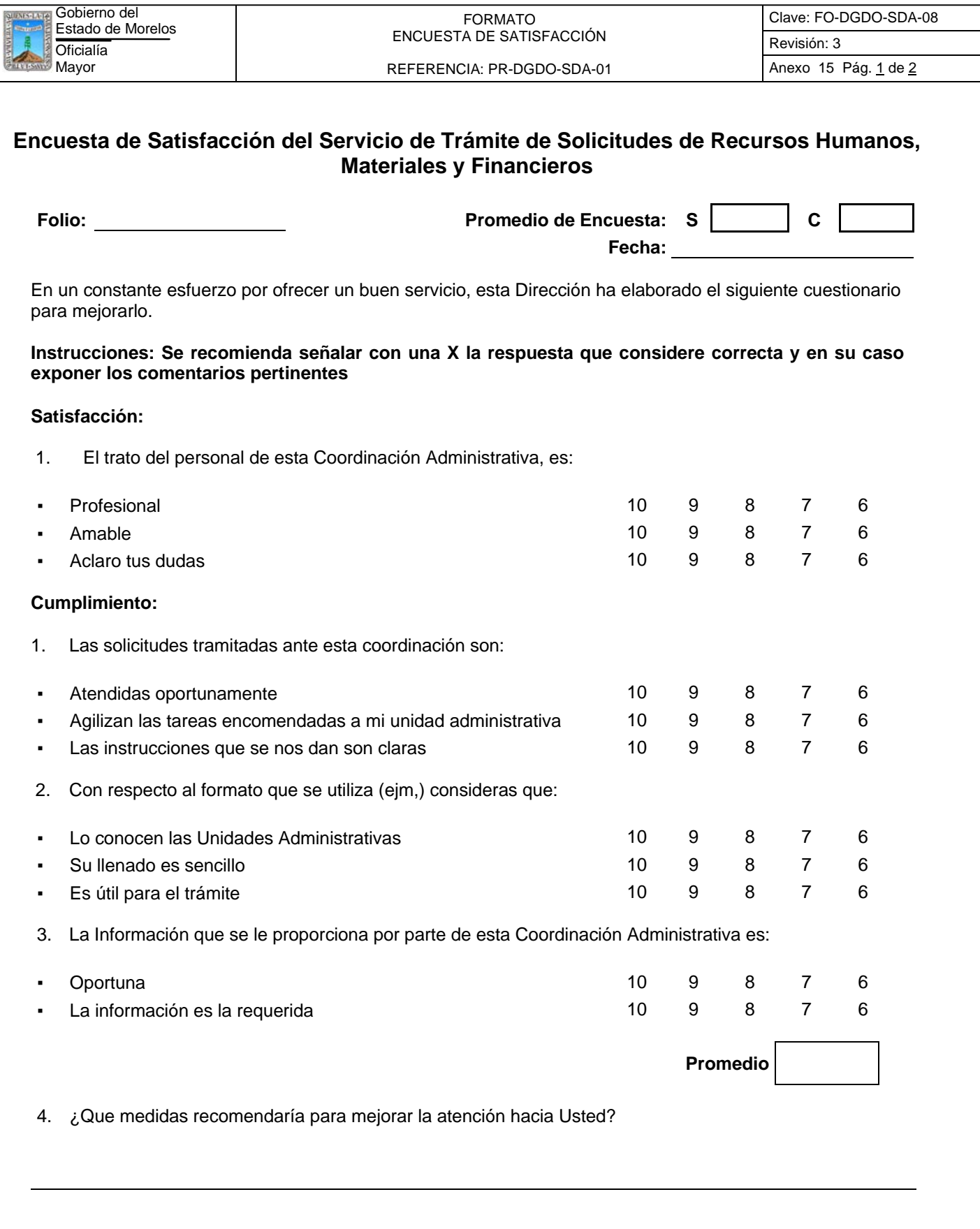

## **¡MUCHAS GRACIAS!**

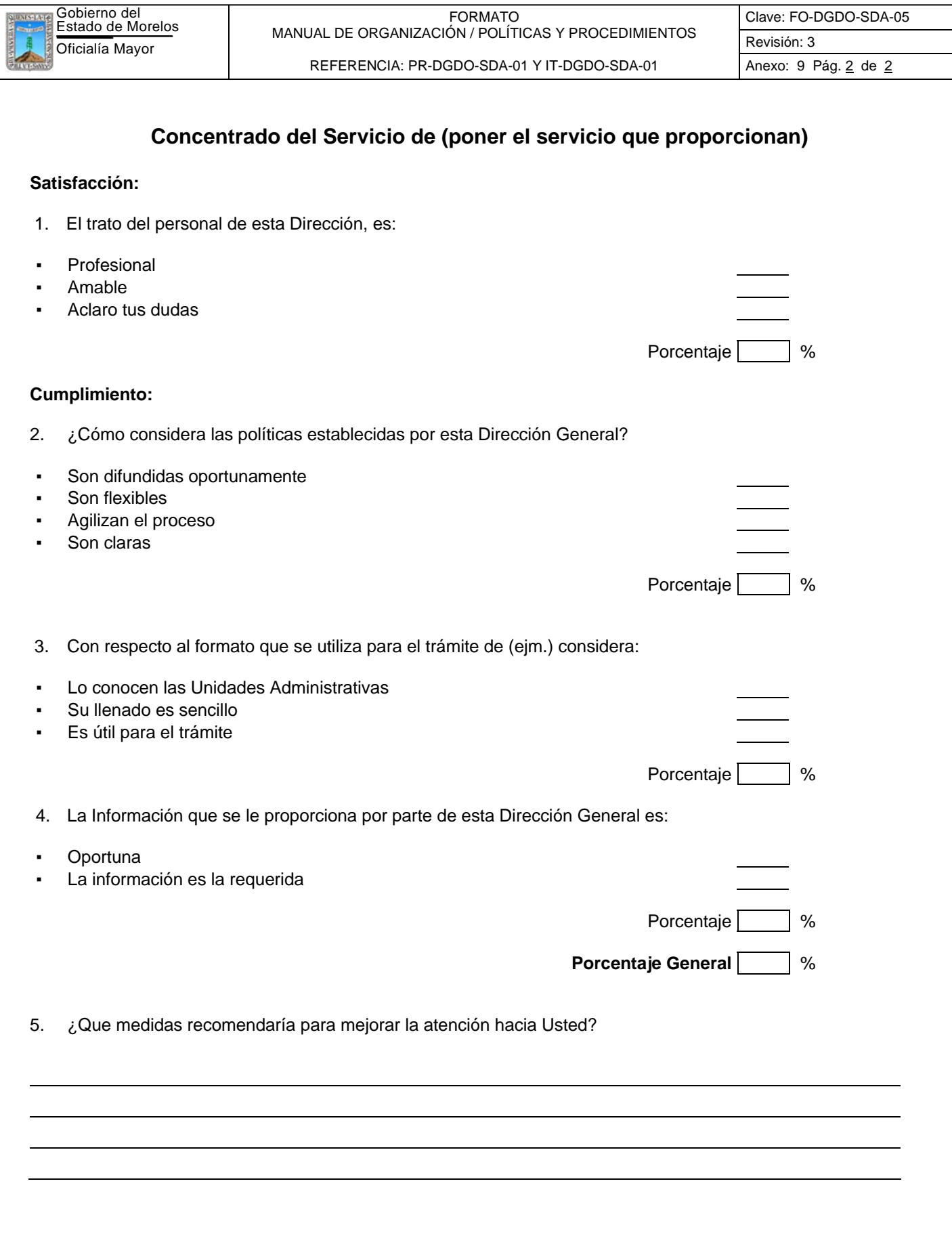

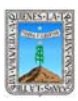

FORMATO MANUAL DE ORGANIZACIÓN / POLÍTICAS Y PROCEDIMIENTOS REFERENCIA: PR-DGDO-SDA-01 Y IT-DGDO-SDA-01 Anexo: 9 Pág. 1 de 1

Clave: FO-DGDO-SDA-05 Revisión: 3

## **VIII.- DIRECTORIO**

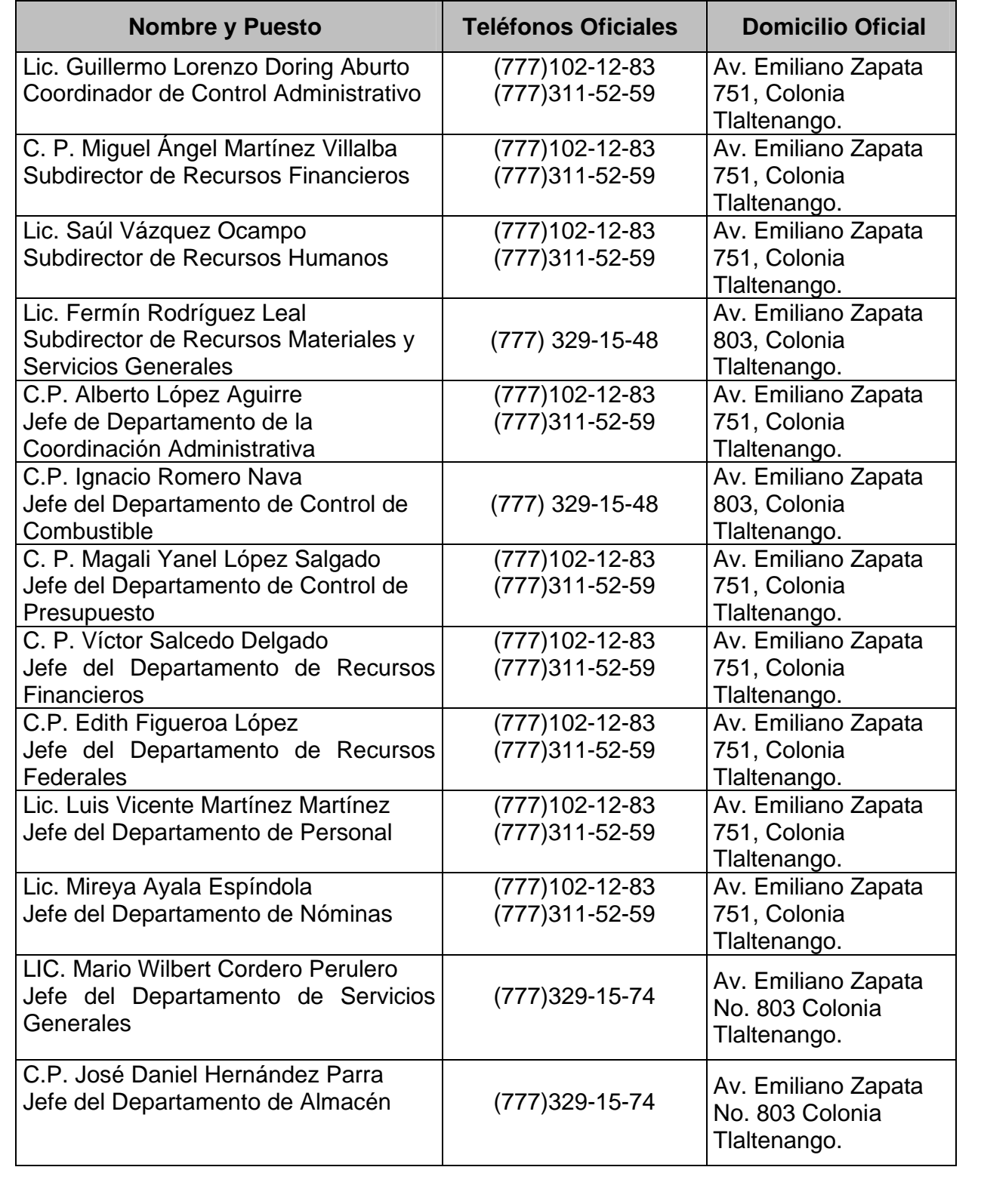

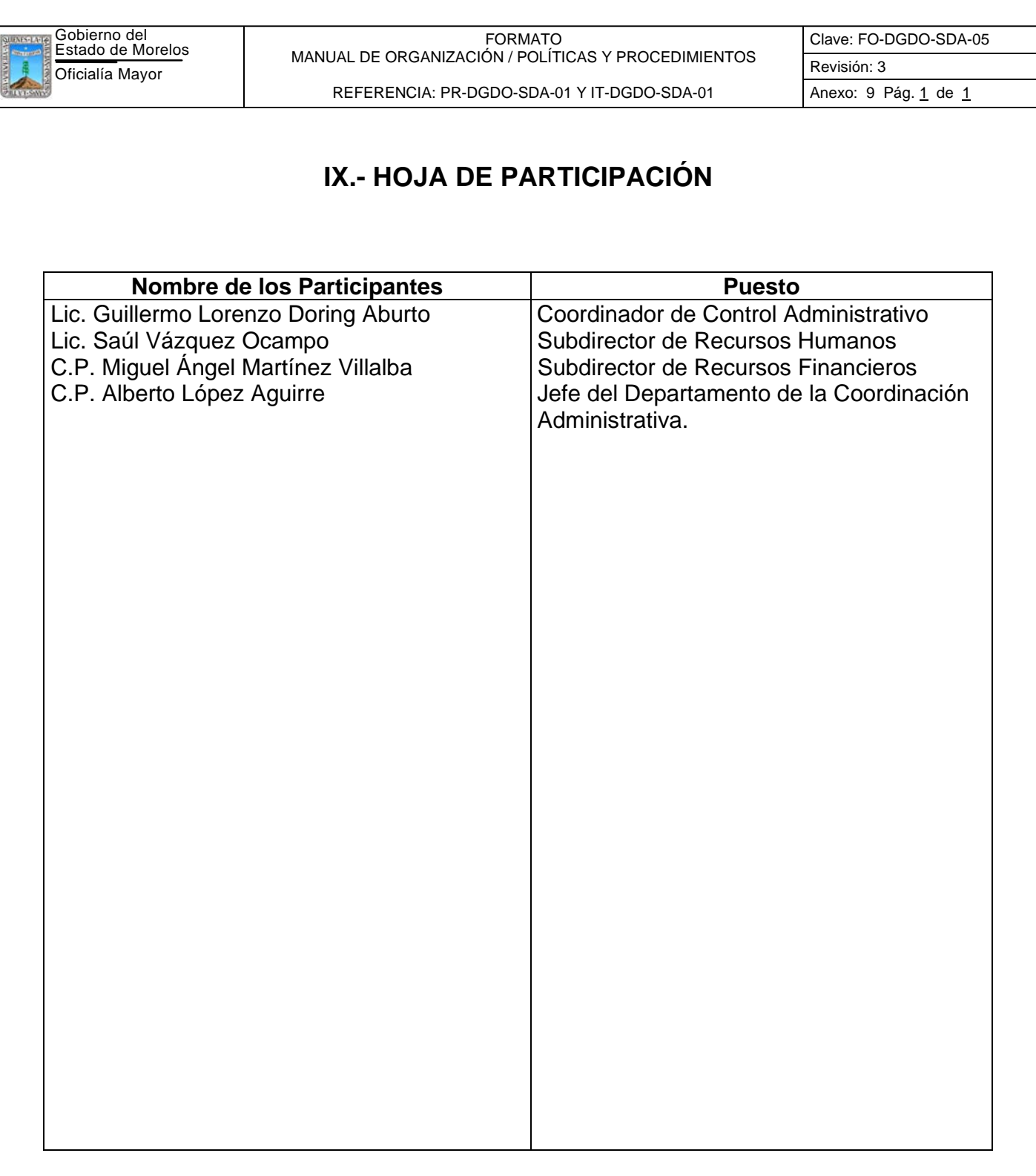

Lic. Claudia Aranda Cortes Profesional Ejecutivo B Asesor Designado

C.P. Alberto López Aguirre Responsable de la Elaboración del Manual